UNIVERSIDAD POLITÉCNICA DE MADRID ESCUELA TÉCNICA SUPERIOR DE INGENIEROS DE TELECOMUNICACIÓN

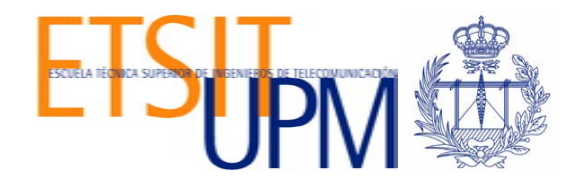

TESIS DOCTORAL

CONTRIBUCIÓN AL DESARROLLO DE HERRAMIENTAS CAD PARA EL ANÁLISIS Y DISEÑO DE ANTENAS DE BANDA ULTRA ANCHA MEDIANTE EL MÉTODO DE ELEMENTOS FINITOS

CONTRIBUTION TO THE DEVELOPMENT OF CAD TOOLS FOR THE ANALYSIS AND DESIGN OF ULTRA-WIDEBAND ANTENNAS BY MEANS OF THE FINITE ELEMENT METHOD

> José Martínez Fernández Ingeniero de Telecomunicación Madrid, 2008

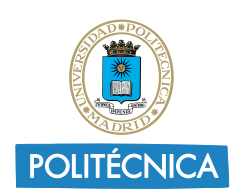

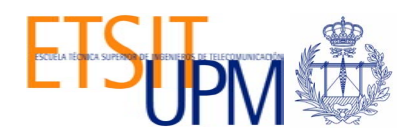

### UNIVERSIDAD POLITÉCNICA DE MADRID ESCUELA TÉCNICA SUPERIOR DE INGENIEROS DE TELECOMUNICACIÓN DEPARTAMENTO DE ELECTROMAGNETISMO Y TEOR´IA DE CIRCUITOS

TESIS DOCTORAL

### CONTRIBUCIÓN AL DESARROLLO DE HERRAMIENTAS CAD PARA EL ANÁLISIS Y DISEÑO DE ANTENAS DE BANDA ULTRA ANCHA MEDIANTE EL MÉTODO DE ELEMENTOS FINITOS

### CONTRIBUTION TO THE DEVELOPMENT OF CAD TOOLS FOR THE ANALYSIS AND DESIGN OF ULTRA-WIDEBAND ANTENNAS BY MEANS OF THE FINITE ELEMENT METHOD

Autor: José Martínez Fernández Ingeniero de Telecomunicación

Director: José María Gil Gil Doctor Ingeniero de Telecomunicación Profesor Titular de Universidad

Madrid, 2008

Tesis doctoral: Contribución al desarrollo de herramientas CAD para el análisis y diseño de antenas de banda ultra ancha mediante el m´etodo de elementos finitos

(Contribution to the development of CAD tools for the analysis and design of ultrawideband antennas by means of the finite element method)

Autor: José Martínez Fernández Ingeniero de Telecomunicación

Director: José María Gil Gil Doctor Ingeniero de Telecomunicación Profesor Titular de Universidad

Departamento: Electromagnetismo y Teoría de Circuitos Universidad Politécnica de Madrid

El Tribunal de Calificación, compuesto por:

#### PRESIDENTE:

Prof.

#### VOCALES:

Prof. Prof. Prof.

VOCAL SECRETARIO:

Prof.

#### VOCALES SUPLENTES:

Prof. Prof.

Acuerda otorgarle la CALIFICACION de: ´

Madrid, a de de 2008.

 $...y$  esta vez también va por mi.

A mis padres, eternos guías; a ti, Peque, mitad de esta aventura y a todo aquel que  $alquna$  vez ha creído en mi...

-El tipo de población óptima -dijo Mustafá Mond- es lo más parecido a un iceberg: ocho novenas partes por debajo de la línea de flotación, y una novena parte por encima.  $-i$ <sup>Y</sup> son felices los que se encuentran por debajo de la línea de flotación? -M´as felices que los que se encuentran por encima; m´as felices que sus dos amigos, por ejemplo. Y señaló a Helmholtz y a Bernard.

-¿A pesar de su horrible trabajo?

-¿Horrible? A ellos no se lo parece. Al contrario, les gusta. Es ligero, sencillo, infantil. Siete horas y media de mínimo esfuerzo, y después de la ración de soma, los juegos, la copulación sin restricciones y el sensorama. ¿Qué más pueden pedir? [...]

Aldous Huxley, Un mundo feliz.

[...]Por lo tanto, la principal causa de incomodidad para Jack era la sensación experimentada por los soldados de baja graduación, los pacientes médicos y las personas que se iban a cortar el pelo; a saber, que estaba por completo bajo el poder de un incompetente. Neal Stephenson, La confusión (segunda parte. Volumen dos del ciclo barroco).

> $Esto$  es el infierno, pensó. ¡Esto es el infierno! Y en la caliente multitud demoledora nadie le dijo que no. Ray Bradbury, Fahrenheit 451.

## Agradecimientos

Es la segunda vez que me encuentro aqu´ı, y mucho ha sucedido desde entonces, lo que suele significar que hay mucho que agradecer y, desgraciadamente, también que desagradecer.

En primer lugar me gustaría expresar mi gratitud a mi director de tesis, J. M. Gil, y al profesor J. Zapata por su guía y apoyo a lo largo de este trabajo. Así mismo, quisiera extender dicho reconocimiento a todo el Departamento de Electromagnetismo y Teoría de Circuitos de la Universidad Politécnica de Madrid, del que puedo decir que considero un segundo hogar.

Una mención especial merecen los doctorandos compañeros de a(des)venturas. Si considero al Departamento como un segundo hogar, en ese contexto ellos son realmente mis hermanos. Quisiera, pues, desde aqui, manifestar mi más profunda gratitud a los doctores A. Zornoza, M. Arrebola, J. Monge, V. de la Rubia, J. Ruiz, al inminente doctor E. Carrasco, a J. Córcoles, a la pequeña María Navarro y aunque puede que no lea esto nunca a B. Alfageme por el tiempo que compartimos juntos. Compartir estos años realmente fue un placer y un privilegio que no olvidar´e. Tal vez ellos han sido la delgada l´ınea roja que me ha separado de la locura. Creo firmemente que nada de esto habr´ıa podido llegar a salir adelante sin su ayuda.

Además de a los doctorandos que cohabitaban el GUETO, me gustaría extender un agradecimiento especial a C. Antequera por cuidar de nosotros, al profesor J. E. Page por ayudarme a construir prototipos, a los profesores J. Rebollar y J. A. Encinar por su enorme apoyo y por las interesantes discusiones técnicas, al profesor M. Barba por su disposición a ayudar en cualquier momento y su enorme paciencia, al profesor J. R. Montejo Garai por su ayuda, comprensión, apoyo y espíritu crítico y a todos ellos por ser simplemente buenos amigos.

Parte del trabajo desarrollado en esta tesis se llevó a cabo en Alemania, en el Institut für Höchstfrequenztechnik und Elektronik de la Universität Karlsruhe en colaboración con W. Sörgel, C. Sturm y bajo la supervisión del profesor W. Wiesbeck. Además de por los conocimientos técnicos, estoy en deuda con todos ellos por la hospitalidad que demostraron, que hizo de mi estancia en la ciudad de Karlsruhe una experiencia vital inolvidable.

Cinco años son mucho tiempo, y una tesis doctoral una tarea que en muchas ocasiones parece inabordable y que puede acabar contigo. Es por ello que me gustaría agradecer con toda mi alma a mis padres y a mi novia Soraya simplemente por estar ah´ı, conmigo. Algo tan aparentemente sencillo y que lo es todo. Nunca podré expresar suficientemente lo que les quiero. Por la misma razón me gustaría poder hacer llegar mi gratitud a mis amigos: Dani, Paloma, Javi, Rocío, Patty, Juanma, Monica, Álvaro, Jesús, Soraya, Dani, David,... y a mi familia: mis primas y primos y mis tios, especialmente a mi tia Laura cuyo gran corazón le ha jugado una mala pasada. Gente que me quiere y tanto me ha apoyado. Gente a la que quiero.

Finalmente me gustaría dejar constancia de las dificultades, trabas y problemas a los que somete a sus investigadores la sociedad española y su administración. En ese sentido, es especialmente reseñable por vil la actuación de la Comunidad de Madrid (dirigida por la Sra. E. Aguirre), organismo bajo cuya gestión, y con un presupuesto financiado el 45 % por fondos europeos, dependió mi financiación como becario, y que, con su actuación, ha dificultado enormemente la labor investigadora, convirtiendola en un infierno.

## Acknowledgements

This is the second time I am in a similar situation, and a lot of things have happened since then, what means that there is a lot to thank for and unfortunately, a lot to be ungrateful for.

First, I would like to express my gratitude to my advisor, J. M. Gil, and to prof. J. Zapata for their guidance and support through this work. Furthermore, I would like to extend my gratitude to the whole Departamento de Electromagnetismo y Teoria de Circuitos from Universidad Politecnica de Madrid, as I consider it my second home.

Colleague Ph.D. students deserve an special mention. If I consider the Department a second home, in this context they really are my brothers. Hence, I would like to express my deep gratitude to the doctors A. Zornoza, M. Arrebola, J. Monge, V. de la Rubia, J. Ruiz, to the imminent doctor E. Carrasco, to J. Córcoles, to the little Mary Navarro and although it is possible that she does not read this, B. Alfageme for all the time we spent together. Sharing this time with them was a pleasure I will not forget. Maybe they have been the thin red line that has kept me separate from insanity. I deeply believe that none of this could be possible without their help.

Besides Ph.D. students, I would like to extend special gratitude to C. Antequera for caring for us, to prof. J. E. Page for helping me with some prototypes, to professors J. Rebollar and J. A. Encinar for their great support and the interesting technical discussions, prof. M. Barba for his willingness to help in every moment and his great patience, to prof. J. R. Montejo Garai for his help, understanding, support and reviews and all of them for simply being good friends.

Part of the work developed in this thesis was carried out in Germany, in the Institut für Höchstfrequenztechnik und Elektronik of Universität Karlsruhe in collaboration with W. Sörgel, C. Sturm and under supervision of prof. W. Wiesbeck. Besides technical knowledge, I am in debt with all of them for their great hospitality, which made my stay in the city of Karlsruhe an unforgettable experience.

Five years are a lot of time, and a doctoral thesis is a task which in many occasions seems impossible and which can overcome you. For that reason I would like to really thank my parents and my girlfriend Soraya simply for being there, with me. Something which seems simple, but is everything. I will never be able to express sufficiently how much I love them. For this same reason, I would like to thank my friends: Dani, Paloma, Javi, Rocio, Patty, Juanma, Monica, Álvaro, Jesús, Soraya, Dani, David,... and my family: my cousins, my uncles and aunts, specially my aunt Laura whose great heart is giving her some problems. People who love me and who have supported me a lot. People whom I love.

Finally, I would like to make notice here of the difficulties and problems Spanish society subjects to their researchers, specially Spanish government. In this sense, it is specially noticeable by its evil nature, the conduct of Comunidad de Madrid (headed by Mrs. E. Aguirre), organization my grant depended on with 45 % financing from the European Social Fund, and which has difficulted immensely my research, turning it into a nightmare.

 $Es$  voluntad del autor la no utilización de las aportaciones científicas propias vertidas en este documento, ni derivaciones de las mismas, con fines militares o en cualquier otra expresión de la violencia.

### Resumen

Esta tesis doctoral está dedicada al desarrollo de herramientas [Computer Aided Design/](#page-30-0) Diseño Asistido por Ordenador (CAD) y de optimización de antenas [Ultra-WideBand/Banda](#page-32-0) [Ultra Ancha \(UWB\)](#page-32-0) mediante el [Finite Element Method/M´etodo de los Elementos Finitos](#page-30-1) [\(FEM\).](#page-30-1) El objetivo de este trabajo es adecuar una técnica de análisis numérico versátil, fiable y precisa como es el [FEM,](#page-30-1) pero a su vez sumamente costosa en términos de recursos de computación, para su uso en conjunción con algoritmos de optimización y la creación de herramientas [CAD.](#page-30-0) Así, gracias a la versatilidad proporcionada por el método de análisis, se pueden abordar optimizaciones ciegas sobre formas arbitrarias, de forma que se puedan explorar y estudiar nuevas geometrías con mejores prestaciones que ayuden a evolucionar el estado del arte en antenas [UWB.](#page-32-0) Es, por tanto, también objetivo de este trabajo el diseño y optimización de geometrías de antena [UWB](#page-32-0) novedosas cuyas prestaciones las sitúen a la cabeza del estado del arte.

Teniendo en cuenta estos objetivos, este trabajo se ha dividido en dos partes principales: una dedicada a los fundamentos teóricos que permiten aumentar la eficiencia del [FEM](#page-30-1) de manera que pueda ser integrado en rutinas de optimización, y una segunda dedicada al diseño de antenas de banda ultra ancha con las herramientas desarrolladas. Acompañando estos dos bloques temáticos principales se encuentran también una introducción, cuyo objetivo es presentar los antecedentes y motivaciones del trabajo, y unas conclusiones, cuyo objetivo es resaltar las contribuciones originales de este trabajo y las l´ıneas de trabajo futuras abiertas por este trabajo.

Dentro del primer bloque temático, se presentan dos metodologías diferentes cuyo objetivo es dotar de una mayor efiencia al método del elementos finitos: la formulación [Segmenta](#page-31-0)tion Finite Element Lanczos Padé/Segmentación Elementos Finitos Lanczos Padé (SFELP) y el análisis mediante Multipurpose Admitance Matrix/Matriz de Admitancia Multipropósito [\(MAM\).](#page-31-1) La primera se basa en el desarrollo de una formulación que permite la obtención de la [Generalized Admitance Matrix/Matrix de Admitancia Generalizada \(GAM\)](#page-31-2) de una estructura electromagnética de una forma eficiente, de manera que puede realizarse la seg-mentación del dominio mediante la conexión de las [GAMs](#page-31-2) de los diferentes segmentos. El análisis mediante [MAM](#page-31-1) se basa, en cambio, en la resolución de problemas electromagnéticos utilizando puertas artificiales, mediante las cuales se pueden establecer condiciones de contorno variables que pueden fijarse a *posteriori* una vez realizado el análisis electromagnético, mediante simples y eficientes manipulaciones circuitales. De esta manera puede abordarse la optimización de estructuras muy complejas de una forma muy eficiente.

El segundo bloque temático se adentra en el diseño y estudio de geometrías de antena [UWB](#page-32-0) con perfiles optimizados para mejorar sus prestaciones. Este bloque se divide en cuatro capítulos en los que se presenta el diseño y optimización de otros tantos tipos de estructura de banda ultra ancha. En el primero de esos capítulos se aborda el estudio y optimización del perfil de antenas de tipo monopolo (tanto estructuras con perfil plano como estructuras tridimensionales) con el objetivo de minimizar las pérdidas de retorno. Como evolución de dichas estructuras, el siguiente capítulo presenta el diseño y optimización de monopolos con <span id="page-15-0"></span>perfil plano y banda rechazada mediante la optimización de ranuras en el perfil. En el tercer capítulo se trata el diseño de una antena de apertura con polarización dual con perfil de alimentación optimizado para minimizar las pérdidas de retorno en la banda [UWB.](#page-32-0) Por último, el cuarto diseño aborda la posibilidad del conformado del haz de radiación mediante la optimización del perfil de un dieléctrico utilizado a modo de recubrimiento en una antena de tipo monopolo.

## <span id="page-16-0"></span>Abstract

This thesis is devoted to the development of Computer Aided Design/ Diseño Asistido por [Ordenador \(CAD\)](#page-30-0) tools for the optimization of [Ultra-WideBand/Banda Ultra Ancha \(UWB\)](#page-32-0) antennas by means of the [Finite Element Method/M´etodo de los Elementos Finitos \(FEM\).](#page-30-1) The objective of this work is to adequate the versatile and accurate but costly in terms of computational resources, the [FEM](#page-30-1) is, for its use together with optimization algorithms and other [CAD](#page-30-0) tools. Hence, thanks to the versatility provided by the analysis method, blind optimizations can be carried out over arbitrary profiles, so that new geometries can be explored and studied in order to make the state of the art in [UWB](#page-32-0) antennas evolve. Therefore, the design and optimization of novel [UWB](#page-32-0) antennas with performances which make them situate in the head of the state of the art, is another objective of this work.

Keeping in mind these objectives, this work has been divided into two main parts: one dedicated to the theoretical basis which allow to increase the efficiency of the [FEM](#page-30-1) so that it can be used together with optimization routines, and a second one dedicated to the design of ultra-wideband antennas with the developed tools. Together with these two main thematic blocks there is also an introduction, whose objective is to present the background and motivations of this work, and a conclusion chapter, whose objective is to highlight the original contributions of this thesis and the future research work related to this thesis.

In the first part, two different methodologies are presented, in order to provide the finite element method with a higher efficiency: the Segmentation Finite Element Lanczos Padé/Seg-mentación Elementos Finitos Lanczos Padé (SFELP) formulation and the [Multipurpose Ad](#page-31-1)mitance Matrix/Matriz de Admitancia Multipropósito (MAM)-based analysis. The first one is based on the development of a formulation which allows to obtain the [Generalized Admi](#page-31-2)[tance Matrix/Matrix de Admitancia Generalizada \(GAM\)](#page-31-2) of an electromagnetic structure in an efficient way, so that a segmentation of the domain can be performed by means of the connection of the [GAMs](#page-31-2) of the different segments. The [MAM](#page-31-1) analysis is based in the use of artificial ports when computing an electromagnetic problem, which allow to establish variable boundary conditions which can be fixed a posteriori once the electromagnetic analysis has been completed, by means of simple and efficient circuital manipulations. Hence, the optimization of very complex structures can be carried out in a very efficient way.

The second part presents the design and study of [UWB](#page-32-0) structures with optimized profiles for better performances. This part is divided into four chapters in which the design and optimization of four types of ultra-wideband antennas is performed. The first chapter is devoted to the study and optimization of monopole-like (both planar and non-planar profiles) antennas designed to minimize return losses. As an evolution of these structures, the second chapter presents the design and optimization of frequency notched planar profile monopole antennas in which the notches of the antenna are optimized for optimal performance. The third chapter treats the design of a dual polarized aperture antenna an optimized profile feed for minimum return losses in the [UWB](#page-32-0) band. Finally, the fourth design deals with the possibility of radiation pattern conforming by means of an optimized profile dielectric coating in a monopole antenna.

# ´ Indice general/Contents

<span id="page-18-0"></span>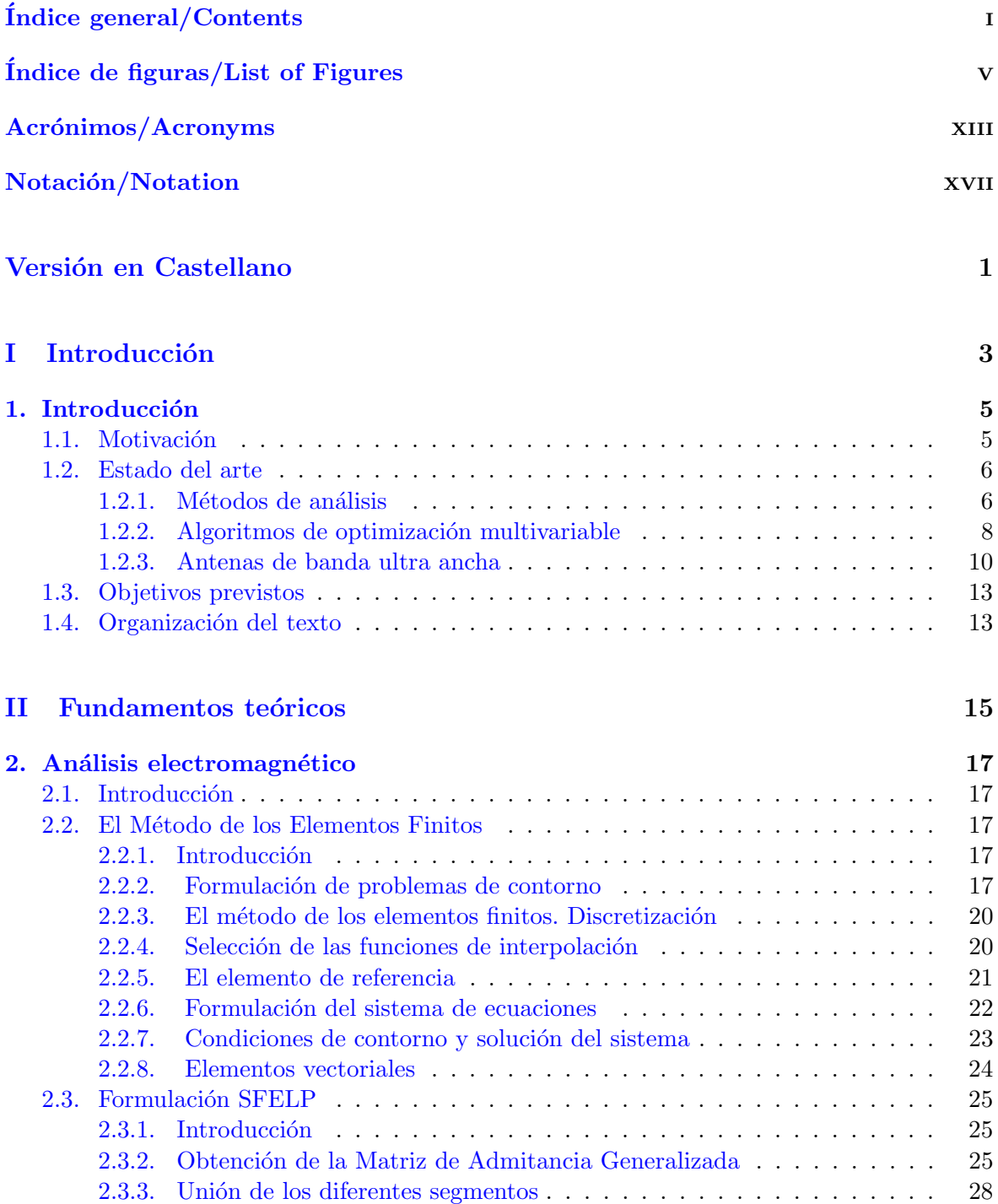

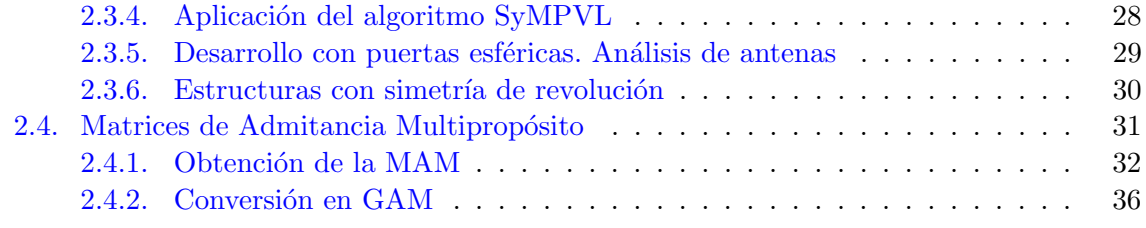

#### [III Dise˜no de antenas UWB](#page-74-0) 39

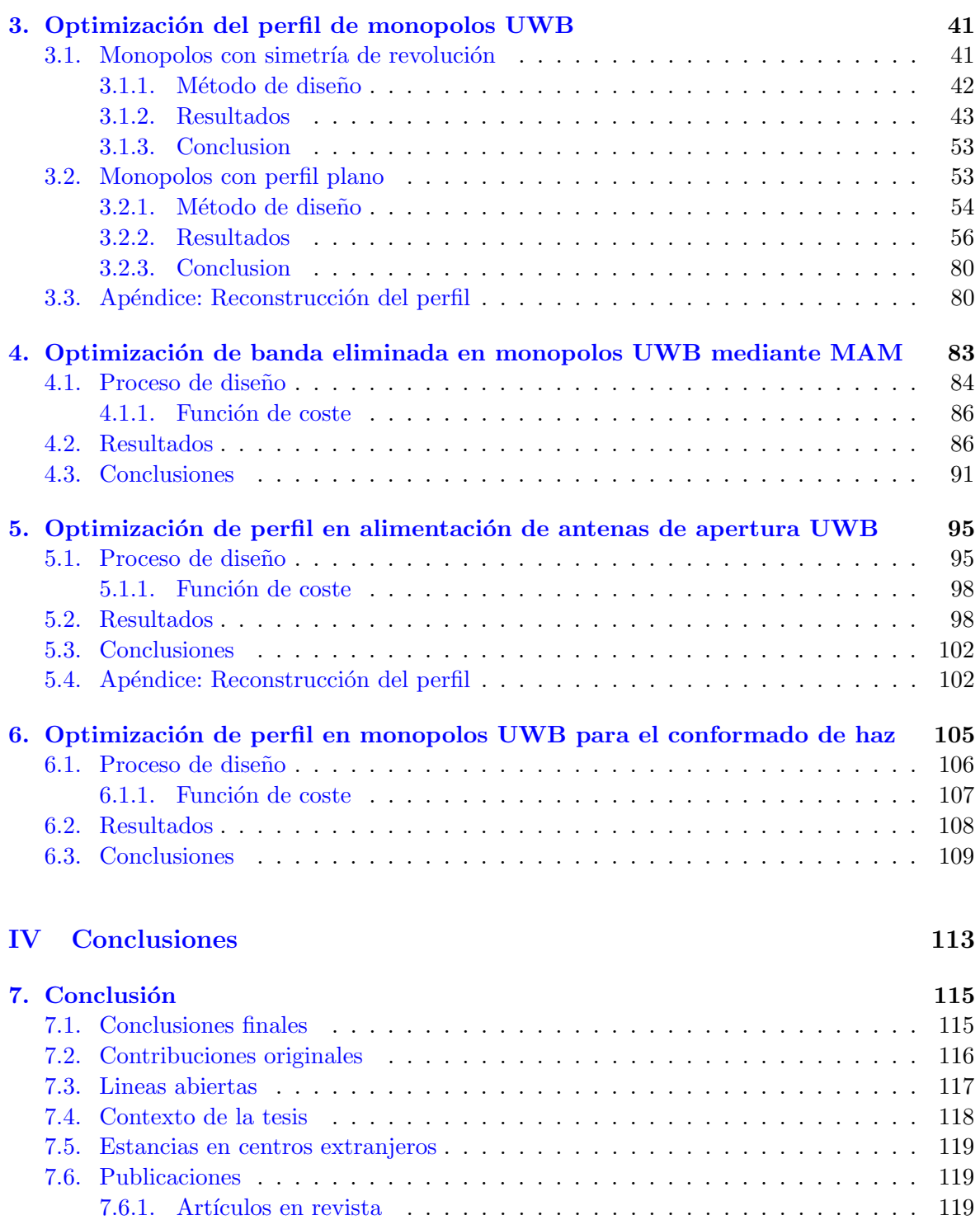

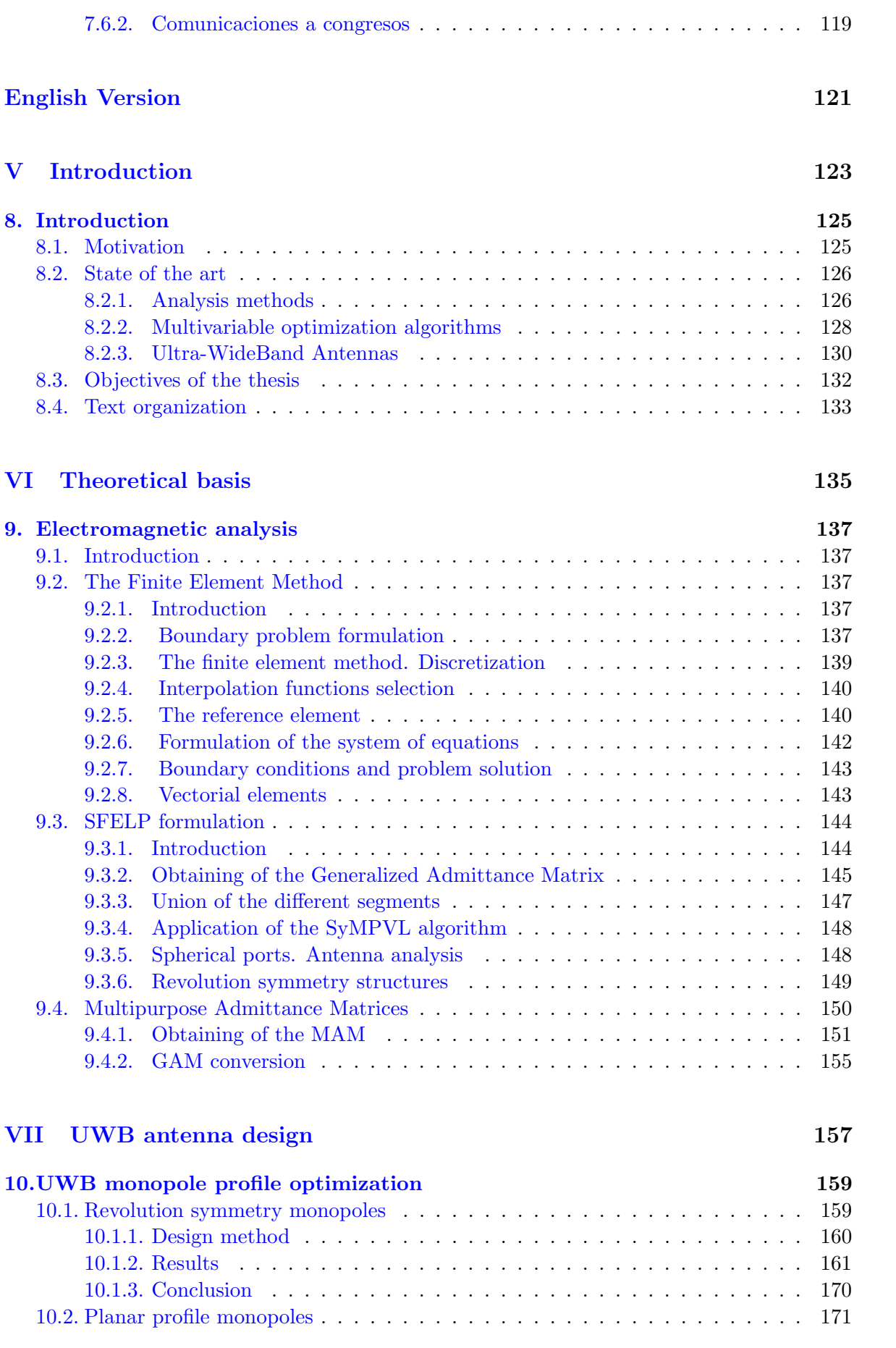

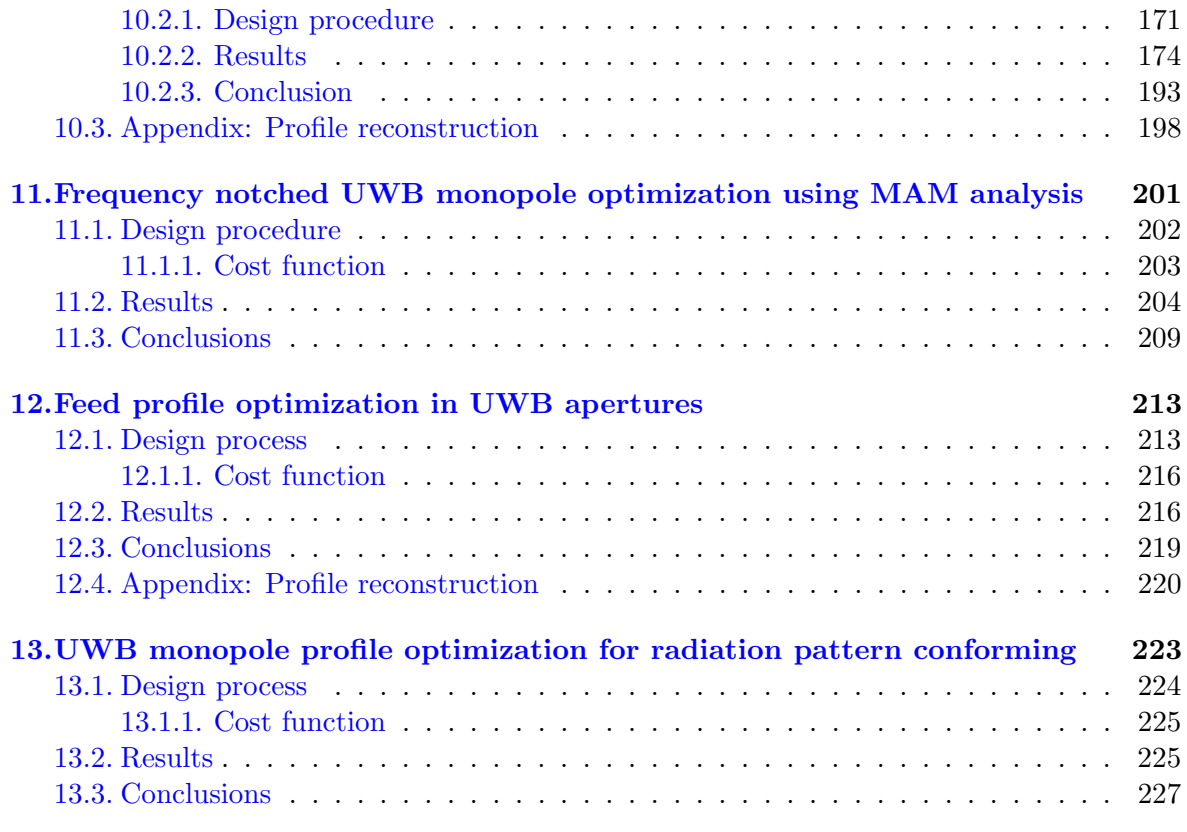

### [VIII Conclusions](#page-264-0) 229

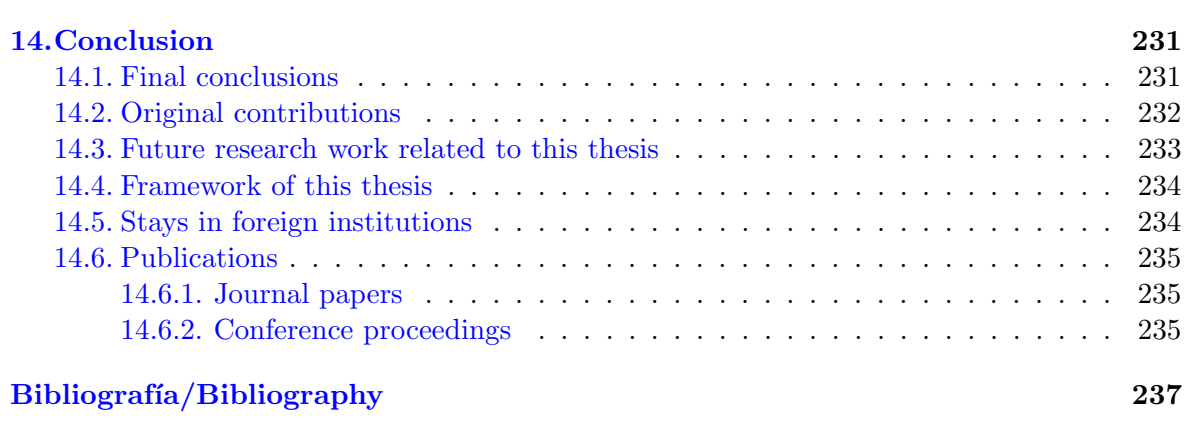

# ´ Indice de figuras/List of Figures

#### <span id="page-22-0"></span>Versión en Castellano de la 1

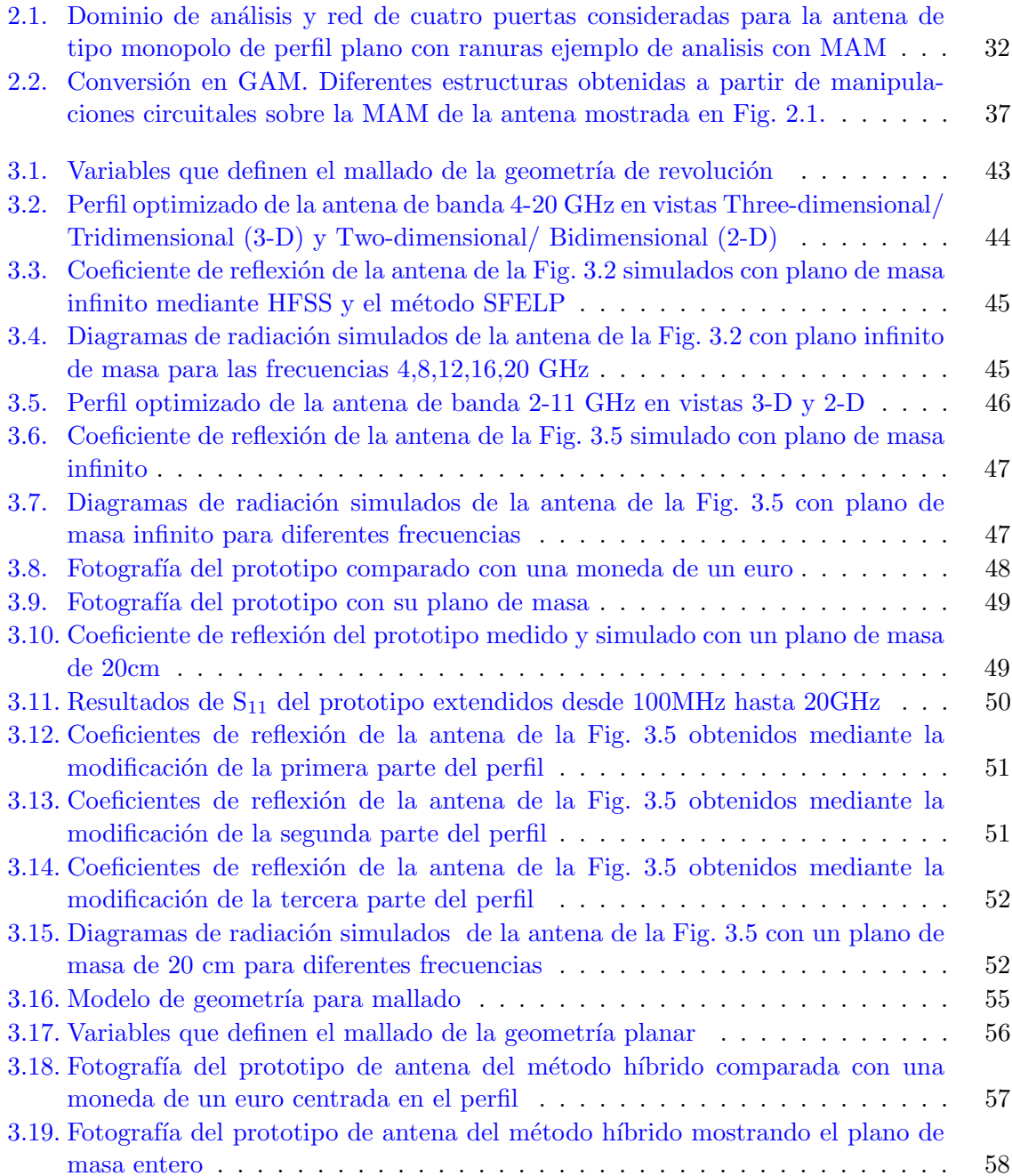

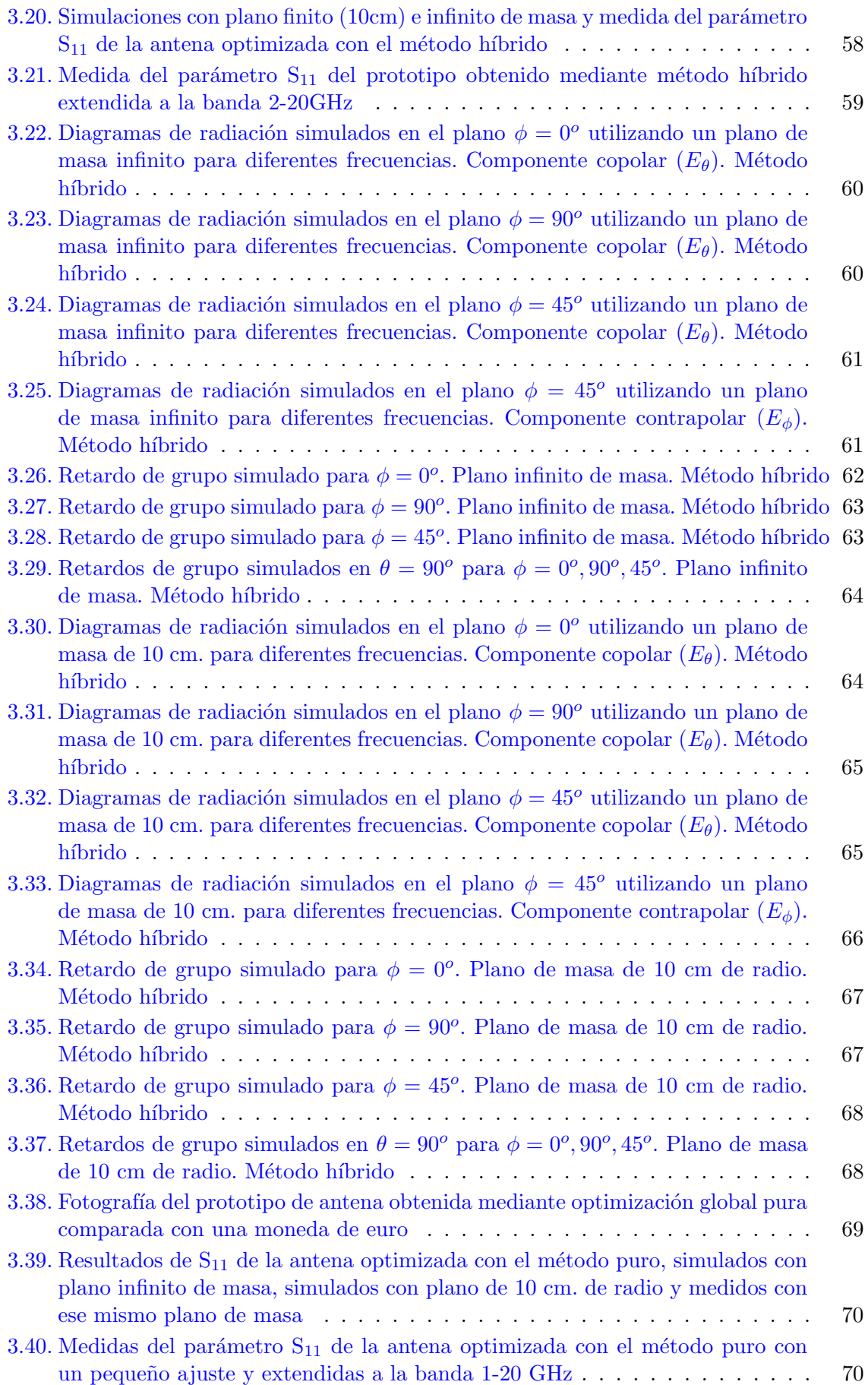

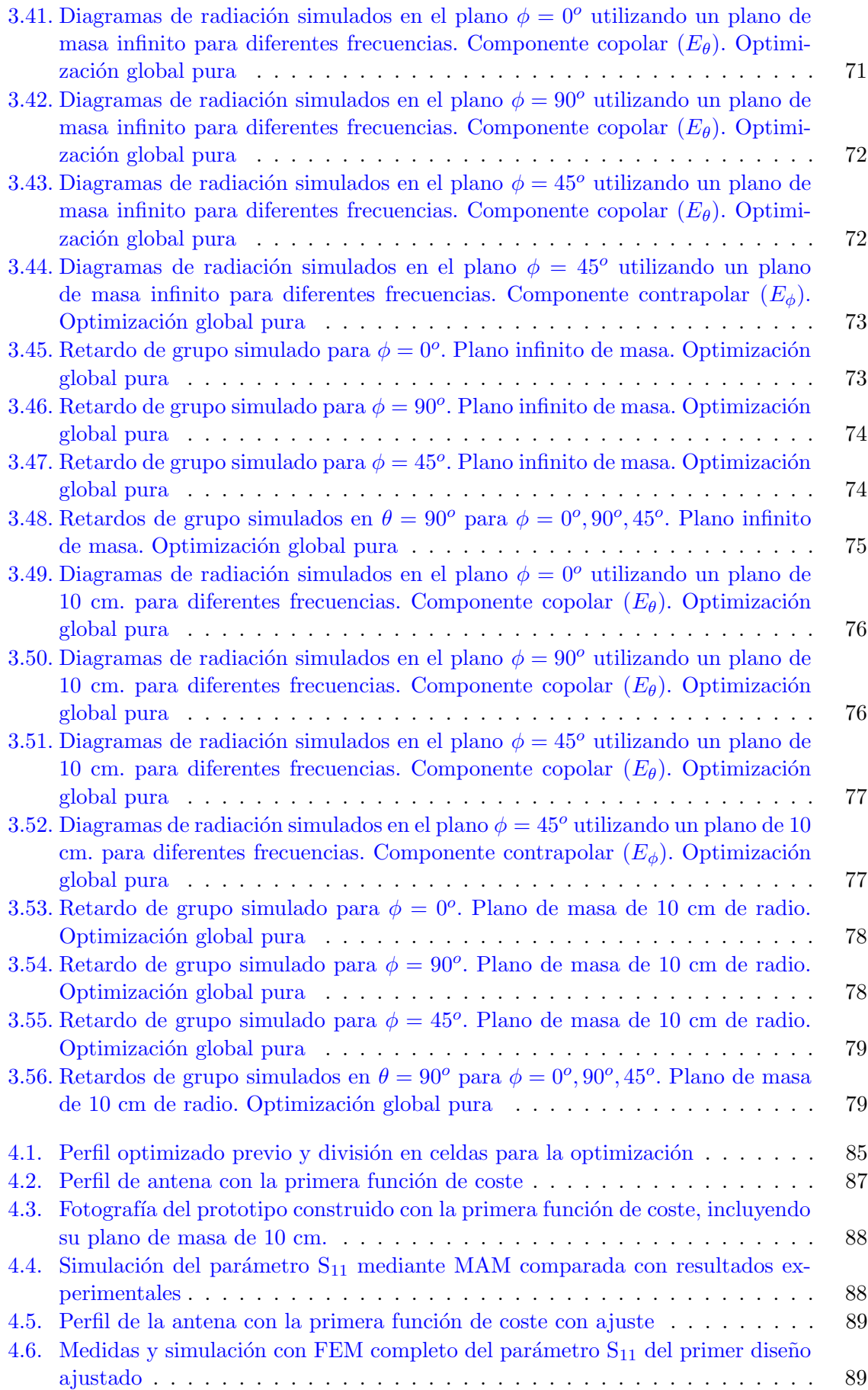

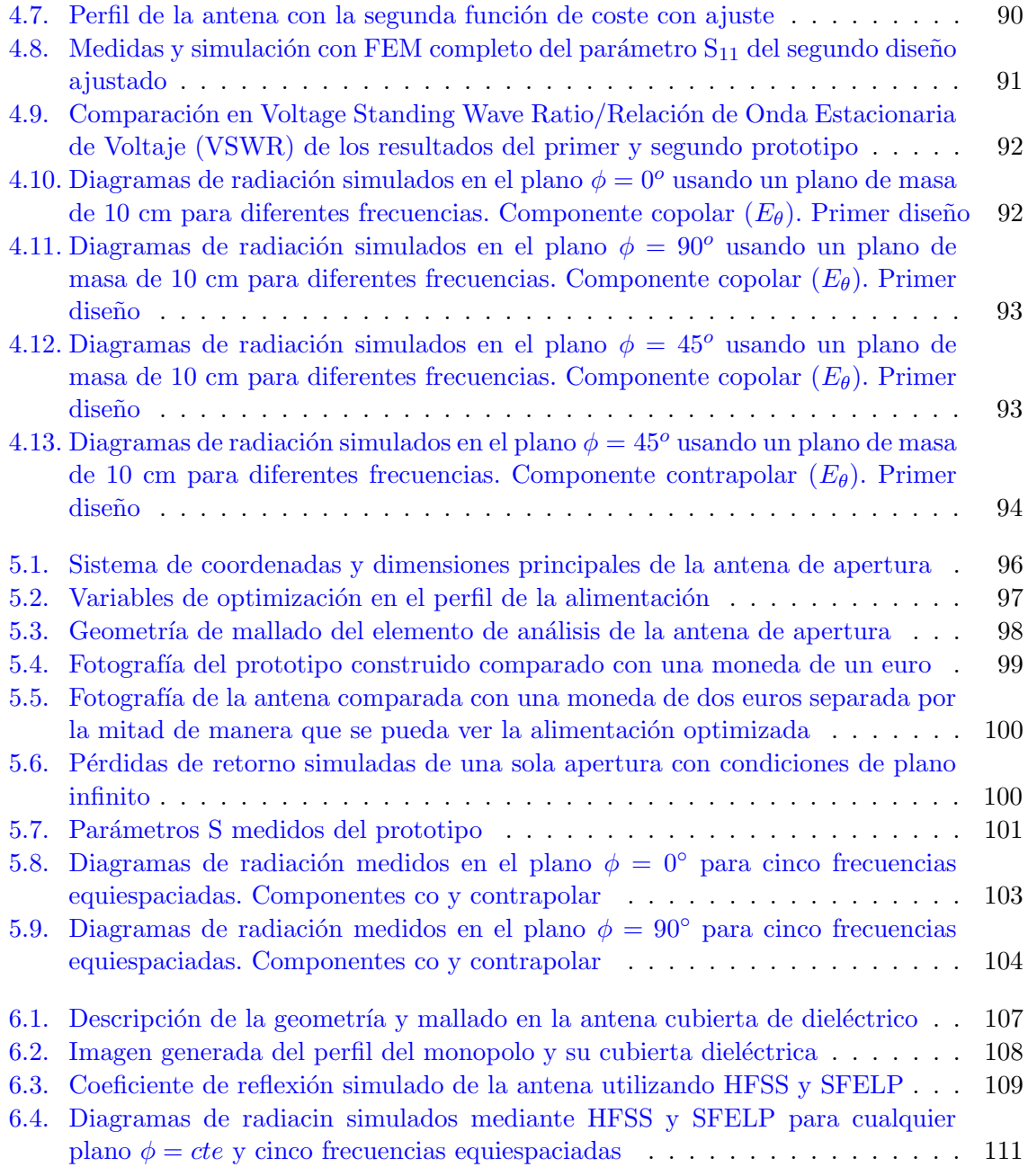

### [English Version](#page-155-0) 121

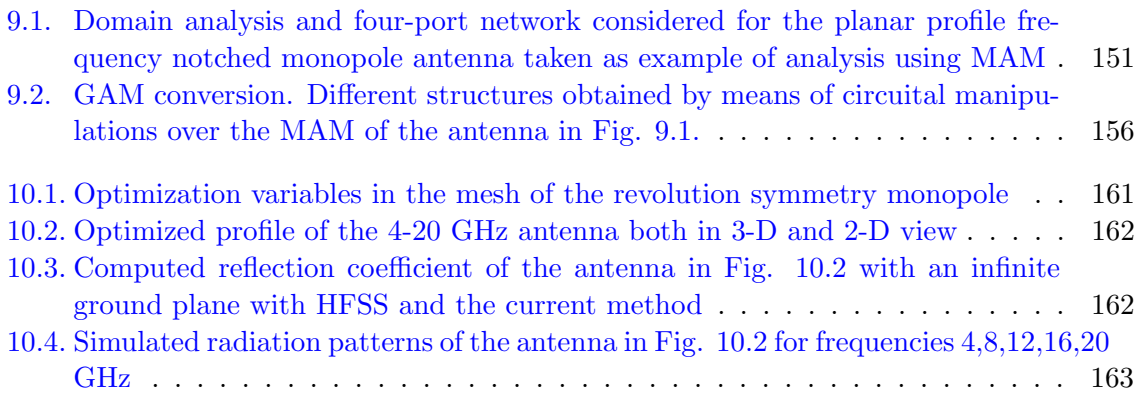

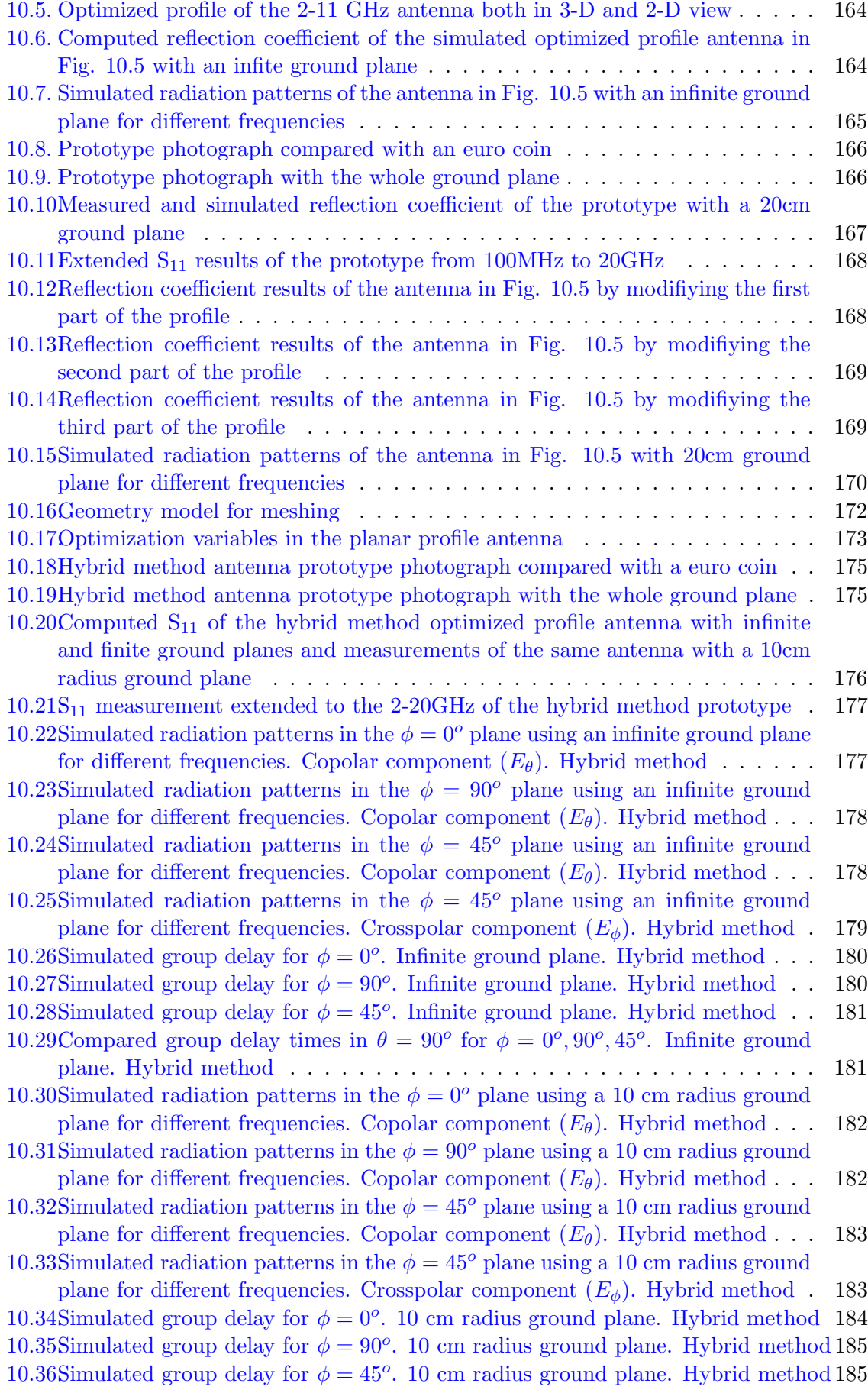

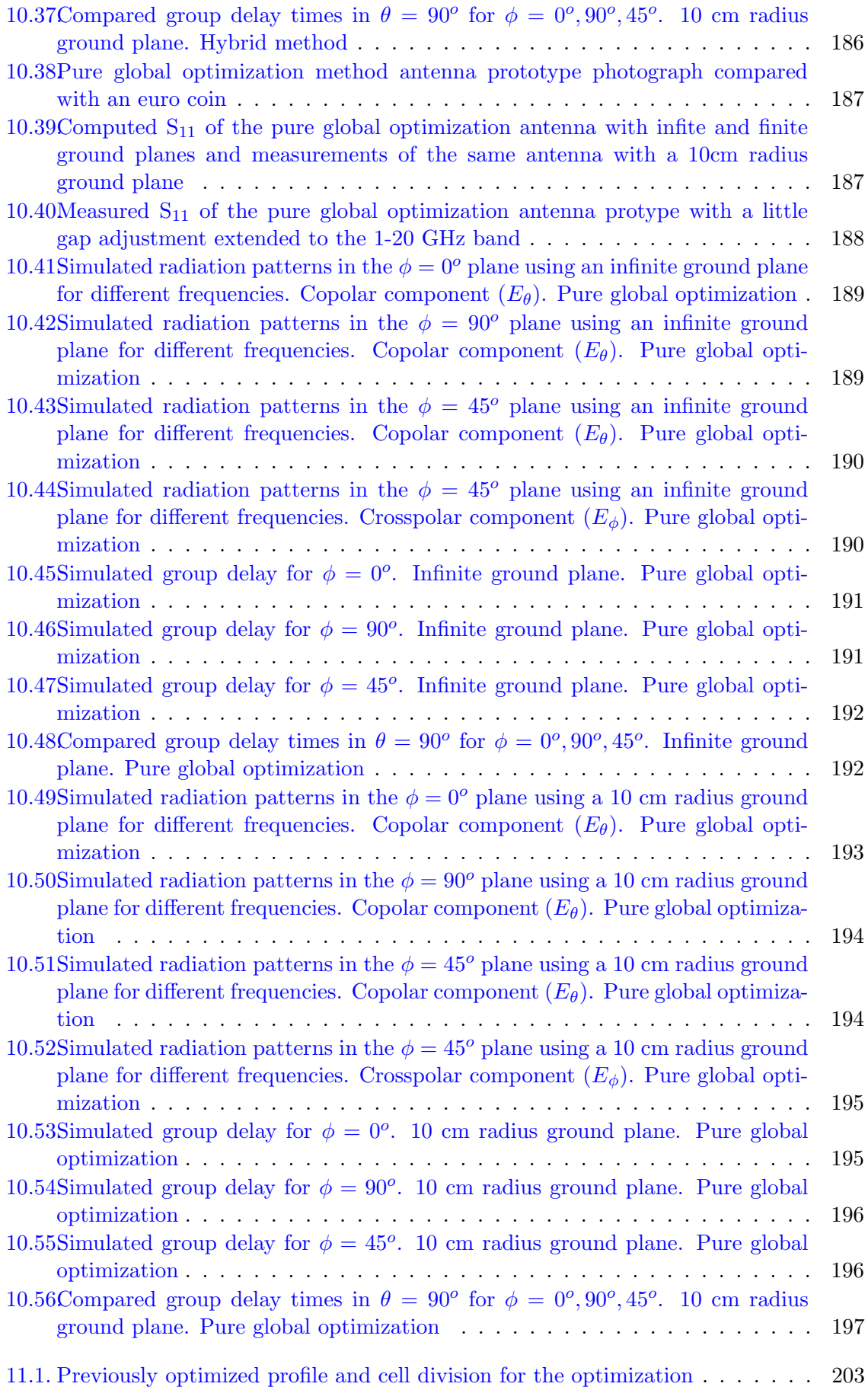

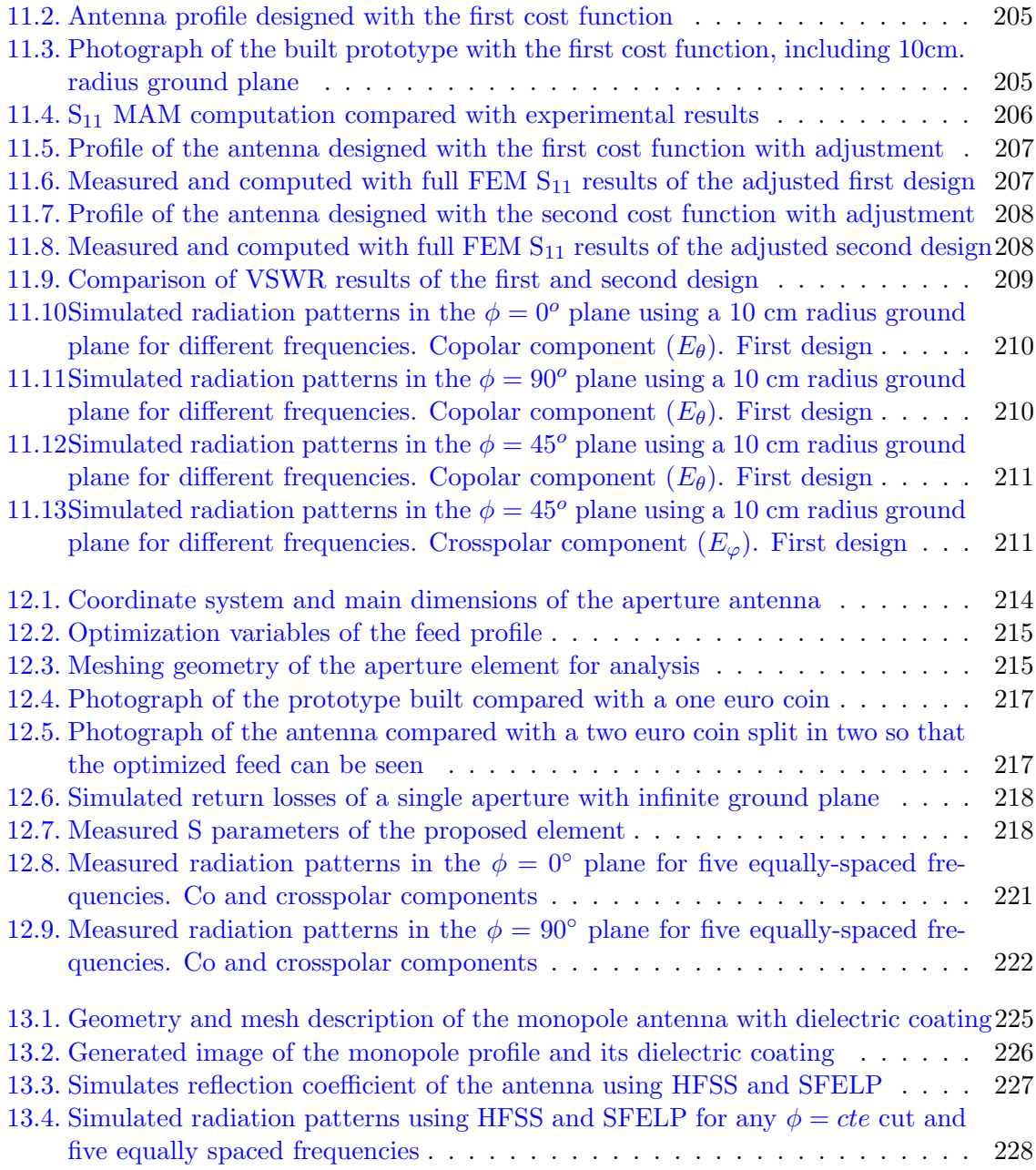

## <span id="page-30-2"></span>Acrónimos/Acronyms

<span id="page-30-4"></span><span id="page-30-3"></span>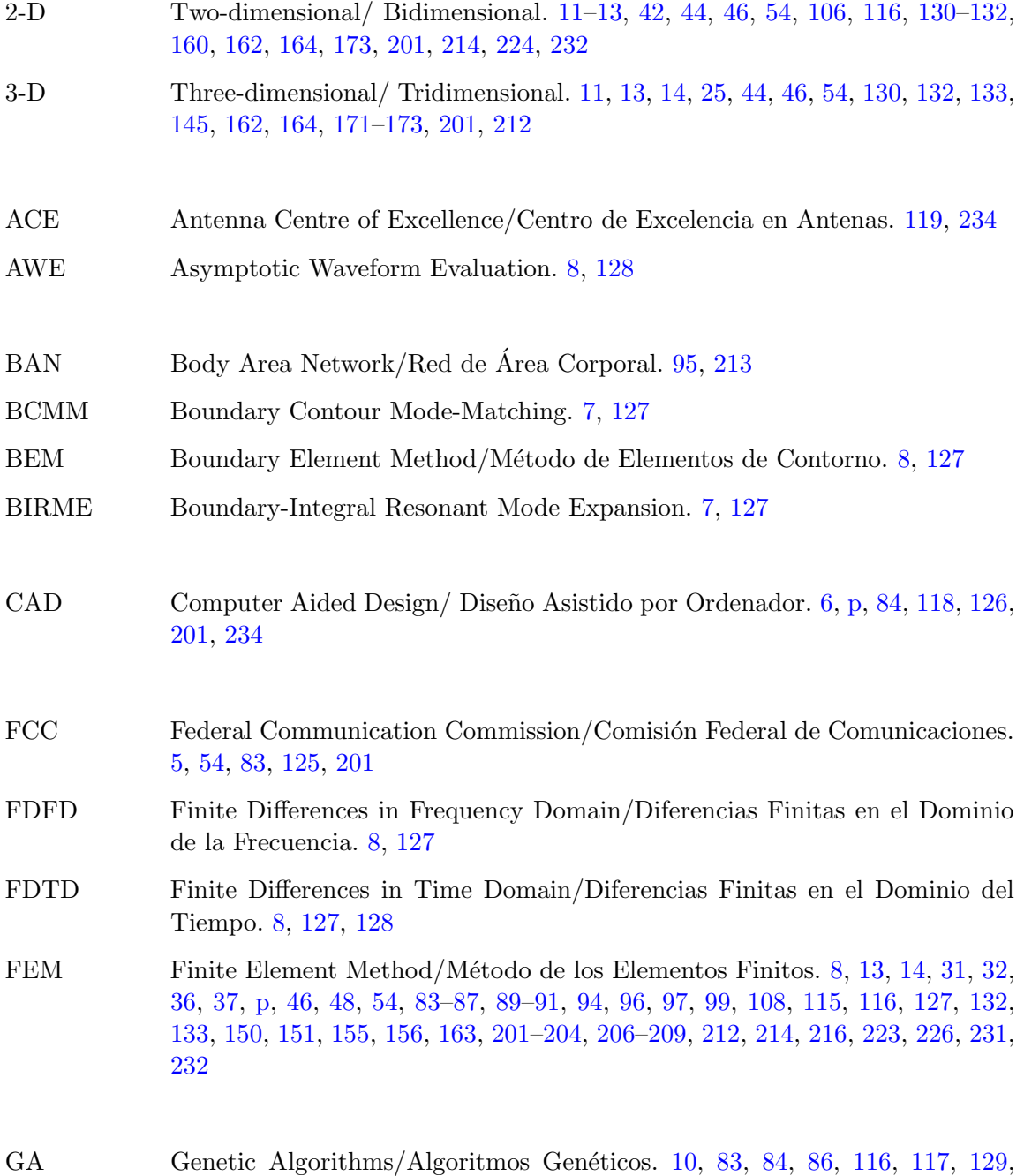

<span id="page-30-1"></span><span id="page-30-0"></span>[201–](#page-236-1)[203,](#page-238-2) [212,](#page-247-0) [232](#page-267-1)

<span id="page-31-2"></span><span id="page-31-1"></span><span id="page-31-0"></span>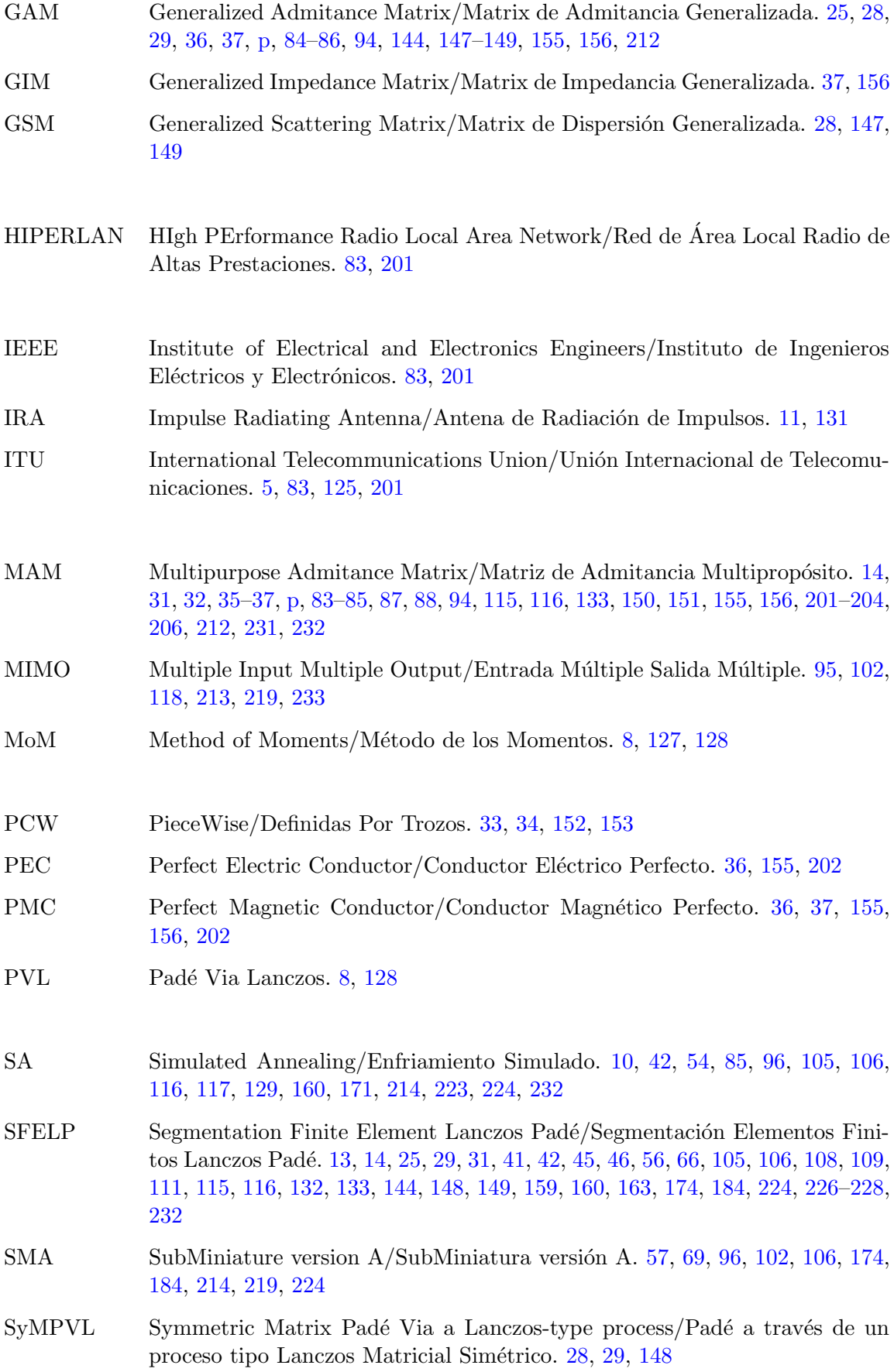

<span id="page-32-1"></span><span id="page-32-0"></span>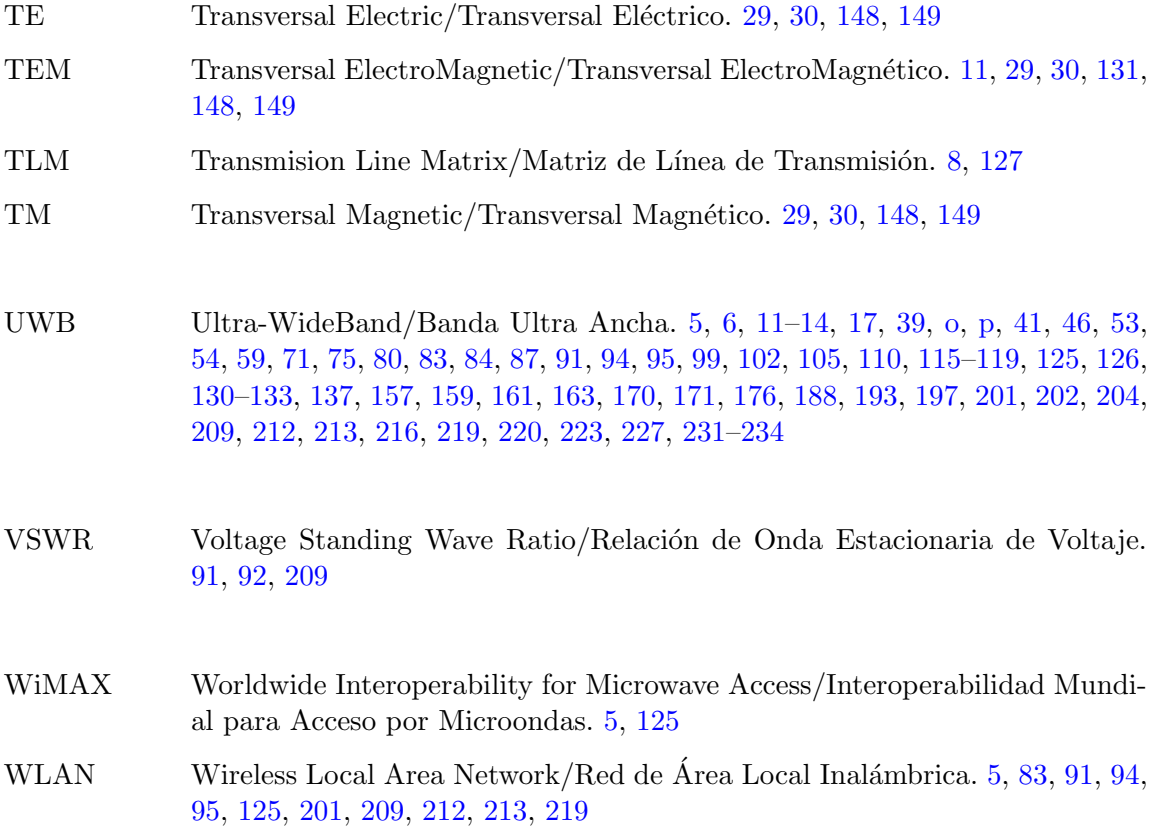

# Notación/Notation

<span id="page-34-0"></span>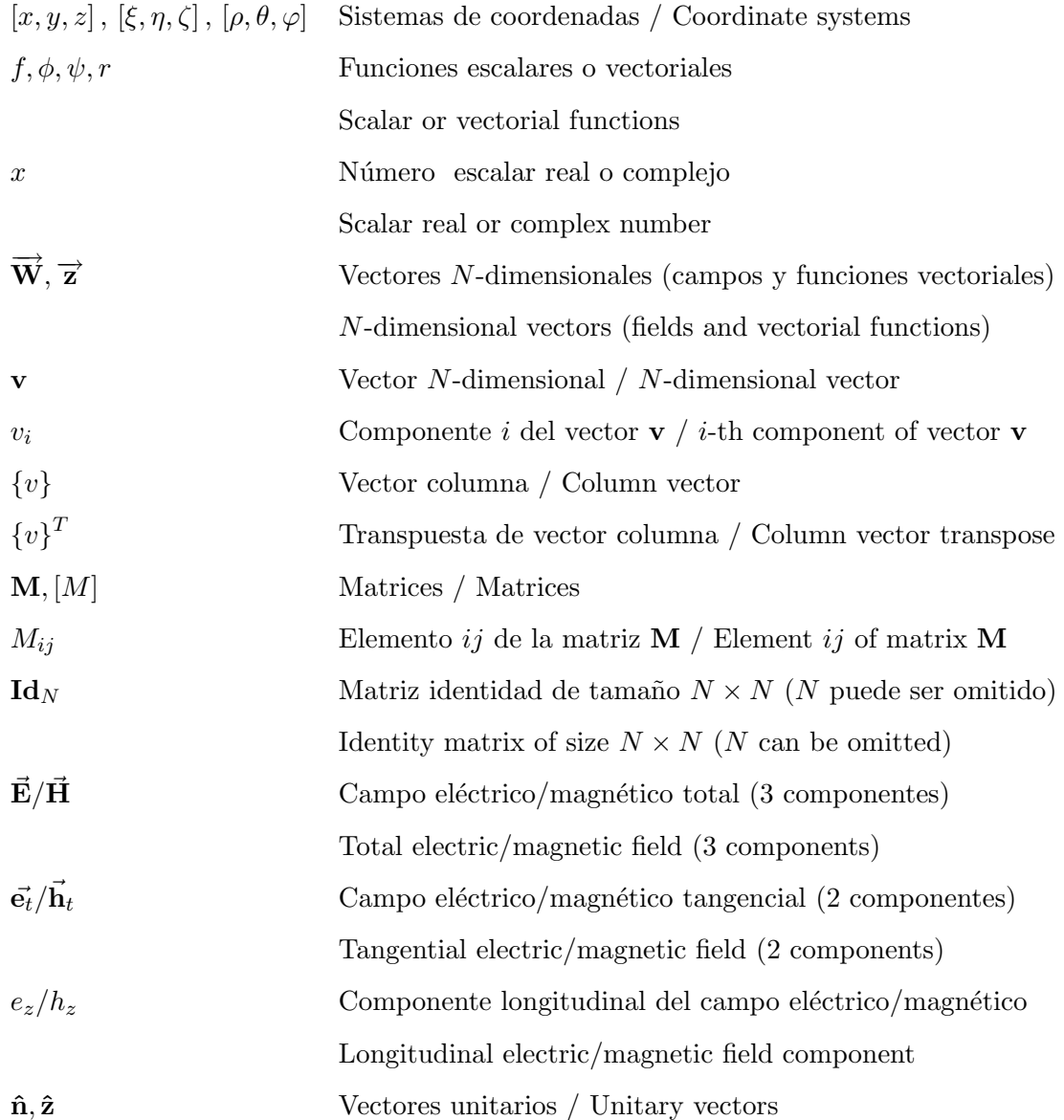
# Versión en Castellano

# Parte I Introducción

# <span id="page-40-0"></span>Capítulo 1

# Introducción

# 1.1. Motivación

Se define [Ultra-WideBand/Banda Ultra Ancha \(UWB\)](#page-32-0) como una tecnología de radiocomunicaciones basada en señales electromagnéticas de muy corta duración en la que el ancho de banda ocupado por dichas se˜nales es superior a 500MHz o un 20 % del valor de la frecuencia central de la señal de acuerdo con la International Telecommunications Union/Unión Inter[nacional de Telecomunicaciones \(ITU\)](#page-31-0) [\[1\]](#page-272-0). Para regular su uso, dicho organismo ha emitido recientemente una serie de recomendaciones en las que se tratan las características [\[1\]](#page-272-0), regula-ción [\[2\]](#page-272-1), compatibilidad electromagnética [\[3\]](#page-272-2) y técnicas de medida [\[4\]](#page-272-3) de la tecnología [UWB.](#page-32-0) Esta serie de recomendaciones viene precedida por la normativa estadounidense que ya en febrero de 2002 publicó un informe y orden del Federal Communication Commission/Comisión [Federal de Comunicaciones \(FCC\)](#page-30-0) [\[5\]](#page-272-4) que autorizaba el uso sin licencia de [UWB](#page-32-0) en la banda de frecuencias definida entre  $3.1 \text{ GHz y } 10.6 \text{ GHz y}$  que sentó las bases y definiciones de la tecnología.

Como ya se ha comentado, la tecnología [UWB](#page-32-0) se basa en la transmisión de información mediante señales muy estrechas en el tiempo. La poca duración de dichas señales hace que la se˜nal ocupe un gran ancho de banda. Cada se˜nal [UWB](#page-32-0) ocupa todo el canal asignado para poder transmitirse, de forma que es necesario establecer mecanismos para que puedan coexistir dichas se˜nales. Adem´as, dado el orden de magnitud de los anchos de banda que manejan los sistemas [UWB,](#page-32-0) una señal típica se extenderá y ocupará las bandas designadas a varios sistemas de comunicaciones. En particular, si se tiene en cuenta la banda de frecuencias antes especificada (3,1-10,6GHz), puede verse que una señal [UWB](#page-32-0) ocupa el ancho de banda asignado a sistemas de comunicaciones como [Worldwide Interoperability for Microwave Ac](#page-32-1)[cess/Interoperabilidad Mundial para Acceso por Microondas \(WiMAX\),](#page-32-1) [Wireless Local Area](#page-32-2) Network/Red de Área Local Inalámbrica (WLAN), algunas aplicaciones radar, etc.

La solución para la coexistencia de sistemas [UWB](#page-32-0) entre si y con el resto de sistemas pasa por sistemas de multiplexación propios y por la limitación de la potencia emitida para evitar la interferencia. De esta manera, cada país establecerá limitaciones para garantizar el correcto uso del espectro radioeléctrico. Por ejemplo, la regulación propuesta por la [FCC](#page-30-0) descrita antes establece unos l´ımites de -41,3 dBm/MHz para el uso libre de la banda designada [UWB.](#page-32-0)

Así pues, dos características importantes de las señales [UWB](#page-32-0) serán el gran ancho de banda ocupado por la señal y su poca densidad espectral de potencia. Estas dos características hacen que estas señales sean espectralmente muy parecidas a ruido blanco. Esto tiene dos importantes implicaciones. Por un lado, señales de tan baja potencia y tan similares al ruido serán por lo general poco capaces de interferir a otros sistemas o incluso de ser detectadas. Se deduce de aqui un importante interés para aplicaciones de detección y comunicación en las que la propia ocultación del sistema sea importante. Por otro lado, dado que los receptores de los sistemas [UWB](#page-32-0) han de ser capaces de discernir entre señales con perfiles similares al ruido, dispondrán de una mayor inmunidad a las interferencias provenientes de otros sistemas o incluso su propia interferencia, lo que har´a que estos sistemas tengan buenas prestaciones en condiciones de multitrayecto de la señal.

De todo esto puede deducirse que las necesidades de las antenas de sistemas [UWB](#page-32-0) incluyen un enorme ancho de banda y bajas pérdidas, para garantizar la correcta recepción de señales que ocupan un gran espectro y que disponen de una muy baja densidad espectral de potencia. Además de estos requerimientos hay que considerar con cuidado la distorsión de la señal que provoca la antena para que los pulsos obtenidos sean lo m´as similares posible a los pulsos de trabajo del sistema.

Dado que muchos sistemas [UWB](#page-32-0) estarán pensados para condiciones de multitrayecto de la señal, los diagramas de radiación omnidireccionales suelen ser bastante comunes, aunque otros tipos de diagrama también son usados, dependiendo de la aplicación específica. Así, las antenas de tipo monopolo, ocupan un lugar importante en diseños [UWB,](#page-32-0) hecho que se reflejará en el posterior desarrollo de esta tesis.

Por otro lado, las antenas con poca sección o incluso planares son de especial interés, ya que facilitan enormemente la construcción y la integración con el resto del sistema [UWB.](#page-32-0) Este esfuerzo de la industria por obtener perfiles planos se verá también reflejado en esta tesis en el desarrollo de antenas planares.

Es objeto de esta tesis el desarrollo de herramientas Computer Aided Design/ Diseño [Asistido por Ordenador \(CAD\)](#page-30-1) para el diseño y optimización de antenas de banda ultra ancha que intenten mejorar las características ya existentes de estas antenas en el actual estado del arte. En particular, los esfuerzos realizados en esta tesis se enfocarán hacia la mejora de prestaciones en el campo del ancho de banda y las pérdidas de retorno. Además, se prestará una especial atención a diseños con perfil plano, lo que llevará a la extensión de los métodos de análisis. Los diseños realizados usarán principalmente diagramas de radiación omnidireccionales, pero se abordará también el diseño de diagramas más direccionales. Se espera cubrir así una parte importante de las actuales necesidades en el campo del diseño de antenas [UWB.](#page-32-0)

# 1.2. Estado del arte

### 1.2.1. Métodos de análisis

Los diferentes métodos de análisis se basan en resolver las ecuaciones de Maxwell con las condiciones impuestas por la geometría a analizar  $[6]$ . La solución de dichas ecuaciones es un problema muy complejo, que bajo determinadas circunstancias podrá resolverse de forma analítica, pero que en gran número de ocasiones dependerá de métodos numéricos para aproximar los campos electromagnéticos presentes en el problema. Siempre que sea posible, la solución por medios analíticos se presentará como la más adecuada por la exactitud de la solución así como por la eficiencia de cálculo. Desgraciadamente, sólo se conoce la solución analítica para un pequeño número de estructuras, lo que impide progresar en el conocimiento y desarrollo de dispositivos electromagnéticos y hace necesario utilizar métodos numéricos para poder diseñar.

Los métodos numéricos se basan en realizar aproximaciones de los campos electromagnéticos del problema general mediante diversas técnicas, por ejemplo la discretización del dominio a analizar, que nos llevará a establecer y resolver un nuevo conjunto de ecuaciones cuya solución sí será posible. El mayor problema de los métodos numéricos es que para obtener una aproximación suficientemente buena, será necesario establecer un número suficientemente grande de ecuaciones derivadas de una aproximación con la suficiente calidad de los campos electromagnéticos bajo estudio. Así, cuanto menos supongamos *a priori* sobre las condiciones impuestas por el problema, será necesaria una aproximación con más términos y que llevará inexorablemente a sistemas de ecuaciones mayores y por ende a una pérdida de eficiencia. De esta manera, se puede realizar una primera clasificación de los métodos de análisis atendiendo al grado de generalidad de la aproximación, esto es, a la cantidad de información sobre el problema que se establece a priori.

#### Métodos semianalíticos

Los métodos semianalíticos se basan en disponer de información sobre la estructura que se va a analizar a priori de forma que ésta incide en la formulación del método de análisis. De esta forma, estos métodos de análisis estarán restringidos a aquellas geometrías para las que fueron formulados, pero a cambio estarán adaptados al problema a resolver, con la consiguiente mejora en eficiencia y/o resultados.

Los métodos de ajuste modal [\[7\]](#page-272-6) se basan en la descripción del campo electromagnético mediante el sumatorio de modos en las estructuras bajo estudio. Para llevar a cabo el análisis, la descomposición del campo en modos en las estructuras analizadas ha de ser conocida. De esta forma el cálculo de las diversas respuestas es totalmente analítico y la eficiencia del método es muy alta. Dado que la necesidad de conocer la descomposición en modos de forma analítica de las estructuras bajo estudio limita mucho el número de estructuras analizables, existe la posibilidad de obtener dicha descomposición mediante un método numérico general y después aplicar ajuste modal.

Existen técnicas adicionales para aumentar el número de estructuras que se pueden ana-lizar con técnicas de ajuste de campo como por ejemplo [Boundary Contour Mode-Matching](#page-30-2) [\(BCMM\)](#page-30-2) [\[8\]](#page-272-7)[\[9\]](#page-272-8) o [Boundary-Integral Resonant Mode Expansion \(BIRME\)](#page-30-3) [\[10\]](#page-272-9), que utilizan diversas técnicas para obtener los modos o poder expresar los campos electromagnéticos en estructuras arbitrarias sin expresión analítica para los modos.

Podemos incluir aqui como método semianalítico, el método de aproximación circuital [\[11\]](#page-272-10). Este método es el tradicionalmente utilizado para el diseño de circuitos de alta frecuencia y se basa en la identificación de discontinuidades y otras estructuras que tengan efecto en la energía electromagnética con elementos concentrados de la teoría de circuitos y lineas de transmisión para la conexión de dichas estructuras. Es un método muy eficiente, ya que apenas supone consumo de recursos, pero tiene como principal defecto la precisión en los resultados, ya que la identificación con elementos concentrados implica el análisis con respecto al modo dominante, de forma que la proximidad de las discontinuidades (que implica la interacción de modos superiores) empeorará la precisión. Además, otro problema inherente a este tipo de análisis será que la identificación con elementos concentrados será muy dependiente de la frecuencia, de forma que los resultados serán válidos en un estrecho margen de frecuencias. Dadas sus limitaciones es un método muy utilizado en fase de prediseño, pero cuyos resultados deberán ser ajustados en una fase final si se quiere obtener precisión en los resultados.

#### Métodos numéricos generales

Los métodos numéricos generales no hacen ninguna asunción inicial sobre el problema a resolver. En general son métodos que se basan en la discretización del dominio de análisis. Dentro de este dominio de análisis, los campos electromagnéticos se aproximan mediante diversas técnicas, de forma que se obtienen sistemas de ecuaciones derivadas de las ecuaciones de Maxwell cuya solución permitirá reconstruir el campo en el dominio. Es por esto que también se conoce a este tipo de técnicas con el nombre de métodos de onda completa. Son métodos que permiten analizar prácticamente cualquier estructura a cambio de presentar un gran coste computacional. Este coste computacional se verá, además, influido por la precisión exigida a la solución.

Dentro de este tipo de métodos se tienen ejemplos como el Finite Element Method/Método [de los Elementos Finitos \(FEM\)](#page-30-4) [\[12\]](#page-272-11), los m´etodos de Diferencias Finitas, tanto en el dominio de la frecuencia: [Finite Differences in Frequency Domain/Diferencias Finitas en el Dominio de](#page-30-5) [la Frecuencia \(FDFD\)](#page-30-5) como en el del tiempo [Finite Differences in Time Domain/Diferencias](#page-30-6) [Finitas en el Dominio del Tiempo \(FDTD\)](#page-30-6) [\[13\]](#page-273-0), el m´etodo [Transmision Line Matrix/Matriz](#page-32-3) de Línea de Transmisión (TLM) [\[14\]](#page-273-1), el Method of Moments/Método de los Momentos (MoM) [\[15\]](#page-273-2), el [Boundary Element Method/M´etodo de Elementos de Contorno \(BEM\)](#page-30-7) [\[16\]](#page-273-3), etc. Estos métodos son la base de diversas herramientas comerciales de análisis y diseño de estructuras electromagnéticas muy populares hoy en dia, como puedan ser HFSS (basado en [FEM\)](#page-30-4) [\[17\]](#page-273-4), MEFiSTo (basado en [TLM\)](#page-32-3) [\[18\]](#page-273-5), EMPIRE (basado en [FDTD\)](#page-30-6) [\[19\]](#page-273-6), Momentum (basado en [MoM\)](#page-31-1) [\[20\]](#page-273-7) o CST Microwave Studio (basado en varios de los métodos anteriores) [\[21\]](#page-273-8).

La poca eficiencia de estos métodos se trata de paliar mediante el estudio y aplicación de diversas técnicas adicionales. De esta manera se estudian modelos de orden reducido como [Pad´e Via Lanczos \(PVL\)](#page-31-2) o [Asymptotic Waveform Evaluation \(AWE\)](#page-30-8) [\[22\]](#page-273-9),[\[23\]](#page-273-10), ambos algoritmos basados en una aproximación de Padé, o los basados en redes neuronales [\[24\]](#page-273-11). Otra estrategia muy popular para disminuir el coste computacional consiste en segmentar el dominio de análisis [\[25\]](#page-273-12) bajo el principio de que es más eficiente la resolución de varios problemas más reducidos que la del problema unión de ellos. Será posible además utilizar métodos numéricos diferentes y adaptados a cada segmento independiente y unirlos para obtener la respuesta del problema original. El estudio minucioso de cada m´etodo en particular ha llevado al desarrollo de otros algoritmos, estrategias y formulaciones que tienen como objetivo el reducir los costes computacionales y aumentar la eficiencia del método en sí.

#### 1.2.2. Algoritmos de optimización multivariable

Para el desarrollo de esta tesis se necesitará un método de optimización multivariable que nos permita encontrar las mejores estructuras electromagnéticas ante los problemas planteados.

El campo de la maximización (o minimización) de funciones no es reciente, y grandes cantidades de esfuerzo se han invertido en él a lo largo de muchos años con muy buenos resultados. Así pues, la lista de algoritmos de optimización es realmente vasta. Con todo, es importante saber que no existe el algoritmo de optimización perfecto, que pueda sustituir a todos los demás dado que las características de cada algoritmo se adecúan mejor a ciertos tipos de problemas. Es importante entonces realizar una mínima clasificación que tenga en cuenta sus métodos y características.

#### Optimización local

Si se define el vecindario de una solución como aquellas soluciones advacentes en el sentido de tener poca variación en sus variables entre si, se podrá definir un algoritmo de optimización local como aquel diseñado para llegar a una solución óptima en su vecindario, pero que puede no ser la solución óptima global de todo el espacio de posibles soluciones. La principal ventaja de los algoritmos de optimización local es que suelen presentar grandes eficiencias a la hora de buscar soluciones óptimas, así pues son algoritmos capaces de llegar a una solución en un número bastante pequeño de iteraciones. Para conseguir dicha eficiencia, estos algoritmos pueden necesitar extraer información adicional sobre las derivadas de la función además de cada solución propiamente dicha. Como se puede consultar en la literatura [\[26\]](#page-273-13), [\[27\]](#page-273-14), atendiendo a la información disponible sobre la derivada se puede establecer una clasificación de dichos métodos:

- Métodos sin información de la derivada: Son métodos que no necesitan extraer información sobre las derivadas de la función. Pertenecen a esta categoría métodos como Simplex.
- Métodos con derivada de primer orden: Utilizan información sobre el gradiente de la función a optimizar. Son los métodos de tipo gradiente, como los de gradiente conjugado de los que son ejemplo algoritmos como el de Fletcher-Reeves o el algoritmo Polak-Ribiere.
- Métodos con derivada de segundo orden: Utilizan información sobre el Hessiano de la función. Están englobados en esta categoría métodos como el método de Newton, los métodos quasi-Newton y los de métrica variable.

## Optimización global

Al contrario que en el caso descrito en el subapartado anterior, un algoritmo de optimización global debería ser capaz de poder encontrar la mejor solución entre todas las posibles en nuestro espacio de estados sin quedarse atrapado en mínimos locales como sucedía antes. Estos algoritmos se basan en diferentes técnicas de búsqueda para explorar de una forma inteligente el espacio de estados y obtener un resultado que será el óptimo global con una determinada probabilidad. Es por esto que serán algoritmos menos eficientes que los locales y requerirán de un número de iteraciones muy superior, cambiando incluso en órdenes de magnitud. Además, pese que la solución encontrada será el óptimo global del sistema, no todos los algoritmos garantizan la obtención de dicho óptimo global. Así, se pueden clasificar los diferentes algoritmos dependiendo de las garantías que nos den de obtener la mejor solución y la rigurosidad del análisis [\[28\]](#page-273-15):

- Rigurosos: Son los métodos con más rigor en cuanto a la garantía de solución. Los m´etodos rigurosos se diferencian con los siguientes en rigor, los m´etodos completos, en que garantizan el ´optimo global con certeza incluso con errores de redondeo, dentro de las tolerancias definidas.
- Completos: Estos métodos garantizan la obtención del punto óptimo si se asumen cálculos exactos y un tiempo de ejecución infinito. Además, si dicho óptimo se alcanza en un tiempo finito, se detecta que ha sido encontrado y se puede parar la ejecución.
- Asintóticamente completos: Los métodos asintóticamente completos garantizan la solución o dan una probabilidad unidad (dependiendo de si el método es determinista o no) si se asume un tiempo infinito de ejecución. Desgraciadamente no puede saberse cuando se ha alcanzado el óptimo dentro de un tiempo finito.
- Incompletos: Se utilizan métodos heurísticos para intentar no quedar atrapado en óptimos locales, pero no hay ninguna garantía al respecto.

Por norma general, la ventaja de los métodos menos rigurosos suele ser una mayor eficiencia, que lleva a un número menor de iteraciones y por tanto a tiempos de ejecución menores. El precio a pagar es una cierta cantidad de incertidumbre sobre el grado de bondad de la solución obtenida.

Ejemplos de los dos primeros tipos de optimización suelen ser los algoritmos determinísticos, pese a la existencia de algunos as´ıntoticamente completos e incompletos. Los algoritmos determinísticos [\[28\]](#page-273-15) basan su búsqueda en la división de las regiones de búsqueda de una forma inteligente y determin´ıstica (por ejemplo creando ramas o asignando regiones) de forma que la búsqueda resulte eficiente.

Existen además diversos métodos basados en búsquedas heurísticas o estocásticas, que se distribuyen entre los métodos asintóticamente completos y los incompletos. Estos métodos se basan en simular comportamientos inteligentes de optimización presentes en la naturaleza y otras aproximaciones heurísticas a la exploración del espacio de estados. Dada su eficiencia dentro del grupo de algoritmos globales de optimización, son probablemente y junto al grupo de técnicas de aprendizaje de máquinas que veremos más adelante, el conjunto de técnicas de más interés y con más trabajo desarrollado en el campo del diseño electromagnético [\[29\]](#page-273-16). Ejemplos de este tipo de métodos son los Genetic Algorithms/Algoritmos Genéticos (GA) [\[30\]](#page-274-0), inspirados en la evolución de las especies, [Simulated Annealing/Enfriamiento Simulado](#page-31-3)  $(SA)$  [\[31\]](#page-274-1), inspirado en el enfriamiento lento cristalino, la búsqueda Tabú [\[32\]](#page-274-2), basado en el almacenamiento de movimientos para la posterior prohibición de movimientos hacia esta-dos que empeoren los resultados, Ant Colony Optimization [\[33\]](#page-274-3), una técnica para encontrar buenos caminos a través de grafos basada en el comportamiento de una colonia de hormigas, Particle Swarm Optimization [\[34\]](#page-274-4), basado en el movimiento de un enjambre de abejas buscando alimentos, etc.

Por último cabe destacar el campo de las redes de aprendizaje en computación. Estos métodos se utilizan en combinación con otros algoritmos de optimización para crear técnicas híbridas. Son métodos como Space Mapping [\[35\]](#page-274-5), [\[36\]](#page-274-6) o las redes neuronales [\[37\]](#page-274-7), [\[24\]](#page-273-11). El primero se basa en hacer modelos del espacio de estado mediante an´alisis burdos pero r´apidos que dan una idea general del comportamiento de la función para después hacer análisis refinados donde sea necesario. En el caso de las redes neuronales la idea de partida es crear una estructura de computación con un comportamiento similar al sistema nervioso y después entrenar la red con una batería de resultados, de forma que dicha red pueda predecir el resultado de la función y no sea necesaria la evaluación de ésta. Esto servirá para obtener los resultados de cada iteración de una forma más rápida, disminuir así los tiempos y aumentar la eficiencia.

En un continuo esfuerzo por reducir el n´umero de iteraciones y aumentar la eficiencia existen numerosos otros métodos híbridos que combinan las bondades de diferentes métodos. Dado que es común desarrollar métodos y variantes diseñados ex profeso para problemas específicos, existe una multitud de algoritmos diferentes que hacen que el campo de la optimización sea un terreno muy fértil.

#### 1.2.3. Antenas de banda ultra ancha

Desde el comienzo de las comunicaciones radioeléctricas se ha trabajado con geometrías de antena capaces de presentar una respuesta en frecuencia que hoy catalogariamos como de banda ultra ancha [\[38\]](#page-274-8). Los manuales de antenas presentan tipos de antena con un gran ancho de banda y técnicas para ensanchar dicha banda [\[39\]](#page-274-9). Algunas de esas técnicas se basan en: colocación de elementos reactivos o capacitivos de banda ancha para una buena adaptación de la antena, diseño de geometrías que presenten adecuadas transiciones entre guía de alimentación y espacio abierto, agrupación de elementos radiantes con respuesta en frecuencia basada en la superposición de respuestas individuales y diseño de antenas con características independientes de la frecuencia.

Este último tipo se basa en la definición de una geometría que cumpla condiciones de simetría que garanticen una solución a las ecuaciones de Maxwell independiente de la frecuencia  $[40]$ . Un caso particular que cumple dichas condiciones son aquellas antenas cuya geometría puede ser definida completamente por ´angulos de forma que se obtenga una estructura cuya relación de aspecto sea igual independientemente de su tamaño físico. Si además se puede truncar la estructura de forma que las corrientes sean despreciables a partir del lugar de corte, se garantizar´a que sus dimensiones el´ectricas son las mismas independientemente de la frecuencia siempre y cuando ésta sea suficientemente alta para que el lugar de corte no incluya corriente apreciables.

Si no se puede conseguir una definición total de la estructura mediante ángulos, tal vez se pueda conseguirlo en algunos trozos. Esta es la base de las antenas logaritmico-periódicas (log-periódicas). Las antenas log-periódicas se basan en definir angularmente una estructura de forma que la definición sea periódica con el logaritmo de la longitud de antena. Dado que la definición usa la longitud de antena y no sólo ángulos no son antenas independientes de la frecuencia, pero su comportamiento en frecuencia será periódico con el logaritmo de la frecuencia, lo que dar´a lugar a grandes anchos de banda.

A la hora de aplicar estas técnicas para diseñar antenas de sistemas [UWB,](#page-32-0) es importante ser consciente de las necesidades y limitaciones de dichos sistemas y de los valores típicos que se esperan  $[41]$ . Teniendo esto en cuenta, se puede realizar una primera clasificación de antenas [UWB](#page-32-0) según necesidades de la aplicación  $[42]$ . Así, el conjunto de las antenas UWB puede ser dividido en antenas direccionales, utilizadas principlemente en estaciones base, y antenas omnidireccionales, que son casi siempre una necesidad en sistemas portátiles dada su independencia de la localización. Además, la expansión de sistemas portátiles y la necesidad de perfiles compactos en otros sistemas, obliga a la distinción entre antenas puramente [Three-dimensional/ Tridimensional \(3-D\)](#page-30-10) y antenas con perfil plano o [Two-dimensional/ Bi](#page-30-11)[dimensional \(2-D\).](#page-30-11) Estas dos clasificaciones se combinan entre si, dando lugar a tipos mixtos, muy centrados en la aplicación final.

#### Antenas [3-D](#page-30-10)

Así pues, en primer lugar se tendrán las antenas direccionales con perfil [3-D.](#page-30-10) En estas antenas, el tama˜no no es un especial impedimento, sin embargo, es importante lograr una buena ganancia direccional de la antena, que además habrá de ser estable en todo el rango de frecuencias de funcionamiento. Para cumplir este propósito son especialmente adecuadas las antenas de tipo bocina, en las que la técnica para obtener los anchos de banda necesarios pasar´a por conseguir que la antena funcione alimentada con modos [Transversal Electro-](#page-32-4)Magnetic/Transversal ElectroMagnético (TEM) o cuasi[-TEM.](#page-32-4) De esta manera se obtendrán antenas como las bocinas [TEM,](#page-32-4) las diversas mejoras a partir de estas como las bocinas con cresta"(ridge horns) y las antenas reflectoras, también llamadas [Impulse Radiating Anten-](#page-31-4)na/Antena de Radiación de Impulsos (IRA) [\[41\]](#page-274-11).

Por otro lado, todavía dentro de las antenas tridimensionales, hay mucho interés por obtener diagramas de radiación omnidireccionales. Al igual que en el caso anterior, en este caso el perfil de la antena no es una limitación decisiva. Este tipo de antenas se utiliza también en estaciones base y algunos sistemas portátiles y en ambos casos en un contexto de posibilidad de enlace omnidireccional. El uso de este tipo de antenas está asociado a la búsqueda de bajas pérdidas de retorno y buenas prestaciones en cuanto a la distorsión más que una gran ganancia directiva. Las principales geometrías de antena utilizadas para obtener dichas características son las antenas de tipo monopolo/dipolo.

La idea subyacente en dichos monopolos es presentar una adecuada transición en la banda deseada entre la línea de transmisión y el espacio abierto, lo que se traduce en eliminar  $y/\sigma$ compensar componentes reactivas del monopolo básico para eliminar la resonancia. Para ello existen diversas técnicas para modificar la impedancia que presenta el monopolo vista desde la línea de transmisión. Hay lineas de investigación que apuntan a las antenas bicónicas, estructuras de las que se conoce su capacidad para producir grandes anchos de banda con diagramas de radiación de tipo monopolo/dipolo. La investigación en este tipo de estructuras ha llevado a cambios en la geometría de la antena bicónica tales como bicónicas cortocircuitadas  $[43]$  o antenas cónicas de disco  $[44]$ . Para incrementar el ancho de banda y reducir las p´erdidas de retorno mediante una mejor adaptaci´on, se han estudiado variaciones en el perfil del monopolo/dipolo basadas en diseños obtenidos hace mucho tiempo [\[45\]](#page-274-15) que han llevado a antenas de tipo humo de volcán o lágrima [\[46\]](#page-275-0). Será este el punto de partida de uno de los trabajos que componen esta tesis, en el que se irá más lejos y se usará la idea de modificar arbitrariamente el perfil de la antena para mejorar la adaptación y obtener mejores pérdidas de retorno sobre la banda especificada.

Dadas las ventajas de fabricación asociadas a perfiles planares, también es común el diseño de monopolos con perfil plano modificados para obtener diagramas de radiación con comportamiento homogéneo en cada plano  $\varphi = cte$ . Para obtener dichos diagramas de radiación, es necesario obtener simetría de revolución a base de deformar las placas metálicas que forman los monopolos, obteniendo una estructura que ya no es planar. Para eso se usan placas metálicas rectangulares o con otras formas que posteriormente se enrollan [\[47\]](#page-275-1) o doblan [\[48\]](#page-275-2), [\[49\]](#page-275-3).

#### Antenas [2-D](#page-30-11)

Como antes fue explicado, un perfil plano es un factor muy importante para los diseños de antenas y es una característica muy apreciada en diseños [UWB](#page-32-0) tanto por la facilidad de integración en el sistema como por la sencillez en la fabricación. Pese a que hay mucho trabajo invertido en el desarrollo de otros tipos de estruturas de antenas [UWB,](#page-32-0) en este momento, gracias a la apertura del mercado hacia terminales portátiles cada vez más ligeros y baratos, la mayor parte de los esfuerzos de investigación se están centrando en el desarrollo de antenas planares con diferentes mecanismos de radiación. Es aqui donde, como en el caso de las antenas tridimensionales, hay que realizar una diferencia en cuanto a la direccionalidad de los diagramas de radiación.

En primer lugar, siguen siendo necesarias antenas con un comportamiento directivo. El principal mecanismo para obtener grandes anchos de banda en estructuras planares cuyo haz presente bastante directividad es el de antenas de onda progresiva en las que se trata de presentar una transición lo más suave posible entre la alimentación y el espacio abierto. Es el caso de estructuras como las antenas de apertura cuya apertura se va estrechando (taperedslot antennas)  $[50]$  y un caso particular de éstas, las antenas Vivaldi  $[51]$ ,  $[52]$ , en las que el estrechamiento se produce de forma exponencial.

A la hora de encontrar estructuras planares con diagramas de radiación omnidireccionales, tendremos dos estructuras principales: las antenas de apertura ancha, basadas en el ensanchamiento de la apertura y la variación de formas en la alimentación para aumentar la banda [\[53\]](#page-275-7), [\[54\]](#page-275-8); y los monopolos planares.

Dada su facilidad de construcción y sus características de radiación omnidireccional, los monopolos planares son uno de los campos donde más esfuerzos se están realizando en el campo de las antenas [UWB.](#page-32-0) Uno de los principales problemas de los monopolos planares son las pérdidas de retorno. Es dificil obtener estructuras cuyas pérdidas de retorno caigan por debajo de los 10dB en toda la banda. Por lo tanto, se han dedicado muchos esfuerzos a lograr la mejor adaptación posible. Algunos tipos de monopolos fractales [\[55\]](#page-275-9), [\[56\]](#page-275-10) están diseñados para minimizar las p´erdidas de retorno, pero no tienen un comportamiento de banda ancha real sino que son superposición de resonancias, lo que provoca una gran dispersión de señal. Otros esfuerzos de diseño consisten en diferentes formas de monopolo como el diamante [\[57\]](#page-275-11), [\[56\]](#page-275-10) o la modificación del perfil del monopolo mediante técnicas de biselado [\[58\]](#page-275-12), cortocircuitando partes de la antena [\[59\]](#page-275-13) o buscando perfiles nuevos de antena [\[60\]](#page-275-14), [\[61\]](#page-276-0). De esta forma se han realizado profundos estudios [\[62\]](#page-276-1) sobre el efecto de diferentes cambios en el perfil de antenas planares partiendo de formas b´asicas como la antena de pajarita o la de tipo diamante. Al igual que ocurría con los monopolos no planares, será objetivo de esta tesis ir un paso más

allá para explorar geometrías arbitrarias que minimicen las pérdidas en sistemas planares.

En cualquier caso, existe gran número de diseños diferentes en antenas planares y el número no para de crecer, ya que es un campo en el que actualmente se están centrando la mayor parte de los esfuerzos. El lector interesado puede consultar estudios m´as profundos sobre el estado del arte en antenas planares en [UWB](#page-32-0) como por ejemplo [\[63\]](#page-276-2).

# 1.3. Objetivos previstos

El objetivo de esta tesis es el desarrollo de programas y técnicas para el diseño de antenas de banda ultra ancha utilizando como base el m´etodo de los elementos finitos. Para el desarrollo del objetivo inicialmente propuesto, en primer lugar se acometerá el estudio de técnicas de análisis electromagnético que permitan trabajar con perfiles de antena arbitrarios. Como se pudo ver en el capítulo dedicado al estado del arte en técnicas de análisis, el método de los elementos finitos es un candidato perfecto ya que nos proporciona la versatilidad y precisión en los resultados que pueden dar los métodos numéricos de onda completa. Mediante el uso de puertas esféricas y la apropiada expansión en modos esféricos en dichas puertas [\[64\]](#page-276-3), el [FEM](#page-30-4) permite un análisis preciso de todos los parámetros de antena. El principal inconveniente del [FEM,](#page-30-4) al igual que ocurre con otros métodos de onda completa, es el gran coste computacional que acarrea, lo que normalmente invalida su uso en conjunción con un algoritmo de optimización global.

De esta forma se estudiarán técnicas que ayuden a aliviar los problemas de eficiencia del [FEM.](#page-30-4) El uso de una formulación eficiente, la segmentación del dominio de análisis y la aplicación de modelos de orden reducido son técnicas que se combinan e integran en la metodología Segmentation Finite Element Lanczos Padé/Segmentación Elementos Finitos Lanczos Padé (SFELP) [\[65\]](#page-276-4). Para geometrias particulares, el uso de simetrías, como por ejemplo la de revolución [\[66\]](#page-276-5), aumentará de manera sustancial la eficiencia del análisis reduciendo el dominio de análisis o bien disminuyendo su dimensión  $(3-D\rightarrow2-D)$  $(3-D\rightarrow2-D)$ .

Mediante una optimización global que utilizará como herramienta de análisis el [FEM](#page-30-4) con la formulación [SFELP](#page-31-5) se conseguirá explorar perfiles arbitrarios de antena en busca de for-mas que mejoren el estado del arte en antenas [UWB.](#page-32-0) Se utilizará principalmente el método Simulated Annealing como herramienta de optimización ajustando algunos parámetros como la función de coste a cada problema particular en la implementación, aunque si el problema lo aconseja, se sustituirá dicho método por una optimización con algoritmos genéticos. El resultado serán varios diseños de antenas cuyo perfil estará optimizado para obtener prestaciones competitivas dado el estado del arte en antenas [UWB.](#page-32-0)

# 1.4. Organización del texto

Esta tesis ha sido dividida en dos bloques principales, a los que hay que añadir la presente introducción y una sección final de conclusiones. Dichos bloques son, por orden, uno dedicado a los fundamentos teóricos que forman la base y cuerpo del desarrollo de esta tesis, y otro en el que se detallan los diversos diseños a los que este trabajo ha dado lugar. Además, dado el carácter dual castellano/inglés de la redacción, todo el texto está presentado en ambos idiomas, incluyendo figuras y tablas.

Dentro de esta separación de los contenidos, el texto está organizado por capítulos, que en si mismos son bloques temáticos independientes:

El capítulo [1,](#page-40-0) que es el actual, es la introducción a esta tesis. En él se detallan tanto los motivos y objetivos que llevaron a realizar este trabajo, como el estado del arte previo en el tema.

- El capítulo [2](#page-52-0) forma ya parte del primer bloque temático de fundamentos teóricos. En el se presentan las herramientas de análisis electromagnético utilizadas a lo largo de este trabajo que incluyen la formulación [SFELP,](#page-31-5) que será la herramienta de análisis básica en este trabajo y el análisis mediante [Multipurpose Admitance Matrix/Matriz](#page-31-6) de Admitancia Multipropósito (MAM). Dado que el método de elementos finitos es la base de ambos métodos, se hará una pequeña introducción del [FEM.](#page-30-4)
- El capítulo [3](#page-76-0) inaugura el segundo bloque temático, que trata del diseño de antenas [UWB.](#page-32-0) En este primer capítulo del segundo bloque, se detallará el proceso de diseño y resultados obtenidos en la optimización de perfil de monopolos [UWB.](#page-32-0) Como se pudo comprobar en la sección correspondiente al estado del arte, éste es un campo muy amplio, que abarca muchas geometrías posibles. Es por esto que este capítulo está a su vez dividido en dos secciones. La primera de ellas presenta el diseño y optimización de monopolos con simetría de revolución, y que por tanto serán estructuras [3-D](#page-30-10) (aunque su simetría de revolución permita el análisis con mallados bidimensionales); mientras que en la segunda sección se presentará un estudio similar aplicado a estructuras con perfil plano (que paradójicamente, dada la ausencia de simetrías, habrán de ser analizadas en [3-D\)](#page-30-10).
- El capítulo [4](#page-118-0) tomará como partida los resultados obtenidos en el capítulo anterior para presentar el proceso de diseño de monopolos [UWB](#page-32-0) con perfil plano y que presenten una respuesta en frecuencia de banda eliminada. En este capítulo se detallarán las razones por las que una respuesta así es necesaria y se hará uso del método de análisis mediante [MAM](#page-31-6) que fue convenientemente detallado en la primera parte.
- Abundando en el diseño de estructuras con perfil plano, en el capítulo [5](#page-130-0) se presentarán los resultados y el proceso de diseño de antenas de apertura [UWB](#page-32-0) con perfil optimizado.
- Para acabar la parte dedicada al diseño, el capítulo [6](#page-140-0) presenta un tipo de diseño reali-zado sobre monopolos [3-D](#page-30-10) en el que la optimización del perfil no persigue únicamente reducir las pérdidas de retorno como en los casos anteriores, sino que además se pretende modificar la dirección de máxima radiación a la par que se estabiliza el diagrama de radiación de dicho monopolo, gracias a la modificación del perfil de un dieléctrico que lo recubre y que actua como lente.
- Por último, el capítulo [7](#page-150-0) tratará de plasmar las conclusiones de esta tesis. Para ello se expondrán tanto las contribuciones originales de este trabajo como las posibles líneas de investigación abiertas que surgen como consecuencia. Además, se dará una lista de los proyectos de investigación padres de este trabajo y de las publicaciones a las que ha dado lugar esta tesis doctoral.

# Parte II Fundamentos teóricos

# <span id="page-52-0"></span>Capítulo 2

# Análisis electromagnético

# 2.1. Introducción

La consecución del obtetivo de esta tesis (creación de herramientas para la optimización de antenas [UWB\)](#page-32-0) pasa inexorablemente por la aplicación de herramientas de análisis eficientes y robustas que posibiliten la obtención de resultados en estructuras electromagnéticas complejas en tiempos muy competitivos. Así pues, las herramientas de análisis electromagnético cobran una especial relevancia en el contexto de este trabajo. Es por esto que se abre el bloque dedicado a los fundamentos teóricos con un capítulo de especial importancia dedicado a las herramientas de análisis utilizadas a lo largo de esta tesis.

# 2.2. El Método de los Elementos Finitos

#### 2.2.1. Introducción

El método de los elementos finitos es una técnica numérica para el análisis de problemas expresados mediante ecuaciones diferenciales con condiciones de contorno.

Consiste básicamente en una discretización del espacio del problema en pequeños subespacios que llamaremos elementos. Dentro de estos elementos, y mediante una técnica apropiada que permitirá obtener una formulación adecuada del problema, se obtendrá una aproximación de la solución para cada elemento. La unión de estas aproximaciones locales para cada elemento mediante un ensamblado adecuado y la resolución mediante métodos numéricos nos llevan a la solución final buscada.

En las siguientes secciones se dará una descripción bastante somera del método. En ella se describirán los diferentes pasos que se han comentado antes para la realización del método. En particular se describirán los siguientes pasos:

- Discretización (subdivisión) del dominio
- Selección de las funciones de interpolación
- Formulación del sistema de ecuaciones
- Solución del sistema de ecuaciones

### 2.2.2. Formulación de problemas de contorno

Será objeto de esta sección poder expresar los problemas de contorno dados por ecuaciones diferenciales mediante otras formulaciones que permitan conseguir soluciones aproximadas del problema. Estas formulaciones serán la base sobre la que se sustentará el método de los elementos finitos.

Se aborda un problema de contorno expresado mediante ecuaciones diferenciales. Se podrá expresar el problema de la siguiente forma:

$$
\mathcal{L}\phi = f \tag{2.1}
$$

donde  $\mathcal L$  es un operador diferencial, f es la función de excitación y  $\phi$  es la incógnita. Además se tendr´an que imponer condiciones de contorno en la frontera que encierra el dominio.

Hay que tener en cuenta que las funciones presentes en el problema pueden ser vectoriales o escalares. Sin embargo, dichas funciones se expresar´an aqui sin los simbolos normalmente asociados a funciones vectoriales para no sobrecargar la notación.

Para poder expresar este problema de un modo adecuado tal que se pueda encontrar una solución aproximada, existen varios métodos que llevan a diferentes formulaciones. Estos métodos son lo que aquí se presentan:

#### Método de Rayleigh-Ritz

Es un método en el que se expresa el problema de forma variacional (mediante una expresión llamada funcional) cuyo mínimo corresponde a la ecuación diferencial bajo las condiciones de contorno establecidas. Por tanto se trata de minimizar el funcional para obtener la solución aproximada.

Definiendo el producto interno como:

$$
\langle \phi, \psi \rangle = \int_{\Omega} \phi \psi^* \, d\Omega \tag{2.2}
$$

para todo el dominio  $\Omega$ , se puede demostrar que esta operación así definida  $\mathcal L$  es auto-adjunta [\(2.3\)](#page-53-0) y definida positiva [\(2.4\)](#page-53-1) esto es:

<span id="page-53-0"></span>
$$
\langle \mathcal{L}\phi, \psi \rangle = \langle \phi, \mathcal{L}\psi \rangle \tag{2.3}
$$

<span id="page-53-1"></span>
$$
\langle \mathcal{L}\phi, \phi \rangle = \begin{cases} > 0 & \phi \neq 0 \\ = 0 & \phi = 0 \end{cases}
$$
 (2.4)

La solución al problema puede obtenerse entonces minimizando el siguiente funcional:

$$
F(\widetilde{\Phi}) = \frac{1}{2} \left\langle \mathcal{L}\widetilde{\phi}, \widetilde{\phi} \right\rangle - \frac{1}{2} \left\langle \widetilde{\phi}, f \right\rangle - \frac{1}{2} \left\langle f, \widetilde{\phi} \right\rangle \tag{2.5}
$$

con respecto a  $\widetilde{\phi}$ , donde  $\widetilde{\phi}$  es una función de prueba. Por simplicidad se asume que el problema es de tipo real y que  $\phi$  puede aproximarse por la expresión:

<span id="page-53-2"></span>
$$
\widetilde{\phi} = \sum_{j=1}^{N} c_j v_j = \{c\}^T \{v\} = \{v\}^T \{c\}
$$
\n(2.6)

donde  $v_j$  son las funciones de interpolación (o expansión) definidas sobre el dominio,  $c_j$ coeficientes constantes a determinar,  $\{\cdot\}$  denota un vector columna,  $\{\cdot\}^T$  su traspuesta y [.] una matriz. Se elige esta notación para hacer más claras las diferentes manipulaciones matriciales.

Si se sustituye esta ecuación en el funcional y se hacen cero las derivadas parciales de esta expresión con respecto a cada  $c_j$ , se llega a un conjunto de ecuaciones lineales que pueden escribirse de la forma:

$$
[S] \{c\} = \{b\} \tag{2.7}
$$

con

$$
S_{i,j} = \frac{1}{2} \int_{\Omega} \left( v_i \mathcal{L} \ v_j + v_j \mathcal{L} \ v_i \right) \ d\Omega \tag{2.8}
$$

que es una matriz simétrica. Además dado que  $\mathcal L$  es autoadjunto queda como:

$$
S_{i,j} = \int_{\Omega} v_i \mathcal{L} \, v_j \, d\Omega \tag{2.9}
$$

y

$$
b_i = \int_{\Omega} v_i f \, d\Omega \tag{2.10}
$$

De esta forma puede verse que para obtener la solución aproximada hay que resolver la ecuación matricial anterior.

#### Método de residuos ponderados

El m´etodo de residuos ponderados, como su propio nombre indica, busca encontrar el residuo de la ecuación diferencial. Si se utiliza una solución aproximada y se introduce en la ecuación de partida obtendremos un residuo que no es 0. Así:

$$
r = \mathcal{L}\tilde{\phi} - f \neq 0\tag{2.11}
$$

Dado que se busca la mejor aproximación, ésta se puede encontrar como aquella que hace que el residuo sea mínimo en todos los puntos de  $\Omega$ . Para obtener esta mejor aproximación se fuerza la condición:

$$
R_i = \int_{\Omega} w_i r \, d\Omega = 0 \tag{2.12}
$$

donde  $R_i$  es la integral de residuo ponderado y  $w_i$  una función de peso elegida de antemano.

A partir de esta definición de método de residuos ponderados crecen diferentes métodos que se diferencian en las funciones de peso utilizadas. El principal de estos m´etodos por su uso en el método de los elementos finito es el método de Galerkin, y es el que se presentará aquí.

En el método de Galerkin se utiliza para las funciones de peso la misma función que para las expansiones de la solución aproximada. Dado que la solución se puede representar como  $(2.6)$ , entonces las funciones de peso se seleccionarán como:

$$
w_i = v_i \qquad i = 1, 2, 3, ..., N \tag{2.13}
$$

de forma que el residuo ponderado queda de la forma:

$$
R_{i} = \int_{\Omega} \left( v_{i} \mathcal{L} \left\{ v \right\}^{T} \left\{ c \right\} - v_{i} f \right) d\Omega = 0 \qquad i = 1, 2, 3, ..., N \qquad (2.14)
$$

Estas ecuaciones llevan al mismo sistema que en el caso de método de Ritz, con la única excepción de que la matriz  $[S]$  no tiene porqué ser simétrica a no ser que el operador  $\mathcal L$  sea autoadjunto. En ese caso ambos métodos llevan al mismo sistema de ecuaciones.

#### 2.2.3. El método de los elementos finitos. Discretización

Como ha podido verse, las formulaciones anteriores dependen mucho de la función de prueba que se utilice. Estas funciones de prueba deberían ser funciones válidas para todo el espacio del problema, representar al menos aproximadamente a la solución del problema en ese mismo espacio y satisfacer las condiciones de contorno, cosa que puede llegar a ser muy difícil o imposible en el caso de geometrías un poco complicadas.

Para aliviar este problema se puede recurrir a subdividir el espacio del problema en subespacios más pequeños que se llamarán elementos. Dentro de estos elementos será más fácil seleccionar funciones de prueba apropiadas que nos permitirán avanzar para obtener la solución aproximada. Esta es la base del método de los elementos finitos.

Así pues, lo primero que debe hacerse para aplicar el método de los elementos finitos será subdividir el espacio original en elementos. La forma de estos elementos depende de la dimensión considerada. Así pues en el caso de una sola dimensión, cada elemento será una línea entre dos puntos. Si se trabaja con dos dimensiones se utilizarán principalmente elementos que sean triángulos o cuadriláteros, dependiendo de la geometría a analizar. En el caso de tener tres dimensiones se usarán tetraedros, hexaedros y diversos prismas.

La partición en elementos finitos debe cumplir que:

1- Dos elementos distintos sólo pueden tener en común los puntos situados en la frontera, supuesto que esta exista.

2- El conjunto de todos los elementos (mallado) deberá aproximarse lo más posible al dominio original.

Esta partición inicial o discretización del dominio original es una tarea conocida como mallado que puede realizarse al margen del resto de operaciones encaminadas a la obtención de la solución final.

#### 2.2.4. Selección de las funciones de interpolación

Una vez se ha dividido el espacio original en elementos, tendrán que seleccionarse funciones de interpolación válidas como quedó patente.

Dado que se ha realizado la división en elementos, se tendrán que encontrar funciones apropiadas para cada elemento. Esto, que en principio parece m´as engorroso, redunda en numerosos beneficios, como es el hecho de que es más fácil encontrar funciones válidas en subdominios más pequeños.

Además se verá en el siguiente apartado que será suficiente calcular las funciones para un ímico elemento, llamado elemento de referencia, aplicando posteriormente una transformación para obtener las funciones para el elemento deseado.

Tal y como pudo verse en la ecuación  $(2.6)$ , se puede expresar la solución aproximada como un sumatorio de funciones de interpolación por sus pesos correspondientes. Dado que se ha subdividido el espacio en elementos, este mismo razonamiento será válido para cada elemento e. Así pues podemos escribir:

<span id="page-55-0"></span>
$$
\tilde{\phi}^e = \sum_{j=1}^n N_j^e \phi_j^e = \{N^e\}^T \{\phi^e\} = \{\phi^e\}^T \{N^e\}
$$
\n(2.15)

donde  $N_j^e$  es la función de interpolación,  $\phi_j^e$  el valor de  $\phi$  en el nodo j del elemento y n el número de nodos.

Con la función de prueba descrita de esta manera se tendrá una aproximación nodal en la que habr´a puntos en los que coincidir´an ambas soluciones, exacta y aproximada. Estos puntos se llaman nodos.

Para que esto sea así, la función de interpolación  $N_j^e$  ha de ser unidad en su nodo j, anulándose las demás  $N_j^e$  si  $i \neq j$ . Además esta función de interpolación suele ser un polinomio de primer o segundo grado (aunque puede ser superior, complicando el desarrollo) de forma que el orden más alto dentro de ella define el orden del elemento. Así pues, una función lineal llevará a un elemento lineal.

Es importante destacar además que estas funciones son cero fuera de su elemento, de forma que se anulan y no contribuyen en otros elementos.

#### 2.2.5. El elemento de referencia

Como se explicó en el apartado anterior, no será necesario calcular las funciones de interpolación para cada uno de los elementos sino que bastará con hacer lo propio para un único elemento, llamado elemento de referencia, y aplicar una transformación que lleve al elemento deseado.

Para poder obtener los beneficios de un único elemento de referencia, se tendrá que definir una transformación que en el caso tridimensional (y más general) vendrá dada por:

$$
T_e = \begin{cases} x = x(\xi, \eta, \zeta) \\ y = y(\xi, \eta, \zeta) \\ z = z(\xi, \eta, \zeta) \end{cases}
$$
 (2.16)

Esta transformación debe cumplir que  $x,y,z$  sean diferenciables respecto de  $\xi,\eta,\zeta$ . De esta forma:

$$
\begin{bmatrix} dx \\ dy \\ dz \end{bmatrix} = \begin{bmatrix} \frac{\partial x}{\partial \xi} & \frac{\partial x}{\partial \eta} & \frac{\partial x}{\partial \zeta} \\ \frac{\partial y}{\partial \xi} & \frac{\partial y}{\partial \eta} & \frac{\partial y}{\partial \zeta} \\ \frac{\partial z}{\partial \xi} & \frac{\partial z}{\partial \eta} & \frac{\partial z}{\partial \zeta} \end{bmatrix} \begin{bmatrix} d\xi \\ d\eta \\ d\zeta \end{bmatrix} = J \begin{bmatrix} d\xi \\ d\eta \\ d\zeta \end{bmatrix}
$$
(2.17)

donde  $J$  es el jacobiano de la transformación.

Como es necesario que la transformación sea invertible, el determinante de  $J$  ha de ser distinto de cero para todo punto del elemento de referencia  $\Omega_r$ . De esta manera la transformación inversa será:

$$
T_e^{-1} = \begin{cases} \xi = \xi(x, y, z) \\ \eta = \eta(x, y, z) \\ \zeta = \zeta(x, y, z) \end{cases}
$$
 (2.18)

y estará definida por:

$$
\begin{bmatrix} d\xi \\ d\eta \\ d\zeta \end{bmatrix} = J^{-1} \begin{bmatrix} dx \\ dy \\ dz \end{bmatrix}
$$
 (2.19)

pero por otra parte se puede hacer lo mismo que para la transformación directa, de forma que:

$$
\begin{bmatrix}\nd\xi \\
d\eta \\
d\zeta\n\end{bmatrix} = \begin{bmatrix}\n\frac{\partial\xi}{\partial x} & \frac{\partial\xi}{\partial y} & \frac{\partial\xi}{\partial z} \\
\frac{\partial\eta}{\partial x} & \frac{\partial\eta}{\partial y} & \frac{\partial\eta}{\partial z} \\
\frac{\partial\zeta}{\partial x} & \frac{\partial\zeta}{\partial y} & \frac{\partial\zeta}{\partial z}\n\end{bmatrix} \begin{bmatrix}\ndx \\
dy \\
dz\n\end{bmatrix}
$$
\n(2.20)

Un método para establecer la transformación de coordenadas es utilizar las funciones de forma (o interpolación). De esta forma se puede escribir:

$$
T_e = \begin{cases} x = \sum_{j=1}^{M} x_j \psi_j^r(\xi, \eta, \zeta) \\ y = \sum_{j=1}^{M} y_j \psi_j^r(\xi, \eta, \zeta) \\ z = \sum_{j=1}^{M} z_j \psi_j^r(\xi, \eta, \zeta) \end{cases}
$$
(2.21)

donde M es el número de nodos geométricos y  $\psi_j^r(\xi, \eta, \zeta)$  es la función de forma sobre el elemento de referencia, en función de las coordenadas locales.

Los nodos geométricos aquí presentados definen la geometría del elemento que puede ser curva y en general tiene coordenadas diferentes de las locales del elemento de referencia.

Los nodos geométricos sirven para realizar la transformación desde el espacio de coordenadas local al general y no tiene por qué haber el mismo número que de nodos de interpolación. Así, según el número relativo de nodos de interpolación (n) y geométricos  $(M)$ , la transformación podrá ser:

-Isoparamétrica: cuando  $M = n$ 

-Superparamétrica: cuando  $M > n$ 

-Subparamétrica: cuando  $M < n$ 

Hay que tener en cuenta que la interpolación la caracteriza el elemento de referencia, ya que es éste el que define las funciones de forma de interpolación, la forma elemental y el número de nodos de interpolación  $(n)$ .

#### 2.2.6. Formulación del sistema de ecuaciones

Llegados a este punto se habrá de formular el sistema de ecuaciones. La formulación elegida anteriormente (Ritz, Galerkin,...) será fundamental para llegar al sistema de ecuaciones final. Se describirá únicamente la formulación del sistema de ecuaciones para el método de Galerkin por ser el principal m´etodo en elementos finitos, adem´as del utilizado en este trabajo.

Teniendo los anteriores puntos del desarrollo en consideración, se llega a la conclusión de que el residuo ponderado para el elemento e es:

<span id="page-57-0"></span>
$$
R_i^e = \int_{\Omega^e} N_i^e \left( \mathcal{L} \tilde{\phi}^e - f \right) d\Omega \qquad i = 1, 2, 3, ..., n \qquad (2.22)
$$

Si se sustituye  $(2.15)$  en  $(2.22)$  nos queda:

$$
R_i^e = \int_{\Omega^e} N_i^e \mathcal{L} \left\{ N^e \right\}^T d\Omega \left\{ \phi^e \right\} - \int_{\Omega^e} f N_i^e d\Omega \qquad i = 1, 2, 3, ..., n \tag{2.23}
$$

que se puede escribir de forma matricial como:

<span id="page-57-1"></span>
$$
\{R^e\} = [K^e] \{\phi^e\} - \{b^e\} \tag{2.24}
$$

Dado que el operador  $\mathcal L$  no tiene por qué ser autoadjunto aquí, la matriz  $[K^e]$  no es

necesariamente simétrica.

El residuo  $R_i$  asociado al nodo i es el sumatorio sobre los elementos conectados al nodo i. Se puede expandir  $(2.24)$  usando las relaciones entre numeración local y global, de forma que tengamos matrices de  $N \times 1$ , excepto  $[K^e]$  que será  $N \times N$ . Se denotarán estas matrices expandidas con una barra encima. Esto hará que se pueda sumar directamente para llegar a la expresión:

$$
\{R\} = \sum_{e=1}^{M} \left\{ \overline{R}^{e} \right\} = \sum_{e=1}^{M} \left( \left[ \overline{K}^{e} \right] \left\{ \overline{\phi}^{e} \right\} - \left\{ \overline{b}^{e} \right\} \right)
$$
(2.25)

donde  $M$  es el número total de elementos. Este residuo ha de ser cero, de forma que se puede llegar al sistema de ecuaciones siguiente:

$$
\sum_{e=1}^{M} \left( \overline{K}^{e} \right) \left\{ \overline{\phi}^{e} \right\} - \left\{ \overline{b}^{e} \right\} = \{0\} \right)
$$
\n(2.26)

que puede acabar escribiéndose cómo:

<span id="page-58-0"></span>
$$
[K] \{\phi\} = \{b\} \tag{2.27}
$$

### 2.2.7. Condiciones de contorno y solución del sistema

Antes de poder resolver el sistema de ecuaciones presentado en  $(2.27)$ , se necesitará aplicar condiciones de contorno.

Existen dos tipos de condiciones de contorno: condiciones tipo Dirichlet y condiciones tipo Neumann. Las condiciones tipo Dirichlet dan el valor de  $\phi$  en el contorno, mientras que las condiciones tipo Neumann requieren que la derivada de  $\phi$  normal al contorno se haga cero en éste.

Las condiciones Dirichlet son condiciones esenciales que han de imponerse explícitamente, mientras que las condiciones tipo Neumann suelen satisfacerse de manera implícita en el proceso de resoluci´on. Es por esto que estas segundas condiciones de contorno se llaman naturales.

La imposición de las ecuaciones que nos dan las condiciones de contorno es el paso final en la construcción del problema y da el aspecto final del sistema de ecuaciones.

Estas condiciones de contorno, en cambio, se suelen implementar en procedimientos software en el proceso de ensamblado, proceso en el cual se suman las ecuaciones elementales de todos los elementos para obtener el sistema de ecuaciones. Así pues, la generación de la matriz elemental y la imposición de condiciones de contorno suelen ser procesos que se mezclan en las implementaciones software.

Llegados al final del problema, sólo quedará resolver el siguiente sistema la forma que ya conociamos [\(2.27\)](#page-58-0) o en un problema de autovalores:

<span id="page-58-1"></span>
$$
[A] \{\phi\} = \lambda [B] \{\phi\} \tag{2.28}
$$

La ecuación  $(2.27)$  es de tipo determinista y resulta de una ecuación diferencial no homogénea o de condiciones de contorno no homogéneas.

La ecuación  $(2.28)$  en cambio es de tipo autovalor. Estos sistemas provienen de ecuaciones y condiciones de contorno homogéneas y están asociados en electromagnetismo con problemas sin fuentes de excitación. En este caso {b} es cero, y la matriz [K] se puede escribir como  $[A] - \lambda[B]$ , donde  $\lambda$  son los autovalores desconocidos.

Una vez resuelto el valor de  $\{\phi\}$  se podrán computar el resto de parámetros deseados del

problema electromagnético (capacidades, inductancias, diagramas de radiación, etc.) en una etapa posterior llamada postproceso y que puede separarse totalmente del resto del m´etodo de elementos finitos.

#### 2.2.8. Elementos vectoriales

Si consideramos la ecuación de Helmholtz

<span id="page-59-0"></span>
$$
\nabla \times \nabla \times \vec{\mathbf{E}} = k^2 \vec{\mathbf{E}} \tag{2.29}
$$

para el campo eléctrico en una región sin fuentes de excitación, se podrá ver que existen generalmente dos familias de autofunciones para la ecuación. Una de ellas incluye campos electromagnéticos válidos de la forma:

$$
E = \nabla \times \vec{V}
$$
 (2.30)

con  $\overrightarrow{\mathbf{V}}$  proporcional al campo magnético  $\overrightarrow{\mathbf{H}}$ . La otra familia de soluciones es de la forma:

$$
\overrightarrow{\mathbf{E}} = \nabla \Phi \tag{2.31}
$$

El gradiente  $\nabla\Phi$  es una solución matemática de [\(2.29\)](#page-59-0) pero no representa ningún campo electromagnético en una región sin fuentes. Dado que  $\nabla \times \nabla \Phi = 0$  la solución sólo se satisface si  $k = 0$  y se dice entonces que forma las soluciones de espacio nulo.

A no ser que se traten expresamente estas ultimas soluciones indeseadas, aparecerán en el resultado. En principio parece fácil aislarlas ya que han de cumplir que  $k = 0$ , por lo que parece un simple problema de precisión, ya que los autovalores pueden acercarse mucho a cero.

El problema es que las discretizaciones tradicionales llevan a valores de k distintos de cero para las soluciones de espacio nulo y que suelen estar en el mismo orden de magnitud que los autovalores v´alidos. Esto lleva a considerar estas soluciones como "modos espurios".

Se observó que el problema de los modos espurios se puede aliviar empleando funciones de interpolación que no impongan continuidad de todas las componentes de campo entre elementos. Espec´ıficamente, las representaciones que imponen la continuidad del vector tangencial, pero no la continuidad del vector normal al contorno producen autovalores de espacio nulo que son en principio cero (modificados únicamente por la precisión aritmética finita).

Además de estas ventajas, es importante señalar que el uso de representaciones que no exijan la continuidad entre elementos presenta m´as ventajas. Como ejemplo de ellas se puede señalar que es bueno poder tener discontinuidades ya que el campo también las tiene en las interfaces entre materiales. Funciones de interpolación que permiten estas representaciones son las llamadas de elementos vectoriales.

Para ver lo que es un elemento vectorial se tomará como ejemplo el caso de elementos triangulares. Dentro de un elemento triangular, un vector bidimensional tendrá la siguiente representación lineal:

$$
\overrightarrow{\mathbf{B}}(x,y) = \hat{\mathbf{x}}(A + Bx + Cy) + \hat{\mathbf{y}}(D + Ex + Fy)
$$
\n(2.32)

Como se puede ver, la representación tiene seis grados de libertad. Estos grados de libertad se pueden distribuir entre seis funciones de base (o interpolaci´on) que interpolan la componente tangencial del vector en cada arista del elemento.

De esta forma, la continuidad tangencial se mantiene, ya que los grados de libertad de la arista son los mismos que en el elemento cuya arista se comparte. En cambio, como los

grados de libertad sólo están relacionados con la componente tangencial y no con la normal, no existe continuidad en la componente normal, por no compartirse grados de libertad entre los elementos.

Como se puede ver, incluso para una simple representación por interpolación lineal, se necesitarán seis grados de libertad, que serán nuestros nodos de interpolación, ubicados dos en cada arista. Así pues, el grado de bondad que requerimos para la aproximación y la geometría del elemento definirán el número de nodos y su ubicación dentro del elemento, llev´andonos a familias de elementos.

No se entra a discutir las formas de las funciones de interpolación para cada elemento, pues existe mucha literatura sobre el tema y además este pequeño capítulo sólo pretende ser una introducción, más orientativa y explicativa que una visión en profundidad.

# 2.3. Formulación [SFELP](#page-31-5)

### 2.3.1. Introducción

[SFELP](#page-31-5) son las siglas correspondientes a la unión de "Segmentation technique", "Finite Element method", y "matrix Lanczos-Padé algorithm"; y como bien indica el nombre es una t´ecnica para el an´alisis de una forma eficiente de circuitos de microondas mediante la unión de la técnica de segmentación, el método de los elementos finitos y el algoritmo de Lanczos-Padé  $[22]$ .

El método se basa en una formulación inteligente del problema a considerar para, a partir del método de los elementos finitos y una descomposición de modos en las puertas, obtener la [Generalized Admitance Matrix/Matrix de Admitancia Generalizada \(GAM\)](#page-31-7) del problema bajo estudio.

Para conseguir calcular la respuesta en una banda relativamente grande de frecuencias, se usa un modelo de orden reducido, basado en el algoritmo de Lanczos-Padé.

Por último y gracias a la técnica de segmentación de dominios, esta técnica puede aplicarse por zonas para un problema dado. Tan sólo es necesario dividir las zonas de manera que existan superficies entre los segmentos que llamaremos puertas. En estas puertas se expresan los campos como sumatorio de modos, de manera que pueda obtenerse la matriz de admitancia generalizada.

Por último, las matrices de admitancia generalizadas de cada región se transformarán en matrices de dispersión generalizada multimodo y multipuerta. Suponiendo que las dos puertas correspondientes de dos trozos a conectar hayan sido analizadas con una expansión con igual número de modos, estas matrices multimodo podrán conectarse, de manera que se obtenga una matriz de dispersión generalizada global del sistema bajo estudio.

#### 2.3.2. Obtención de la Matriz de Admitancia Generalizada

El primer paso es el de la obtención de la matriz de admitancia generalizada a partir del método de los elementos finitos  $3-D$  y la expansión modal de los campos en las puertas. Este método puede verse descrito en  $[67]$ . Se resume aquí lo que allí se expone.

Si se considera una estructura arbitraria, encerrada por una superficie de contorno S y rellena de dieléctricos que pueden ser anisótropos, se cumplirá la ecuación de onda

$$
\nabla \times [\varepsilon_r]^{-1} \nabla \times \overrightarrow{\mathbf{H}} - \omega^2 \mu_0 \varepsilon_0 \left[ \mu_r \right] \overrightarrow{\mathbf{H}} = \overrightarrow{\mathbf{0}} \tag{2.33}
$$

donde  $[\varepsilon_r]$  y  $[\mu_r]$  son, respectivamente, los tensores complejos permitividad eléctrica relativa y permeabilidad magnética relativa y  $\omega$  es la frecuencia angular.

Aplicando el método de Galerkin y tomando  $\vec{H}$  como función de ensayo y  $\vec{W}$  como función de peso en un espacio admisible de funciones, la ecuación vectorial de onda puede tranformarse en

$$
\int_{V} \overrightarrow{\mathbf{W}} \cdot \left( \nabla \times [\varepsilon_{r}]^{-1} \nabla \times \overrightarrow{\mathbf{H}} - \omega^{2} \mu_{0} \varepsilon_{0} \left[ \mu_{r} \right] \overrightarrow{\mathbf{H}} \right) dV = 0 \qquad (2.34)
$$

Si se consideran P puertas en la superficie de frontera del problema, aplicando identidades vectoriales y aplicando condiciones naturales y esenciales, se puede obtener la siguiente expresión:

<span id="page-61-0"></span>
$$
\int_{V} \left( \nabla \times \overrightarrow{\mathbf{W}} \cdot [\varepsilon_{r}]^{-1} \nabla \times \overrightarrow{\mathbf{H}} - k_{0}^{2} \overrightarrow{\mathbf{W}} \cdot [\mu_{r}] \overrightarrow{\mathbf{H}} \right) dV - j \omega \varepsilon_{0} \sum_{i=1}^{P} \int_{S_{i}} \overrightarrow{\mathbf{W}} \cdot (\hat{\mathbf{n}_{i}} \times \overrightarrow{\mathbf{E}}_{t}^{i}) dS_{i} = 0
$$
\n(2.35)

con  $k_0 = \omega^2 \mu_0 \varepsilon_0$  el número de onda y  $\hat{\mathbf{n}_i}$  el vector unitario normal y entrante a la superficie<br>Se on onda puerta Adomés se superdon los segunos tangoneiales eléctrics y mecnético en las  $S_i$  en cada puerta. Además se expanden los campos tangenciales eléctrico y magnético en las puertas, mediante una expansión modal en la que se establece un sistema de coordenadas local

<span id="page-61-4"></span>
$$
\overrightarrow{\mathbf{E}}_{t}^{i} = \sum_{k=1}^{\infty} V_{k}^{i} \left(\zeta_{i}\right) \overrightarrow{\mathbf{e}}_{tk}^{i} \left(\xi_{i}, \eta_{i}\right)
$$
\n(2.36)

<span id="page-61-2"></span>
$$
\overrightarrow{\mathbf{H}}_{t}^{i} = \sum_{k=1}^{\infty} I_{k}^{i} \left( \zeta_{i} \right) \overrightarrow{\mathbf{h}}_{tk}^{i} \left( \xi_{i}, \eta_{i} \right)
$$
\n(2.37)

donde  $(\xi_i, \eta_i, \zeta_i)$  es el sistema de coordenadas local de cada puerta. La dependencia de las amplitudes con  $\zeta_i$  se añade explicitamente, pese a que la variable  $\zeta_i$  tiene el mismo valor en toda la puerta por definición, por completitud de la notación en el caso puertas conectadas a guias con simetría de traslación en  $\zeta_i$ . Sustituyendo estas expresiones en [2.35,](#page-61-0) se obtiene:

<span id="page-61-1"></span>
$$
\int_{V} \left( \nabla \times \overrightarrow{\mathbf{W}} \cdot [\varepsilon_{r}]^{-1} \nabla \times \overrightarrow{\mathbf{H}} - k_{0}^{2} \overrightarrow{\mathbf{W}} \cdot [\mu_{r}] \overrightarrow{\mathbf{H}} \right) dV = j \omega \varepsilon_{0} \sum_{i=1}^{P} \sum_{k=1}^{\infty} V_{k}^{i} (\zeta_{i}) \int_{S_{i}} \overrightarrow{\mathbf{W}} \cdot (\widehat{\mathbf{n}}_{i} \times \overrightarrow{\mathbf{e}}_{tk}^{i}) dS_{i}
$$
\n(2.38)

Es importante hacer notar que a efectos prácticos, se tomará un número finito de modos en la expansión del campo, de modo que se obtenga una buena convergencia de la solución.

Aplicando ahora el m´etodo de los elementos finitos, explicado anteriormente, se pueden  $\overrightarrow{W}$  y  $\overrightarrow{H}$  como:

<span id="page-61-3"></span>
$$
\overrightarrow{\mathbf{H}} = \sum_{j=1}^{N} H_{cj} \overrightarrow{\mathbf{T}}_{j} = \left\{ \overrightarrow{\mathbf{T}} \right\} \left\{ H_{c} \right\}
$$
\n(2.39)

$$
\overrightarrow{\mathbf{W}} = \sum_{j=1}^{N} W_{cj} \overrightarrow{\mathbf{T}}_{j} = \left\{ \overrightarrow{\mathbf{T}} \right\} \left\{ W_{c} \right\}
$$
\n(2.40)

donde  $N$ es el número de grados de libertad,  $H_{cj}$  y  $W_{cj}$  son los respectivos grados de libertad y cada  $\overline{\mathbf{T}}_i$  es una función de interpolación vectorial.

Si se sustituyen ambas en  $2.38$ , tomando un número finito de modos  $m_i$ , se obtiene el siguiente sistema:

$$
\{W_c\}^T \cdot \left( \left[ \left[ K \right] - k_0^2 \left[ M \right] \right] \{ H_c \} - j\omega \varepsilon_0 \left[ B \right] \{ V \} \right) = 0 \qquad \forall \{ W_c \} \in \mathbb{C}^N \tag{2.41}
$$

que puede ser expresado como:

<span id="page-62-4"></span>
$$
[G] \{H_c\} = j\omega\varepsilon_0 [B] \{V\}
$$
\n
$$
(2.42)
$$

donde [G] es una matriz compleja dispersa y simétrica  $N \times N$ ,  $\{V\}$  es un vector columna  $Q \times 1$  con las tensiones (Q es la suma del número de modos usado en cada puerta) y [B] es una matriz compleja  $N \times Q$ :

<span id="page-62-0"></span>
$$
[B] = \left[\left\{b_1^1\right\} \cdots \left\{b_{m1}^1\right\} \cdots \left\{b_k^i\right\} \cdots \left\{b_1^P\right\} \cdots \left\{b_{mP}^P\right\}\right]
$$
(2.43)  

$$
\left\{b_k^i\right\} = \begin{cases} \int_{S_i} \overrightarrow{\mathbf{T}}_1 \cdot (\hat{\mathbf{n}}_i \times \overrightarrow{\mathbf{e}}_{tk}^i) \ dS_i \\ \cdots \\ \int_{S_i} \overrightarrow{\mathbf{T}}_j \cdot (\hat{\mathbf{n}}_i \times \overrightarrow{\mathbf{e}}_{tk}^i) \ dS_i \\ \cdots \\ \int_{S_i} \overrightarrow{\mathbf{T}}_N \cdot (\hat{\mathbf{n}}_i \times \overrightarrow{\mathbf{e}}_{tk}^i) \ dS_i \end{cases}
$$
(2.44)

cada una de estas integrales se extiende a la puerta  $i$  y al modo  $k$  y es distinta de cero sí y sólo sí, la función de interpolación vectorial  $T_i$  es tangencial a la superficie de la puerta.

Usando la expansión modal del campo magnético  $2.37$  y la ortogonalidad modal, se puede escribir:

<span id="page-62-2"></span>
$$
\int_{S_i} \overrightarrow{\mathbf{H}} \cdot (\widehat{\mathbf{n}}_i \times \overrightarrow{\mathbf{e}}_{tk}^i) dS_i = I_k^i (\zeta_i) \int_{S_i} \overrightarrow{\mathbf{h}}_{tk}^i \cdot (\widehat{\mathbf{n}}_i \times \overrightarrow{\mathbf{e}}_{tk}^i) dS_i
$$
 (2.45)

cuyo lado izquierdo puede reescribirse usando [2.39](#page-61-3) y las filas de [2.44](#page-62-0)

<span id="page-62-1"></span>
$$
\int_{S_i} \vec{\mathbf{H}} \cdot (\hat{\mathbf{n}}_i \times \vec{\mathbf{e}}_{tk}^i) \ dS_i = \sum_{j=1}^N H_{cj} b_{jk}^i \tag{2.46}
$$

Si se identifican las partes derechas de  $2.46$  y  $2.45$  y usando notación matricial, se llega al siguiente sistema:

<span id="page-62-3"></span>
$$
\left[B\right]^T \left\{H_c\right\} = \left[\triangle\right] \left\{I\right\} \tag{2.47}
$$

donde  $\{I\}$  es un vector columna  $Q \times 1$  de corrientes y  $[\triangle]$  es

$$
[\triangle] = diag\left(\triangle_1^1 \cdots \triangle_{m1}^1 \cdots \triangle_k^i \cdots \triangle_1^P \cdots \triangle_{mP}^P\right)
$$
\n(2.48)

con

$$
\triangle_k^i = \int_{S_i} \overrightarrow{\mathbf{h}}_{tk}^i \cdot (\overrightarrow{\mathbf{z}}_i \times \overrightarrow{\mathbf{e}}_{tk}^i) dS_i
$$

Usando la siguiente normalización:

$$
\{V_N\} = [\triangle]^{\frac{1}{2}} \{V\}
$$
  

$$
\{I_N\} = [\triangle]^{\frac{1}{2}} \{I\}
$$
 (2.49)

se puede obtener la matriz de admitancias generalizadas a partir de [2.47](#page-62-3) y [2.42](#page-62-4)

<span id="page-63-0"></span>
$$
[Y] = j\omega\varepsilon_0 [B_N]^T [G]^{-1} [B_N]
$$
\n(2.50)

con

$$
[B_N] = [B] \left[\triangle\right]^{-\frac{1}{2}} \tag{2.51}
$$

La ecuación [2.50](#page-63-0) se puede reescribir, expresando claramente las dependencias con la frecuencia (a través del número de onda k), expandiendo G, usando  $\eta_0 = \sqrt{\frac{\eta_0}{\varepsilon_0}}$  y notando las matrices con negrita como:

<span id="page-63-1"></span>
$$
\mathbf{Y}\left(k\right) = j\frac{k}{\eta_0} \mathbf{B}_N^T\left(k\right) \left[\mathbf{K} - k^2 \mathbf{M}\right]^{-1} \mathbf{B}_N\left(k\right) \tag{2.52}
$$

como puede verse K y M son matrices independientes de la frecuencia y  $\mathbf{B}_N$  en cambio depende de la misma a través de las funciones de expansión modal de las puertas.

De una forma análoga se podría obtener la matriz de impedancias generalizadas, empezando a partir de la ecuación de ondas para el campo eléctrico.

#### 2.3.3. Unión de los diferentes segmentos

En el apartado anterior se ha visto el método para obtener la matriz de admitancia generalizada de cada uno de los segmentos en que dividamos nuestro problema. El siguiente paso será, por supuesto, juntar las matrices que consigamos para obtener una respuesta global del sistema.

Lo lógico parecería unir las matrices de admitancia generalizada obtenidas. Conviene no utilizar este m´etodo para evitar los problemas provenientes de las inestabilidades num´ericas que aparecen al unir matrices de admitancia generalizada como puede verse en [\[68\]](#page-276-7).

El método a utilizar es obtener la matriz de dispersión generalizada a partir de la [GAM](#page-31-7) usando una expresión eficiente computacionalmente hablando. Esta expresión se deriva de las relaciones entre ondas incidentes y reflejadas y tensiones y corrientes y es la siguiente:

$$
[S] = 2([I_d] + [Y])^{-1} - [I_d] \tag{2.53}
$$

donde  $[I_d]$  es la matriz identidad  $Q \times Q$ .

La respuesta total del problema se obtendrá uniendo las [Generalized Scattering Matrix/Matr](#page-31-8)ix de Dispersión Generalizadas (GSMs) obtenidas a través de las [GAMs](#page-31-7) de cada segmento.

#### 2.3.4. Aplicación del algoritmo [SyMPVL](#page-31-9)

Una vez se ha obtenido la expresión [2.52,](#page-63-1) se puede aplicar el algoritmo [Symmetric Ma](#page-31-9)trix Padé Via a Lanczos-type process/Padé a través de un proceso tipo Lanczos Matricial Simétrico (SyMPVL) [\[22\]](#page-273-9) a la misma para obtener un modelo de orden reducido de la función de transferencia. Para poder hacerlo  $\mathbf{B}_N$  ha de ser independiente de la frecuencia. Para el caso de conexión de puertas planas con guías de onda o líneas de transmisión homogeneas de forma arbitraria  $[65]$  las matrices  $\mathbf{B}_N$  pueden expresarse de forma que la variación con la frecuencia quede como un factor adicional de la siguiente forma:

<span id="page-63-2"></span>
$$
\mathbf{B}_{N}(k) = \mathbf{B}_{N}(k_{0})\,\mathbf{J}(k,k_{0})\tag{2.54}
$$

donde  $k_0$  es el número de onda donde se realiza la aproximación de Padé y  $\bf{J}$  es una matriz diagonal tal que

$$
\mathbf{J}\left(k,k_{0}\right) = diag\left[J_{j}\left(k,k_{0}\right)\right] \tag{2.55}
$$

con coeficientes analíticos dados por:

<span id="page-64-0"></span>
$$
J_{j}(k,k_{0}) = \begin{cases} \frac{1}{\sqrt{\left(\frac{k_{cj}}{k_{0}}\right)^{2}-1}} & , \text{ modos TEM} \\ \sqrt{\frac{\sqrt{\left(\frac{k_{cj}}{k}\right)^{2}-1}}{\sqrt{\left(\frac{k_{cj}}{k}\right)^{2}-1}}} & , \text{ modos TH} \\ \sqrt{\frac{\sqrt{\left(\frac{k_{cj}}{k}\right)^{2}-1}}{\sqrt{\left(\frac{k_{cj}}{k_{0}}\right)^{2}-1}}} & , \text{ modos TM} \end{cases}
$$
 (2.56)

donde  $k_{cj}$  es el número de onda de corte de cada modo j.

Si se sustituye [2.54](#page-63-2) en [2.52](#page-63-1) la [GAM](#page-31-7) queda expresada como:

$$
\mathbf{Y}\left(k\right) = j\frac{k}{\eta_0}\mathbf{J}\left(k,k_0\right)\mathbf{Y}_N\left(k,k_0\right)\mathbf{J}\left(k,k_0\right) \tag{2.57}
$$

donde se define la llamada matriz pseudo[-GAM](#page-31-7) como:

$$
\mathbf{Y}_N = \mathbf{B}_N^T(k_0) \left[ \mathbf{G}_0 - \left(k^2 - k_0^2\right) \mathbf{M} \right]^{-1} \mathbf{B}_N(k_0)
$$
 (2.58)

con  $\mathbf{G}_0 = \mathbf{K} - k_0^2 \mathbf{M}$ .

La estructura que se ha conseguido para  $Y_N$  es la idónea para obtener una aproximación mediante Padé-Lanczos [\[22\]](#page-273-9) que se denotará  $Y_n$ . Con esta aproximación, se puede obtener la respuesta en una amplia banda de frecuencias simplemente corrigiendo dicha aproximación con los coeficientes J. De esta forma:

$$
\mathbf{Y}\left(k\right) \approx j\frac{k}{\eta_0}\mathbf{J}\left(k,k_0\right)\mathbf{Y}_n\left(k,k_0\right)\mathbf{J}\left(k,k_0\right) \tag{2.59}
$$

El desarrollo de la aplicación del algoritmo [SyMPVL](#page-31-9) en el método [SFELP](#page-31-5) puede verse de una manera más completa en [\[65\]](#page-276-4).

#### 2.3.5. Desarrollo con puertas esféricas. Análisis de antenas

Para poder caracterizar antenas mediante este método se utiliza un dominio esférico de radio  $R_e$ , situado de forma que cierre la geometría de la antena y sirva de puerta radiante, y sobre el cual se emplea la expansión en modos esféricos.Este trozo se unirá al resto de la estructura mediante una puerta que será una guía de ondas homogénea de geometría arbitraria. Una descripción del método y su particularización para antenas de parche en cavidad puede encontrarse en [\[69\]](#page-276-8). Por otro lado una completa descripción de principio a fin de [SFELP,](#page-31-5) incluyendo puertas esféricas; así como la caracterización de arrays de antenas mediante ese mismo método, puede consultarse en [\[64\]](#page-276-3).

Los campos tangenciales en la puerta esférica se representarán mediante modos esféricos. La expansión modal de los campos eléctrico y magnético tangencial en función de los modos esféricos  $TE^{r}$  $TE^{r}$  y  $TM^{r}$  $TM^{r}$  queda:

$$
\overrightarrow{\mathbf{E}}_{ti} = \sum_{m=1}^{M} \frac{V_{im}(r)}{r} \overrightarrow{\mathbf{e}}_{tim}(\theta, \varphi)
$$
\n
$$
\overrightarrow{\mathbf{H}}_{ti} = \sum_{m=1}^{M} \frac{I_{im}(r)}{r} \overrightarrow{\mathbf{h}}_{tim}(\theta, \varphi)
$$
\n(2.60)

con  $\overrightarrow{e}_{tim}$  y  $\overrightarrow{h}_{tim}$  los campos eléctrico y magnético tangenciales para cada modo esférico m,  $V_{im}$  y  $I_{im}$  las amplitudes complejas, dadas como tensiones y corrientes y M el número de modos esféricos aplicados a la puerta esférica.

En el caso de estos modos esféricos la dependencia con el número de onda está dada por las funciones de Hankel. Estas funciones se introducen en la formulación en los coeficientes de tensión y corriente de la siguiente manera:

$$
V_{im} (r) = a_{im} h_n^{(1)} (kr) + b_{im} h_n^{(2)} (kr)
$$
  
\n
$$
I_{im} (r) = a_{im} j \frac{dh_n^{(1)} (kr)}{d(kr)} + b_{im} \frac{dh_n^{(2)} (kr)}{d(kr)}
$$
  
\n
$$
V_{im} (r) = a_{im} j \frac{dh_n^{(1)} (kr)}{d(kr)} + b_{im} \frac{dh_n^{(2)} (kr)}{d(kr)}
$$
  
\n
$$
I_{im} (r) = a_{im} h_n^{(1)} (kr) + b_{im} h_n^{(2)} (kr)
$$
  
\n
$$
I_{im} (r) = a_{im} h_n^{(1)} (kr) + b_{im} h_n^{(2)} (kr)
$$
  
\n
$$
\left.\n\right\}
$$
 modos esféricos TMr\n
$$
(2.61)
$$

donde  $h_n^{(1)}$  y  $h_n^{(2)}$  son las funciones esféricas de Hankel de primer y segundo tipo respecto de las funciones cilíndricas de Hankel dadas por:

$$
h_n^{(i)}\left(kr\right) = \sqrt{\frac{\pi kr}{2} H_{n+0,5}^i\left(kr\right)}\tag{2.62}
$$

Se puede ver que dado que se incorporan sobre los coeficientes de tensión y corriente, estas funciones de Hankel no son necesarias para la obtención de la matriz de admitancia generalizada. De esta forma en la factorización que se explicó en [2.56,](#page-64-0) en el caso de puertas esféricas, los coeficientes  $J$  a utilizar serán siempre 1, como en el caso de puertas planas [TEM.](#page-32-4) Será en la posterior conversión de la matriz de admitancia generalizada en la matriz de dispersión generalizada cuando estos coeficientes habrán de ser tenidos en cuenta.

Una vez se han obtenido las matrices de dispersión generalizada de los bloques en que se divide la estructura a analizar, estas matrices habrán de ser conectadas, de manera que se obtenga una matriz propia del comportamiento global de la antena. La matriz resultante para una antena genérica tendrá la siguiente forma:

$$
\left[\begin{array}{c}\nw \\
b\n\end{array}\right] = \left[\begin{array}{cc} S_{11} & S_{12} \\ S_{21} & S_{22}\n\end{array}\right] \left[\begin{array}{c}\nv \\
a\n\end{array}\right] \tag{2.63}
$$

donde  $v \, y \, w$  son, respectivamente, las amplitudes complejas de las ondas incidentes y reflejadas de la puerta de entrada y  $a \, y \, b$  las amplitudes complejas de los modos esféricos de entrada y salida.

#### 2.3.6. Estructuras con simetría de revolución

Por su importancia en el desarrollo de este trabajo, se expone aqui un caso especial de formulación obtenido cuando la estructura a analizar presenta simetría de revolución.

En el caso de existencia de simetría de revolución en el problema, la función que describe el campo tendrá un comportamiento periódico respecto a la variable  $\varphi$ . Gracias a este comportamiento periódico, se podrá expandir el campo en series de Fourier con respecto a la variable azimutal. De esta forma, el campo magnético (suponiendo el análisis en campo magnético) puede ser separado en términos de una componente independiente de  $\varphi$  y de la variación con  $\varphi$  de la siguiente forma:

<span id="page-65-0"></span>
$$
\overrightarrow{\mathbf{H}} = \sum_{m=0}^{\infty} \left[ \overrightarrow{\mathbf{h}}_t^m(r, z) \sin\left(m\varphi\right) + \hat{\varphi}_T^{-1} h_{\varphi}^m(r, z) \cos\left(m\varphi\right) \right]
$$
(2.64)

donde  $r, \varphi, z$  son las coordenadas del volumen en un sistema cilíndrico y el superíndice m expresa el número de modo de la expansión en series de Fourier.

Igualmente puede hacerse para describir el campo eléctrico en las puertas. Si se toma como base la expansión en modos descrita en  $(2.36)$  y se elige un sistema de coordenadas local  $(\zeta_i, \xi_i, \varphi)$ , el campo tangencial en la puerta puede expresarse como sumatorio de modos, siendo cada modo un término de la serie de Fourier:

<span id="page-66-0"></span>
$$
\overrightarrow{\mathbf{e}}_{tk}^{i} = \overrightarrow{\xi}_{i}^{i} e_{\xi}^{i} (\xi_{i}) \sin m\varphi + \varphi e_{\varphi}^{i} (\xi_{i}) \cos m\varphi
$$
\n(2.65)

Si las expresiones [\(2.64\)](#page-65-0) y [\(2.65\)](#page-66-0) son usadas en las expresiones utilizadas para calcular  $(2.52)$ , se puede realizar una integración analítica de la dependencia con  $\varphi$  y por tanto dicha dependencia puede ser eliminada de las ecuaciones. Así, el dominio de computación se reduce a una sección axial del volumen.

A lo largo de este trabajo, el dominio se discretizará en elementos finitos curvos triangulares. Se usa un elemento curvado de segundo orden, basado en las funciones base propuestas en [\[70\]](#page-276-9), para modelar la componente  $(r, z)$  del campo. La componente azimutal  $\varphi$  se interpola mediante un elemento curvado Lagrange de segundo orden. De esta forma:

$$
\overrightarrow{\mathbf{h}}_{t} = \sum_{i=1}^{M_{\tau}} H_{ti} \overrightarrow{\mathbf{N}}_{i} (r, z) \quad h_{\varphi} = \sum_{i=1}^{M_{\varphi}} H_{\varphi i} L_{i} (r, z)
$$
\n(2.66)

donde  $\overrightarrow{\mathbf{N}}_i$  son funciones vectoriales tangenciales jerárquicas,  $L_i$  son polinomios de Lagrange de segundo orden y  $M_{\tau} = 8$ ,  $M\varphi = 6$  para el elemento particular utilizado a lo largo de esta tesis.

# 2.4. Matrices de Admitancia Multipropósito

El propósito de la formulación de [MAM](#page-31-6) es la creación de una matriz similar a la de admitancia creada por [SFELP](#page-31-5) que permita la ejecución de una simulación [FEM](#page-30-4) en la que haya partes de la geometría cuyas condiciones de contorno no sean conocidas a priori. La formulación [MAM](#page-31-6) fue inicialmente presentada en  $[71]$  y se hace aqui una breve presentación ya que es una de las herramientas teóricas en que se basa el desarrollo de esta tesis.

Con el propósito de facilitar la comprensión, se desarrolla aqui la formulación sobre una estructura radiante específica que sirve a su vez de ejemplo. La estructura elegida es un monopolo planar con ranuras por su similitud con la estructura que será objeto de optimiza-ción con esta formulación más adelante en el desarrollo de esta tesis. La Figura [2.1](#page-67-0) presenta gráficamente la geometría utilizada.

En dicha geometría se distinguen una puerta coaxial  $\Gamma_1$  y una puerta esférica  $\Gamma_2$  presentes en el dominio de análisis  $\Omega$  y que son las puertas de excitación y radiación respectivamente. Se introducen dos ranuras de forma simétrica en el monopolo planar. Como resultado, la geometría considerada tiene dos planos de simetría de forma que sólo es necesario mallar para el análisis [FEM](#page-30-4) una cuarta parte de la geometría. Los simbolos de interrogación en la figura denotan las condiciones de contorno sin especificar a priori, esto es, condiciones de contorno arbitrarias en el dominio de an´alisis que se representar´an por dos puertas artificiales que se denotarán como  $\gamma_1$  y  $\gamma_2$ .

Como resultado de la formulación surge una red multipuerta que es capaz de describir el comportamiento electromagnético dentro del dominio de análisis tal y como se esquematiza en la Fig. [2.1.](#page-67-0) Como se verá a lo largo de este texto, a través de las [MAM](#page-31-6) se podrá determinar a posteriori la respuesta eléctrica de onda completa de las multiples configuraciónes posibles generadas según cambien las condiciones de contorno, sin más que realizar manipulaciones

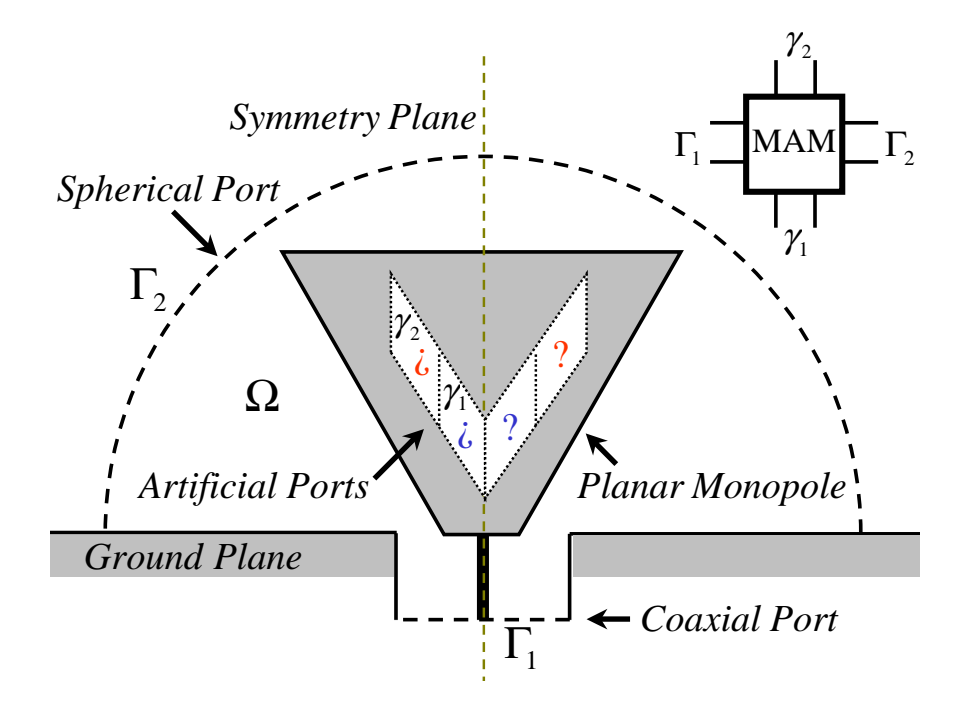

<span id="page-67-0"></span>Figura 2.1: Dominio de análisis y red de cuatro puertas consideradas para la antena de tipo monopolo de perfil plano con ranuras ejemplo de analisis con [MAM](#page-31-6)

circuitales sobre dicha estructura multipuerta. La sección [9.4.2](#page-190-0) mostrará esto en más detalle.

#### 2.4.1. Obtención de la [MAM](#page-31-6)

Para resolver el problema descrito por la ecuación  $(2.35)$  mediante [FEM,](#page-30-4) se necesita definir una aproximación de la solución de dimensión finita. Dado un mallado  $\mathcal{T}_h$  del dominio de análisis  $\Omega$ , se usan elementos de segundo orden de la primera familia de elementos finitos de Nedelec [\[72\]](#page-276-11). Se definen las siguientes funciones vectoriales en el tetraedro de referencia:

Functions de arista 
$$
\begin{cases} \zeta_i \nabla \zeta_j - \zeta_j \nabla \zeta_i \\ \nabla (\zeta_i \zeta_j) \end{cases}
$$
 (2.67)  
Functions de cara 
$$
\begin{cases} \zeta_j \zeta_k \nabla \zeta_i + \zeta_k \zeta_i \nabla \zeta_j - 2 \zeta_i \zeta_j \nabla \zeta_k \\ \zeta_k \zeta_i \nabla \zeta_j + \zeta_i \zeta_j \nabla \zeta_k - 2 \zeta_j \zeta_k \nabla \zeta_i \end{cases}
$$

con  $\{i, j, k\} \in \{1, 2, 3, 4\}$  y  $\zeta_1$ ,  $\zeta_2$ ,  $\zeta_3$  y  $\zeta_4$  las coordenadas normalizadas para este símplex (triángulo n-dimensional) [\[70\]](#page-276-9). Dentro de este espacio, el campo magnético se puede escribir en el dominio de análisis como

<span id="page-67-1"></span>
$$
\overrightarrow{\mathbf{H}} = \sum_{i} h_i \overrightarrow{\mathbf{w}_i}
$$
 (2.68)

siendo  $h_i$  los coeficientes de las funciones de base  $\overrightarrow{\mathbf{w}}_i$ .

Tomando el caso de la estructura planar como ya vimos, no sólo se tienen que tener en cuenta los puertos descritos mediante modos correspondientes a excitación y radiación ( $\Gamma_1$ y Γ<sub>2</sub>), sino que además se tendrán que tener en cuenta dos puertos artificiales (γ<sub>1</sub> y γ<sub>2</sub>) que permitirán la resolución pese a la incertidumbre en las condiciones de contorno. En los puertos modales se puede llevar a cabo una expansión del campo adecuada en términos de un sumatorio de modos, pero en los puertos artificiales se deberá desarrollar una expansión de campo especial que permita una representación rigurosa del campo. Así, se debe definir un espacio de funciones vectoriales apropiado para los campos eléctricos tangenciales en ambor puertos artificiales. Se usan funciones [PieceWise/Definidas Por Trozos \(PCW\)](#page-31-10) (funciones base del an´alisis mediante elementos finitos) para aprovechar la ventaja de los elementos finitos. Dada la necesidad de que coincidan los mallados triangulares de las puertas con el mallado en tetraedros del volumen, existe una restricción de mallado impuesta por la malla en tetraedros  $\mathcal{T}_h$  en los puertos artificiales  $\gamma_1$  y  $\gamma_2$ , denotada como,  $\tau_{h_1} = \left. \mathcal{T}_h \right|_{\gamma_1}$  y  $\tau_{h_2} = \left. \mathcal{T}_h \right|_{\gamma_2}$ . Con todo ello se utilizan las siguientes funciones vectoriales en el triángulo de referencia:

<span id="page-68-1"></span>
$$
\zeta_i \nabla \zeta_j - \zeta_j \nabla \zeta_i
$$
\n
$$
\nabla (\zeta_i \zeta_j)
$$
\n(2.69)

donde  $\{i, j\} \in \{1, 2, 3\}$  y  $\zeta_1, \zeta_2$  y  $\zeta_3$  son las coordenadas normalizadas para este símplex. Con esto se garantiza la continuidad tangencial entre aristas compartidas por varios elementos. Como resultado, el vector campo eléctrico tangencial en  $\gamma_1$  y  $\gamma_2$  se puede escribir en términos de las funciones [PCW](#page-31-10)  $\frac{1}{\sqrt{2}}$  $\overline{\psi_i^{\gamma_1}}$  y  $-\frac{2}{\sqrt{2}}$  $\overline{\psi_i^{22}}$ , de forma que la condición de contorno  $(\vec{\Psi} = \hat{\mathbf{n}} \times \vec{\mathbf{E}})$  queda como sigue

$$
\overrightarrow{\Psi} = \sum_{i} v_i^{\gamma_1} \left( \hat{\mathbf{n}} \times \overrightarrow{\psi_i^{\gamma_1}} \right) \quad \text{en } \gamma_1
$$
\n
$$
\overrightarrow{\Psi} = \sum_{i} v_i^{\gamma_2} \left( \hat{\mathbf{n}} \times \overrightarrow{\psi_i^{\gamma_2}} \right) \quad \text{en } \gamma_2
$$
\n(2.70)

donde  $v_i^{\gamma_1}$  y  $v_i^{\gamma_2}$  denotan los coeficientes asociados a las funciones [PCW](#page-31-10) correspondientes. Por otro lado, el vector campo eléctrico tangencial en  $\Gamma_1$  y  $\Gamma_2$  puede ser escrito en términos de los campos eléctricos tangenciales de cada modo  $\stackrel{\cdot \cdot \cdot}{\rightarrow}$  $\mathbf{e}_{t_i}^{\Gamma_1}$  y  $\frac{1}{n}$  $\mathbf{e}_{t_i}^{\Gamma_2}$ , de forma que

$$
\overrightarrow{\Psi} = \sum_{i} v_i^{\Gamma_1} \left( \widehat{\mathbf{n}} \times \overrightarrow{\mathbf{e}_{t_i}^{\Gamma_1}} \right) \quad \text{en } \Gamma_1
$$
\n
$$
\overrightarrow{\Psi} = \sum_{i} v_i^{\Gamma_2} \left( \widehat{\mathbf{n}} \times \overrightarrow{\mathbf{e}_{t_i}^{\Gamma_2}} \right) \quad \text{en } \Gamma_2
$$
\n(2.71)

donde  $v_i^{\Gamma_1}$  y  $v_i^{\Gamma_2}$  representan los coeficientes asociados a los correspondientes modos de la guía. De esta manera, la discretización mediante elementos finitos lleva a un sistema de ecuaciones lineal disperso

<span id="page-68-0"></span>
$$
\left(\mathbf{K} - k^2 \mathbf{M}\right) \mathbf{h} = -\frac{jk}{\eta_0} (\mathbf{B}^{\gamma_1} \ \mathbf{B}^{\gamma_2} \ \mathbf{B}^{\Gamma_1} \ \mathbf{B}^{\Gamma_2}) \begin{pmatrix} \mathbf{v}^{\gamma_1} \\ \mathbf{v}^{\gamma_2} \\ \mathbf{v}^{\Gamma_1} \\ \mathbf{v}^{\Gamma_1} \end{pmatrix} . \tag{2.72}
$$

con  $K$  y  $M$  matrices dispersas simétricas con elementos

$$
K_{ij} = \int_{\Omega} \frac{1}{\varepsilon_r} \nabla \times \overrightarrow{\mathbf{w}_i} \cdot \nabla \times \overrightarrow{\mathbf{w}_j} dv
$$
  

$$
M_{ij} = \int_{\Omega} \mu_r \overrightarrow{\mathbf{w}_i} \cdot \overrightarrow{\mathbf{w}_j} dv
$$
 (2.73)

donde h,  $\mathbf{v}^{\gamma_1}, \mathbf{v}^{\gamma_2}, \mathbf{v}^{\Gamma_1}$  y  $\mathbf{v}^{\Gamma_2}$  representan los vectores de coeficientes del campo magnético en  $\Omega$  y el campo eléctrico tangencial en  $\gamma_1, \gamma_2, \Gamma_1$  y  $\Gamma_2$ , respectivamente.  $B^{\gamma_1}, B^{\gamma_2}, B^{\Gamma_1}$  y  $B^{\Gamma_2}$ 

son matrices dispersas con elementos

$$
B_{ij}^{\gamma_1} = \int_{\gamma_1} (\hat{\mathbf{n}} \times \overline{\psi_j^{\gamma_1}}) \cdot \overrightarrow{\mathbf{w}}_i ds
$$
  
\n
$$
B_{ij}^{\gamma_2} = \int_{\gamma_2} (\hat{\mathbf{n}} \times \overrightarrow{\psi_j^{\gamma_2}}) \cdot \overrightarrow{\mathbf{w}}_i ds
$$
  
\n
$$
B_{ij}^{\Gamma_1} = \int_{\Gamma_1} (\hat{\mathbf{n}} \times \overrightarrow{\mathbf{e}_{t_j}^{\Gamma_1}}) \cdot \overrightarrow{\mathbf{w}}_i ds
$$
  
\n
$$
B_{ij}^{\Gamma_2} = \int_{\Gamma_2} (\hat{\mathbf{n}} \times \overrightarrow{\mathbf{e}_{t_j}^{\Gamma_2}}) \cdot \overrightarrow{\mathbf{w}}_i ds
$$
\n(2.74)

El campo magnético en  $\Omega$  se puede determinar resolviendo la ecuación [\(2.72\)](#page-68-0), donde se encuentran los coeficientes de la aproximación del campo magnético  $(2.68)$ . Para el propósito que nos concierne, esto es, la determinación de una función de transferencia matricial que describa las propiedades electromagnéticas dentro del dominio de análisis  $\Omega$ , solo son necesarios los campos magnéticos tangenciales en cada puerta. Así, se debe obtener la correspondencia entre el campo magnético en  $\Omega$  y los campos magnéticos tangenciales en  $\gamma_1$ ,  $\gamma_2$ ,  $\Gamma_1$  y  $\Gamma_2$ . En primer lugar se debe definir un espacio de funciones vectorial apropiado para los campos magn´eticos tangenciales en las puertas correspondientes. Siempre que se tome una puerta modal, se podrá utilizar una expansión mediante modos del campo magnético tangencial. Para las puertas  $\gamma_1$  y  $\gamma_2$ , las funciones [PCW](#page-31-10) [\(2.69\)](#page-68-1) en los mallados triangulares  $\tau_{h_1}$  y  $\tau_{h_2}$ permitirán definir un espacio de funciones vectorial apropiado. Como resultado, se obtiene la siguiente representación:

<span id="page-69-0"></span>
$$
\hat{\mathbf{n}} \times \overrightarrow{\mathbf{H}} = \hat{\mathbf{n}} \times \sum_{i} i_i^{\gamma_1} \overrightarrow{\psi_i^{\gamma_1}} \quad \text{en } \gamma_1
$$
\n
$$
\hat{\mathbf{n}} \times \overrightarrow{\mathbf{H}} = \hat{\mathbf{n}} \times \sum_{i} i_i^{\gamma_2} \overrightarrow{\psi_i^{\gamma_2}} \quad \text{en } \gamma_2
$$
\n
$$
\hat{\mathbf{n}} \times \overrightarrow{\mathbf{H}} = \hat{\mathbf{n}} \times \sum_{i} i_i^{\Gamma_1} \overrightarrow{\mathbf{h}_{t_i}^{\Gamma_1}} \quad \text{en } \Gamma_1
$$
\n
$$
\hat{\mathbf{n}} \times \overrightarrow{\mathbf{H}} = \hat{\mathbf{n}} \times \sum_{i} i_i^{\Gamma_2} \overrightarrow{\mathbf{h}_{t_i}^{\Gamma_2}} \quad \text{en } \Gamma_2
$$
\n(2.75)

siendo  $i_i^{\gamma_1}$  e  $i_i^{\gamma_2}$  los coeficientes asociados a las correspondientes funciones [PCW](#page-31-10) y siendo  $i_i^{\Gamma_1}$ e $i_i^{\Gamma_2}$ los coeficientes de los modos  $-\rightarrow$  $\mathbf{h}_{t_i}^{\Gamma_1}$  y  $-\rightarrow$  $\mathbf{h}_{t_i}^{\Gamma_2}$  de la expansión del campo magnético tangencial en los puertos modales  $\Gamma_1$  y  $\Gamma_2$ , respectivamente. Si se utiliza [\(2.68\)](#page-67-1) en [\(2.75\)](#page-69-0), aparecen las siguientes relaciones integrales:

$$
\sum_{i} h_{i} \int_{\gamma_{1}} (\hat{\mathbf{n}} \times \overrightarrow{\mathbf{w}_{i}}) \cdot \overrightarrow{\psi_{j}}^{\gamma_{1}} ds = \sum_{i} i_{i}^{\gamma_{1}} \int_{\gamma_{1}} (\hat{\mathbf{n}} \times \overrightarrow{\psi_{i}}^{\gamma_{1}}) \cdot \overrightarrow{\psi_{j}}^{\gamma_{1}} ds
$$
\n
$$
\sum_{i} h_{i} \int_{\gamma_{2}} (\hat{\mathbf{n}} \times \overrightarrow{\mathbf{w}_{i}}) \cdot \overrightarrow{\psi_{j}}^{\gamma_{2}} ds = \sum_{i} i_{i}^{\gamma_{2}} \int_{\gamma_{2}} (\hat{\mathbf{n}} \times \overrightarrow{\psi_{i}}^{\gamma_{2}}) \cdot \overrightarrow{\psi_{j}}^{\gamma_{2}} ds
$$
\n
$$
\sum_{i} h_{i} \int_{\Gamma_{1}} (\hat{\mathbf{n}} \times \overrightarrow{\mathbf{w}_{i}}) \cdot \overrightarrow{\mathbf{e}_{t_{j}}^{T_{1}}} ds = \sum_{i} i_{i}^{\Gamma_{1}} \int_{\Gamma_{1}} (\hat{\mathbf{n}} \times \overrightarrow{\mathbf{h}_{t_{i}}^{T_{1}}}) \cdot \overrightarrow{\mathbf{e}_{t_{j}}^{T_{1}}} ds
$$
\n
$$
\sum_{i} h_{i} \int_{\Gamma_{2}} (\hat{\mathbf{n}} \times \overrightarrow{\mathbf{w}_{i}}) \cdot \overrightarrow{\mathbf{e}_{t_{j}}^{T_{2}}} ds = \sum_{i} i_{i}^{\Gamma_{2}} \int_{\Gamma_{2}} (\hat{\mathbf{n}} \times \overrightarrow{\mathbf{h}_{t_{i}}^{T_{2}}}) \cdot \overrightarrow{\mathbf{e}_{t_{j}}^{T_{2}}} ds
$$
\n(2.76)

que pueden escribirse en forma matricial como

<span id="page-70-0"></span>
$$
\mathbf{B}^{\gamma_1 T} \mathbf{h} = \Delta^{\gamma_1} \mathbf{i}^{\gamma_1}
$$
  
\n
$$
\mathbf{B}^{\gamma_2 T} \mathbf{h} = \Delta^{\gamma_2} \mathbf{i}^{\gamma_2}
$$
  
\n
$$
\mathbf{B}^{\Gamma_1 T} \mathbf{h} = \Delta^{\Gamma_1} \mathbf{i}^{\Gamma_1}
$$
  
\n
$$
\mathbf{B}^{\Gamma_2 T} \mathbf{h} = \Delta^{\Gamma_2} \mathbf{i}^{\Gamma_2}
$$
\n(2.77)

Donde el superíndice  $<sup>T</sup>$  denota la matriz transpuesta. Estas son las relaciones que se andaban</sup> buscando.  $\mathbf{i}^{\gamma_1}$ ,  $\mathbf{i}^{\gamma_2}$ ,  $\mathbf{i}^{\Gamma_1}$  e  $\mathbf{i}^{\Gamma_2}$  son los vectores de coeficientes del campo magnetico tangencial en  $\gamma_1, \gamma_2, \Gamma_1$  y  $\Gamma_2$ , respectivamente, y  $\mathbf{\Delta}^{\gamma_1}, \mathbf{\Delta}^{\gamma_2}, \mathbf{\Delta}^{\Gamma_1}$  y  $\mathbf{\Delta}^{\Gamma_2}$  son matrices dispersas con elementos

$$
\Delta_{ij}^{\gamma_1} = \int_{\gamma_1} (\hat{\mathbf{n}} \times \overrightarrow{\psi_j^{\gamma_1}}) \cdot \overrightarrow{\psi_i^{\gamma_1}} ds
$$
  
\n
$$
\Delta_{ij}^{\gamma_2} = \int_{\gamma_2} (\hat{\mathbf{n}} \times \overrightarrow{\psi_j^{\gamma_2}}) \cdot \overrightarrow{\psi_i^{\gamma_2}} ds
$$
  
\n
$$
\Delta_{ij}^{\Gamma_1} = \int_{\Gamma_1} (\hat{\mathbf{n}} \times \overrightarrow{\mathbf{e}_{t_j}^{\Gamma_1}}) \cdot \overrightarrow{\mathbf{h}_{t_i}^{\Gamma_1}} ds
$$
  
\n
$$
\Delta_{ij}^{\Gamma_2} = \int_{\Gamma_2} (\hat{\mathbf{n}} \times \overrightarrow{\mathbf{e}_{t_j}^{\Gamma_2}}) \cdot \overrightarrow{\mathbf{h}_{t_i}^{\Gamma_2}} ds
$$
\n(2.78)

Es importante precisar que las matrices  $\Delta^{\Gamma_1}$  y  $\Delta^{\Gamma_2}$ se pueden convertir en matrices identidad si se lleva a cabo una normalización de los campos modales en los puertos modales correspondientes  $\Gamma_1$  y  $\Gamma_2$  [\[67\]](#page-276-6).

Finalmente, la inclusión de las relaciones  $(2.77)$  en la ecuación  $(2.72)$  da como resultado una función de transferencia matricial que relaciona los campos eléctricos tangenciales con los campos magnéticos tangenciales en las puertas correspondientes. De esta forma puede obtenerse

$$
\mathbf{I} = \mathbf{X} \mathbf{V}
$$

$$
\mathbf{X} = -\frac{jk}{\eta_0} \mathbf{D}^{-1} \beta^T \left( \mathbf{K} - k^2 \mathbf{M} \right)^{-1} \beta
$$
(2.79)

donde I =  $(i^{\gamma_1} i^{\gamma_2} i^{\Gamma_1} i^{\Gamma_2})^T$ ,  $\mathbf{V} = (\mathbf{v}^{\gamma_1} \mathbf{v}^{\gamma_2} \mathbf{v}^{\Gamma_1} \mathbf{v}^{\Gamma_2})^T$ ,  $\beta$  es una matriz dispersa

$$
\beta = (\mathbf{B}^{\gamma_1} \ \mathbf{B}^{\gamma_2} \mathbf{B}^{\Gamma_1} \mathbf{B}^{\Gamma_2}) \tag{2.80}
$$

y D es una matriz diagonal por bloques

$$
\mathbf{D} = \text{diag}(\mathbf{\Delta}^{\gamma_1}, \mathbf{\Delta}^{\gamma_2}, \mathbf{Id}, \mathbf{Id}).
$$
 (2.81)

Se denotará la matriz **X** como una [Multipurpose Admitance Matrix/Matriz de Admitancia](#page-31-6) [Multiprop"'–o˝sito](#page-31-6) [\(MAM\)](#page-31-6). Como se ha visto, esta matriz describe completamente el comportamiento electromagnético detro del dominio  $\Omega$  y hace posible la abstracción de toda la complejidad electromagnética dentro de él con una simple red de cuatro puertas[\[71\]](#page-276-10).

### 2.4.2. Conversión en [GAM](#page-31-7)

En esta sección quedará patente la utilidad principal de esta metodología. La determinación de la [MAM](#page-31-6) puede ser costosa en tiempo, principalmente por la necesidad de invertir una matriz de tipo [FEM](#page-30-4) usando un método directo [\[71\]](#page-276-10). Pese a esto, una vez calculada dicha matrix, la funcionalidad que proporciona el método puede ser suficientemente interesante para ser utilizado en una rutina de optimización. En particular, una vez se ha obtenido la [MAM,](#page-31-6) se pueden obtener respuestas de onda completa para diferentes configuraciones de una manera fácil y poco costosa computacionalmente hablando. En el problema considerado en la Fig. [2.1,](#page-67-0) se obtiene una red de cuantro puertas, donde dos de ellas son artificiales. Así, se pueden llevar a cabo diferentes manipulaciones circuitales en los puertos artificiales con facilidad, que darán lugar a diferentes modificaciones de la ranura en el monopolo planar de la figura.

Para ser más precisos, con el propósito de ilustrar el procedimiento, se tendrán aqui en cuenta algunas posibles modificaciones sufridas por las puertas y que llevarán a la obtención de una [GAM](#page-31-7) a partir de una [MAM](#page-31-6) obtenida con la metodología anterior. Siguiendo el procedimiento anterior se obtiene una [MAM](#page-31-6)

<span id="page-71-0"></span>
$$
\begin{pmatrix}\n\mathbf{i}^{\gamma_1} \\
\mathbf{i}^{\gamma_2} \\
\mathbf{i}^{\Gamma_1} \\
\mathbf{i}^{\Gamma_2}\n\end{pmatrix} = \begin{pmatrix}\n\mathbf{X}_{11} & \mathbf{X}_{12} & \mathbf{X}_{13} & \mathbf{X}_{14} \\
\mathbf{X}_{21} & \mathbf{X}_{22} & \mathbf{X}_{23} & \mathbf{X}_{24} \\
\mathbf{X}_{31} & \mathbf{X}_{32} & \mathbf{X}_{33} & \mathbf{X}_{34} \\
\mathbf{X}_{41} & \mathbf{X}_{42} & \mathbf{X}_{43} & \mathbf{X}_{44}\n\end{pmatrix} \begin{pmatrix}\n\mathbf{v}^{\gamma_1} \\
\mathbf{v}^{\gamma_2} \\
\mathbf{v}^{\Gamma_1} \\
\mathbf{v}^{\Gamma_2}\n\end{pmatrix}.
$$
\n(2.82)

#### Puertas cortocircuitadas

El campo eléctrico tangencial se puede anular estableciendo condiciones de [Perfect Electric](#page-31-11) Conductor/Conductor Eléctrico Perfecto (PEC) en las puertas artificiales  $\gamma_1$  y  $\gamma_2$ . Esto se lleva a cabo imponiendo  $\mathbf{v}^{\gamma_1} = 0$  y  $\mathbf{v}^{\gamma_2} = 0$  en [\(2.82\)](#page-71-0). Así

$$
\begin{pmatrix} \mathbf{i}^{\Gamma_1} \\ \mathbf{i}^{\Gamma_2} \end{pmatrix} = \mathbf{Y} \begin{pmatrix} \mathbf{v}^{\Gamma_1} \\ \mathbf{v}^{\Gamma_2} \end{pmatrix}; \quad \mathbf{Y} = \begin{pmatrix} \mathcal{X}_{33} & \mathcal{X}_{34} \\ \mathcal{X}_{43} & \mathcal{X}_{44} \end{pmatrix} . \tag{2.83}
$$

La matriz de admitancia obtenida es una [GAM](#page-31-7) que caracteriza el comportamiento electromagnético del monopolo planar sin ranuras.

#### Puertas en circuito abierto

En este caso, se pueden establecer condiciones de contorno [Perfect Magnetic Conduc](#page-31-12)tor/Conductor Magnético Perfecto (PMC) si se hace nulo el campo magnético tangencial en ambas puertas artificiales  $\gamma_1$  y  $\gamma_2$ . En este caso, se requerirá una inversión de matriz para poder imponer  ${\bf i}^{\gamma_1} = 0$  y  ${\bf i}^{\gamma_2} = 0$  en [\(2.82\)](#page-71-0), así

$$
\begin{pmatrix}\n\mathbf{v}^{\gamma_1} \\
\mathbf{v}^{\gamma_2} \\
\mathbf{v}^{\Gamma_1} \\
\mathbf{v}^{\Gamma_2}\n\end{pmatrix} = \mathbf{Z} \begin{pmatrix}\n\mathbf{i}^{\gamma_1} \\
\mathbf{i}^{\gamma_2} \\
\mathbf{i}^{\Gamma_1} \\
\mathbf{i}^{\Gamma_2}\n\end{pmatrix}; \quad \mathbf{Z} = \mathbf{X}^{-1}
$$
\n(2.84)
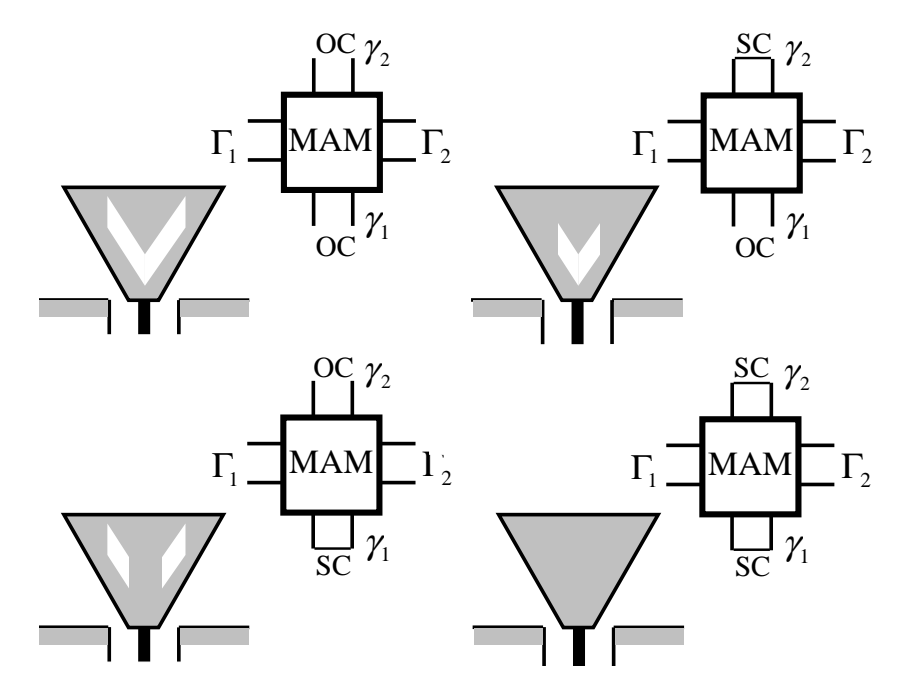

<span id="page-72-0"></span>Figura 2.2: Conversión en [GAM.](#page-31-0) Diferentes estructuras obtenidas a partir de manipulaciones circuitales sobre la [MAM](#page-31-1) de la antena mostrada en Fig. [2.1.](#page-67-0)

$$
\left(\begin{array}{c}\mathbf{v}^{\Gamma_1}\\ \mathbf{v}^{\Gamma_2}\end{array}\right)=\mathbf{Z}\left(\begin{array}{c}\mathbf{i}^{\Gamma_1}\\ \mathbf{i}^{\Gamma_2}\end{array}\right);\quad \mathbf{Z}=\left(\begin{array}{cc}\mathcal{Z}_{33} & \mathcal{Z}_{34}\\ \mathcal{Z}_{43} & \mathcal{Z}_{44}\end{array}\right)\ .
$$
 (2.85)

Se obtiene así una [Generalized Impedance Matrix/Matrix de Impedancia Generalizada \(GIM\),](#page-31-2) Z, cuya inversión permite obtener la [GAM.](#page-31-0) De esta manera se inserta una ranura en ambos puertas artificiales, ya que las condiciones de contorno [PMC](#page-31-3) son las requeridas en el plano de simetría. Pese a la necesidad de una inversión matricial, el tamaño de esta matriz y consecuentemente el esfuerzo computacional requerido para dicha inversión es mucho menor que el de un análisis [FEM](#page-30-0) convencional.

Se pueden tener en cuenta más combinaciones para la manipulación circuital de forma que aparezcan diferentes estructuras radiantes. La Fig. [2.2](#page-72-0) detalla todas las posibles para este problema. Las abreviaturas que aparecen en dicha figura vienen del ingl´es. OC quiere decir circuito abierto mientras que SC quiere decir cortocircuito. Este paso se denomina conversión en [GAM](#page-31-0) y es el que permite la modificación y análisis de multiples configuraciones con un esfuerzo computacional bajo utilizando las [MAM.](#page-31-1)

# Parte III

# Diseño de antenas [UWB](#page-32-0)

# Capítulo 3

# Optimización del perfil de monopolos [UWB](#page-32-0)

Se abre la parte dedicada al diseño de antenas [UWB](#page-32-0) con la optimización del perfil de antenas de tipo monopolo. Como va se vio en la introducción, este tipo de antenas tiene una especial importancia dentro de la tecnología [UWB](#page-32-0) por ser antenas con buena adaptación en grandes anchos de banda, por su diagrama de radiación omnidireccional y por su facilidad de construcción e integración en un sistema de comunicaciones. Además, el diseño de monopolos [UWB](#page-32-0) mediante la optimización del perfil de los mismos tiene una gran importancia en el desarrollo de esta tesis, ya que, como se podrá comprobar más adelante, el resto del trabajo de diseño realizado en esta tesis se apoya en los diseños realizados en este capítulo, bien sea tomando como punto de partida alguno de los diseños que aqui se detallan o utilizando de alguna manera la metodología de diseño utlizada en este trabajo.

Este capítulo está dividido en dos bloques principales. En el primero se presentan antenas de tipo monopolo que presentan simetría de revolución y en el segundo se trata el diseño de monopolos con perfil plano.

# 3.1. Monopolos con simetría de revolución

Como ya se comentó en la sección dedicada al estado del arte en antenas [UWB,](#page-32-0) los monopolos con simetría de revolución son antenas con mucho interés en el campo de la banda ultra ancha por su buena adaptación y por la omnidireccionalidad de sus diagramas de radiación. En dicha sección se presentó la evolución que han sufrido dichos tipos de antena desde las antenas bicónicas y sus diferentes variaciones [\[43\]](#page-274-0), [\[44\]](#page-274-1) hacia variaciones del perfil de la antena que permitiesen mejorar la adaptación en un gran ancho de banda  $[45], [46]$  $[45], [46]$ . El uso de estos perfiles modificados obedece a la necesidad de presentar una adecuada transición entre la guia de onda utilizada como alimentación y el espacio abierto. De esta forma pueden minimizarse las p´erdidas de retorno en grandes anchos de banda, llegando casi a la independencia en frecuencia.

En esta sección, se recoge esta idea y se trata de llevar un poco más allá. Mediante el uso del algoritmo de optimización Simmulated Annealing y usando el método [SFELP](#page-31-4) (a su vez descrito en el Capítulo [2\)](#page-52-0) como herramienta de análisis, se aborda aqui la optimización del perfil de antenas de monopolo con la intención de minimizar las pérdidas de retorno, de manera que se presente una transición óptima entre medios.

El resto de la sección se verá dedicada a la descripción del método de diseño y a la presentación de resultados. En cuanto a lo primero, se darán aqui los criterios de mallado así como una descripción exhaustiva de la creación de la geometría y sus variables de optimización, así como consideraciones sobre la construcción física. Se hablará a su vez de las particularidades de la optimización asi como de la función de coste utilizada.

En la segunda parte se presentarán dos diseños optimizados para presentar las menores p´erdidas de retorno posibles en las bandas de frecuencias 4-20GHz y 2-11GHz respectivamente. Se presentarán los resultados, tanto simulados como medidos de ambos diseños. A su vez se realizará un análisis de tolerancias que permita evaluar la viabilidad en un proceso de fabricación. La sección acabará presentando las conclusiones que pueden extraerse de este estudio.

## 3.1.1. Método de diseño

Una de las características más interesantes de este tipo de antenas en cuanto a su análisis, es la posibilidad de llevar a cabo un análisis electromagnético bidimensional aprovechando la simetría de revolución como quedó patente en el Capítulo [2.](#page-52-0)

Para llevar a cabo el diseño de estas antenas, se utilizó el algoritmo Simulated Annealing para realizar una optimización global sobre el perfil de los monopolos. Cuando [SA](#page-31-5) alcanza su criterio de parada, el resultado se introduce en una rutina de optimización local, en este caso un algoritmo Simplex. De esta forma se puede relajar el criterio de parada y usar una optimizaci´on local para mejorar la eficiencia.

Para llevar a cabo el análisis electromagnético en cada iteración, dada la simetría de revo-lución existente en el tipo de geometría, se utilizó la técnica [SFELP](#page-31-4) adaptada a problemas con dicha simetría de manera que el análisis electromagnético se realiza únicamente en una sección [2-D.](#page-30-1) Este tipo de técnica hibrida se presentó previamente en [\[73\]](#page-276-0).

# Descripción de la geometría y mallado

El objeto de la optimización es el perfil de un monopolo con simetría de revolución y que está alimentado mediante guia coaxial. Gracias a la simetría de revolución, el perfil puede descomponerse en una secuencia de m curvas de segundo orden [2-D.](#page-30-1) Estos m segmentos, se definen mediante sus puntos de incio y fin y un punto intermedio que define la curvatura. Si se tiene en cuenta que el primer punto del primer segmento tiene que estar situado en el lugar donde acaba el conductor interior de la línea coaxial y por tanto no está sujeto a optimización, en el mallado completo existen n puntos, siendo  $n = 2 * m$ . Para definir estos  $n$  puntos, se toma un punto central  $(M)$  que resulta ser el punto medio entre el punto inicial del perfil, situado en la línea coaxial  $(P)$  y el punto final del perfil, que es el situado justo en el eje de simetría  $(Q)$  como queda reflejado en la Fig [3.1.](#page-78-0) De manera similar, se define el origen de ángulos en el segmento que une el punto central  $(M)$  con el inicio del perfil  $(P)$ . Desde el punto central se definen n vectores de desplazamiento con ángulos  $\alpha_1, \alpha_2, ..., \alpha_n$ respecto del origen definido. La longitudes de dichos vectores  $R_1, R_2, ..., R_n$  resultan ser las variables de optimización del sistema.

A pesar de que existe la posibilidad de tomar tanto los ángulos como las longitudes como variables de optimización, eso llevaría a que el tiempo de cálculo aumentase de forma dramática. Es por esto que se realizó un estudio/optimización previo que llevó a definir un punto  $M$  y unos ángulos prefijados adecuados como etapa previa a la optimización. Con el motivo de dar suficiente libertad al perfil sin aumentar excesivamente el número de variables de optimización, se tomó  $n = 6$ . De esta forma los ángulos  $\alpha_1, \alpha_2, ..., \alpha_n$  se fijaron  $\pi/3, \pi/2$ ,  $2\pi/3$ ,  $3\pi/4$ ,  $11\pi/12$  y  $\pi$  y el punto M se tomó como el punto medio entre P y  $Q = (0, 1, 44)$  $\sin$  fijarse este último punto Q. La Fig. [3.1](#page-78-0) permite ver con toda claridad el procedimiento de descripción de la geometría.

Con todo lo dicho, los estados del espacio de estados en la optimización serán vectores con seis componentes, correspondientes a cada una de las longitudes de los desplazamientos que

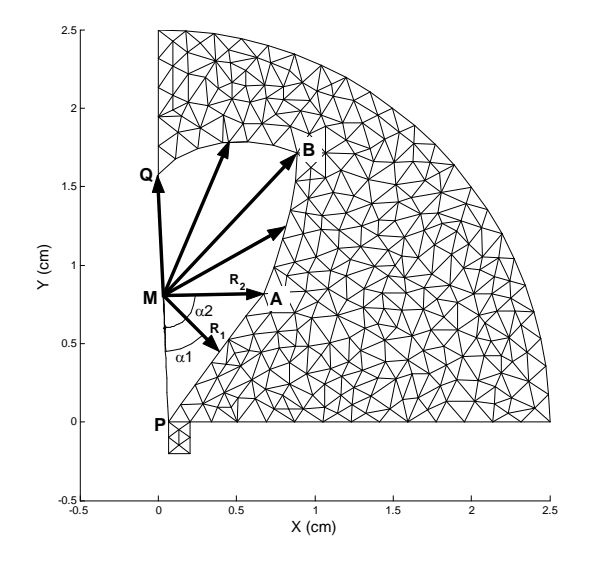

<span id="page-78-0"></span>Figura 3.1: Variables que definen el mallado de la geometría de revolución

antes se definieron. Para hacer la discretización, se eligieron saltos en las longitudes  $R_i$  de 0,1mm.

Se estableció una condición especial para facilitar la construcción en el segundo de los diseños. En dicho diseño, los estados en los que la componente  $y$  del cuarto o del quinto vector de desplazamiento es mayor que la del sexto vector de desplazamiento, son directamente eliminados. Esta condición especial limita el conjunto de formas que puede asumir el perfil, evitando estructuras que acaben en un agujero y que son estructuras mucho más dificiles de realizar por torneado.

#### Función de coste

La función de coste tiene una influencia muy grande en el proceso de optimización. Una variación suave del valor de la función de coste es más adecuada para obtener el equilibrio y facilita el cálculo de las funciones estadísticas agregadas. Por otro lado, cambios rápidos en los resultados llevan a una mayor velocidad a la hora de encontrar el punto óptimo. Después de experimentar con varias funciones, el mejor resultado se obtuvo utilizando una función que devolviese el peor resultado de adaptación en toda la banda de análisis:

$$
L + \max |S_{11}|_{dB} \tag{3.1}
$$

donde  $L$  es un número que desplaza la función de coste de manera que siempre se obtiene un resultado positivo (por necesidades de la implementación del algoritmo). Se escogió  $L = 60$ como un número suficientemente alto que evitase que la función de coste se hiciese negativa, al no existir posibilidad de obtener una adaptación mejor de 60dB en toda la banda de frecuencias.

# 3.1.2. Resultados

Se presentan los resultados obtenidos del diseño de dos monopolos con simetría de revolución llevado a cabo utilizando el método que se ha descrito. El objetivo de dichos diseños fue obtener antenas con las menores p´erdidas de retorno posibles en la banda de frecuencias de 4 a 20GHz para el primer dise˜no y la de 2 a 11GHz para el segundo dise˜no.

#### Resultados numéricos

En primer lugar se presentan los resultados numéricos obtenidos en primera instancia. Para conseguir un menor coste computacional, las antenas fueron simuladas con un plano infinito de masa. Además de los resultados referentes a la adaptación, también se presentan los diagramas de radiación.

Antena de 4 a 20GHz El primer trabajo se desarrollo sobre una antena con adaptación ´optima en la banda entre 4 y 20GHz. Este ejemplo inicial fue utilizado como una prueba de concepto sin intención de realización física. El perfil obtenido de la optimización y los ejes de referencia pueden verse en la Fig [3.2.](#page-79-0)

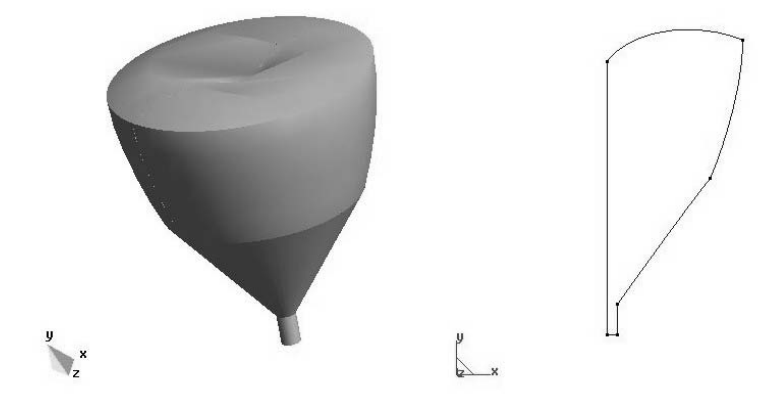

<span id="page-79-0"></span>Figura 3.2: Perfil optimizado de la antena de banda 4-20 GHz en vistas [3-D](#page-30-2) y [2-D](#page-30-1)

La Fig. [3.3](#page-80-0) presenta el coeficiente de reflexión en la banda 2-20 GHz. Los resultados se comparan con el programa de análisis electromagnético comercial HFSS con el fin de validar el método y el diseño. Los resultados de ambos métodos concuerdan de una forma razonable. Como puede verse en la figura, se han obtenido pérdidas de retorno menores de 10dB en la banda 3-20GHz. Dichas p´erdidas se reducen a menos de 17.8dB en la banda 4-20GHz.

Los diagramas de radiación se calculan solo hasta  $\theta = 90^{\circ}$  va que se ha utilizado un plano infinito de masa. Dichos diagramas de radiación son muy similares a los de un monopolo convencional, lo que significa:  $E_{total} = E_{\theta}$  (porque no hay componente  $E_{\varphi}$ ), un cero de radiación en la dirección correspondiente a  $\theta = 0^{\circ}$  y el máximo de radiación en el plano del plano de masa. Para bajas frecuencias, el comportamiento es casi idéntico al de un monopolo común y a medida que aumenta la frecuencia aparece un cierto rizado en el diagrama. Este ´ultimo comportamiento tambi´en es propio de los monopolos utilizados a frecuencias superiores a su primera frecuencia de resonancia. La Fig. [3.4](#page-80-1) muestra los diagramas de radiación a diferentes frecuencias de la banda 4-20 GHz en los que se puede apreciar este comportamiento.

Antena de 2 a 11GHz La antena presentada en el apartado anterior, sirve como prueba de concepto para el diseño de monopolos de revolución en cualquier banda de frecuencias de

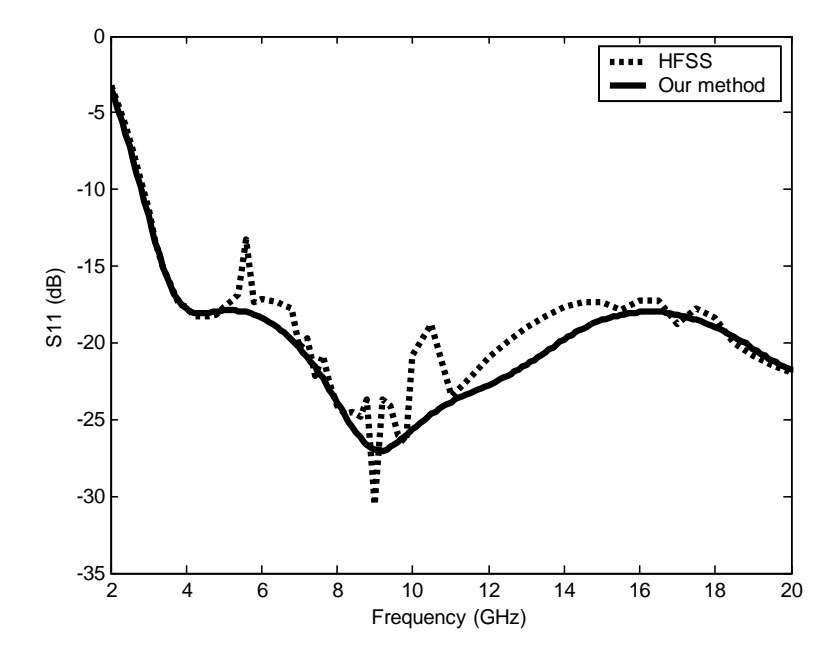

<span id="page-80-0"></span>Figura 3.3: Coeficiente de reflexión de la antena de la Fig. [3.2](#page-79-0) simulados con plano de masa infinito mediante HFSS y el método [SFELP](#page-31-4)

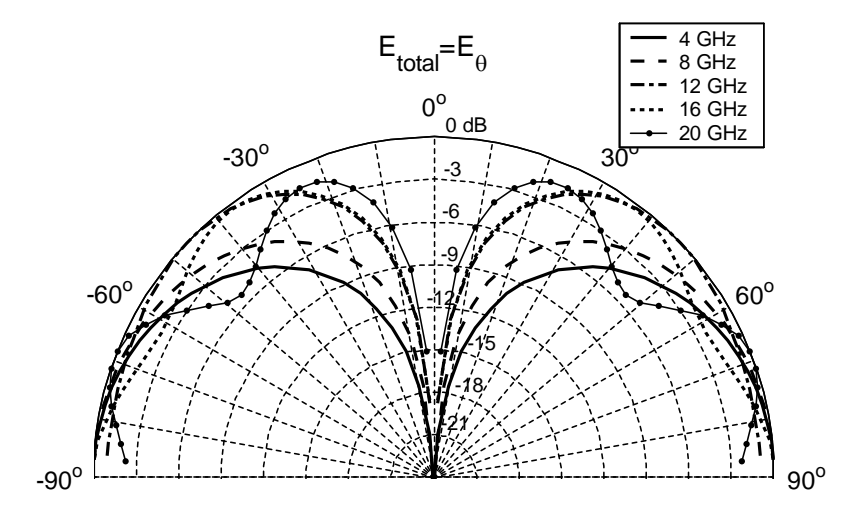

<span id="page-80-1"></span>Figura 3.4: Diagramas de radiación simulados de la antena de la Fig. [3.2](#page-79-0) con plano infinito de masa para las frecuencias 4,8,12,16,20 GHz

interés. Se presenta aqui otra antena diseñada para mejorar los resultados ya obtenidos en una banda de frecuencias con más interés para [UWB:](#page-32-0) 2-11GHz. Dado que el objetivo en este caso era la construcción final de un prototipo, se tuvieron en cuenta restricciones mecánicas de construcción (como pudo verse en el método de diseño) impuestas para garantizar la construcción. El perfil optimizado y los ejes de referencia se muestran en la Fig [3.5.](#page-81-0)

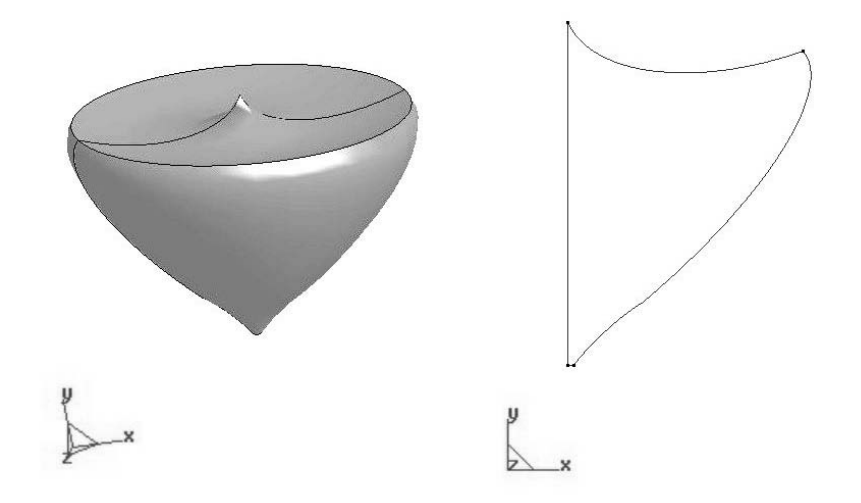

<span id="page-81-0"></span>Figura 3.5: Perfil optimizado de la antena de banda 2-11 GHz en vistas [3-D](#page-30-2) y [2-D](#page-30-1)

La optimización usó 6107 iteraciones para llegar al criterio de parada. Utilizando un Pentium IV con una frecuencia de reloj de 2.8GHz y 1GB de memoria, [SFELP](#page-31-4) utiliza unos 19 segundos para hacer el análisis completo en toda la banda. Ya que este análisis se lleva a cabo punto a punto en 19 frecuencias diferentes, cada frecuencia se analiza en aproximadamente 1 segundo. Este tiempo de análisis es el que da sentido a una optimización global utilizando un método [FEM](#page-30-0) para el análisis en cada iteración.

La Fig. [3.6](#page-82-0) presenta el coeficiente de reflexión de la antena en toda la banda de diseño. Como puede verse, se obtuvieron pérdidas de retorno menores de 24 dB en toda la banda.

Como antes, los diagramas de radiación son muy similares a los del monopolo clásico y a su vez a los del monopolo diseñado anteriormente. No hay componente  $E_{\varphi}$  así que  $E_{total} = E_{\theta}$ . No hay radiación en la dirección en la que avanza el monopolo, mientras que el máximo de radiación se presenta en el plano de masa. En alta frecuencia, aparece rizado en el diagrama que adem´as aumenta a medida que la sube la frecuencia. La Fig [3.7](#page-82-1) presenta los diagramas de radiaci´on en cuatro frecuencias diferentes y equiespaciadas para ilustrar lo comentado.

#### Resultados experimentales

Con estos datos, se construyó un prototipo que reprodujese el segundo diseño para validar los resultados. El prototipo se construyó en aluminio con un plano de masa de radio 20cm, lo que significa una longitud eléctrica cercana a  $\lambda$  en la parte baja de la banda de frecuencias. Se tuvo en cuenta la precisión de la máquina de torneado, de forma que se pudo llevar a cabo un análisis de tolerancias. Para llevarlo a cabo se utilizó una optimización inversa ("pesimización"). Esta técnica consiste en realizar una optimización utilizando una función de coste que de mejores valores a medida que los resultados empeoren. De esta forma, si se

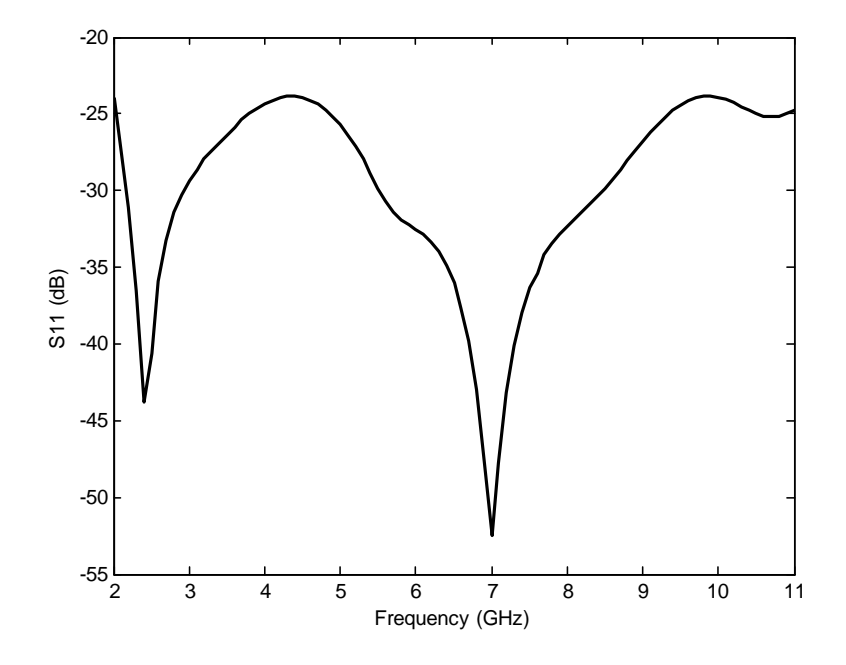

<span id="page-82-0"></span>Figura 3.6: Coeficiente de reflexión de la antena de la Fig. [3.5](#page-81-0) simulado con plano de masa infinito

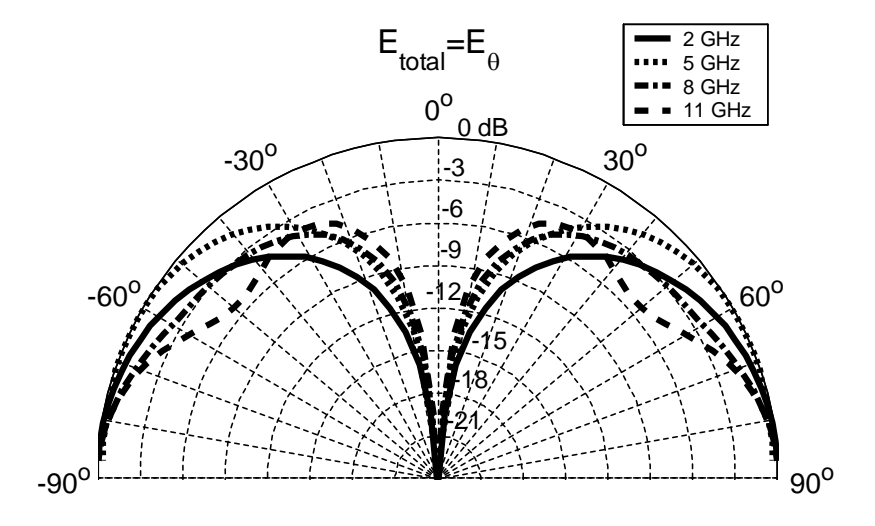

<span id="page-82-1"></span>Figura 3.7: Diagramas de radiación simulados de la antena de la Fig. [3.5](#page-81-0) con plano de masa infinito para diferentes frecuencias

toma como valor inicial el obtenido en el diseño y se admiten las variaciones debidas a la precisión de la máquina de mecanizado, se obtiene la peor configuración posible. El análisis de tolerancias resultó que en el peor caso las pérdidas de retorno se mantendrían por debajo de los 17dB en toda la banda, teniendo en cuenta tolerancias de mecanizado de  $\pm 50 \mu m$  en cada variable. Las Figs. [3.8](#page-83-0) y [3.9](#page-84-0) muestran fotografias del prototipo comparado con una moneda de euro en su plano de masa.

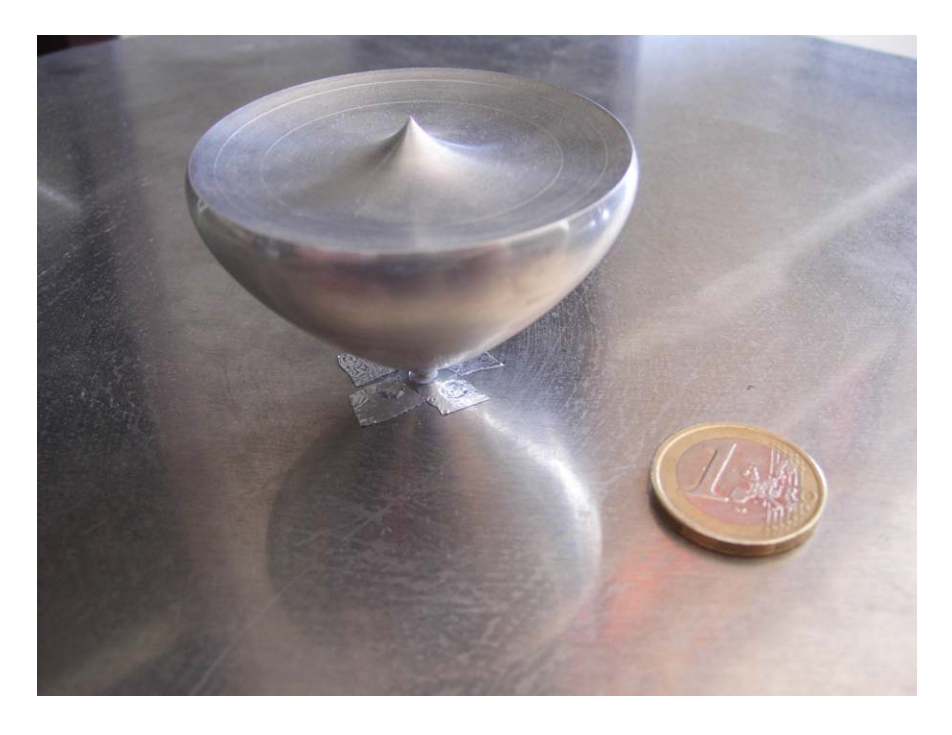

Figura 3.8: Fotografía del prototipo comparado con una moneda de un euro

<span id="page-83-0"></span>El coeficiente de reflexión de la antena se midió utilizando para ello un analizador vectorial de redes HP-8510C. Dado que la simulación inicial de la antena se realizó con plano infinito de masa, se llevó a cabo otra simulación en la que se tuvo en cuenta el plano finito de masa de 20cm utilizado. La Fig. [3.10](#page-84-1) muestra las medidas realizadas comparadas con los resultados obtenido en esta simulación final. Pérdidas de retorno mejores de 20dB fueron medidas en toda la banda de frecuencias. Se puede comprobar que existe una muy buena concordancia entre resultados numéricos y medidas.

Los resultados de adaptación de la antena bajo estudio pueden extenderse más allá de la banda de diseño para ver el comportamiento de la antena más allá de los límites. Ambos, simulación y medidas del coeficiente de reflexión entre  $100MHz$  y  $20GHz$  se dan en la Fig. [3.11.](#page-85-0) Puede verse que las p´erdidas de retorno se mantienen por debajo de 10dB en toda la banda comenzando desde 1.35GHz. La frecuencia a la que las pérdidas de retorno son 3dB es 880MHz. Esta frecuencia es de interés ya que está relacionada con la resonancia inicial de la antena y por tanto proporciona su longitud eléctrica. En frecuencias bajas hay una buena concordancia entre medidas y simulación. Esta concordancia disminuye a medida que la frecuencia aumenta. Esto ocurre porque se necesita un mallado más refinado para el análisis [FEM](#page-30-0) a medida que la frecuencia aumenta, y el mallado utilizado fue creado con la banda de diseño en mente.

Es importante saber qué partes de la geometría son más sensibles a los cambio para estudiar los factores que controlan las pérdidas de retorno en la antena. Para hacer este estudio, se realizaron simulaciones en las que se cambió una de las variables de optimización manteniendo

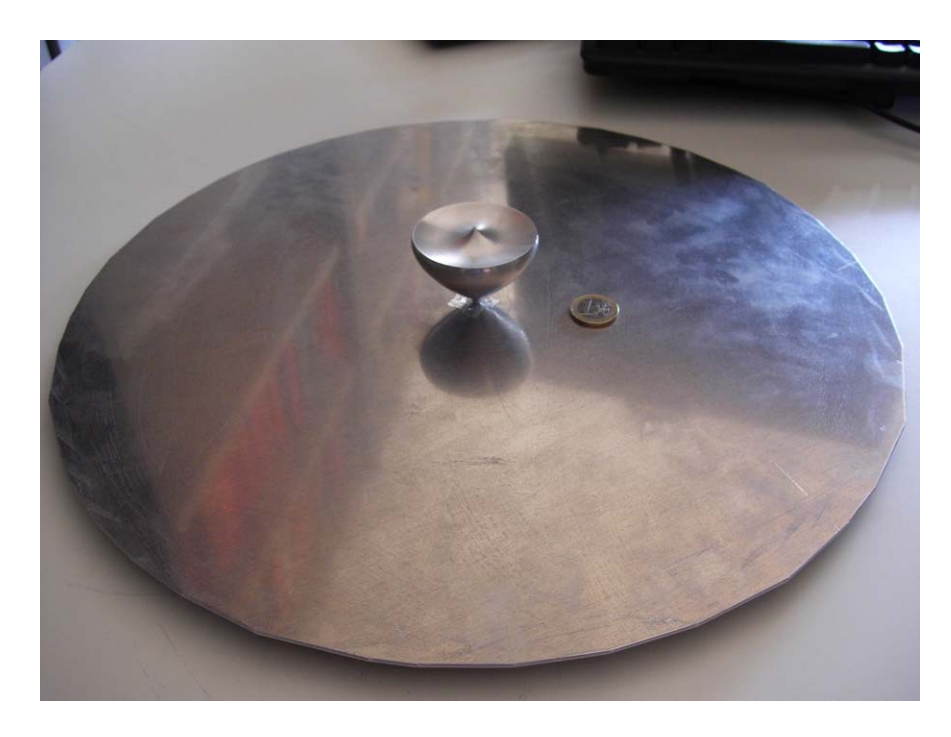

Figura 3.9: Fotografía del prototipo con su plano de masa

<span id="page-84-0"></span>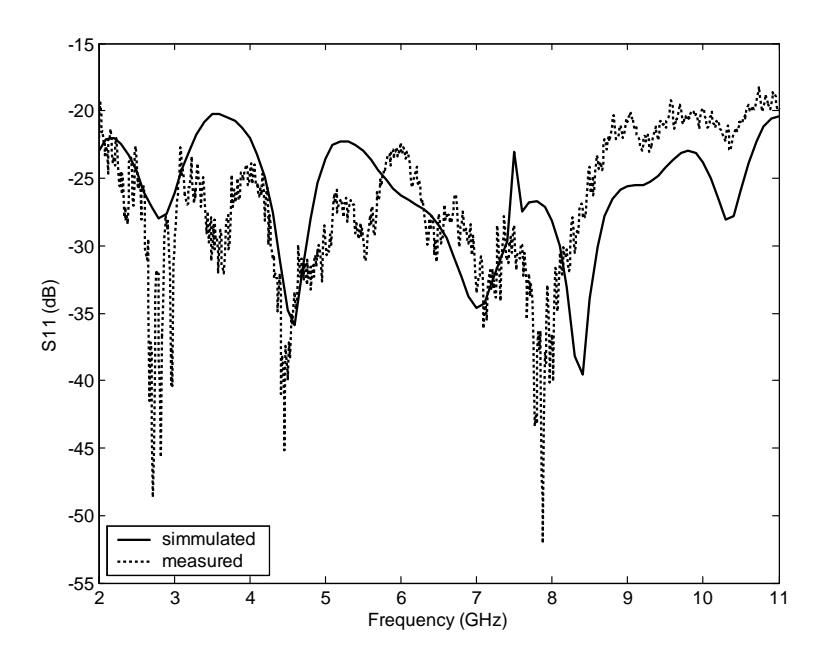

<span id="page-84-1"></span>Figura 3.10: Coeficiente de reflexión del prototipo medido y simulado con un plano de masa de 20cm

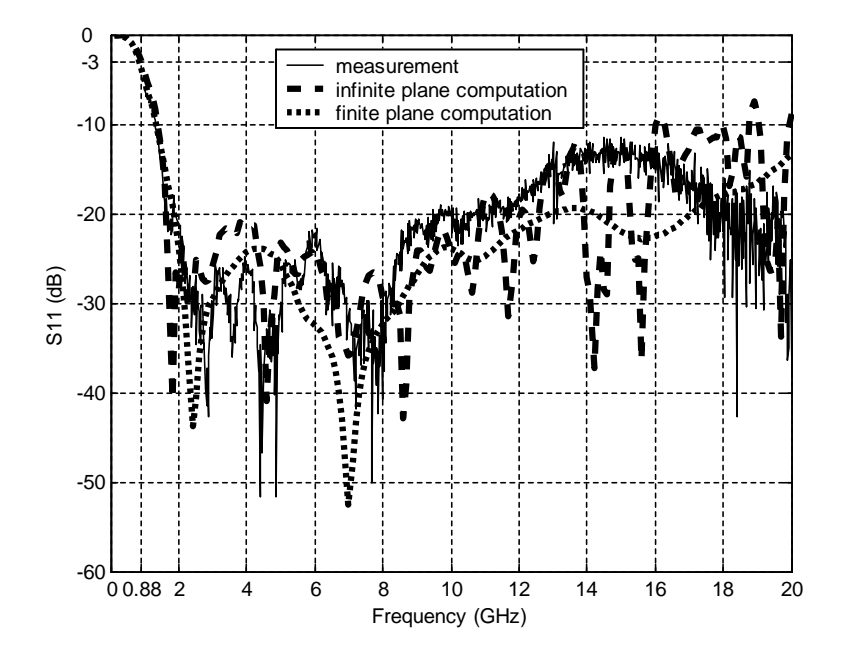

<span id="page-85-0"></span>Figura 3.11: Resultados de $\mathrm{S}_{11}$ del prototipo extendidos desde 100MHz hasta 20GHz

el resto de las variables. La geometría se dividió en tres partes, siendo cada una de ellas cada uno de los segmentos en los que se dividió originalmente el perfil  $(PA, AB, BQ)$  en la Fig. [3.1\)](#page-78-0). La Fig. [3.12](#page-86-0) muestra un juego de coeficientes de reflexión en los que la curvatura del primer segmento PA (el más cercano a la guia coaxial) es modificada. Esto quiere decir que se modifica la primera variable de optimización mientras se bloquean el resto. El juego de resultados corresponde a una variación en la primera variable de  $\pm 100 \mu m$  con un paso de  $10 \mu m$ .

De forma similar, la Fig. [3.13](#page-86-1) presenta el mismo tipo de resultados cambiando al segundo segmento del perfil. Para crear la gráfica, la curvatura del segundo segmento  $AB$  se modifica definiendo una variación de la tercera variable de optimización de  $\pm 100 \mu m$  con un paso de  $10 \mu m$ .

Finalmente, la Fig. [3.14](#page-87-0) muestra el mismo procedimiento cambiando la sexta variable de optimizaci´on (el punto definido en el eje de simetr´ıa), de forma que se analiza la tercera parte del perfil: el segmento BQ.

Los resultados de estas tres figuras demuestran que el primer segmento es el más importante del perfil y que los cambios en el tercer segmento afectan menos que los cambios en el segundo. Esto es porque la antena se comporta como una transición entre la alimantación coaxial y el espacio abierto. De esta forma, se necesita un especial ciudado en el diseño de la transición desde la alimentación para obtener el mejor resultado posible en adaptación.

La Fig. [3.15](#page-87-1) presenta cuatro diagramas de radiación diferentes para cuatro frecuencias equiespaciadas como antes. La diferencia con los diagramas de radiación presentados en Fig. [3.7](#page-82-1) es que donde allí se simulaba con plano infinito de masa, aqui se utiliza un plano finito de 20cm., de forma que la radiación ha de ser considerada en todas direcciones. Como en el caso anterior, no hay componente  $E_{\varphi}$  así que  $E_{total} = E_{\theta}$ . De la misma forma, el aumento en frecuencia lleva a la aparición de rizado en el diagrama. El plano finito además causa cambios en la dirección del máximo de radiación, que se ve desplazado hacia arriba y radiación trasera.

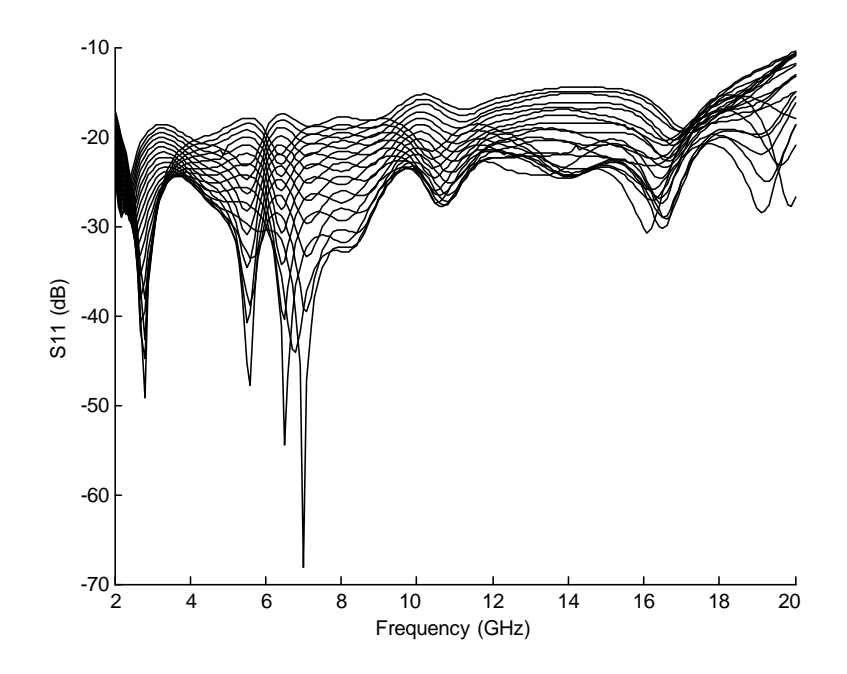

<span id="page-86-0"></span>Figura 3.12: Coeficientes de reflexión de la antena de la Fig. [3.5](#page-81-0) obtenidos mediante la modificación de la primera parte del perfil

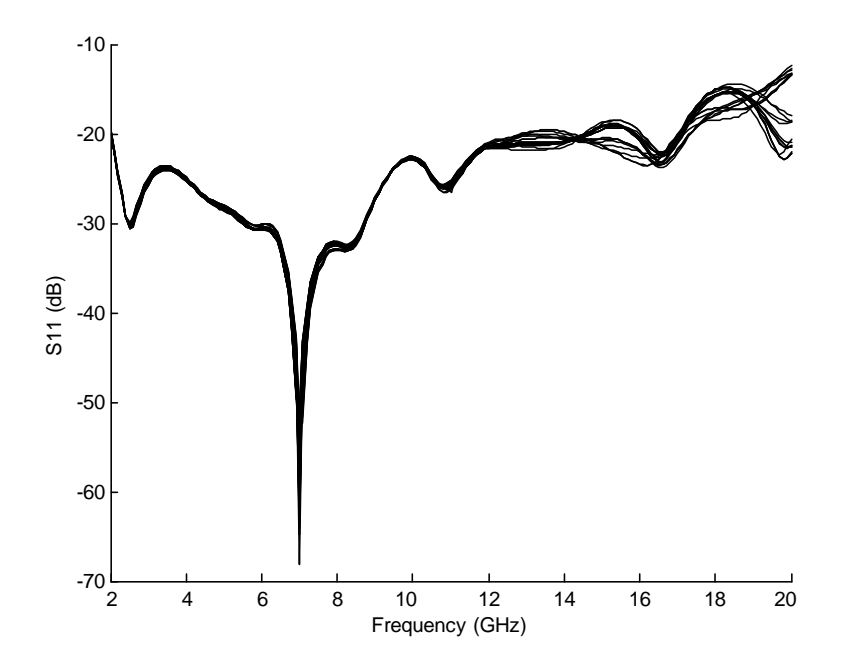

<span id="page-86-1"></span>Figura 3.13: Coeficientes de reflexión de la antena de la Fig. [3.5](#page-81-0) obtenidos mediante la modificación de la segunda parte del perfil

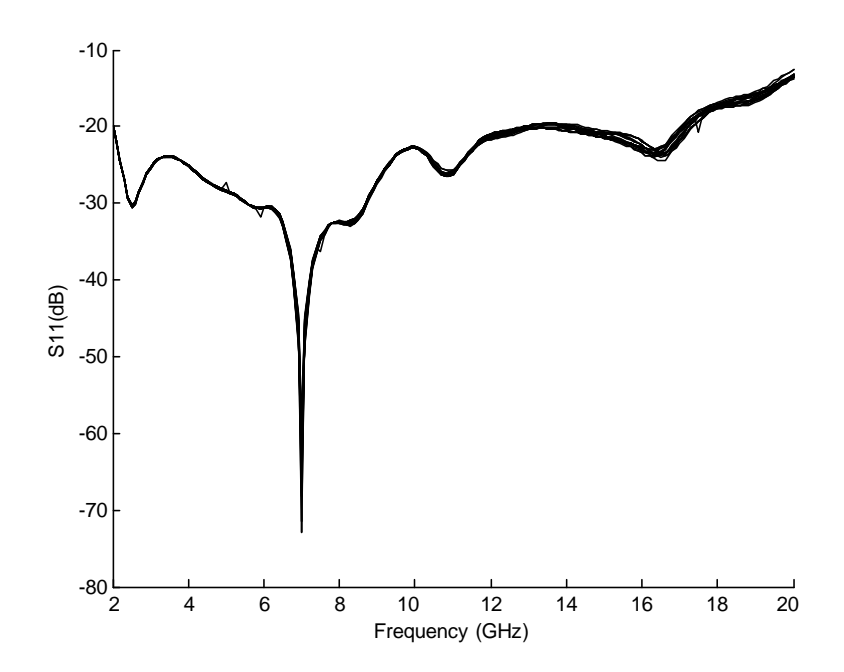

<span id="page-87-0"></span>Figura 3.14: Coeficientes de reflexión de la antena de la Fig. [3.5](#page-81-0) obtenidos mediante la modificación de la tercera parte del perfil

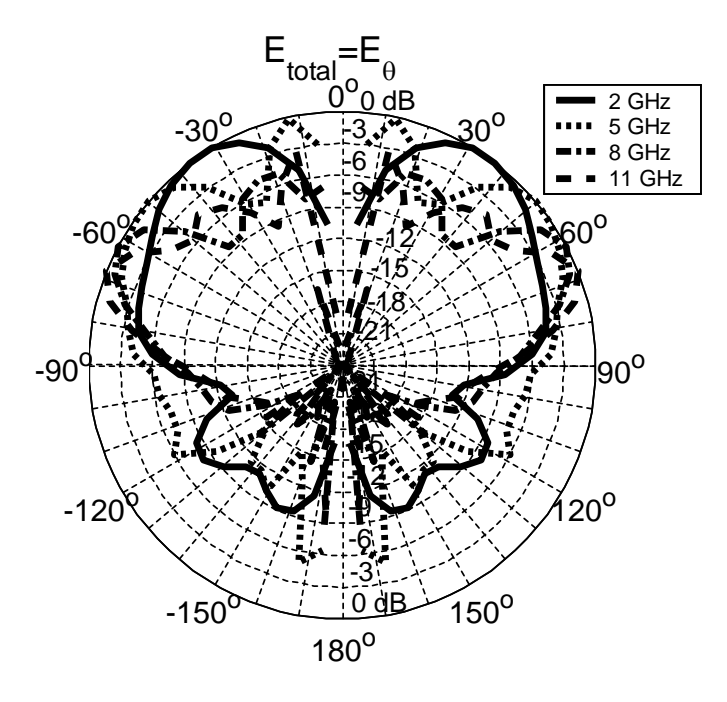

<span id="page-87-1"></span>Figura 3.15: Diagramas de radiación simulados de la antena de la Fig. [3.5](#page-81-0) con un plano de masa de 20 cm para diferentes frecuencias

### 3.1.3. Conclusion

Se han diseñado dos antenas con perfil optimizado para minimizar las pérdidas de retorno en las bandas de frecuencia definidas entre 4-20GHz y 2-11GHz. Se han obtenido pérdidas de retorno por debajo de 17.8dB a la salida de la etapa de optimización para la primera antena y menores de 24dB para la segunda. Teniendo en cuenta tolerancias, un prototipo de la segunda antena se ha construido. Las medidas realizadas en dicho prototipo muestran que se ha obtenido una adaptación mejor de 20dB en toda la banda.

Además, se ha llevado a cabo un estudio paramétrico sobre la antena prototipada para conocer qué partes del perfil tenían un impacto mayor sobre los resultados. De dicho estudio se deduce que la antena se comporta como una transición entre línea coaxial y el espacio abierto y de esta forma se deduce que la parte m´as cercana al coaxial es especialmente sensible a los cambios.

La simulación del prototipo presenta una muy buena concordancia entre simulación y medidas. Los diagramas de radiación fueron simulados, resultando ser similares a los de un monopolo convencional y presentando rizado a medida que la frecuencia aumentaba. La geometr´ıa de antena propuesta presenta unas p´erdidas de retorno excelentes para aplicaciones basadas en tecnologías [UWB](#page-32-0) con diagramas de radiación de tipo monopolo.

# 3.2. Monopolos con perfil plano

Aunque las antenas diseñadas en el apartado anterior presentan muy buenas prestaciones, su volumen puede hacerlas inútiles para numeroso tipo de aplicaciones. Es en este tipo de aplicaciones, que necesitan de perfiles planos o lo más compactos posibles, donde las antenas con perfil plano son muy interesantes.

Como pudo verse en la sección dedicada al estado del arte, existen numerosas antenas [UWB](#page-32-0) con perfil plano, y pese a que en general presentan peores prestaciones que sus homónimas tridimensionales, su bajo coste de fabricación y la facilidad que tienen para la integración en sistemas, las convierte en un tipo especialmente importante de antena. Dentro de las antenas con perfil plano, destacan a su vez los monopolos, por su baja complejidad y sus características de radiación omnidireccionales.

Uno de los problemas que presentan este tipo de antenas es una dificultad extra para lograr una buena adaptación en [UWB.](#page-32-0) Así pues, existen numerosas técnicas que ayudan a mejorar la adaptación de este tipo de monopolos, como ya se vió en la sección sobre el estado del arte. En dicha sección se presentaron diversos esfuerzos realizados para compensar las componentes reactivas a la entrada, bien fuese aplicando técnicas de biselado [\[58\]](#page-275-1), cortocircuitando partes de la antena [\[59\]](#page-275-2) o alterando el perfil de la antena [\[60\]](#page-275-3), [\[61\]](#page-276-1), [\[62\]](#page-276-2).

Llegados a este punto, en este trabajo se explora la posibilidad de optimizar perfiles arbitrarios de manera que las componentes reactivas se puedan compensar en toda la banda y se logre una buena adaptación en [UWB.](#page-32-0) El procedimiento es análogo al llevado a cabo con el tipo de geometr´ıa anterior. Al igual que antes, se pretende que el uso de un perfil optimizado y suave, actue como transición entre guía y espacio libre. El problema en este caso es que al ser la estructura planar, no habrá una verdadera transición en el volumen, de manera que existirá una discontinuidad excepto para el corte de la estructura en el que se sitúa la antena planar. De este modo, pese a conseguirse buena adaptación, será necesario evaluar la distorsión de la señal en la antena para asegurarse de obtener una respuesta real de banda ancha y no una superposición de respuestas de banda estrecha. Del mismo modo, es importante examinar los diagramas de radiación obtenidos para diferentes cortes, dada la gran diferencia en la geometría dependiendo del corte que se observe.

El resto de la sección es análoga a la anterior. En ella se presenta el método de diseño de

las antenas con perfil plano, para después mostrar los resultados obtenidos en dos diseños diferentes. Ambos diseños ocupan la banda 3-11GHz (definición de [UWB](#page-32-0) de la [FCC\)](#page-30-3) y su diferencia radica en el método de diseño seguido en cada caso. Dado que en este caso la estructura no dispone de simetría de revolución y el análisis electromagnético habrá de ser [3-D,](#page-30-2) la eficiencia en el análisis y optimización son parámetros prioritarios, de forma que se presentarán dos formas de llevar a cabo la optimización con resultados diferentes.

#### 3.2.1. Método de diseño

Dada la carencia de simetría de revolución, en este caso la estructura habrá de analizarse de manera completamente tridimensional, con el aumento de coste computacional aparejado. Al igual que antes, para llevar a cabo el diseño de estas antenas, se utilizó el algoritmo Simulated Annealing para realizar una optimización global sobre el perfil de los monopolos. Cuando [SA](#page-31-5) alcanza su criterio de parada, el resultado se introduce en un algoritmo Simplex.

Se implementaron dos estrategias para la optimización. La primera consiste en hacer una optimización global utilizando análisis electromagnéticos menos precisos pero más rápidos para luego terminar la optimización con un algoritmo de optimización local (Simplex) que utilice como punto de partida la solución de la optimización global y que utilice análisis elec-tromagnéticos precisos. Para hacer esto, el mallado para el análisis [FEM](#page-30-0) fue creado teniendo en cuenta los tiempos de computación. Así, se generó un mallado poco refinado que diese unos resultados suficientemente buenos. Para generarlo, se evaluaron diferentes par´ametros de mallado con diversos ejemplos de estructuras planares con comportamientos conocidos. El objetivo era encontrar el mallado más basto posible que llevase a una precisión en la solución preestablecida dentro de la zona de convergencia del método. Se permitió un error de 1dB sobre -15dB de error relativo para las soluciones para obtener mejores tiempos de an´alisis. Esto hizo necesario el uso de una optimización local final utilizando un análisis con un mallado refinado para mejorar los resultados. Se denotará este método como un método híbrido.

Aunque la estrategia es claramente más rápida que una optimización global pura con análisis precisos, es necesario comparar los resultados obtenidos con el método híbrido con este segundo método que se denotará como puro. Así, este segundo método también fue implementado. En este caso los parámetros del mallado se eligieron de forma que los resultados converg´ıan y el an´alisis fue considerado como suficientemente preciso. Los resultados de ambos métodos se compararán en la siguiente sección para establecer la mejor estrategia de diseño.

#### Descripción de la geometría y mallado

Pese a no existir simetría de revolución, existen planos de simetría que avudaran a mejorar la eficiencia. Una simetría disponible es la que se obtiene del plano  $y = 0$ . Usando esta simetría, la geometría a mallar es la mitad de la antena completa. La estructura comienza con parte de la l´ınea coaxial utilizada para alimentar la estructura que luego se abre a la antena planar. Se utiliza una semiesfera para cerrar la geometría de cara al análisis [FEM.](#page-30-0) En dicha semiesfera se definen los modos de radiación de la estructura. Se utiliza una semiesfera en lugar de una esfera completa al asumirse plano de masa infinito en los an´alisis para reducir los tiempos de computación. La estructura [3-D](#page-30-2) completa a mallar para el análisis, así como los ejes de referencia utilizados en este diseño pueden verse en la Fig. [3.16.](#page-90-0)

La antena con perfil plano se definió en [2-D](#page-30-1) utilizando un plano de trabajo y posteriormente embebiendo el perfil en la estructura [3-D.](#page-30-2) Para definir el perfil se utiliza el mismo método que en el caso de las antenas con simetría de revolución. Por conveniencia, dicho método se reproduce otra vez aqui.

Para definir el perfil [2-D](#page-30-1) se usa una secuencia de m curvas de segundo orden [2-D.](#page-30-1) Estos m segmentos, se definen mediante sus puntos de incio y fin y un punto intermedio que define

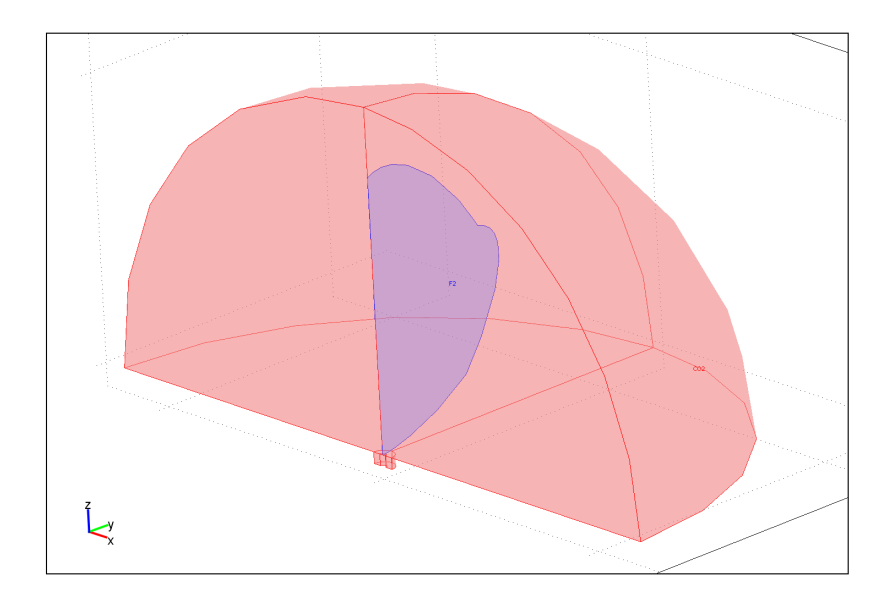

<span id="page-90-0"></span>Figura 3.16: Modelo de geometría para mallado

la curvatura. Si se tiene en cuenta que el primer punto del primer segmento tiene que estar situado en el lugar donde acaba el conductor interior de la línea coaxial y por tanto no está sujeto a optimización, en el mallado completo existen n puntos, siendo  $n = 2 * m$ . Para definir estos n, se toma un punto central  $(M)$  que resulta ser el punto medio entre el punto inicial del perfil, situado en la línea coaxial  $(P)$  y el punto final del perfil, que es el situado justo en el eje de simetría  $(Q)$  como queda reflejado en la Fig [3.17.](#page-91-0) De manera similar, se define el origen de ángulos en el segmento que une el punto central  $(M)$  con el inicio del perfil (P). Desde el punto central se definen n vectores de desplazamiento con ángulos  $\alpha_1, \alpha_2, ...,$  $\alpha_n$  respecto del origen definido. La longitudes de dichos vectores  $R_1, R_2, ..., R_n$  resultan ser las variables de optimización del sistema.

A pesar de que existe la posibilidad de tomar tanto los ángulos como las longitudes como variables de optimización, eso llevaría a que el tiempo de cálculo aumentase de forma dramática. Es por esto que se realizó un estudio/optimización previo que llevó a definir un punto  $M$  y unos ángulos prefijados adecuados como etapa previa a la optimización. Con el motivo de dar suficiente libertad al perfil sin aumentar excesivamente el número de variables de optimización, se tomó  $n = 6$ . De esta forma los ángulos  $\alpha_1, \alpha_2, ..., \alpha_n$  se fijaron  $\pi/3, \pi/2$ ,  $2\pi/3$ ,  $3\pi/4$ ,  $11\pi/12$  y  $\pi$  y el punto M se tomó como el punto medio entre P y  $Q = (0, 1, 44)$ sin fijarse este último punto  $Q$ . La Fig. [3.17](#page-91-0) permite ver con toda claridad el procedimiento de descripción de la geometría.

Con todo lo dicho, los estados del espacio de estados en la optimización serán vectores con seis componentes, correspondientes a cada una de las longitudes de los desplazamientos que antes se definieron. Para hacer la discretización, se eligieron saltos en las longitudes  $R_i$  de 0,1mm. No se dispusieron restricciones adicionales al perfil.

#### Función de coste

Al igual que en los diseños anteriores, después de experimentar con varias funciones, el mejor resultado se obtuvo utilizando una función que devolviese cuenta el peor resultado de

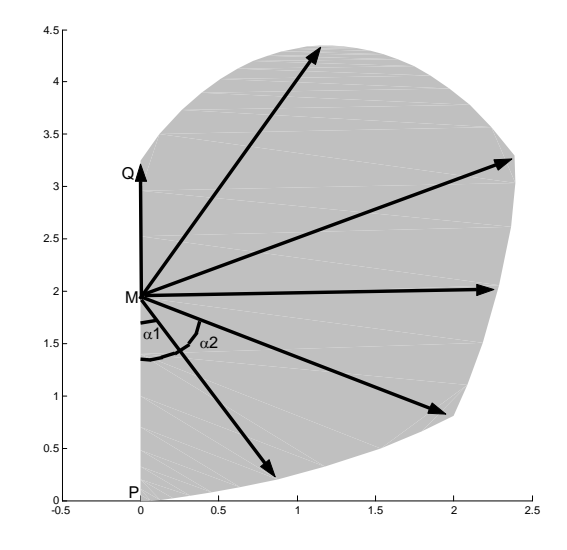

<span id="page-91-0"></span>Figura 3.17: Variables que definen el mallado de la geometría planar

adaptación en toda la banda de análisis:

$$
L + \max |S_{11}|_{dB} \tag{3.2}
$$

donde  $L$  es un número que desplaza la función de coste de manera que siempre se obtiene un resultado positivo (por necesidades de la implementación del algoritmo). Se escogió  $L = 60$ como un número suficientemente alto que evitase que la función de coste se hiciese negativa, al no existir posibilidad de obtener una adaptación mejor de 60dB en toda la banda de frecuencias.

### 3.2.2. Resultados

Se presentan en esta sección los resultados obtenidos mediante las optimizaciones realizadas con ambos métodos. La primera sección presenta los resultados obtenidos mediante el método híbrido, mientras que la segunda muestra los resultados obtenidos mediante una optimización pura con an´alisis precisos en cada paso.

### Método híbrido

La optimización tomó 82 horas para llegar al resultado utilizando un Pentium IV con una frecuencia de reloj de 2.8GHz y 1GB de memoria. [SFELP](#page-31-4) tarda aproximadamente un minuto (dependiendo del mallado y la geometría) para hacer el análisis completo en toda la banda. Ya que este análisis se lleva a cabo punto a punto en 19 frecuencias diferentes, cada frecuencia se analiza en aproximadamente 3.52 segundos. Adem´as del tiempo utilizado en los análisis, se desperdicia mucho tiempo en realizar mallados de estructuras no válidas geométricamente, tiempo que se añade al tiempo global de optimización, lo que provoca un tiempo de optimización tan alto.

Para hacer que la optimización consumiera menos tiempo, para cada análisis, la antena se simuló usando un plano de masa infinito, así que los resultados numéricos en la fase de optimizaci´on no tienen en cuenta el plano nesariamente finito. Con los resultados obtenidos de la fase de optimización se construyó un prototipo y se midió. El prototipo se construyó utilizando una lámina de cobre para la antena y también para el plano de masa. La alimentación de la antena se realizó mediante un conector SubMiniature version A/SubMiniatura versión [A \(SMA\)](#page-31-6) asegurado al plano de masa mediante tornillos. El monopolo fue soldado al con-ductor interior del conector [SMA](#page-31-6) dejando un pequeño salto entre antena y plano de masa. Se utilizó un plano de masa de 10cm. lo que implica un alongitud eléctrica menor de  $\lambda$  en la parte baja de la banda de frecuencias. Las Figs. [3.18](#page-92-0) and [3.19](#page-93-0) muestran fotografías del prototipo comparado con una moneda de un euro, una centrada en el perfil optimizado y la otra presentando la antena entera con el plano de masa.

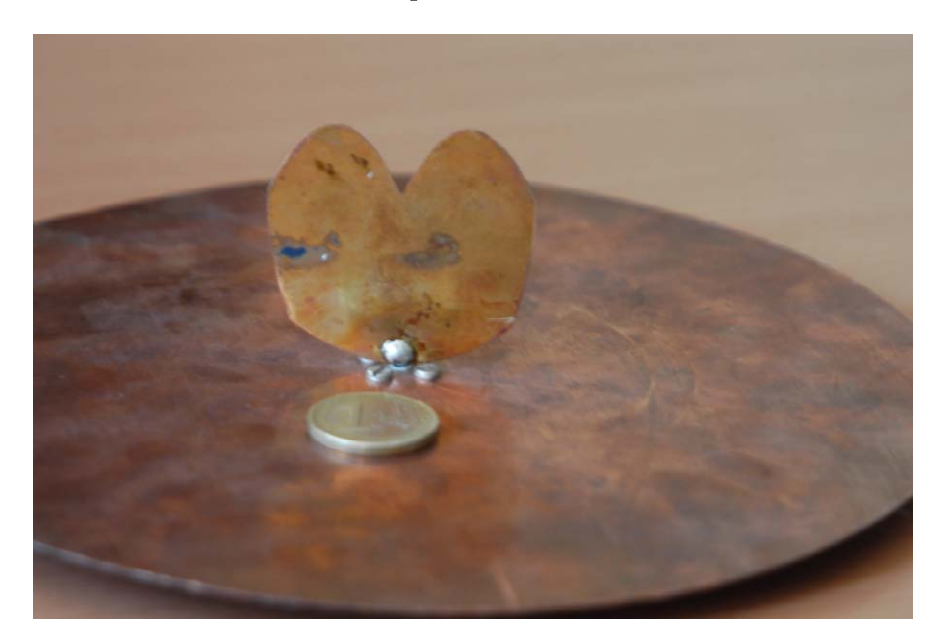

Figura 3.18: Fotografía del prototipo de antena del método híbrido comparada con una moneda de un euro centrada en el perfil

<span id="page-92-0"></span>La Fig. [3.20](#page-93-1) presenta el coeficiente de reflexión de la antena diseñada, simulado con plano infinito, medido con un plano de masa de 10 cm. y resimulado para tener en cuenta el plano de masa finito. El coeficiente de reflexión de la antena se midió utilizando un analizador de redes vectorial HP-8510C. Se presenta el coeficiente de reflexión obtenido mediante simulación con plano de masa infinito mediante una l´ınea discont´ınua, los resultados simulados con plano finito mediante una línea puntuada y las medidas mediante una línea contínua. Pérdidas de retorno por debajo de los 13dB se han obtenido en toda la banda de frecuencias. La comparación entre ambas simulaciones resalta la importancia limitada del plano de masa finito en el par´ametro S11. Simulaciones adicionales y un completo estudio revelaron que las diferencias entre medidas y simulación con plano de masa finito se deben principalmente a temas de fabricación. Estas discrepancias ocurren principalmente por la dificultad existente a la hora de crear un modelo adecuado que tenga en cuenta todos los parámetros de construcción, por ejemplo el pequeño salto entre plano de masa y perfil, las dimensiones de la soldadura, las dimensiones del conductor interior del conector remanente, etc. A pesar de todo, se obtuvo una adecuada concordancia entre resultados numéricos y experimentales.

Adicionalmente, las medidas extendidas a la banda 2-20 GHz muestran que la antena presenta una adaptaci´on mejor de 10dB en toda la banda extendida. Estas medidas quedan reflejadas en la Fig. [3.21.](#page-94-0)

Las Figs. [3.22,](#page-95-0) [3.23,](#page-95-1) [3.24](#page-96-0) y [3.25](#page-96-1) muestran los diagramas de radiación simulados utilizando un plano de masa infinito en cuatro frecuencias equiespaciadas para los planos  $\phi = 0^o, 90^o$  y

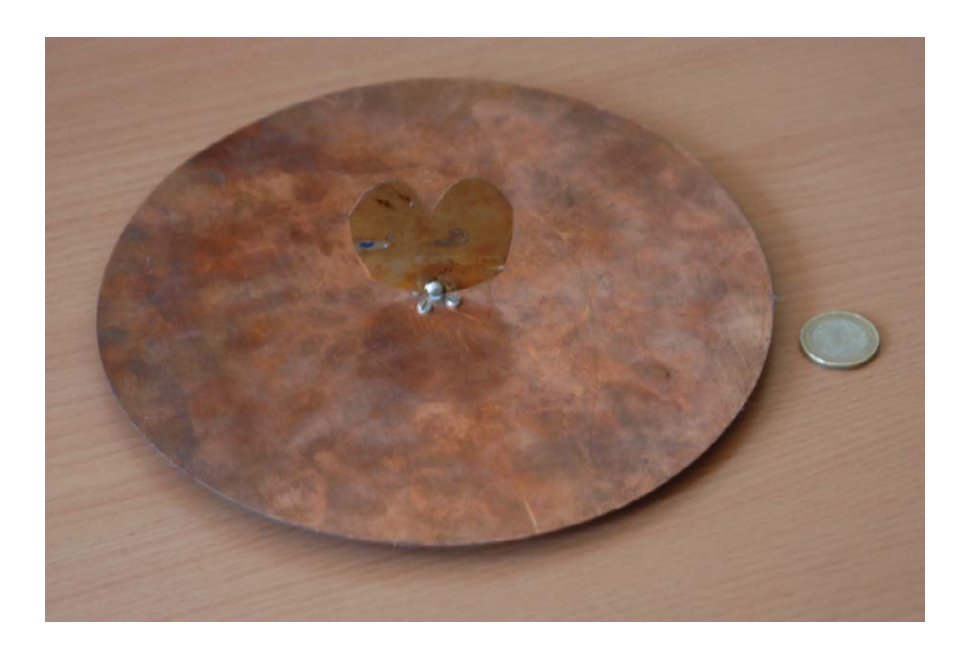

Figura 3.19: Fotografía del prototipo de antena del método híbrido mostrando el plano de masa entero

<span id="page-93-0"></span>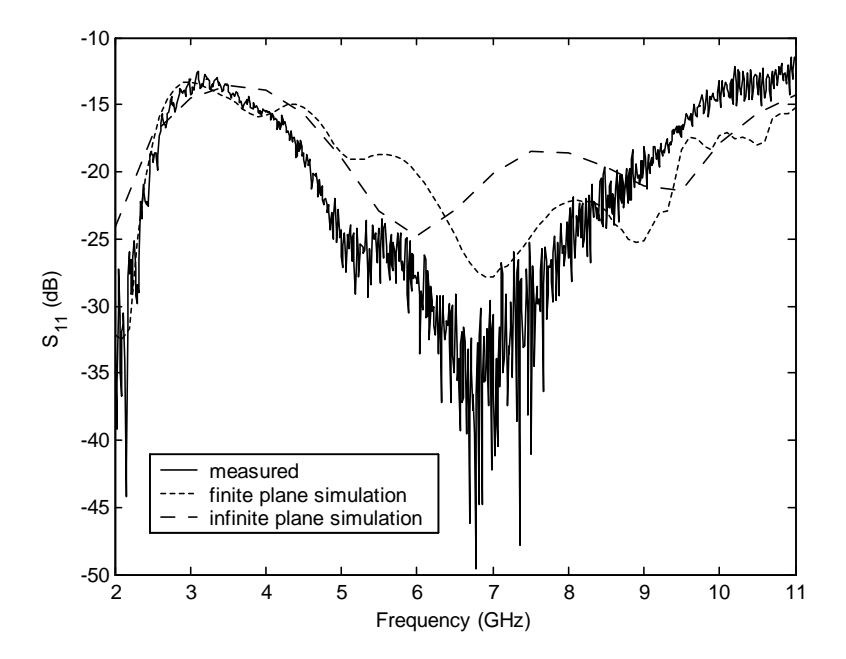

<span id="page-93-1"></span>Figura 3.20: Simulaciones con plano finito (10cm) e infinito de masa y medida del parámetro  $\mathrm{S}_{11}$  de la antena optimizada con el método híbrido

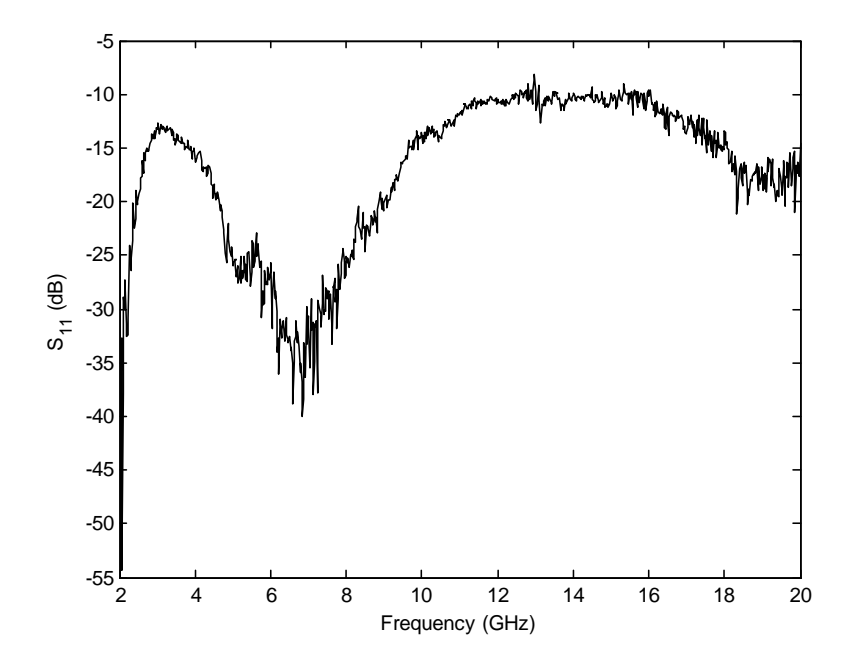

<span id="page-94-0"></span>Figura 3.21: Medida del parámetro  $S_{11}$  del prototipo obtenido mediante método híbrido extendida a la banda 2-20GHz

 $45^o$ , utilizando las coordenadas de la Fig. [3.16,](#page-90-0) que sitúan la antena planar en el plano  $yz$ . Ambas componentes, copolar  $(E_{\theta})$  y contrapolar  $(E_{\phi})$  se presentan en figuras independientes en aras de una mejor legibilidad. Los diagramas de radiación correspondientes a las componentes contrapolares para  $\phi = 0^{\circ}$  y  $90^{\circ}$  no están presentes ya que son despreciables o cero. Los niveles de contrapolar en el plano  $\phi = 45^{\circ}$  son muy altos debido a las corrientes horizontales en el perfil, pero esta limitación no es muy importante en aplicaciones que sólo usen una polarización o que tengan en cuenta multitrayecto para recibir la señal. Es importante resaltar que en todos los casos el máximo de radiación se presenta en  $\theta = \pm 90^{\circ}$  y se mantiene estable con la variación en frecuencia, lo que es una característica importante en sistemas [UWB.](#page-32-0)

Otro importante parámetro en sistemas [UWB](#page-32-0) es la distorsión causada a la señal. Este parámetro esta relacionado con la variación con la frecuencia de la fase del coeficiente de transmisión. Para medir la distorsión, el retardo de grupo se define como menos la derivada de la fase de la transmisión con la frecuencia  $(-\frac{\partial \phi}{\partial f})$ . En un caso ideal, la variación de la fase seguirá un esquema de cambio lineal con la frecuencia de manera que el retardo de grupo sea constante. Se evalúa este parámetro en este tipo de antena, pues, como ya se comentó, la presencia de discontinuidad en la antena puede hacer pensar que la antena optimizada presenta un comportamiento de resonancias multiples en vez de un comportamiento real de banda ancha, con la consiguiente distorsión de la señal. Las Figs.  $3.26, 3.27$  $3.26, 3.27$  $3.26, 3.27$  y  $3.28$  muestran los retardos de grupo simulados en los planos  $\phi = 0^\circ, 90^\circ$  y 45<sup>o</sup> para cada ángulo y en la banda de frecuencias entera. Los niveles en estas figuras no son importantes ya que el retardo depende de la distancia desde el punto de simulación a la antena. De hecho lo importante es la variación relativa de los niveles con la frecuencia. Así, los resultados se muestran con un desplazamiento de 10ns para una mejor visualización. Los resultados son mejores cuanto más plana quede la gráfica, esto es, cuanto más constante sea el retardo de grupo. Con estos resultados, se oberva un mejor comportamiento en el plano  $\phi = 90^{\circ}$ , mientras que el peor se observa en  $\phi = 0^o$ . Puede también observarse que hay ángulos en los que el retardo se

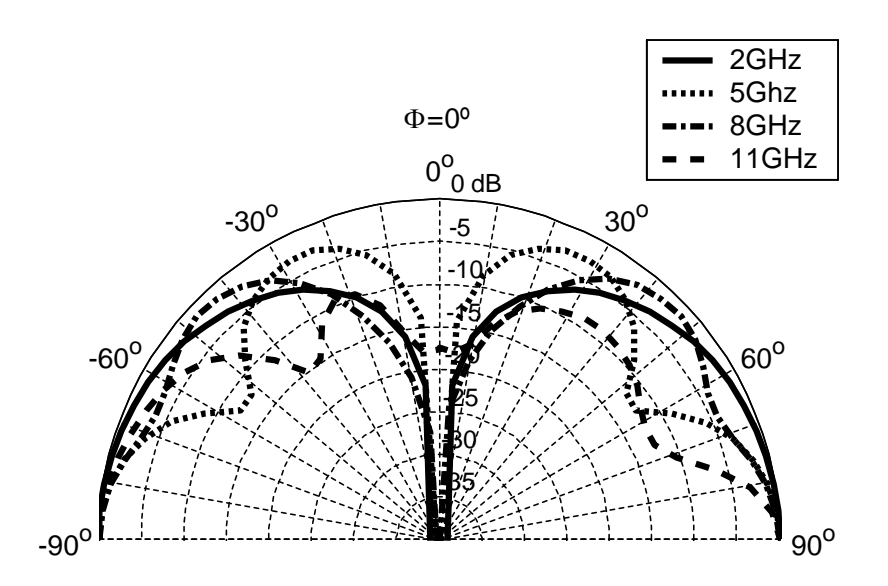

<span id="page-95-0"></span>Figura 3.22: Diagramas de radiación simulados en el plano  $\phi = 0^{\degree}$  utilizando un plano de masa infinito para diferentes frecuencias. Componente copolar  $(E_{\theta})$ . Método híbrido

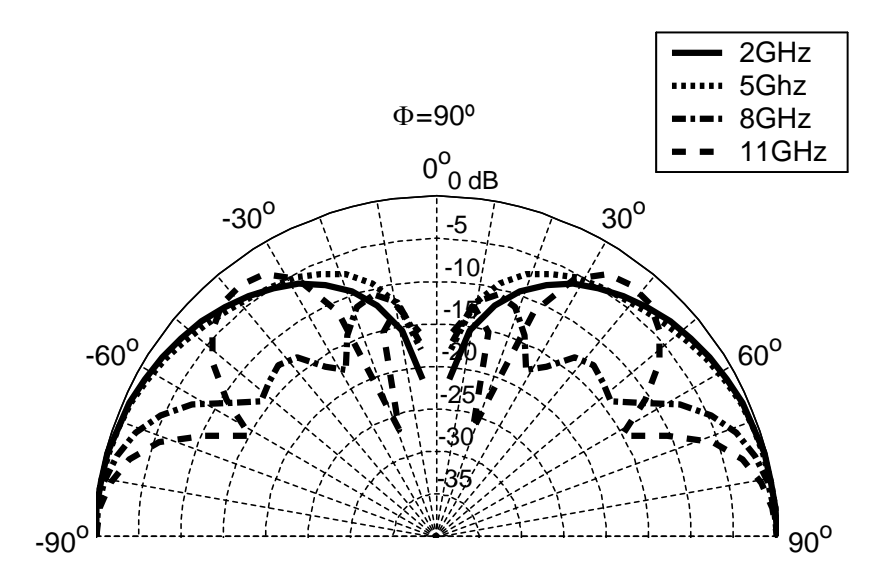

<span id="page-95-1"></span>Figura 3.23: Diagramas de radiación simulados en el plano  $\phi = 90^\circ$  utilizando un plano de masa infinito para diferentes frecuencias. Componente copolar  $(E_{\theta})$ . Método híbrido

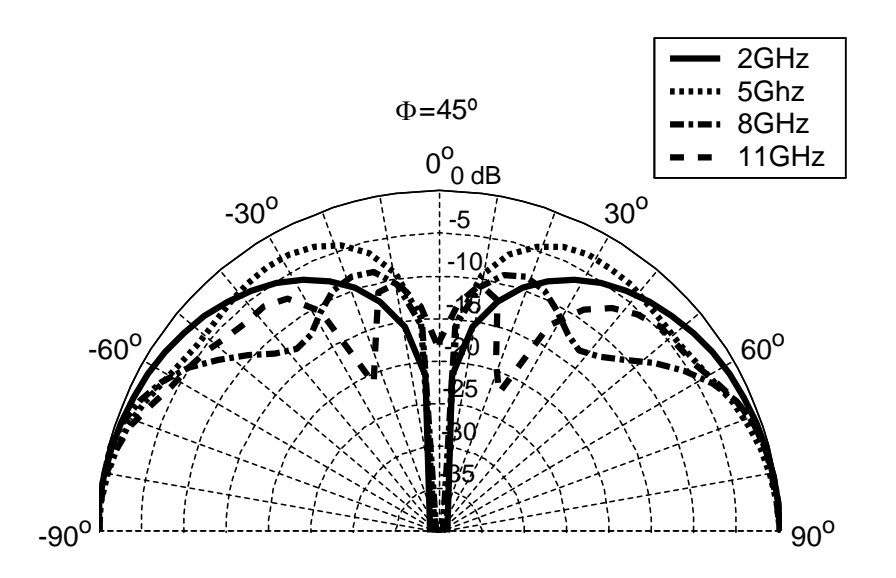

<span id="page-96-0"></span>Figura 3.24: Diagramas de radiación simulados en el plano  $\phi = 45^{\circ}$  utilizando un plano de masa infinito para diferentes frecuencias. Componente copolar  $(E_{\theta})$ . Método híbrido

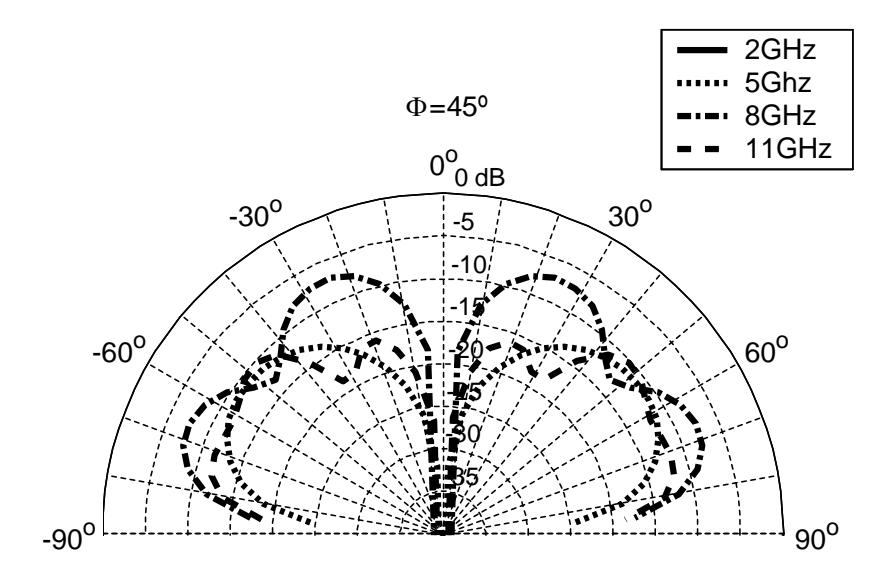

<span id="page-96-1"></span>Figura 3.25: Diagramas de radiación simulados en el plano  $\phi = 45^o$  utilizando un plano de masa infinito para diferentes frecuencias. Componente contrapolar  $(E_{\phi})$ . Método híbrido

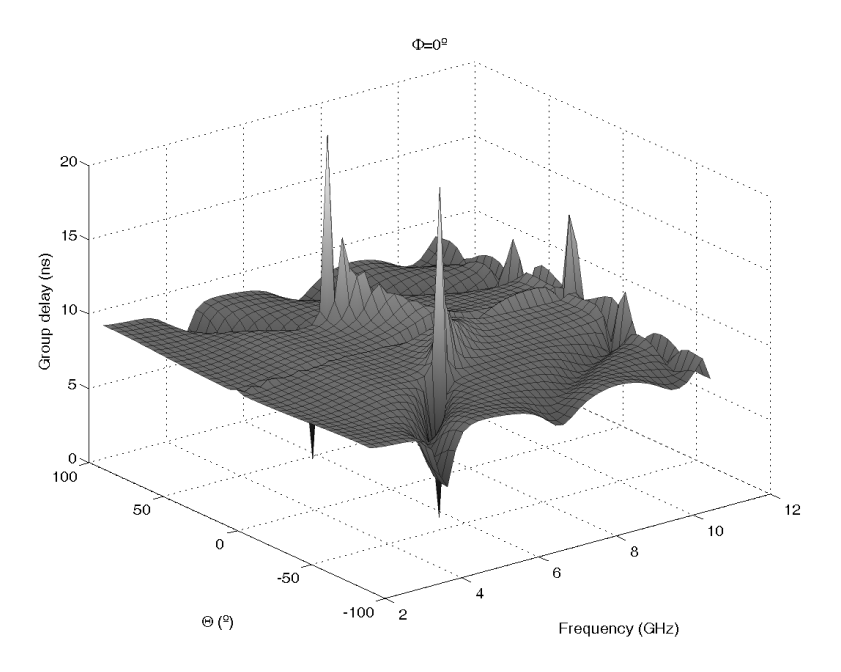

incrementa de una forma radical (por ejemplo en los nulos de radiación).

<span id="page-97-0"></span>Figura 3.26: Retardo de grupo simulado para  $\phi = 0^o$ . Plano infinito de masa. Método híbrido

Dado que la dirección de más interés en la antena, por ser el máximo de radiación y la dirección de radiación más estable, es  $\theta = 90^{\circ}$ , es importante comparar los retardos de grupo en esa dirección, como puede verse en la Fig. [3.29.](#page-99-0) En esta figura, el peor comportamiento en  $\phi = 0^{\degree}$  y la mejora en  $\phi = 90^{\degree}$  pueden observarse con total claridad. Los retardos de grupo permanecen por debajo de 4 ns, 0.5 ns y 1 ns en cada plano principal  $\phi = 0^o, 90^o, 45^o$ , lo que evidencia una alta distorsión en  $\phi = 0^{\circ}$  y valores muy bajos en los otros planos, valores adecuados para una estructura planar como la presentada aqui.

La información presentada hasta el momento sobre la radiación es de un gran interés, porque la implementaci´on ideal de la antena hace uso de un plano infinito de masa (o al menos uno muy grande), de manera que los resultados anteriores dan información sobre qué esperar en el caso de planos de masa el´ectricamente grandes o en el caso de un dipolo. En el caso de limitaciones espaciales, los planos de masa no serán eléctricamente suficientemente grandes. de manera que no podr´an considerarse infinitos. Este es el caso del prototipo construido. Las Figs. [3.30,](#page-99-1) [3.31,](#page-100-0) [3.32](#page-100-1) y [3.33](#page-101-0) presentan los diagramas de radiación de los planos principales  $\phi =$  $0^o, 90^o, 45^o$  para las componentes copolar  $(E_\theta)$  y contrapolar  $(E_\phi)$ . Las figuras de contrapolar para  $\phi = 0^{\degree}$  y  $90^{\degree}$  están ausentes porque los niveles de  $E_{\phi}$  son despreciables o nulos en estos casos. Los diagramas de radiación en el caso de este diseño con plano finito de masa, tienen su máximo de radiación desplazado en  $\theta$  hacia  $0^{\circ}$  debido al efecto del plano de masa limitado. A pesar de eso, 90<sup>o</sup> sigue siendo la dirección más estable en el diagrama en todos los casos. Como en los resultados previos,  $\phi = 90^{\circ}$  es el plano en el que los diagramas son más estables y con un mejor comportamiento y  $\phi = 0^{\degree}$  justo lo contrario. Las componentes contrapolares son bajas en el caso de los planos principales  $\phi = 0^o, 90^o$  pero pueden ser tan altas como las componentes copolares en el plano  $\phi = 45^o$ . Como ya se comentó, esta no es una limitación importante si se tienen en cuenta las posibles aplicaciones.

Los retardos de grupo también empeoran en el caso de plano finito. Las Figs. [3.34,](#page-102-0) [3.35](#page-102-1) y [3.36](#page-103-0) presentan los valores de retardo de grupo para cada  $\theta$  en cada uno de los planos

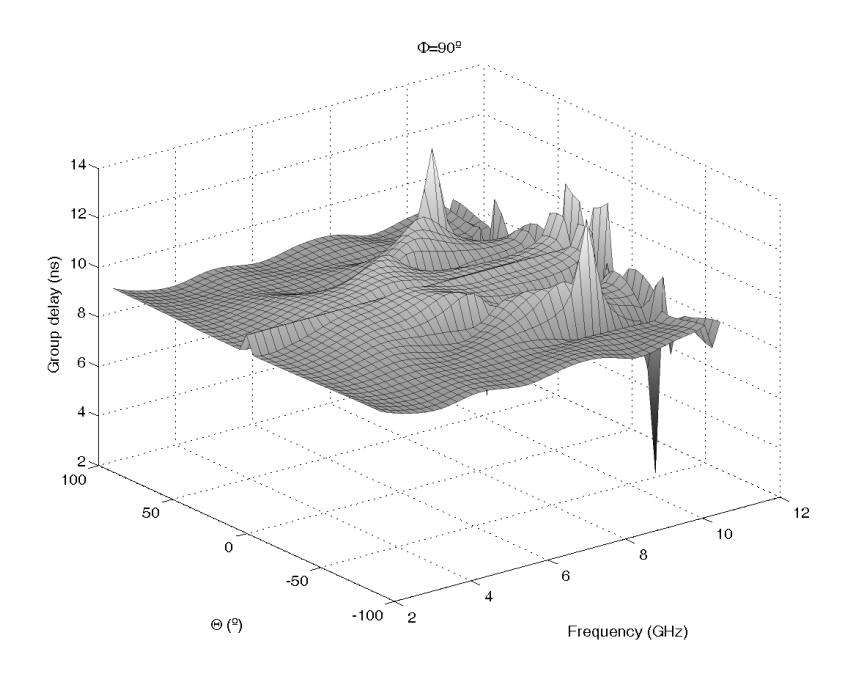

<span id="page-98-0"></span>Figura 3.27: Retardo de grupo simulado para  $\phi = 90^o$ . Plano infinito de masa. Método híbrido

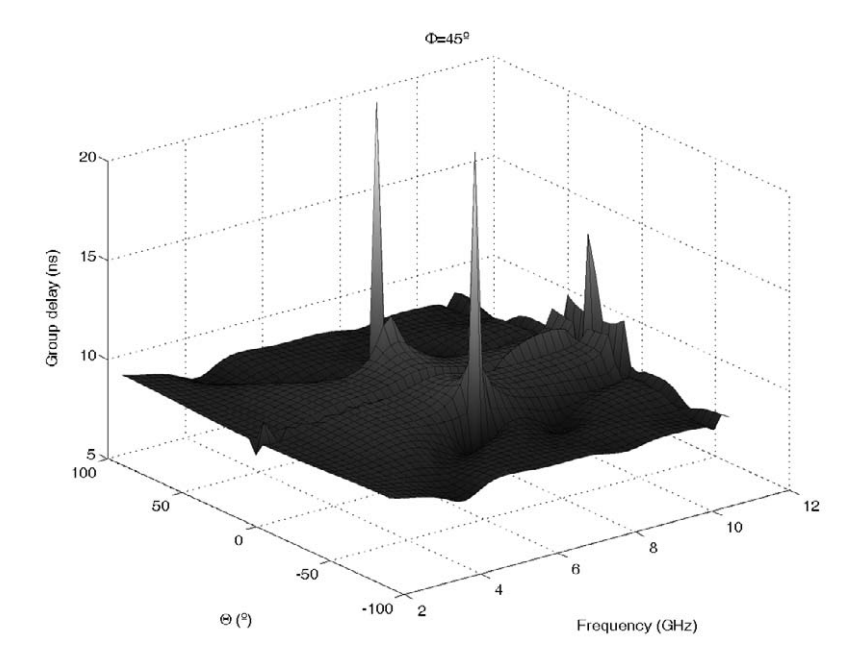

<span id="page-98-1"></span>Figura 3.28: Retardo de grupo simulado para  $\phi = 45^o$ . Plano infinito de masa. Método híbrido

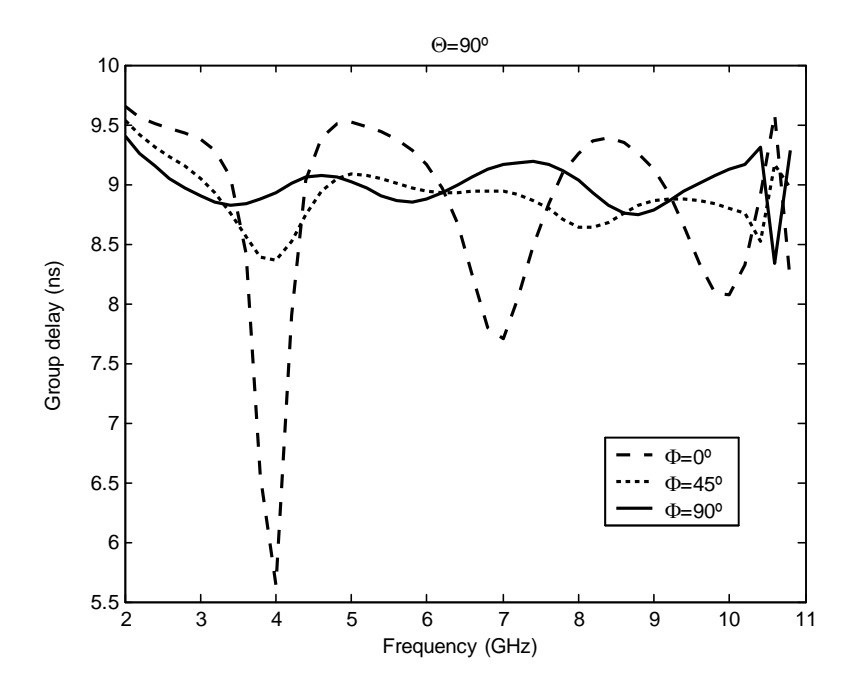

<span id="page-99-0"></span>Figura 3.29: Retardos de grupo simulados en  $\theta = 90^{\circ}$  para  $\phi = 0^{\circ}, 90^{\circ}, 45^{\circ}$ . Plano infinito de masa.  ${\rm M\acute{e}todo}$ híbrido

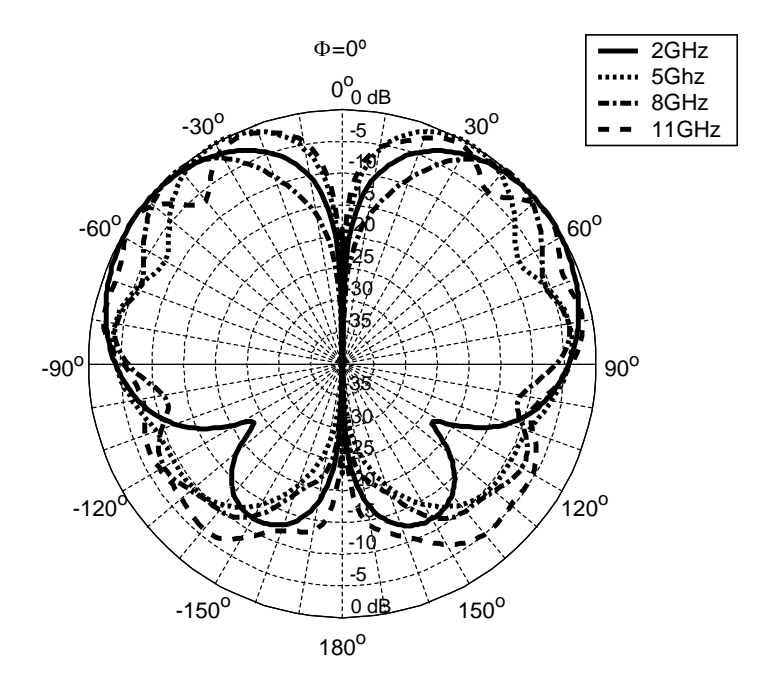

<span id="page-99-1"></span>Figura 3.30: Diagramas de radiación simulados en el plano  $\phi = 0^o$  utilizando un plano de masa de 10 cm. para diferentes frecuencias. Componente copolar  $(E_{\theta})$ . Método híbrido

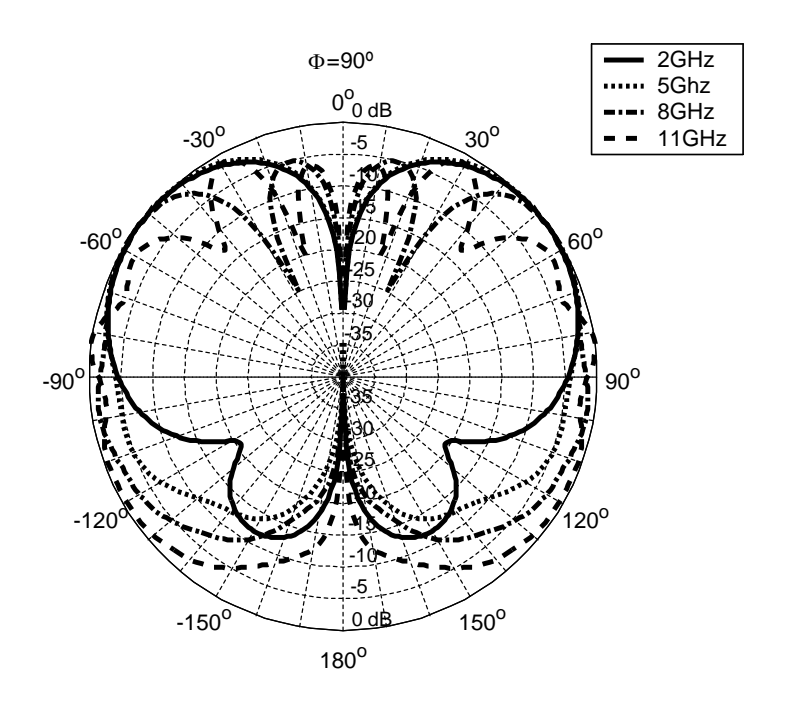

<span id="page-100-0"></span>Figura 3.31: Diagramas de radiación simulados en el plano  $\phi = 90^{\circ}$  utilizando un plano de masa de 10 cm. para diferentes frecuencias. Componente copolar  $(E_{\theta})$ . Método híbrido

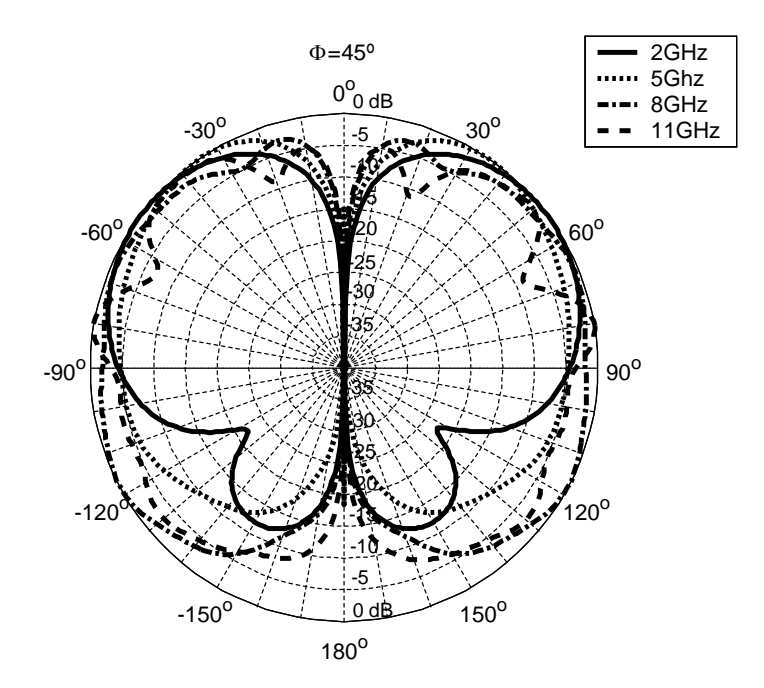

<span id="page-100-1"></span>Figura 3.32: Diagramas de radiación simulados en el plano  $\phi = 45^{\circ}$  utilizando un plano de masa de 10 cm. para diferentes frecuencias. Componente copolar  $(E_{\theta})$ . Método híbrido

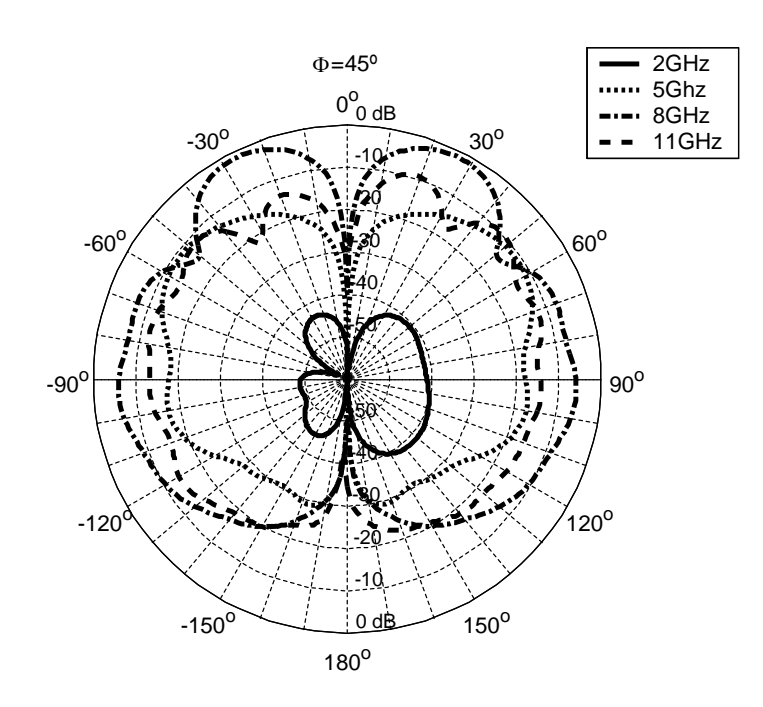

<span id="page-101-0"></span>Figura 3.33: Diagramas de radiación simulados en el plano  $\phi = 45^{\circ}$  utilizando un plano de masa de 10 cm. para diferentes frecuencias. Componente contrapolar  $(E_{\phi})$ . Método híbrido

principales. Si son comparadas con las figuras presentadas anteriormente, estas figuras revelan peores resultados. La variación del retardo de grupo crece en todos los planos principales, y las figuras resultantes son menos planas. Como en el caso del plano infinito, el mejor comportamiento es obtenido en  $\phi = 90^{\circ}$  mientras que el peor aparece para  $\phi = 0^{\circ}$ . Aun así, los resultados obtenidos son aceptables.

La Fig. [3.37](#page-103-1) presenta retardos de grupo para la dirección de máxima estabilidad  $\theta = 90^\circ$ para cada uno de los planos principales. Se obtuvieron variaciones en el retardo de grupo de 4 ns, 1 ns y 1.5 ns para los planos  $\phi = 0^o, 90^o, 45^o$  respectivamente. Estos resultados son un poco peores que los obtenidos en el caso de plano de masa infinito, pero son buenos todavía para este tipo de antena dado el tpequeño tamaño eléctrico del plano de masa en las frecuencias bajas.

#### Optimización global pura

En esta segunda sección, se presentan los resultados de una optimización global pura. Como en el diseño anterior, la antena se simuló utilizando un plano de masa infinito en la etapa de optimización. Así, los resultados óptimos obtenidos no tienen en cuenta el efecto del plano de masa limitado y puede no ser el resultado ´optimo para una antena con un plano de masa de radio específico.

La optimización duró 101 horas para llegar al resultado utilizando un ordenador con procesador Intel Xe´on con una frecuencia de reloj de 2.66GHz y 4GB de memoria. [SFELP](#page-31-4) tarda aproximadamente dos minutos (dependiendo de la geometría particular) en cada análisis completo en toda la banda. Ya que este an´alisis se lleva a cabo punto a punto en 17 frecuencias diferentes, cada frecuencia se analiza en aproximadamente 7.05 segundos. Además del tiempo utilizado en los an´alisis, se desperdicia mucho tiempo en realizar mallados de estructuras no válidas geométricamente, tiempo que se añade al tiempo global de optimización, lo que

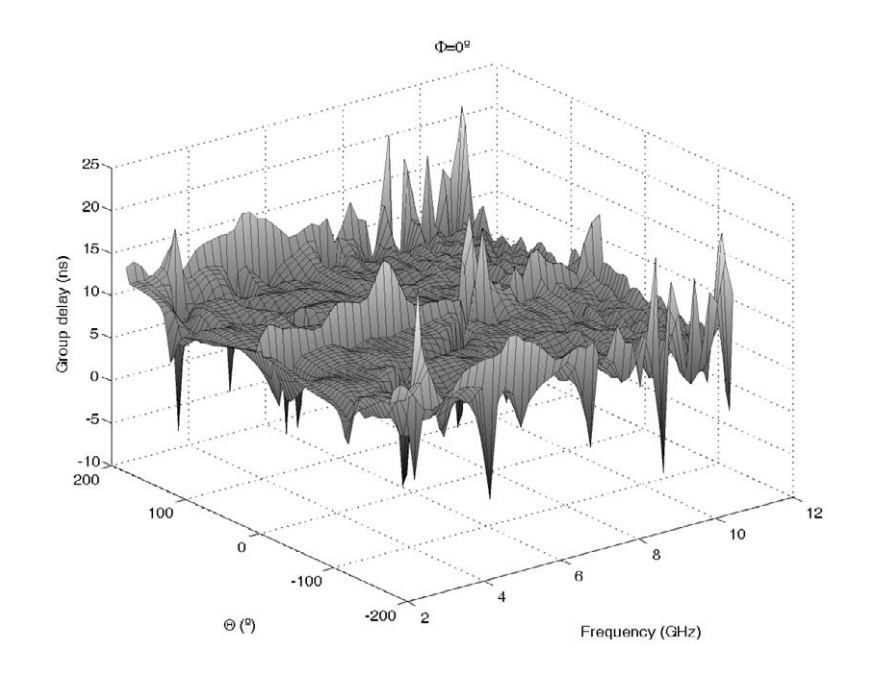

<span id="page-102-0"></span>Figura 3.34: Retardo de grupo simulado para  $\phi = 0^o$ . Plano de masa de 10 cm de radio. Método híbrido

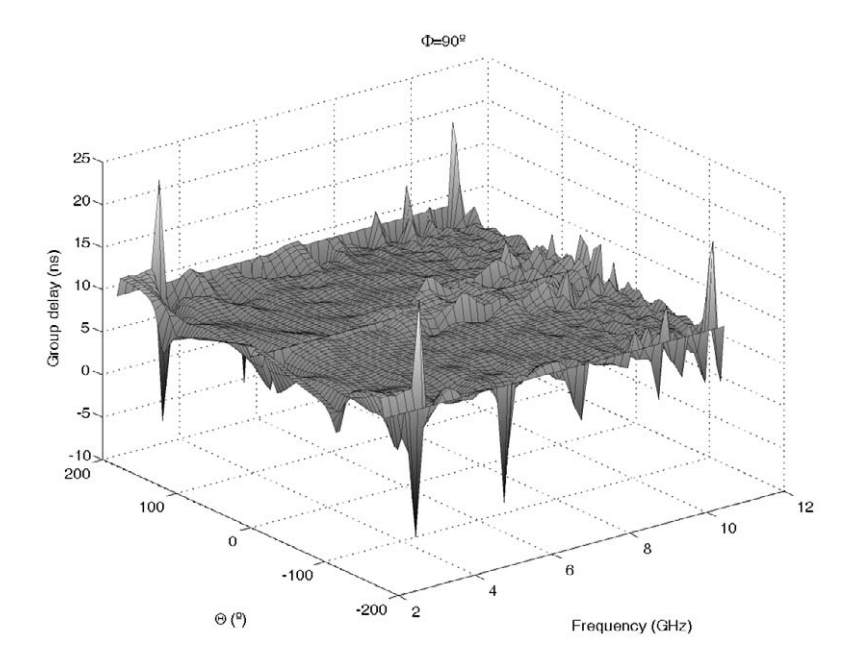

<span id="page-102-1"></span>Figura 3.35: Retardo de grupo simulado para  $\phi = 90^{\circ}$ . Plano de masa de 10 cm de radio. Método híbrido

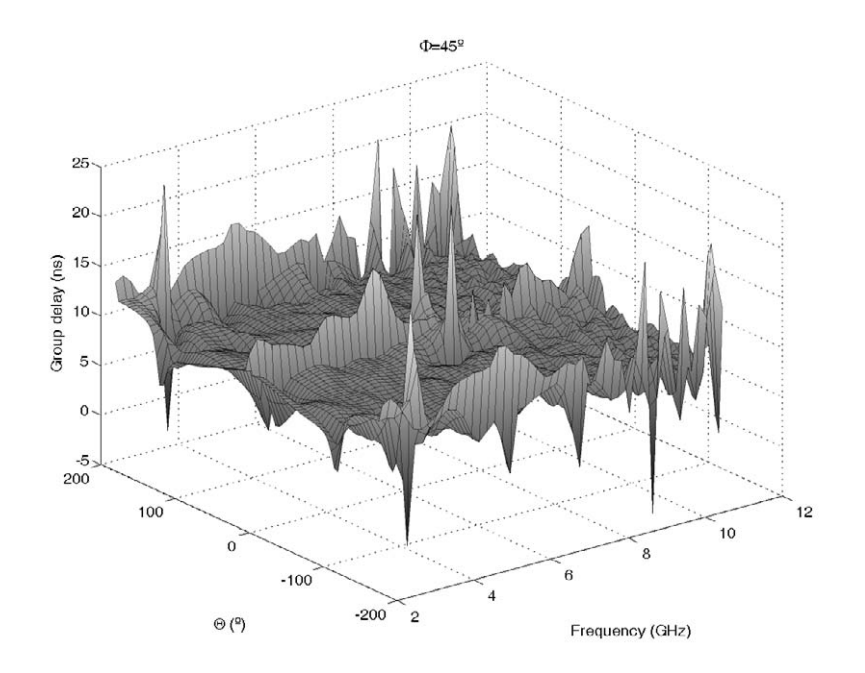

<span id="page-103-0"></span>Figura 3.36: Retardo de grupo simulado para  $\phi = 45^o$ . Plano de masa de 10 cm de radio. Método híbrido

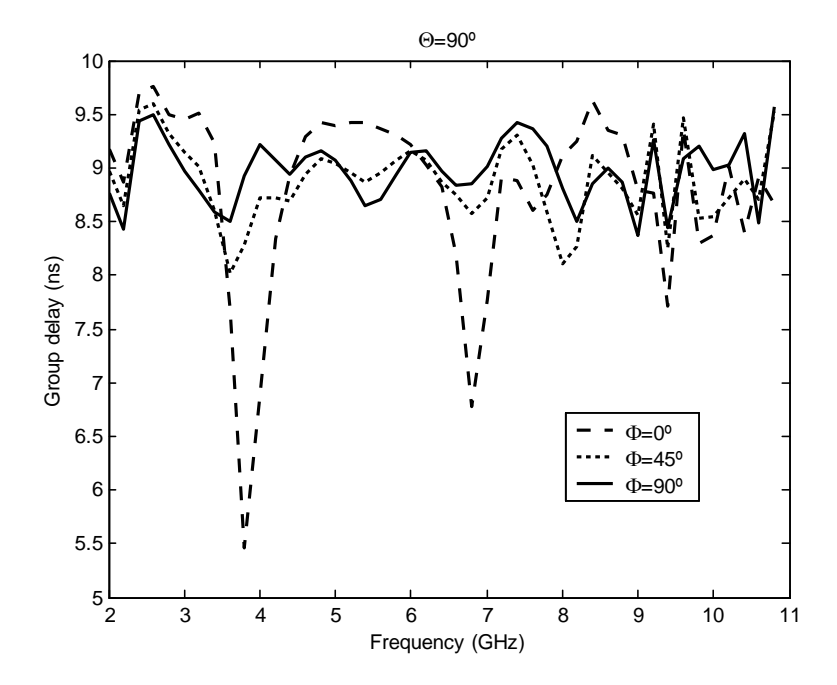

<span id="page-103-1"></span>Figura 3.37: Retardos de grupo simulados en  $\theta = 90^{\circ}$  para  $\phi = 0^{\circ}, 90^{\circ}, 45^{\circ}$ . Plano de masa de 10 cm de radio. Método híbrido

provoca un tiempo de optimización tan alto.

El procedimiento de construcción fue el mismo que en el diseño anterior: alimentación mediante conector [SMA](#page-31-6) asegurado con tornillos o soldado al plano de masa y perfil optimizado soldado al conductor interior del conector. Se eligió cobre para el material del plano de masa y el perfil optimizado. Se utilizó un plano de masa de 10 cm., lo que quiere decir una longitud eléctrica menor que la longitud de onda en la parte baja de la banda de frecuencias. La Fig. [3.38](#page-104-0) muestra una fotografía del prototipo final comparada con una moneda de un euro.

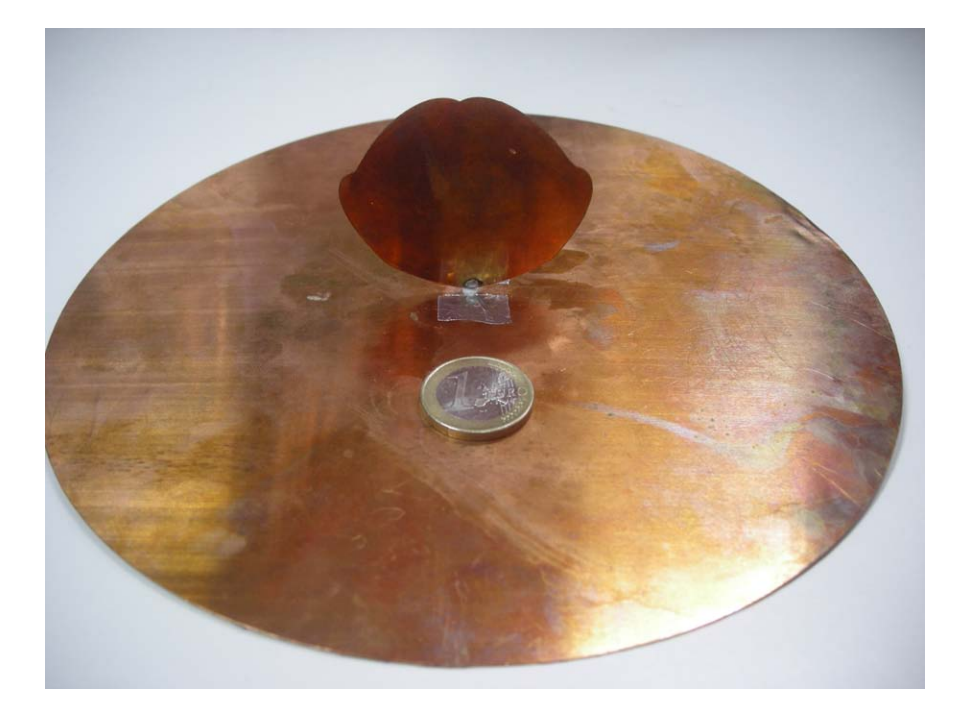

Figura 3.38: Fotografía del prototipo de antena obtenida mediante optimización global pura comparada con una moneda de euro

<span id="page-104-0"></span>Para validar el procedimiento de diseño, el parámetro de reflexión  $S_{11}$  del prototipo se midió utilizando un analizador vectorial de redes HP-8510C y se comparó con los resultados simulados, utilizando un plano de masa infinito y teniendo en cuenta el plano de masa de 10 cm. de radio. Los resultados de esta comparación se pueden ver en la Fig. [3.39.](#page-105-0) Se midieron p´erdidas de retorno por debajo de los 15 dB en toda la banda de trabajo. De nuevo, la comparación entre simulaciones utilizando plano de masa finito e infinito muestran la importancia limitada del plano de masa en el parámetro de reflexión  $S_{11}$ . Se puede observar una buena concordancia entre resultados de simulación y medidas. Estos resultados validan la técnica de optimización.

Como en el prototipo anterior, la realización de simulaciones adicionales y diferentes pruebas de construcción del prototipo mostraron que las discrepancias entre los resultados numéricos y experimentales son debidas a la fabricación. De hecho, quedó patente que un pequeño ajuste (sobre 0.3mm) en el hueco entre el inicio del perfil y el plano de masa da mejores resultados de adaptación. Como puede verse en la Fig. [3.40](#page-105-1) se midió una adaptación mejor de 18dB en el prototipo usando este ajuste en la banda de dise˜no. Los resultados fueron extendidos como en el caso anterior a la banda 1-20 GHz y también se presentan en dicha figura. En esta banda de frecuencias tan amplia se obtivieron adaptaciones mejores de 15dB. Los resultados obtenidos de este método de optimización muestran un comportamiento excelente para una antena de perfil plano y una mejora de comportamiento comparados con los resultados del método anteriormente expuesto.

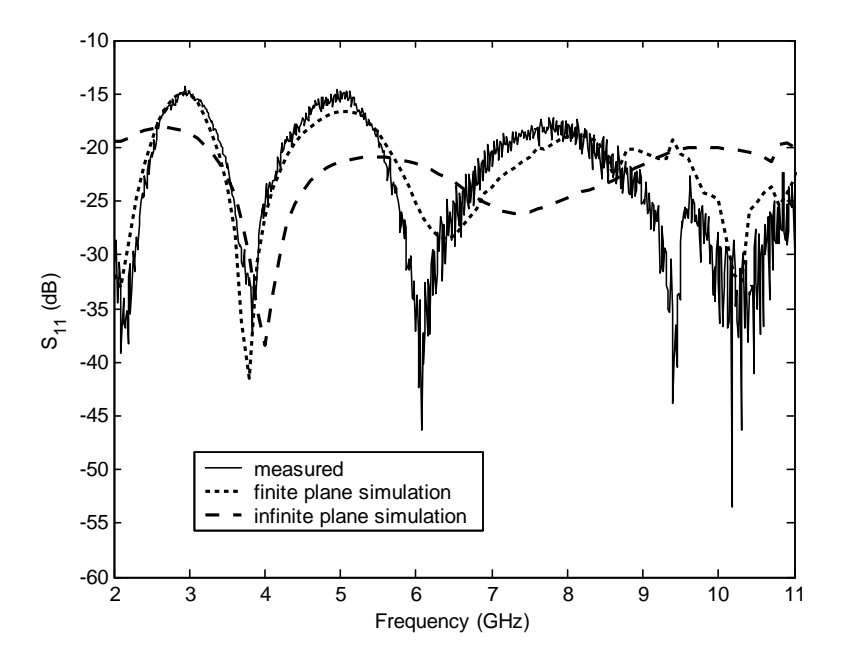

<span id="page-105-0"></span>Figura 3.39: Resultados de  $S_{11}$  de la antena optimizada con el método puro, simulados con plano infinito de masa, simulados con plano de 10 cm. de radio y medidos con ese mismo plano de masa

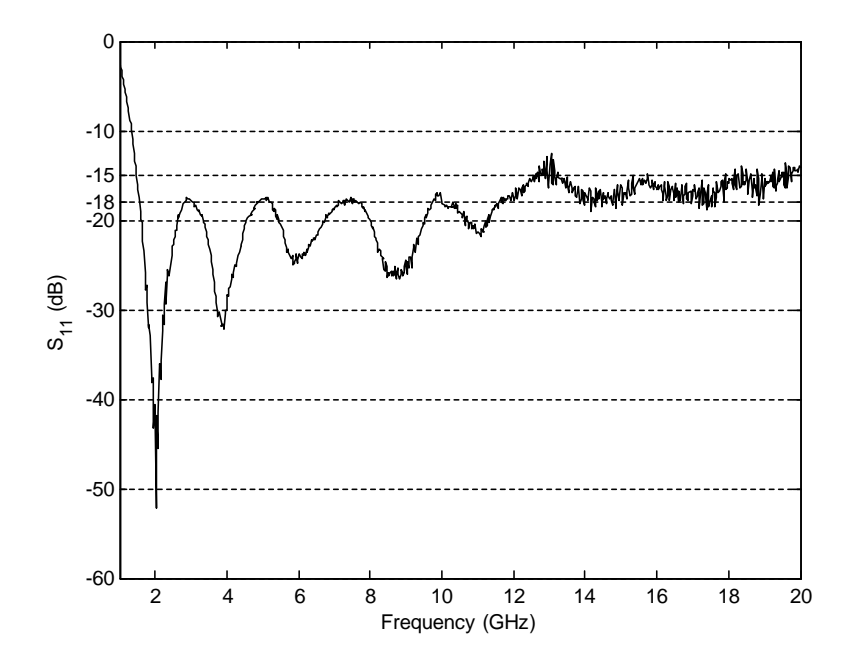

<span id="page-105-1"></span>Figura 3.40: Medidas del parámetro  $S_{11}$  de la antena optimizada con el método puro con un pequeño ajuste y extendidas a la banda 1-20 GHz

Como en el prototipo anterior, se evaluaron los diagramas de radiación simulados con plano infinito de masa. Dichos diagramas tienen gran importancia pues dan información sobre el comportamiento de la antena a medida que el plano de masa se hace más grande. La informa-ción se presenta de la misma forma que en el caso del prototipo anterior. Las Figs. [3.41,](#page-106-0) [3.42,](#page-107-0) [3.43](#page-107-1) y [3.44](#page-108-0) presentan los diagramas de radiación simulados en 2, 5, 8 y 11 GHz usando plano de masa infinito para los planos principales  $\phi = 0^{\degree}, 90^{\degree}$  y 45<sup>o</sup>. Ambas componentes, copolar  $(E_{\theta})$  y contrapolar  $(E_{\phi})$  se presentan en figuras diferentes. Los diagramas de contrapolar en  $\phi = 0^{\circ}$  y  $90^{\circ}$  no están presentes porque dicha componente es cero por las simetrías en el diseño. En cambio los niveles de contrapolar en el plano  $\phi = 45^o$  son muy altos como en el otro diseño por culpa de las corrientes horizontales en el perfil. El máximo de radiación esta localizado en  $\theta = \pm 90^{\circ}$  y permanece estable con la variación de la frecuencia, lo que hace a la antena muy util para aplicaciones [UWB.](#page-32-0)

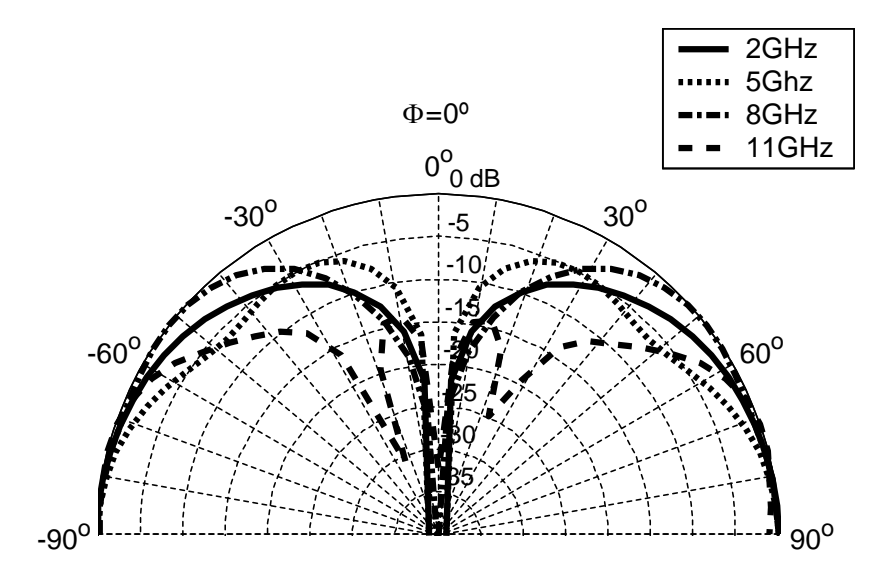

<span id="page-106-0"></span>Figura 3.41: Diagramas de radiación simulados en el plano  $\phi = 0^{\circ}$  utilizando un plano de masa infinito para diferentes frecuencias. Componente copolar  $(E_{\theta})$ . Optimización global pura

Los resultados de distorsión se pueden ver en las Figs. [3.45,](#page-108-1) [3.46](#page-109-0) y [3.47.](#page-109-1) En cada figura se representan los retardos de grupo simulados para  $\phi = 0^{\degree}, 90^{\degree}$  y 45<sup>o</sup>. Como se comentó antes, los resultados se presentan con un desplazamiento de 10ns para una mejor visualización. Los resultados de estas figuras muestran un comportamiento general similar al del diseño anterior. Así, los resultados del plano  $\phi = 90^{\circ}$  son los mejores, mientras que los del plano  $\phi = 0^{\circ}$  son los peores. A pesar de esto, las figuras muestran resultados bastante planos en los que el retardo de grupo no es muy alto salvo para determinadas direcciones de radiación con un interés muy limitado o ningún interes en absoluto.

La Fig. [3.48](#page-110-0) presenta resultados de retardo de grupo para  $\theta = 90^{\circ}$  en cada plano principal  $\phi = 0^{\circ}, 90^{\circ}, 45^{\circ}$ . El retardo de grupo se mantiene por debajo de 3 ns, 0.5 ns y 1 ns en cada plano principal, lo que significa un resultado muy similar (ligeramente mejor) que el del diseño previo. Esto ocurre porque este segundo perfil tiene unas perdidas de retorno menores, lo que significa una mejor adaptación y menor diferencia de transmisión en las frecuencias más resonantes, lo que lleva a una menor variación en el retardo de grupo. En la figura se puede observar un comportamiento extraño en la parte alta de la banda, que se presume que

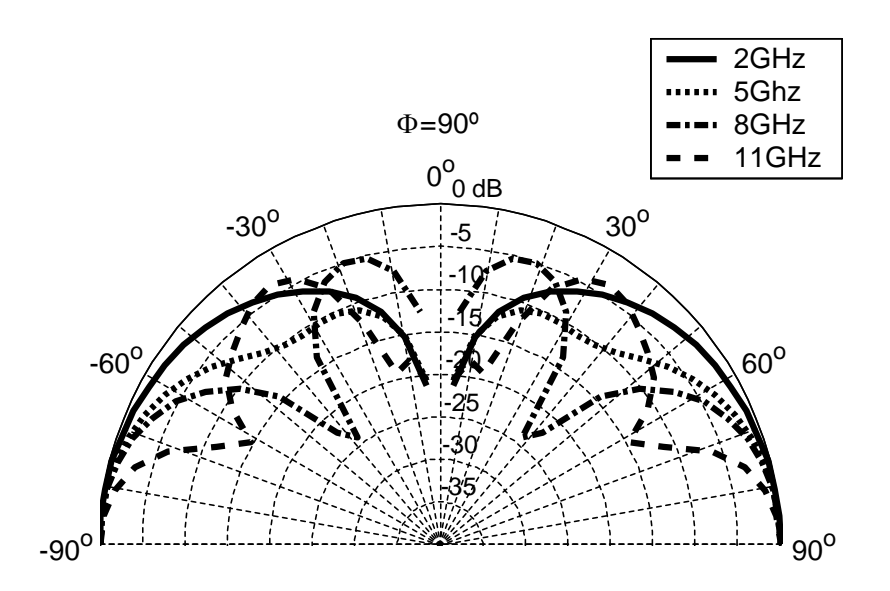

<span id="page-107-0"></span>Figura 3.42: Diagramas de radiación simulados en el plano  $\phi = 90^{\circ}$  utilizando un plano de masa infinito para diferentes frecuencias. Componente copolar  $(E_{\theta})$ . Optimización global pura

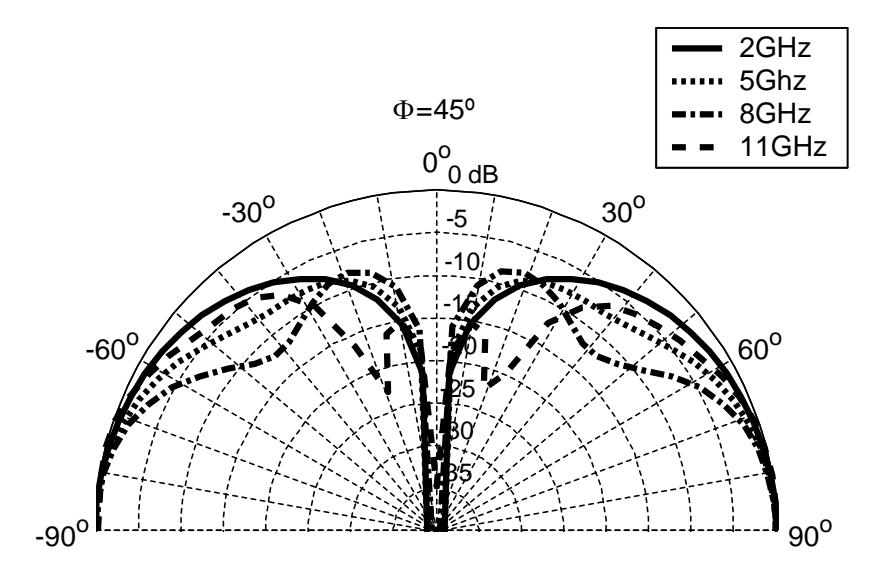

<span id="page-107-1"></span>Figura 3.43: Diagramas de radiación simulados en el plano  $\phi = 45^{\circ}$  utilizando un plano de masa infinito para diferentes frecuencias. Componente copolar  $(E_{\theta})$ . Optimización global pura
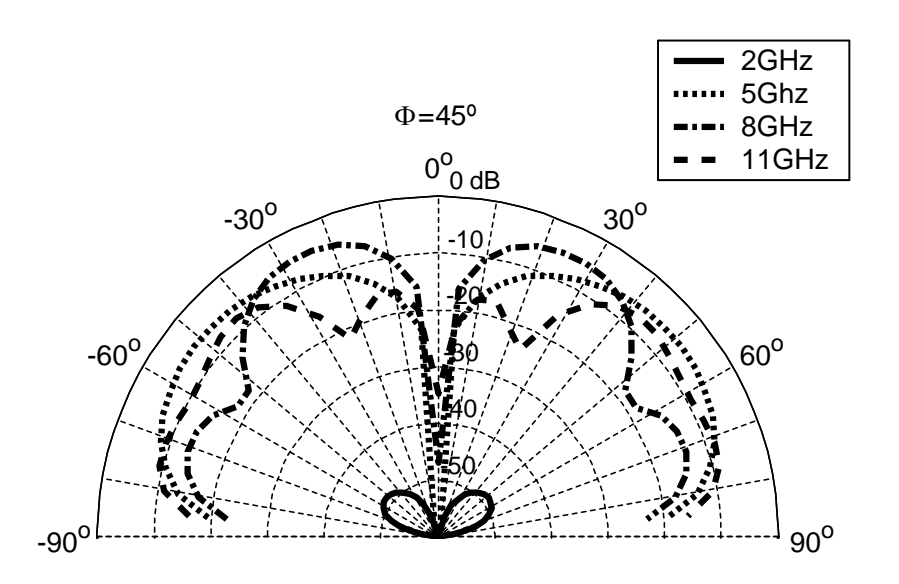

Figura 3.44: Diagramas de radiación simulados en el plano  $\phi = 45^{\circ}$  utilizando un plano de masa infinito para diferentes frecuencias. Componente contrapolar  $(E_{\phi})$ . Optimización global pura

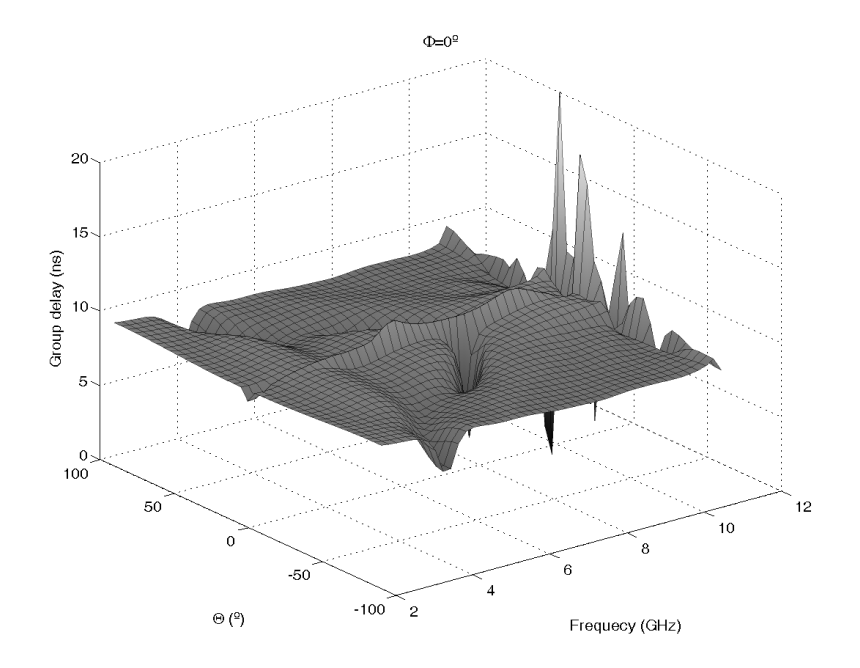

Figura 3.45: Retardo de grupo simulado para  $\phi = 0^o$ . Plano infinito de masa. Optimización global pura

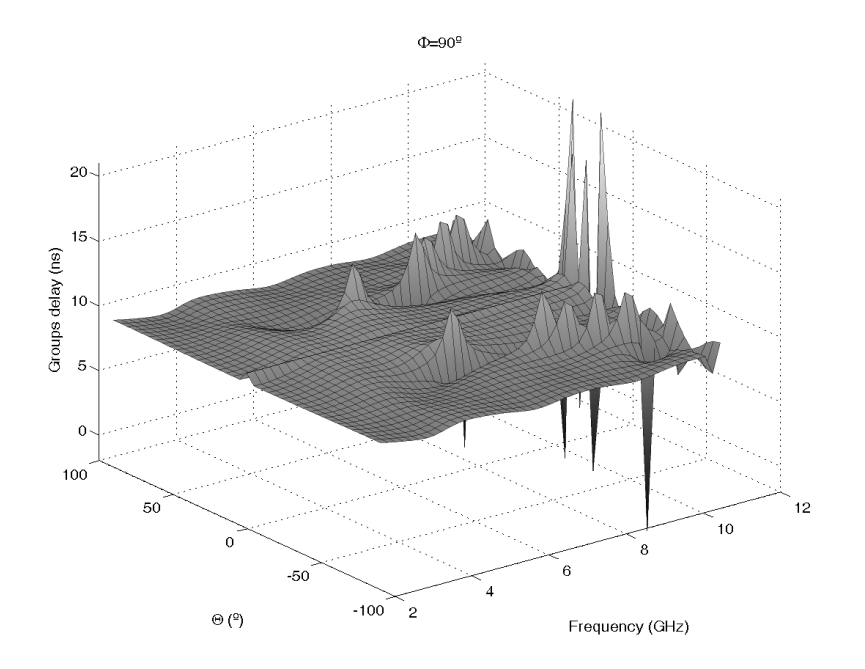

Figura 3.46: Retardo de grupo simulado para  $\phi = 90^\circ$ . Plano infinito de masa. Optimización global pura

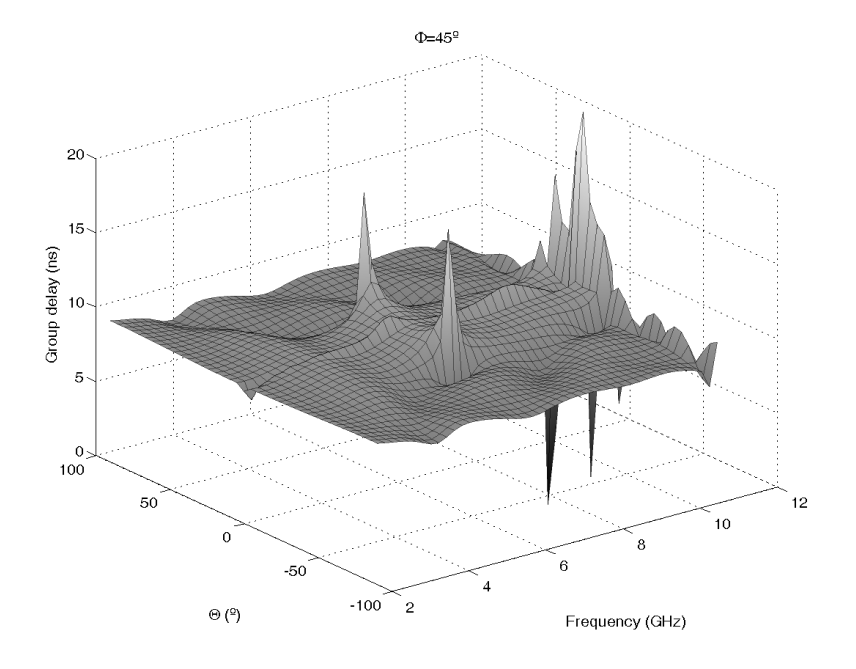

Figura 3.47: Retardo de grupo simulado para  $\phi = 45^{\circ}$ . Plano infinito de masa. Optimización global pura

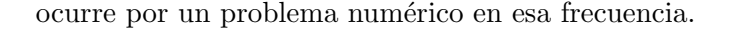

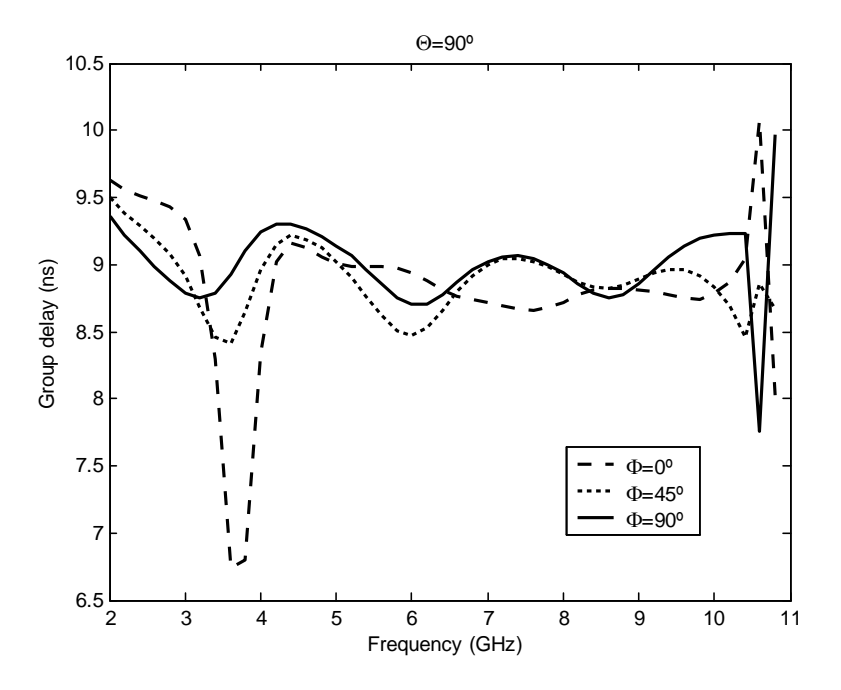

Figura 3.48: Retardos de grupo simulados en  $\theta = 90^{\circ}$  para  $\phi = 0^{\circ}, 90^{\circ}, 45^{\circ}$ . Plano infinito de masa. Optimización global pura

Por último se da información sobre las características de radiación del prototipo con su plano de masa de 10 cm. Las Figs.  $3.49, 3.50, 3.51, y 3.52$  $3.49, 3.50, 3.51, y 3.52$  $3.49, 3.50, 3.51, y 3.52$  $3.49, 3.50, 3.51, y 3.52$  $3.49, 3.50, 3.51, y 3.52$  $3.49, 3.50, 3.51, y 3.52$  $3.49, 3.50, 3.51, y 3.52$  muestran los diagramas de radiación en los planos principales  $\phi = 0^o, 90^o, 45^o$  para ambas, componente copolar  $(E_{\theta})$  y contrapolar  $(E_{\phi})$ . Los niveles de contrapolar para  $\phi = 0^{\circ}$  y  $90^{\circ}$  son cero como antes debido a las simetrías de la geometría. Como en el primer diseño, debido al efecto del plano de masa limitado, el máximo de radiación se desplaza en todos los diagramas en  $\theta$  hacia 0<sup>o</sup>, pero 90<sup>o</sup> sigue siendo la dirección más importante por ser el diagrama estable para todas las frecuencias y en todos los planos. Como en los casos anteriores,  $\phi = 90^{\circ}$  es el plano con mejores características de radiación y  $\phi = 0^{\degree}$  el que tiene las peores. Los niveles de contrapolar en  $\phi = 45^{\degree}$  son muy altos (-10dB para  $\theta = 90^{\circ}$ ) y especialmente en direcciones cercanas a  $\theta = 0^{\circ}$ , pero esas direcciones no tienen interés y además, los niveles de contrapolar no suelen ser una limitación importante en monopolos planares y en sistemas [UWB.](#page-32-0)

Las Figs. [3.53,](#page-113-0) [3.54](#page-113-1) y [3.55](#page-114-0) dan los resultados de distorsión de este segundo prototipo. Como ocurría antes, estas figuras presentan peores resultados que en el caso de plano de masa infinito. Los resultados son menos planos y el retardo de grupo presenta más variación en todos los casos ( $\phi = 0^{\circ}$  sigue siendo el peor y  $\phi = 90^{\circ}$  el mejor), pero en las direcciones de interés, el resultado sigue siendo aceptable.

Tiene especial interés el comportamiento en la dirección de máxima radiación. La Fig. [3.56](#page-114-1) muestra los retardos de grupo comparados de los tres planos principales particularizados para la dirección de máxima radiación  $\theta = 90^{\circ}$ . Se puede observar que las variaciones del retardo de grupo son de 2.5 ns, 1 ns y 1.5 ns para cada plano principal  $\phi = 0^o, 90^o, 45^o$ . Estos resultados son peores que en el caso de plano infinito de masa, pero mejores que los del otro prototipo. De nuevo se obtiene un mejore resultado para el plano  $\phi = 90^{\circ}$  y el peor resultado para el plano  $\phi = 0^o$ .

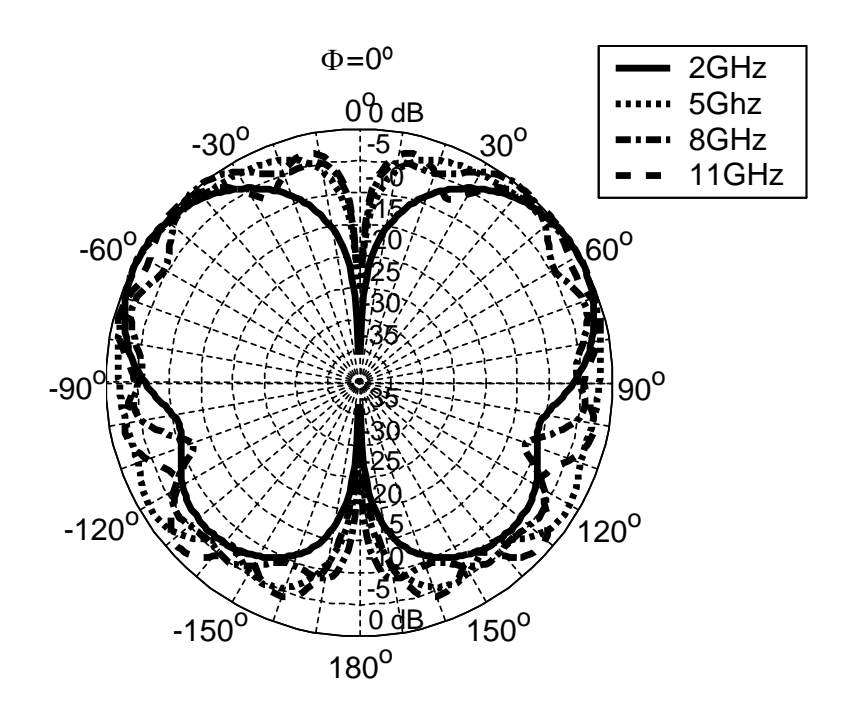

<span id="page-111-0"></span>Figura 3.49: Diagramas de radiación simulados en el plano  $\phi = 0^{\degree}$  utilizando un plano de 10 cm. para diferentes frecuencias. Componente copolar  $(E_{\theta})$ . Optimización global pura

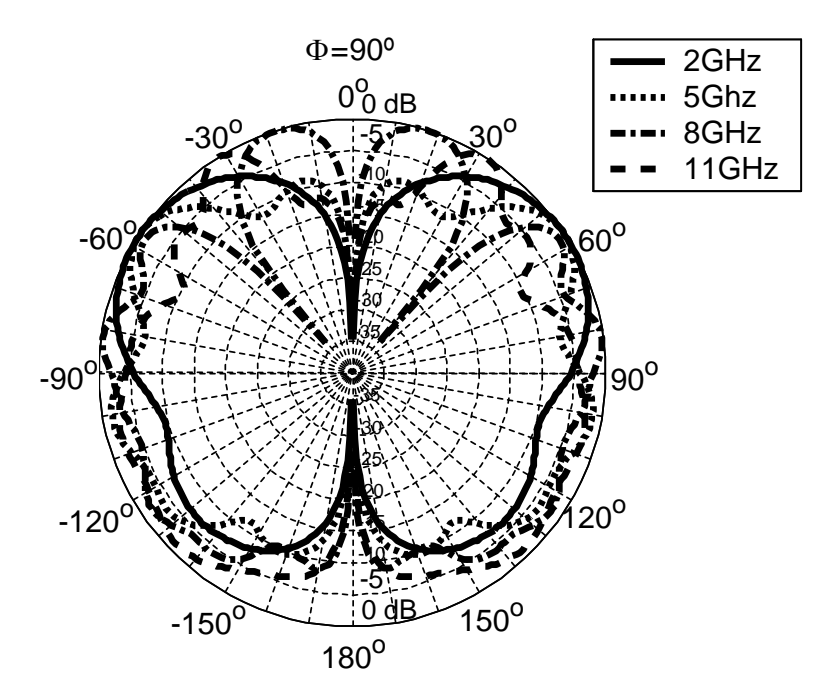

<span id="page-111-1"></span>Figura 3.50: Diagramas de radiación simulados en el plano  $\phi = 90^{\circ}$  utilizando un plano de 10 cm. para diferentes frecuencias. Componente copolar  $(E_{\theta})$ . Optimización global pura

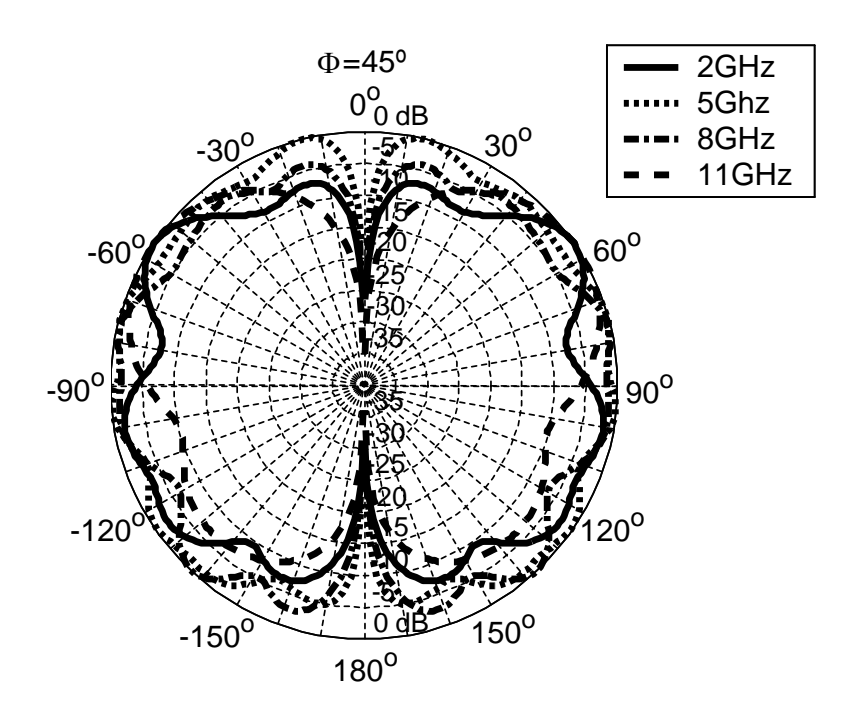

<span id="page-112-0"></span>Figura 3.51: Diagramas de radiación simulados en el plano  $\phi = 45^{\circ}$  utilizando un plano de 10 cm. para diferentes frecuencias. Componente copolar  $(E_{\theta})$ . Optimización global pura

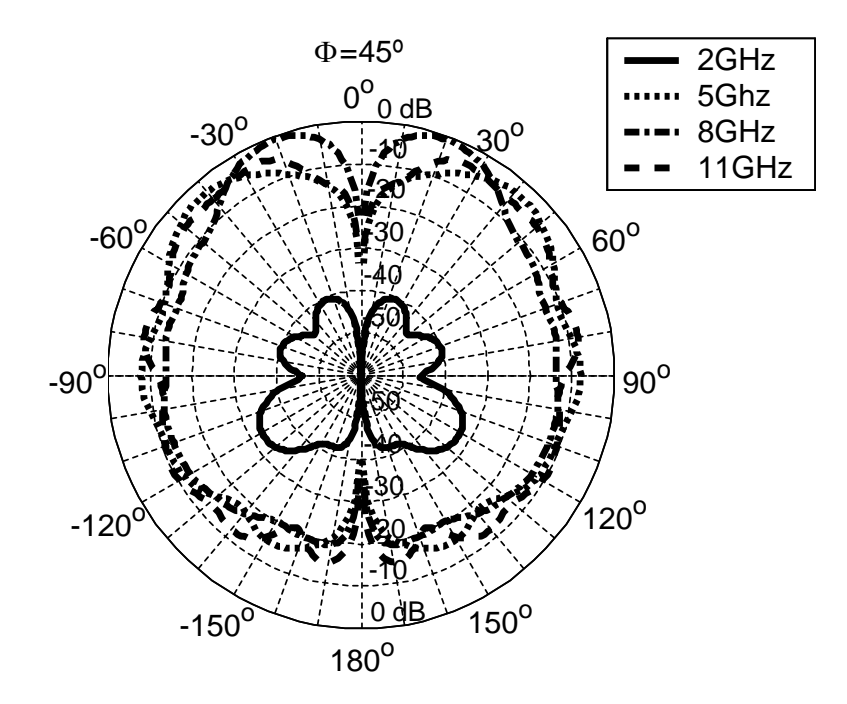

<span id="page-112-1"></span>Figura 3.52: Diagramas de radiación simulados en el plano  $\phi = 45^{\circ}$  utilizando un plano de 10 cm. para diferentes frecuencias. Componente contrapolar  $(E_{\phi})$ . Optimización global pura

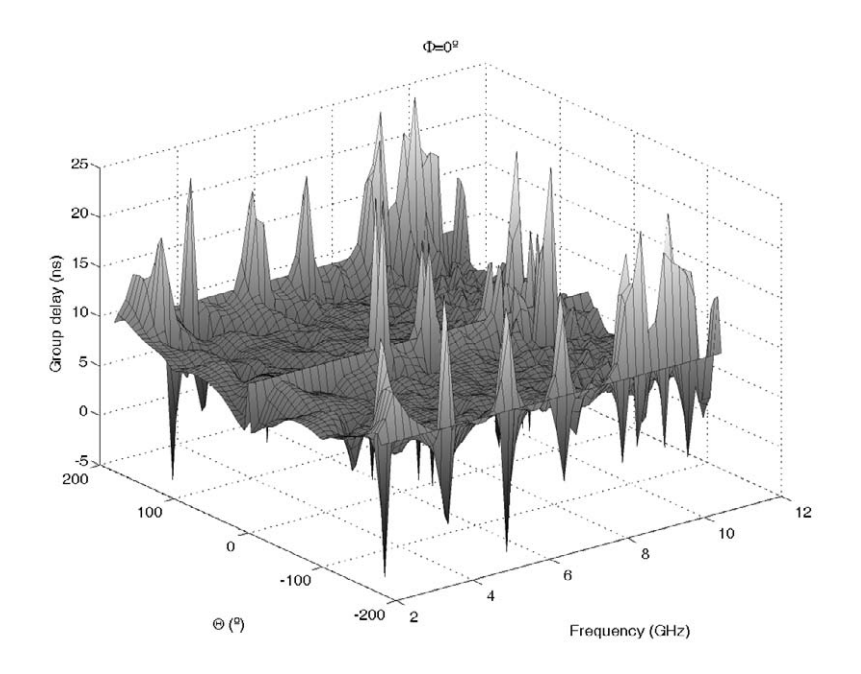

<span id="page-113-0"></span>Figura 3.53: Retardo de grupo simulado para  $\phi = 0^o$ . Plano de masa de 10 cm de radio. Optimización global pura

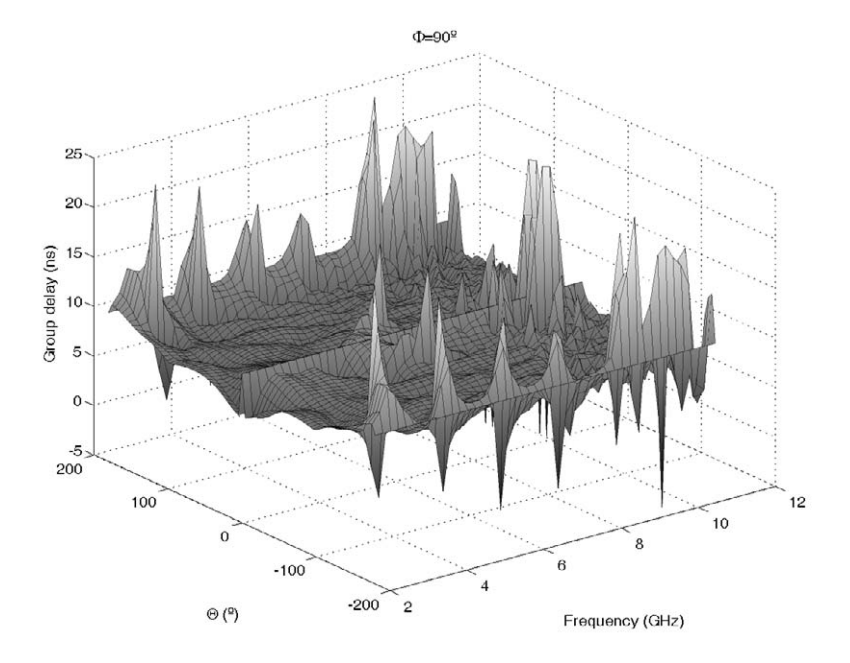

<span id="page-113-1"></span>Figura 3.54: Retardo de grupo simulado para  $\phi = 90^{\circ}$ . Plano de masa de 10 cm de radio. Optimización global pura

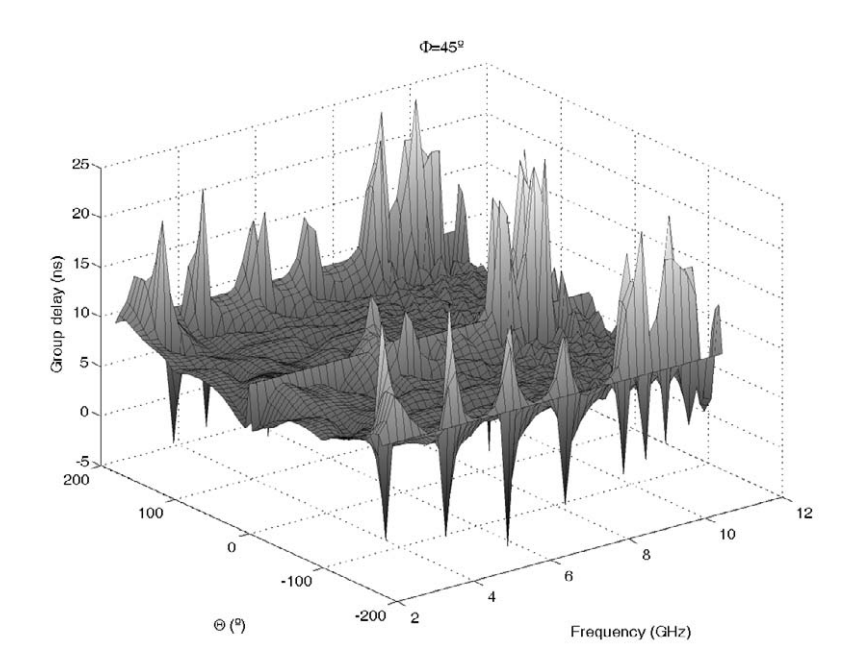

<span id="page-114-0"></span>Figura 3.55: Retardo de grupo simulado para  $\phi = 45^o$ . Plano de masa de 10 cm de radio. Optimización global pura

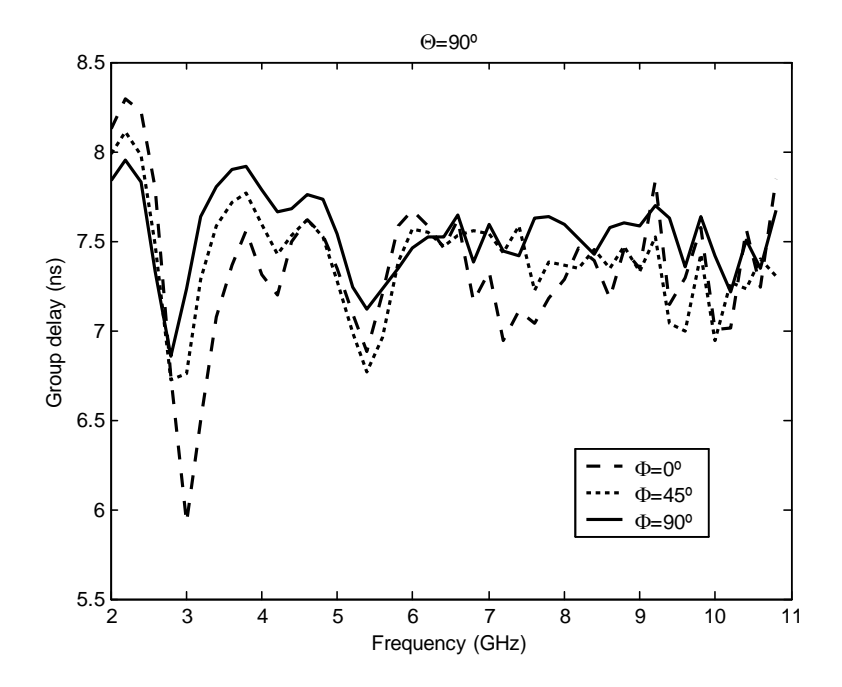

<span id="page-114-1"></span>Figura 3.56: Retardos de grupo simulados en  $\theta = 90^{\circ}$  para  $\phi = 0^{\circ}, 90^{\circ}, 45^{\circ}$ . Plano de masa de 10 cm de radio. Optimización global pura

#### 3.2.3. Conclusion

En esta sección se han presentado dos procedimientos para el diseño y optimización de antenas [UWB](#page-32-0) de tipo monopolo con perfil plano. El primero obtiene un coste computacional menor a base de combinar análisis rápidos y menos precisos con una optimización local final con resultados precisos. El segundo utiliza un método basado en una optimización global con resultados precisos desde el primer momento. Utilizando ambos procedimientos, se han diseñado dos antenas que se han simulado, construido y medido. En ambos casos se ha obtenido una muy buena concordancia entre medidas y simulaciones. Las discrepancias se producen por temas de fabricación que son extremadamente dificiles de simular. De hecho, los estudios realizados para localizar la causa de las discrepancias llevó a la conclusión de la convenciencia de un pequeño salto entre perfil y plano de masa para obtener mejores prestaciones. Después de este pequeño ajuste se obtuvieron resultados en adaptación mejores de 13dB y 18dB respectivamente para cada uno de los prototipos. Estos resultados ponen de manifiesto que pese a que el coste computacional en la optimización pura aumenta bastante, los resultados obtenidos hacen merecer la pena este sacrificio.

En cuanto a las características de radiación, se simularon los diagramas con plano finito (10 cm.) e infinito de masa para cada antena. También se presentaron los resultados referentes a los retardos de grupo. Los resultados simulados muestran que el comportamiento de ambos diseños es muy similar y si acaso algo mejor en el caso del diseño mediante optimización pura. Ambas antenas presentaron sus máximos de radiación en la dirección  $\theta = 90^{\circ}$ . La radiación en dicha dirección además presentó gran estabilidad ante la variación en frecuencia. Aunque dicha dirección es la de más estabilidad para cada plano de corte  $\phi = 0^{\circ}, 45^{\circ}, 90^{\circ}$ , el diagrama en  $\phi = 90^{\circ}$  resultó ser el más estable, mientras que el diagrama en  $\phi = 0^{\circ}$ dió los peores resultados. Los tiempos de retardo de grupo se simularon también y mostraron figuras relativamente planas con poca variación en el retardo de grupo salvo en direcciones sin interés. El análisis particular del retardo de grupo en la dirección  $\theta = 90^{\circ}$  comparando los tres planos principales, arrojó resultados más que aceptables. Como en el caso de los diagramas de radiación, el plano  $\phi = 90^{\circ}$  dió los mejores resultados y el plano  $\phi = 0^{\circ}$  los peores. La comparación entre plano infinito de masa y plano de 10 cm de radio en ambos prototipos mostr´o peores resultados en el ´ultimo caso, en ambos, estabilidad de diagrama y variación del retardo de grupo. El máximo de radiación fue desplazado en el caso del plano finito desde  $\theta = 90^{\circ}$  hacia valores menores de  $\theta$  dependiendo de la frecuencia, de manera que  $\theta = 90^o$  continuó siendo la dirección de radiación más estable.

Los excelentes resultados en términos de adaptación, el perfil plano y las características de radiación de ambos prototipos hacen de ambas antenas excelentes diseños para aplicaciones [UWB](#page-32-0) y a la técnica de optimización una herramienta importante para la obtención de otros diseños con diferentes especificaciones.

#### 3.3. Apéndice: Reconstrucción del perfil

Este apéndice presenta los valores numéricos que describen las antenas presentadas en este cap´ıtulo. Como fue comentado, tres segmentos definen el perfil. Para describir los segmentos, se han usado curvas racionales de Bézier de segundo orden.

Una curva racional de Bézier es una curva parametrizada de la forma

$$
b(t) = \frac{\sum_{i=0}^{p} b_i w_i B_i^p(t)}{\sum_{i=0}^{p} w_i B_i^p(t)}, 0 \le t \le 1
$$
\n(3.3)

donde las funciones

$$
B_i^p(t) = \left(\begin{array}{c} p \\ i \end{array}\right) t^i (1-t)^{p-i} \tag{3.4}
$$

son las funciones base de Bernstein de grado  $p, b_i = (x_1...x_n)$  son los vértices de control del espacio *n*-dimensional, y  $w_i$  son los pesos, que deben ser siempre números reales positivos para obtener una curva racional de Bézier adecuadamente definida.

En el proceso de optimización descrito, las curvas que definen el perfil son de segundo orden, de manera que  $p = 2$  y los pesos son elegidos  $w_i = (1,$  $rac{c}{\sqrt{2}}$  $\frac{\sqrt{2}}{2}$ , 1). Así, para definir completamente cada perfil, sólo son necesarios los vértices de control  $b_i$ .

Estos vértices de control son seis puntos que en el desarrollo quedan representados por seis vectores de desplazamiento con respecto a un punto central, definidos por un ángulo prefijado y un radio cada uno. Estos radios son las variables de optimización del diseño. Definiendo estos seis radios, el problema queda caracterizado y el perfil puede ser reconstruido. Los seis valores para cada diseño son los siguientes (dimensiones en cm.):

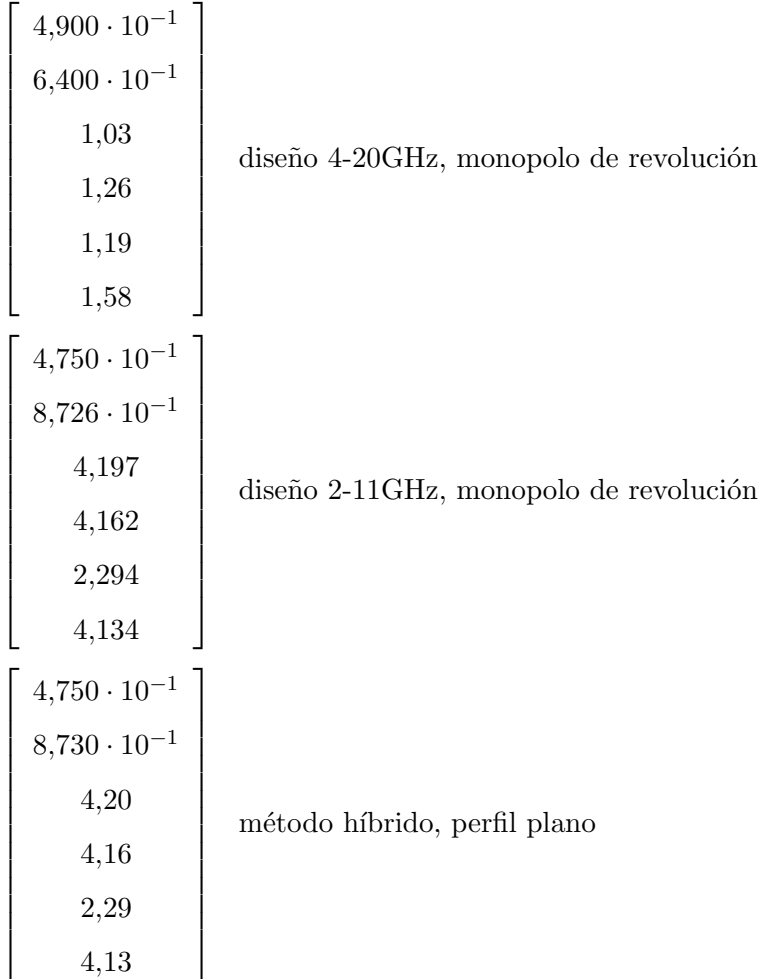

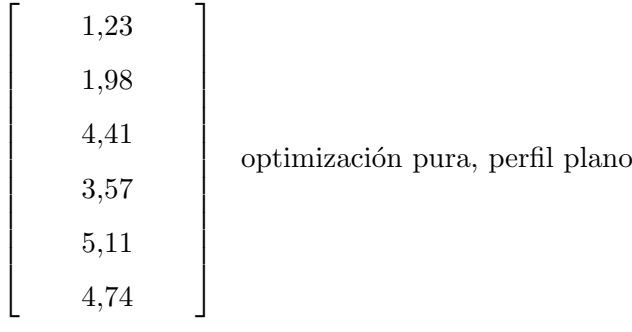

# Capítulo 4

# Optimización de banda eliminada en monopolos [UWB](#page-32-0) mediante [MAM](#page-31-0)

A pesar de la creación de diferentes regulaciones y estándares, como por ejemplo los dic-taminados por la [ITU](#page-31-1) para la regulación  $[2]$  y compatibilidad electromagnética  $[3]$  de las emisiones [UWB,](#page-32-0) precedidos a su vez por la bien conocida regulación del [FCC](#page-30-0) estadounidense [\[5\]](#page-272-2), hay mucha preocupación sobre la posible interferencia entre sistemas [UWB](#page-32-0) y otras tecnologías que coexistan con él dentro de su enorme ancho de banda. Así, se está desarrollando mucho trabajo para filtrar determinadas frecuencias de forma que sistemas de telecomunicaci´on particulares no se interfieran. En particular, la coexistencia entre los diferentes sistemas [WLAN](#page-32-1) (Institute of Electrical and Electronics Engineers/Instituto de Ingenieros Eléctricos y Electrónicos (IEEE) 802.11a, [HIgh PErformance Radio Local Area Network/Red de](#page-31-3) Área [Local Radio de Altas Prestaciones \(HIPERLAN\)\)](#page-31-3) y los sistemas [UWB](#page-32-0) es una de las preocupaciones principales. Teniendo en cuenta que todos estos sistemas comparten una banda de frecuencias común que puede aislarse entre  $5.150 \text{ y } 5.825 \text{ GHz}$ , se han desarrollado numerosos esfuerzos destinados a la eliminación de esta banda de frecuencias en sistemas de banda ultra ancha.

Los métodos usados para conseguir este objetivo se basan en estructuras resonantes incluyendo líneas parásitas en el cuerpo de la antena  $[74]$  o en la alimentación  $[75]$ , la colocación de elementos par´asitos cerca del elemento radiante para obtener filtros para las frecuencias seleccionadas [\[76\]](#page-277-2), y el corte de ranuras con diferentes formas en el cuerpo de la antena [\[77\]](#page-277-3), [\[78\]](#page-277-4), [\[79\]](#page-277-5). A pesar de que estas estructuras resonantes generalmente llevan a bandas de rechazo muy estrechas, la combinación de estas estructuras puede llevar a diseños conformados que pueden rechazar la banda de frecuencias 5-6 GHz manteniendo una buena adaptación en el resto de frecuencias. En este contexto, las herramientas de optimización pueden ser de un gran interés para obtener dichos diseños conformados.

En particular, los algoritmos genéticos son una técnica de optimización muy conocida que ha sido utilizada previamente en diseño electromagnético con resultados excelentes, incluso en antenas con respuesta de banda eliminada [\[80\]](#page-277-6) como en este caso. Asociado al [GA,](#page-30-1) se necesita una herramienta de análisis versatil y eficiente para realizar el análisis de cada configuración.

Como se ha visto a lo largo de esta tesis, el método de los elementos finitos es ampliamente conocido como técnica de análisis numérico, donde su versatilidad geométrica y su robusted lo convierten en un interesante método de análisis de onda completa. Sin embargo, las aplica-ciones de ingeniería demandan la conversión del [FEM](#page-30-2) en una herramienta de diseño además de una simple herramienta de análisis. Como pudo comprobarse anteriormente en esta tesis, el análisis bidimensional [FEM](#page-30-2) reduce sus características de alto consumo de tiempo y hace posible el diseño asistido por ordenador. Adicionalmente, a lo largo de este trabajo se ha logrado el análisis tridimensional [FEM](#page-30-2) eficiente en diversas geometrías de forma que se ha hecho posible el [CAD](#page-30-3) de dichas estructuras. A pesar de esto, debe resaltarse que pese a los actuales esfuerzos realizados por las comunidades de análisis numérico y electromagnéti-ca, todavía hay mucho camino que recorrer antes de poder considerar el [FEM](#page-30-2) como una herramienta de análisis de onda completa para optimización de propósito general.

El propósito del trabajo desarrollado en este capítulo es el diseño de una antena [UWB](#page-32-0) con perfil plano y comportamiento de banda eliminada en 5-6 GHz. Como punto de partida del diseño se tomó la antena con perfil plano diseñada mediante el método híbrido que quedó detallada en el capítulo anterior. El procedimiento elegido para obtener la banda eliminada fue la inserción simétrica de agujeros para conformar la banda. La metodología de diseño que se aplica no utiliza analisis [FEM](#page-30-2) completos convencionales sino que está basada en la optimización mediante algoritmos genéticos y el uso de un análisis de onda complata basado en el uso de [MAM.](#page-31-0)

Las puertas modales se toman en las simulaciones [FEM](#page-30-2) para aumentar la funcionalidad del análisis. Por ejemplo, siempre que se analice un problema con radiación, se utiliza una expansión en modos esféricos del campo existente en el contorno de radiación para poder obtener las características de radiación, como los diagramas. De esta forma, se da lugar a una función de transferencia matricial: una matriz de admitancia generalizada. En el análisis mediante matrices de admitancia multipropósito, se obtiene mayor funcionalidad al obtener una función de transferencia matricial de propósito más general que sirve para describir la complejidad electromagnética en el problema. Así, no solo se utilizan puertas modales, sino que además se introducen nuevas puertas artificiales en el dominio de análisis. Estas puertas artificiales permiten imponer condiciones de contorno arbitrarias en el dominio de análisis, ya que se usa una expansión del campo en funciones base lineales por tramos en dichas puertas.

Como resultado se puede obtener una simulación de onda completa a pesar de que ciertas condiciones de contorno no hayan sido establecidas aún. De esta forma, se permite el análisis de onda completa de una estructura con ciertas incertidumbres físicas. Se obtiene una matriz de tipo admitancia que detalla el comportamiento en el dominio de análisis. Es en esta matriz de admitancia donde pueden aplicarse con facilidad ciertas manipulaciones circuitales elementales en las puertas, por ejemplo el cortocircuitado de una puerta o su puesta en abierto, ambas con una consecuencia electromagn´etica directa, a saber, el establecimiento de condiciones de conductor eléctrico o magnético perfecto. De esta forma se eliminan las incertidumbres físicas y como resultado se obtiene una [GAM](#page-31-4) válida para el dispositivo. Como resultado se puede obtener una función de transferencia correspondiente con el análisis de onda completa de multiples estructuras radiantes con diferentes configuraciones mediante un único cálculo de tipo inversión de matriz de rigidez [FEM](#page-30-2) dispersa.

#### 4.1. Proceso de diseño

El propósito de este trabajo es el diseño de una antena [UWB](#page-32-0) con perfil plano y pérdidas de retorno m´ınimas en la banda 2-11 GHz que a su vez maximice el rechazo entre 5-6 GHz. Para conseguir estos resultados se utilizó un [GA](#page-30-1) (cuya implementación se obtuvo de [\[81\]](#page-277-7)) en conjunción con el método de análisis mediante [MAM](#page-31-0) descrito previamente en la parte teórica.

Para obtener las más bajas pérdidas de retorno posibles, se utilizó como diseño de partida la antena diseñada mediante el método híbrido explicada en el capítulo anterior. Como allí se vió, gracias a la optimización del perfil llevada a cabo con un algoritmo Simulated Annealing, se obtuvieron unas pérdidas de retorno menores de 13dB en la banda 2-11GHz. Como ya se comentó en esa sección, los buenos resultados en adaptación se obtienen modificando el perfil de la antena de forma que actúe como una buena transición entre la guia coaxial y el espacio libre. La necesidad de un perfil suave influenció la elección de algorimo de optimización hacia  $Simmulated Annealing. Teniendo en cuenta que  $SA$  es un algoritmo de escalado probabilitico$  $Simmulated Annealing. Teniendo en cuenta que  $SA$  es un algoritmo de escalado probabilitico$  $Simmulated Annealing. Teniendo en cuenta que  $SA$  es un algoritmo de escalado probabilitico$ de pendiente, la experiencia demuestra que [SA](#page-31-5) necesita un número relativamente bajo de iteraciones para llegar al óptimo en problemas en los que estados vecinos (estados con poca variación en ellos) producen resultados similares en comparación con otros métodos.

El perfil plano de la antena se seleccionó y se dividió en bloques cuadrangulares que de-finirán cada uno de las puertas artificiales descritas anteriormente. La Fig. [4.1](#page-120-0) ilustra este punto.

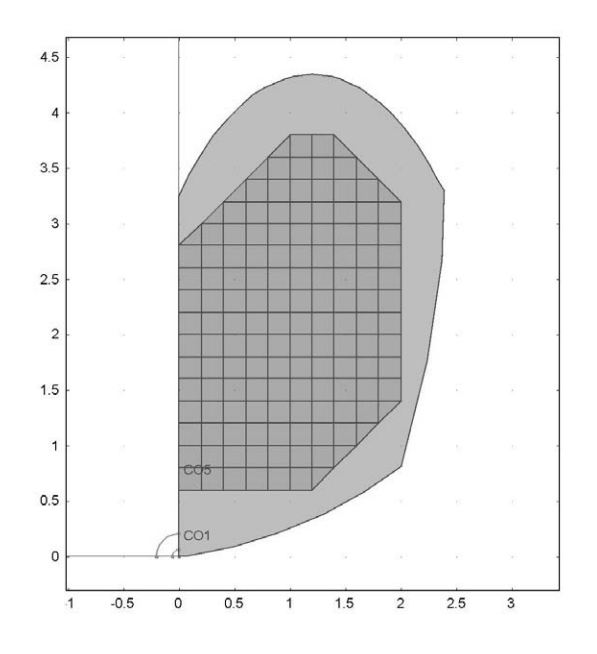

<span id="page-120-0"></span>Figura 4.1: Perfil optimizado previo y división en celdas para la optimización

No se dividió todo el área del perfil en cuadrados con puertas arbitrarias por dos razones principales. En primer lugar, cada cuadrado define una puerta artificial que ha de ser establecida como cortocircuito o circuito abierto. Esto quiere decir que cada una de esas puertas añade una variable a la optimización, lo cual implica un aumento del tiempo global de optimización. En segundo lugar, debido a la curvatura del perfil optimizado, existen problemas de mallado en los cuadrados cercanos a los límites del perfil que hacen que aumente el número de elementos y por tanto el coste computacional. Existe la posibilidad de redefinir la subdivisión o de utilizar más elementos en el mallado para resolver estos problemas, estas soluciones aumentan de complejidad y esfuerzo computacional. Así, la subdivisión de cuadrados cerca de los l´ımites del perfil fue evitada en la medida de lo posible.

Después de definir la subdivisión final y de realizar el mallado, se obtuvo un problema [FEM](#page-30-2) con 141 puertas artificiales y 2 "naturales"(una puerta coaxial para la entrada y una puerta con expansión en modos esféricos para el contorno de radiación). La solución de este problema [FEM](#page-30-2) llevó a la obtención de una [MAM](#page-31-0) con 143 puertas. Las manipulaciones circuitales anteriormente descritas (cortocircuito-circuito abierto) en las puertas artificiales dan como resultado una matriz de admitancia final que corresponde con la geometría equivalente a dichas manipulaciones circuitales. De esta forma, la [GAM](#page-31-4) final de la configuración bajo an´alisis se obtiene de una forma muy eficiente con un esfuerzo computacional menor que el necesario si se realizase un análisis [FEM](#page-30-2) completo para cada configuración. La manipulación elemental de esta [GAM](#page-31-4) proporciona la información necesaria (en este caso el parámetro  $S_{11}$ ) para evaluar la bondad de la configuración. Así, la optimización global mediante [GA](#page-30-1) se reduce a la optimización de 143 variables binarias (cortocircuito-circuito abierto). Se utiliza un [GA](#page-30-1) en este caso dada la estructura binaria intrínseca de la optimización y porque en este caso estados vecinos frecuentemente producen resultados muy dispares.

#### 4.1.1. Función de coste

Para satisfacer los requisitos planteados en un principio (pérdidas de retorno mínimas en la banda 2-11 GHz con máximo rechazo en la banda 5-6 GHz), se obtuvo el parámetro  $S_{11}$  de cada configuraci´on. Dadas las importantes restricciones en cuanto al esfuerzo computacional, el parámetro  $S_{11}$  sólo se evaluó en pasos de 500 MHz empezando en 2 GHz, exceptuando la banda de rechazo (5-6 GHz) en la que el paso fue reducido a 200 MHz. Posteriormente se evaluó la función de coste, que depende de las pérdidas de retorno máximas en la banda de paso y del rechazo en la banda rechazada:

$$
-\left(\Delta^{pass} - \Delta^{rej}\right) + 20\tag{4.1}
$$

donde  $\Delta^{pass}$  y  $\Delta^{rej}$  son funciones dependientes de los valores de  $S_{11}$  en las bandas de paso y rechazada respectivamente y el sumando 20 sirve para elevar el resultado de manera que sea superior a cero con muy alta probabilidad. A lo largo de este trabajo  $\Delta^{pass} = \max |S_{11}^{pass}|_{dB}$ .

El necesario salto en frecuencia en la banda de paso en la evaluación del parámetro  $S_{11}$ hace posible la existencia de bandas de rechazo espurias. Para minimizar la probabilidad de aparición de bandas de rechazo espurias, se debe obtener un bajo número de circuitos abiertos (correspondientes a agujeros en el perfil). Esto es porque a medida que aumenta el número de cuadrados sin metal, también aumenta la posibilidad de tenr más agujeros de los necesarios y cuyas longitudes eléctricas sean tales que aparezcan rechazos espurios que puedan pasar desapercibidos. Así, la función de coste tiene en cuenta el número de cuadrados vacios de metal de forma que las configuraciones con menor número de puertas en circuito abierto queden premiadas.

De esta forma la función de coste tiene en cuenta el número de celdas en circuito abierto. Si el número es superior a 50 celdas, la función de coste devuelve como resultado sin tener en cuenta la anterior función de coste  $50 - n^octos.abiertos$ , lo cual siempre será un número negativo. En este caso no se ha de calcular la respuesta a ninguna frecuencia. Se hace uso de esta estrategia para forzar al algoritmo a la elección de resultados con menos de 50 celdas en circuito abierto y se elige arbitrariamente 50 por ser un número prudencialmente superior al número de celdas necesarias para establecer dos ranuras cuyas longitudes eléctricas situasen rechazos en 5 y 6 GHz.

Adem´as, los resultados que presentan cuadrados de metal rodeados de agujeros se descartaron por la imposibilidad de construcción de modelos con estas características sin un soporte dieléctrico. Este dieléctrico puede ser tenido en cuenta en el proceso de diseño y entonces todas las configuraciones serían posibles, pero no es el caso en este trabajo.

#### 4.2. Resultados

Se diseñaron dos antenas diferentes, aplicando dos funciones de coste diferentes en cada proceso de optimización. En el primer diseño, la función de coste se eligió de forma que se tuviesen en cuenta todos los resultados de S<sub>11</sub>de todos los puntos de frecuencia en la banda de rechazo y se calculase el valor medio. Así,  $\Delta^{rej} = \left\langle \right|$  $S_{11}^{rej}$  $\begin{bmatrix} [rej] \ 11 \end{bmatrix}_{dB}$ E . De esta forma, las soluciones que presenten rechazos medios mayores serán preferidas y el valor mínimo de rechazo en la banda no será de una importancia especial. La Fig. [4.2](#page-122-0) muestra el perfil de antena obtenido después de la optimización utilizando esta estrategia y la Fig.  $4.3$  muestra una fotografía del prototipo construido.

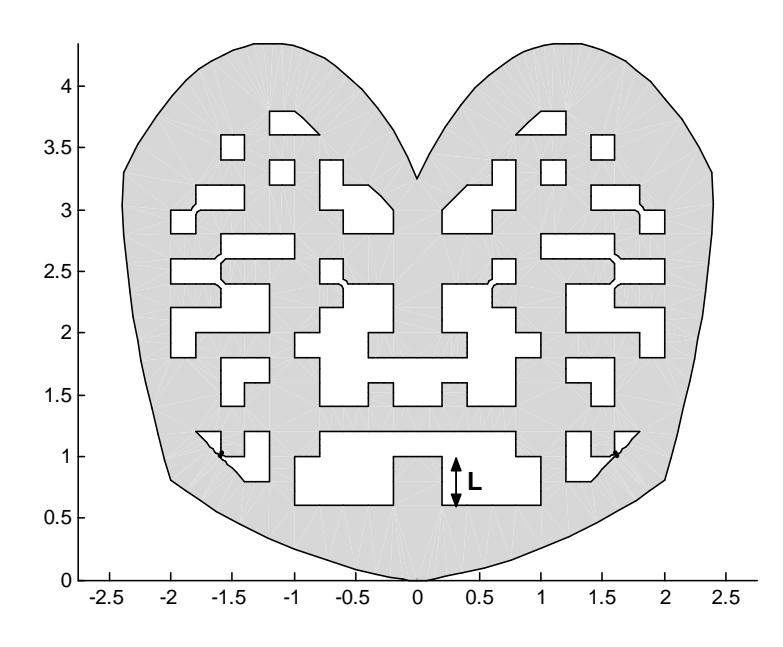

<span id="page-122-0"></span>Figura 4.2: Perfil de antena con la primera función de coste

La Fig. [4.4](#page-123-1) presenta los resultados medidos y calculados mediante [MAM](#page-31-0) de  $S_{11}$  de este primer diseño. Los resultados simulados tienen en cuenta el plano de masa de 10 cm. Los resultados experimentales fueron obtenidos usando un analizador vectorial de redes N5230 PNA-L de Agilent. Los resultados numéricos de la simulación [MAM](#page-31-0) se presentan mediante una l´ınea discontinua, mientras que las medidas se presentan mediante una l´ınea cont´ınua. el prototipo construido presenta un buen rechazo en la banda de inter´es, empezando con -10dB en 5 GHz y acabando con -8dB en 6 GHz con picos de rechazo de -4dB en 5.7 GHz. Una adpatación mejor de -12.5dB fue medida en el resto de la banda [UWB.](#page-32-0) La comparación entre resultados numéricos y simulados muestra una buena concordancia entre ambos a pesar de que el prototipo muestra un menor rechazo, una banda de rechazo más estrecha y un pequeño desplazamiento hacia m´as altas frecuencias. Estas discrepancias se suponen como resultado de un mallado relativamente poco refinado usado para el análisis [FEM](#page-30-2) que da lugar a la matriz [MAM](#page-31-0) y que fue necesario para obtener tiempos de computación abordables en la fase de optimización.

La discretización del perfil en cuadrados de  $2x2$  mm. puede no ser la mejor discretización para obtener la respuesta conformada deseada. Es por esto que se realizó un ajuste final con objeto de obtener mejores resultados. La Fig. [4.5](#page-124-0) muestra el perfil final de la antena a˜nadiendo un pequeño parche metálico de corrección de 0.6x2 mm. ( $\delta$  en la figura) que de hecho reduce la altura de los agujeros centrales y altera la longitud eléctrica de la ranura inferior central. Esta modificación lleva a los resultados presentados en la Fig. [4.6,](#page-124-1) donde las medidas de este modelo modificado se comparan con una simulación [FEM](#page-30-2) completa del mismo modelo.

Los resultados de este modelo ajustado muestran un  $S_{11}$  de -9dB a ambas frecuencias 5 y 6 GHz y un rechazo de pico de -3dB a 5.5 GHz, con un  $S_{11}$  de -6dB en 5.15 y 5.815 GHz.

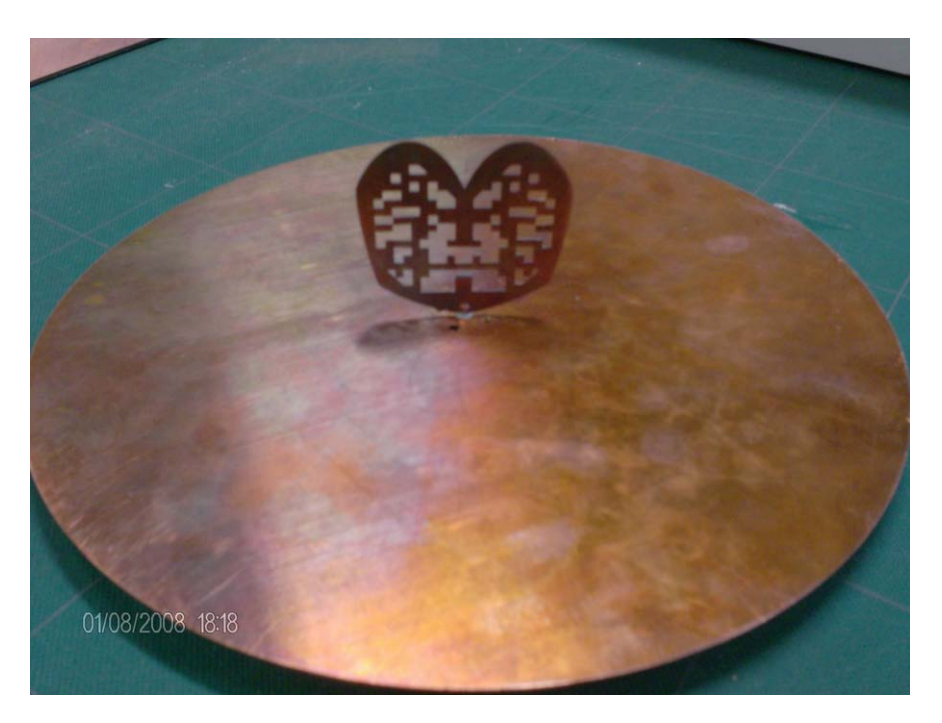

Figura 4.3: Fotografía del prototipo construido con la primera función de coste, incluyendo su plano de masa de 10 cm.

<span id="page-123-0"></span>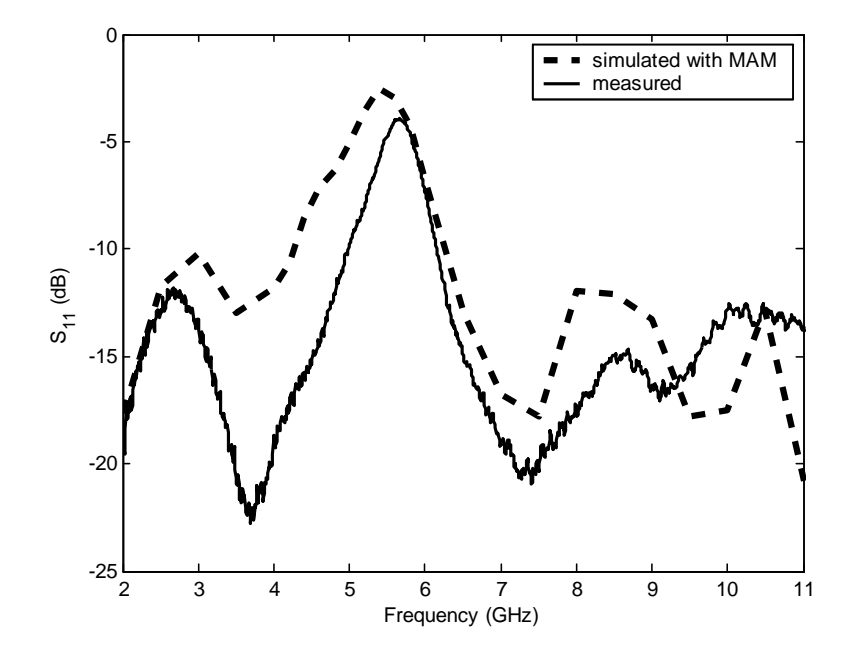

<span id="page-123-1"></span>Figura 4.4: Simulación del parámetro  $S_{11}$  mediante [MAM](#page-31-0) comparada con resultados experimentales

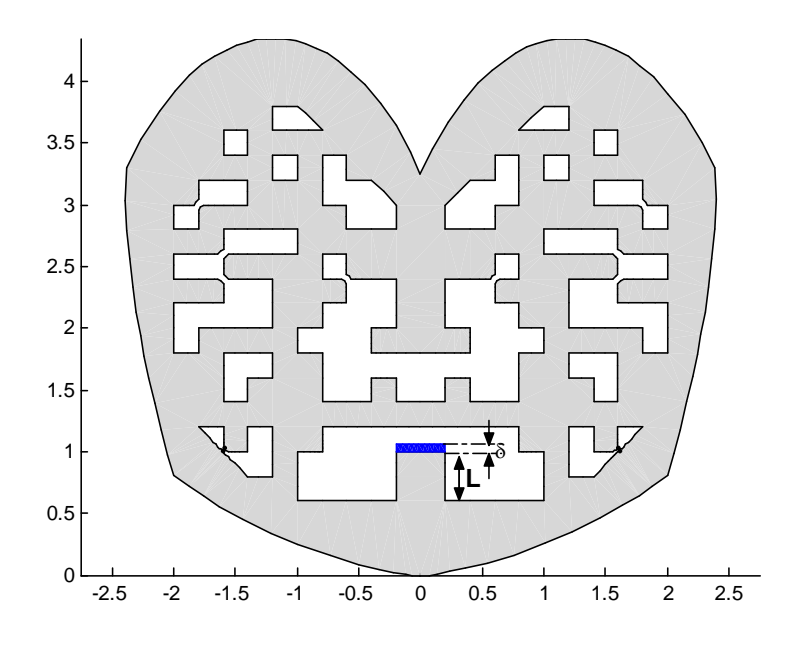

<span id="page-124-0"></span>Figura 4.5: Perfil de la antena con la primera función de coste con ajuste

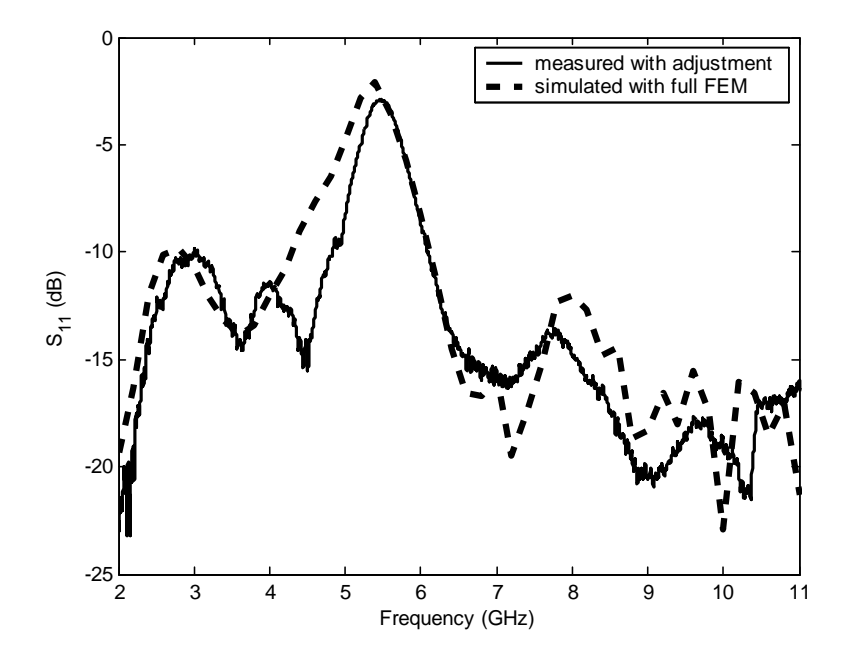

<span id="page-124-1"></span>Figura 4.6: Medidas y simulación con [FEM](#page-30-2) completo del parámetro  $\mathrm{S}_{11}$  del primer diseño ajustado

Además, se obtuvieron unas pérdidas de retorno mejores de -10dB en la banda de paso. Esto quiere decir que se obtuvo un comportamiento que cumple totalmente con los límites propuestos para el diseño conformado inicial. La simulación [FEM](#page-30-2) completa del modelo se realizó con un mallado más refinado que el utilizado en la fase de diseño ya que en este caso el tiempo de análisis no era una limitación. La figura muestra una buena correspondencia entre ambos resultados, lo que valida el proceso.

En el segundo diseño, la función de coste fue elegida de forma que sólo se tuviese en cuenta el valor mínimo del rechazo en la banda rechazada:  $\Delta^{rej} = \min \left| \frac{\Delta^{rej}}{\Delta^{rej}} \right|$  $S_{11}^{reg}$  $\begin{bmatrix} \n\frac{r e j}{11} \n\end{bmatrix}_{d B}$ . Así, se priman resultados con una transición rápida entre las bandas de paso y de rechazo, sin enfocarse en el valor máximo del rechazo. El perfil obtenido del proceso de optimización fue ajustado como en el caso anterior y se añadió, como antes, un rectángulo de 0.6x2 mm. Además, fue necesaria la eliminación de algunos agujeros debido a la presencia de una banda de rechazo espuria. La ranura creada por estos agujeros fue facil de eliminar, ya que fue facil de identifical por su longitud eléctrica (causante de la banda de rechazo). La Fig. [4.7](#page-125-0) muestra el perfil modificado del segundo diseño y la Fig. [4.8](#page-126-0) presenta la medida y simulación [FEM](#page-30-2) completa del diseño.

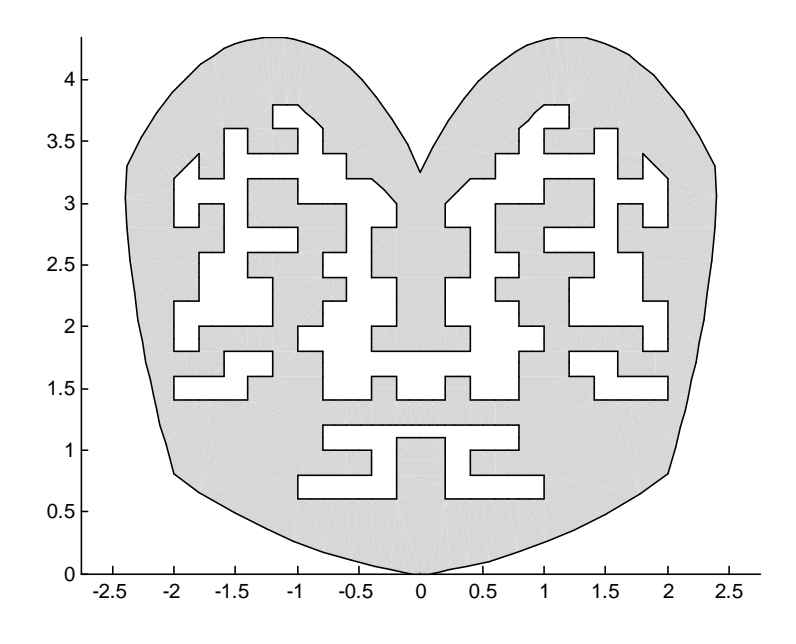

<span id="page-125-0"></span>Figura 4.7: Perfil de la antena con la segunda función de coste con ajuste

Los resultados del prototipo demuestran unas transiciones entre banda de rechado y de paso muy r´apidas. Para ser m´as preciso, el prototipo presenta -18dB en 5 GHz que cambian r´apidamente a -8dB en 5.2GHz en la parte baja de la banda. En la parte alta, presenta -8dB en 6 GHz con una transición rápida a -14dB en 6.2 GHz. Además, como resultado del uso de esta función de coste, se obtuvieron excelentes resultados de adaptación en la banda de paso. Se midieron unas p´erdidas de retorno por debajo de los -15dB en toda la banda de paso. El rechazo de pico obtenido presenta un menor valor que en el caso del primer diseño y alcanza -3.5dB en 5.5 GHz. Los resultados del análisis [FEM](#page-30-2) completo presentan cierta pérdida de precisión en altas frecuencias por la necesidad de una malla aún más refinada para el análisis, lo que implica un gran esfuerzo computacional. Aun así, se observa una buena correspondencia entre los resultados num´ericos y experimentales. Finalmente, la Fig. [4.9](#page-127-0) se comparan los resultados de ambas antenas en una gráfica de [Voltage Standing Wave](#page-32-2)

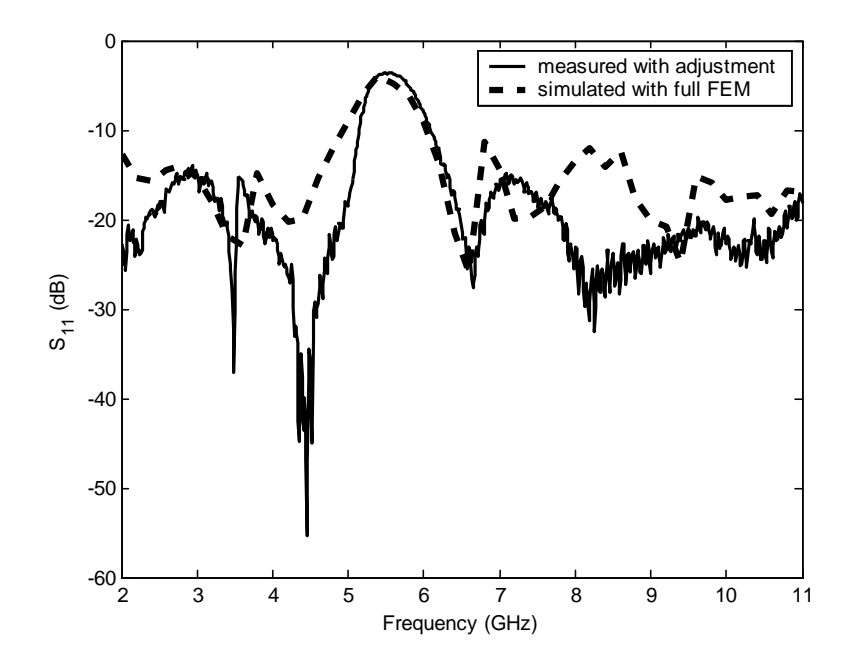

<span id="page-126-0"></span>Figura 4.8: Medidas y simulación con [FEM](#page-30-2) completo del parámetro  $S_{11}$  del segundo diseño ajustado

Ratio/Relación de Onda Estacionaria de Voltaje (VSWR) para apreciar con más detalle las diferencias entre las bandas de rechazo de ambas antenas.

Las Figs. [4.10,](#page-127-1) [4.11,](#page-128-0) [4.12](#page-128-1) y [4.13](#page-129-0) muestran los diagramas de radiación simulados del primer diseño para cuatro frecuencias equiespaciadas y usando un plano de masa de 10 cm para los cortes  $\phi = 0^{\circ}, 90^{\circ}$  y 45<sup>o</sup>. Se muestran ambas componentes, copolar ( $E_{\theta}$ ) y contrapolar  $(E_{\phi})$  en figuras diferentes. Los diagramas de radiación correspondientes con la componente contrapolar para  $\phi = 0^{\circ}$  y  $90^{\circ}$  estan ausentes por ser inexistentes dichas componentes. Los resultados muestran un comportamiento típico de monopolo. Los niveles de contrapolar en el plano  $\phi = 45^{\circ}$  son muy altos como resultado de las corrientes horizontales en el perfil, pero esta limitación no es muy significativa en aplicaciones que hagan uso de una sola polarización o que tengan que tener en cuenta multitravecto para la recepción de señales. Los diagramas de radiación de esta antena con plano finito tienen sus máximos de radiación desplazados en θ hacia 0<sup>o</sup> desde el típico máximo de monopolo en θ =  $\pm 90^\circ$  por el efecto del plano de masa limitado y por la multilobulación que aparece en los monopolos a medida que se aumenta la frecuencia. Aun así,  $\pm 90^o$  sigue siendo la dirección más estable en el diagrama.

Los diagramas de radiación del segundo diseño no se presentan ya que son muy similares a los presentados del primer diseño y se pueden extraer similares conclusiones.

## 4.3. Conclusiones

Se han llevado a cabo dos diseños de antena [UWB](#page-32-0) con perfil plano y características de banda eliminada. Para propósitos de diseño, se establecieron como especificaciones una banda de frecuencia de trabajo de 2-11 GHz con una banda de rechazo de 5-6 GHz para eliminar los diferentes sistemas [WLAN.](#page-32-1) Se escogieron dos aproximaciones diferentes al problema, materializadas en dos funciones de coste diferentes para la optimización. La primera fue realizar la optimizaci´on teniendo como objetivo obtener el m´aximo rechazo medio en la banda deseada mientras que el segundo se enfocaba a la obtención de una transición rápida entre bandas

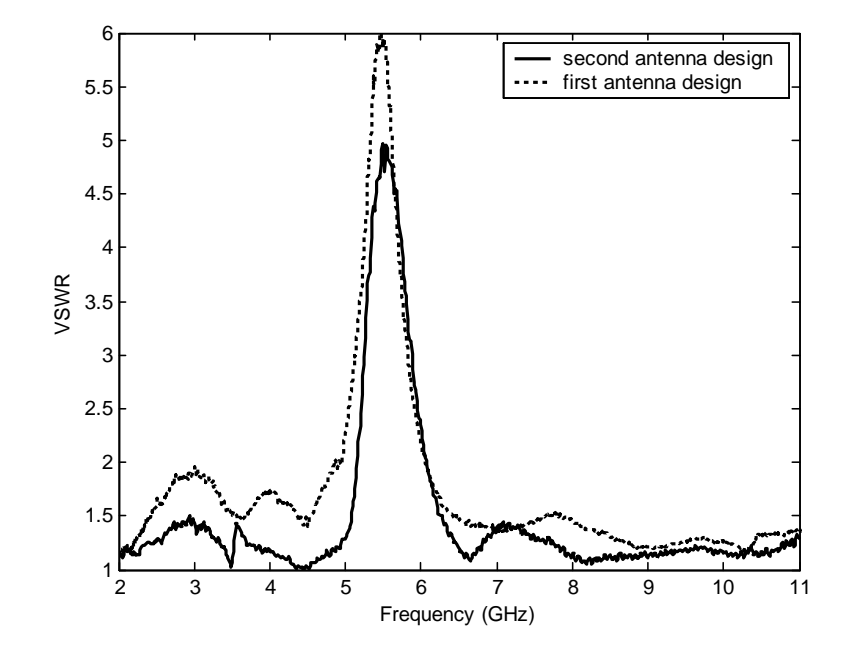

<span id="page-127-0"></span>Figura 4.9: Comparación en [VSWR](#page-32-2) de los resultados del primer y segundo prototipo

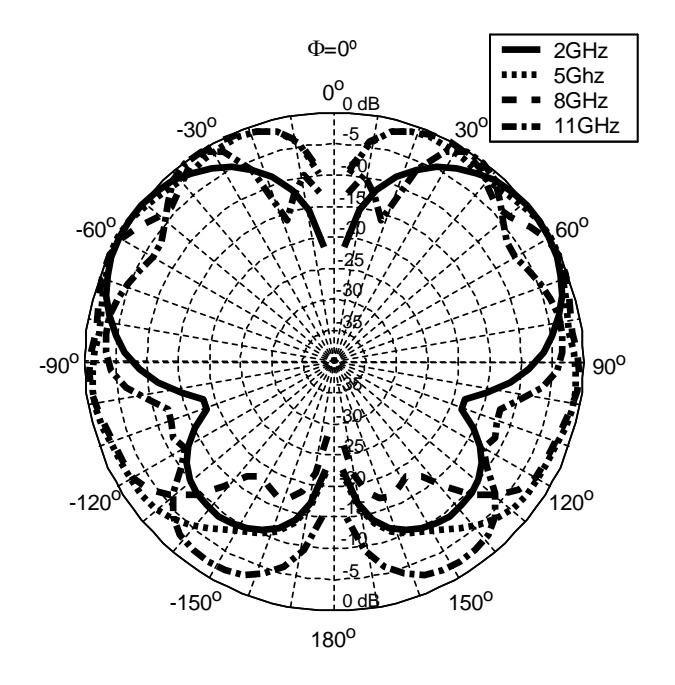

<span id="page-127-1"></span>Figura 4.10: Diagramas de radiación simulados en el plano  $\phi = 0^o$  usando un plano de masa de 10 cm para diferentes frecuencias. Componente copolar  $(E_{\theta})$ . Primer diseño

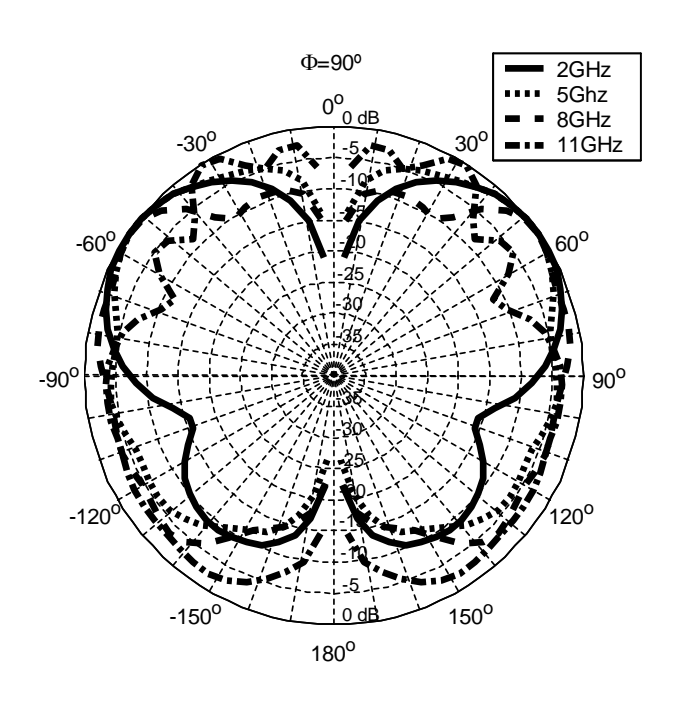

<span id="page-128-0"></span>Figura 4.11: Diagramas de radiación simulados en el plano  $\phi = 90^o$  usando un plano de masa de 10 cm para diferentes frecuencias. Componente copolar  $(E_{\theta})$ . Primer diseño

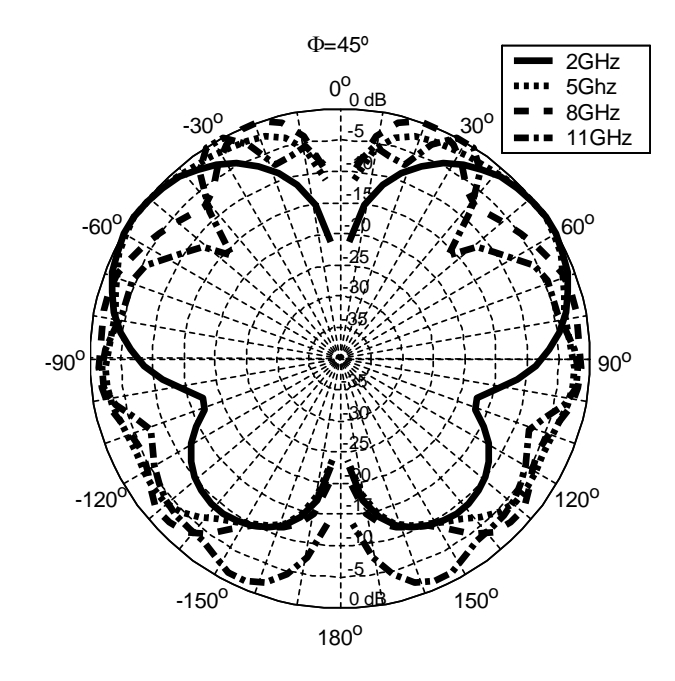

<span id="page-128-1"></span>Figura 4.12: Diagramas de radiación simulados en el plano  $\phi = 45^{\circ}$  usando un plano de masa de 10 cm para diferentes frecuencias. Componente copolar  $(E_{\theta})$ . Primer diseño

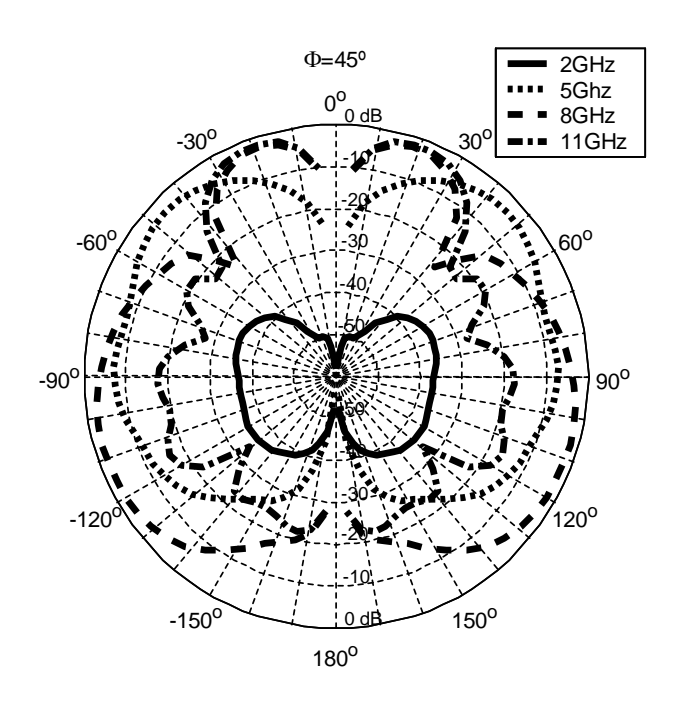

<span id="page-129-0"></span>Figura 4.13: Diagramas de radiación simulados en el plano  $\phi = 45^{\circ}$  usando un plano de masa de 10 cm para diferentes frecuencias. Componente contrapolar  $(E_{\theta})$ . Primer diseño

de paso y rechazada. Para la optimización se utilizó un algoritmo genético en conjunción con el m´etodo [MAM,](#page-31-0) ya que este m´etodo permite evaluar de una forma eficiente multitud de configuraciones de una geometría sin necesidad de realizar una simulación [FEM](#page-30-2) completa en cada caso. El procedimiento requiere únicamente un único cálculo de tipo inversión de matriz de rigidez [FEM](#page-30-2) dispersa que puede ser costoso en tiempo, pero que se realiza a priori -cálculo de la [MAM-](#page-31-0). La obtención de las multiples configuraciones de antena -conversión en [GAM-](#page-31-4) se realizan a *posteriori* en la optimización, de una forma muy eficiente, mediante simples manipulaciones circuitales.

Los prototipos obtenidos de ambos procesos de optimización mostraron buenos resultados que cumplieron con los objetivos inicialmente propuestos. Comparados ambos diseños, los resultados obtenidos del primer diseño presentaron más rechazo de pico pero una transición m´as lenta entre bandas de paso y rechazada. Estos resultados ayudan a comprobar la importancia de una función de coste adecuada para un diseño adecuado. Los diagramas de radiación simulados mostraron un comportamiento de tipo monopolo con estabilidad en el diagrama, una característica muy importante en antenas [UWB.](#page-32-0)

La banda de rechazo conformada, las excelentes pérdidas de retorno, el perfil plano y las características de radiación, hacen de ambos prototipos excelentes diseños para aplicaciones [UWB](#page-32-0) que necesiten rechazo [WLAN.](#page-32-1) Estos resultados también ayudaron a validar un pro-cedimiento de optimización basado en el análisis mediante [MAM](#page-31-0) que ha probado ser una herramienta muy eficiente para la optimización de perfiles conformados.

# Capítulo 5

# Optimización de perfil en alimentación de antenas de apertura [UWB](#page-32-0)

Gracias a las características que se han descrito anteriormente (los bajos niveles de potencia de operaci´on, la inmunidad a las interferencias y al ruido y las altas tasas de datos binarias) y especialmente gracias a las diferentes regulaciones que establecen para [UWB](#page-32-0) bandas de uso sin licencia, en tiempos recientes la tecnología [UWB](#page-32-0) se ha empezado a asociar cada vez más como solución para redes de comunicaciones inalámbricas como por ejemplo [WLAN](#page-32-1) y de una manera más reciente las [Body Area Network/Red de](#page-30-4) Area Corporal (BAN) [\[82\]](#page-277-8).

Dado que las redes de comunicaciones inalámbricas son aplicaciones con altos requerimientos en términos de capacidad del canal de comunicaciones, se ha desarrollado un gran esfuerzo en investigación para aumentar la capacidad del canal. Una de las posibles soluciones es el uso de sistemas [Multiple Input Multiple Output/Entrada M´ultiple Salida M´ultiple \(MIMO\)](#page-31-6) [UWB](#page-32-0) [\[83\]](#page-277-9). Así, se han descrito diferentes aproximaciones para la creación de este tipo de sistemas en el contexto de los sistemas [UWB,](#page-32-0) por ejemplo la multiplexación espacial (agrupaciones de antenas) [\[84\]](#page-277-10), el uso de polarizaciones ortogonales diferentes [\[85\]](#page-277-11) o el uso de antenas vectoriales [\[86\]](#page-277-12).

A lo largo de este cap´ıtulo se describe el dise˜no de un elemento de antena [UWB](#page-32-0) con doble polarización y adecuado para su integración en un sistema [MIMO](#page-31-6) u otra agrupación de propósito general. El elemento se basa en dos aperturas circulares con polarización ortogonal, ambas alimentadas a través de una línea stripline. Este esquema garantiza el que la antena tenga la deseada doble polarización además de dotar al sistema de un buen aislamiento entre canales y de un perfil plano que hace que el elemento sea perfectamente integrable en una agrupación de antenas. Los perfiles de las alimentaciones de ambas aperturas han sido optimizados utilizando técnicas similares a las anteriormente descritas de manera que se obtuviera la mejor adaptación posible en la banda de frecuencias 3-11 GHz. Todas estas características hacen del elemento diseñado una muy buena solución para los sistemas [MIMO](#page-31-6) de banda ultra ancha utilizados para desarrollar redes de comunicaciones inal´ambricas de nueva generación.

## 5.1. Proceso de diseño

El elemento propuesto está compuesto básicamente de dos antenas de apertura circulares alimentadas por stripline con dos aperturas por antena situadas en cada uno de los planos de masa de la línea stripline. Para conseguir la deseada doble polarización, las tiras conductoras centrales de las l´ıneas stripline de ambas antenas fueron colocadas de manera perpendicular entre sí. Para una mejor comprensión de la geometría de la antena, la Fig. [5.1](#page-131-0) muestra la geometría de la antena con sus dimensiones principales y el sistema de coordenadas utilizado para presentar los resultados de la antena.

A la hora de construir el elemento propuesto se utilizaron dos placas de Duroid 5880  $(\varepsilon_r = 2.2)$  con un espesor de 1.57 mm. Ambas placas fueron apiladas de forma que el espesor entre placas de la línea stripline fuese 3.14 mm. En ambas caras de la línea stripline se cortaron aperturas de 20 mm de radio. El resto de dimensiones de la antena fueron elegidas: L=100 mm D=50 mm, d1=25mm d2=25mm. El tamaño de la apertura se eligió para tener una apertura del menor tamaño posible que presentase unas pérdidas de retorno aceptables a partir de 3 GHz. Del mismo modo el resto de dimensiones fueron elegidas para tener el mínimo tamaño posible de elemento manteniendo una separación prudencial entre ambas aperturas correspondientes a cada polarización.

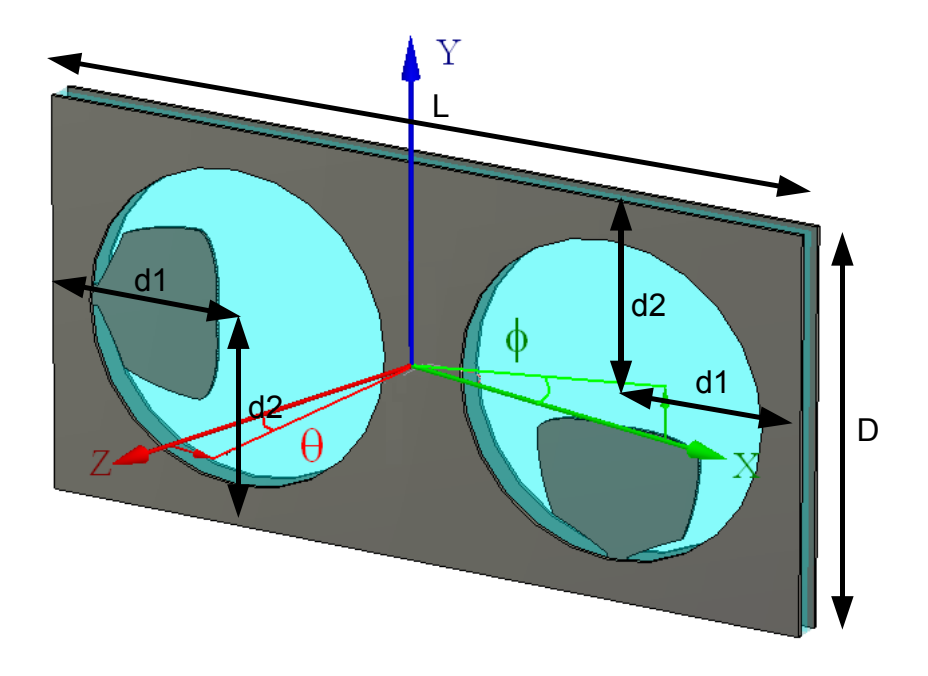

<span id="page-131-0"></span>Figura 5.1: Sistema de coordenadas y dimensiones principales de la antena de apertura

Se utilizaron como entradas dos conectores [SMA](#page-31-7) de  $50\Omega$  que fueron soldados a las líneas stripline de  $50\Omega$  utilizadas para alimentar la antena. A la hora de alimentar la antena, los conductores interiores de las l´ıneas striplines se abren a perfiles arbitrarios a medida que las l´ıneas stripline pasan a ser aperturas. Dichos perfiles se optimizan utilizando un algoritmo [SA](#page-31-5) (combinado con un método local para refinar los resultados finales) y mediante análisis electromagnéticos basados en el método [FEM](#page-30-2) como en los diseños anteriores. El propósito de esta optimización es obtener la mejor adaptación posible en la banda 3-11 GHz. Ambas aperturas son iguales de forma que sólo un perfil está sujeto a optimización y sólo se analiza a su vez la mitad de la geometría resultante dada la simetría existente en la geometría.

Para definir el perfil bidimensional (Fig. [5.2\)](#page-132-0) se utiliza el mismo método que en el diseño de monopolos con perfil plano antes descrito, de forma que se remite al lector al capítulo [3](#page-76-0) (sección dedicada a las antenas con perfil plano) para una exhaustiva descripción del método de construcción del perfil.

Una vez definido el perfil en el que acaba la línea stripline de alimentación, éste se embebe en una estructura tridimensional que modela la apertura completa. Para aumentar la eficiencia y

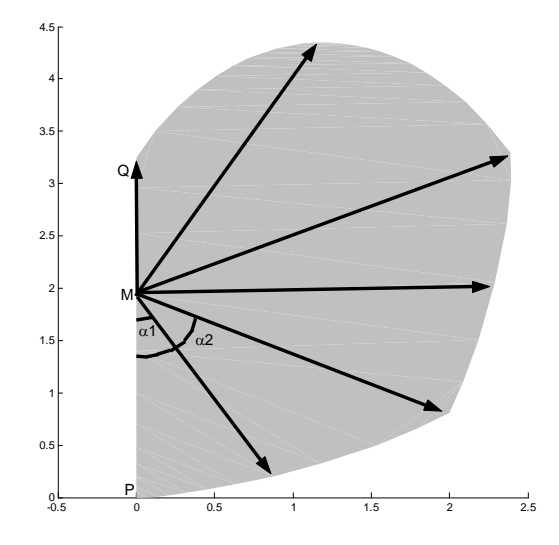

<span id="page-132-0"></span>Figura 5.2: Variables de optimización en el perfil de la alimentación

obtener análisis menos costosos computacionalmente hablando, se utilizan todas las simetrías disponibles, que en este caso las definen los planos de simetría XY e YZ. De esta manera sólo se malla la cuarta parte de la geometría, con el consiguiente aumento de eficiencia. Además, se utiliza un plano infinito de masa a la hora de llevar a cabo los cálculos, también por motivos de eficiencia de c´alculo. Pese la proximidad del otro elemento, que parece desaconsejar el uso de la aproximación de plano de masa infinito, se usa esta aproximación para disminuir considerablemente el coste computacional ya que la adaptación de la antena es un factor poco sensible a este tipo de aproximaciones como ya quedó patente en anteriores capítulos. Con todas estas consideraciones, la Fig. [5.3](#page-133-0) refleja la geometría final a mallar y analizar con el conductor interior optimizado resaltado en rojo.

En dicha figura se pueden observar dos contornos resaltados en verde y azul respectiva-mente. Dichos contornos son límites del dominio de computación ya que se utiliza el [FEM](#page-30-2) que requiere de dominios de computación cerrados, pero físicamente no corresponden con paredes metálicas sino que la geometría continua indefinidamente en el caso de análisis con plano de masa infinito. Para modelar este punto, se definieron sendas puertas rectangulares en cada uno de los contornos y se aplicaron condiciones de adaptación total, de manera que la continuidad quedase garantizada. El problema de esta aproximación surge en la arista que une ambas puertas y la que une a la puerta verde con la puerta de entrada. Dado que las puertas aplicadas son rectangulares, eso supone definir esa arista como metálica, con lo que el análisis realmente simula una estructura con aristas metálicas en cada esquina.

Tras un estudio preliminar, los límites de computación se establecieron de manera que los campos en dichas puertas fuesen despreciables, de manera que la presencia de dichas aristas metálicas fuese simplemente anecdótica. A su vez, se realizó otro estudio que puso en evidencia que utilizando tales dimensiones para el dominio de computación, el resultado obtenido para la adaptación era casi idéntico utilizando guias rectangulares adaptadas o simplemente sin usar puertas (lo que corresponde con acabar el dominio de computación con una pared metálica). De este resultado se deduce que en el elemento diseñado, el parámetro  $S<sub>11</sub>$  apenas varía si entre ambos elementos de polarización se colocan paredes metálicas. Este es un resultado importante que lleva a una modificación del diseño que dificulta ligeramente la construcci´on del prototipo pero a su vez aumenta considerablemente el rechazo entre puertas.

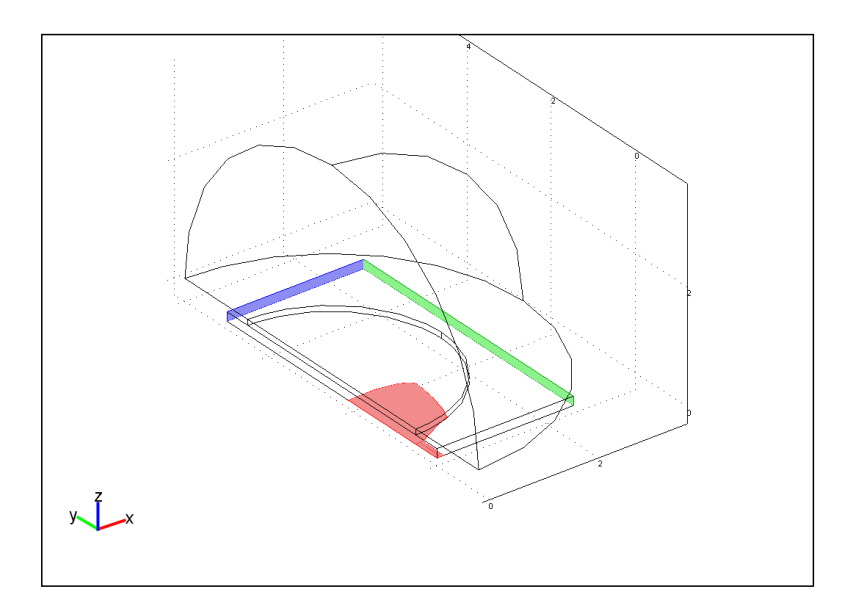

<span id="page-133-0"></span>Figura 5.3: Geometría de mallado del elemento de análisis de la antena de apertura

En este trabajo se optó por seguir con el diseño inicial por la facilidad de fabricación y para obtener una estimaci´on del acoplo entre puertas en un caso peor.

Como resultado de la descripción del perfil bidimensional se obtendrán 6 variables a optimizar. Para llevar a cabo la discretización de dichas variables se permitieron cambios en las longitudes de  $0,1mm$  en la optimización global, mientras que en el bucle local de refinado se permitieron todos los valores reales posibles sin discretización. Dado que la construcción se realizó a través de máscaras y ataque químico, no se establecieron restricciones especiales en la geometría.

#### 5.1.1. Función de coste

Al igual que en anteriores diseños en los que el único parámetro a optimizar era la adaptación en la banda de diseño, la función de coste toma el peor valor de adaptación en toda la banda para optimizarlo, mediante la expresión:

$$
L + \max |S_{11}|_{dB} \tag{5.1}
$$

donde  $L$  es un número que desplaza la función de coste de manera que siempre se obtiene un resultado positivo (por necesidades de la implementación del algoritmo). Se escogió  $L = 60$ como un número suficientemente alto que evitase que la función de coste se hiciese negativa, al no existir posibilidad de obtener una adaptación mejor de 60dB en toda la banda de frecuencias.

## 5.2. Resultados

Con los resultados obtenidos del proceso de optimización, se construyó un prototipo. Las Figs. [5.4](#page-134-0) y [5.5](#page-135-0) presentan dos fotografías del prototipo construido. La primera fotografía muestra el elemento construido comparado con una moneda de un euro mientras que la

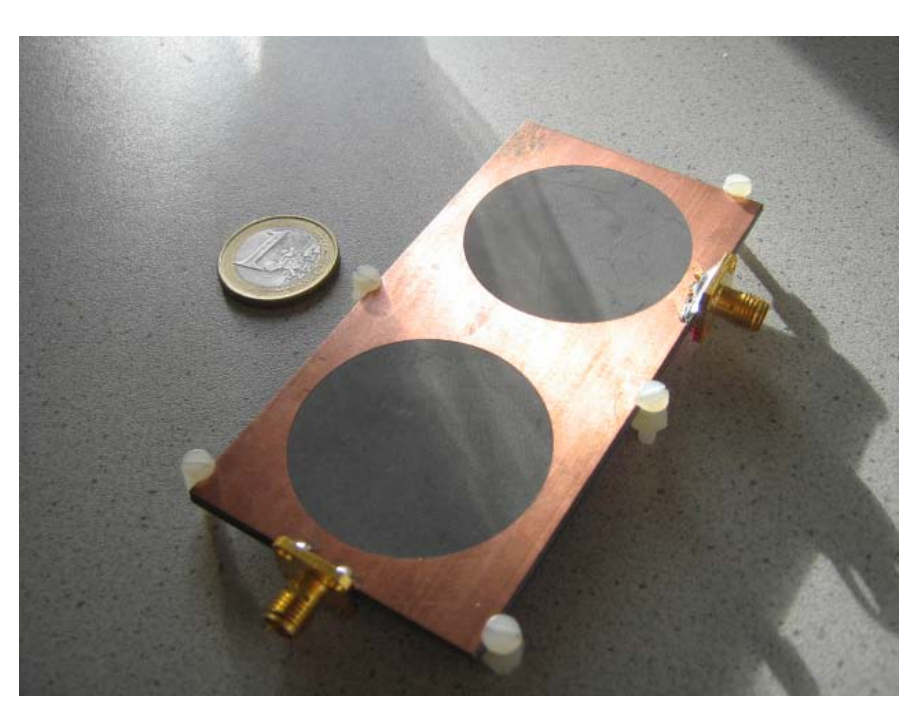

segunda presenta las dos placas de Duroid que conforman la antena separadas de manera que el perfil optimizado puede ser visto.

<span id="page-134-0"></span>Figura 5.4: Fotograf´ıa del prototipo construido comparado con una moneda de un euro

La Fig. [5.6](#page-135-1) presenta las pérdidas de retorno simuladas obtenidas por el análisis [FEM](#page-30-2) en una apertura aislada y tomando el plano de masa infinito. Como puede verse, las pérdidas de retorno permanecen por debajo del l´ımite establecido en -12.5 dB en toda la banda de frecuencias 3-11 GHz.

Con este buen resultado obtenido para el parámetro  $S_{11}$  gracias a la optimización del perfil de la alimentación en stripline, se procedió a la construcción de un prototipo de antena con doble polarizaci´on, compuesta de dos elementos como el optimizado ortogonalmente dispuestos. Los par´ametros S de la antena se midieron utilizando un analizador vectorial de redes N5230A PNA-L de Agilent. La Fig [5.7](#page-136-0) muestra los cuatro parámetros S de la antena completa.

Como puede verse, las pérdidas de retorno para las dos entradas correspondientes con ambas polarizaciones, se mantienen por debajo de -15 dB. Si se comparan los resultados de la simulación con las medidas, se puede comprobar que las medidas presentan unas pérdidas de retorno ligeramente inferiores pero que mantienen la misma forma con la frecuencia. La causa de esta diferencia de niveles se achaca a las pérdidas en el dieléctrico, que no se tuvieron en cuenta en la simulación. Aún así, como puede verse, las simulaciones y los resultados medidos presentan una buena concordancia, de manera que el procedimiento de optimización queda validado. Adem´as, puede observarse que el prototipo presenta un buen aislamiento entre puertas que resulta ser mayor de 20dB para toda la banda de frecuencias.

También se midieron los diagramas de radiación de la antena. Se presentan únicamente las medidas correspondientes a la excitación de una sóla de las puertas para no alargar artificialmente la redacción del capítulo, pero se pueden obtener conclusiones similares para la otra puerta. Las Figs. [5.8](#page-138-0) y [5.9](#page-139-0) muestran las componentes copolar y contrapolar de las medidas de los diagramas de radiación del prototipo para cinco frecuencias equiespaciadas a lo largo de la banda [UWB](#page-32-0) para cada plano principal  $\phi = 0^{\degree}$  (el plano XZ) and  $\phi = 90^{\degree}$  (el

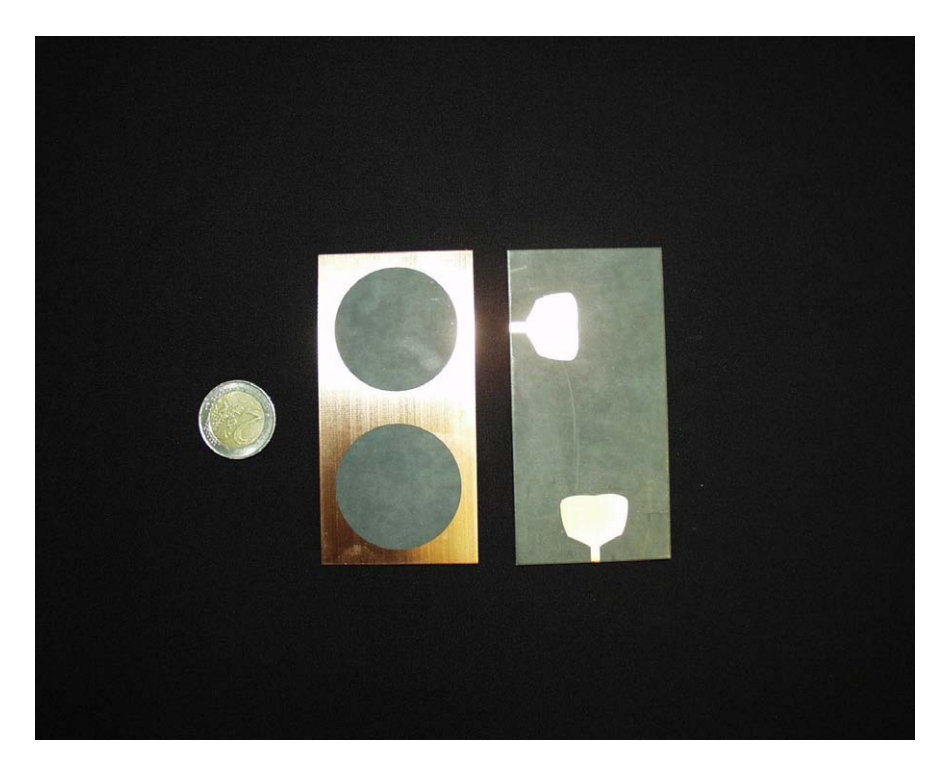

Figura 5.5: Fotografía de la antena comparada con una moneda de dos euros separada por la mitad de manera que se pueda ver la alimentación optimizada

<span id="page-135-0"></span>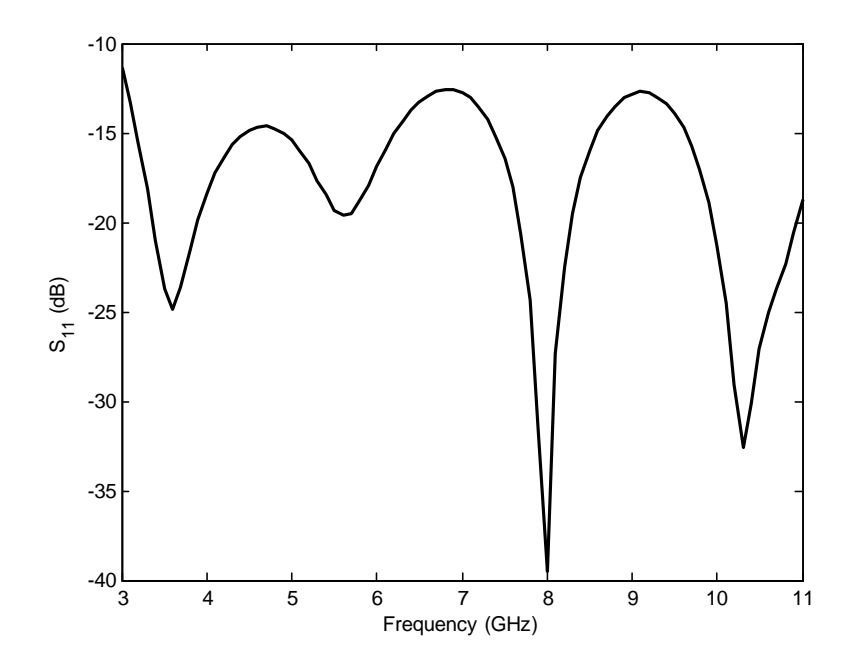

<span id="page-135-1"></span>Figura 5.6: Pérdidas de retorno simuladas de una sola apertura con condiciones de plano infinito

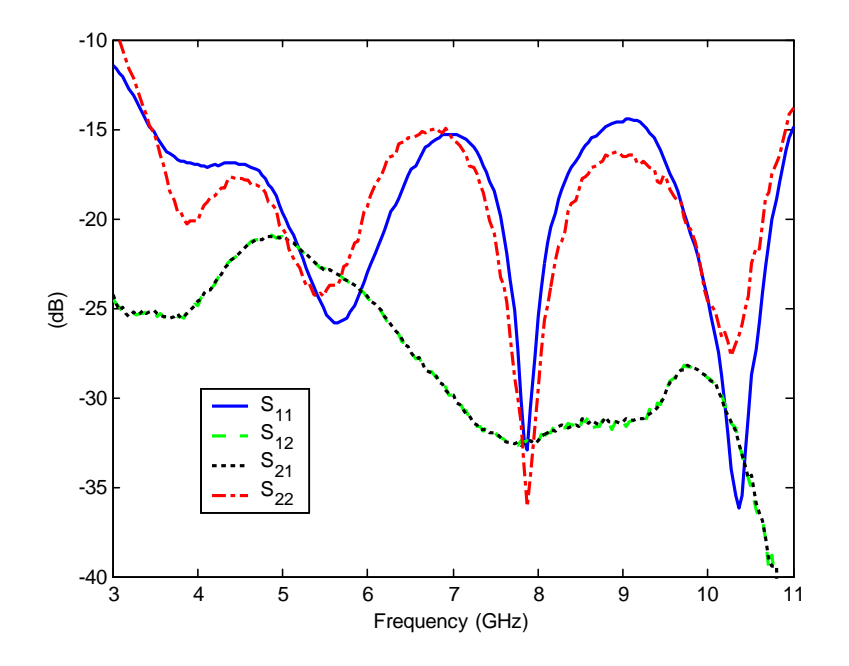

<span id="page-136-0"></span>Figura 5.7: Parámetros S medidos del prototipo

plano YZ) respectivamente. Dada la simetría establecida por el plano XY en la geometría de la antena, los diagramas de radiación son simétricos con respecto a dicho plano.

Ambas figuras muestran que el eje Z presenta un máximo de radiación en bajas frecuencias y que dicho máximo de radiación se desplaza a medida que sube la frecuencia hacia  $\theta = +45^{\circ}$ en ambos planos principales, que de hecho es la mejor dirección en términos de estabilidad del diagrama de radiación. Además, ambas figuras muestran que los niveles de contrapolar se mantienen por debajo de -15 dB en comparación con los de copolar en las direcciones de interés para toda la banda de frecuencias.

El cambio en las características de radiación de la antena no corresponde a la presencia de nuevos modos de excitación en la apertura sino más bien a un comportamiento de tipo monopolo con el aumento de la frecuencia. Dado el pequeño espesor del plano de masa conductor, es erróneo modelar la apertura utilizando una expansión modal y atribuir el cambio a la aparición de nuevos modos en propagación ya que el espesor metálico cercano a cero del plano de masa hace que para modelar el campo en la apertura sea necesario un número sumamente elevado de modos que no estarán en propagación. De hecho a 3 GHz todos los modos estarán al corte, existiendo aún así radiación en la estructura. Es un error, por tanto, atribuir el cambio de características de radiación al cambio de algún modo entre corte y propagación.

Por otro lado, la antena puede modelarse como un monopolo con dos planos de masa en placas paralelas en planos diferentes. Como en el caso de otros monopolos, el aumento en la frecuencia de operación hace que aparezca un rizado que es culpa de la aparición de más lobulos en el diagrama. Esto ocurre dado el diagrama multilobulado característico de los monopolos utilizados en frecuencias superiores a su primera frecuencia de resonancia. Además, el pequeño tamaño del plano de masa añade rizado extra al diagrama.

Los diagramas de radiación medidos concuerdan bastante bien con esta explicación. En el caso del corte  $\phi = 90^{\circ}$  (plano YZ), los resultados deberían presentar mínimos en  $\theta = \pm 90^{\circ}$ con la aparición de lóbulos adicionales a medida que aumenta la frecuencia, como es el caso.

Hay también una diferencia de comportamiento entre valores positivos y negativos de  $\theta$  que está causada en parte por el conector [SMA](#page-31-7) utilizado para alimentar la stripline. En el caso del corte  $\phi = 0^{\degree}$  (plano XZ) los diagramas de radiación deberían ser casi onmidireccionales, pero los resultados no lo reflejan. Para ángulos negativos de  $\theta$ , ésto es por culpa de la perturbación causada por la presencia cercana del otro elemento de radiación, que está muy cercano. Simulaciones adicionales revelaron que este efecto se reduce a medida que aumenta la separación entre elementos (aumenta el plano de masa). Por otro lado, los ángulos positivos son casi omnidireccionales salvo por la región cercana a  $\theta = -90^{\circ}$ . La razón de este extraño comportamiento es la presencia del posicionador de la antena que se interpone entre la antena y la sonda de medida en dichos ángulos, de forma que produce una sombra electromagnética y altera la medida.

### 5.3. Conclusiones

Se ha diseñado, construido y medido un elemento de antena [UWB](#page-32-0) con polarización dual, bajas pérdidas de retorno, poco acoplamiento entre puertas, diagramas de radiación relativamente estables y adecuado para su integración en una agrupación de antenas. El elemento está basado en el uso de dos aperturas situadas perpendicularmente de manera que se obtengan dos polarizaciones lineales ortogonales. Gracias al uso de una optimización global llevada a cabo en el perfil de la línea stripline de alimentación, se pudieron minimizar las pérdidas de retorno de la antena en la banda de frecuencias [UWB.](#page-32-0) Las medidas llevadas a cabo en el prototipo construido mostraron que las pérdidas de retorno para ambas puertas se mantienen por debajo de -15 dB y que el aislamiento entre puertas se mantiene por encima de 20 dB. Los resultados numéricos y experimentales mostraron una buena concordancia. Los diagramas de radiación presentaron un máximo de radiación en el eje Z, desplazado hacia  $\theta = +45^{\circ}$  a medida que la frecuencia sube, siendo ésta la dirección más estable de radiación. Estos resultados hacen de esta antena un buen diseño para agrupaciones de antenas [UWB](#page-32-0) que necesiten polarización dual, como en el caso de los sistemas [MIMO](#page-31-6) utilizados para redes de comunicación inalámbricas.

#### 5.4. Apéndice: Reconstrucción del perfil

Este apéndice remite al lector al apéndice del capítulo [3](#page-76-0) en el que se muestra la descripción de curvas racionales de Bézier de segundo orden, que son las utilizadas para definir el perfil de alimentación de la antena presentada en este capítulo.

Como allí se vio, la parametrización de las curvas de Bézier depende del orden elegido  $p$ , los pesos establecidos  $w_i$  y los vértices de control  $b_i$ . Como en los diseños anteriores, en este diseño se eligieron  $p = 2$  y  $w_i = (1, \frac{\sqrt{2}}{2})$  $\frac{\sqrt{2}}{2}$ , 1) de forma que los únicos valores necesarios para definir el perfil son los vértices de control  $b_i$  (dimensiones en cm.):

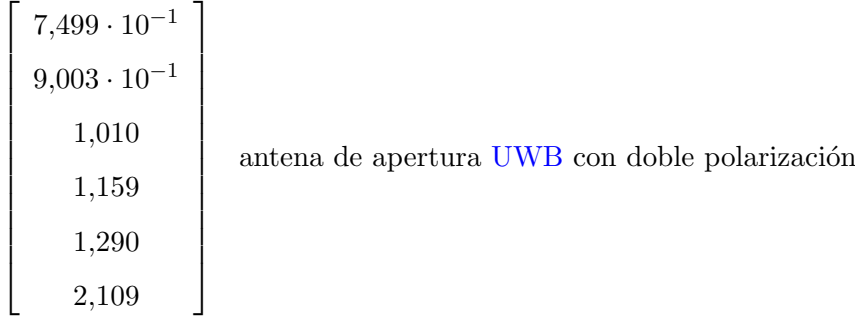

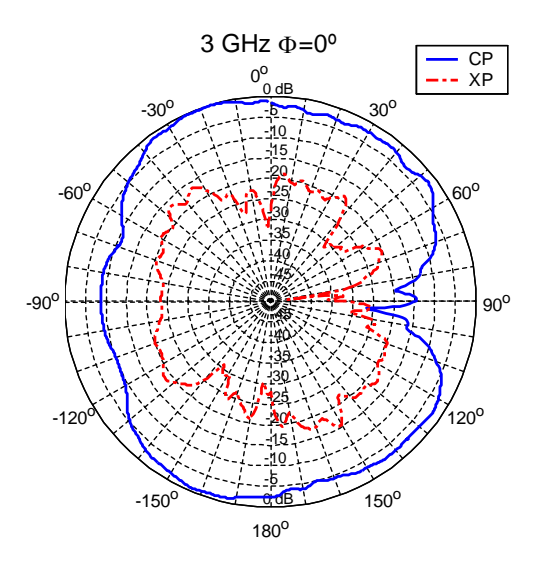

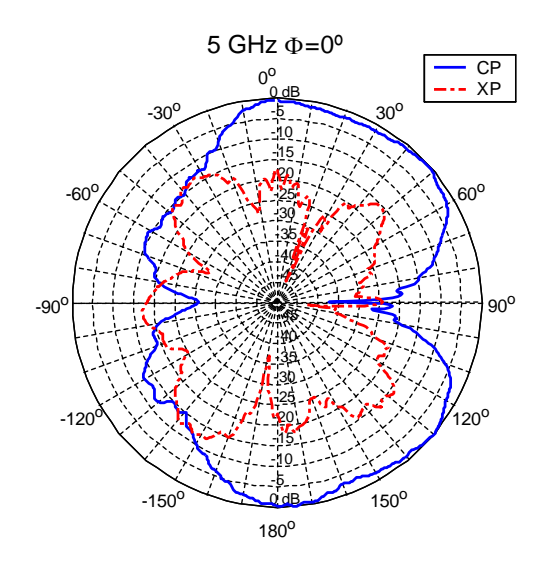

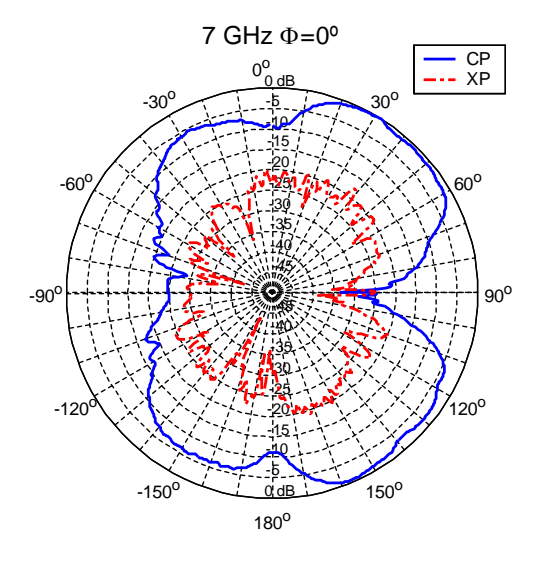

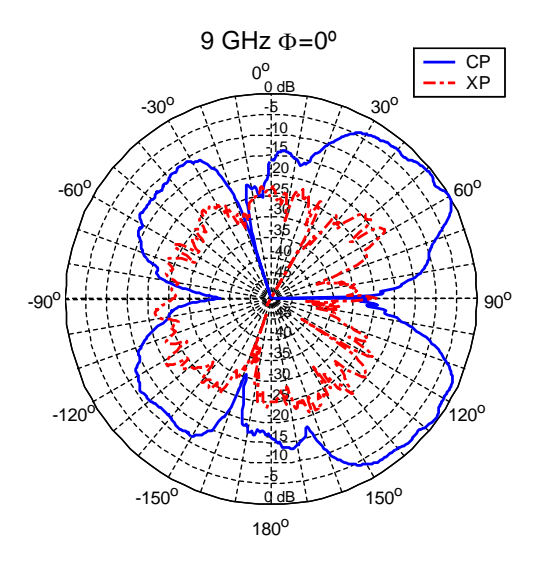

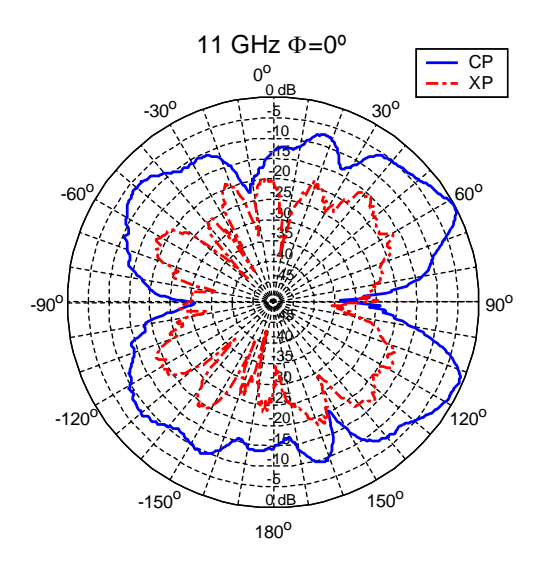

<span id="page-138-0"></span>Figura 5.8: Diagramas de radiación medidos en el plano  $\phi = 0^{\circ}$  para cinco frecuencias equiespaciadas. Componentes co y contrapolar

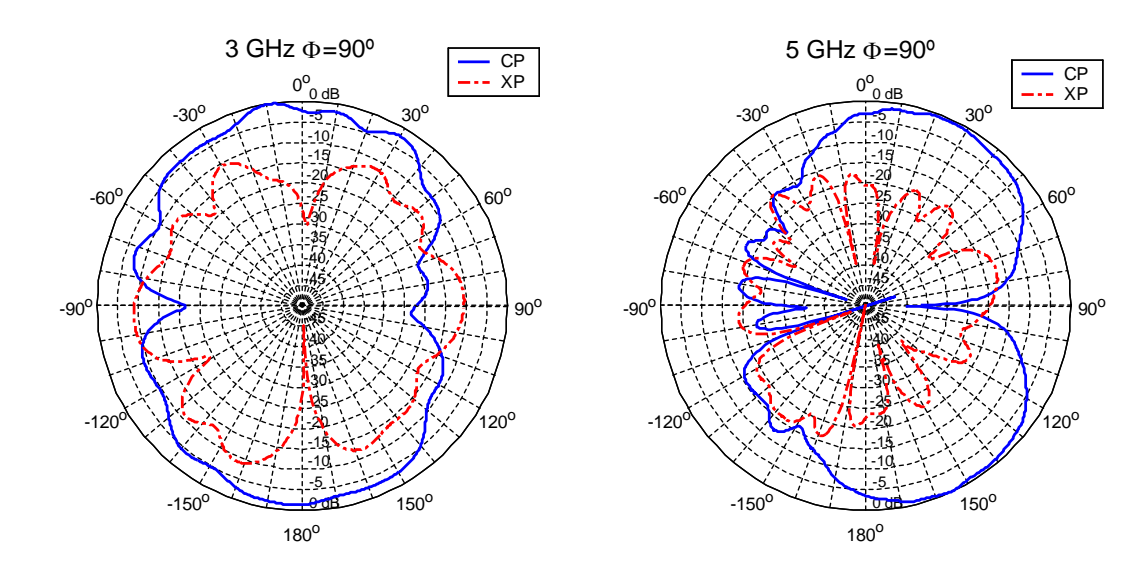

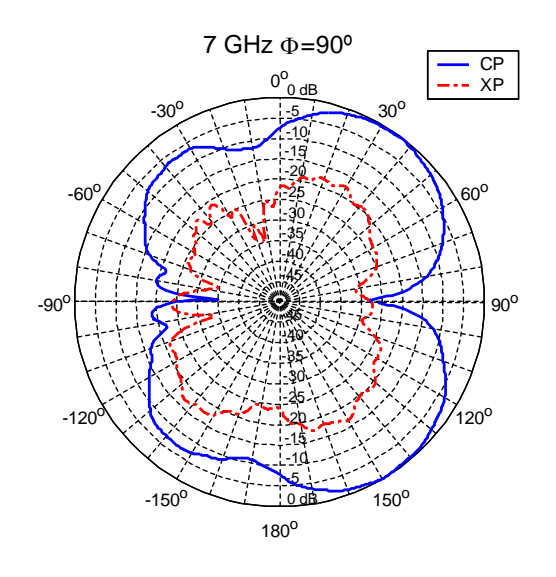

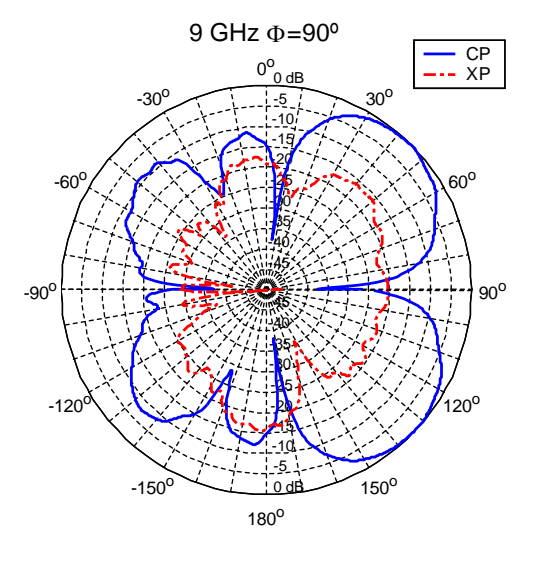

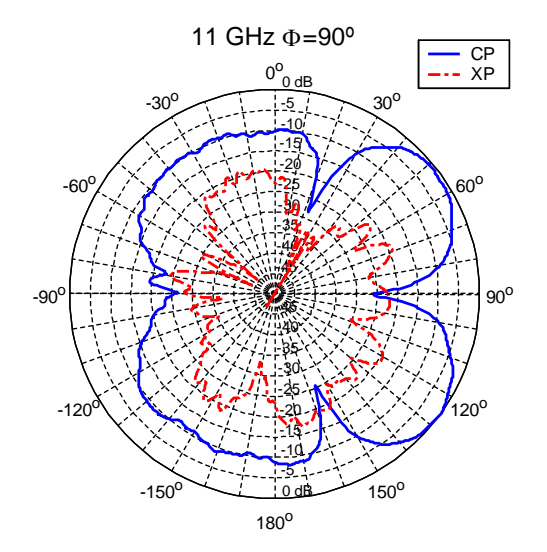

<span id="page-139-0"></span>Figura 5.9: Diagramas de radiación medidos en el plano  $\phi = 90^{\circ}$  para cinco frecuencias equiespaciadas. Componentes co y contrapolar

# Capítulo 6

# Optimización de perfil en monopolos [UWB](#page-32-0) para el conformado de haz

Como ya fue comentado en el capítulo de introducción de esta tesis y ha quedado patente a lo largo del desarrollo de la misma, además de una buena adaptación, las antenas [UWB](#page-32-0) precisan de estabilidad a lo largo de la frecuencia en sus diagramas de radiación. Esta estabilidad es requisito para la recepción de señales que carezcan de una importante dispersión, tanto de fase como de amplitud.

A lo largo de este capítulo, se presentará un tipo específico de antena [UWB](#page-32-0) que hace uso de un recubrimiento diel´ectrico para el monopolo que se usa tanto de radomo como para configurar las características de radiación de la antena. Si se hace uso de un material con una constante dieléctrica relativavemente alta pero que sea fácilmente mecanizable, los campos radiados por el monopolo pueden enfocarse como en el caso de una lente. Para conseguir este efecto, el perfil del recubrimento diel´ectrico se conforma de manera que los campos se enfoquen de la manera adecuada. Esta idea presenta dos ventajas principales. En primer lugar, al enfocar los campos, el diagrama de radiación queda colimado, de manera que las variaciones del diagrama debidas al la variación con la frecuencia (multilobulación, etc.) quedan reducidas y el diagrama gana en estabilidad frecuencial. Además, el conformado puede hacerse de forma que el diagrama de radiación quede orientado en una dirección en particular. De esta forma, pueden realizarse dise˜nos de monopolos que radien en direcciones de interés para el diseñador.

Para probar la viabilidad de este tipo de diseños, se llevó a cabo una optimización del perfil de la antena utilizando el algoritmo [SA](#page-31-5) y [SFELP](#page-31-8) como herramienta de análisis. El problema con este esquema es que cualquier modificación en un dieléctrico de alta permitividad situado cerca del monopolo afecta no sólo a sus propiedades de radiación sino también a su impedancia de entrada, cambiando el comportamiento del parámetro  $S_{11}$  y con alta proba-bilidad eliminando el comportamiento [UWB](#page-32-0) diseñado para la antena. De esta forma, no sólo ha de optimizarse el perfil del recubrimiento dieléctrico, sino que además ha de optimizarse el perfil del monopolo al tiempo. Así, la función de coste habrá de tener en cuenta tanto las características de radiación de la antena como su adaptación en toda la banda.

Con esta metodología se llevó a cabo el diseño de una antena de tipo monopolo con simetría de revolución y recubierta de dieléctrico. El principal objetivo de este diseño se estableció como la obtención de diagramas de radiación estables a lo largo de la banda 3-11 GHz. Esta estabilidad fue definida como la mínima variación posible de la directividad para una dirección elegida a priori. Además de este objetivo, se añadió la necesidad de obtener las más bajas p´erdidas de retorno posibles en la misma banda de frecuencias.

#### 6.1. Proceso de diseño

Al igual que en diseños previos, las antena que se presenta en este capítulo se diseñó uti-lizando una optimización global a través de [SA](#page-31-5) y que utiliza [SFELP](#page-31-8) como herramienta de análisis. Al igual que ocurría con el diseño de monopolos de revolución (que fue presentado en el capítulo [3\)](#page-76-0), se utilizó el método [SFELP](#page-31-8) adaptado a simetrías de revolución para obtener mayor eficiencia en los análisis.

El objeto de la optimización es el perfil de una antena de tipo monopolo y el de su envoltura dieléctrica. La antena se alimenta a través de una guía coaxial conectada mediante un conector [SMA,](#page-31-7) del que parte el perfil optimizado. Toda la antena presenta simetría de revolución. Gracias a esta simetría de revolución, el análisis puede ser realizado en [2-D,](#page-30-5) de manera que la definición del perfil se convierte en la definición de  $m$  curvas de segundo orden bidimensionales. Estos  $m$  segmentos se definen a través de sus puntos iniciales y finales y un punto intermedio que define la curvatura. En el caso del perfil del monopolo se toma  $m = 3$  y en el de la cubierta dieléctrica  $m = 2$ , siento PB, BA y AQ en la Fig [6.1](#page-142-0) los segmentos que definen el monopolo y  $D_1$   $D_2$  y  $D_2$ A los que definen la cubierta dieléctrica.

En primer lugar se necesita definir el perfil del monopolo. Para ello se utilizará la misma definición que se llevó a cabo en el capítulo [3](#page-76-0) en la sección dedicada a los monopolos con simetría de revolución. Dicha definición se reproducirá aqui por conveniencia.

Si se tiene en cuenta que el primer punto del primer segmento tiene que estar situado en el lugar donde acaba el conductor interior de la línea coaxial y por tanto no está sujeto a optimización, en el mallado completo existen n puntos, siendo  $n = 2 * m$ . Para definir estos  $n$  puntos, se toma un punto central  $(M)$  que resulta ser el punto medio entre el punto inicial del perfil, situado en la línea coaxial  $(P)$  y el punto final del perfil, que es el situado justo en el eje de simetría  $(Q)$  como queda reflejado en la Fig [6.1.](#page-142-0) De manera similar, se define el origen de ángulos en el segmento que une el punto central  $(M)$  con el inicio del perfil  $(P)$ . Desde el punto central se definen n vectores de desplazamiento con ángulos  $\alpha_1, \alpha_2, ..., \alpha_n$ respecto del origen definido. La longitudes de dichos vectores  $R_1, R_2, ..., R_n$  resultan ser las variables de optimización del sistema.

A pesar de que existe la posibilidad de tomar tanto los ángulos como las longitudes como variables de optimización, eso llevaría a que el tiempo de cálculo aumentase de forma dramática. Es por esto que se realizó un estudio/optimización previo que llevó a definir un punto  $M$  y unos ángulos prefijados adecuados como etapa previa a la optimización. Con el motivo de dar suficiente libertad al perfil sin aumentar excesivamente el número de variables de optimización, se tomó  $n = 6$ . De esta forma los ángulos  $\alpha_1, \alpha_2, ..., \alpha_n$  se fijaron  $\pi/3, \pi/2$ ,  $2\pi/3$ ,  $3\pi/4$ ,  $11\pi/12$  y  $\pi$  y el punto M se tomó como el punto medio entre P y  $Q = (0, 1, 44)$  $\sin$  fijarse este último punto Q. La Fig. [6.1](#page-142-0) permite ver con toda claridad el procedimiento de descripción de la geometría.

El mismo procedimiento se puede aplicar para definir el perfil del recubrimiento dieléctrico. En este caso el punto A queda definido por el perfil del monopolo y sólo han de definirse cuatro puntos extra. Para definirlos, esta vez se usan sus radios desde el origen  $(0)$  y los ángulos toman su origen en el semieje X positivo. Como en el caso anterior, los ángulos  $\beta_1, \beta_2, ..., \beta_n$ quedaron determinados en  $\pi/12$ ,  $\pi/6$ ,  $\pi/4$  en base a un análisis previo.

Se deduce de estas definiciones que el espacio de estados en la optimización estará compuesto de vectores de diez componentes, correspondientes a cada una de las longitudes explicadas anteriormente. Para hacer la necesaria discrtización, se eligió un paso de  $0.1mm$ .

El recubrimiento dieléctrico utilizado para estos diseños debe cumplir varios criterios. En primer lugar ha de ser un material con la permitividad eléctrica más grande porible teniendo

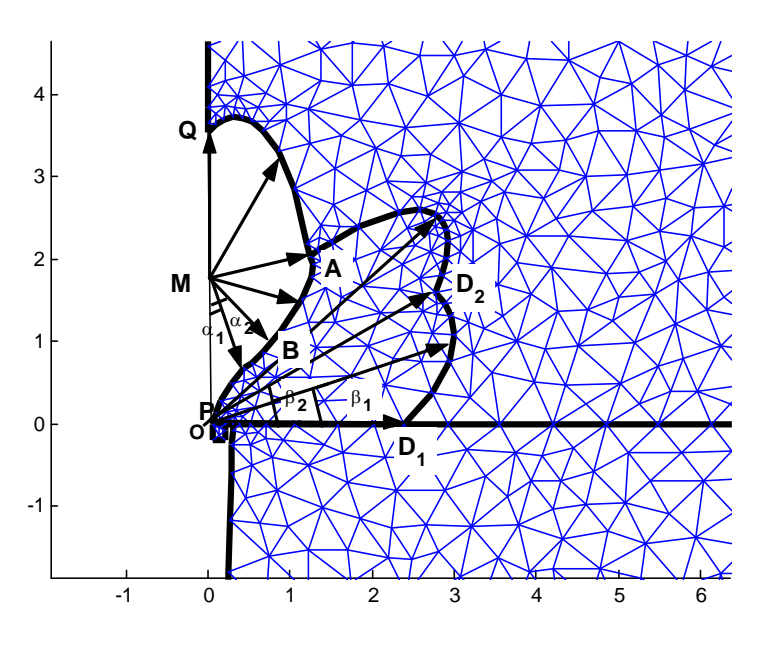

<span id="page-142-0"></span>Figura 6.1: Descripción de la geometría y mallado en la antena cubierta de dieléctrico

en cuenta otras restricciones. En segundo lugar, ha de ser un material fácilmente mecanizable. Al mismo tiempo debe ser un material que presente bajas pérdidas. Finalmente, es recomendable un material barato. En este contexto, se eligió Nylon con permitividad eléctrica relativa 3.05.

A la hora de realizar cada análisis se tuvo en cuenta el plano finito de masa de las antenas. Se eligió un plano de masa de 10 cm. de radio, lo que implica una longitud eléctrica cercana a la longitud de onda para las frecuencias más bajas. Como consecuencia de ésto, se observará la presencia de radiaci´on trasera y desplazamiento del diagrama, con ambos efectos en aumento a medida que aumenta la frecuencia. Es por esto la importancia de tener en cuenta el plano finito en los análisis.

#### 6.1.1. Función de coste

A la hora de elegir la función de coste, se deben tener en cuenta tres factores: las pérdidas de retorno, la estabilidad de los diagramas de radiación y la directividad en la dirección de interés. Esto quiere decir que la función de coste debe ser elegida de manera que proporcione un resultado cada vez más bajo a medida que la adaptación, la estabilidad del diagrama y la directividad aumenten, definiendo la estabilidad del diagrama como la mínima variación en la directividad en una dirección elegida *a priori*. Además, ambos dos factores, estabilidad y adaptación, deben ser evaluados en toda la banda de trabajo: 3-11 GHz.

Con estas directrices se llega a la siguiente expresión para la función de coste:

$$
L + \max |S_{11}|_{dB} + A\sigma (D_{dB}) - B \min (D_{dB}) \tag{6.1}
$$

donde  $S_{11}$  representa el coeficiente de reflexión y D la directividad, ambos expresados en decibelios y evaluados en toda la banda de frecuencias y  $\sigma$  corresponde con la función desviación estándar.  $L$  es un parámetro cuyo valor ha de ser suficientemente alto para evitar resultados negativos en la función de coste por necesidades del algoritmo. En este caso se elige  $L = 100$ .  $A \vee B$  son dos parámetros cuya finalidad es ajustar el peso del efecto producido en la función de coste por la estabilidad y por la directividad mínima en la dirección de interés. Para el trabajo desarrollado en este capítulo se elegirán  $A = 10$  y  $B = 2$ . Es importante resaltar que adem´as de ser evaluados para todas las frecuencias, los valores de directividad del diagrama de radiación se evaluan en un arco de  $5^o$  centrado en la dirección deseada.

#### 6.2. Resultados

Para poner a prueba el proceso, se abordó el diseño y optimización de una antena de tipo monopolo con cobertura dieléctrica, diseñada para obtener máxima ganancia en la dirección definida por el ángulo  $\theta = 60^{\circ}$ . La elección de este ángulo fue completamente arbitraria, al ser el diseño una prueba de concepto. La Fig. [6.2](#page-143-0) muestra los contornos de ambos, monopolo y cubierta dieléctrica, obtenidos a partir del proceso de optimización. En ella, la cubierta dieléctrica, que envuelve el monopolo metálico, ha sido cortada por el plano XZ de forma que pueda apreciarse el contorno metálico perteneciente al monopolo.

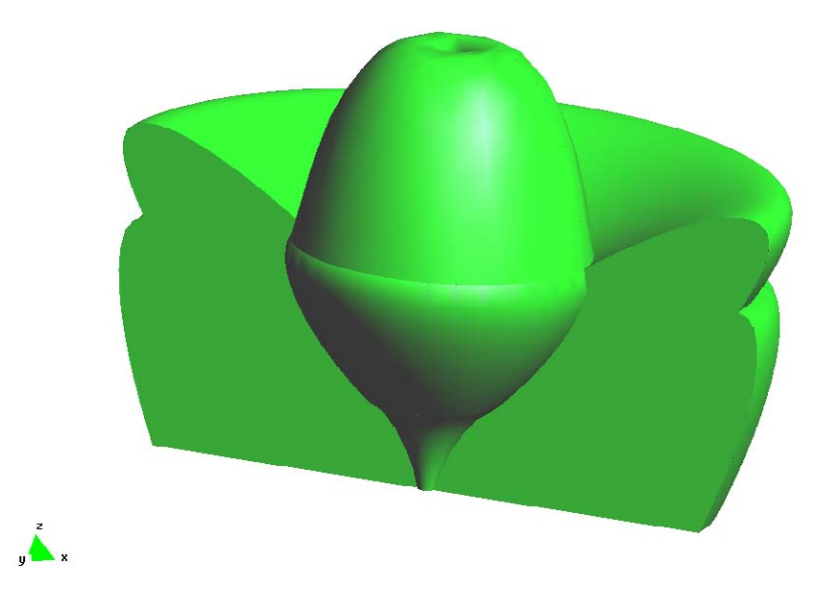

<span id="page-143-0"></span>Figura 6.2: Imagen generada del perfil del monopolo y su cubierta dieléctrica

La Fig [6.3](#page-144-0) muestra los resultados obtenidos del análisis del parámetro de reflexión de dicha antena mediante el método [SFELP](#page-31-8) (en línea discontínua y negra) y mediante un análisis utilizando software comercial (HFSS, en línea azul contínua), con el propósito de validar los resultados. Se utiliza HFSS entre otras razones por ser un software comercial ampliamente aceptado en la comunidad adem´as de estar basado en el [FEM.](#page-30-2) Es importante resaltar que el análisis mediante HFSS precisó de más de dos dias para obtener resultados precisos, lo cual hace dicha herramienta inútil para llevar a cabo optimizaciones globales sobre esta geometría.

En esta figura se puede observar que la adaptación de la antena es mejor de 13.5 dB en toda la banda de interés (definida entre 3-11 GHz como viene siendo usual a lo largo de esta tesis). También se puede comprobar que existe una muy buena correspondencia entre los resultados proporcionados por el método [SFELP](#page-31-8) y los obtenidos utilizando el software HFSS.

En el caso de la directividad, el objetivo era la obtención de la directividad máxima posible en la dirección  $\theta = 60^{\circ}$  con la mínima variación posible. Como resultado de la optimización, la antena presentó una directividad mínima de 3.8dBi en dicha dirección, con un valor medio de 4.5dBi y una desviación estándar de 0.38 dBi en toda la banda de frecuencias, siendo este
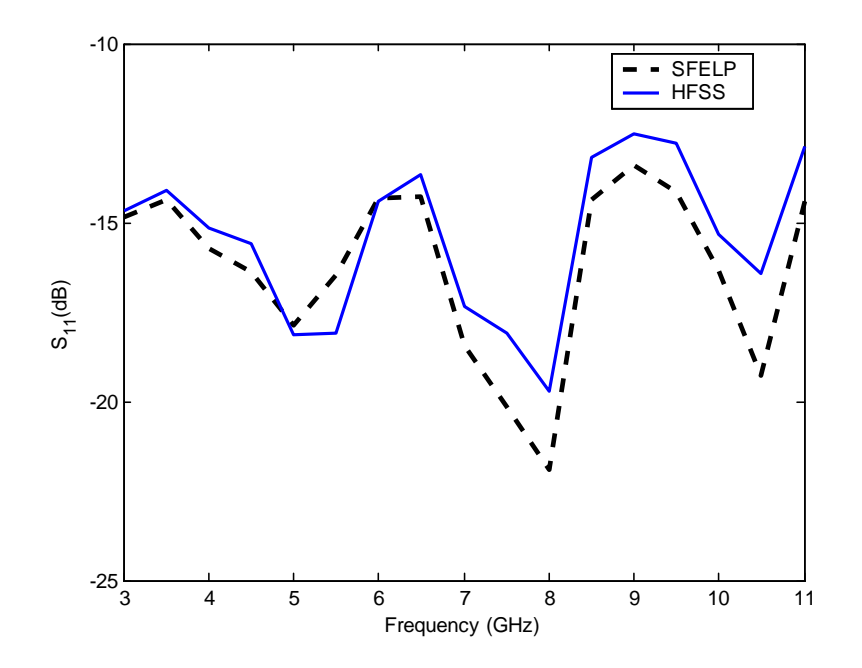

Figura 6.3: Coeficiente de reflexión simulado de la antena utilizando HFSS y [SFELP](#page-31-0)

un resultado muy satisfactorio teniendo en cuenta el objetivo inicial y las prestaciones t´ıpicas de una antena de tipo monopolo.

La Fig. [6.4](#page-146-0) presenta los diagramas de radiación de la antena en varias frecuencias a lo largo de la banda de frecuencias, simulados con el método [SFELP](#page-31-0) y mediante HFSS. Dada la simetría de revolución existente no hay componente  $E_{\varphi}$  así que  $E_{total} = E_{\theta}$ , que es lo representado en los diagramas. Además, teniendo otra vez en cuenta dicha simetría, dichos diagramas son los obtenidos al cortar por cualquier plano  $\phi = cte$ . Estos diagramas de radiación ponen de manifiesto la estabilidad de los diagramas en la dirección  $\theta = 60^{\circ}$ . Como en el caso de las p´erdidas de retorno, se obtuvo una buena correspondencia entre los resultados obtenidos utilizando el método [SFELP](#page-31-0) y los obtenidos mediante el software de validación.

A pesar de esto, existen discrepancias entre ambos en cuanto a la radiación trasera, que aparecen a medida que aumenta la frecuencia. Si realizamos un pequeño análisis cualitativo de ambos resultados, en el analisis mediante HFSS, la radiación trasera no se reduce a medida que aumenta la frecuencia, como sería el comportamiento esperado. Este efecto tiene su origen en en el mallado utilizado para el análisis HFSS, que no resultó ser suficientemente fino para un análisis muy preciso, efecto originado al realizar el análisis HFSS por tramos frecuenciales no suficientemente pequeños. Como consecuencia, los resultados presentan pequeñas discrepancias (menores de 1 dB de diferencia para las pérdidas de retorno y que provocan una radiaci´on trasera de -15dB con respecto al m´aximo) en la zona correspondiente a altas frecuencias.

## 6.3. Conclusiones

Se ha diseñado una antena de tipo monopolo con envoltura dieléctrica, diseñada y optimizada para maximizar la adaptación y la estabilidad del diagrama de radiación en la banda 3-11 GHz. Para ello el perfil del recubrimiento dieléctrico fue modificado para enfocar los campos electromagnéticos y tener un comportamiento parecido al de una lente. Para obtener el mejor comportamiento posible, se realizó una optimización global del perfil de dicho dieléctrico con las técnicas descritas. Teniendo en cuenta que cualquier cambio en dieléctricos de alta permitividad situados cerca del monopolo provocan importantes cambios en la impedancia de entrada de la antena, fue necesario incluir el perfil del monoplo en la optimización global de manera que pudiese optimizarse a su vez la adaptación.

Como resultado del proceso de optimización, se obtuvieron sendos perfiles para dieléctrico y monopolo, que conformaron una antena. Las pérdidas de retorno obtenidas de la simulación de dicha estructura se mantuvieron por debajo de los -13.5 dB en toda la banda de frecuencias. Al mismo tiempo se obtuvieron diagramas de radiación estables en dicha banda para la dirección de radiación deseada, en este caso  $\theta = 60^{\circ}$ , dirección que fue especificación inicial y puede ser cambiada, ya que que  $\theta = 60^{\circ}$  fue escogida de forma arbitraria como ejemplo. En esta dirección, se obtuvo un valor medio de directividad de 4.5 dBi con una desviación estándar de 0.38 dBi a lo largo de la banda de frecuencias.

Todos los resultados fueron comparados con los procedentes de un software comercial (HFSS) con el propósito de validarlos y se encontró una muy buena correspondencia entre los resultados obtenidos utilizando ambos métodos.

De los resultados obtenidos puede deducirse que el método desarrollado a lo largo de este capítulo permite el diseño y optimización de antenas con recubrimientos dieléctricos de forma que se conformen mínimamente las características de radiación. En este sentido se confirma la capacidad de dichas geometrías para dar estabilidad a la vez que se enfoca el haz de radiación y se selecciona el ángulo de radiación principal dentro de unos límites, ganando directividad con respecto a la radiaci´on t´ıpica de una antena de tipo monopolo. Este tipo de desarrollo tiene una gran importancia debido a los altos requerimientos en cuanto a estabilidad del diagrama de las antenas [UWB.](#page-32-0)

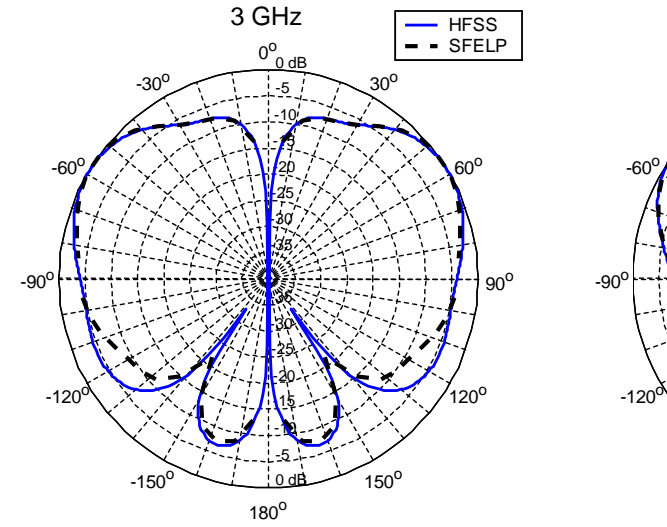

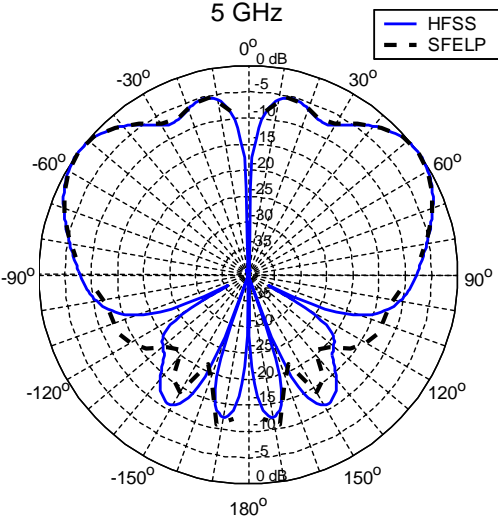

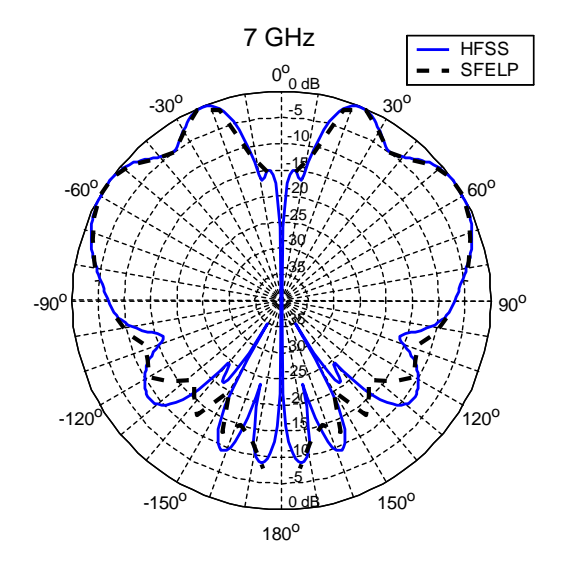

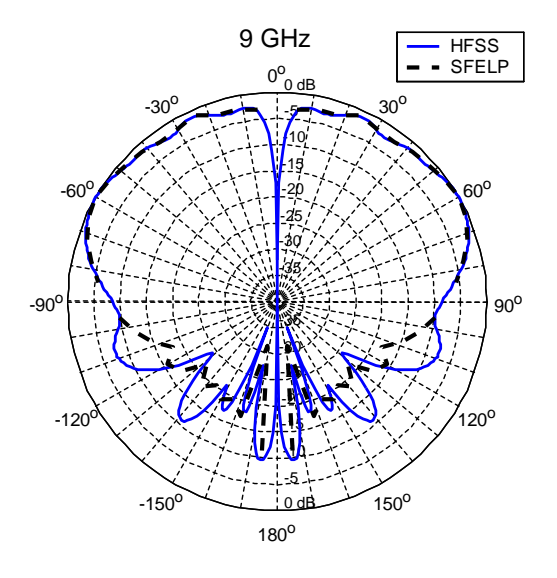

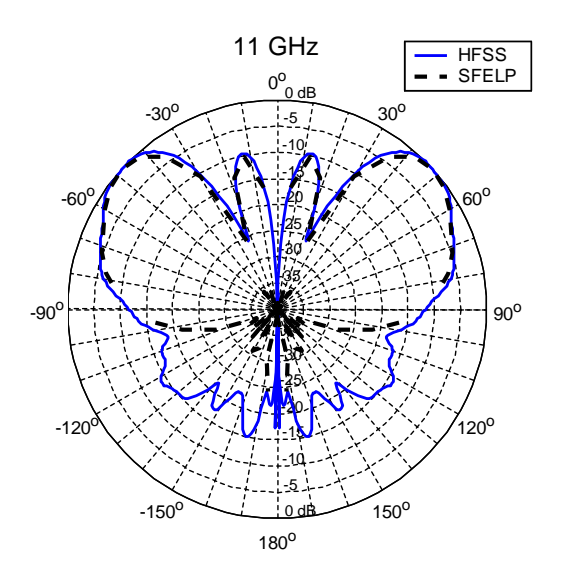

<span id="page-146-0"></span>Figura 6.4: Diagramas de radiacin simulados mediante HFSS y [SFELP](#page-31-0) para cualquier plano  $\phi = cte$ <br>y cinco frecuencias equiespaciadas  $111$ 

Parte IV Conclusiones

# Capítulo 7

# Conclusión

# 7.1. Conclusiones finales

El objetivo a desarrollar a lo largo de este trabajo fue el desarrollo de herramientas de diseño asistido por ordenador tomando como base el m´etodo de elementos finitos con el objetivo de realizar diseños en el campo de las antenas de banda ultra ancha. Para cumplir dicho objetivo, era de una gran importancia desarrollar m´etodos, formulaciones y herramientas que dotasen al [FEM](#page-30-0) de la eficiencia necesaria para abordar tareas de diseño. Además, dado el interés inicial por la optimización de geometrías arbitrarias, era necesario obtener un método de definición de geometrías válido que proporcionase la necesaria versatilidad, que conjugada con la versatilidad propia del [FEM](#page-30-0) permitiría explorar nuevas soluciones a diferentes problemas. Estas directrices iniciales fueron las que configuraron el esquema de las tareas a realizar.

En particular, el trabajo se orientó en dos áreas diferentes pero a la vez complementarias. En primer lugar, se abordó el estudio y desarrollo de herramientas de análisis basadas en el método de elementos finitos que permitiesen realizar análisis electromagnéticos de estructuras complejas de una forma muy eficiente, de manera que dichas herramientas permitiesen dar el paso que separa el análisis del diseño. En ese sentido se ha presentado la formulación [SFELP](#page-31-0) y las [MAM,](#page-31-1) ambas herramientas muy potentes, que permiten dar una mayor eficiencia al método de elementos finitos sin perder versatilidad en el mismo.Además se llevó a cabo el estudio de dos m´etodos de optimizaci´on diferentes, como son el algoritmo Simulated Annealing y los algoritmos genéticos, con el propósito de adecuarlos al diseño de antenas [UWB.](#page-32-0) Al llegar a este punto se hizo necesario el desarrollo de herramientas software para la creación automática de mallados y un método de definición de geometrías robusto, que permitiese la parametrización de geometrías de forma que cualquier geometría posible quedase representada por un juego de parámetros de forma unívoca.

Todo el esfuerzo invertido en el desarrollo de herramientas adecuadas desemboca en la segunda tarea en la que se divide el trabajo aqui presente: el diseño y optimización de antenas [UWB.](#page-32-0) As´ı pues, un segundo bloque, claramente diferenciado, se dedica a describir un amplio número de diseños que se apoyan totalmente en las herramientas antes descritas. El conjunto de diseños aqui abordado se abre en el Cap. [3](#page-76-0) con la optimización de monopolos [UWB,](#page-32-0) en la que el parámetro a optimizar es la adaptación de la antena en una banda de frecuencias muy ancha y correspondiente con la definición de [UWB.](#page-32-0) Fueron objeto de dicha optimización dos tipos principales de geometría (planar y de revolución) con muy buenos resultados.

El siguiente tipo de geometría que suscitó el interés necesario para abordar su diseño fueron las antenas [UWB](#page-32-0) con perfil plano y bandas de rechazo provocadas a partir de ranuras en la estructura, que se describen en el Cap. [4.](#page-118-0) En este tipo de geometría, se abordó la optimizaci´on de la ranura cortada en la antena, de forma que se puediese conformar la banda de rechazo. Dadas las características de la geometría, se desarrollaron y utilizaron las [MAM](#page-31-1) como herramienta de análisis para su uso en conjunción con algoritmos genéticos, con unos muy buenos resultados en el diseño.

Dos últimos diseños concluyen el trabajo desarrollado en esta tesis doctoral. El primero se describe en el Cap. [5](#page-130-0) y fue desarrollado junto con personal del Institut für Höchstfrequenztechnik und Elektronik (IHE) de la Universität Karlsruhe (TH). En él se aborda de una manera satisfactoria la optimización de la alimentación de una antena de apertura diseñada para obtener polarización dual y ser candidata a la integración en un array. En ultimo lugar, en el Cap. [6,](#page-140-0) a partir de lo aprendido en cuanto al diseño y optimización de monopolos de revolución, se aborda el diseño de un monopolo de revolución con recubrimiento dieléctrico cuyo perfil optimizado hace posible el colimado del haz de radiación y por ende, la obtención de diagramas de radiación estables en direcciones previamente seleccionadas.

Resumiendo, se han desarrollado técnicas de análisis basadas en elementos finitos que, al aumentar la eficiencia del [FEM,](#page-30-0) han permitido el diseño de novedosas antenas de tecnología [UWB.](#page-32-0) El diseño, construcción y medida de las diferentes antenas presentadas en esta tesis no sólo ha validado los anteriores desarrollos sino que además dichos diseños presentan unas características que los situan la zona de cabeza del estado actual del arte en antenas [UWB.](#page-32-0)

# 7.2. Contribuciones originales

Partiendo de herramientas de análisis electromagnético que aumentan considerablemente la eficiencia del método de elementos finitos:

- la formulación [SFELP](#page-31-0) que permite la obtención de parámetros S usando el [FEM,](#page-30-0) la segmentación y la obtención de respuestas en banda a través de una aproximación de Padé via Lanczos.
- la formulación [2-D](#page-30-1) [SFELP](#page-31-0) para geometrías con simetría de revolución que permite un análisis eficiente de estructuras con simetría de revolución con un análisis [FEM](#page-30-0) bidimensional.
- la formulación mediante [MAM,](#page-31-1) que permite la obtención eficiente de soluciones en estructuras en las que se establecen condiciones de contorno a posteriori mediante manipulaciones circuitales sobre la solución obtenida de un análisis [FEM](#page-30-0) en el que se asignan puertas artificiales en lugar de las condiciones de contorno a variar.

y como consecuencia del desarrollo de diversas herramientas software de apoyo y control del proceso de optimización como pueden ser interfaces entre diversos malladores automáticos comerciales y los programas de análisis, rutinas de validación de geometrías y de soluciones, y sistemas de control del flujo en el bucle de optimización; se han desarrollado las siguientes contribuciones originales:

se ha propuesto como método de diseño de antenas de banda ultra ancha la optimización global de perfiles arbitrarios mediante un método de análisis versátil y eficiente (el [FEM](#page-30-0) con las formulaciones indicadas) y diversos algoritmos de optimización global multivariable [\(SA](#page-31-2) y [GA\)](#page-30-2).

para lo cual

se ha desarrollado un método de descripción de perfiles que permite la parametrización mediante un conjunto discreto de variables de perfiles totalmente arbitrarios de cara al mallado y posterior análisis mediante  $FEM$  de estructuras electromagnéticas que los incluyan.

a su vez, al aplicar la metodología de diseño:

se ha evaluado el comportamiento de dos algoritmos de optimización multivariable estocásticos/heurísticos como son [SA](#page-31-2) y [GA](#page-30-2) de forma que se llegase a establecer unas bases m´ınimas sobre la adecuaci´on de cada algoritmo a cada tipo de problema.

Una vez las herramientas de análisis y diseño fueron estudiadas y desarrolladas convenientemente:

- se ha realizado la optimización de perfiles de monopolos de banda ultra ancha para la obtención de una óptima adaptación en toda la banda de diseño, tanto en monopolos con simetría de revolución, como en monopolos con perfil plano. A su vez se han realizado estudios sobre dichas estructuras para poder establecer los parámetros del perfil que tienen un mayor impacto en el comportamiento final.
- se ha estudiado la optimización de formas en monopolos con perfil plano y ranuras interiores para el conformado de bandas de rechazo en las bandas [UWB.](#page-32-0) A su vez se ha estudiado el efecto de la función de coste a la hora de un correcto conformado de la adaptación en frecuencia.
- se ha llevado a cabo la optimización de la alimentación en una antena de apertura diseñada para la obtención de doble polarización y bajo perfil, de manera que se mini-mizasen las pérdidas de retorno y se obtuviese un comportamiento [UWB](#page-32-0) en adaptación. Gracias a ello se ha obtenido una geometría que permite la integración en agrupaciones de elementos [UWB](#page-32-0) con doble polarización.
- por último, se ha abordado el conformado de haces de radiación, en particular la obtención de una ganancia estable y maximizada en toda la banda de trabajo, a partir de la optimización del perfil de un dieléctrico utilizado como recubrimiento de antenas de tipo monopolo de banda ultra ancha.

Cabe destacar que todos los diseños acometidos a lo largo de esta tesis han sido convenientemente validados, pero especial relevancia merece el hecho de que en la vasta mayoría de los casos la validación se ha conseguido mediante la construcción y medida de prototipos válidos.

# 7.3. Lineas abiertas

El objetivo principal de esta tesis ha propiciado que el trabajo desarrollado se haya centrado en antenas de banda ultra ancha. Esta característica propicia la existencia de numerosas líneas de investigación que se pueden explorar tomando como punto de partida las ideas volcadas en este trabajo:

- Por un lado, y sin salir del contexto de las antenas [UWB,](#page-32-0) casi todos los diseños realizados han puesto su objetivo en la adaptación, dejando como secundarios otros parámetros importantes en sistemas [UWB.](#page-32-0) De esta forma se pueden abordar diseños en los que primen importantes características de estos sistemas como son: estabilidad de diagramas, dispersión de la señal, perfiles totalmente planos y miniaturización.
- En este sentido, un campo con mucho futuro y que ha quedado a medio explorar es el de las antenas de tipo monopolo realizadas en tecnología microstrip. En particular las geometrías cuyo plano de masa es coplanar y envuelve al monopolo producen diagramas de radiación muy estables y pueden ser un buen punto de partida para diversas optimizaciones dado su bajo coste, perfil plano y buenas características de radiación.
- Otro tipo de estructura con posibilidades de optimización y de aplicación en el campo de las antenas de banda ultra ancha son las antenas compuestas de parches apilados. En este caso, y gracias a la posibilidad de segmentar, el análisis podría reducirse a un análisis bidimensional gracias a la simetría de revolución (en el caso de parches circulares).
- Adem´as, como ya se ha visto, existe un campo muy interesante de desarrollo en apli-caciones que utilicen sistemas [MIMO](#page-31-3) [UWB.](#page-32-0) En este sentido, se están desarrollando herramientas de análisis eficiente de agrupaciones que permitan la optimización de agrupaciones de antenas de banda ultra ancha en las que se puedan optimizar parámetros como la directividad y estabilidad de diagramas y permitan realizar conformados. La unión de dichas herramientas de análisis con los métodos aqui expuestos puede proporcionar interesantes campos de investigación en agrupaciones de antenas.
- Fuera del campo de las antenas [UWB](#page-32-0) existe un n´umero muy elevado de posibles aplicaciones y estructuras en las que la optimización de perfiles puede reportar grandes beneficios. En este sentido, se han realizado trabajos anteriores en el seno del mismo departamento encaminados a la optimización de circuitos plano H, antenas de bocina y reflectores [\[87\]](#page-277-0); pero pueden buscarse más aplicaciones y geometrías en los que el uso de estas técnicas sea de interés.
- En este sentido, sería importante llevar a cabo la parametrización de superficies volum´etricas no contenidas en un plano y de volumenes, de forma que pudiese llevarse a cabo la optimización de geometrías tridimensionales con el consiguiente aumento en el campo de aplicaciones y en las posibilidades de optimización.
- Sería conveniente explorar más herramientas de optimización y llevar a cabo un análisis exhaustivo (m´as all´a del boceto presentado en este trabajo) que llevase a determinar la adecuación por tipo de estructura de los diferentes algoritmos de optimización multivariable.

# 7.4. Contexto de la tesis

El trabajo descrito en esta tesis doctoral se ha llevado a cabo gracias a la pertenencia, en los primeros casos, y la colaboración, en el último, con los siguientes grupos de investigación:

- Departamento de Electromagmetismo y Teoría de Circuitos (ETC) de la Universidad Politécnica de Madrid (UPM).
- Grupo de Electromagnetismo Computacional Aplicado a las Microondas (ECAM) del anterior departamento.
- Institut für Höchstfrequenztechnik und Elektronik (IHE) de la Universität Karlsruhe (TH), reseñando la colaboración con Werner Sörgel, Christian Sturm y el líder del departamento Werner Wiesbeck.

Además de la colaboración con los grupos anteriormente descritos, la elaboración de esta tesis doctoral se ha llevado a cabo bajo la financiación de los siguientes proyectos de investigación:

 $^{\circ}$  ["CAD](#page-30-3) de Componentes pasivos de microondas y antenas," Comisión Interministerial de Ciencia y Tecnología (CICyT) TIC-2001-2739, 2001-2004

- " "Nuevas herramientas software para CAD de antenas," Ministerio de Educación y Ciencia TEC-2004-00950/TCM, 2004-2007
- ["ACE](#page-30-4) Antenna Centre of Excellence," 6º Programa Marco de la Unión Europea, 2004-2008

Además, este trabajo se ha sustentado mediante una beca de Formación de Personal Investigador financiada en m´as de la mitad de su presupuesto por el Fondo Social Europeo y por la Consejería de Educación de la Comunidad de Madrid.

# 7.5. Estancias en centros extranjeros

Para el desarrollo de parte del trabajo expuesto en esta tesis doctoral (en particular el  $Capítulo 5)$  $Capítulo 5)$ , se llevó a cabo la siguiente estancia:

Estudio de tecnologias para el diseño de antenas de [UWB](#page-32-0)

Institut für Höchstfrequenztechnik und Elektronik (IHE). Universität Karlsruhe (TH)

Karlsruhe, Alemania

Duración: 3 meses (Agosto 2006-Octubre 2006)

# 7.6. Publicaciones

Se presentan aqui las publicaciones a las que ha dado lugar este trabajo en orden cronológico.

### 7.6.1. Artículos en revista

- **J. Martínez-Fernández**, J. M. Gil, J. Zapata, "Ultra Wide Band Optimized Profile Monopole Antenna by Means of Simulated Annealing algorithm and the Finite Element Method," IEEE Transactions on Antennas and Propagation, vol. 55, no. 2, pp. 1826- 1832, Junio 2007.
- **J. Martínez-Fernández**, V. de la Rubia, J. M. Gil, J. Zapata, "Frequency notched UWB planar monopole antenna optimization using a Finite Element Method-based approach," aceptado para su publicación en IEEE Transactions on Antennas and Propagation.
- J. Martínez-Fernández, J. M. Gil, J. Zapata, "Profile Optimization in Planar Ultra-Wide-Band Monopole Antennas for Minimum Return Losses," enviado a IET Microwaves, Antennas and Propagation.
- **J. Martínez-Fernández**, W. Sörgel, J. M. Gil, and W. Wiesbeck, "Dual Polarized UWB aperture antenna element with optimized profile feed for optimal adaptation," enviado a IEEE Antennas and Wireless Propagation Letters.

#### 7.6.2. Comunicaciones a congresos

#### Congresos internacionales

**J. Martínez-Fernández**, F.J. Monge Alonso, J. Zapata, J.M. Gil, "Optimization of Devices Based on Bodies of Revolution with Finite Elements," Proceedings of the 8th Int. Workshop on Finite Elements for Microwave Engineering, Stellenbosch, Sudáfrica, Mayo 2006.

- **J. Martínez-Fernández**, J.M. Gil, J Zapata, "Ultra Wide-Band Optimized Profile Monopole Antenna,"Proceedings of the 1st European Conference on Antennas and Propagation (EuCAP), Niza, Francia, Noviembre 2006.
- **J. Martínez-Fernández**, José M. Gil, J.Zapata, "Optimization of the profile of a planar ultra wide band monopole antenna in order to minimize return losses,"Proceedings of the 2nd European Conference on Antennas and Propagation (EuCAP), Edimburgo, Reino Unido, Noviembre 2007.
- **J. Martínez-Fernández**, José M. Gil, J.Zapata, "Optimized Profile Monopole Antennas through Finite Elements for UWB Applications,"Proceedings of the 9th International Workshop on Finite Elements for Microwave Engineering, Bonn, Alemania, Mayo 2008.
- **J. Martínez-Fernández**, José M. Gil, J.Zapata, "Optimized Profile Dielectric Coating in UWB Monopole Antenna for Radiation Pattern Gain Stability and Optimal Adaptation ,"Proceedings of the 30th ESA Antenna Workshop on Antennas for Earth Observation, Science, Telecommunication and Navigation Space Missions, ESA/ESTEC, Noordwijk, Paises Bajos, Mayo 2008.
- **J. Martínez-Fernández**, José M. Gil, J.Zapata, "Optimization of Frequency Notched UWB Monopole Antennas by Means of Genetic Algorithms with Multipurpose Admitance Matrix Analysis Approach,"Proceedings of the 2008 USNC/URSI National Radio Science meeting, San Diego, EEUU, Julio 2008.
- **J. Martínez-Fernández**, José M. Gil, J.Zapata, "Optimized Profile Planar UWB Monopole Antenna for Optimal Adaptation,"Proceedings of the 2008 USNC/URSI National Radio Science meeting, San Diego, EEUU, Julio 2008.

### Congresos nacionales

- **J. Martínez Fernández**, M.A. González, J.Zapata, "Antena Microstrip en Cavidad con Polarización Dual," Actas del XX Simposio Nacional URSI, Gandia, España, Septiembre 2005.
- **J. Martínez-Fernández**, J. Monge, J.M. Gil, "Analysis of Structures with Revolution Symmetry Using Finite Elements and Generalized Scattering Matrix,"Actas del XX Simposio Nacional URSI, Gandia, España, Septiembre 2005.
- J. Martínez Fernández, J. M. Gil, J.Zapata, "Optimización de perfil en monopolos para diseño de antenas UWB," Actas del XXII Simposio Nacional URSI, Tenerife, Espa˜na, Septiembre 2007.

# English Version

# Part V Introduction

# <span id="page-160-0"></span>Chapter 8

# Introduction

### 8.1. Motivation

[Ultra-WideBand/Banda Ultra Ancha \(UWB\)](#page-32-0) is defined as a radiocommunications technology based on the use of very short duration electromagnetic signals in which the bandwidth occupied by these signals is greater than 500 MHz or 20% of the central frequency as defined by the International Telecommunications Union/Unión Internacional de Telecomunicaciones [\(ITU\)](#page-31-4) [\[1\]](#page-272-0). In order to regulate its use, this organism has emitted some recommendations treating the characteristics [\[1\]](#page-272-0), regulation [\[2\]](#page-272-1), electromagnetic compatibility [\[3\]](#page-272-2) and measurement techniques [\[4\]](#page-272-3) of [UWB](#page-32-0) technology. These recommendations are preceded by the United States' regulation of February 2002 made by the [Federal Communication Commis-](#page-30-5)sion/Comisión Federal de Comunicaciones (FCC) [\[5\]](#page-272-4) which authorized the unlicensed use of [UWB](#page-32-0) in the 3.1 GHz - 10.6 GHz frequency band and which settled down the basis for this technology.

As commented on before, [UWB](#page-32-0) technology is based on the transmission of information using very short signals in time domain. This short duration makes these signals having a great bandwidth. Each [UWB](#page-32-0) signal uses all the assigned channel for transmission so it is necessary to establish some mechanisms which help [UWB](#page-32-0) coexist. Besides, taking into account the magnitude order of the bandwidths managed by [UWB](#page-32-0) systems, a typical signal will take up frequency bands allocated to other communication systems. In particular, keeping in mind the above specified frequency band allocated for [UWB](#page-32-0) systems, it can be seen that a common [UWB](#page-32-0) signal can interfere with other communication systems as [Worldwide](#page-32-1) [Interoperability for Microwave Access/Interoperabilidad Mundial para Acceso por Microon](#page-32-1)[das \(WiMAX\),](#page-32-1) [Wireless Local Area Network/Red de](#page-32-2) Area Local Inalámbrica (WLAN), some radar applications, etc.

Solutions for the coexistence of [UWB](#page-32-0) systems with each other or with other systems are new multiplexing schemes and limitation of power emission in order to avoid interference. This way, each country created limitations in order to guarantee the correct use of radioelectric spectrum. For example, the regulation created by the United States' [FCC](#page-30-5) establishes a limit of -41.3 dBm/MHz of emission for unlicensed use in the [UWB](#page-32-0) band.

Hence, two important characteristics of [UWB](#page-32-0) signal are the great bandwidth the signal takes up and its low power spectral density. These two characteristics make these signals similar to white noise. This fact has two important implications. On the one hand, signals which use so low power levels and so similar to white noise will be difficult to detect and generally will not have the power to interfere other systems. These characteristics make this technology very appealing for sensing and communication applications in which stealth is an important factor. On the other hand, taking into account that [UWB](#page-32-0) receivers have to detect correctly signals similar to noise, these systems will present a greater immunity to noise,

to interference from other systems or even to their own interference created by multipath conditions.

It can be deduced from the above stated that [UWB](#page-32-0) antenna needs include a great bandwidth and low losses in order to guarantee good reception of signals which take up great bandwidths and which make use of very low power levels. Furthermore, it is important to take care about the distortion caused by the antenna in order to obtain received signals as similar as possible to the original ones.

As a lot of [UWB](#page-32-0) systems are designed for multipath conditions, omnidirectional radiation patterns will be preferred, although other types of pattern are also used, depending on the application. Hence, monopole-like antennas are a very important type of [UWB](#page-32-0) antennas, this fact conditioning the subsequent development of this thesis.

On another front, antennas with low profiles or even planar are of an especial interest as they make the manufacturing and the integration with the rest of the system easier. Hence, the effort made by the industry in order to obtain low profiles will also be an important factor to take into account for the work developed in this thesis, proven by the development of low profile [UWB](#page-32-0) antennas.

Taking all this into account, the objective of this thesis is the development of [Computer](#page-30-3) Aided Design/ Diseño Asistido por Ordenador (CAD) tools for the design and optimization of ultra-wideband antennas in order to improve the performance of existing [UWB](#page-32-0) antennas present in the current state of the art. In particular, this thesis will focus on the performance improvement in the bandwidth and adaptation fields. Furthermore, special attention will be paid to low profile designs, which will lead to the development of the analysis tools. Omnidirectional radiation patterns will be the most common type of radiation patterns across this work, but more directional schemes will also be discussed. This way, it is expected to cover an important part of the actual needs in the [UWB](#page-32-0) antenna design field.

### 8.2. State of the art

#### 8.2.1. Analysis methods

The different electromagnetic analysis methods are based on solving Maxwell equations under certain conditions imposed by the geometry to be analyzed  $[6]$ . The solution to these equations is a very complex problem, which can be solved analytically under certain conditions but which, in most cases, will depend on numerical methods to approximate electromagnetic fields of the problem. Whenever possible, solutions obtained by analytical means would be preferred because of accuracy and efficiency. Unfortunately, only a little group of geometries have analytical solution, so numerical methods are needed in order to progress in the knowledge of electromagnetic structures.

Numerical methods are based on the use of approximations of the electromagnetic fields of the general problem by several techniques. For example, it is possible to perform a discretization of the analysis domain in which a new set of equations whose solution is known can be established. The greatest problem of numerical methods is that, in order to obtain a accurate enough solution, it is necessary to set up a large enough group of equations derived from a good enough approximation of the electromagnetic fields of the problem under study. Hence, the less the information known *a priori* of the conditions imposed by the problem, the more unknowns will be need in the approximation which will lead to greater systems of equations and lesser efficiency. Taking this fact into account, a first classification of the analysis methods based on the generality of the approximation (the amount of information known a priori) can be given.

#### Semianalytical methods

Semianalytical methods are based on the use of information known a priori about the geometry which is going to be analyzed so that this information adapts the analysis method to the problem. This way, this methods are restricted to those geometries they were formulated for. On the other hand, this methods are adapted to the problem under study, increasing efficiency and accuracy.

Mode matching techniques [\[7\]](#page-272-6) are based on the description of the electromagnetic field by the summatory of modes in the structures under study. To perform this type of analysis, modal decomposition of the field in the analyzed geometries must be known. Hence, the evaluation of the different results is completely analytical and efficiency is very high. Since the need for knowing the modal expansion of the geometries under study limits the number of structures the method can analyze, this decomposition can be obtained by a general numerical method in order to apply mode matching afterwards.

There are several additional methods which allow to increase the number of structures that can be analyzed using mode matching techniques, for example [Boundary Contour Mode-](#page-30-6)[Matching \(BCMM\)](#page-30-6) [\[8\]](#page-272-7)[\[9\]](#page-272-8) or [Boundary-Integral Resonant Mode Expansion \(BIRME\)](#page-30-7) [\[10\]](#page-272-9). These methods use several techniques in order to obtain the modes or to represent the electromagnetic fields in arbitrary structures without analytical expressions for the modes.

It can be included in this section the circuital approximation method [\[11\]](#page-272-10) as a semianalytical method. This method is traditionally used for high frequency circuit design and it is based on the identification of discontinuities and other structures with effect on the electromagnetic energy with lumped elements of circuit theory and transmission lines. It is a very efficient method, as it is not a very resource consuming method but it has as one of its greatest problems the accuracy of the results, as lumped element identification implies the analysis with respect to the dominant mode, so that proximity to discontinuities (which implies interaction with higher modes) will lower accuracy. Besides, another problem inherent to the identification with lumped elements is that this type of analysis will be very dependent on frequency, so that results will be valid in a narrow band of frequencies. Given its limitations, it is a very popular method in pre-design phase, but whose results should be adjusted in a final phase in order to obtain accurate enough results.

#### General purpose numerical methods

General purpose numerical methods do not initial information about the problem to be solved. Generally speaking, they are methods based on the discretization of the domain under analysis. Inside this analysis domain, electromagnetic fields are approximated by several techniques, so that a system of equations derived from Maxwell equations is obtained. This system of equations will allow to rebuild the electromagnetic field inside the domain. Because of this, these techniques are also known as full wave analysis methods. They are methods which allow to analyze practically any structure in exchange for a great computational effort. This computational effort will be influenced by the accuracy demanded for the solution.

Inside this group of methods there are examples as Finite Element Method/Método de los [Elementos Finitos \(FEM\)](#page-30-0) [\[12\]](#page-272-11), Finite Differences methods, both in frequency domain: [Finite](#page-30-8) [Differences in Frequency Domain/Diferencias Finitas en el Dominio de la Frecuencia \(FDFD\)](#page-30-8) and in time domain [Finite Differences in Time Domain/Diferencias Finitas en el Dominio del](#page-30-9) [Tiempo \(FDTD\)](#page-30-9) [\[13\]](#page-273-0), the Transmision Line Matrix/Matriz de Línea de Transmisión (TLM) method [\[14\]](#page-273-1), the Method of Moments/Método de los Momentos (MoM) [\[15\]](#page-273-2), the [Boundary](#page-30-10) [Element Method/M´etodo de Elementos de Contorno \(BEM\)](#page-30-10) [\[16\]](#page-273-3), etc. These methods are the base of several commercial software tools for analysis and design of electromagnetic structures which are very popular nowadays, as HFSS (based on [FEM\)](#page-30-0) [\[17\]](#page-273-4), MEFiSTo (based on [TLM\)](#page-32-3)

[\[18\]](#page-273-5), EMPIRE (based on [FDTD\)](#page-30-9) [\[19\]](#page-273-6), Momentum (based on [MoM\)](#page-31-5) [\[20\]](#page-273-7) or CST Microwave Studio (based on several methods among the previous ones) [\[21\]](#page-273-8).

Additional techniques are studied to try to fix the relatively low efficiency of these methods. Hence, reduced order models are studied in order to increase efficiency. Examples are Padé [Via Lanczos \(PVL\)](#page-31-6) or [Asymptotic Waveform Evaluation \(AWE\)](#page-30-11) [\[22\]](#page-273-9),[\[23\]](#page-273-10), both algorithms based on a Padé approximation, or those based on neural networks [\[24\]](#page-273-11). Other popular strategy created in order lower computational cost consists on the segmentation of the domain under analysis [\[25\]](#page-273-12). This strategy is based on the principle that states that it is more efficient to solve several reduced problems than solving the union of those problems. Under this strategy, it is possible to solve each problem using separate numerical methods and then to collect all solutions in order to obtain the overall response. Deep studies on each method have lead to the development of algorithms, strategies and formulations for each one whose objective is the increase of the efficiency.

#### 8.2.2. Multivariable optimization algorithms

For the development of this thesis, a multivariable optimization method will be needed in order to search for and find the best electromagnetic structures for the required specifications.

The function maximization (or minimization) field is not a recent field, and great efforts have been made across the years with very good results. Hence, the optimization algorithms list is enormous. It is important to know that there is not a perfect optimization algorithm which can substitute all other algorithms, because characteristics from each algorithm fit certain types of problem better than others. It is important then to perform some sort of classification taking into account characteristics from this algorithms.

#### Local optimization

Defining the neighborhood of an state as those states which are adjacent in the variation of their variables sense, a local optimization algorithm can be defined as the one which is capable to obtain the optimum solution in a neighborhood, not guaranteeing that this solution is the global optimum in the entire states space. The main advantage of local optimization algorithms is that they tend to present better efficiencies, therefore being capable of obtaining solutions in a relatively low number of iterations. In order to obtain this efficiency, this algorithms may need to extract additional information about derivatives of the functions. Taking into account the information of the derivative that is available to the algorithm, it is possible to establish an initial classification of local methods [\[26\]](#page-273-13), [\[27\]](#page-273-14):

- Methods that lack of information about the derivative: they are methods that do not need to extract additional information about function derivatives. Some methods like Simplex belong to this category.
- Methods that use first order derivative: They use information about the gradient of the function to be optimized. They are gradient-based methods as the conjugate gradient methods, being examples of these algorithms like Fletcher-Reeves or Polak-Ribiere.
- Methods that use second order derivative: they use information about the Hessian of the function. This category includes methods like Newton method, quasi-Newton methods or variable metric ones.

#### Global optimization

Global optimization algorithms should be able to obtain the best solution across the entire space of states, as opposed to local optimization algorithms which tend to get stuck in local

minima. These algorithms are based in different search techniques in order to explore the space of states in an intelligent way so that the global optimum is found with a given probability. They are less efficient algorithms because they need a higher number of iterations which in most cases can be even one magnitude order higher. Besides, not all the global optimization algorithms guarantee that the solution is the global optimum of the function. Taking this into account and the rigor of the method, the several global optimization algorithms can be classified [\[28\]](#page-273-15) into:

- Rigorous: They are the most rigorous methods in terms of solution guarantee. These methods guarantee the global optimum even taking into account round errors in a tolerance range, being this characteristic what makes them different with the next methods.
- Complete: These methods guarantee the global optimum in case exact solutions are computed and in an infinite run time. In case the optimum state is found in a finite time, these methods are able to detect it.
- Asintotically complete: Asintotically complete methods guarantee the optimum solution or give a probability of one (depending on the method being probabilistic or not) in case of an infinite computation time. Unfortunately, there is no way to know if the optimum state has been reached.
- Incomplete: Heuristics are used in order not to get stucked in local minima, but there is no guarantee concerning it.

In general terms, the advantage of the less rigorous numerical methods is a greater efficiency, which leads to less iterations and therefore lower computing times. The main drawback is some uncertainty about the accuracy of the solution.

Deterministic algorithms are good examples of the two first types of algorithms, although some of them are asintotically complete or even incomplete. Deterministic algorithms [\[28\]](#page-273-15) base their search in the division of the search regions in an intelligent and deterministic way (for example creating branches or assigning regions) so that the algorithm performs the search in an efficient way.

Some other methods exist which are based on heuristic or stochastic searches. These methods are distributed among the asintotically complete and incomplete ones. These methods are based on the simulation of strategies of optimization present in nature in an intelligent way or in other heuristic approximations to the exploration of the search space. Given their efficiency, they are probably the most interesting techniques along with the machine learning techniques that will be detailed afterwards. Hence, a lot of work has been developed for these techniques to fit in the electromagnetic design field[\[29\]](#page-273-16). Some examples of this type of methods are the Genetic Algorithms/Algoritmos Genéticos (GA) [\[30\]](#page-274-0), inspired in the species evolution, [Simulated Annealing/Enfriamiento Simulado \(SA\)](#page-31-2) [\[31\]](#page-274-1), inspired in the slow annealing of crystal structures, the Tabu search [\[32\]](#page-274-2), based on storing moves in order to ban moves which lead to worse states, Ant Colony Optimization [\[33\]](#page-274-3), a technique intended to obtain good paths through graphs based on the behavior of an ant colony, Particle Swarm Optimization [\[34\]](#page-274-4), based on the movement of a bee swarm looking for food, etc.

Finally, it is important to highlight the machine learning field. These methods are used commonly in combination with other optimization algorithms in order to create hybrid techniques. they are methods like Space Mapping [\[35\]](#page-274-5), [\[36\]](#page-274-6) or Neural Networks [\[37\]](#page-274-7), [\[24\]](#page-273-11). The first one is based on the creation of models of the space of states by less accurate but faster analysis which provide a general idea of the behavior of the function to be optimized. Then, refined analysis will be performed where necessary. In the Neural Networks case, the general idea is the creation of a computing structure with a similar behavior to the central nervous system of humans. This computing network should be trained using a set of results so that the network is able to predict the result of the function and there is no need for evaluation of that function. This scheme allows to obtain results is a faster way, as Neural Networks are not time consuming.

In a continuos effort towards the reduction of iterations and the increase of efficiency, there have been developed other hybrid methods which combine characteristics from different methods. Taking into account that it is usual to create methods and algorithms developed ex profeso for specific problems, there are a lot of different algorithms which make the optimization field a very fertile field.

#### 8.2.3. Ultra-WideBand Antennas

Since the beginning of radioelectric communications, there has been antennas capable of an ultra-wideband behavior [\[38\]](#page-274-8). Antenna handbooks present types of antenna with a large bandwidth and techniques developed to widen those bands [\[39\]](#page-274-9). Come of these techniques are based on: placement of reactive or capacitive wideband elements for a good adaptation, design of geometries with an adequate transition between the feed and the open air, grouping of antenna elements in order to superimpose frequency behaviors and design of frequency independent antennas.

This later type is based on the definition of a geometry that meets symmetry conditions which guarantee a solution of Maxwell's equations independent of frequency [\[40\]](#page-274-10). A particular case which meets those conditions are the antennas whose geometry can be defined completely by angles so that a geometry with an aspect ratio independent of its size can be obtained. If the structure can also be finished so that electric currents are negligible in the end point, electrical dimensions will be the same no matter what the frequency is.

In case a complete definition of the structure using angles cannot be made, maybe some it is possible in some pieces of the antenna. This is the base of log-periodic antennas. Log-periodic antennas are based on the definition of an structure using angles so that this definition is periodic with the logarithm of the antenna length. As this definition makes use of the length of the antenna and not only angles, they are not frequency independent antennas. Nevertheless their performance will be periodic with the logarithm of the frequency, giving rise to large bandwidths.

When applying these techniques to design [UWB](#page-32-0) antennas, it is important to know all the needs of [UWB](#page-32-0) systems and the typical values for the different parameters of these antennas [\[41\]](#page-274-11). With this in mind, a first classification of [UWB](#page-32-0) antennas focused on the application needs can be made [\[42\]](#page-274-12). Hence, [UWB](#page-32-0) antennas can be divided into directional antennas, used primarily in base stations, and omnidirectional antennas, often a need in portable systems taking into account that their location is not established. Besides, the expansion of portable systems and the need for low profiles in other systems, makes important the differentiation between [Three-dimensional/ Tridimensional \(3-D\)](#page-30-12) antennas and antennas with a low profile or [Two-dimensional/ Bidimensional \(2-D\).](#page-30-1) These two classifications combine each other giving rise to mixed types, very application dependent.

#### [3-D](#page-30-12) antennas

First place directional antennas with [3-D](#page-30-12) profile will be considered. In this type of antenna, size is not an special problem. However, in most cases, it is important to achieve a good directivity, which in addition should be stable in the entire frequency range. In order to get this behavior, horn type antennas are specially adequate. The technique used to achieve large bandwidths in this type of antenna is to make the necessary modification for the antenna to work fed by Transversal ElectroMagnetic/Transversal ElectroMagnético (TEM) or quasi-[TEM](#page-32-4) modes. This way, several types of geometry will be obtained, like [TEM](#page-32-4) horns, ridged horns and reflector antennas, also called Impulse Radiating Antenna/Antena de Radiación [de Impulsos \(IRA\)](#page-31-7) [\[41\]](#page-274-11).

In some other cases, omnidirectional radiation patters are preferred. As in the case before, the size and the profile of the antenna are not special limitations. This type of antennas are commonly used in base stations and in some portable systems, in a omnidirectional link context. The use of this type of antennas is associated with the search for low return losses and good behavior in terms of signal distortion. Monopoles/dipoles are mainly chosen as the starting geometries when looking for these characteristics.

The idea in those monopoles is to present an adequate transition between the feed and the open air, which means to compensate and/or eliminate reactive components of the monopole. For that, some techniques which can modify the input impedance of the monopole exist. Some research lines point to the biconical antennas, which are geometries which can produce large bandwidths with monopole/dipole-like radiation patterns. Research performed on this type of structures has led to important changes in the antenna geometry such as the shorted biconical antennas [\[43\]](#page-274-13) or the disk-cone antennas [\[44\]](#page-274-14). Several changes in the monopole/dipole profile have been studied in order to increase the bandwidth and to reduce the return losses by a better adaptation. These changes are based on studies carried out long ago [\[45\]](#page-274-15) which have led to volcano smoke or teardrop antennas [\[46\]](#page-275-0). This will be the starting point of one of the designs carried out in these thesis. This work will go further and use the idea of an arbitrary profile for a monopole antenna to increase adaptation and get better return losses over the specified bandwidth.

Taking into account the important advantages of planar devices in terms of manufacturing, it is also common the design of planar profile monopole antennas modified in order to obtain radiation patterns with an homogeneous behavior in each  $\varphi = cte$  plane. In order to get these radiation patterns, it is necessary to obtain revolution symmetry by deforming the metallic plates which conform the monopole. The final structure is no more a planar profile structure. A common example of this technique is the use of rectangular plates (or other profiles) which are then rolled  $[47]$  or bent  $[48]$ ,  $[49]$ .

#### [2-D](#page-30-1) antennas

As it was stated before, a planar profile is a very important factor for antenna design. It is also a very appreciated characteristic in [UWB](#page-32-0) designs both by its ease of manufacturing and integration in the systems. Although a lot of work has been carried out in other [UWB](#page-32-0) structures, at the present time and thanks to the evolution of the market towards lighter and cheaper portable terminals, most of all the research effort in [UWB](#page-32-0) antennas is centered on planar antennas with several mechanisms of radiation. As it was done before, it is important to make a classification of these antennas in terms of directivity of the emitted radiation patterns.

First place, directional antennas are discussed. One of the main way to obtain larger bandwidths in planar structures with high directivity are travelling wave antennas. This type of antenna manages to get its large bandwidth by presenting a smooth transition between the feed and the open air. It is the case of structures like the tapered slot antennas [\[50\]](#page-275-4) and a particular case of those, Vivaldi antennas [\[51\]](#page-275-5), [\[52\]](#page-275-6), in which the aperture get narrow in an exponential way.

When evaluating possible planar structures with omnidirectional radiation patterns, two main structures arise: wideslot antennas, based on making an aperture wide or evaluating new profiles in order to compensate reactive components therefore enlarging the bandwidth [\[53\]](#page-275-7), [\[54\]](#page-275-8); and planar monopoles.

Taking into account their ease of manufacturing and their omnidirectional radiation patterns, planar monopoles are one of the types of antennas were more efforts are being carried out in [UWB](#page-32-0) antennas. One of the main drawbacks of planar systems is return losses. For planar antennas it is difficult to go below 10dB of return losses in the required bandwidth, which is commonly defined between 3.1 GHz and 10.6 GHz. Hence much effort has been made to achieve the best adaptation possible. These efforts involve several types of different geometries. Some types of fractal monopoles [\[55\]](#page-275-9), [\[56\]](#page-275-10) are designed in order to have low return losses in the desired bandwidth. The main drawback is that they do not have a real [UWB](#page-32-0) response but the sum of a great amount of narrowband behaviors which cover the desired band. This makes the antenna have a poor behavior in terms of signal distortion as each resonance induces phase shifts. Other efforts consist of modifying the profile of the monopole either by applying a beveling technique [\[58\]](#page-275-11), by shorting parts of it [\[59\]](#page-275-12) or by trying new profiles for the monopole [\[60\]](#page-275-13), [\[61\]](#page-276-0). This way, profound studies about the impact in the performance of the input impedance when using canonical profiles, like bow-tie or diamond profiles, have been carried out [\[62\]](#page-276-1). As in the case of non-planar monopoles, it is an objective of this thesis to go further and explore arbitrary geometries which minimize return losses in planar systems.

Anyway, there is a large number of planar antenna designs and the number is rising constantly, as it is a very promising field. For those interested, there are more profound studies like [\[63\]](#page-276-2) which detail the actual state of the art in planar [UWB](#page-32-0) antennas.

### 8.3. Objectives of the thesis

The objective of this thesis is the development of techniques and programs for the design of ultra-wideband antennas using the finite element method as the base. For the development of the initial objective, the first task to be carried out is the study of electromagnetic analysis methodologies which allow the analysis of arbitrary antenna profiles. As it was stated before, the finite element method is a perfect candidate as it provides the needed versatility and accuracy that full wave numerical methods provide. By using spherical ports and an appropriate spherical mode expansion in those ports [\[64\]](#page-276-3), the [FEM](#page-30-0) allows to perform an accurate analysis of all antenna parameters. the main drawback of the [FEM,](#page-30-0) being a full wave numerical method, is the high computational effort needed. This drawback generally prevents the [FEM](#page-30-0) to be used together with a global optimization algorithm for design purposes.

Hence, techniques which help the [FEM](#page-30-0) lighten efficiency problems will be studied. The use of a efficient formulation together with the segmentation of the domain under analysis and the application of reduced order model are techniques which will be combined in the Segmentation Finite Element Lanczos Padé/Segmentación Elementos Finitos Lanczos Padé [\(SFELP\)](#page-31-0) methodology [\[65\]](#page-276-4). For particular geometries, the use of symmetries, for example revolution symmetry [\[66\]](#page-276-5), will increase dramatically the efficiency of the analysis by the corresponding reduction of the analysis domain or by reducing its dimension  $(3-D\rightarrow 2-D)$  $(3-D\rightarrow 2-D)$ .

By means of a global optimization which will make use of the [FEM](#page-30-0) as the analysis tool together with the [SFELP](#page-31-0) formulation, it will be possible to explore arbitrary profiles in order to search for profiles which can improve the state of the art in [UWB](#page-32-0) antennas. Simulated Annealing will be the main optimization tool for this purpose, but Genetic Algorithms will also be used. The expected results are some antenna designs whose profile in optimized in order to obtain competitive performances taking into account the actual state of the art in [UWB](#page-32-0) antennas.

## 8.4. Text organization

This thesis has been divided into two main parts, an initial introduction and a final section for the conclusions. Those parts are, in order, one dedicated to the theoretical basis which conform the main body of this thesis and other in which the different designs carried out in this work are detailed. Furthermore, taking into account the dual Spanish/English characteristics of this work, the entire text is presented in both languages, including figures and tables.

Once inside this initial classification, the text is organized in chapters, which are independent thematic blocks:

- Chapter [8,](#page-160-0) which is the actual one, is the introduction to this thesis. In this chapter, both motivations and objectives to carry out this works are detailed. Furthermore, a brief overlook of the previous state of the art is presented.
- Chapter [9](#page-172-0) is part of the first thematic block. In this chapter, the electromagnetic analysis tools used across this work are presented. These tools include the [SFELP](#page-31-0) formulation, which is the basis of the work carried out in this thesis, and the analysis by means of Multipurpose Admitance Matrix/Matriz de Admitancia Multipropósito (MAM). Taking into account that the finite element method is the base for both methodologies, a brief introduction of the [FEM](#page-30-0) will be included.
- Chapter [10](#page-194-0) is the first one of the second thematic block, whose topic is the design of [UWB](#page-32-0) antennas. In this first chapter of the second block, the design process and the obtained results of the optimization of [UWB](#page-32-0) monopoles is detailed. As it was stated before, this is a very wide field of knowledge, with a lot of possible geometries. Hence, this chapter is divided in two sections. The first one presents the design and optimization of revolution symmetry monopoles, which are [3-D](#page-30-12) structures (although their revolution symmetry makes a bidimensional analysis possible); while the second section presents a similar study, applied to planar profile structures (which, due to the lack of revolution symmetry, has to be analyzed in [3-D\)](#page-30-12).
- Chapter [11](#page-236-0) will take the results of the previous chapter as the starting point in order to present the design process of frequency notched planar [UWB](#page-32-0) monopoles. In this chapter, additional motivations for this work are presented and the [MAM](#page-31-1) method, which was detailed in the first chapter, is fully used.
- $\blacksquare$  Not leaving the planar profile structures, chapter [12](#page-248-0) will detail the results and design process of dual polarized aperture [UWB](#page-32-0) antennas with an optimized profile for optimal adaptation.
- In order to finish the design block, chapter [13](#page-258-0) presents one type of design which takes [3-D](#page-30-12) monopoles as the basis, in which a dielectric coating is used to focus the electromagnetic fields for radiation conformation purposes. Here, profile optimization is performed both in the monopole and in the dielectric coating in order to obtain good return losses as the pattern is being conformed.
- At least, chapter [14](#page-266-0) will present conclusions obtained from this work. Original contributions and possible future research lines will be exposed. Besides, a list of the research projects which are the base of this thesis, and the publications originated from this works will be presented.

# Part VI Theoretical basis

# <span id="page-172-0"></span>Chapter 9

# Electromagnetic analysis

### 9.1. Introduction

In order to achieve the objectives stated before for this thesis (creation of optimization tools for [UWB](#page-32-0) antenna design), efficient and robust analysis methods which are able to obtain results from an electromagnetic structure in very competitive times must be developed .Therefore, analysis tools are of a special relevance for the development of this thesis. Hence, the first chapter of this theoretical basis part is devoted to the analysis tools developed for this work.

## 9.2. The Finite Element Method

#### 9.2.1. Introduction

The finite element method is a numerical technique for the analysis of problems described by differential equations with boundary conditions. It basically consist on the discretization of the problem domain in subspaces called elements. Inside each element, an approximation of the solution will be obtained by means of an appropriate technique which will obtain an adequate formulation of the problem. Final solution is obtained by linking these local approximations for each element by an adequate assembly and by the resolution using numerical methods of the resulting system.

The next section will provide a brief introduction to the method. There, the different steps needed to apply the method will be described. In particular, these step are:

- Discretization of the domain
- Selection of the interpolation functions
- Equation system formulation
- Solution of the equation system

#### 9.2.2. Boundary problem formulation

The objective of this section is to represent boundary problems given by differential equations by means of other formulations which allow to obtain approximate solutions for the problem. These formulations will be the base of the finite element method.

A boundary problem given by differential equations is considered. This problem can be written down this way:

$$
\mathcal{L}\phi = f \tag{9.1}
$$

where  $\mathcal L$  is a differential operator, f is the excitation function and  $\phi$  is the unknown. Besides, additional boundary conditions must be met in the domain boundary.

It is important to notice that functions in this problem can be vectorial or scalar. Even though, those functions will be written down here without the usual symbols that represent vectorial functions in order not to overload notation.

In order to obtain an adequate representation of the problem, so that an approximate solution can be obtained, there are several methods which lead to different formulations. These methods are:

#### Rayleigh-Ritz method

It is a method in which the problem is represented in variational form (by means of an expression called functional) whose minimum corresponds with the differential equation with the established boundary conditions. Therefore the approximate solution is obtained by minimizing the functional.

Defining the inner product as:

$$
\langle \phi, \psi \rangle = \int_{\Omega} \phi \psi^* \, d\Omega \tag{9.2}
$$

for all the domain  $\Omega$ , it can be proben that this operation defined this way  $\mathcal L$  is self-adjoint [\(9.3\)](#page-173-0) and positive definite [\(9.4\)](#page-173-1) this is:

<span id="page-173-0"></span>
$$
\langle \mathcal{L}\phi, \psi \rangle = \langle \phi, \mathcal{L}\psi \rangle \tag{9.3}
$$

<span id="page-173-1"></span>
$$
\langle \mathcal{L}\phi, \phi \rangle = \begin{cases} > 0 & \phi \neq 0 \\ = 0 & \phi = 0 \end{cases}
$$
 (9.4)

The problem solution can then be obtained minimizing the next functional:

$$
F(\widetilde{\Phi}) = \frac{1}{2} \left\langle \mathcal{L}\widetilde{\phi}, \widetilde{\phi} \right\rangle - \frac{1}{2} \left\langle \widetilde{\phi}, f \right\rangle - \frac{1}{2} \left\langle f, \widetilde{\phi} \right\rangle \tag{9.5}
$$

with respect to  $\widetilde{\phi}$ , where  $\widetilde{\phi}$  is a trial function. For simplicity, it is assumed that the problem is real-valued and that  $\phi$  can be approximated by the expression:

<span id="page-173-2"></span>
$$
\tilde{\phi} = \sum_{j=1}^{N} c_j v_j = \{c\}^T \{v\} = \{v\}^T \{c\}
$$
\n(9.6)

where  $v_i$  are the interpolation functions (or expansion) defined over the domain,  $c_i$  constant coefficients to determine,  $\{\cdot\}$  means a column vector,  $\{\cdot\}^T$  its transpose and  $[\cdot]$  a matrix. this notation is chosen in order to clarify matricial manipulations.

If this equation is substituted in the functional and the partial derivatives of this expression with respect to each  $c_i$  are made zero, it can be obtained a linear system of equations which can be written:

$$
[S] \{c\} = \{b\} \tag{9.7}
$$

with

$$
S_{i,j} = \frac{1}{2} \int_{\Omega} \left( v_i \mathcal{L} \ v_j + v_j \mathcal{L} \ v_i \right) \ d\Omega \tag{9.8}
$$

which is a symmetrical matrix. Besides, taking into account that  $\mathcal L$  is self-adjoint, this expression can be written:

$$
S_{i,j} = \int_{\Omega} v_i \mathcal{L} \ v_j \ d\Omega \tag{9.9}
$$

and

$$
b_i = \int_{\Omega} v_i f \, d\Omega \tag{9.10}
$$

Hence, in order to obtain the approximate solution, the previous matricial equation must be solved.

#### Weighted residuals method

The weighted residuals method, as its own name indicates, tries to find the residual of the differential equation. If an approximate solution is being used and if this solution is tried in the initial equation, a non-zero residual arises. Hence:

$$
r = \mathcal{L}\phi - f \neq 0\tag{9.11}
$$

Taking into account that the objective is to find the best approximation possible, this approximation is the one that makes the residual minimal in the entire domain Ω. In order to find this approximation, the next condition is forced:

$$
R_i = \int_{\Omega} w_i r \ d\Omega = 0 \tag{9.12}
$$

where  $R_i$  is the weighted residual integral and  $w_i$  a weight function previously chosen.

Taking this definition as the starting point, several methods exist with different weight functions. The main method for finite elements is the Galerkin method which will be discussed here.

In the Galerkin method, the same function which is used for the expansion of the approximate solution is used for weight functions. Taking into account that the solution can be represented as  $(9.6)$ , hence weight functions will be:

$$
w_i = v_i \qquad i = 1, 2, 3, ..., N \tag{9.13}
$$

so that the weighted residual can be written:

$$
R_i = \int_{\Omega} \left( v_i \mathcal{L} \{ v \}^T \{ c \} - v_i f \right) d\Omega = 0 \qquad i = 1, 2, 3, ..., N \qquad (9.14)
$$

These equation lead to the same system that in the Ritz method with the only exception of matrix  $[S]$  not necessary being symmetrical as  $\mathcal L$  is not needed to be self-adjoint. In case  $\mathcal L$  being self-adjoint, both methods lead to the same system of equations.

#### 9.2.3. The finite element method. Discretization

The previous formulations are very dependent on the trial function that is used. These trial functions should be valid functions in the entire domain, approximately represent the solution of the problem in that same domain and meet boundary conditions. In case of complicated geometries, meeting all these requirements can be very difficult if not impossible.

In order to lighten this problem, the domain of the problem can be divided into subspaces that are called elements. Inside these elements it should be easier to select appropriate trial functions . This is the base for the finite element method.

Hence, the first task to be accomplished is to divide the domain in elements. The shape of these elements depends on the dimension being considered. Hence, in a one-dimensional problem, each element will be the segments which links two points. If two dimensions are being considered, triangular or cuadrilateral elements will be probably used. In the threedimensional case, tetrahedral, hexahedral and several prisms will be used.

Partition of the space into elements must meet the next requirements:

1- Two different elements can only share their shared boundary points, in case it exists.

2- The set of all the elements (mesh) should be as approximate as possible as the original domain.

This initial partition or discretization of the original domain is a task known as meshing, that can be performed independently to the rest of the method.

#### 9.2.4. Interpolation functions selection

Once the original space has been divided into elements, interpolation functions should be selected.

Taking into account the element division, appropriate functions for each element should be established. This point, seeming more difficult has a lot of advantages, as the fact that it is easier to find appropriate functions in smaller subdomains.

Besides, the next section will show that it will only be necessary to establish the interpolation functions in a single element, called reference element, applying afterwards a transformation in order to obtain the functions for the desired element.

As it could be seen in  $(9.6)$  equation, the approximate solution can be written as a summatory of interpolation functions multiplied by their corresponding weights. Taking into account that the space has been divided into element, the same is valid for each element  $e$ , so that:

<span id="page-175-0"></span>
$$
\tilde{\phi}^e = \sum_{j=1}^n N_j^e \phi_j^e = \{N^e\}^T \{\phi^e\} = \{\phi^e\}^T \{N^e\}
$$
\n(9.15)

where  $N_j^e$  is the interpolation function,  $\phi_j^e$  the value of  $\phi$  in the j node of the element and n the number of nodes.

With the trial function described this way, it will arise a nodal approximation in which some points will have the same values for approximate and exact solutions. These points are called nodes.

In order this to be true, the interpolation function  $N_j^e$  must be one in its node j, being zero the rest  $N_j^e$  if  $i \neq j$ . Furthermore, this interpolation function tends to be a first or second order polynomial (it can be of a higher order) so that the highest order in it defines the element. hence, a linear function will lead to a linear element.

It is important to highlight that these functions are zero out of their element so that they do not contribute to other elements.

#### 9.2.5. The reference element

As it was stated before, it is not necessary to calculate the interpolation functions for each element but for only one element, called reference element. Then, a transformation can be applied in order to obtain the interpolation functions for the desired element.

In order to get the benefit of only one reference element, a transformation should be defined, which in the tridimensional (and most general) case will be:

$$
T_e = \begin{cases} x = x(\xi, \eta, \zeta) \\ y = y(\xi, \eta, \zeta) \\ z = z(\xi, \eta, \zeta) \end{cases}
$$
 (9.16)

This transformation must fulfil that  $x,y,z$  being differentiable with respect to  $\xi,\eta,\zeta$ . Hence:

$$
\begin{bmatrix} dx \\ dy \\ dz \end{bmatrix} = \begin{bmatrix} \frac{\partial x}{\partial \xi} & \frac{\partial x}{\partial \eta} & \frac{\partial x}{\partial \zeta} \\ \frac{\partial y}{\partial \xi} & \frac{\partial y}{\partial \eta} & \frac{\partial y}{\partial \zeta} \\ \frac{\partial z}{\partial \xi} & \frac{\partial z}{\partial \eta} & \frac{\partial z}{\partial \zeta} \end{bmatrix} \begin{bmatrix} d\xi \\ d\eta \\ d\zeta \end{bmatrix} = J \begin{bmatrix} d\xi \\ d\eta \\ d\zeta \end{bmatrix}
$$
(9.17)

where *J* is the Jacobian of the transformation.

As it is necessary to make the inversion of the transformation, the determinant of J must be different of zero for all points in the reference element  $\Omega_r$ . Hence, the inverse transformation will be:

$$
T_e^{-1} = \begin{cases} \xi = \xi(x, y, z) \\ \eta = \eta(x, y, z) \\ \zeta = \zeta(x, y, z) \end{cases}
$$
\n(9.18)

and it will be defined by:

$$
\begin{bmatrix} d\xi \\ d\eta \\ d\zeta \end{bmatrix} = J^{-1} \begin{bmatrix} dx \\ dy \\ dz \end{bmatrix}
$$
 (9.19)

on the other hand, the same can be done for the direct transformation, so:

$$
\begin{bmatrix} d\xi \\ d\eta \\ d\zeta \end{bmatrix} = \begin{bmatrix} \frac{\partial \xi}{\partial x} & \frac{\partial \xi}{\partial y} & \frac{\partial \xi}{\partial z} \\ \frac{\partial \eta}{\partial x} & \frac{\partial \eta}{\partial y} & \frac{\partial \eta}{\partial z} \\ \frac{\partial \zeta}{\partial x} & \frac{\partial \zeta}{\partial y} & \frac{\partial \zeta}{\partial z} \end{bmatrix} \begin{bmatrix} dx \\ dy \\ dz \end{bmatrix}
$$
(9.20)

In order to establish the coordinate transformation one possible method is to use the interpolation functions. Hence, it can be written:

$$
T_e = \begin{cases} x = \sum_{j=1}^{M} x_j \psi_j^r(\xi, \eta, \zeta) \\ y = \sum_{j=1}^{M} y_j \psi_j^r(\xi, \eta, \zeta) \\ z = \sum_{j=1}^{M} z_j \psi_j^r(\xi, \eta, \zeta) \end{cases}
$$
(9.21)

where M is the number of geometrical nodes and  $\psi_j^r(\xi, \eta, \zeta)$  is the shape function over the reference element, in terms of local coordinates.

The geometrical nodes define the geometry of the element that can be curved. These

geometrical nodes are needed to perform the transformation between the local and global coordinate spaces. It should be remarked that the geometrical nodes number does not have to be equal to the interpolation node number. This way, taking into account the relative number of interpolation  $(n)$  and geometrical  $(M)$  nodes, the transformation can be:

-Isoparametric: when  $M = n$ 

-Superparametric: when  $M > n$ 

-Subparametric: when  $M < n$ 

It is important to outline that the interpolation is characterized by the reference element as it is the one that defines the interpolation shape functions and the number of interpolation nodes  $(n)$ .

#### 9.2.6. Formulation of the system of equations

The system of equations is going to be formulated in this section. The previously chosen formulation (Ritz, Galerkin,...) will be fundamental for the obtaining of the final system of equations. Only the Galerkin method formulation will be describes as it is the main method in finite elements (and in this work).

Taking into account all the previous, the weighted residual for element e is:

<span id="page-177-0"></span>
$$
R_i^e = \int_{\Omega^e} N_i^e \left( \mathcal{L} \tilde{\phi}^e - f \right) d\Omega \qquad i = 1, 2, 3, ..., n \qquad (9.22)
$$

If  $(9.15)$  is substituted in  $(9.22)$  the next expression rises:

$$
R_i^e = \int_{\Omega^e} N_i^e \mathcal{L} \left\{ N^e \right\}^T d\Omega \left\{ \phi^e \right\} - \int_{\Omega^e} f N_i^e d\Omega \qquad i = 1, 2, 3, ..., n \tag{9.23}
$$

which can be written in matricial form as:

<span id="page-177-1"></span>
$$
\{R^e\} = [K^e] \{\phi^e\} - \{b^e\} \tag{9.24}
$$

Taking into account that the  $\mathcal L$  does not need to be self-adjoint,  $[K^e]$  matrix is not necessarily symmetric.

The residual  $R_i$  associated with the i node is the summatory over the elements connected to node i. The expression  $(9.24)$  can be expanded using the relations between local and global numbering, so that  $N \times 1$  arise, except for  $[K^e]$  which will be  $N \times N$ . These expanded matrices will be noted with a bar over them. Hence, they can be added directly in order to obtain the expression:

$$
\{R\} = \sum_{e=1}^{M} \left\{ \overline{R}^{e} \right\} = \sum_{e=1}^{M} \left( \left[ \overline{K}^{e} \right] \left\{ \overline{\phi}^{e} \right\} - \left\{ \overline{b}^{e} \right\} \right) \tag{9.25}
$$

where  $M$  is the total number of elements. this residual must be zero, so that the next system of equations arise:

$$
\sum_{e=1}^{M} \left( \left[ \overline{K}^{e} \right] \left\{ \overline{\phi}^{e} \right\} - \left\{ \overline{b}^{e} \right\} = \{0\} \right)
$$
\n(9.26)

which can be written:

<span id="page-177-2"></span>
$$
[K] \{\phi\} = \{b\} \tag{9.27}
$$

#### 9.2.7. Boundary conditions and problem solution

Before solving the equation system presented in [\(9.27\)](#page-177-2), boundary conditions should be applied.

There are two types of boundary conditions: Dirichlet an Neumann. Dirichlet conditions provide the value of  $\phi$  in the boundary, while Neumann conditions require the derivative of  $\phi$  normal to the boundary to be zero there.

Dirichlet conditions are essential conditions that must be imposed explicitly, while Neumann conditions tend to be satisfied implicitly in the resolution process. This is the reason why this second conditions are called natural.

The final step in the construction of the problem is the set up of these boundary conditions. these boundary conditions, tend to be implemented in software packages in the assembly process. hence, the generation of the elemental matrix and the set up of the boundary conditions tend to be process that are implemented altogether.

In this final part of the problem, the only task to be done is the resolution of this system in the way stated before  $(9.27)$  or by means of an eigenvalues problem:

<span id="page-178-0"></span>
$$
[A] \{\phi\} = \lambda [B] \{\phi\} \tag{9.28}
$$

The equation  $(9.27)$  is deterministic and results from a nonhomogeneous differential equation or of nonhomogeneous boundary conditions.

The equation  $(9.28)$  is of an eigenvalue type. These systems come from homogeneous equations and boundary conditions and are associated in electromagnetism with no-source problems. In this case  $\{b\}$  is zero and the [K] matrix can be written as  $[A] - \lambda[B]$ , where  $\lambda$ are the unknown eigenvalues.

Once the value of  $\{\phi\}$  is solved, the rest of the desired parameters of the electromagnetic problem (capacities, inductances, radiation patterns, etc.) can be easily computed afterward in the postprocess task, which can be completely separated from the rest of the finite element analysis.

#### 9.2.8. Vectorial elements

If the Helmholtz equation is considered

<span id="page-178-1"></span>
$$
\nabla \times \nabla \times \vec{\mathbf{E}} = k^2 \vec{\mathbf{E}} \tag{9.29}
$$

for the electric field in a source-free region, it can be seen that generally there are two families of eigenfunctions for the equation. One of them includes valid electromagnetic fields with the shape

$$
E = \nabla \times \vec{V}
$$
 (9.30)

with  $\vec{V}$  proportional to the magnetic field  $\vec{H}$ . The other family of solutions has the shape:

$$
\overrightarrow{\mathbf{E}} = \nabla \Phi \tag{9.31}
$$

The gradient  $\nabla \Phi$  is a mathematical solution of [\(9.29\)](#page-178-1) but does not represent any electromagnetic field in a source-free region. Taking into account that  $\nabla \times \nabla \Phi = 0$  the solution is only satisfied if  $k = 0$  and then its is said to create the null-space solutions.

If these solutions are not taken into account, they will appear in the result. At first, it seems easy to isolate them, as they have to fulfil the  $k = 0$  condition. This way, it seems a precision problem as valid eigenvalues can get very near zero.

The problem is that traditional discretizations lead to k values for the null-space solutions which tend to have the same magnitude order that valid eigenvalues. Thus, these solutions are considered spurious modes.

It was observed that the spurious modes problem can be alleviated by using interpolate functions which do not impose continuity of all field components across elements. To be more precise, representations which impose tangential vector continuity, but not normal vector continuity produce null-space eigenvalues that are zero (only modified by finite arithmetical precision).

In addition to these advantages, it is important to outline that the use of representations which do not impose full continuity across elements has more advantages. As an example, it is generally a good idea to have interpolation functions with possible discontinuities as the field presents discontinuity between boundaries. The interpolation functions that allow this are called vectorial elements.

In order to see what a vectorial element is, triangular elements will be chosen as an example. Inside a triangular element, a bidimensional vector will have this linear representation:

$$
\overrightarrow{\mathbf{B}}(x,y) = \hat{\mathbf{x}}(A + Bx + Cy) + \hat{\mathbf{y}}(D + Ex + Fy)
$$
\n(9.32)

From the expression above, the representation has six degrees of freedom. These degrees of freedom can be distributed among the six base (or interpolation) functions that make the interpolation of the tangential component of the vector in each element edge.

This way, the tangential continuity is maintained, as the edge degrees of freedom are the same that in the element whose edge is shared. However, as the degrees of freedom are only related to the tangential component, there is no normal continuity as no degrees of freedom are shared between elements.

As can be seen, even for a simple linear interpolation, six degrees of freedom are needed, which will be the interpolation nodes, two of them placed in each edge. Hence, the accuracy needed for the solution and the geometry of the element will define the number of nodes and their placement inside the element, leading to element families.

The shapes of the interpolation functions for each element type are not discussed here, as it is a very well known topic in literature. Besides, this chapter intended to be a brief introduction, not a deep treatise on finite elements.

# 9.3. [SFELP](#page-31-0) formulation

#### 9.3.1. Introduction

[SFELP](#page-31-0) stands for "Segmentation technique", "Finite Element method", and "matrix Lanczos-Padé algorithm"; and as its name indicates, it is a technique for the efficient analysis of microwave circuits by the union of the segmentation technique, the finite element method and the Lanczos-Padé algorithm  $[22]$ .

The method is based on an intelligent formulation of the considered problem in order to obtain the [Generalized Admitance Matrix/Matrix de Admitancia Generalizada \(GAM\)](#page-31-8) of the problem under study by means of a decomposition of the fields in the ports by modes and the finite element method.

In order to compute the frequency response of the problem, a reduced order model based on the Lanczos-Padé algorithm in used.

Thanks to the segmentation method, this technique can be applied by parts in a given problem. It is only necessary to divide the domain problem so that boundaries between the subdomains arise. This boundaries are called ports, and in them, the electromagnetic fields
are written as a summatory of modes. Thanks to this expansion, the generalized admittance matrix of each region can be obtained.

In the last part, generalized admittance matrices of each region are changed into generalized dispersion matrices. If the two ports corresponding to the two regions to connect have been analyzed using an expansion with the same number of modes, these multimode matrices can be connected, so that an overall generalized dispersion matrix arises.

#### 9.3.2. Obtaining of the Generalized Admittance Matrix

The first step is the obtaining of the generalized admittance matrix from the [3-D](#page-30-0) finite element method and the modal expansion of the fields in the ports. This method is explained in [\[67\]](#page-276-0). This section presents a summary of what there is stated.

If an arbitrary structure is considered, surrounded by a boundary S and filled with dielectric materials which can be anisotropic, the wave equation [9.33](#page-180-0) must be fulfilled.

<span id="page-180-0"></span>
$$
\nabla \times [\varepsilon_r]^{-1} \nabla \times \overrightarrow{\mathbf{H}} - \omega^2 \mu_0 \varepsilon_0 \left[ \mu_r \right] \overrightarrow{\mathbf{H}} = \overrightarrow{\mathbf{0}} \tag{9.33}
$$

where  $[\varepsilon_r]$  and  $[\mu_r]$  are, respectively, the relative electric permittivity and relative magnetic permeability complex tensors and  $\omega$  is the angular frequency.

Applying the Galerkin method and taking  $\overrightarrow{H}$  as the trial function and  $\overrightarrow{W}$  as the weight function in an admissible function space, the wave vectorial equation can be changed into

$$
\int_{V} \overrightarrow{\mathbf{W}} \cdot \left( \nabla \times [\varepsilon_{r}]^{-1} \nabla \times \overrightarrow{\mathbf{H}} - \omega^{2} \mu_{0} \varepsilon_{0} \left[ \mu_{r} \right] \overrightarrow{\mathbf{H}} \right) dV = 0 \qquad (9.34)
$$

If P ports are considered in the boundary of the problem, applying vectorial identities and applying natural and essential conditions, the next expression can be obtained:

<span id="page-180-1"></span>
$$
\int_{V} \left( \nabla \times \overrightarrow{\mathbf{W}} \cdot [\varepsilon_{r}]^{-1} \nabla \times \overrightarrow{\mathbf{H}} - k_{0}^{2} \overrightarrow{\mathbf{W}} \cdot [\mu_{r}] \overrightarrow{\mathbf{H}} \right) dV - j\omega \varepsilon_{0} \sum_{i=1}^{P} \int_{S_{i}} \overrightarrow{\mathbf{W}} \cdot (\hat{\mathbf{n}_{i}} \times \overrightarrow{\mathbf{E}}_{t}^{i}) dS_{i} = 0
$$
\n(9.35)

with  $k_0 = \omega^2 \mu_0 \varepsilon_0$  the wavenumber and  $\hat{\mathbf{n}}_i$  the normal unit vector entering the  $S_i$  boundary in each port. Besides, the tangential electric and magnetic fields are expanded in the ports by means of a local coordinate system

<span id="page-180-4"></span>
$$
\overrightarrow{\mathbf{E}}_{t}^{i} = \sum_{k=1}^{\infty} V_{k}^{i} \left( \zeta_{i} \right) \overrightarrow{\mathbf{e}}_{tk}^{i} \left( \xi_{i}, \eta_{i} \right)
$$
\n(9.36)

<span id="page-180-3"></span>
$$
\overrightarrow{\mathbf{H}}_{t}^{i} = \sum_{k=1}^{\infty} I_{k}^{i} \left( \zeta_{i} \right) \overrightarrow{\mathbf{h}}_{tk}^{i} \left( \xi_{i}, \eta_{i} \right)
$$
\n(9.37)

where  $(\xi_i, \eta_i, \zeta_i)$  is the local coordinate system in each port. Dependence with  $\zeta_i$  of the amplitudes is added explicitly, although the  $\zeta_i$  has the same value in the entire port. This is done in order to make the notation complete in case of ports connected to guides with translation symmetry along the  $\zeta_i$  variable. Replacing this expressions in [9.35,](#page-180-1) the next expression is obtained:

<span id="page-180-2"></span>
$$
\int_{V} \left( \nabla \times \overrightarrow{\mathbf{W}} \cdot [\varepsilon_{r}]^{-1} \nabla \times \overrightarrow{\mathbf{H}} - k_{0}^{2} \overrightarrow{\mathbf{W}} \cdot [\mu_{r}] \overrightarrow{\mathbf{H}} \right) dV = j \omega \varepsilon_{0} \sum_{i=1}^{P} \sum_{k=1}^{\infty} V_{k}^{i} (\zeta_{i}) \int_{S_{i}} \overrightarrow{\mathbf{W}} \cdot (\widehat{\mathbf{n}}_{i} \times \overrightarrow{\mathbf{e}}_{tk}^{i}) dS_{i}
$$
\n(9.38)

It is important to note that for practical means, a finite number of modes will be chosen in the field expansion, so that a good convergence of the solution is obtained.

Applying the finite element method,  $\vec{W}$  and  $\vec{H}$  can be written as:

<span id="page-181-0"></span>
$$
\overrightarrow{\mathbf{H}} = \sum_{j=1}^{N} H_{cj} \overrightarrow{\mathbf{T}}_{j} = \left\{ \overrightarrow{\mathbf{T}} \right\} \left\{ H_{c} \right\}
$$
\n(9.39)

$$
\overrightarrow{\mathbf{W}} = \sum_{j=1}^{N} W_{cj} \overrightarrow{\mathbf{T}}_{j} = \left\{ \overrightarrow{\mathbf{T}} \right\} \left\{ W_{c} \right\}
$$
\n(9.40)

where N is the number of degrees of freedom,  $H_{cj}$  and  $W_{cj}$  are the respective degrees of freedom and each  $\overrightarrow{\mathbf{T}}_j$  is a vectorial interpolation function.

If both expressions are replaced into  $9.38$ , and taking a finite number of modes  $m_i$ , the next system is obtained:

$$
\{W_c\}^T \cdot \left( \left[ [K] - k_0^2 [M] \right] \{H_c\} - j\omega \varepsilon_0 [B] \{V\} \right) = 0 \qquad \forall \{W_c\} \in \mathbb{C}^N \tag{9.41}
$$

which can be written as:

$$
[G] \{H_c\} = j\omega\varepsilon_0 [B] \{V\} \tag{9.42}
$$

where [G] is a  $N \times N$  symmetric and sparse complex matrix,  $\{V\}$  is a  $Q \times 1$  column vector filled with the voltages  $(Q)$  is the sum of the number of modes used in each port) and  $[B]$  is a  $N \times Q$  complex matrix:

<span id="page-181-1"></span>
$$
[B] = \left[\left\{b_1^1\right\} \cdots \left\{b_m^1\right\} \cdots \left\{b_k^i\right\} \cdots \left\{b_1^P\right\} \cdots \left\{b_m^P\right\}\right] \tag{9.43}
$$
\n
$$
\left\{b_k^i\right\} = \begin{cases}\n\int_{S_i} \overrightarrow{\mathbf{T}}_1 \cdot (\widehat{\mathbf{n}}_i \times \overrightarrow{\mathbf{e}}_{tk}^i) \, dS_i \\
\vdots \\
\int_{S_i} \overrightarrow{\mathbf{T}}_j \cdot (\widehat{\mathbf{n}}_i \times \overrightarrow{\mathbf{e}}_{tk}^i) \, dS_i \\
\vdots \\
\int_{S_i} \overrightarrow{\mathbf{T}}_N \cdot (\widehat{\mathbf{n}}_i \times \overrightarrow{\mathbf{e}}_{tk}^i) \, dS_i\n\end{cases} \tag{9.44}
$$

with each of these integrals extended to the  $i$  port and the  $k$  mode and not zero if and only if the vectorial interpolation function  $T_i$  is tangential to the port boundary.

Using the modal expansion of the magnetic field [9.37](#page-180-3) and the modal orthogonality, the next expression arises:

<span id="page-181-3"></span>
$$
\int_{S_i} \vec{\mathbf{H}} \cdot (\hat{\mathbf{n}}_i \times \vec{\mathbf{e}}_{tk}^i) \ dS_i = I_k^i (\zeta_i) \int_{S_i} \vec{\mathbf{h}}_{tk}^i \cdot (\hat{\mathbf{n}}_i \times \vec{\mathbf{e}}_{tk}^i) \ dS_i
$$
 (9.45)

whose left term can be rewritten using [9.39](#page-181-0) and the rows from [9.44](#page-181-1)

<span id="page-181-2"></span>
$$
\int_{S_i} \overrightarrow{\mathbf{H}} \cdot (\widehat{\mathbf{n}}_i \times \overrightarrow{\mathbf{e}}_{tk}^i) \ dS_i = \sum_{j=1}^N H_{cj} b_{jk}^i \tag{9.46}
$$

If the right terms of [9.46](#page-181-2) and [9.45](#page-181-3) are made equal and using matricial notation, the next system arises:

$$
\left[B\right]^T \left\{H_c\right\} = \left[\triangle\right] \left\{I\right\} \tag{9.47}
$$

where  $\{I\}$  is a  $Q \times 1$  column vector filled with the currents and  $[\triangle]$  is

$$
[\triangle] = diag\left(\triangle_1^1 \cdots \triangle_{m1}^1 \cdots \triangle_k^i \cdots \triangle_1^P \cdots \triangle_{mP}^P\right) \tag{9.48}
$$

with

$$
\triangle_k^i = \int_{S_i} \overrightarrow{\mathbf{h}}_{tk}^i \cdot (\overrightarrow{\mathbf{z}}_i \times \overrightarrow{\mathbf{e}}_{tk}^i) dS_i
$$

Using the following normalization:

$$
\{V_N\} = [\triangle]^{\frac{1}{2}} \{V\}
$$

$$
\{I_N\} = [\triangle]^{\frac{1}{2}} \{I\}
$$
(9.49)

the generalized admittance matrix can be obtained using [2.47](#page-62-0) and [2.42](#page-62-1)

<span id="page-182-0"></span>
$$
[Y] = j\omega\varepsilon_0 [B_N]^T [G]^{-1} [B_N]
$$
\n(9.50)

with

$$
[B_N] = [B] [\triangle]^{-\frac{1}{2}}
$$
\n(9.51)

Equation [9.50](#page-182-0) can be rewritten, clearly identifying dependencies with frequency (through the wavenumber k), expanding G, using  $\eta_0 = \sqrt{\frac{\eta_0}{\varepsilon_0}}$  and writing matrices in bold letters:

<span id="page-182-1"></span>
$$
\mathbf{Y}\left(k\right) = j\frac{k}{\eta_0} \mathbf{B}_N^T\left(k\right) \left[\mathbf{K} - k^2 \mathbf{M}\right]^{-1} \mathbf{B}_N\left(k\right) \tag{9.52}
$$

where  $K$  and  $M$  are frequency independent matrices and  $B_N$  presents a frequency dependence depending on the modal expansion functions in the ports.

In an analogous way, the generalized impedance matrix can be obtained if the electric field wave equation is considered instead.

#### 9.3.3. Union of the different segments

In the previous subsection, the method to obtain the generalized admittance matrix of each segment in our problem has been described. The next step will be, of course, to join these matrices in order to obtain the overall behavior of the system.

It seems logical to join the obtained generalized admittance matrices, but this method is not convenient in order to avoid numerical instabilities that appear when joining generalized admittance matrices as it is stated in [\[68\]](#page-276-1).

The proper method is to obtain the generalized dispersion matrix of each part from its [GAM](#page-31-0) using an efficient expression. this expression is obtained from relationships between incident and reflected waves and voltages and currents, which is:

$$
[S] = 2([I_d] + [Y])^{-1} - [I_d] \tag{9.53}
$$

where  $[I_d]$  is the  $Q \times Q$  identity matrix.

The overall response of the problem can be obtained by joining the [Generalized Scatter-](#page-31-1)ing Matrix/Matrix de Dispersión Generalizadas (GSMs) obtained from the [GAMs](#page-31-0) of each segment.

#### 9.3.4. Application of the [SyMPVL](#page-31-2) algorithm

Once the expression [9.52](#page-182-1) has been obtained, the Symmetric Matrix Padé Via a Lanczos-type process/Padé a través de un proceso tipo Lanczos Matricial Simétrico (SyMPVL) [\[22\]](#page-273-0) algorithm can be applied in order to obtain a reduced order model of the transfer function. In order to do this,  $\mathbf{B}_N$  must be frequency independent. When connecting planar ports with waveguides or arbitrarily shaped homogeneous transmission lines  $[65]$ , the  $\mathbf{B}_N$  matrices can be written so that the frequency variation is an additional factor:

$$
\mathbf{B}_{N}(k) = \mathbf{B}_{N}(k_{0})\,\mathbf{J}(k,k_{0})\tag{9.54}
$$

where  $k_0$  is the wavenumber where the Padé approximation is computed and **J** is a diagonal matrix:

$$
\mathbf{J}\left(k,k_{0}\right) = diag\left[J_{j}\left(k,k_{0}\right)\right] \tag{9.55}
$$

with analytical coefficients given by:

<span id="page-183-0"></span>
$$
J_{j}(k,k_{0}) = \begin{cases} \frac{1}{\sqrt{\left(\frac{k_{cj}}{k_{0}}\right)^{2}-1}} & , \text{ TEM modes} \\ \sqrt{\frac{\sqrt{\left(\frac{k_{cj}}{k}\right)^{2}-1}}{\sqrt{\left(\frac{k_{cj}}{k}\right)^{2}-1}}} & , \text{ TEM modes} \end{cases}
$$
(9.56)

where  $k_{cj}$  is the cutoff wavenumber of each mode j.

If [2.54](#page-63-0) is substituted in [2.52](#page-63-1) the [GAM](#page-31-0) can be given as:

$$
\mathbf{Y}\left(k\right) = j\frac{k}{\eta_0}\mathbf{J}\left(k,k_0\right)\mathbf{Y}_N\left(k,k_0\right)\mathbf{J}\left(k,k_0\right) \tag{9.57}
$$

where the pseudo[-GAM](#page-31-0) matrix is defined as:

$$
\mathbf{Y}_{N} = \mathbf{B}_{N}^{T} \left( k_{0} \right) \left[ \mathbf{G}_{0} - \left( k^{2} - k_{0}^{2} \right) \mathbf{M} \right]^{-1} \mathbf{B}_{N} \left( k_{0} \right) \tag{9.58}
$$

with  $\mathbf{G}_0 = \mathbf{K} - k_0^2 \mathbf{M}$ .

The structure obtained for the  $Y_N$  has the proper shape in order to apply a Padé Lanczos approximation  $[22]$  called  $Y_n$ . With this approximation, the response in a wide frequency band can be obtained, by simply correcting with the J coefficients. Hence:

$$
\mathbf{Y}(k) \approx j\frac{k}{\eta_0}\mathbf{J}(k,k_0)\mathbf{Y}_n(k,k_0)\mathbf{J}(k,k_0)
$$
\n(9.59)

The application of the [SyMPVL](#page-31-2) algorithm in the [SFELP](#page-31-3) method is further developed in [\[65\]](#page-276-2).

#### 9.3.5. Spherical ports. Antenna analysis

In order to make the characterization of antennas using this method, a spherical domain with radius  $R_e$  is used. It is situated so that it encloses the antenna geometry and serves as a radiating port, serving as the port in which the spherical mode expansion is performed. This part will be joint to the rest of the structure by means of an arbitrarily shaped homogeneous waveguide port. A complete description of this method and its application in cavity-backed patch antennas can be found in [\[69\]](#page-276-3). Furthermore, a complete description of the [SFELP](#page-31-3) method, including spherical ports and antenna array characterization by means of this method can be found in [\[64\]](#page-276-4).

The tangential modes in the spherical port can be represented by spherical modes. The modal expansion of the electrical and magnetical fields in terms of the spherical modes [TE](#page-32-1)<sup>r</sup> and  $TM^r$  $TM^r$  is:

$$
\overrightarrow{\mathbf{E}}_{ti} = \sum_{m=1}^{M} \frac{V_{im}(r)}{r} \overrightarrow{\mathbf{e}}_{tim} (\theta, \varphi)
$$
\n
$$
\overrightarrow{\mathbf{H}}_{ti} = \sum_{m=1}^{M} \frac{I_{im}(r)}{r} \overrightarrow{\mathbf{h}}_{tim} (\theta, \varphi)
$$
\n(9.60)

with  $\vec{e}_{tim}$  and  $\vec{h}_{tim}$  the electrical and magnetical tangential fields for each spherical mode m,  $V_{im}$  and  $I_{im}$  the complex amplitudes, given as voltages and currents and M the number of spherical modes applied to the spherical port.

In the case of these spherical modes, dependence with the wavenumber is given by the Hankel functions. These functions are introduced in the formulation in the voltage and current coefficients this way:

$$
V_{im}(r) = a_{im}h_n^{(1)}(kr) + b_{im}h_n^{(2)}(kr)
$$
  
\n
$$
I_{im}(r) = a_{im}j\frac{dh_n^{(1)}(kr)}{d(kr)} + b_{im}\frac{dh_n^{(2)}(kr)}{d(kr)}
$$
  
\n
$$
V_{im}(r) = a_{im}j\frac{dh_n^{(1)}(kr)}{d(kr)} + b_{im}\frac{dh_n^{(2)}(kr)}{d(kr)}
$$
  
\n
$$
I_{im}(r) = a_{im}h_n^{(1)}(kr) + b_{im}h_n^{(2)}(kr)
$$
  
\n
$$
I_{im}(r) = a_{im}h_n^{(1)}(kr) + b_{im}h_n^{(2)}(kr)
$$
  
\n
$$
I_{im}(r) = a_{im}h_n^{(1)}(kr) + b_{im}h_n^{(2)}(kr)
$$
\n(9.61)

where  $h_n^{(1)}$  and  $h_n^{(2)}$  are the first and second type Hankel spherical functions with respect to the cylindrical Hankel functions given by:

$$
h_n^{(i)}\left(kr\right) = \sqrt{\frac{\pi kr}{2} H_{n+0.5}^i\left(kr\right)}\tag{9.62}
$$

It can be seen that as they are incorporated in the voltage and current coefficients, these Hankel functions are not necessary to obtain the generalized admittance matrix. Hence, in the factorization presented in [9.56,](#page-183-0) in case of spherical ports, the J coefficients to use will be 1, as in the case of [TEM](#page-32-0) planar ports. It will be in the subsequent conversion from [GAM](#page-31-0) to [GSM](#page-31-1) where these coefficients must be taken into account.

Once the generalized dispersion matrices of the subdomains in which the problem is divided are obtained, these matrices must be connected, so that an final matrix arises which describes the overall behavior of the geometry. The obtained matrix for a generic antenna will be:

$$
\left[\begin{array}{c} w \\ b \end{array}\right] = \left[\begin{array}{cc} S_{11} & S_{12} \\ S_{21} & S_{22} \end{array}\right] \left[\begin{array}{c} v \\ a \end{array}\right] \tag{9.63}
$$

where  $v$  and  $w$  are, respectively, the complex amplitudes of the incident and reflected waves of the input port and  $\alpha$  and  $\dot{\theta}$  the complex amplitudes of the input and output spherical modes.

#### 9.3.6. Revolution symmetry structures

Taking into account its special relevance in the development of this thesis, an special formulation is presented here. This formulation applies when the structure to be analyzed

presents revolution symmetry.

When the geometry being analyzed presents revolution symmetry, the function defining the field will have a periodical behavior along the  $\varphi$  variable. Thanks to this periodical behavior, the field can be expanded into Fourier series with respect to the azimuthal variable. Hence, the magnetic field (making the assumption of a magnetic field analysis) can be separated in terms of a  $\varphi$  independent component and the variation with  $\varphi$  as follows:

<span id="page-185-0"></span>
$$
\overrightarrow{\mathbf{H}} = \sum_{m=0}^{\infty} \left[ \overrightarrow{\mathbf{h}}_t^m(r, z) \sin\left(m\varphi\right) + \hat{\varphi}_T^{-1} h_{\varphi}^m(r, z) \cos\left(m\varphi\right) \right]
$$
(9.64)

where  $r, \varphi, z$  are the volume coordinates in a cylindrical system and the superindex m gives the number of the mode of the Fourier series expansion.

The same procedure applies for the electric field in the ports. Taking the modal expansion described in [\(9.36\)](#page-180-4) as the base and choosing a local coordinate system  $(\zeta_i, \zeta_i, \varphi)$ , the tangential field in the port can be written as a summatory of modes, being each mode one term of the Fourier series:

<span id="page-185-1"></span>
$$
\overrightarrow{\mathbf{e}}_{tk}^{i} = \overrightarrow{\xi_{i}} e_{\xi}^{i} (\xi_{i}) \sin m\varphi + \varphi e_{\varphi}^{i} (\xi_{i}) \cos m\varphi
$$
\n(9.65)

If the expressions  $(9.64)$  and  $(9.65)$  are used in the expressions used to compute  $(9.52)$ , and analytical integration of the dependence with  $\varphi$  can be carried out and thus, this dependence comes out of the equations. Hence, the computation domain can be reduced to an axial section of the volume.

Along this work, the domain will be discretized into triangular curved finite elements. A second order curved element, based on the basis functions proposed in [\[70\]](#page-276-5) will be used in order to model the  $(r, z)$  component of the field. The azimuthal component  $\varphi$  will be interpolated by means of a second order curved Lagrange element. This way:

$$
\overrightarrow{\mathbf{h}}_{t} = \sum_{i=1}^{M_{\tau}} H_{ti} \overrightarrow{\mathbf{N}}_{i} (r, z) \quad h_{\varphi} = \sum_{i=1}^{M_{\varphi}} H_{\varphi i} L_{i} (r, z)
$$
\n(9.66)

where  $\vec{N}_i$  are hierarchical tangential vectorial functions,  $L_i$  are second order Lagrange polynomials and  $M_{\tau} = 8$ ,  $M\varphi = 6$  for the particular element used across this thesis.

#### 9.4. Multipurpose Admittance Matrices

The purpose of the [MAM](#page-31-4) formulation is to set out an admittance-type matrix [FEM](#page-30-1) formulation which allows to obtain an admittance matrix despite the boundary conditions are not known a priori. The [MAM](#page-31-4) formulation was initially considered in [\[71\]](#page-276-6) and in this section, a brief description is given as it is one of the theoretical tools used in this work.

For the sake of understanding, this formulation will be established on a specific radiating structure, namely, an unspecified slotted planar monopole. This structure is chosen as an example because of its similarity with the structure that will be object of an optimization afterwards in this thesis. The aim of this formulation is to carry out a [FEM](#page-30-1) simulation despite the a priori intention to leave the slots in the planar monopole undetermined. Fig. [2.1](#page-67-0) shows this situation.

A coaxial port  $\Gamma_1$  and a spherical port  $\Gamma_2$  arise in the analysis domain  $\Omega$ , standing for the exciting and radiating ports respectively. Slots are to be symmetrically inserted in the planar monopole. As a result, the geometry considered has two planes of symmetry, so only a quarter of the structure needs to be meshed. Questions marks in Fig. [9.1](#page-186-0) denote unspecified boundary conditions, i.e. arbitrary boundary conditions in the analysis domain  $\Omega$ , and these

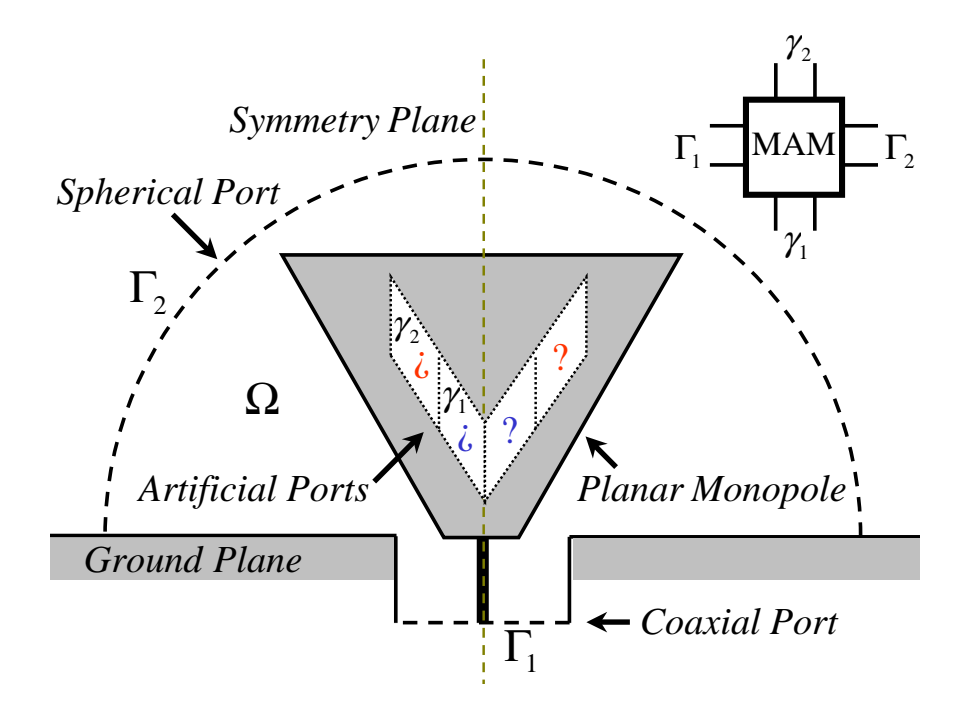

<span id="page-186-0"></span>Figure 9.1: Domain analysis and four-port network considered for the planar profile frequency notched monopole antenna taken as example of analysis using [MAM](#page-31-4)

have been taken into account as two artificial ports, namely,  $\gamma_1$  and  $\gamma_2$ . This makes it possible to a posteriori determine the full-wave response of multiple slot configurations with ease.

As a result, a multiport network arises describing the electromagnetic behavior within the analysis domain  $\Omega$ , which is also depicted in Fig. [9.1.](#page-186-0) Through the [MAM,](#page-31-4) the full wave response of the multiple possible configurations that arise as the boundary conditions change can be computed a posteriori, using simple circuit manipulations over this multiport structure. Section [9.4.2](#page-190-0) will show this with greater detail.

#### 9.4.1. Obtaining of the [MAM](#page-31-4)

In order to solve problem  $(9.35)$  by means of [FEM,](#page-30-1) a finite-dimensional approximation of the solution space needs to be defined. Provided a tetrahedral mesh  $\mathcal{T}_h$  of the analysis domain  $\Omega$  is given, second order first family of Nédélec's finite elements are used [\[72\]](#page-276-7). The following vector functions are defined in the reference tetrahedron:

<span id="page-186-1"></span>Edge functions 
$$
\begin{cases}\n\zeta_i \nabla \zeta_j - \zeta_j \nabla \zeta_i \\
\nabla (\zeta_i \zeta_j)\n\end{cases}
$$
\n(9.67)  
\nFace functions\n
$$
\begin{cases}\n\zeta_j \zeta_k \nabla \zeta_i + \zeta_k \zeta_i \nabla \zeta_j - 2 \zeta_i \zeta_j \nabla \zeta_k \\
\zeta_k \zeta_i \nabla \zeta_j + \zeta_i \zeta_j \nabla \zeta_k - 2 \zeta_j \zeta_k \nabla \zeta_i\n\end{cases}
$$

with  $\{i, j, k\} \in \{1, 2, 3, 4\}$  and  $\zeta_1, \zeta_2, \zeta_3$  and  $\zeta_4$  being the normalized coordinates for this simplex [\[70\]](#page-276-5). Within this space, the magnetic field can be written in the analysis domain  $\Omega$ as

<span id="page-186-2"></span>
$$
\overrightarrow{\mathbf{H}} = \sum_{i} h_i \overrightarrow{\mathbf{w}_i}
$$
 (9.68)

 $h_i$  being the coefficient of the basis function  $\overrightarrow{\mathbf{w}}_i$ . It should be noted that the basis functions  $\vec{w}_i$  are defined in connection with the vector functions in  $(9.67)$ , i.e., they are defined either as an edge function or as a face function in the tetrahedral mesh  $\mathcal{T}_h$  following [\(9.67\)](#page-186-1). As a result, tangential continuity across elements arises.

In the forthcoming paragraphs, the multipurpose admittance matrix derivation will be detailed. Not only modal ports are taken into account in the unspecified slotted planar monopole, namely the exciting and radiating ports,  $\Gamma_1$  and  $\Gamma_2$ , but also two artificial ports are considered,  $\gamma_1$  and  $\gamma_2$ . A suitable modal field expansion may be carried out in modal ports but a special field expansion should be established for artificial ports. Thus, a suitable vector function space should be defined for the tangential electric fields on both artificial ports. [PieceWise/Definidas Por Trozos \(PCW\)](#page-31-5) functions are used to take advantage of the finite element context. Given the triangular mesh restriction of the tetrahedral mesh  $\mathcal{T}_h$  on corresponding artificial ports  $\gamma_1$  and  $\gamma_2$ , i.e.,  $\tau_{h_1} = \left. \mathcal{T}_h \right|_{\gamma_1}$  and  $\tau_{h_2} = \left. \mathcal{T}_h \right|_{\gamma_2}$ , the following vector functions are taken into account in the reference triangle:

$$
\zeta_i \nabla \zeta_j - \zeta_j \nabla \zeta_i
$$
  
 
$$
\nabla (\zeta_i \zeta_j)
$$
 (9.69)

where  $\{i, j\} \in \{1, 2, 3\}$  and  $\zeta_1$ ,  $\zeta_2$  and  $\zeta_3$  are the normalized coordinates for this simplex. With this, tangential continuity between edges is guaranteed. As a result, the tangential electric vector field on  $\gamma_1$  and  $\gamma_2$  may be written in terms of [PCW](#page-31-5) functions  $\longrightarrow$  $\overline{\psi_i^{\gamma_1}}$  and  $\rightarrow$  $\overline{\psi_i^{\gamma_2}}$  , so that the boundary condition  $(\vec{\Psi} = \hat{\mathbf{n}} \times \vec{\mathbf{E}})$  results as follows

$$
\vec{\Psi} = \sum_{i} v_i^{\gamma_1} \left( \hat{\mathbf{n}} \times \overline{\psi_i^{\gamma_1}} \right) \quad \text{in } \gamma_1
$$
\n
$$
\vec{\Psi} = \sum_{i} v_i^{\gamma_2} \left( \hat{\mathbf{n}} \times \overline{\psi_i^{\gamma_2}} \right) \quad \text{in } \gamma_2
$$
\n(9.70)

where  $v_i^{\gamma_1}$  and  $v_i^{\gamma_2}$  denote associated coefficient to corresponding [PCW](#page-31-5) functions. It should be remarked that the [PCW](#page-31-5) functions  $-\rightarrow$  $\overline{\psi_i^{\gamma_1}}$  and  $-\frac{1}{\sqrt{2}}$  $\overline{\psi_i^{\gamma_2}}$  are defined in connection with the vector functions in  $(2.69)$ . Namely, let  $(m, n)$  denote the edge between vertices m and n in the triangular mesh  $\tau_{h_1}$ , then  $\frac{+\nu}{\sqrt{2}}$  $\overline{\psi_i^{\gamma_1}} = \zeta_m \nabla \zeta_n - \zeta_n \nabla \zeta_m$  and  $-\rightarrow$  $\overline{\psi_{i+1}^{\gamma_1}} = \nabla(\zeta_m \zeta_n)$ . Thus, tangential continuity across inter-element edges arises. On the other hand, the tangential electric vector field on  $\Gamma_1$  and  $\Gamma_2$  may be written in terms of modal tangential electric fields  $\mathbf{e}_{t_i}^{\Gamma_1}$  and  $\mathbf{e}_{t_i}^{\Gamma_2}$ , viz. −→

$$
\vec{\Psi} = \sum_{i} v_i^{\Gamma_1} \left( \hat{\mathbf{n}} \times \overrightarrow{\mathbf{e}_{t_i}^{\Gamma_1}} \right) \quad \text{en } \Gamma_1
$$
\n
$$
\vec{\Psi} = \sum_{i} v_i^{\Gamma_2} \left( \hat{\mathbf{n}} \times \overrightarrow{\mathbf{e}_{t_i}^{\Gamma_2}} \right) \quad \text{en } \Gamma_2
$$
\n(9.71)

where  $v_i^{\Gamma_1}$  and  $v_i^{\Gamma_2}$  represent the associated coefficient to corresponding waveguide modes. So far, the finite element discretization yields a linear sparse system of equations

<span id="page-187-0"></span>
$$
\left(\mathbf{K} - k^2 \mathbf{M}\right) \mathbf{h} = -\frac{jk}{\eta_0} (\mathbf{B}^{\gamma_1} \ \mathbf{B}^{\gamma_2} \ \mathbf{B}^{\Gamma_1} \ \mathbf{B}^{\Gamma_2}) \begin{pmatrix} \mathbf{v}^{\gamma_1} \\ \mathbf{v}^{\gamma_2} \\ \mathbf{v}^{\Gamma_1} \\ \mathbf{v}^{\Gamma_1} \end{pmatrix} . \tag{9.72}
$$

K and M are sparse symmetric matrices with elements

$$
K_{ij} = \int_{\Omega} \frac{1}{\varepsilon_r} \nabla \times \overrightarrow{\mathbf{w}_i} \cdot \nabla \times \overrightarrow{\mathbf{w}_j} dv
$$
  

$$
M_{ij} = \int_{\Omega} \mu_r \overrightarrow{\mathbf{w}_i} \cdot \overrightarrow{\mathbf{w}_j} dv
$$
 (9.73)

where **h**,  $\mathbf{v}^{\gamma_1}$ ,  $\mathbf{v}^{\gamma_2}$ ,  $\mathbf{v}^{\Gamma_1}$  and  $\mathbf{v}^{\Gamma_2}$  represent the coefficient vectors of the magnetic field in  $\Omega$ and the tangential electric field on  $\gamma_1$ ,  $\gamma_2$ ,  $\Gamma_1$  and  $\Gamma_2$ , respectively.  $\mathbf{B}^{\gamma_1}$ ,  $\mathbf{B}^{\gamma_2}$ ,  $\mathbf{B}^{\Gamma_1}$  and  $\mathbf{B}^{\Gamma_2}$ are sparse matrices with elements

$$
B_{ij}^{\gamma_1} = \int_{\gamma_1} (\hat{\mathbf{n}} \times \overrightarrow{\psi_j^{\gamma_1}}) \cdot \overrightarrow{\mathbf{w}}_i ds
$$
  
\n
$$
B_{ij}^{\gamma_2} = \int_{\gamma_2} (\hat{\mathbf{n}} \times \overrightarrow{\psi_j^{\gamma_2}}) \cdot \overrightarrow{\mathbf{w}}_i ds
$$
  
\n
$$
B_{ij}^{\Gamma_1} = \int_{\Gamma_1} (\hat{\mathbf{n}} \times \overrightarrow{\mathbf{e}_{t_j}^{\Gamma_1}}) \cdot \overrightarrow{\mathbf{w}}_i ds
$$
  
\n
$$
B_{ij}^{\Gamma_2} = \int_{\Gamma_2} (\hat{\mathbf{n}} \times \overrightarrow{\mathbf{e}_{t_j}^{\Gamma_2}}) \cdot \overrightarrow{\mathbf{w}}_i ds
$$
  
\n(9.74)

The magnetic field in  $\Omega$  can be determined by solving [\(9.72\)](#page-187-0), where the coefficients for the magnetic field approximation [\(9.68\)](#page-186-2) are found. As far as our purposes are concerned, namely, determination of a matrix-valued transfer function describing the electromagnetic properties within the analysis domain  $\Omega$ , only the tangential magnetic fields on every single port are needed. Therefore, mappings from the magnetic field in  $\Omega$  onto the tangential magnetic fields on  $\gamma_1$ ,  $\gamma_2$ ,  $\Gamma_1$  and  $\Gamma_2$  must be obtained. The first task is to define a suitable vector function space for the tangential magnetic field on the corresponding ports. Whenever a modal port is considered, a modal tangential magnetic field expansion may be taken into account. [PCW](#page-31-5) functions [\(2.69\)](#page-68-0) on triangular meshes  $\tau_{h_1}$  and  $\tau_{h_2}$  provide a suitable vector function space for the tangential magnetic field on  $\gamma_1$  and  $\gamma_2$ . As a result, the following tangential trace representation is given:

<span id="page-188-0"></span>
$$
\hat{\mathbf{n}} \times \overrightarrow{\mathbf{H}} = \hat{\mathbf{n}} \times \sum_{i} i_{i}^{\gamma_{1}} \overrightarrow{\psi_{i}^{\gamma_{1}}} \quad \text{in } \gamma_{1}
$$
\n
$$
\hat{\mathbf{n}} \times \overrightarrow{\mathbf{H}} = \hat{\mathbf{n}} \times \sum_{i} i_{i}^{\gamma_{2}} \overrightarrow{\psi_{i}^{\gamma_{2}}} \quad \text{in } \gamma_{2}
$$
\n
$$
\hat{\mathbf{n}} \times \overrightarrow{\mathbf{H}} = \hat{\mathbf{n}} \times \sum_{i} i_{i}^{\Gamma_{1}} \overrightarrow{\mathbf{h}_{t_{i}}^{\Gamma_{1}}} \quad \text{in } \Gamma_{1}
$$
\n
$$
\hat{\mathbf{n}} \times \overrightarrow{\mathbf{H}} = \hat{\mathbf{n}} \times \sum_{i} i_{i}^{\Gamma_{2}} \overrightarrow{\mathbf{h}_{t_{i}}^{\Gamma_{2}}} \quad \text{in } \Gamma_{2}
$$
\n(9.75)

 $i_i^{\gamma_1}$  and  $i_i^{\gamma_2}$  representing the associated coefficient to the corresponding [PCW](#page-31-5) function,  $i_i^{\Gamma_1}$ and  $i_i^{\Gamma_2}$  being the coefficient of the modal tangential magnetic field −→  $\mathbf{h}_{t_i}^{\Gamma_1}$  and −→  $\mathbf{h}_{t_i}^{\Gamma_2}$  on the modal ports  $\Gamma_1$  and  $\Gamma_2$ , respectively. The following integral relationships arise using [\(9.68\)](#page-186-2) in [\(9.75\)](#page-188-0)

$$
\sum_{i} h_{i} \int_{\gamma_{1}} (\hat{\mathbf{n}} \times \overrightarrow{\mathbf{w}_{i}}) \cdot \overrightarrow{\psi_{j}^{\gamma_{1}}} ds = \sum_{i} i_{i}^{\gamma_{1}} \int_{\gamma_{1}} (\hat{\mathbf{n}} \times \overrightarrow{\psi_{i}^{\gamma_{1}}}) \cdot \overrightarrow{\psi_{j}^{\gamma_{1}}} ds
$$
\n
$$
\sum_{i} h_{i} \int_{\gamma_{2}} (\hat{\mathbf{n}} \times \overrightarrow{\mathbf{w}_{i}}) \cdot \overrightarrow{\psi_{j}^{\gamma_{2}}} ds = \sum_{i} i_{i}^{\gamma_{2}} \int_{\gamma_{2}} (\hat{\mathbf{n}} \times \overrightarrow{\psi_{i}^{\gamma_{2}}}) \cdot \overrightarrow{\psi_{j}^{\gamma_{2}}} ds
$$
\n
$$
\sum_{i} h_{i} \int_{\Gamma_{1}} (\hat{\mathbf{n}} \times \overrightarrow{\mathbf{w}_{i}}) \cdot \overrightarrow{\mathbf{e}_{t_{j}}} ds = \sum_{i} i_{i}^{\Gamma_{1}} \int_{\Gamma_{1}} (\hat{\mathbf{n}} \times \overrightarrow{\mathbf{h}_{t_{i}}}) \cdot \overrightarrow{\mathbf{e}_{t_{j}}} ds
$$
\n
$$
\sum_{i} h_{i} \int_{\Gamma_{2}} (\hat{\mathbf{n}} \times \overrightarrow{\mathbf{w}_{i}}) \cdot \overrightarrow{\mathbf{e}_{t_{j}}} ds = \sum_{i} i_{i}^{\Gamma_{2}} \int_{\Gamma_{2}} (\hat{\mathbf{n}} \times \overrightarrow{\mathbf{h}_{t_{i}}^{\Gamma_{2}}}) \cdot \overrightarrow{\mathbf{e}_{t_{j}}} ds
$$
\n(9.76)

which in matrix form read

<span id="page-189-0"></span>
$$
\mathbf{B}^{\gamma_1 T} \mathbf{h} = \Delta^{\gamma_1} \mathbf{i}^{\gamma_1}
$$
  
\n
$$
\mathbf{B}^{\gamma_2 T} \mathbf{h} = \Delta^{\gamma_2} \mathbf{i}^{\gamma_2}
$$
  
\n
$$
\mathbf{B}^{\Gamma_1 T} \mathbf{h} = \Delta^{\Gamma_1} \mathbf{i}^{\Gamma_1}
$$
  
\n
$$
\mathbf{B}^{\Gamma_2 T} \mathbf{h} = \Delta^{\Gamma_2} \mathbf{i}^{\Gamma_2}
$$
\n(9.77)

Where the superindex  $T$  denotes the matrix transpose. These are the mappings being looked for.  $\mathbf{i}^{\gamma_1}, \mathbf{i}^{\gamma_2}, \mathbf{i}^{\Gamma_1}$  and  $\mathbf{i}^{\Gamma_2}$  stand for the coefficient vectors of the tangential magnetic field on  $\gamma_1$ ,  $\gamma_2$ ,  $\Gamma_1$  and  $\Gamma_2$ , respectively, and  $\mathbf{\Delta}^{\gamma_1}$ ,  $\mathbf{\Delta}^{\gamma_2}$ ,  $\mathbf{\Delta}^{\Gamma_1}$  and  $\mathbf{\Delta}^{\Gamma_2}$  are sparse matrices with elements

$$
\Delta_{ij}^{\gamma_1} = \int_{\gamma_1} (\hat{\mathbf{n}} \times \overrightarrow{\psi_j^{\gamma_1}}) \cdot \overrightarrow{\psi_i^{\gamma_1}} ds
$$
  
\n
$$
\Delta_{ij}^{\gamma_2} = \int_{\gamma_2} (\hat{\mathbf{n}} \times \overrightarrow{\psi_j^{\gamma_2}}) \cdot \overrightarrow{\psi_i^{\gamma_2}} ds
$$
  
\n
$$
\Delta_{ij}^{\Gamma_1} = \int_{\Gamma_1} (\hat{\mathbf{n}} \times \overrightarrow{\mathbf{e}_{t_j}^{\Gamma_1}}) \cdot \overrightarrow{\mathbf{h}_{t_i}^{\Gamma_1}} ds
$$
  
\n
$$
\Delta_{ij}^{\Gamma_2} = \int_{\Gamma_2} (\hat{\mathbf{n}} \times \overrightarrow{\mathbf{e}_{t_j}^{\Gamma_2}}) \cdot \overrightarrow{\mathbf{h}_{t_i}^{\Gamma_2}} ds
$$
\n(9.78)

Note that matrices  $\mathbf{\Delta}^{\Gamma_1}$  and  $\mathbf{\Delta}^{\Gamma_2}$ can be turned into identity matrices provided a modal field normalization is carried out on the corresponding modal ports Γ<sub>1</sub> and Γ<sub>2</sub> [\[67\]](#page-276-0).

Finally, inclusion of mappings [\(9.77\)](#page-189-0) into equation [\(9.72\)](#page-187-0) gives rise to a matrix-valued transfer function relating tangential electric fields to tangential magnetic fields on the corresponding ports, thus

$$
\mathbf{I} = \mathbf{X} \mathbf{V}
$$

$$
\mathbf{X} = -\frac{jk}{\eta_0} \mathbf{D}^{-1} \beta^T \left( \mathbf{K} - k^2 \mathbf{M} \right)^{-1} \beta
$$
(9.79)

where **I**=  $(\mathbf{i}^{\gamma_1} \ \mathbf{i}^{\gamma_2} \ \mathbf{i}^{\Gamma_1} \ \mathbf{i}^{\Gamma_2})^T$ ,  $\mathbf{V} = (\mathbf{v}^{\gamma_1} \ \mathbf{v}^{\gamma_2} \ \mathbf{v}^{\Gamma_1} \ \mathbf{v}^{\Gamma_2})^T$ ,  $\beta$  is a sparse matrix

$$
\beta = (\mathbf{B}^{\gamma_1} \ \mathbf{B}^{\gamma_2} \mathbf{B}^{\Gamma_1} \mathbf{B}^{\Gamma_2}) \tag{9.80}
$$

and D is a block diagonal matrix

$$
\mathbf{D} = \text{diag}(\mathbf{\Delta}^{\gamma_1}, \mathbf{\Delta}^{\gamma_2}, \mathbf{Id}, \mathbf{Id}).
$$
\n(9.81)

The X matrix is referred to as [Multipurpose Admitance Matrix/Matriz de Admitancia](#page-31-4) Multiprop<sup>"-</sup>-o<sup>"</sup>sito [\(MAM\)](#page-31-4). This matrix completely describes the electromagnetic behavior in  $\Omega$  and makes it possible to abstract all electromagnetic complexity as a simple four-port network [\[71\]](#page-276-6).

#### <span id="page-190-0"></span>9.4.2. [GAM](#page-31-0) conversion

The key feature of this methodology will be apparent in this section. It should be stated that [MAM](#page-31-4) determination may be time-consuming, since it involves a [FEM](#page-30-1) matrix inversionlike computation and makes use of a direct solver [\[71\]](#page-276-6). However, the functionality it provides can be interesting enough to be implemented in an optimization procedure. Indeed, once the [MAM](#page-31-4) has been determined, full-wave responses for many different device configurations can easily be obtained. In the model problem considered in Fig. [2.1,](#page-67-0) a four-port network results, where two artificial ports are considered. Thus, different circuit manipulations can be carried out on corresponding artificial ports with ease, giving rise to different slot modifications in the planar monopole.

To be more precise and to illustrate the procedure, some possible modifications of the ports will be considered. they will lead to the obtaining of a [GAM](#page-31-0) from a [MAM](#page-31-4) obtained with the previous methodology. Following the previous methodology, a [MAM](#page-31-4) can be obtained:

$$
\begin{pmatrix}\n\mathbf{i}^{\gamma_1} \\
\mathbf{i}^{\gamma_2} \\
\mathbf{i}^{\Gamma_1} \\
\mathbf{i}^{\Gamma_2}\n\end{pmatrix} = \begin{pmatrix}\n\mathbf{X}_{11} & \mathbf{X}_{12} & \mathbf{X}_{13} & \mathbf{X}_{14} \\
\mathbf{X}_{21} & \mathbf{X}_{22} & \mathbf{X}_{23} & \mathbf{X}_{24} \\
\mathbf{X}_{31} & \mathbf{X}_{32} & \mathbf{X}_{33} & \mathbf{X}_{34} \\
\mathbf{X}_{41} & \mathbf{X}_{42} & \mathbf{X}_{43} & \mathbf{X}_{44}\n\end{pmatrix} \begin{pmatrix}\n\mathbf{v}^{\gamma_1} \\
\mathbf{v}^{\gamma_2} \\
\mathbf{v}^{\Gamma_1} \\
\mathbf{v}^{\Gamma_2}\n\end{pmatrix}.
$$
\n(9.82)

#### Short-circuited Ports

The tangential electric field can be nullified by establishing a [Perfect Electric Conduc](#page-31-6)tor/Conductor Eléctrico Perfecto (PEC) on both artificial ports  $\gamma_1$  and  $\gamma_2$ . This is carried out by imposing  $\mathbf{v}^{\gamma_1} = 0$  and  $\mathbf{v}^{\gamma_2} = 0$  in [\(2.82\)](#page-71-0). Thus

$$
\begin{pmatrix} \mathbf{i}^{\Gamma_1} \\ \mathbf{i}^{\Gamma_2} \end{pmatrix} = \mathbf{Y} \begin{pmatrix} \mathbf{v}^{\Gamma_1} \\ \mathbf{v}^{\Gamma_2} \end{pmatrix}; \quad \mathbf{Y} = \begin{pmatrix} \mathcal{X}_{33} & \mathcal{X}_{34} \\ \mathcal{X}_{43} & \mathcal{X}_{44} \end{pmatrix} . \tag{9.83}
$$

The admittance matrix obtained is a [GAM](#page-31-0) that characterizes the electromagnetic behavior of the planar monopole without slots.

#### Open-circuited Ports

Furthermore, Perfect Magnetic Conductor/Conductor Magnético Perfecto (PMC) can be considered by nullifying the tangential magnetic field on both artificial ports  $\gamma_1$  and  $\gamma_2$ . This time, a matrix inversion is required in order to impose  $\mathbf{i}^{\gamma_1} = 0$  and  $\mathbf{i}^{\gamma_2} = 0$  in [\(2.82\)](#page-71-0), viz.

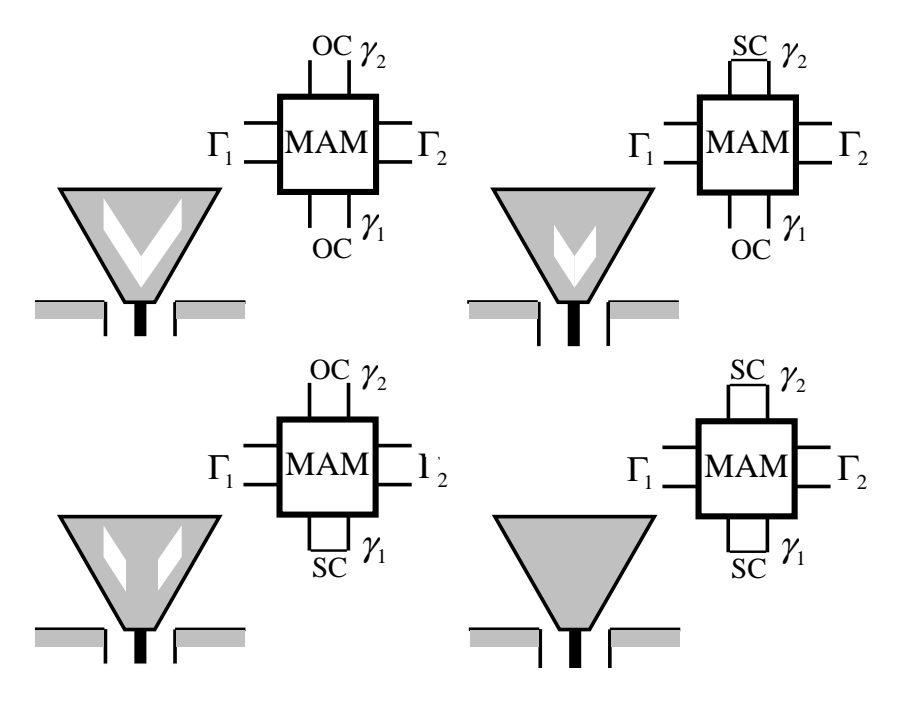

<span id="page-191-0"></span>Figure 9.2: [GAM](#page-31-0) conversion. Different structures obtained by means of circuital manipulations over the [MAM](#page-31-4) of the antenna in Fig. [9.1.](#page-186-0)

$$
\begin{pmatrix}\n\mathbf{v}^{\gamma_1} \\
\mathbf{v}^{\gamma_2} \\
\mathbf{v}^{\Gamma_1} \\
\mathbf{v}^{\Gamma_2}\n\end{pmatrix} = \mathbf{Z} \begin{pmatrix}\n\mathbf{i}^{\gamma_1} \\
\mathbf{i}^{\gamma_2} \\
\mathbf{i}^{\Gamma_1} \\
\mathbf{i}^{\Gamma_2}\n\end{pmatrix}; \quad \mathbf{Z} = \mathbf{X}^{-1}
$$
\n(9.84)\n  
\n
$$
\mathbf{v}^{\Gamma_1} \\
\mathbf{v}^{\Gamma_2}\n\end{pmatrix} = \mathbf{Z} \begin{pmatrix}\n\mathbf{i}^{\Gamma_1} \\
\mathbf{i}^{\Gamma_2}\n\end{pmatrix}; \quad \mathbf{Z} = \begin{pmatrix}\n\mathcal{Z}_{33} & \mathcal{Z}_{34} \\
\mathcal{Z}_{43} & \mathcal{Z}_{44}\n\end{pmatrix}.
$$
\n(9.85)

A [Generalized Impedance Matrix/Matrix de Impedancia Generalizada \(GIM\),](#page-31-8) Z, arises and direct inversion provides the [GAM.](#page-31-0) This action inserts a slot on both artificial ports, since [PMC](#page-31-7) is the boundary condition required on the symmetry plane. Although a matrix inversion is required, the size of this matrix and consequently the computational effort needed is much lower than in a full [FEM](#page-30-1) analysis.

 $\sqrt{ }$  $\mathcal{L}$ 

Further combinations of circuit manipulations can be taken into account, giving rise to different radiating structures. Fig. [9.2](#page-191-0) details all of them. This is called [GAM](#page-31-0) conversion, and is what allows for multiple structure modifications with low computational effort within the [MAM](#page-31-4) approach.

# Part VII [UWB](#page-32-3) antenna design

### Chapter 10

## [UWB](#page-32-3) monopole profile optimization

The first chapter in the [UWB](#page-32-3) antenna design part is devoted to the optimization of the profile of monopole antennas. As it was stated in the introduction, this type of antennas has an special importance inside the [UWB](#page-32-3) technology as they are antennas with a very good adaptation, with an omnidirectional radiation pattern and easy to integrate in communications systems. Furthermore, the design of [UWB](#page-32-3) monopoles by means of a global optimization of the profile is very important for the development of this thesis, as the rest of the work carried out in this thesis is based on it.

this chapter is divided into two main sections. The first presents monopole antennas with revolution symmetry while the second deals with the design of planar profile monopoles.

#### 10.1. Revolution symmetry monopoles

As it was commented on before in the state of the art section, revolution symmetry monopoles are very promising antennas in [UWB](#page-32-3) technology because of their good adaptation and omnidirectional radiation patterns. In that section, the evolution of these antennas was presented, from biconical antennas and their different configurations [\[43\]](#page-274-0), [\[44\]](#page-274-1), to changes in the profile of the antenna which allowed to increase the adaptation in a large bandwidth [\[45\]](#page-274-2),[\[46\]](#page-275-0). Modified profiles are used in order to have an adequate transition between the feed waveguide and the open air. Hence, return losses can be minimized in large bandwidths.

This section uses that idea and tries to go further. By means of the use of the Simulated Annealing algorithm and using the [SFELP](#page-31-3) method (described in Chapter [9\)](#page-172-0) as the analysis tool, a global optimization of the profile of monopole antennas is carried out here, in order to minimize return losses.

The rest of the section is devoted to the description of the design method and to the presentation of results. In the first part, mesh criteria, and a deep description of the creation of the geometry and its optimization variables will be given . Particularities of the manufacturing and the cost function will also be detailed.

In the second part, two optimized designs will be presented. They were designed to minimized return losses in the 4-20GHz and 2-11GHz bands respectively. Measured and computed results will be presented for both designs and a tolerance analysis will be carried out in order to evaluate feasibility of a manufacturing process. The section will finish presenting conclusions obtained from this study.

#### 10.1.1. Design method

One of the most interesting characteristics for the analysis of these antennas is the possibility to perform a bidimensional analysis thanks to the revolution symmetry, as it was explained in Chapter [2.](#page-52-0)

In order to make the design of these antennas, the Simulated Annealing algorithm was used, together with the [SFELP](#page-31-3) method. When [SA](#page-31-9) reaches its stop criterion, the result is introduced in a local optimization algorithm, a Simplex algorithm in this case. hence, the stop criterion can be relaxed and the overall efficiency increases.

For the electromagnetic analysis, an adapted version of the [SFELP](#page-31-3) method for revolution symmetry structures was used. This hybrid technique has been previously presented in [\[73\]](#page-276-8).

#### Proposed design procedure and mesh criteria

The subject of the optimization process is the profile of a monopole with revolution symmetry fed by a coaxial line. Thanks to this symmetry of revolution, the optimized profile is made up of a sequence of m second-order curved segments in [2-D.](#page-30-2) These m segments are defined by their initial and end points and a middle point which defines the curvature. Taking into account that the first point has to be in the inner conductor of the coaxial line and is not subject to optimization, in the complete mesh n points are defined with  $n = 2 * m$ . To define these n points the central point  $(M)$  is taken as the middle point between the points of the profile situated in the coaxial line  $(P)$  and in the symmetry axis  $(Q)$  as can be seen in Fig [10.1.](#page-196-0) In a similar way the origin of angles is the segment which joins this central point with the initial point of the profile (inner conductor in the mesh). Then, from this point,  $n$ vectors with angles  $\alpha_1, \alpha_2, ..., \alpha_n$  are defined. The lengths of these vectors  $R_1, R_2,...,R_n$  are the variables subject to optimization.

Although there is the possibility of taking both angles and lengths as optimization variables, if the number of optimization variables is doubled, computing time in the optimization step increases dramatically. Because of this, a previous study/optimization was carried out in order to define an adequate M point and adequate prefixed angles as a previous step of the optimization. *n* was taken as  $n = 6$  for profile freedom purposes without increasing the number of optimization variables in excess. Hence, the angles  $\alpha_1, \alpha_2, ..., \alpha_n$  were taken  $\pi/3$ ,  $\pi/2$ ,  $2\pi/3$ ,  $3\pi/4$ ,  $11\pi/12$  and  $\pi$  and the M point was taken as the central point between P and  $Q = (0, 1.44)$  without Q being fixed. This description can be clearly seen in Fig. [10.1.](#page-196-0)

Keeping this fact in mind, states within the space of states will be vectors with six components: each one of the lengths explained above. To make the discretization, a step in the lengths  $R_i$  of 0.1mm has been chosen. The space of states will be all the possible combination of lengths except for those in which the  $y$  component of the fourth or the fifth point is greater than the sixth one. This is a special condition set up for construction constraints, in order not to have a profile which ended up in a hole.

#### Cost function

The cost function also has a great influence on the efficiency of the process. A smooth variation of the score between states is desirable for obtaining the equilibrium and being able to measure the aggregate functions. But a quick change in the score is better for guiding the process towards the optimum state. In our experience, the best result was obtained using the worse reflection coefficient across the entire bandwidth as the cost function

$$
L + \max |S_{11}|_{dB} \tag{10.1}
$$

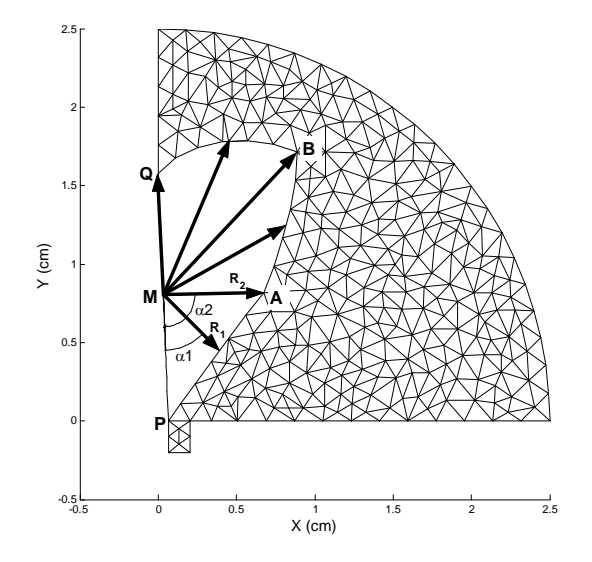

<span id="page-196-0"></span>Figure 10.1: Optimization variables in the mesh of the revolution symmetry monopole

where L is a number used to always get a positive cost function.  $L = 60$  was taken because there is no possibility of achieving 60dB or better return loss across the entire frequency band.

#### 10.1.2. Results

As a result from the optimization process, two optimized profile monopole antennas are presented here. As commented on previously, the profile of the monopoles will be the subject of the optimization by means of six optimization variables. The goal is to obtain the minimum return losses in the bandwidth defined between 4 to 20GHz for the first antenna and 2 to 11GHz for the second one.

#### Numerical results

First place, numerical results are presented. To make each analysis less time consuming, the antennas have been simulated using an infinite ground plane. Radiation patterns from the analysis will be also presented.

4 to 20GHz [UWB](#page-32-3) antenna The first antenna is optimized for low return losses in the 4 to 20 GHz band. This initial example was used to prove the optimization process so there was no intention of building a prototype or thinking about the best working frequency band. The optimized profile is shown in Fig  $10.2$ .

Fig. [3.3](#page-80-0) presents reflection coefficient in the 2-20 GHz band. Results are compared with HFSS commercial tool in order to check the results with another method. A reasonable agreement can be seen between the HFSS results and simulation using our method. As can be deduced from the figure, better than 10dB return losses have been achieved over the 3-20 frequency band. These return losses fall beyond 17.8dB in the 4-20 GHz band.

Radiation patterns are only computed until  $\theta = 90^{\circ}$  because simulation is made with an infinite ground plane. They are very similar to those of the monopole, which means  $E_{total} = E_{\theta}$  (because there is no  $E_{\varphi}$  component) and a pattern with a zero of radiation in

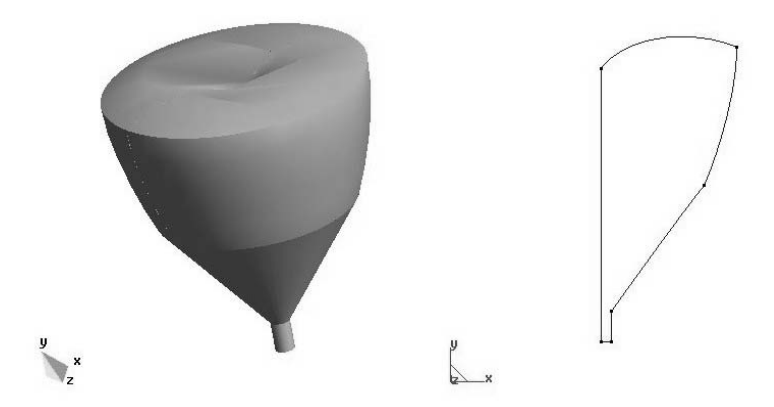

<span id="page-197-0"></span>Figure 10.2: Optimized profile of the 4-20 GHz antenna both in [3-D](#page-30-0) and [2-D](#page-30-2) view

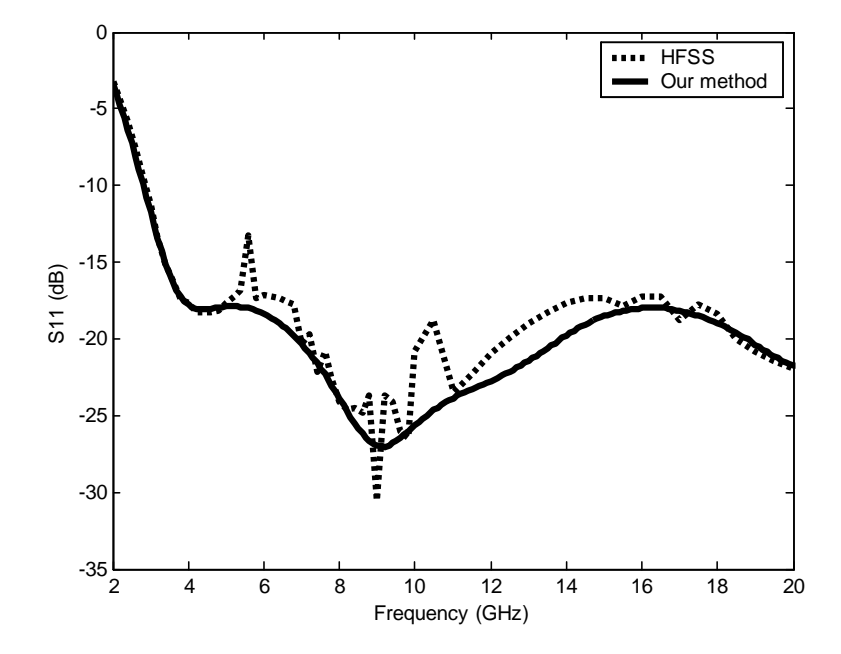

Figure 10.3: Computed reflection coefficient of the antenna in Fig. [10.2](#page-197-0) with an infinite ground plane with HFSS and the current method

the broadside direction and the maximum of radiation appearing as we approach the ground plane direction. At low frequencies, the behavior is almost the same as a common monopole, but as the frequency rises, a ripple appears in the pattern. This behavior can also be seen in a normal monopole if we use it at a high frequency in which it is not intended to work instead of its resonance frequency. Fig. [3.4](#page-80-1) shows radiation patterns at different frequencies from 4 to 20 GHz in which this behavior can be seen.

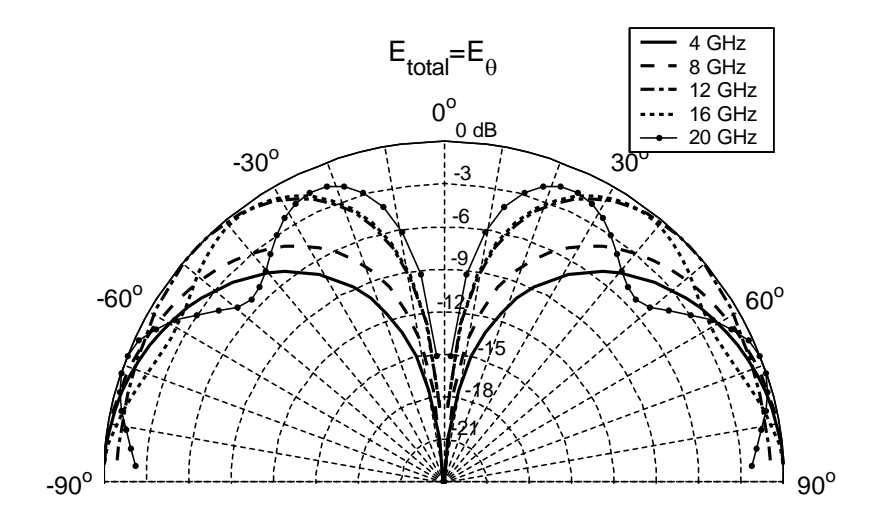

Figure 10.4: Simulated radiation patterns of the antenna in Fig. [10.2](#page-197-0) for frequencies 4,8,12,16,20 GHz

2 to 11GHz [UWB](#page-32-3) antenna The previous antenna is of great interest to design and build a prototype in any desired frequency band. In fact, the next antenna was designed to get improved results in the more interesting 2-11GHz band. Now mechanical constraints have been imposed in order to make a feasible prototype. The optimized profile is shown in Fig [10.5.](#page-199-0)

The optimization took 6107 iterations to get to the stop criterion. This stop criterion was established for a high probability of obtaining the global optimum while keeping a relative low number of iterations. Running on a Pentium IV with a clock frequency of 2.8GHz and 1GB of memory, [SFELP](#page-31-3) takes about 19 seconds to make the complete analysis over the whole bandwidth. This analysis is carried out over 19 different and equally spaced frequencies, so 1 second is taken at each frequency point. This analysis time is what makes the combination of a global optimization algorithm feasible along with the [FEM](#page-30-1) method.

From reflection coefficient results in Fig. [10.6](#page-199-1) it can be deduced that in all the desired frequency band, better than 24 dB return losses are achievable based on computed results.

The radiation patterns are very similar to those of the monopole. As in the monopole case, there is no  $E_{\varphi}$  component so  $E_{total} = E_{\theta}$ . At low frequencies there is no radiation in the broadside direction and the radiation pattern increases toward its maximum in the ground plane. At very high frequencies this is also true but a ripple appears in the pattern. As the frequency is increased, this ripple gets bigger. This behavior can also be seen in the monopole, but in case of a normal monopole, it is intended only to work near  $\lambda/4$ , not in

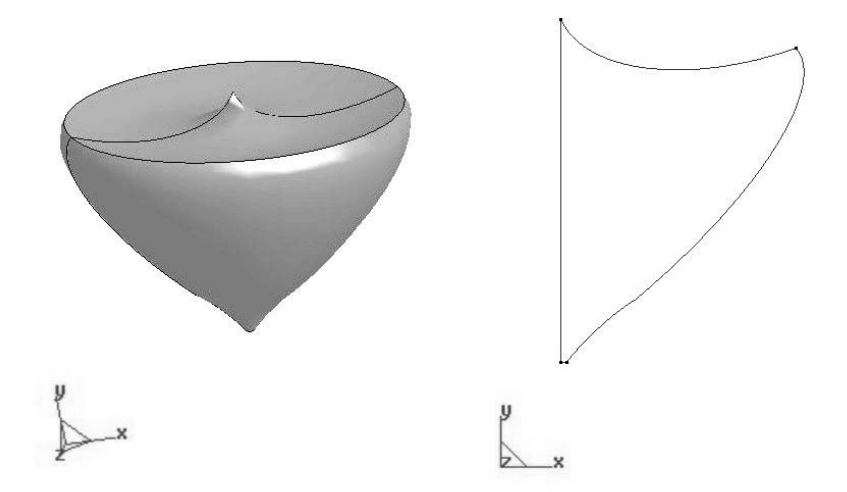

<span id="page-199-0"></span>Figure 10.5: Optimized profile of the 2-11 GHz antenna both in [3-D](#page-30-0) and [2-D](#page-30-2) view

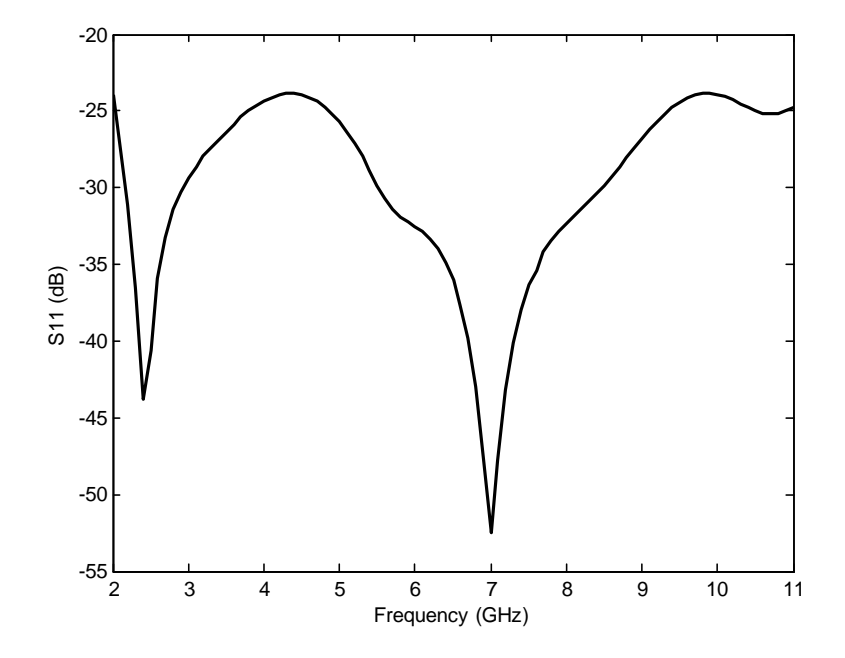

<span id="page-199-1"></span>Figure 10.6: Computed reflection coefficient of the simulated optimized profile antenna in Fig. [10.5](#page-199-0) with an infite ground plane

several  $\lambda$ 's as in this design. Fig [10.7](#page-200-0) shows the radiation pattern at four frequencies equally spaced to show this behavior.

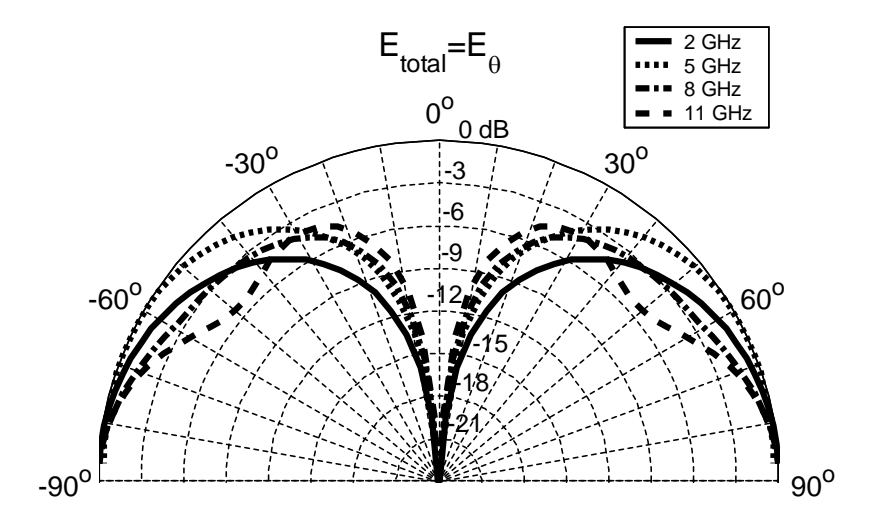

<span id="page-200-0"></span>Figure 10.7: Simulated radiation patterns of the antenna in Fig. [10.5](#page-199-0) with an infinite ground plane for different frequencies

#### Experimental results

With all this data, a prototype was built to check the numerical results. The second design was built. This prototype was constructed in aluminum with a ground plane of radius 20cm which means an electrical length slightly greater than  $\lambda$  in the low part of the frequency band. Precision of the milling machine was taken into account, so that the tolerance analysis was made by means of an inverse optimization. This inverse optimization is an optimization with a cost function which gives better scores as results degrade. Hence, taking as initial state our computed optimum and allowing variations due to the precision of the milling machine, the worst possible solution is computed. The tolerance analysis showed that in the worst case return losses will be held under 17dB in the whole band taking into account tolerances of  $\pm 50 \mu m$  in each variable. Figs. [10.8](#page-201-0) and [10.9](#page-201-1) show photographs of the prototype compared with a one euro coin on the finite ground plane.

Reflection coefficient of the antenna was measured using an HP-8510C network analyzer. Because the initial simulation was carried out with an infinite ground plane, another simulation using the final 20cm radius ground plane was also carried out. Fig. [10.10](#page-202-0) shows the measurements compared with the results obtained in this final simulation. Better than 20dB return losses were obtained in the measurements across the whole bandwidth. An excellent agreement can be seen between the numerical and experimental results.

Adaptation results of the antenna under study can be extended beyond the optimization frequency band in order to get the performance out of these limits. Both measurements and simulation results of the reflection coefficient between 100MHz and 20GHz are given in Fig. [10.11.](#page-203-0) It can be seen that 10dB return losses are maintained in all the band starting from 1.35GHz. The frequency at which return losses are 3dB is 880MHz. This frequency is of

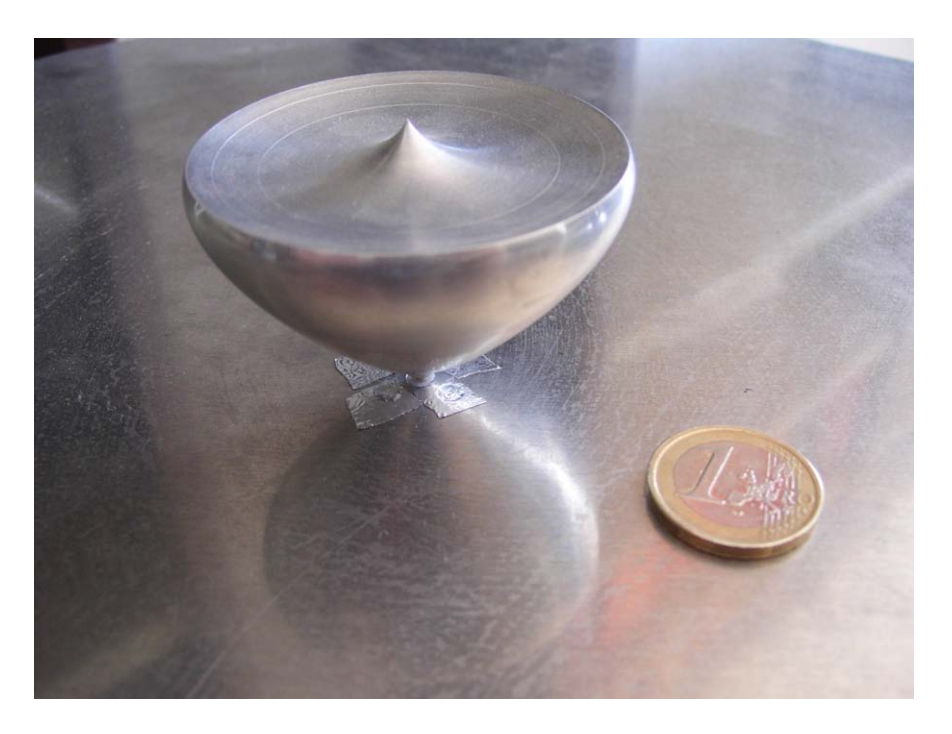

Figure 10.8: Prototype photograph compared with an euro coin

<span id="page-201-1"></span><span id="page-201-0"></span>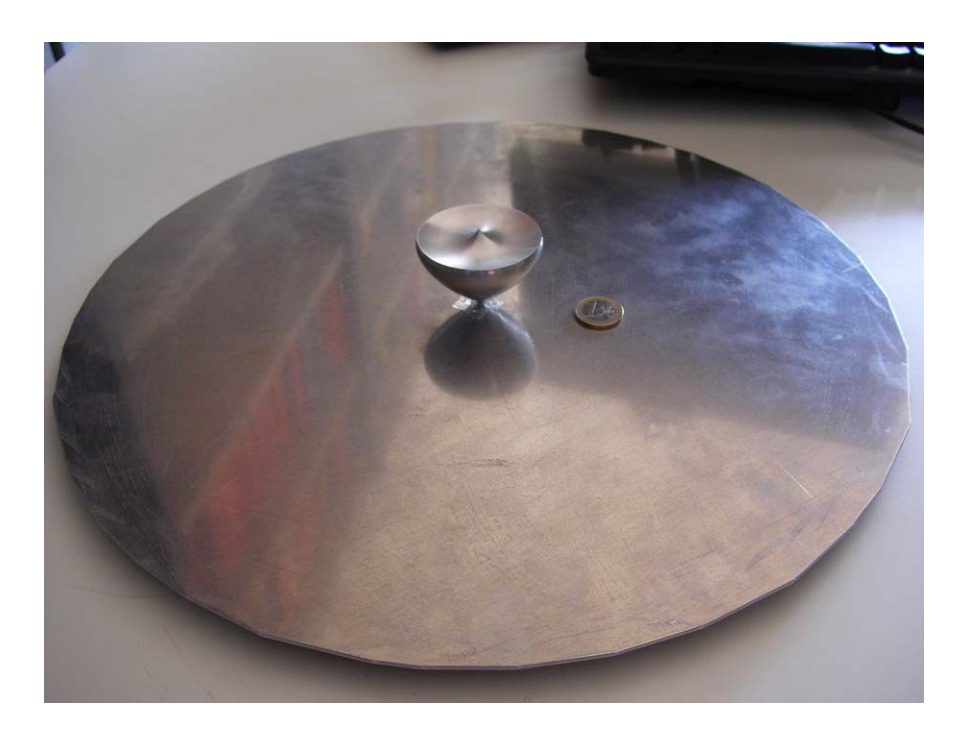

Figure 10.9: Prototype photograph with the whole ground plane

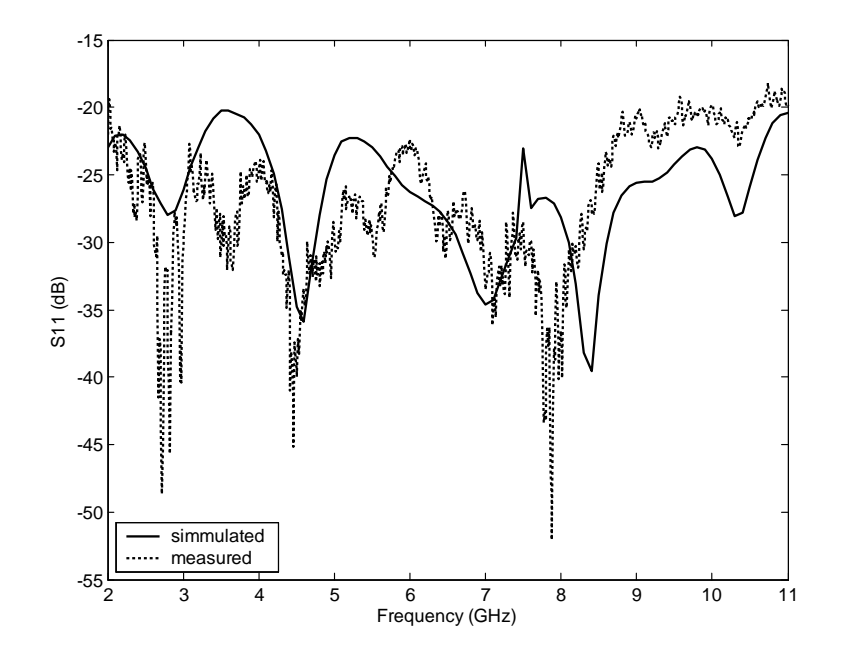

<span id="page-202-0"></span>Figure 10.10: Measured and simulated reflection coefficient of the prototype with a 20cm ground plane

interest because it is related to the initial resonance of the monopole and therefore gives its electrical length. At low frequencies there is a good agreement between the measurements and simulation results. This agreement decreases as the frequency gets higher. This occurs because a more refined mesh is needed as the frequency increases and the mesh used was created with the optimization frequency band in mind.

It is important to know what parts of the geometry are more sensitive to changes in order to study the factors that control return losses in the antenna. To make this study, simulations have been made in which one of the parameters is slightly changed while maintaining the rest. The geometry has been divided into three parts, each part being one of the three segments in which the profile has been divided  $(PA, AB, BQ)$  in Fig. [10.1\)](#page-196-0). Fig. [10.12](#page-203-1) shows a set of reflection coefficients in which the curvature of the first segment  $PA$  (the one nearest to the coaxial feed) is modified. That means modifying the first parameter of the six parameters subject to optimization. The set of results correspond to a variation in the first parameter of  $\pm 100 \mu m$  with a step of  $10 \mu m$ .

Similarly, Fig. [10.13](#page-204-0) presents identical type of results by changing the second part in which the geometry is divided. To do this, the curvature of the second segment  $AB$  is slightly changed by defining a variation in the third parameter of  $\pm 100 \mu m$  with a step of  $10 \mu m$ .

Finally, Fig. [10.14](#page-204-1) shows the same procedure by changing the sixth variable which is the final point of the profile. This change defines a variation in the point of the third segment BQ which is situated at the symmetry axis.

Results from the three figures show that the first segment is the most important of the profile and that changes in the third segment are less important than in the second segment. This is because the proposed antenna behaves like a transition between the coaxial line, which gives the feed, and the open air. Hence, special care must be taken with the design of the transition from the coaxial line in order to obtain the best possible behavior.

Fig. [10.15](#page-205-0) presents four different radiation patterns at four different and equally spaced

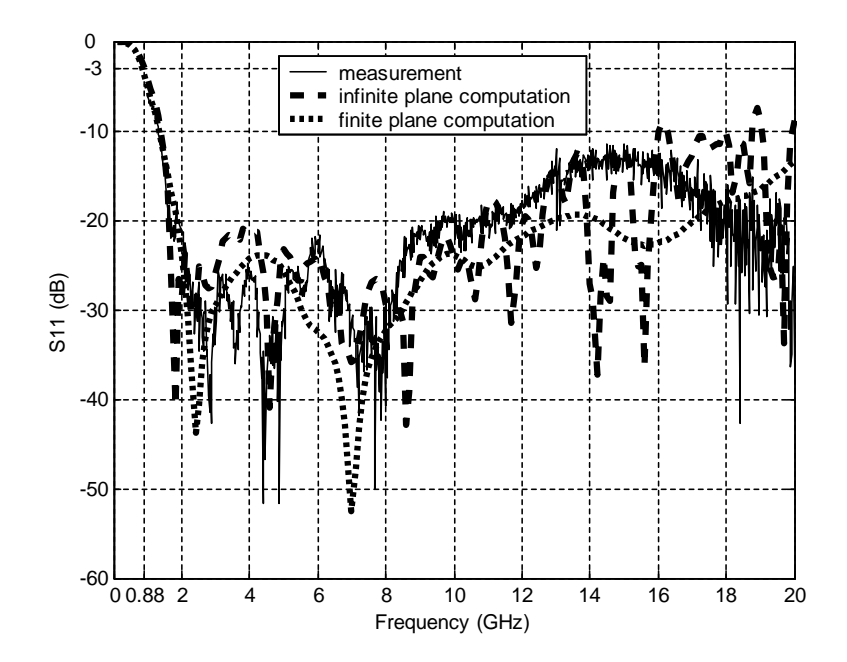

<span id="page-203-0"></span>Figure 10.11: Extended  $\mathrm{S}_{11}$  results of the prototype from 100MHz to 20GHz

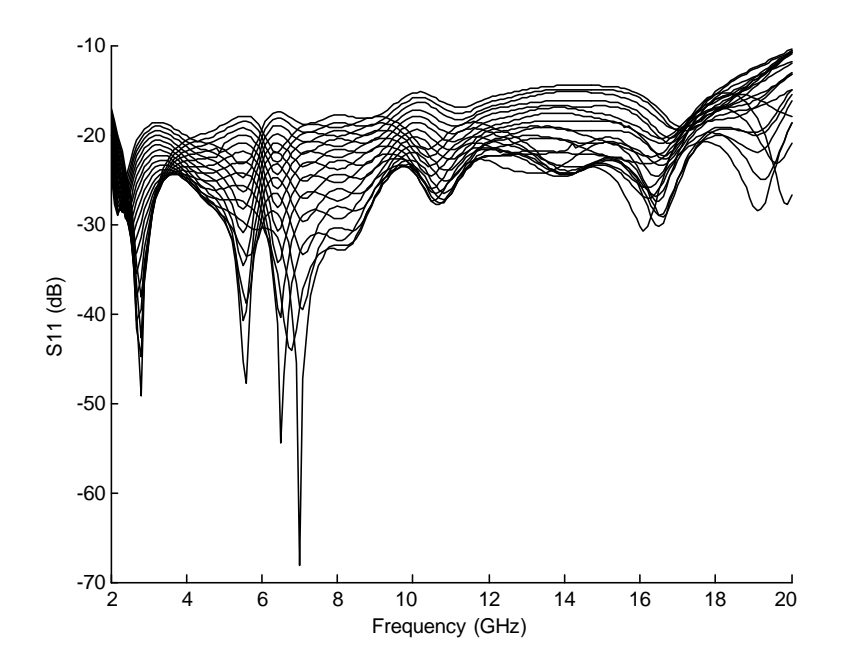

<span id="page-203-1"></span>Figure 10.12: Reflection coefficient results of the antenna in Fig. [10.5](#page-199-0) by modifiying the first part of the profile

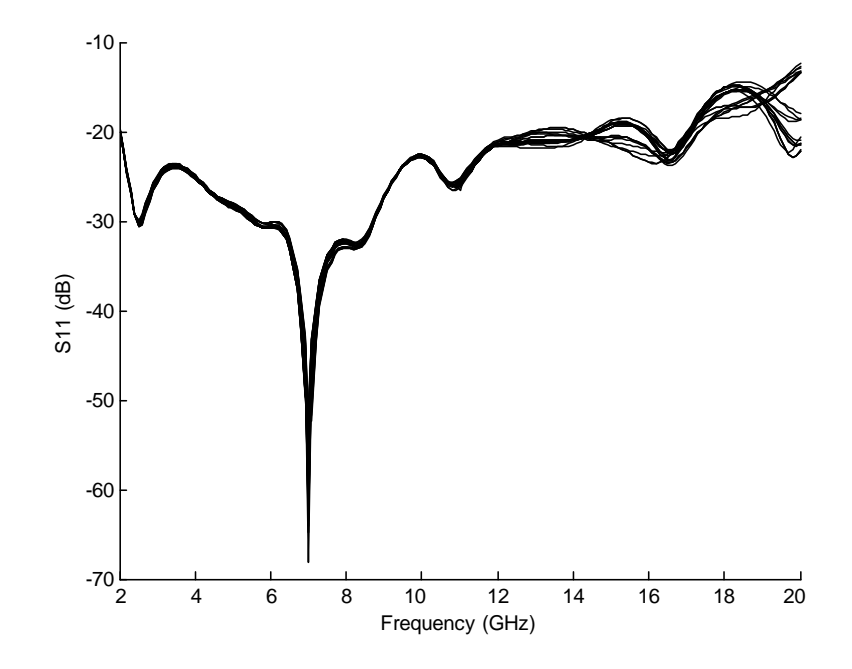

<span id="page-204-0"></span>Figure 10.13: Reflection coefficient results of the antenna in Fig. [10.5](#page-199-0) by modifiying the second part of the profile

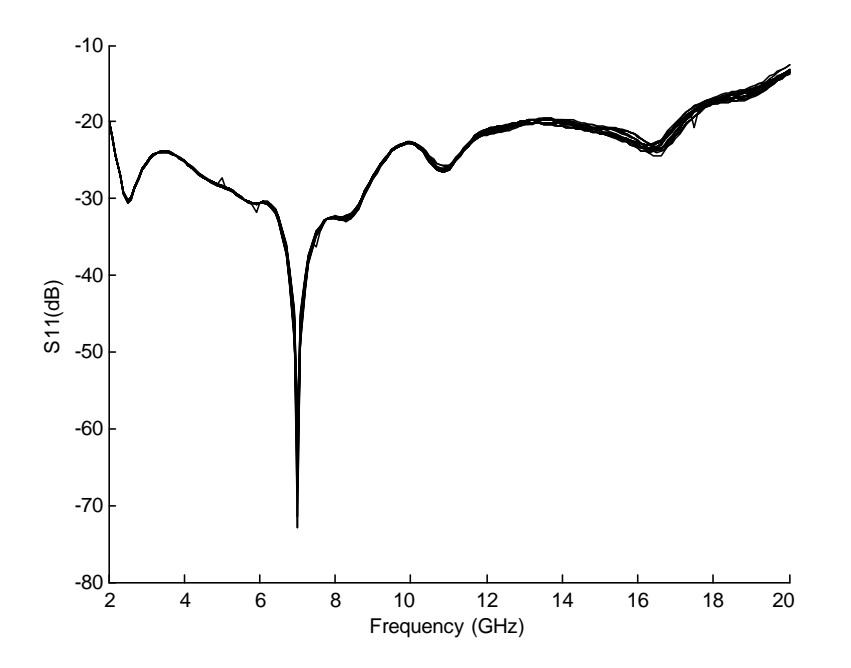

<span id="page-204-1"></span>Figure 10.14: Reflection coefficient results of the antenna in Fig. [10.5](#page-199-0) by modifiying the third part of the profile

frequencies as in the case of the initial simulation. The difference with radiation patterns in Fig. [10.7](#page-200-0) is that we are simulating with a finite ground plane, so radiation should be considered in all the space. As in the previous simulation, there is no  $E_{\varphi}$  component so  $E_{total} = E_{\theta}$ . Furthermore, increasing in frequency also leads to the growth of some ripple on the pattern. The finite ground plane causes changes in the direction of the maximum of radiation and background radiation.

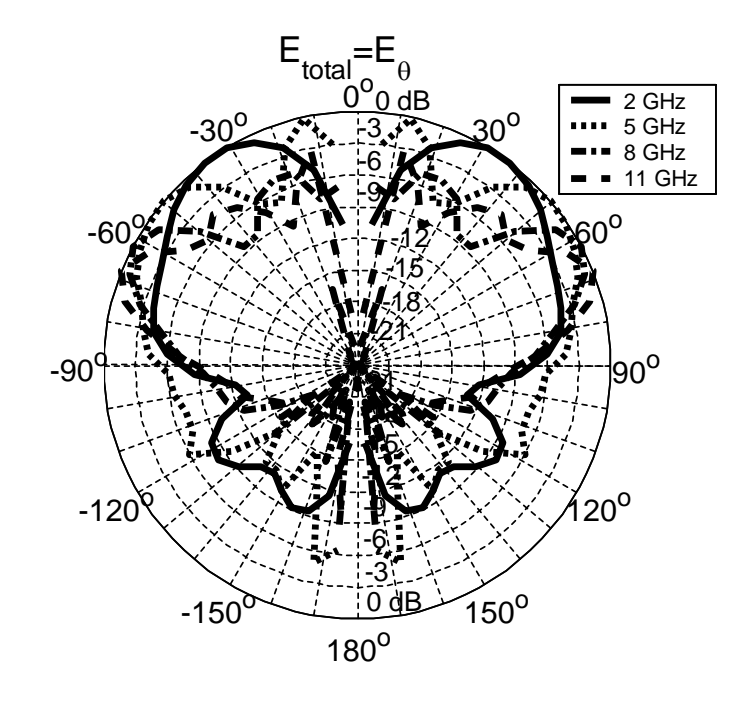

<span id="page-205-0"></span>Figure 10.15: Simulated radiation patterns of the antenna in Fig. [10.5](#page-199-0) with 20cm ground plane for different frequencies

#### 10.1.3. Conclusion

Two optimized profile monopole antennas have been designed. Optimization has been carried out on the profile of the antennas in order to obtain the minimum return losses on the bandwidth defined between 4-20GHz and 2-11GHz. Return losses below 17.8dB were obtained and simulated in the optimization step for the first antenna and below 24dB for the second one. Taking into account tolerances, a prototype of the 2-11GHz antenna was built. Return losses below 20dB were measured in the prototype.

A parametric study has been carried out in the built antenna in order to know what parts of the geometry have a deeper impact on results. From this study it is deduced that the antenna behaves like a transition from a coaxial line to free space and therefore special care must be taken in the part of the profile which is nearest to the coaxial feed.

Simulation of this prototype shows an excellent agreement between measured and numerical results. In all cases, radiation patterns were calculated. Radiation patterns from these monopoles are like those of a monopole and show an increasing ripple as we go towards higher frequencies. The proposed antennas present excellent return losses for applications based on [UWB](#page-32-3) technology with radiation patterns of a monopole.

#### 10.2. Planar profile monopoles

Although the antennas presented in the previous section have a very good performance, their volume can make the useless for some types of application. In these applications, low profile antennas are a very interesting choice.

As was commented on before in the state of the art section, there are a large number of planar profile [UWB](#page-32-3) antennas. Although they have worse performances that tridimensional antennas, their low manufacturing cost and their ease of integration into another systems makes them an important type of antenna. Inside this group of antennas, monopoles stand out because of their low complexity and their omnidirectional radiating characteristics.

One of the main drawbacks of planar systems is return losses. For planar antennas it is difficult to go below 10dB of return losses in the required bandwidth, which is commonly defined between 3.1 GHz and 10.6 GHz. Hence much effort has been made to achieve the best adaptation possible. These efforts involve several types of different geometries as was commented on before in the state of the art section. In that section several efforts carried out to compensate reactive components were presented, as modifying the profile of the monopole either by applying a beveling technique [\[58\]](#page-275-1), by shorting parts of it [\[59\]](#page-275-2) or by trying new profiles for the monopole [\[60\]](#page-275-3), [\[61\]](#page-276-9).

This paper goes beyond those techniques and takes the idea of using an arbitrary profile for a monopole antenna to increase adaptation and get better return losses over an specified bandwidth. Due to the use of a continuos and smooth profile which acts as a transition between the coaxial line of the feed and the open air, the structure has a real wideband response, which means a good behavior in terms of signal distortion.

The problem in this case is that being a planar structure, there is no real continuos transition in the volume, as there is a discontinuity except for the cut in which the planar profile is laid. Hence, although a good adaptation is obtained, distortion needs to be evaluated in order to check that a real wideband response is obtained and not a superposition of narrowband responses. It is also important to evaluate radiation patterns for different planes, taking into account the great difference in the geometry depending on the cut plane.

The rest of the section is analogous to the previous. There, the design procedure of planar profile monopole antennas is presented and then two different designs are given. Both designs use the 3-11 GHz frequency band and they are designed by two different methods. Taking into account that the electromagnetic analysis has to be tridimensional, the efficiency of the analysis is the most important parameter, so two different design methodologies are presented in order to deal with this.

#### 10.2.1. Design procedure

Taking into account the lack of revolution symmetry, the structure must be analyzed in [3-D](#page-30-0) with a great computational effort. As in the previous section, the Simulated Annealing algorithm was used to perform a global optimization over the profile of the monopoles. When [SA](#page-31-9) its near its stop criterion, the result is introduced in a Simplex algorithm.

Two strategies were implemented for the optimization. The first consists on carrying out a pseudo-global optimization by means of a previous global optimization using an fast analysis followed by a local optimization with a more accurate one. This technique was applied in order to reduce computational cost. In order to do this, the mesh was created taking into account computation times. Hence, a less refined mesh was generated, which provides enough accuracy. n order to generate it

For the optimization, two different strategies were implemented. The first one was to try to make a global optimization using a less accurate but quicker analysis in order to finish the design process with a local optimization of the solution obtained from the global algorithm, using accurate solutions. To do this the mesh was created keeping in mind computational times for the optimization. Hence, a coarse mesh which provided good enough results was generated. To generate it, mesh parameters were evaluated with several examples of planar structures of a known behavior. The goal was to obtain the coarsest mesh possible which lead to a pre-established accuracy for a given solution. 1dB over -15dB of relative error was permitted in order to obtain faster analysis times. This made a final local optimization necessary using an analysis with a refined mesh after the global optimization in order to obtain the desired results.

This strategy being clearly faster than the pure global optimization with accurate analysis, there was the need to compare results obtained with this method with those of the pure global optimization. Hence, the second method was also implemented. In this case mesh parameters were chosen so that results converge and the analysis is considered accurate enough. Both methods led to two different designs which will be compared in the next section in order to establish the best design procedure.

#### Proposed design procedure and mesh criteria

To be able to design and optimize planar antennas, the complete structure problem must be solved in [3-D](#page-30-0) because no revolution symmetry is available. One symmetry is the one provided by the  $y = 0$  plane. Hence, a [3-D](#page-30-0) geometry should be meshed. This geometry is half the complete antenna structure due to the use of the symmetry plane. The structure begins with part of the coaxial line used to feed the structure which opens to the planar antenna. The whole geometry is enclosed by a semi-sphere which is needed to define the spherical modes of the radiating port. A semi-sphere is used to enclose the geometry instead of a complete sphere resulting from computational time requirements. This means the analysis is carried out taking into account an infinite ground plane for time reduction purposes. The whole [3-D](#page-30-0) structure to be meshed for analysis can be seen in Figure [10.16.](#page-207-0)

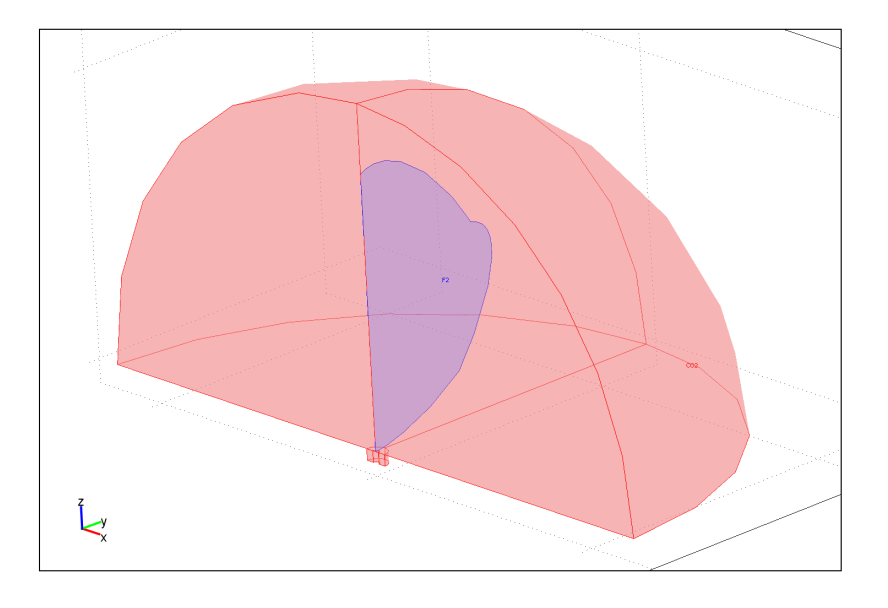

<span id="page-207-0"></span>Figure 10.16: Geometry model for meshing

The planar antenna was defined in [2-D](#page-30-2) using a workplane and then embedding the antenna into the [3-D](#page-30-0) structure. Only half of the antenna was created because of the symmetry plane. In order to define the profile the same method that in the previous section is used. For convenience, this method is reproduced here.

To define the [2-D](#page-30-2) profile, a sequence of m second-order curved segments in [2-D.](#page-30-2) These m segments are defined by their initial and end points and a middle point which defines the curvature. Taking into account that the first point has to be in the inner conductor of the coaxial line and is not subject to optimization, in the complete mesh  $n$  points are defined with  $n = 2 * m$ . To define these n points the central point  $(M)$  is taken as the middle point between the points of the profile situated in the coaxial line  $(P)$  and in the symmetry axis  $(Q)$  as can be seen in Fig [10.17.](#page-208-0) In a similar way the origin of angles is the segment which joins this central point with the initial point of the profile (inner conductor in the mesh). Then, from this point, *n* vectors with angles  $\alpha_1, \alpha_2, ..., \alpha_n$  are defined. The lengths of these vectors  $R_1, R_2, ..., R_n$  are the variables subject to optimization.

Although there is the possibility of taking both angles and lengths as optimization variables, if the number of optimization variables is doubled, computing time in the optimization step increases dramatically. Because of this, a previous study/optimization was carried out in order to define an adequate  $M$  point and adequate prefixed angles as a previous step of the optimization. *n* was taken as  $n = 6$  for profile freedom purposes without increasing the number of optimization variables in excess. Hence, the angles  $\alpha_1, \alpha_2, ..., \alpha_n$  were taken  $\pi/3$ ,  $\pi/2$ ,  $2\pi/3$ ,  $3\pi/4$ ,  $11\pi/12$  and  $\pi$  and the M point was taken as the central point between P and  $Q = (0, 1.44)$  without Q being fixed. This description can be clearly seen in Fig. [10.17.](#page-208-0)

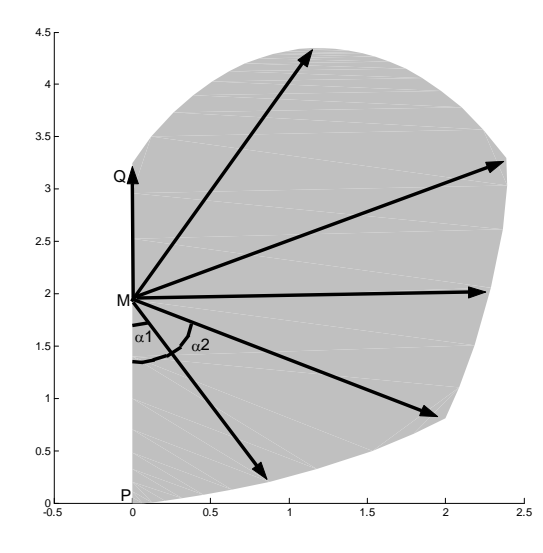

<span id="page-208-0"></span>Figure 10.17: Optimization variables in the planar profile antenna

States within our space of states will be vectors with 6 components, being each component each one of the lengths explained above. To carry out the discretization, a step in the lengths of 0.1mm has been chosen for the global optimization algorithm whereas the local optimization algorithm allows all possible values. Our space of states will be all the possible combination of lengths with no special restraints.

#### Cost function

The cost function also has a great influence on the efficiency of the process. A smooth variation of the score between states is desirable for obtaining the equilibrium and being able to measure the aggregate functions. But a quick change in the score is better for guiding the process to the optimum state. In our experience, the best result was obtained by using the worse reflection coefficient in all the bandwidth as the cost function

$$
L + \max |S_{11}|_{dB} \tag{10.2}
$$

where L is a number used to always guarantee a positive cost function. We took  $L = 60$ because the algorithm does not accept negative scores and there is no possibility of getting 60dB better return losses in the entire frequency band.

#### 10.2.2. Results

In this section, results from both methods explained in the previous section are presented. Hence, computed and measured return losses, radiation patterns and other important data is displayed. The first subsection presents data in the case of the hybrid method which consists of a local optimization with a refined mesh taking the result from a global optimization with a coarse mesh as initial point. The second one gives results from a pure global optimization in which each analysis gives accurate results.

#### Hybrid method

The optimization took 82 hours to get to the final result using a Pentium IV with 2.8 GHz clock frequency and 1 GB of memory. [SFELP](#page-31-3) takes about one minute (depending on the geometry and the mesh) to make the analysis in the entire frequency band. This analysis is carried out over 19 different and equally spaced frequencies, so 3.52 seconds are taken at each frequency point. In addition to the time taken in the analysis, a lot of time is wasted in the creation of geometrical structures that are geometrically invalid. This time is added to the overall time of the optimization, therefore reducing efficiency.

To make the optimization less time consuming, for each analysis required, the antenna has been simulated using an infinite ground plane, so numerical results do not take into account the finite plane. With these results a prototype has been built and measured. The prototype was built using a sheet of copper for both the antenna and the ground plane. The antenna input is an SubMiniature version  $A/SubMiniatura$  version  $A(SMA)$  connector secured to the ground plane by screws. The monopole is then soldered to the inner conductor of the [SMA](#page-31-10) keeping a little gap between it and the ground plane. A 10 cm. ground plane was used, which means an electrical length of less than  $\lambda$  in the low part of the frequency band. Figs. [10.18](#page-210-0) and [10.19](#page-210-1) show photographs of the prototype compared with one euro coin both focused in the optimized profile and with the whole ground plane.

Figure [10.20](#page-211-0) presents return losses of the designed antenna simulated with an infinite ground plane and measured with a 10cm. radius ground plane and resimulated taking into account the finite ground plane. Return losses of the antenna were measured using a HP-8510C network analyzer. Infinite ground plane simulated results are presented in a dashed line, finite plane results are presented as a dotted line and measurements are a solid line. Return losses below 13dB have been achieved in the whole frequency band. Comparison between both simulations shows the limited importance of the finite ground plane in the  $S_{11}$ parameter. Additional simulations and a complete study showed that differences between measurements and finite plane computations exist mainly due to manufacturing issues. Discrepancies between the simulated model and the prototype occur because of the difficulty of

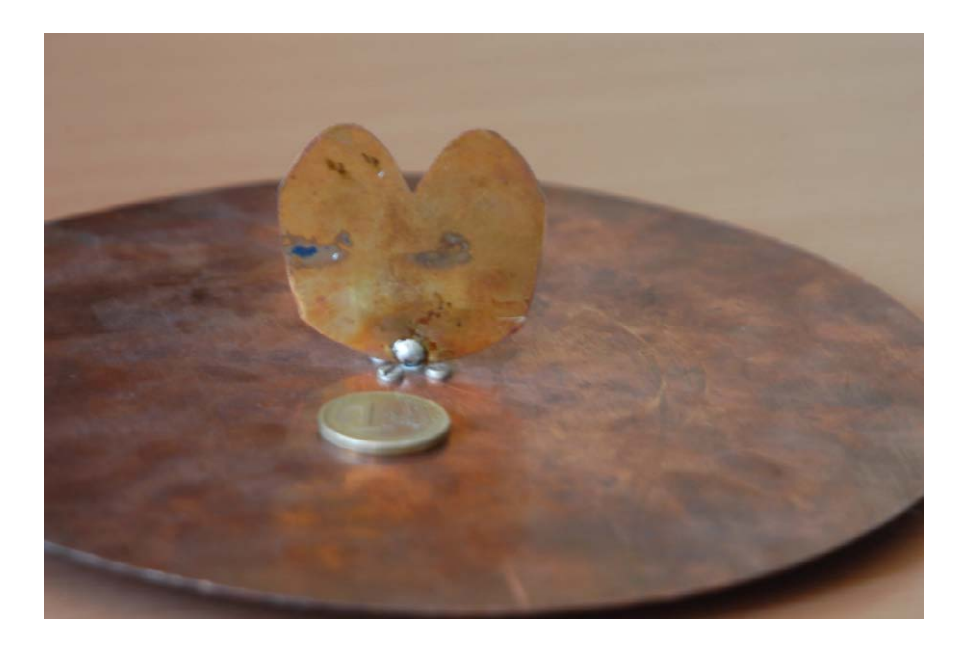

Figure 10.18: Hybrid method antenna prototype photograph compared with a euro coin

<span id="page-210-1"></span><span id="page-210-0"></span>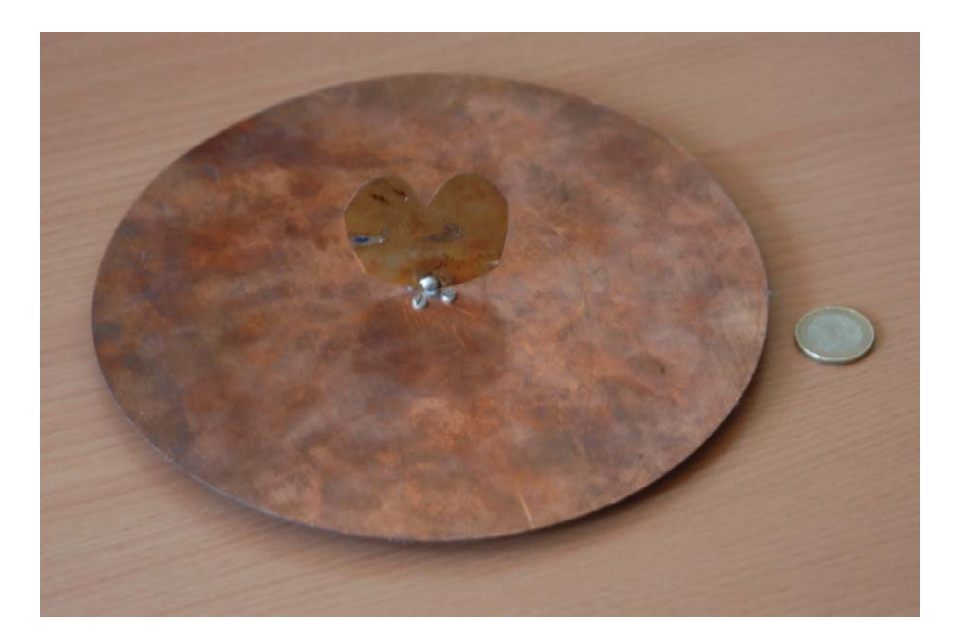

Figure 10.19: Hybrid method antenna prototype photograph with the whole ground plane

building an accurate model which takes into account all building parameters, for example distance between the start point of the profile and the ground plane, dimensions of the soldiering, dimensions of the remaining inner conductor, etc. Nevertheless, a good agreement between numerical and experimental results can be seen.

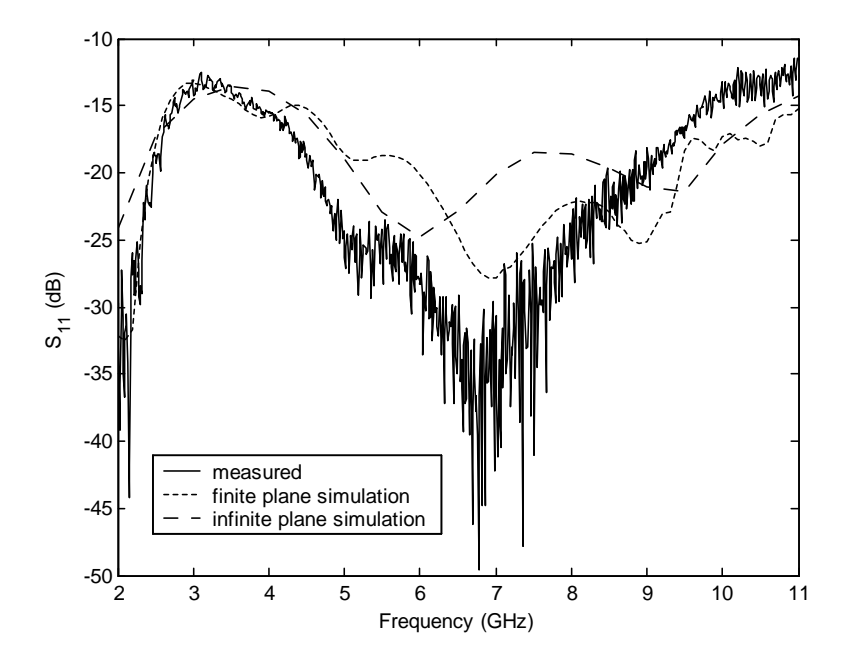

<span id="page-211-0"></span>Figure 10.20: Computed  $S_{11}$  of the hybrid method optimized profile antenna with infinite and finite ground planes and measurements of the same antenna with a 10cm radius ground plane

In addition, measurements extended to the 2GHz to 20GHz frequency band show that better than 10dB adaptation is obtained for the whole band taking into account that optimization is only carried out for the 2GHz to 11GHz band. These measurements can be seen in Figure [10.21.](#page-212-0)

Figures [10.22,](#page-212-1) [10.23,](#page-213-0) [10.24](#page-213-1) and [10.25](#page-214-0) show the simulated radiation patterns at four equally spaced frequencies using an infinite ground plane for  $\phi = 0^o, 90^o$  and 45<sup>o</sup> cuts, using the coordinate from Fig. [10.16,](#page-207-0) which lay the planar profile in the yz plane. Both copolar  $(E_{\theta})$ and crosspolar  $(E_{\phi})$  components are displayed in different figures.  $\phi = 0^{\circ}$  and  $90^{\circ}$  crosspolar radiation patterns are not presented because they are negligible. Crosspolar levels in the  $\phi = 45^{\circ}$  plane are very high due to the horizontal currents in the profile but this limitation is not very important in applications which make use of a single polarization or which have to take into account multipath for receiving signals. It is important to highlight that in all cases the maximum of radiation occurs for  $\theta = \pm 90^{\circ}$  and remains stable with the frequency variation which is a very important feature in [UWB](#page-32-3) systems.

Another important parameter in a [UWB](#page-32-3) system is the distortion caused to the signal. This is related to the variation with the frequency of the phase in the transmission coefficient. To measure distortion, group delay is defined as minus the derivative with the frequency variable of the phase  $(-\frac{\partial \phi}{\partial f})$ . In an ideal case, phase variation should change linearly with the frequency and hence group delay should be constant. Figures [10.26,](#page-215-0) [10.27](#page-215-1) and [10.28](#page-216-0) show simulated group delays in the  $\phi = 0^{\circ}, 90^{\circ}$  and 45<sup>o</sup> cuts for each angle and the entire frequency range. Levels in this figures are not important, as delay depends on the distance of the simulation point to the antenna. Results are displayed with a 10 ns offset for a better visualization. In fact what is important is the relative variation with frequency. Results are better the flatter

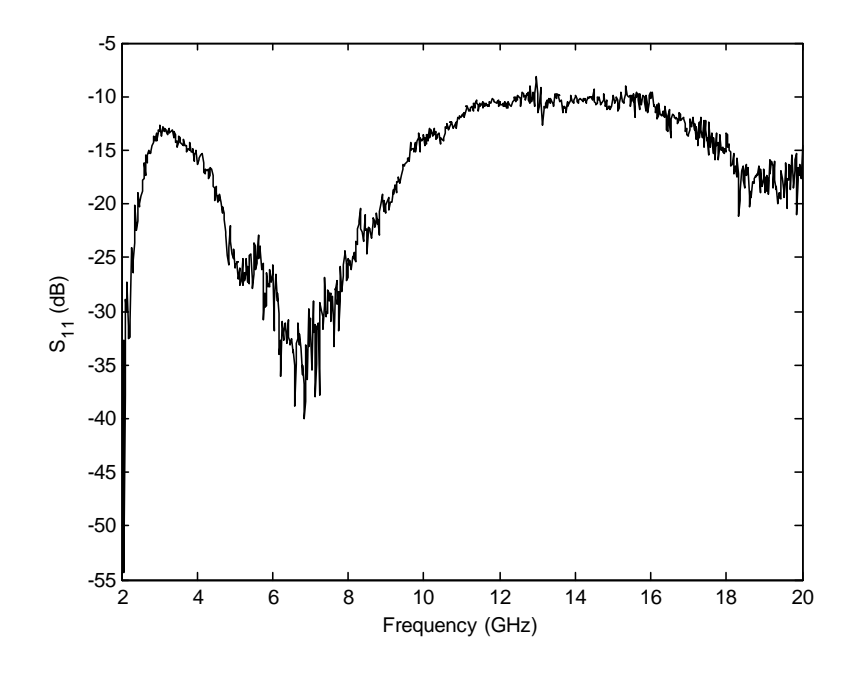

<span id="page-212-0"></span>Figure 10.21:  $S_{11}$  measurement extended to the 2-20GHz of the hybrid method prototype

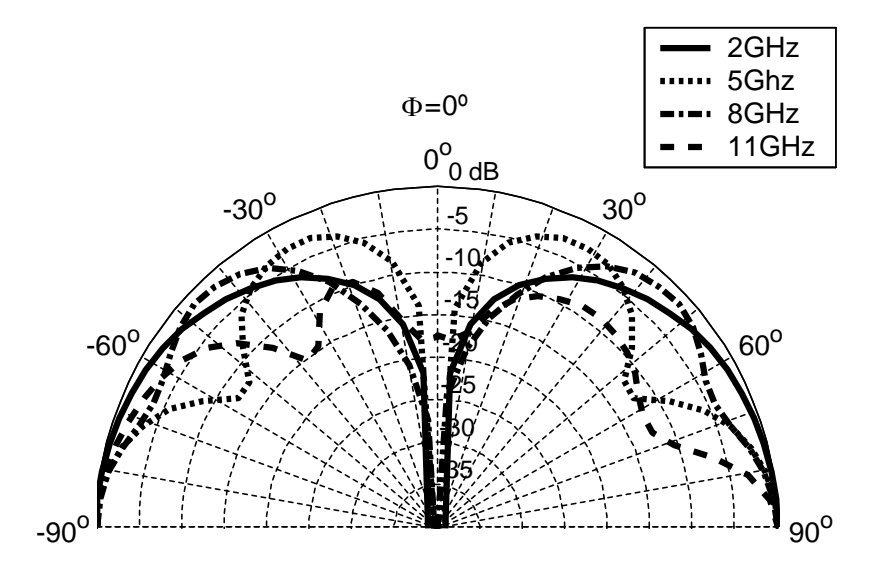

<span id="page-212-1"></span>Figure 10.22: Simulated radiation patterns in the  $\phi = 0^{\degree}$  plane using an infinite ground plane for different frequencies. Copolar component  $(E_{\theta})$ . Hybrid method

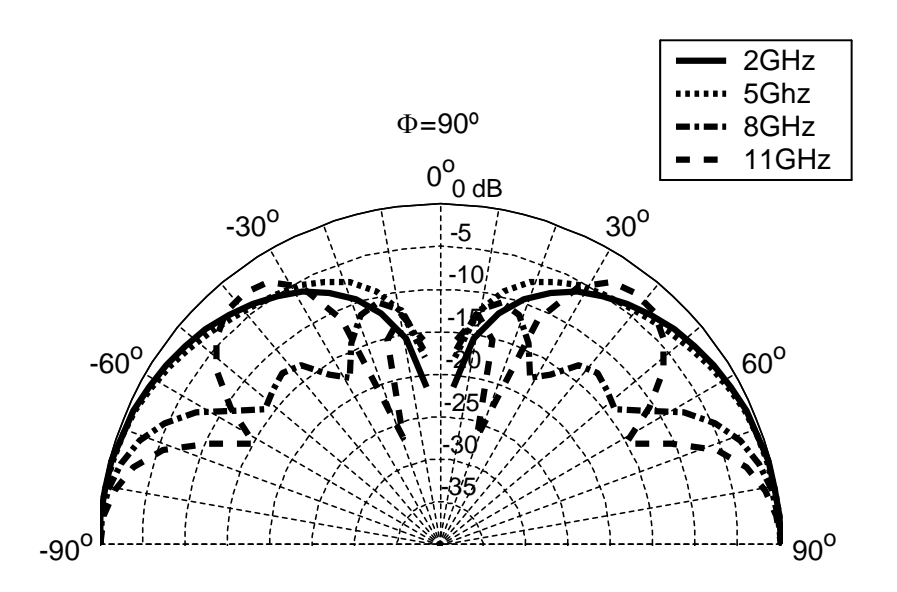

<span id="page-213-0"></span>Figure 10.23: Simulated radiation patterns in the  $\phi = 90^{\circ}$  plane using an infinite ground plane for different frequencies. Copolar component  $(E_{\theta})$ . Hybrid method

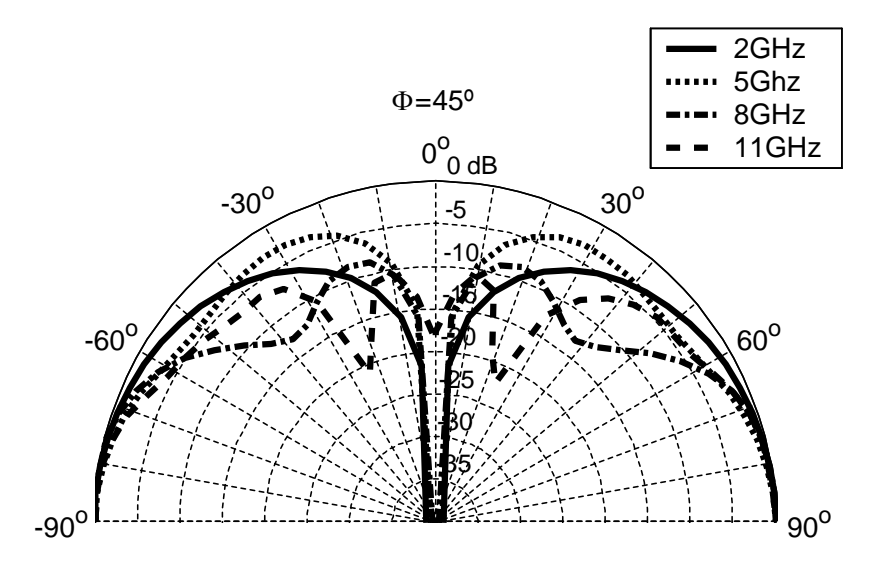

<span id="page-213-1"></span>Figure 10.24: Simulated radiation patterns in the  $\phi = 45^{\circ}$  plane using an infinite ground plane for different frequencies. Copolar component  $(E_{\theta})$ . Hybrid method

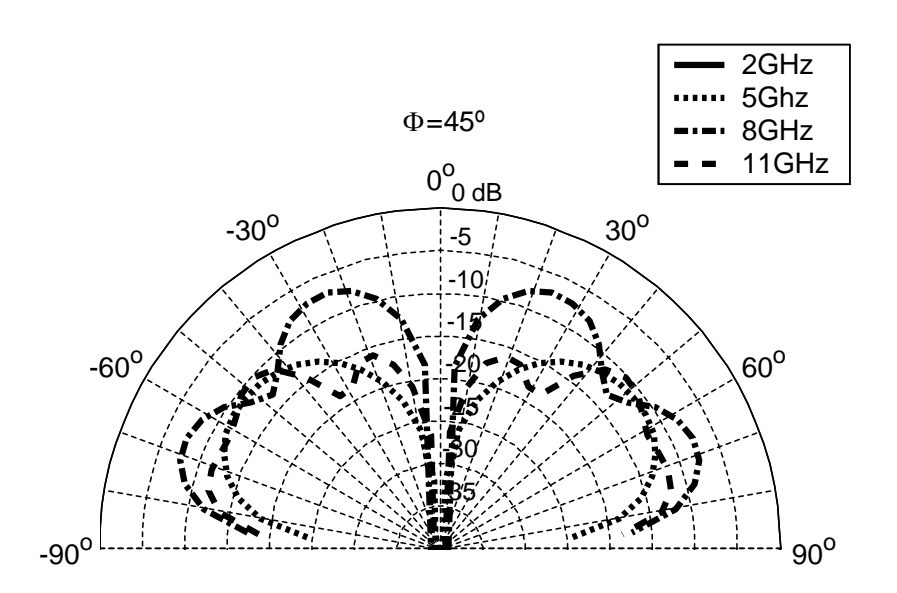

<span id="page-214-0"></span>Figure 10.25: Simulated radiation patterns in the  $\phi = 45^{\circ}$  plane using an infinite ground plane for different frequencies. Crosspolar component  $(E_{\phi})$ . Hybrid method

they are, because group delays should be as constant as possible. With these results, a better behavior should be noted in the  $\phi = 90^{\circ}$  plane and a worse in the  $\phi = 0^{\circ}$  one. It can also be seen that there are also angles in which delay times increase dramatically (ie. nulls of radiation).

Since our maximum of radiation and stable pattern is located in  $\theta = 90^{\circ}$ , it is important to compare group delay times in this direction as is done in Figure [10.29.](#page-216-1) Here, the worse behavior in  $\phi = 0^{\circ}$  and the better behavior in  $\phi = 90^{\circ}$  can be clearly seen. Group delays remain below 4 ns, 0.5 ns and 1 ns in each principal cut:  $\phi = 0^{\circ}, 90^{\circ}, 45^{\circ}$ , which shows a high distortion for  $\phi = 0^{\circ}$  and low values for the other planes, and which are good values for a planar structure like the one presented here.

The previous information provided is of great interest because the ideal implementation of the antenna makes use of an infinite ground plane and because it gives information about what to expect in the case of electrically large ground planes for the design (or in the case of a dipole). In the case of space limitations, ground planes would not be electrically large enough to consider them infinite. This is the case of the built prototype. Figures [10.30,](#page-217-0) [10.31,](#page-217-1) [10.32](#page-218-0) and [10.33](#page-218-1) present radiation patterns for the principal cuts  $\phi = 0^{\circ}, 90^{\circ}, 45^{\circ}$  both for copolar  $(E_{\theta})$  and crosspolar  $(E_{\phi})$  components. Crosspolar figure for  $\phi = 0^{\circ}$  and  $90^{\circ}$ are absent because  $E_{\phi}$  levels are negligible in these cases. Radiation patterns for this finite ground plane design have their maximum radiation displaced in  $\theta$  towards  $0^{\circ}$  due to the effect of the limited ground plane. Nevertheless,  $90^{\circ}$  continues to be the more stable direction in the pattern in all cases. As in the previous results,  $\phi = 90^{\circ}$  is the plane in which patterns are more stable and with a better behavior, and  $\phi = 0^{\circ}$  is the opposite. Crosspolar components are very low in case of the principal planes  $\phi = 0^{\circ}, 90^{\circ}$  but can be as high as copolar components in the  $\phi = 45^{\circ}$  cut. As previously stated, this is not a very important limitation in the design taking into account possible applications.

Group delay diagrams also get worse with the finite ground plane. Figures [10.34,](#page-219-0) [10.35](#page-220-0) and  $10.36$  present group delay values for every  $\theta$  in each of the principal planes. If compared

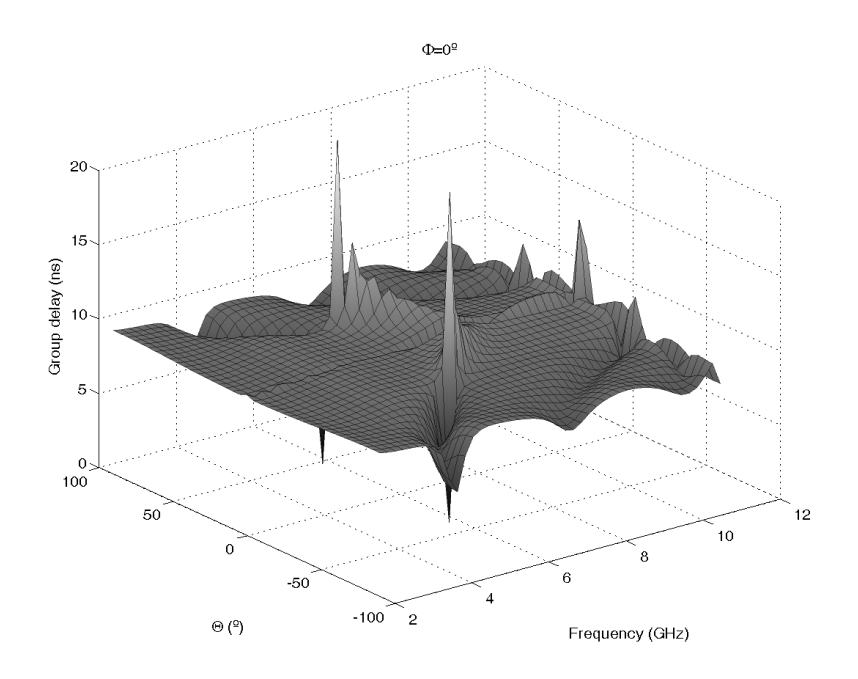

<span id="page-215-0"></span>Figure 10.26: Simulated group delay for  $\phi = 0^{\circ}$ . Infinite ground plane. Hybrid method

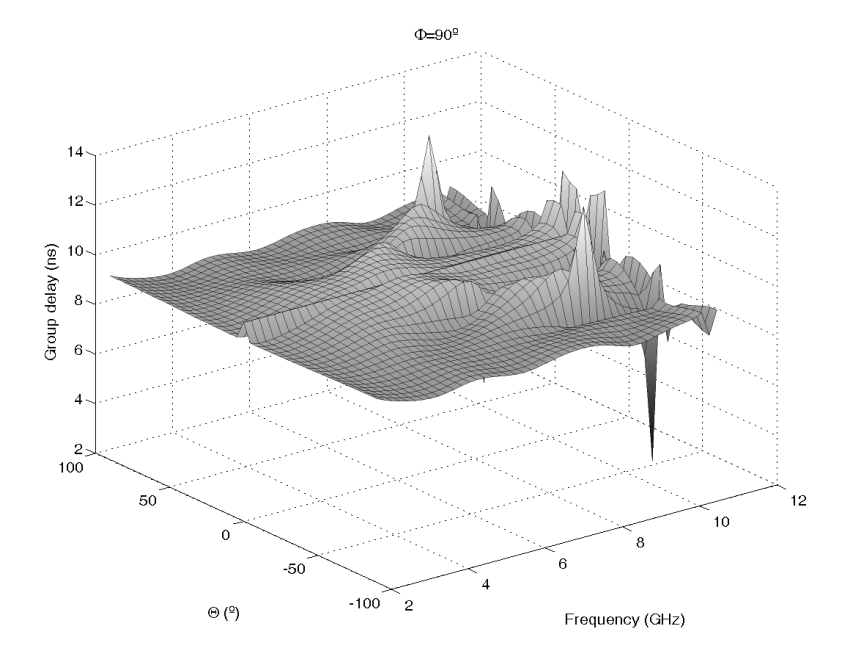

<span id="page-215-1"></span>Figure 10.27: Simulated group delay for  $\phi = 90^{\circ}$ . Infinite ground plane. Hybrid method
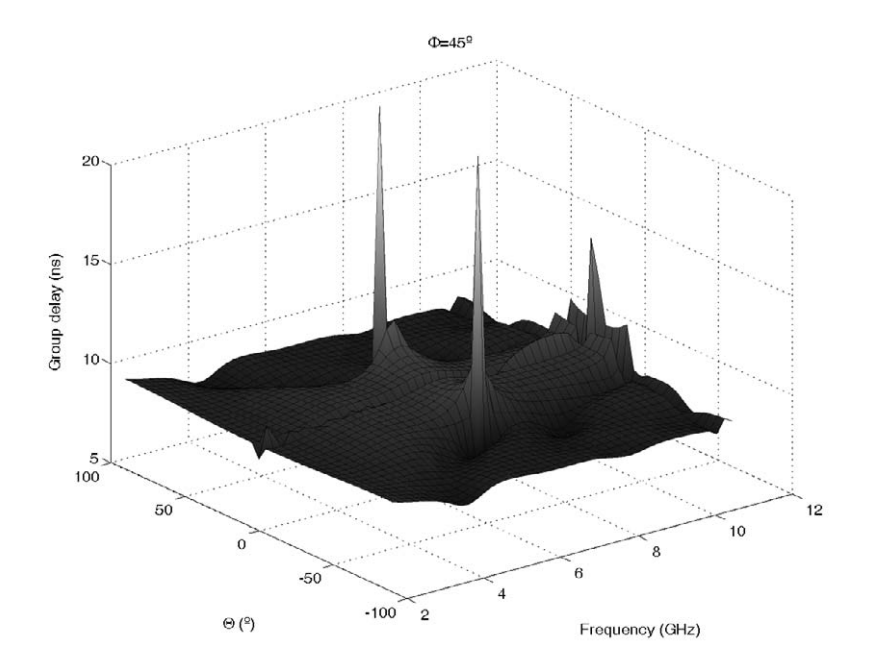

Figure 10.28: Simulated group delay for  $\phi = 45^{\circ}$ . Infinite ground plane. Hybrid method

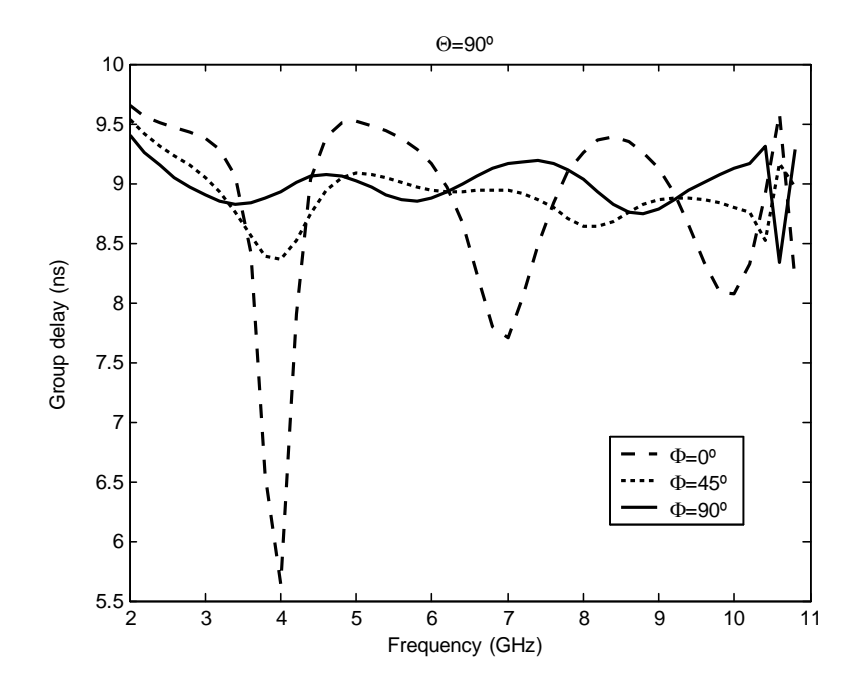

Figure 10.29: Compared group delay times in  $\theta = 90^{\circ}$  for  $\phi = 0^{\circ}, 90^{\circ}, 45^{\circ}$ . Infinite ground plane. Hybrid method

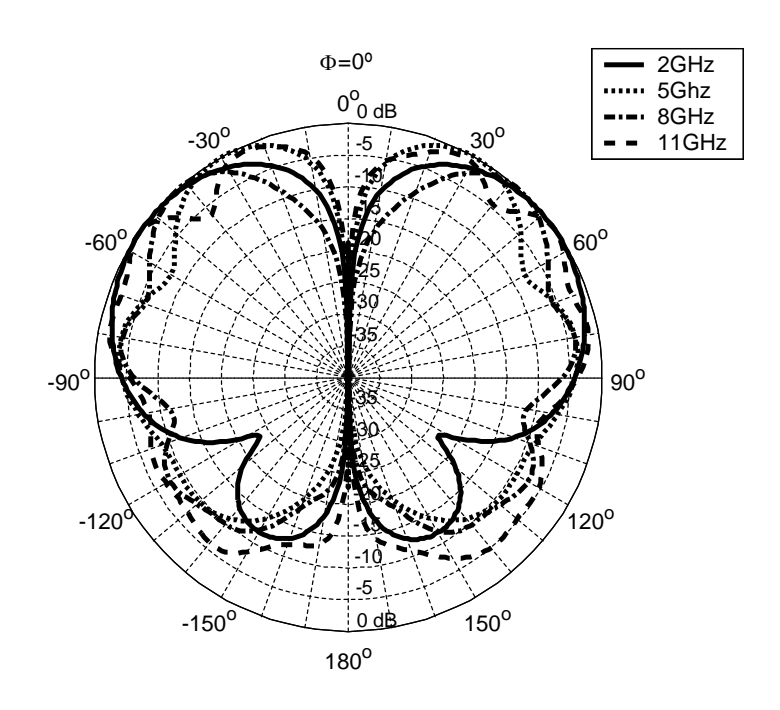

Figure 10.30: Simulated radiation patterns in the  $\phi = 0^{\circ}$  plane using a 10 cm radius ground plane for different frequencies. Copolar component  $(E_{\theta})$ . Hybrid method

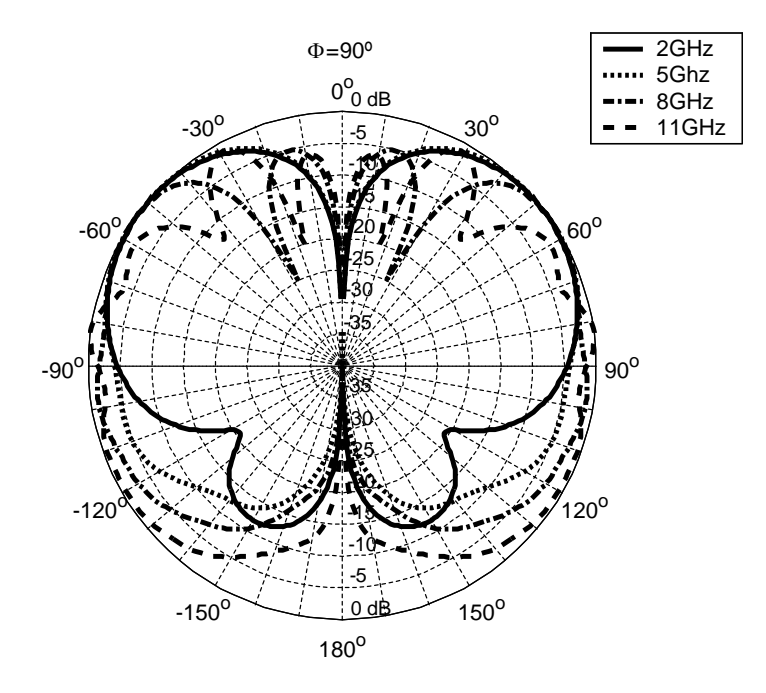

Figure 10.31: Simulated radiation patterns in the  $\phi = 90^{\circ}$  plane using a 10 cm radius ground plane for different frequencies. Copolar component  $(E_{\theta})$ . Hybrid method

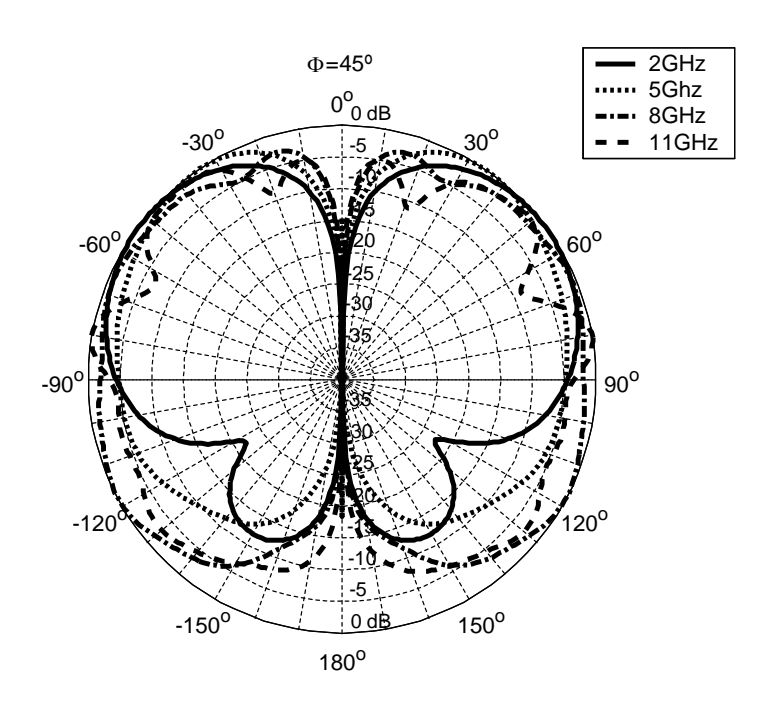

Figure 10.32: Simulated radiation patterns in the  $\phi = 45^{\circ}$  plane using a 10 cm radius ground plane for different frequencies. Copolar component  $(E_{\theta})$ . Hybrid method

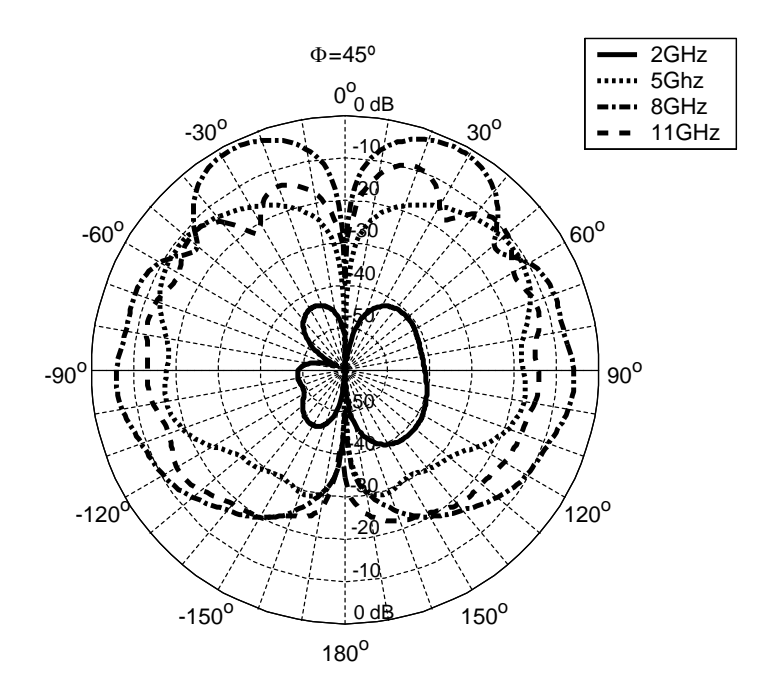

Figure 10.33: Simulated radiation patterns in the  $\phi = 45^{\circ}$  plane using a 10 cm radius ground plane for different frequencies. Crosspolar component  $(E_{\phi})$ . Hybrid method

with the diagrams presented before, these figures reveal worse results. Group delay variation has increased in all of the principal planes, and the result figures are less flat. As in the case of the infinite plane, the better behavior is obtained for  $\phi = 90^{\circ}$  while the worse is for  $\phi = 0^{\circ}$ . Nevertheless, group delay levels are still acceptable.

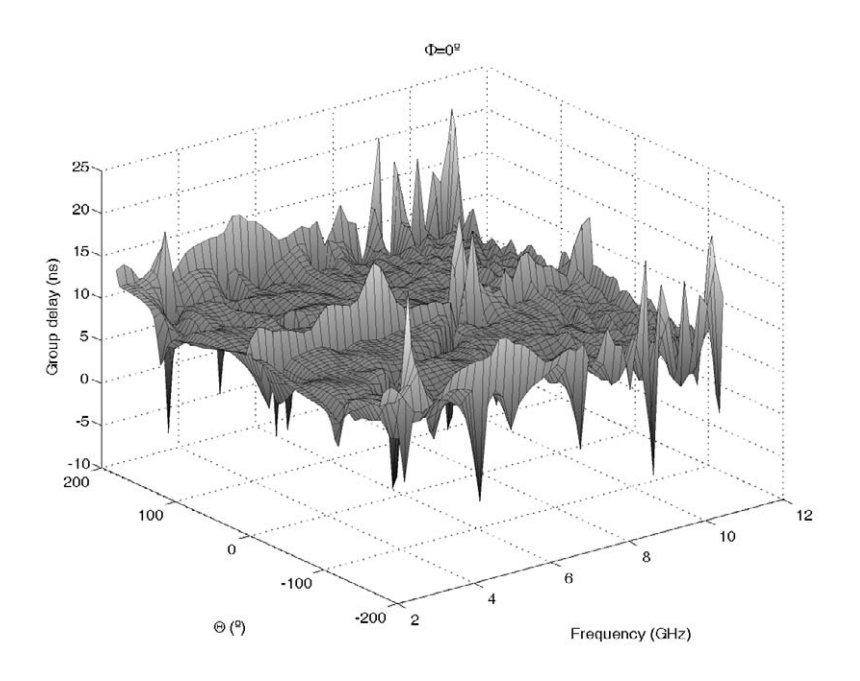

Figure 10.34: Simulated group delay for  $\phi = 0^o$ . 10 cm radius ground plane. Hybrid method

To stress this point, Figure [10.37](#page-221-0) shows group delay times for the most interesting direction  $\theta = 90^{\circ}$  and each of the principal planes. Group delay variations of 4 ns, 1 ns and 1.5 ns were obtained for the  $\phi = 0^{\circ}, 90^{\circ}, 45^{\circ}$  cuts. These results are a little worse than those obtained from the infinite ground plane simulation but are still good results for this type of antenna provided the small electrical length of the ground plane at lower frequencies.

#### Pure global optimization

In this second subsection, results from a pure global optimization are presented. As in the previous design, the antenna was simulated using an infinite ground plane for the optimization algorithm purposes. Hence, optimal results from the procedure do not take into account limited ground planes and may not be the optimal result for a specific ground plane radius.

The optimization took 101 hours to get to the final result using a Intel Xeon with 2.66 GHz clock frequency and 4 GB of memory. [SFELP](#page-31-0) takes about two minutes (depending on the geometry and the mesh) to make the analysis in the entire frequency band. This analysis is carried out over 17 different and equally spaced frequencies, so 7.05 seconds are taken at each frequency point. In addition to the time taken in the analysis, a lot of time is wasted in the creation of geometrical structures that are geometrically invalid. This time is added to the overall time of the optimization, therefore reducing efficiency.

The building procedure was the same as in the previous design: input by [SMA](#page-31-1) connector, secured by screws or soldered to the ground plane, and then optimized profile soldered to the inner conductor of the [SMA.](#page-31-1) Copper was used as the material for both the ground plane and the optimized profile. A 10 cm. ground plane was used, which means an electrical length of

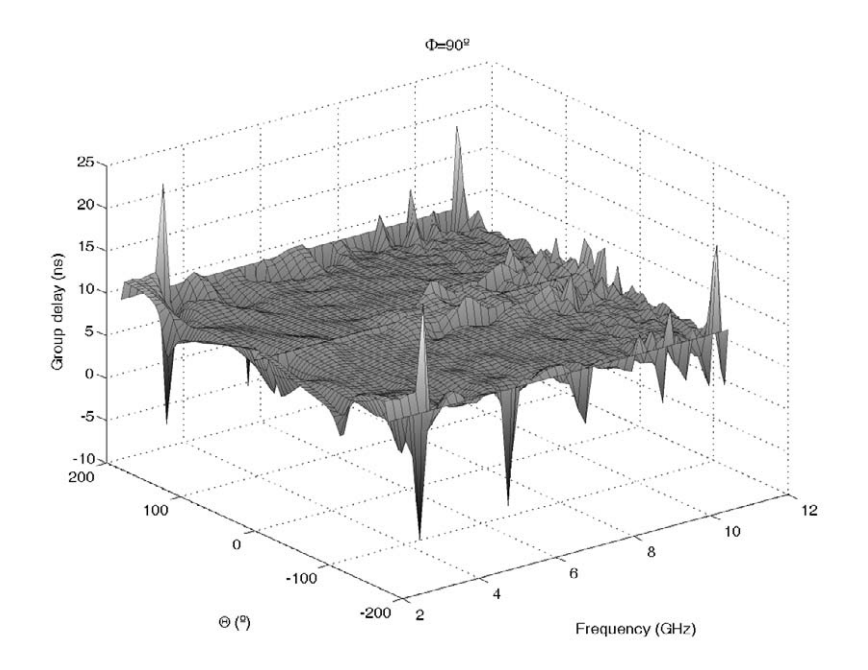

Figure 10.35: Simulated group delay for  $\phi = 90^{\circ}$ . 10 cm radius ground plane. Hybrid method

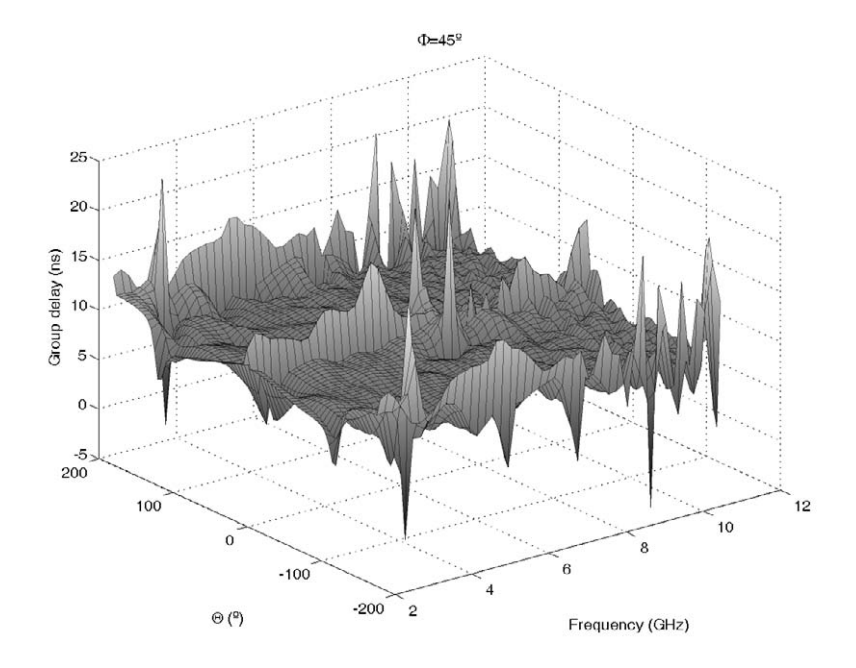

Figure 10.36: Simulated group delay for  $\phi = 45^o$ . 10 cm radius ground plane. Hybrid method

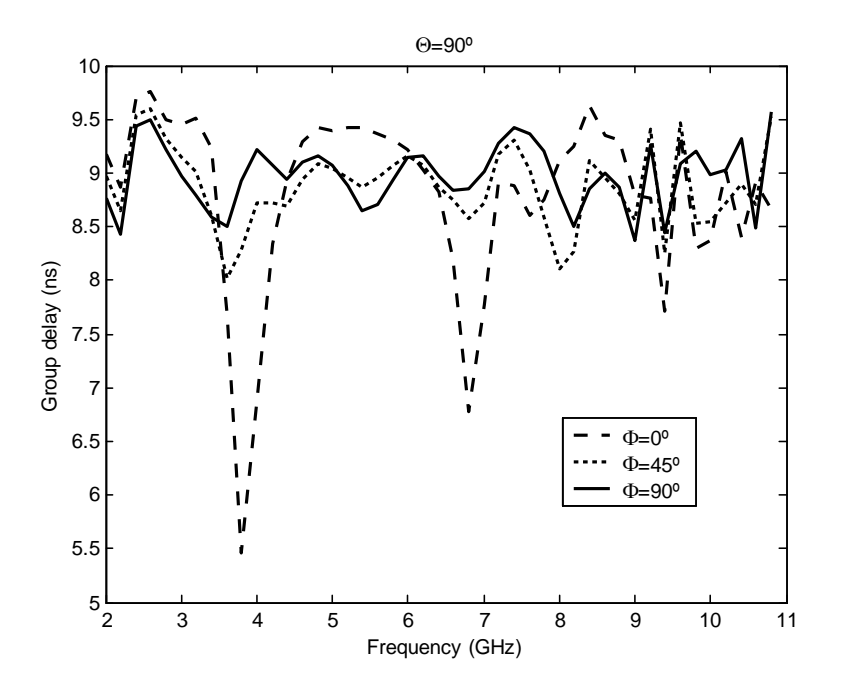

<span id="page-221-0"></span>Figure 10.37: Compared group delay times in  $\theta = 90^{\circ}$  for  $\phi = 0^{\circ}, 90^{\circ}, 45^{\circ}$ . 10 cm radius ground plane. Hybrid method

less than  $\lambda$  in the low part of the frequency band. Figure [10.38](#page-222-0) shows a photograph of the final prototype compared with one euro coin.

To validate the design procedure,  $S_{11}$  of the prototype was measured using a HP-8510C network analyzer and compared with simulated results, both with an infinite ground plane and taking into account the 10 cm. radius ground plane. Results from this comparison can be seen in Fig. [10.39.](#page-222-1) Better than -13dB return losses were measured for all the frequency band. Again, comparison between simulations using finite and infinite ground planes shows the limited importance of the finite ground plane in the  $S_{11}$  parameter. A good agreement between computed and measured results can also be seen. These results completely validate the design procedure.

As in the previous prototype, additional simulations and rebuilding of the prototype showed that discrepancies between the numerical and experimental results occur as a result of manufacturing issues. In fact, a little adjustment (around 0.3 mm) in the gap between the start point of the optimized profile and the ground plane (which is initially simulated as 0 mm) gives better results in terms of the  $S_{11}$  parameter. Figure [10.40](#page-223-0) shows that better than -18dB return losses were measured in the prototype with this little adjustment. To extend these results as was done before, measurements were extended to the 1-20 GHz band and also presented in this figure. Better than -15dB return losses were measured in that frequency band. Results from this optimization method show very good results for a planar monopole antenna and an increased performance compared with results from the other prototype.

As in the previous prototype, radiation patterns were simulated in order to evaluate the radiation characteristics of the antenna. Infinite ground plane radiation patterns are important because they give information on the behavior of the antenna as the ground plane becomes bigger. Information is presented the same way as in the prototype presented before. Figures [10.41,](#page-224-0) [10.42,](#page-224-1) [10.43](#page-225-0) and [10.44](#page-225-1) show the simulated radiation patterns at 2,5,8 and 11 GHz using an infinite ground plane for  $\phi = 0^o, 90^o$  and 45<sup>o</sup> cuts. Both copolar  $(E_{\theta})$  and crosspolar  $(E_{\phi})$ components are displayed in different figures.  $\phi = 0^{\degree}$  and  $90^{\degree}$  crosspolar radiation patterns

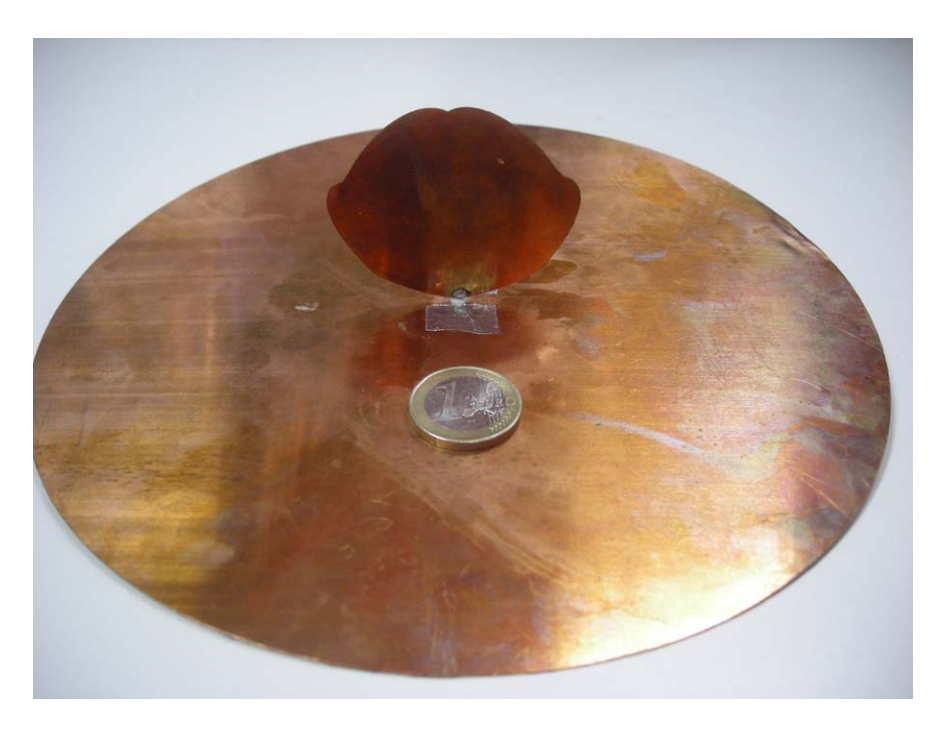

Figure 10.38: Pure global optimization method antenna prototype photograph compared with an euro coin

<span id="page-222-0"></span>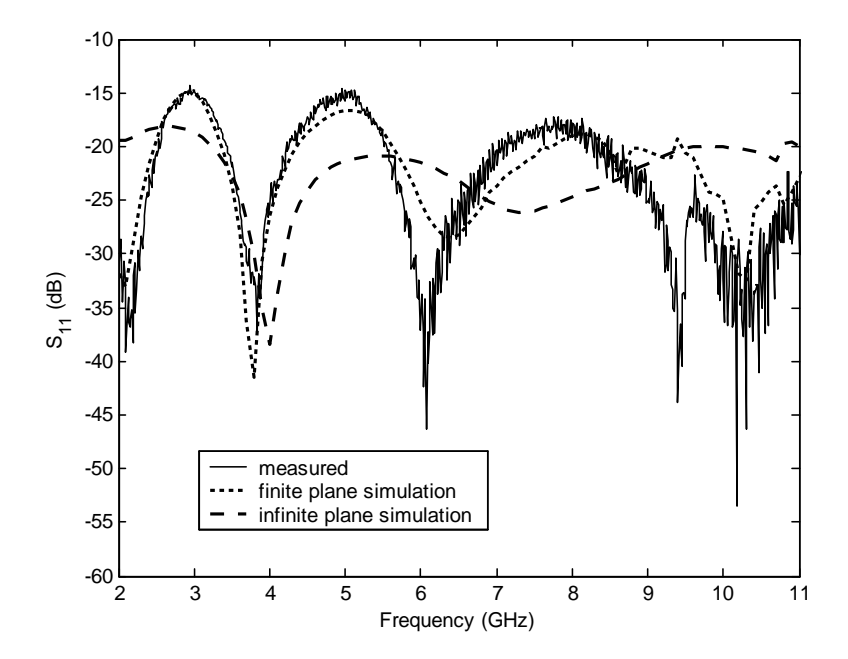

<span id="page-222-1"></span>Figure 10.39: Computed  $S_{11}$  of the pure global optimization antenna with infite and finite ground planes and measurements of the same antenna with a 10cm radius ground plane

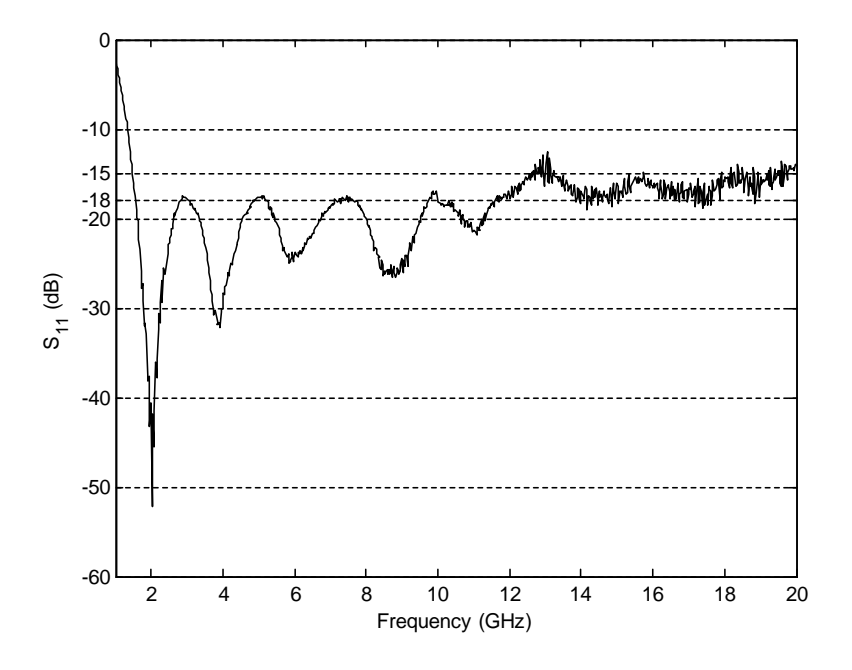

<span id="page-223-0"></span>Figure 10.40: Measured  $S_{11}$  of the pure global optimization antenna protype with a little gap adjustment extended to the 1-20 GHz band

are not presented because they are negligible due to the symmetries of the design. However, crosspolar levels in the  $\phi = 45^{\circ}$  plane are very high just as in the previous design. Maximum of radiation is located in  $\theta = \pm 90^{\circ}$  and remains stable with the frequency variation, making it suitable for [UWB](#page-32-0) purposes.

Distortion results can be seen in Figures [10.45,](#page-226-0) [10.46](#page-226-1) and [10.47.](#page-227-0) In each figure, simulated group delays are displayed for the  $\phi = 0^o$ ,  $90^o$  and  $45^o$  cuts. As stated before, the results are displayed with a 10 ns offset for a better visualization. Results from these figures show an overall behavior similar to that of the previous design. Hence, results from the  $\phi = 90^{\circ}$  cut are the best, meanwhile results from the  $\phi = 0^{\circ}$  are the worse. Nevertheless, results show flat figures in which group delay is not very high except in directions of radiation with limited or no interest.

In fact, Figure [10.48](#page-227-1) presents group delay results for  $\theta = 90^{\circ}$ , and each of the principal cuts  $\phi = 0^{\circ}, 90^{\circ}, 45^{\circ}$ . Group delay remains below 3 ns, 0.5 ns and 1 ns in each principal cut, which is a very similar (and slightly better) result than the previous design. This occurs because this second profile has lesser return losses, which means more adaptation and lesser difference at resonance frequencies, which leads to lesser group delay variation. In the figure, an odd behavior can be seen near the end of the band. This behavior is presumed to occur because of a numerical problem in the simulation at that point.

At least, information about radiation characteristics of the second built prototype is provided. Figures [10.49,](#page-228-0) [10.50,](#page-229-0) [10.51](#page-229-1) and [10.52](#page-230-0) present radiation patterns for the principal cuts  $\phi = 0^o, 90^o, 45^o$  both for copolar  $(E_\theta)$  and crosspolar  $(E_\phi)$  components. Crosspolar levels for  $\phi = 0^{\circ}$  and  $90^{\circ}$  are negligible due to the symmetries of the model and thus are not presented. Due to the effect of the limited ground plane, maximum of radiation of all the patterns is displaced in  $\theta$  towards  $0^o$ , but  $90^o$  is still the most important direction of radiation because of its pattern stability in all cuts. As in the infinite plane and previous design results,  $\phi = 90^{\circ}$ is the plane in which patterns are more stable and with a better behavior, and  $\phi = 0^{\circ}$  is the opposite. Crosspolar levels are very high in the  $\phi = 45^{\circ}$  plane (-10dB for  $\phi = 90^{\circ}$ ) and espe-

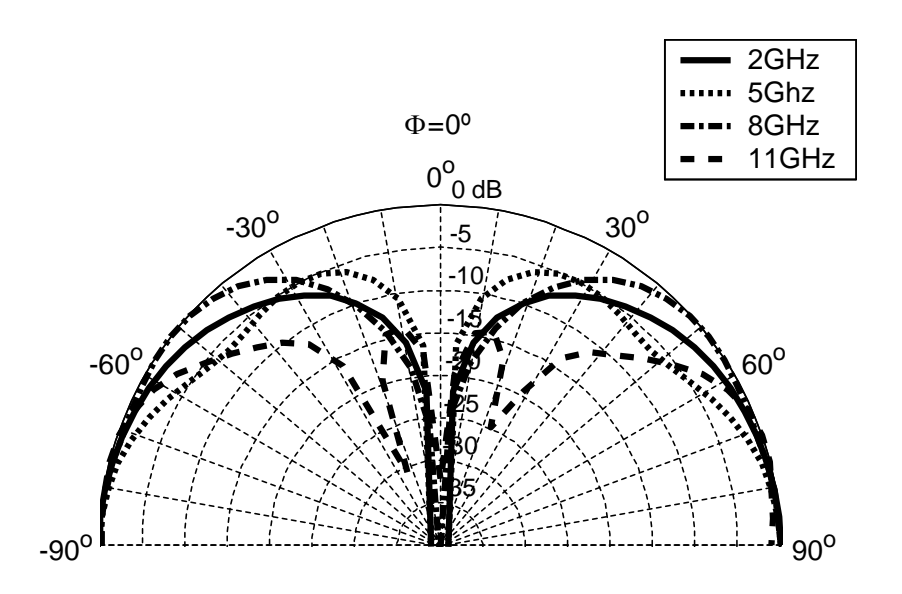

<span id="page-224-0"></span>Figure 10.41: Simulated radiation patterns in the  $\phi = 0^{\degree}$  plane using an infinite ground plane for different frequencies. Copolar component  $(E_{\theta})$ . Pure global optimization

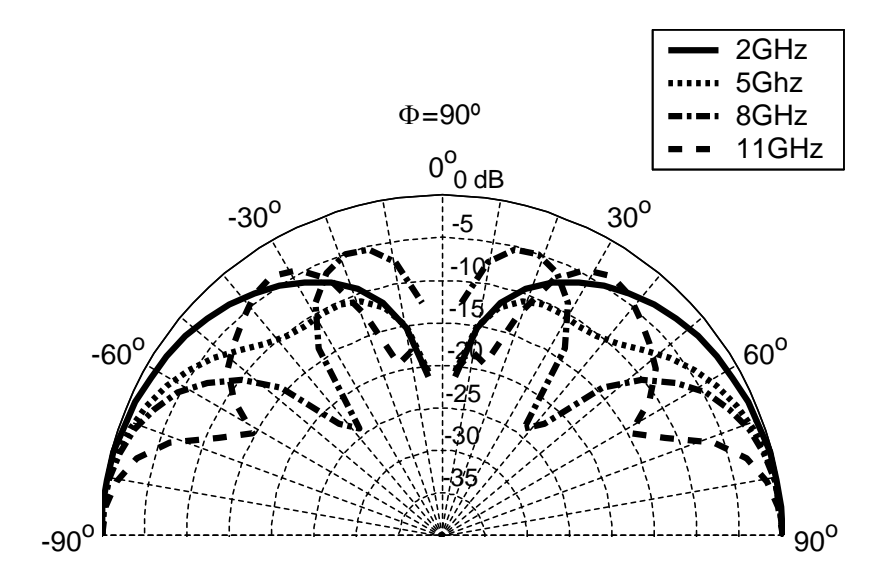

<span id="page-224-1"></span>Figure 10.42: Simulated radiation patterns in the  $\phi = 90^{\circ}$  plane using an infinite ground plane for different frequencies. Copolar component  $(E_{\theta})$ . Pure global optimization

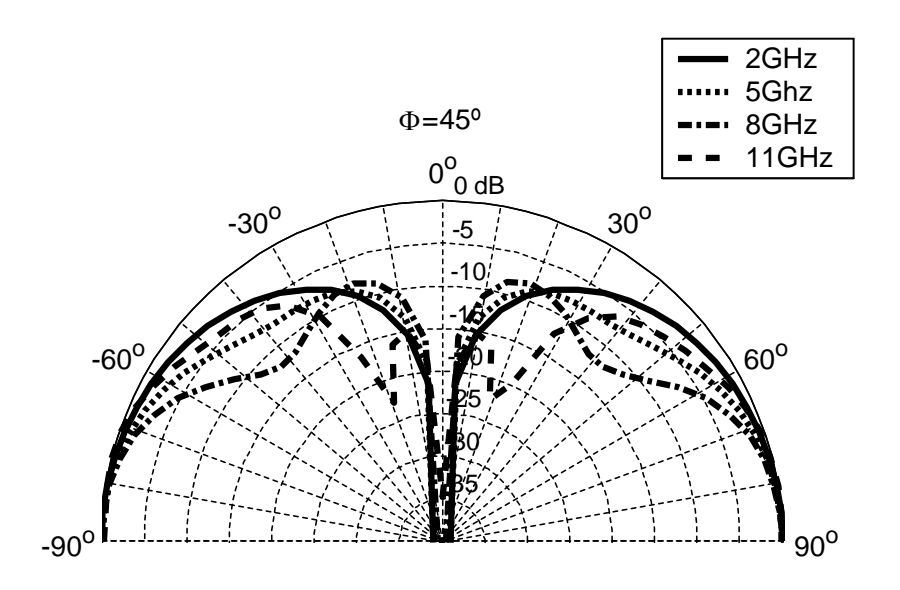

<span id="page-225-0"></span>Figure 10.43: Simulated radiation patterns in the  $\phi = 45^{\circ}$  plane using an infinite ground plane for different frequencies. Copolar component  $(E_{\theta})$ . Pure global optimization

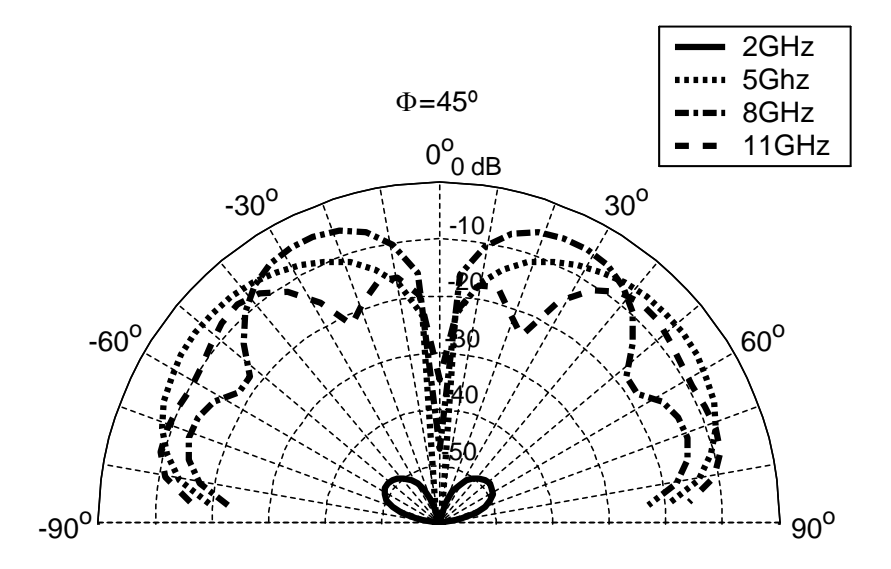

<span id="page-225-1"></span>Figure 10.44: Simulated radiation patterns in the  $\phi = 45^{\circ}$  plane using an infinite ground plane for different frequencies. Crosspolar component  $(E_{\phi})$ . Pure global optimization

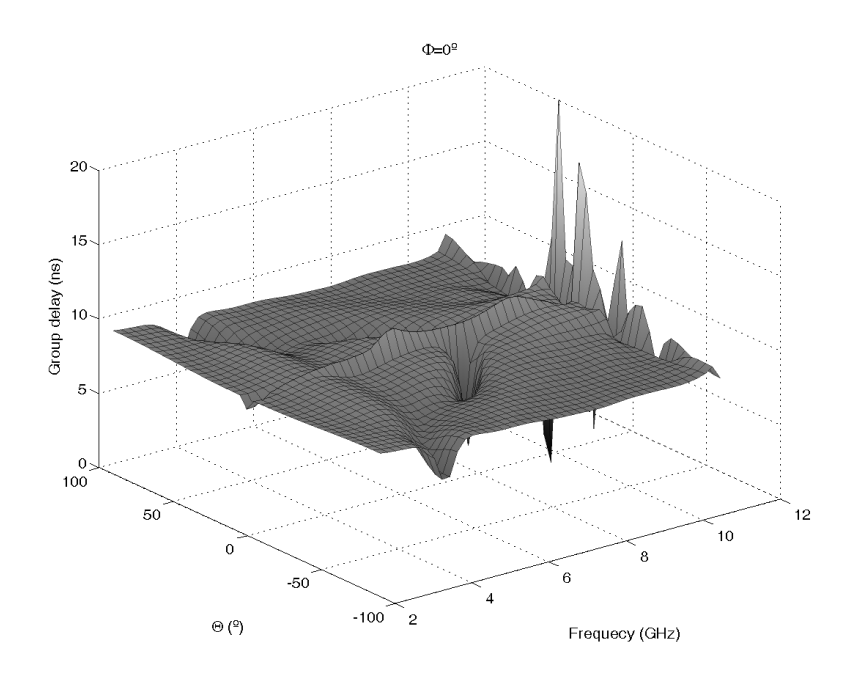

<span id="page-226-0"></span>Figure 10.45: Simulated group delay for  $\phi = 0^o$ . Infinite ground plane. Pure global optimization

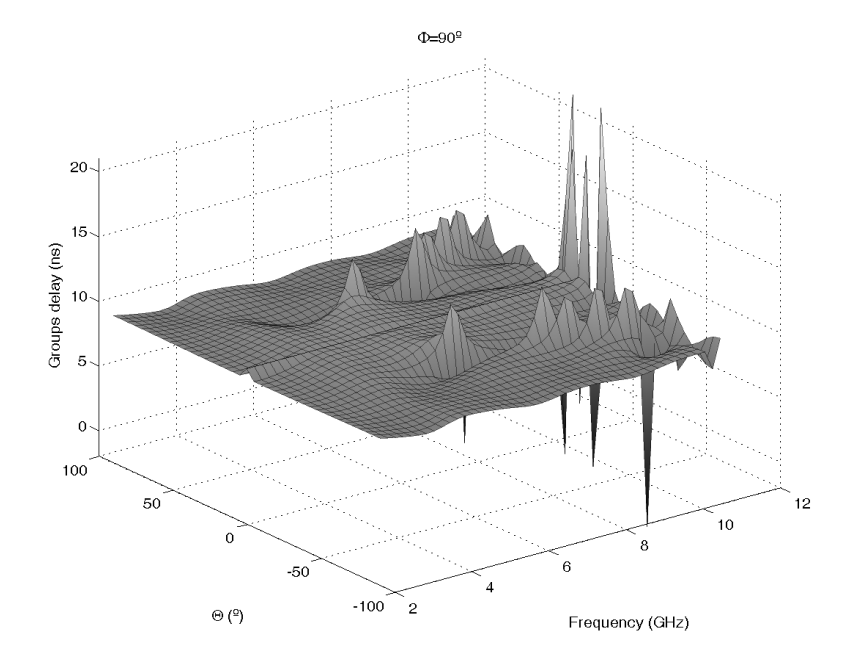

<span id="page-226-1"></span>Figure 10.46: Simulated group delay for  $\phi = 90^{\circ}$ . Infinite ground plane. Pure global optimization

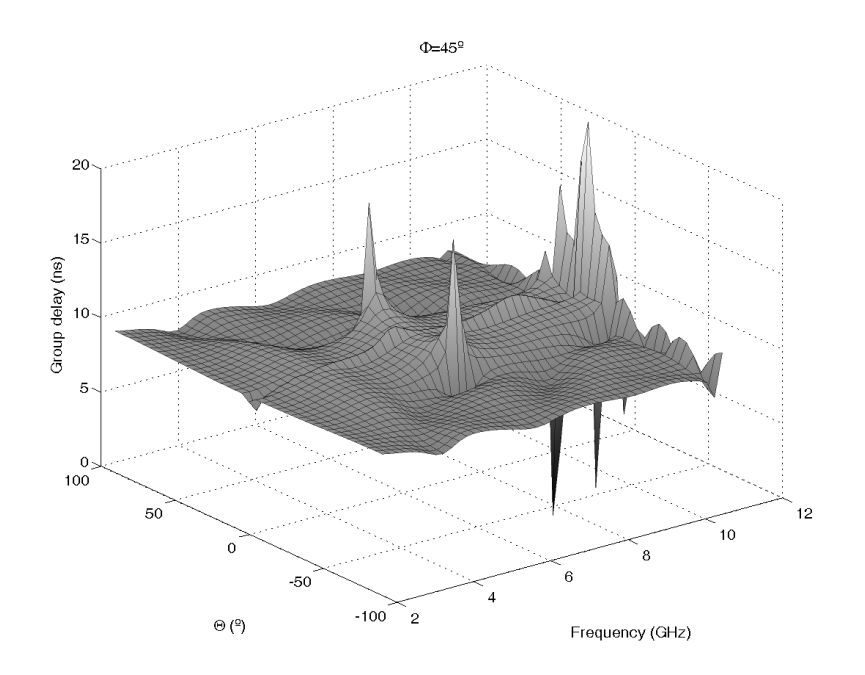

<span id="page-227-0"></span>Figure 10.47: Simulated group delay for  $\phi = 45^{\circ}$ . Infinite ground plane. Pure global optimization

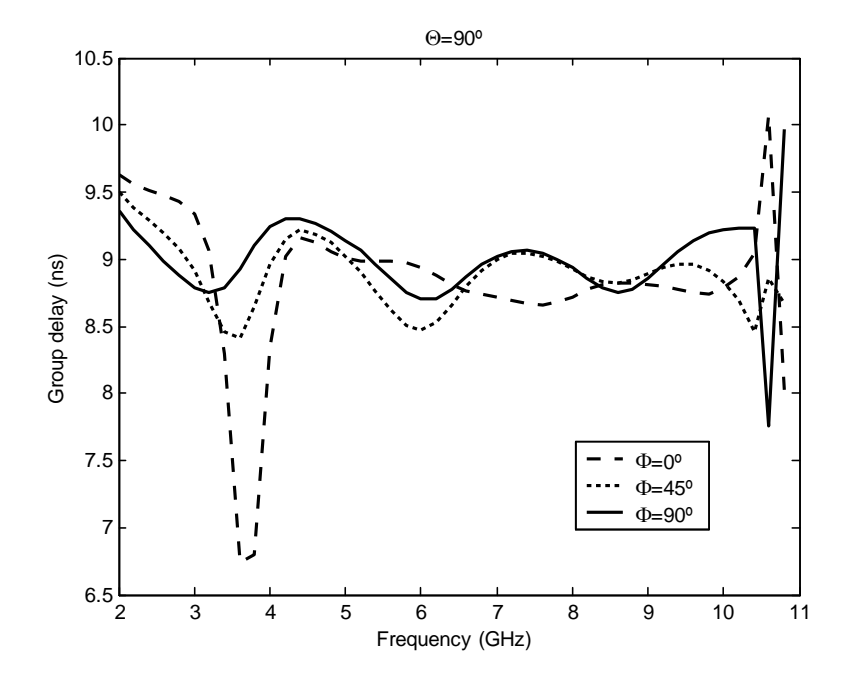

<span id="page-227-1"></span>Figure 10.48: Compared group delay times in  $\theta = 90^{\circ}$  for  $\phi = 0^{\circ}, 90^{\circ}, 45^{\circ}$ . Infinite ground plane. Pure global optimization

cially in directions near  $\theta = 0^{\circ}$ , but these directions are of no interest and overall crosspolar radiation is not usually an important limitation of [UWB](#page-32-0) systems as was stated before.

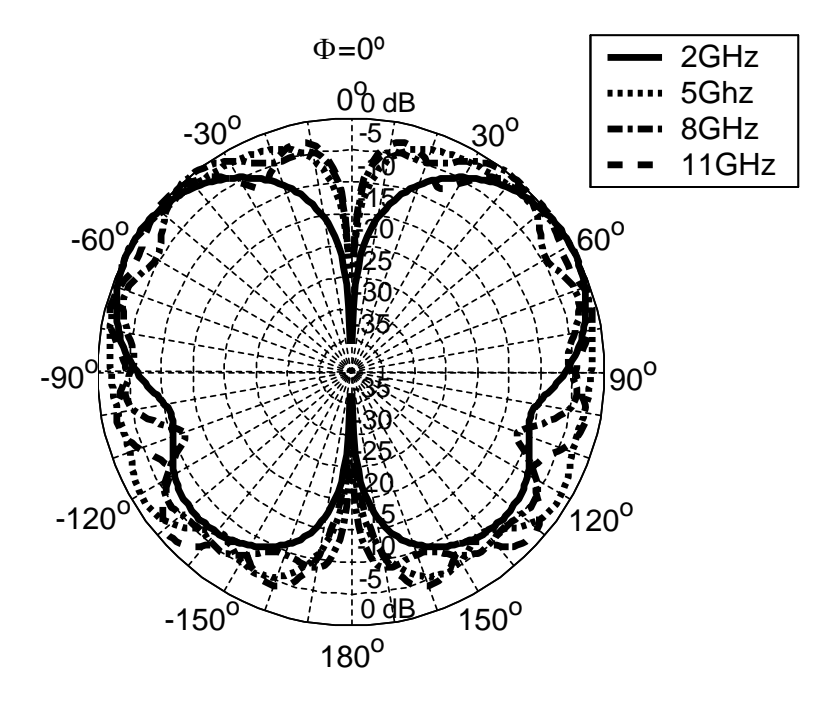

<span id="page-228-0"></span>Figure 10.49: Simulated radiation patterns in the  $\phi = 0^{\circ}$  plane using a 10 cm radius ground plane for different frequencies. Copolar component  $(E_{\theta})$ . Pure global optimization

Figures [10.53,](#page-230-1) [10.54](#page-231-0) and [10.55](#page-231-1) give results of distortion for this second prototype. As occurred before with the comparison between finite and infinite ground plane results, these figures present worse results than the infinite ground plane case. Figures are less flat and group delay variation has increased in all cases ( $\phi = 0^{\circ}$  is still the worse cut and  $\phi = 90^{\circ}$  the better), but in the directions of interest, results are still acceptable.

To outline this, Figure [10.56](#page-232-0) presents compared group delays of the three principal cuts for the most important direction of radiation  $\theta = 90^{\circ}$ . Group delay variations of 2.5 ns, 1 ns and 1.5 ns can be seen for the principal planes  $\phi = 0^{\circ}, 90^{\circ}, 45^{\circ}$ . This means slightly worse results than in the infinite ground plane but slightly better than the other prototype and again provides better results in order for  $\phi = 90^{\circ}, 45^{\circ}$  and finally  $0^{\circ}$ .

#### 10.2.3. Conclusion

Two procedures for the design and optimization of planar [UWB](#page-32-0) monopole antennas have been presented. The first one addresses lower computational times by combining a fast analysis with a local optimization final loop and the second one makes use of a pure global optimization with accurate results. Using both methods, two prototypes have been designed, built and measured. Initial analysis using an infinite ground plane showed that better than 14dB and 18dB return losses were obtained for each procedure. These results lead to the construction of two prototypes and a resimulation taking into account finite ground planes. Very good agreement between measurements and these simulations could be seen. Discrepancies between both were produced as a result of manufacturing issues that were very difficult to simulate. In fact, studies to locate the cause of the discrepancies, lead to the conclusion of the convenience of a little gap between the initial point of the profile and the ground plane

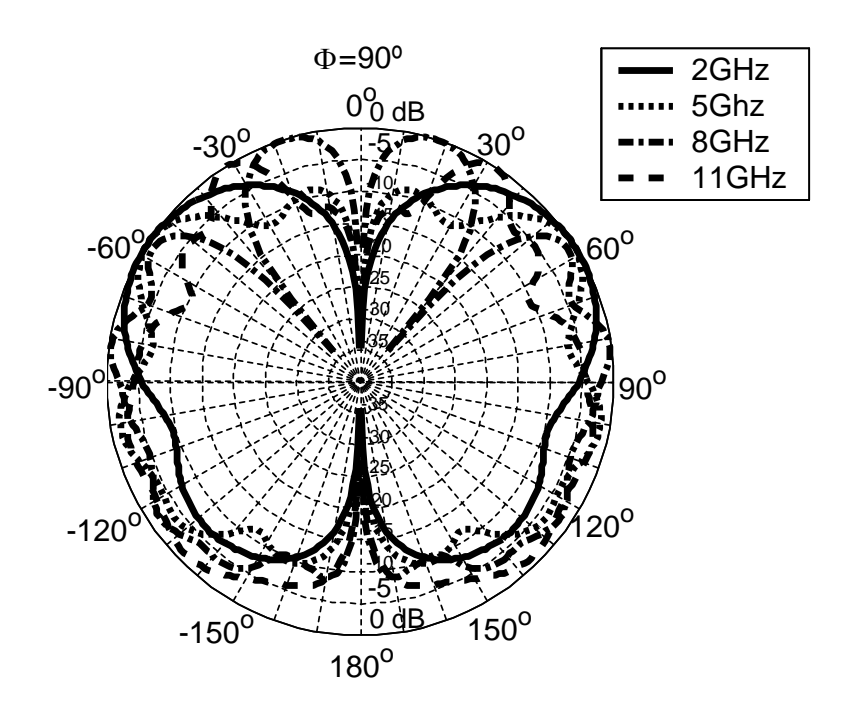

<span id="page-229-0"></span>Figure 10.50: Simulated radiation patterns in the  $\phi = 90^{\circ}$  plane using a 10 cm radius ground plane for different frequencies. Copolar component  $(E_{\theta})$ . Pure global optimization

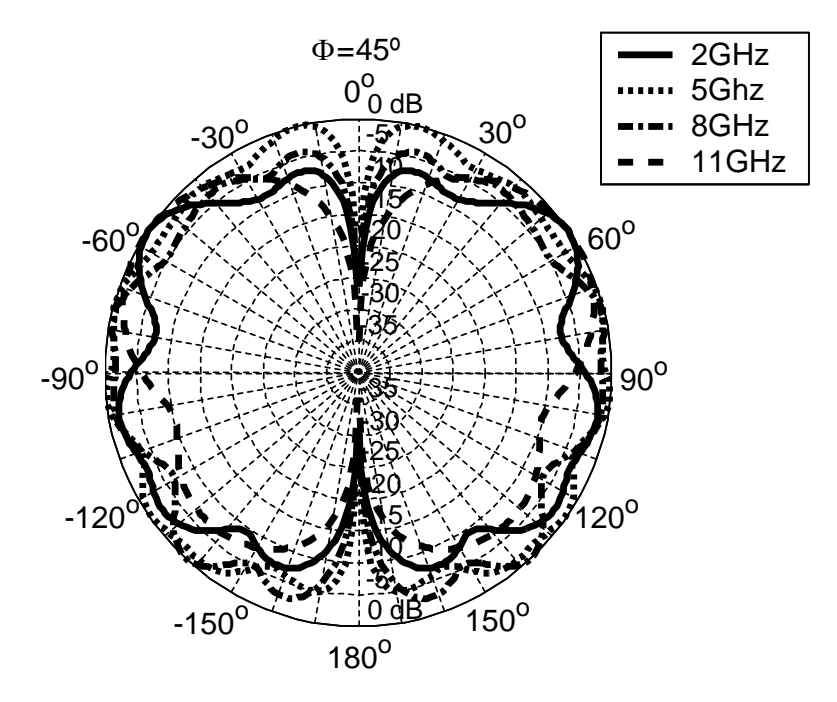

<span id="page-229-1"></span>Figure 10.51: Simulated radiation patterns in the  $\phi = 45^{\circ}$  plane using a 10 cm radius ground plane for different frequencies. Copolar component  $(E_{\theta})$ . Pure global optimization

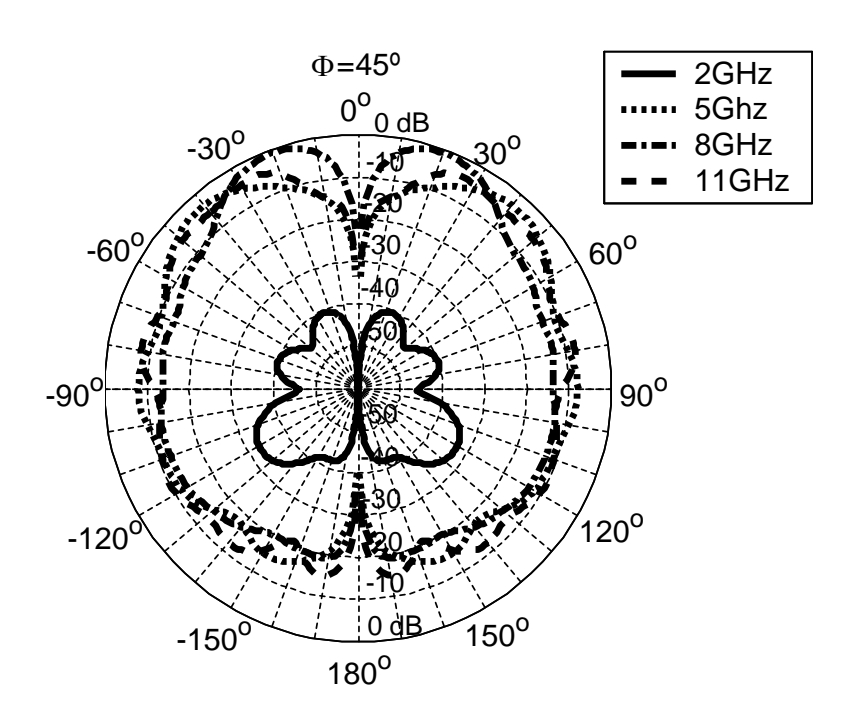

<span id="page-230-0"></span>Figure 10.52: Simulated radiation patterns in the  $\phi = 45^{\circ}$  plane using a 10 cm radius ground plane for different frequencies. Crosspolar component  $(E_{\phi})$ . Pure global optimization

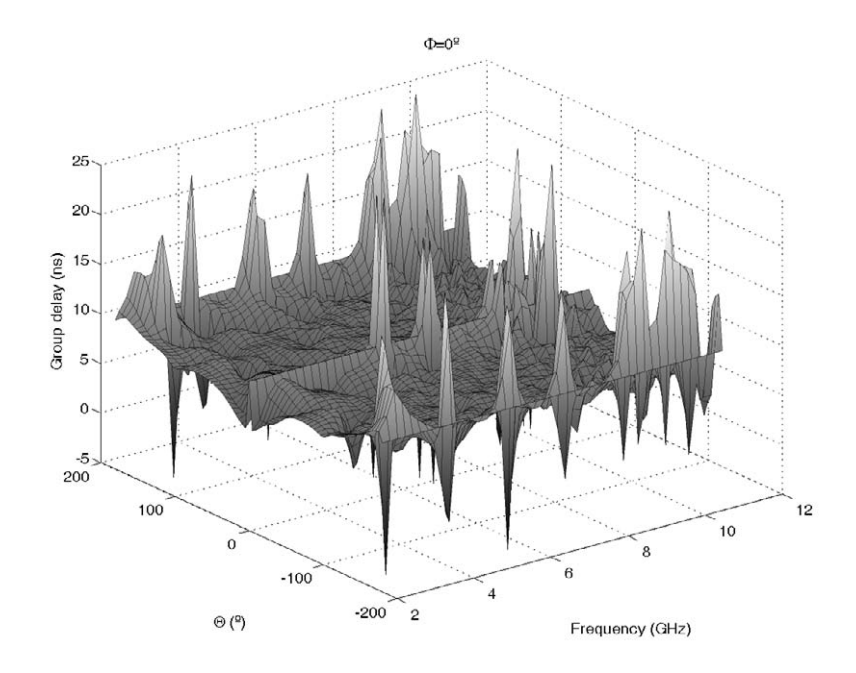

<span id="page-230-1"></span>Figure 10.53: Simulated group delay for  $\phi = 0^o$ . 10 cm radius ground plane. Pure global optimization

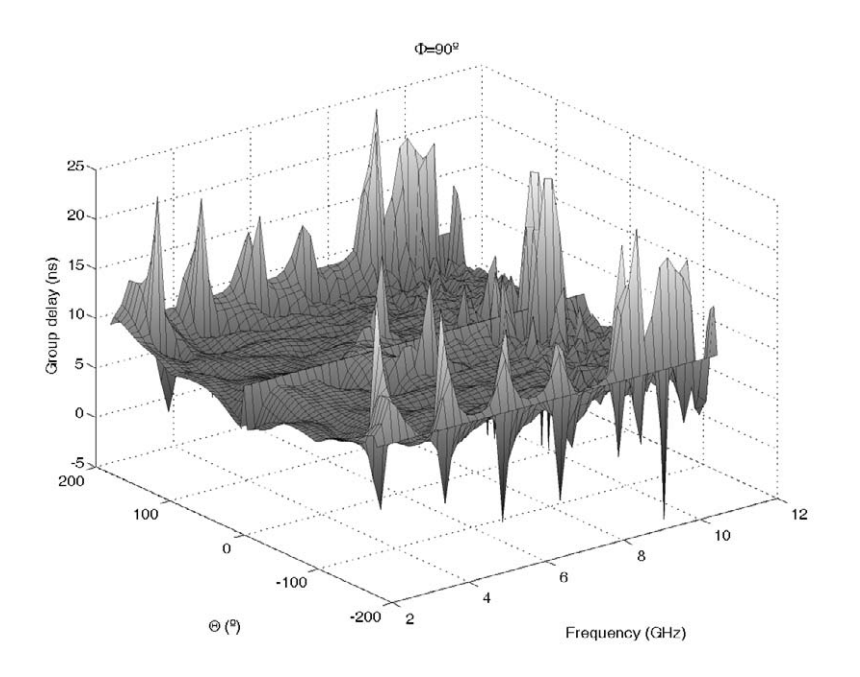

<span id="page-231-0"></span>Figure 10.54: Simulated group delay for  $\phi = 90^\circ$ . 10 cm radius ground plane. Pure global optimization

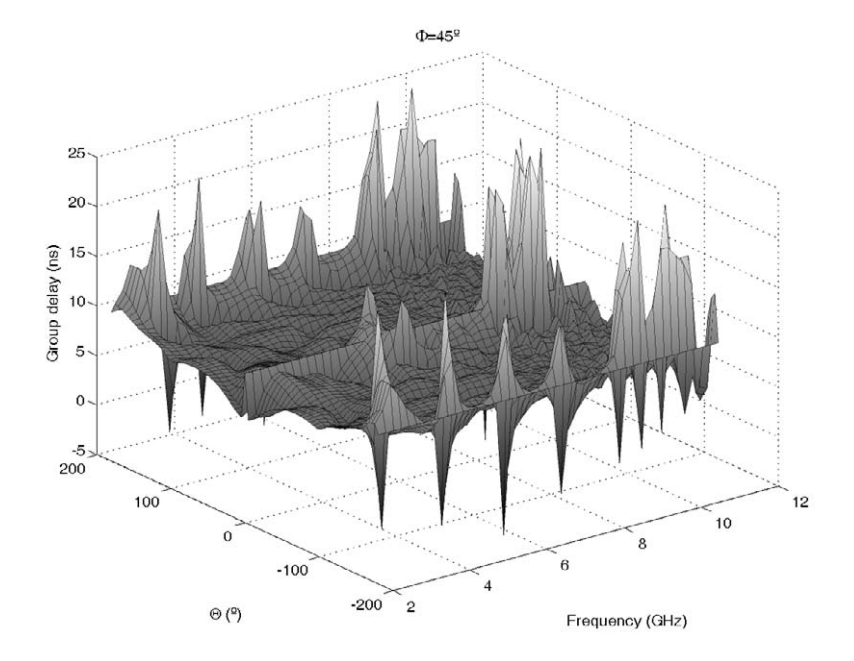

<span id="page-231-1"></span>Figure 10.55: Simulated group delay for  $\phi = 45^{\circ}$ . 10 cm radius ground plane. Pure global optimization

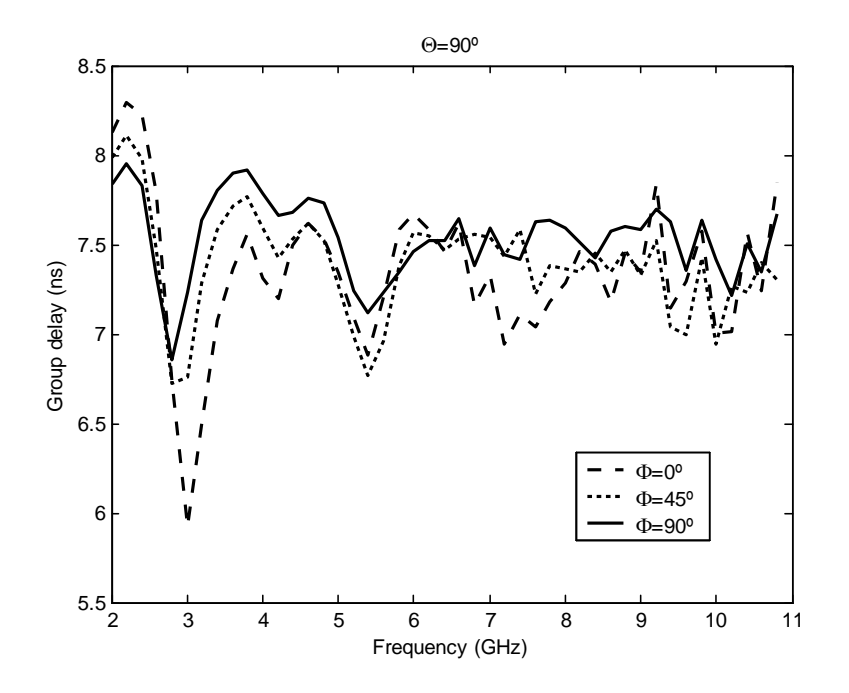

<span id="page-232-0"></span>Figure 10.56: Compared group delay times in  $\theta = 90^{\circ}$  for  $\phi = 0^{\circ}, 90^{\circ}, 45^{\circ}$ . 10 cm radius ground plane. Pure global optimization

in order to achieve a better performance. Better than 13dB and 18dB were measured in each prototype after a little adjustment. These results show that although computational time is highly increased, results obtained from the pure global optimization makes this sacrifice worthwhile.

The radiation characteristics of both designs were also simulated. Both infinite ground plane and finite ground plane simulations were made in order to study the behavior of the prototype and other antennas with electrically large ground planes. Both radiation patterns and group delay times were simulated. Simulated results showed that the behavior of both designs was very similar and slightly better in the case of the second prototype. Both antennas presented a maximum of radiation in the  $\theta = 90^{\circ}$  direction that remains somehow stable across all the frequency band. Although this direction remains stable for each principal cut  $\phi = 0^{\circ}, 45^{\circ}, 90^{\circ}$ , the pattern from the  $\phi = 90^{\circ}$  plane resulted the most stable while the pattern from the  $\phi = 0^{\circ}$  gave the worst results. Group delay times were also computed and showed relatively flat figures with great variations in space directions with no interest. Special figures for the most important direction  $\theta = 90^{\circ}$  comparing the three principal cuts were given. Acceptable group delay times were obtained. As in the case of the patterns, the  $\phi = 90^{\circ}$  plane produced the better results and the  $\phi = 0^{\circ}$  plane gave the worst. Comparison between infinite ground plane and 10 cm radius ground plane in both prototypes showed a worse behavior in this latter both in terms of pattern stability and increase of group delay variation. Maximum of radiation was displaced from  $\theta = 90^{\circ}$  towards  $\theta = 0^{\circ}$  depending on the frequency, so  $\theta = 90^{\circ}$  continues to be the most stable direction of the pattern.

The excellent return losses, the planar profile and the radiation characteristics of both prototypes make the two proposed monopole antennas excellent designs for [UWB](#page-32-0) applications and the optimization procedure an important tool to obtain other antennas designed to optimize other important parameters.

## 10.3. Appendix: Profile reconstruction

This appendix presents numerical values to describe the aforementioned antennas. As commented on in the mesh section three segments define the profile. To describe the segments which build the whole profile, second order rational Bézier curves have been used.

A rational Bézier curve is a parameterized curve of the form

$$
b(t) = \frac{\sum_{i=0}^{p} b_i w_i B_i^p(t)}{\sum_{i=0}^{p} w_i B_i^p(t)}, 0 \le t \le 1
$$
\n(10.3)

where the functions

$$
B_i^p(t) = \begin{pmatrix} p \\ i \end{pmatrix} t^i (1-t)^{p-i}
$$
 (10.4)

are the Bernstein basis functions of degree p,  $b_i = (x_1...x_n)$  are the control vertices of the  $n$ -dimensional space, and  $w_i$  are the weights, which should always be positive real numbers to get a properly-defined rational Bézier curve.

For the aforementioned optimization process, curves defining the profile are of second order, so  $p = 2$  and the weights are chosen  $w_i = (1, \frac{\sqrt{2}}{2})$  $\frac{\sqrt{2}}{2}$ , 1). Hence, to completely define each profile, only the control vertices  $b_i$  are needed.

As commented on in the mesh section, these control vertices are six vectors defined by a fixed angle and a variable radius. These radii are the variables subject to optimization in each case. By defining these six radii, the problem is characterized and the profile can be reconstructed. The six values for each design are (dimensions in cm.):

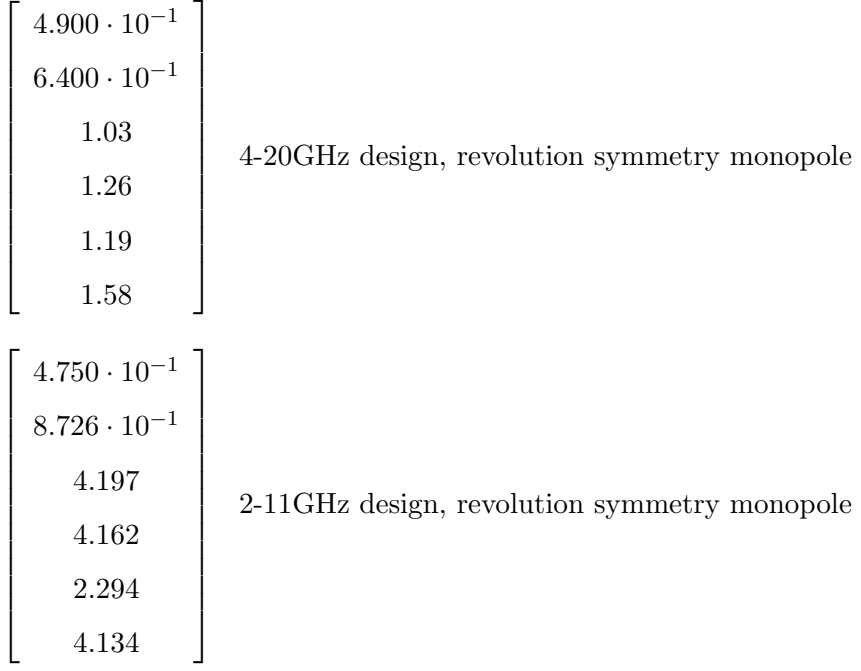

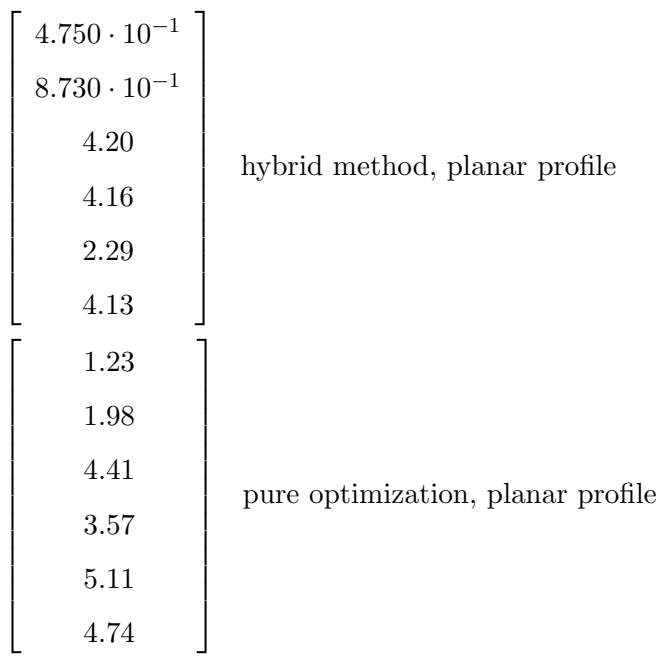

# Chapter 11

# Frequency notched [UWB](#page-32-0) monopole optimization using [MAM](#page-31-2) analysis

There is currently much concern about the interference between [UWB](#page-32-0) systems and other technologies which coexist within its huge bandwidth. This concern exists despite the creation of different regulations and standards, for example those from the [ITU](#page-31-3) for the regulation [\[2\]](#page-272-0) and electromagnetic compatibility [\[3\]](#page-272-1) of [UWB](#page-32-0) emissions which were preceded by the wellknown regulation from the United States' [FCC](#page-30-0) [\[5\]](#page-272-2). Hence, a lot of work is being carried out to filter some frequencies so that particular systems do not interfere. In particular, coexistence between different [WLAN](#page-32-1) [\(Institute of Electrical and Electronics Engineers/Instituto](#page-31-4) de Ingenieros Eléctricos y Electrónicos (IEEE) 802.11a, [HIgh PErformance Radio Local Area](#page-31-5) Network/Red de Área Local Radio de Altas Prestaciones (HIPERLAN)) and [UWB](#page-32-0) systems is a major concern. Since all of these systems share a common frequency band which can be isolated between 5.150 and 5.825 GHz, research efforts have been carried out towards the rejection of this band.

Methods used to accomplish this task are based on resonant structures including parasitic stubs both in the antenna body [\[74\]](#page-277-0) or in the feeding mechanism [\[75\]](#page-277-1), the attachment of parasitic elements near the radiating element in order to obtain filters for the selected frequencies [\[76\]](#page-277-2), and the cutting of different shaped slots in the antenna body [\[77\]](#page-277-3), [\[78\]](#page-277-4), [\[79\]](#page-277-5). Although these resonant structures generally lead to very narrow rejection bands, the combination of these structures may lead to a conformal design which can reject the whole 5-6GHz band while maintaining a good adaptation in the rest. In this context optimization tools can be of a great interest to achieve these conformal designs.

In particular, Genetic Algorithms are a widely-known optimization technique which have been used before in electromagnetic design with excellent results, even with frequency-notched antennas [\[80\]](#page-277-6) as in this case. Associated with [GA,](#page-30-1) a versatile and efficient analysis tool is demanded, which is required to compute each solution.

As was stated before in this work, the finite element method is widely known as an analysis tool, where its geometrical versatility and robustness makes it an appealing full-wave method. However, real-life engineering applications demand that the [FEM](#page-30-2) is turned into an actual design tool, rather than merely an analysis one. As can be seen in the previous chapter, [2-D](#page-30-3) [FEM](#page-30-2) analysis greatly reduces its rather time-consuming characteristics and makes [CAD](#page-30-4) possible. In addition, efficient [3-D](#page-30-5) [FEM](#page-30-2) analysis has been achieved for some structures in this thesis, making them compatible with [CAD.](#page-30-4) It should be stated that, in spite of the current efforts made in the electromagnetic and numerical analysis communities, there is still intensive research to be carried out until the [FEM](#page-30-2) becomes a general full-wave optimization tool.

The purpose of this work is to design a band-notched [UWB](#page-32-0) planar monopole with band

rejection characteristics in the 5-6 GHz band, and the design starting point will be the [UWB](#page-32-0) planar monopole designed with the hybrid method that was detailed in the previous chapter. Symmetrical insertion of conformal-shaped slots on the planar monopole is the procedure chosen to carry out the band rejection. The design methodology which is proposed has nothing to do with full [FEM](#page-30-2) analyses within the optimization subroutines. It is based on a genetic algorithm and the use of a [MAM](#page-31-2) approach [\[71\]](#page-276-0).

Modal ports are traditionally taken into account in [FEM](#page-30-2) simulations to increase their functionality. For instance, whenever radiation problems are analyzed, spherical harmonic expansion of the field on the boundary of the computational domain may account for radiation patterns. Consequently, a matrix-valued transfer function arises, namely, a generalized admittance matrix. In the [MAM](#page-31-2) approach, further functionality is to be obtained from matrix-valued transfer functions describing the electromagnetic properties in a given structure. Indeed, not only modal ports are considered but also new artificial ports are allowed in the analysis domain. These artificial ports allow for arbitrary boundary conditions in the analysis domain, since field expansion in terms of piecewise basis functions is taken into account on those ports.

As a result, a full-wave [FEM](#page-30-2) simulation can be performed in spite of certain conducting strips and slots not yet being established. So far, a full-wave analysis of a given structure with physical uncertainties is possible in the [MAM](#page-31-2) approach. A full-wave admittance-type matrix arises and a multiport network details the electromagnetic behavior in the analysis domain. It is in this full-wave network where straightforward elementary circuit manipulations can be applied with ease, such as a short-circuited port or open-circuited port, all with a direct electromagnetic consequence, namely, [PEC](#page-31-6) or [PMC](#page-31-7) on the corresponding ports, thus removing all physical uncertainties in the actual structure. As a result, full-wave transfer functions of multiple radiating structures with different conducting strips and slot configurations are obtained within the [MAM](#page-31-2) approach requiring only one large sparse [FEM](#page-30-2) stiffness matrix inversion-like computation.

### 11.1. Design procedure

The aim of this paper is to design an [UWB](#page-32-0) planar monopole antenna with minimal return losses in the 2-11 GHZ band, while maximizing rejection in the 5-6 GHz band. To achieve these results, a [GA](#page-30-1) was used (whose implementation was given by [\[81\]](#page-277-7)) in conjunction with the [MAM](#page-31-2) method previously described for the analysis of each configuration.

In order to obtain as minimum return losses as possible, the optimized profile planar monopole antenna optimized by the hybrid method in the previous chapter was taken as the starting point. Thanks to an optimization of the profile of the antenna using Simulated Annealing this design provided better than 13dB measured return losses in the 2-11 GHz frequency band. As commented on in that work, the good adaptation results are obtained by modifying the profile of the antenna so that it acts as a good transition between the coaxial waveguide and the free space. The need for a smooth profile influences the election of the optimization algorithm towards Simulated Annealing. Being a probabilistic hill climbing algorithm, experience shows that Simulated Annealing needs a relatively low number of iterations to get to the optimum in problems in which neighboring states (i.e. states with little variation between them) produce similar results compared with other methods.

The planar profile of the antenna was then selected and divided into square blocks which will later define each one of the artificial ports described in the [MAM](#page-31-2) method. Fig. [11.1](#page-238-0) illustrates this point.

Not all the area of the profile was divided into squares for two main reasons. Firstly, each square defines an artificial port which has to be changed into a short or an open circuit.

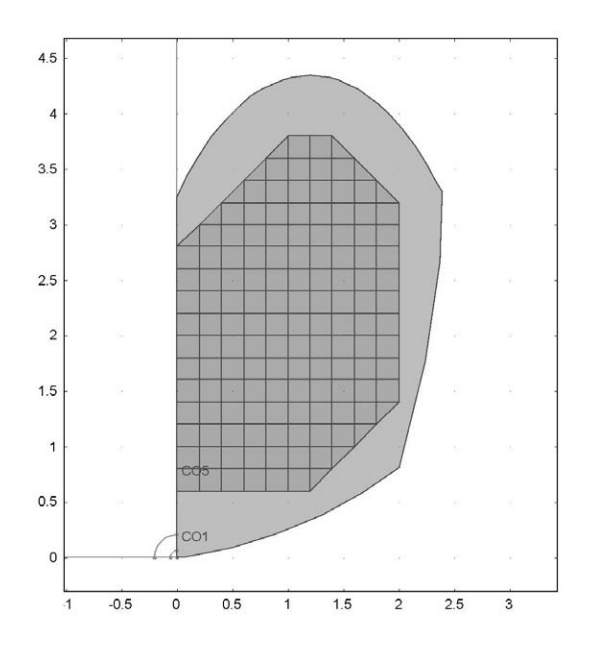

<span id="page-238-0"></span>Figure 11.1: Previously optimized profile and cell division for the optimization

This means each one of these ports adds a new binary optimization variable which means increasing time to the overall optimization process. Secondly, due to the curved boundary defined by the profile, problems arise when trying to mesh squares located in the profile boundaries for finite element computation. Despite the possibility of redefining the mapping or applying more refined meshes to solve this problems, these solutions add complexity or increase the computational effort to the problem. Hence, the mapping of squares near the curved boundaries was avoided.

After the final mapping is defined, a complete finite element problem with 141 artificial ports and 2 "natural" ones (1 coaxial port for the input and 1 spherical port for the radiation boundary) is defined. The solution of this finite element method problem leads to a [MAM](#page-31-2) with 143 ports. The previously described circuit manipulations on the artificial ports result in the final admittance matrix of the antenna configuration corresponding to those circuit manipulations. Hence, the final admittance matrix of the configuration under analysis is efficiently obtained with less computational effort than that needed for a full [FEM](#page-30-2) analysis. Elementary manipulation of this admittance matrix provides the necessary information (in this case the  $S_{11}$  parameter) to evaluate the convenience of the configuration. Hence, [GA](#page-30-1) optimization of the possible antenna configurations is reduced to the optimization of 143 binary variables (short-open circuit), and the analysis is carried out using the aforementioned [MAM](#page-31-2) technique. [GA](#page-30-1) is used this time because of the inner binary structure of the optimization and because this time neighboring states (i.e. states obtained changing only one of the binary variables between them) frequently produce very different solutions.

#### 11.1.1. Cost function

In order to satisfy the aforementioned criteria (minimum return losses in the 2-11 GHz band with maximum rejection in the 5-6 GHz band), the  $S_{11}$  parameter of each configuration is obtained. Due to computational effort restrictions,  $S_{11}$  was only evaluated in 500 MHz steps beginning in 2 GHz, except in the band where the frequency notch is required (5-6 GHz) in which the step was 200 MHz. The cost function of the configuration is then evaluated and

depends on the maximum return losses in the pass band and the rejection in the frequency notched band:

$$
-\left(\Delta^{pass} - \Delta^{rej}\right) + 20\tag{11.1}
$$

where  $\Delta^{pass}$  and  $\Delta^{rej}$  are functions which depend on the  $S_{11}$  values on the pass and rejected band, respectively, and the 20 value is used to rise the result so that the result is greater than zero with a high probability. In this work  $\Delta^{pass}$  is taken  $\Delta^{pass} = \max |S_{11}^{pass}|_{dB}$ .

The great frequency step in the pass band in the  $S_{11}$  evaluation makes the existence of spurious rejection bands possible. To minimize the probability of spurious notches appearing, a low number of open-circuited ports should be obtained. As the number of non-metal squares rises so increases the possibility of having several slots other than those required, and whose electrical lengths present spurious rejections which can go unnoticed. Hence, the cost function takes into account the number of non-metal squares so that configurations with fewer number of open-circuited ports are preferable.

Hence, the cost function takes into account the number of open circuited cells. If the number is greater than 50 cells, the cost function returns as the result  $50 - n^{\circ}open$  circuited cells which will always be a negative number. In this case, no response has to be computed. This strategy is used in order to make the algorithm choose results with less than 50 nonmetal squares. 50 is an arbitrary number that is chosen as it is a higher enough number to create two notches whose electrical lenghts will create frequency notches at 5 and 6 GHz.

Furthermore, results presenting conductor squares surrounded by air squares were discarded due to the impossibility of building models with metal plates standing in the air without dielectric support. This dielectric can be taken into account in the design process and then all possible configurations can be constructed by chemically, but this is not the case in this work.

# 11.2. Results

Two different antennas were designed by applying two different cost functions in each optimization process. For the first design, the cost function was chosen in order to take into account  $S_{11}$  results of all points in the rejection band and compute the mean value. This way,  $\Delta^{rej} = \left\langle \right|$  $S_{11}^{rej}$  $\begin{bmatrix} \nreg \ 11 \end{bmatrix}_{dB}$ E . Hence, solutions presenting higher mean rejection values are preferred by not focusing on the minimum rejection values across the eliminated band. Figure [11.2](#page-240-0) shows the antenna profile obtained after the GA optimization process using this approach and Figure [11.3](#page-240-1) shows a photograph of the prototype built.

Figure [11.4](#page-241-0) presents  $S_{11}$  measured and [MAM-](#page-31-2)computed results from this first design. Both results take into account the 10cm. radius ground plane. Experimental results were obtained using a N5230 PNA-L network analyzer from Agilent. Numerical results from the [MAM](#page-31-2) computation are presented by a dashed line while measurements are presented by a solid one. The prototype built presents rejection in the desired band, starting with  $-10\text{dB}$  S<sub>11</sub> at 5GHz and finishing with -8dB at 6GHz with a rejection peak of -4dB at 5.7GHz. More than -12.5dB were measured for all the remaining [UWB.](#page-32-0) Comparison between simulated and numerical results show a good agreement between both although the prototype built shows less peak rejection, a narrower rejection band and a little displacement toward higher frequencies. Discrepancies are known to exist as a result of the relatively coarse mesh used in the [FEM](#page-30-2) analysis which gave the S matrix for the [MAM](#page-31-2) manipulation, and which was necessary for affordable computational times in the optimization step.

The discretization of the profile in  $2x2$  mm. squares may not be the best mapping to obtain the desired conformal response. Hence, a final adjustment may be made in order to achieve

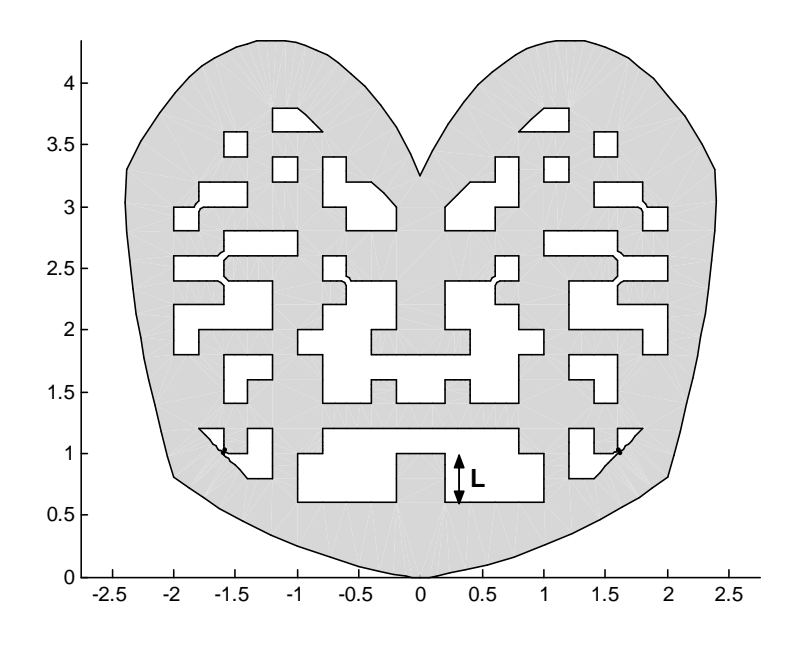

<span id="page-240-0"></span>Figure 11.2: Antenna profile designed with the first cost function

<span id="page-240-1"></span>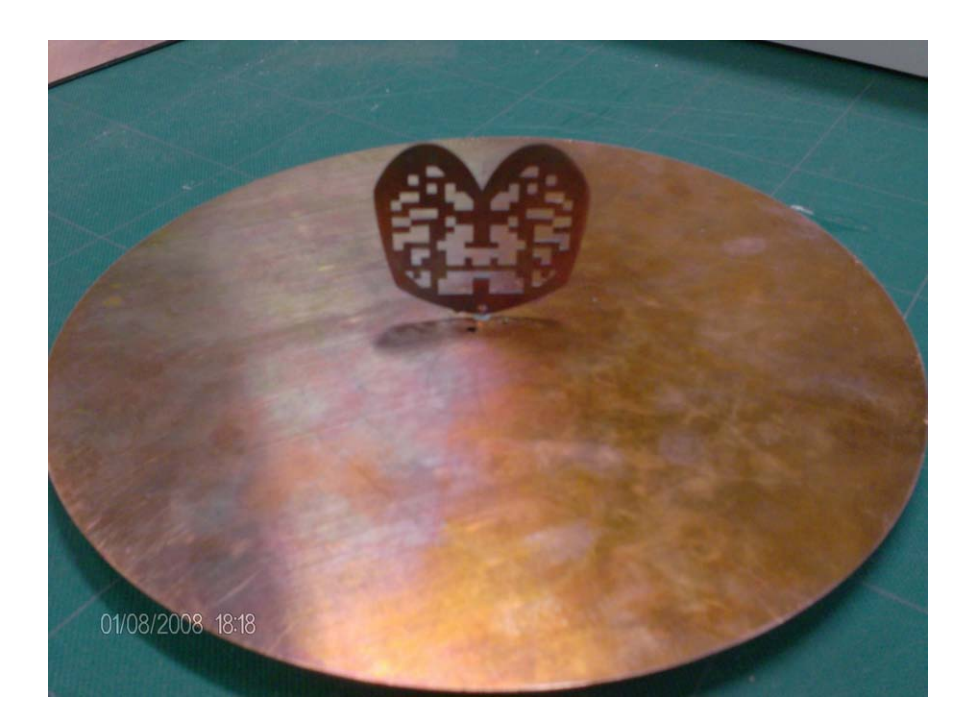

Figure 11.3: Photograph of the built prototype with the first cost function, including 10cm. radius ground plane

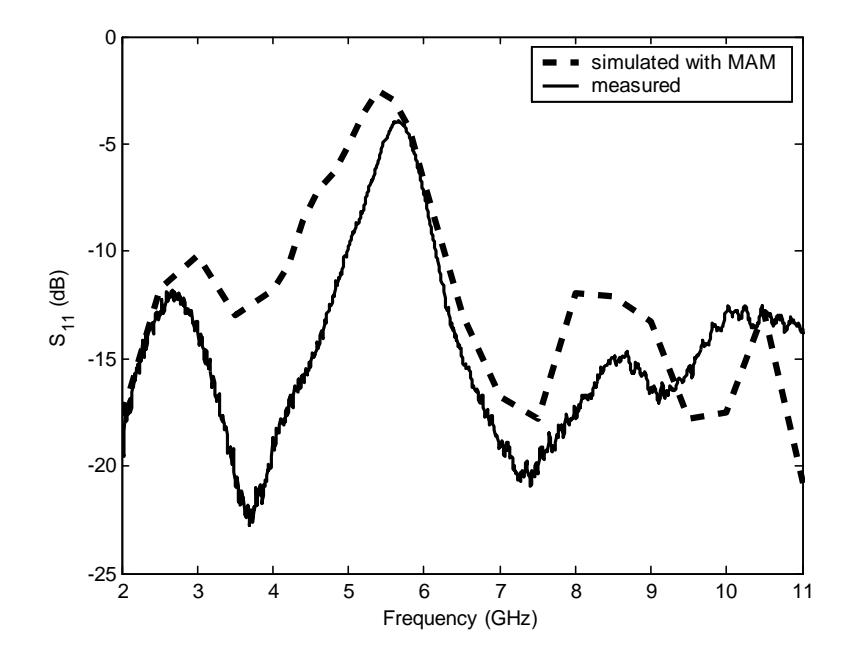

<span id="page-241-0"></span>Figure 11.4:  $S_{11}$  [MAM](#page-31-2) computation compared with experimental results

better results. Fig. [11.5](#page-242-0) shows the final profile of the improved antenna adding a 0.6x2 mm. correction patch ( $\delta$  in the Figure) which in fact reduces the height of the two lower central gaps. This modification leads to the results presented in Fig. [11.6,](#page-242-1) where measurements of this modified model are compared with a full [FEM](#page-30-2) simulation of this same model.

Results from this adjusted model show -9dB  $S_{11}$  both at 5 and 6 GHz and a peak rejection of -3dB at 5.5 GHz, with -6dB  $S_{11}$  both at 5.15 and 5.815 GHz. Moreover more than -10dB return losses were obtained in the entire pass band. This means a behavior which fully complies with the limits proposed for the initial conformal design. Full [FEM](#page-30-2) computation of the model was carried out using a more refined mesh than in the design case as analysis time was not mandatory. The figure shows that a good agreement between both has been achieved, completely validating the process.

In the second design, the cost function was chosen to take into account only the minimum rejection value in the rejection band and the maximum S<sub>11</sub> in the pass band:  $\Delta^{rej}$  =  $\min$  $S_{11}^{rej}$  $\begin{bmatrix} \text{ref} \\ \text{11} \\ \text{dB} \end{bmatrix}_{dB}$ . Hence, the results of the optimization process with a fast transition between pass and rejection bands are preferred, not just focusing on the maximum rejection value. The profile obtained from the optimization process was adjusted as in the previous design and a correction rectangle of 0.6x2 mm. was also introduced. Furthermore, the presence of a spurious rejection made the elimination of some square gaps, which caused the undesired frequency notch behavior, necessary. The notch created by these gaps can be easily identified by its electrical length. Figure [11.7](#page-243-0) shows the modified profile of the second design and Figure [11.8](#page-243-1) presents measured and full [FEM](#page-30-2) computation results of this design.

Results from the prototype show very fast transitions between rejection and pass bands. To be more precise, the prototype built presents -18dB at 5GHz quickly changing to -8dB at 5.2GHz in the low transition band. In the high transition band, it presents -8dB at 6GHz with a fast change to -14dB at  $6.2\text{GHz}$ . Furthermore, as a result of the use of this cost function, an excellent adaptation was obtained in the pass band. Better than  $-15dB S_{11}$  was measured in all the pass band. Peak rejection has a lower value than in the other design and

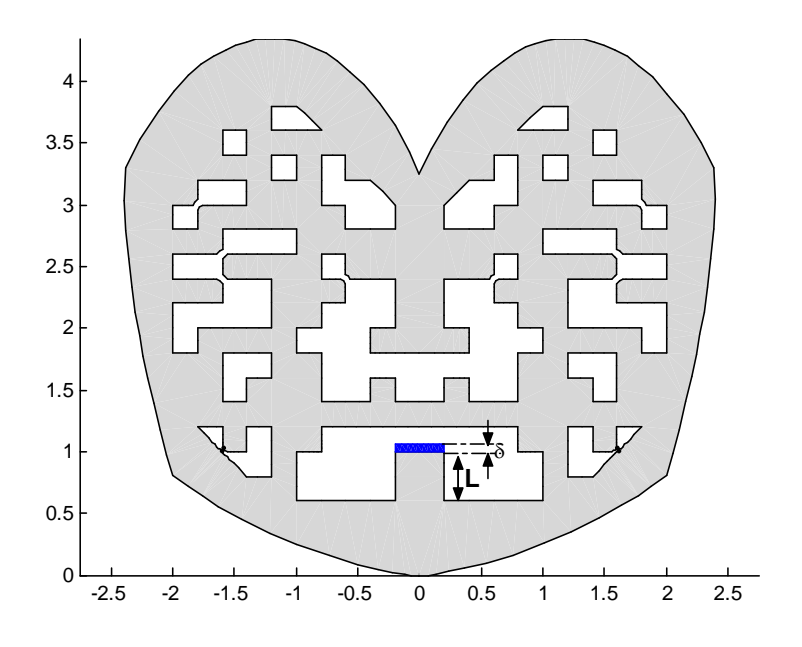

<span id="page-242-0"></span>Figure 11.5: Profile of the antenna designed with the first cost function with adjustment

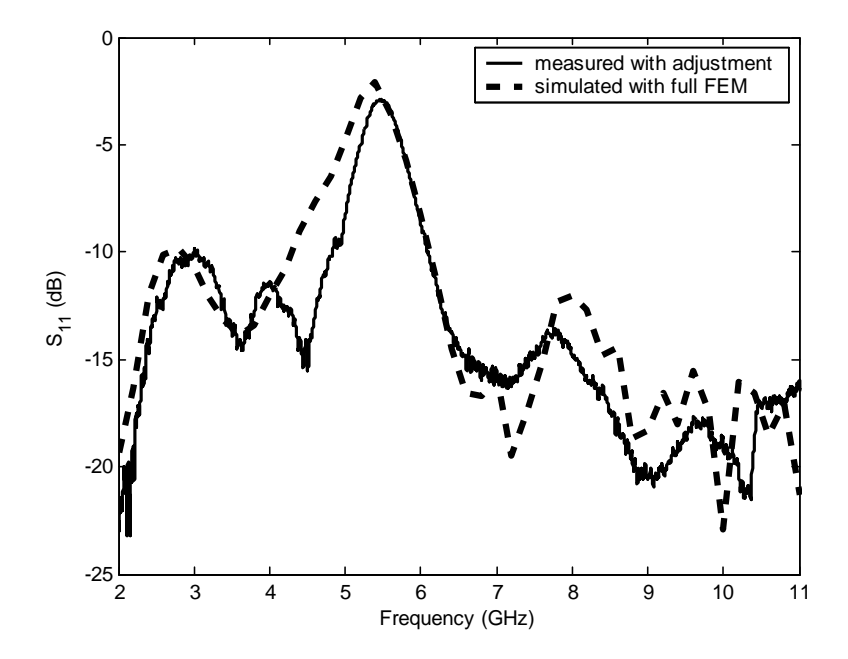

<span id="page-242-1"></span>Figure 11.6: Measured and computed with full [FEM](#page-30-2)  $\mathrm{S}_{11}$  results of the adjusted first design

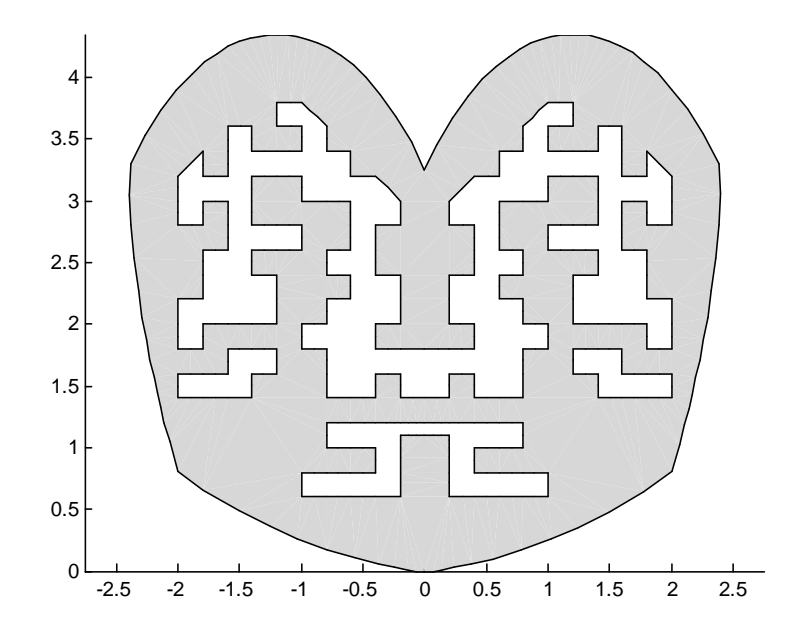

<span id="page-243-0"></span>Figure 11.7: Profile of the antenna designed with the second cost function with adjustment

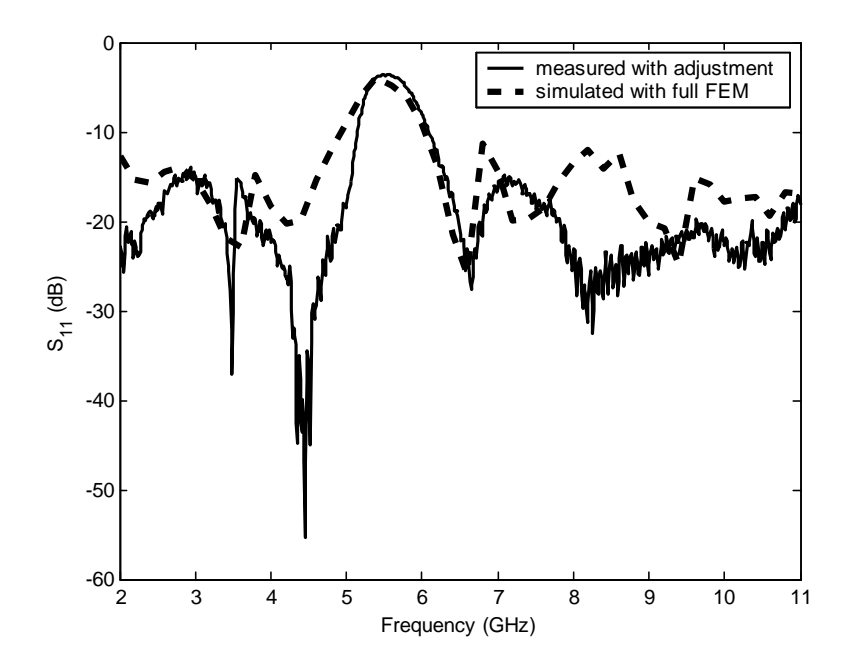

<span id="page-243-1"></span>Figure 11.8: Measured and computed with full [FEM](#page-30-2)  $S_{11}$  results of the adjusted second design

reaches -3.5dB at 5.5GHz. Full [FEM](#page-30-2) simulated results present some lack of precision at higher frequencies because of the need of a more refined mesh which will mean a huge computational effort. Nevertheless a good agreement between numerical and experimental results has been obtained. Finally, in Fig. [11.9](#page-244-0) the results from the two designs can be compared in a [Voltage](#page-32-2) Standing Wave Ratio/Relación de Onda Estacionaria de Voltaje (VSWR) graph in order to better appreciate the rejection band behaviors.

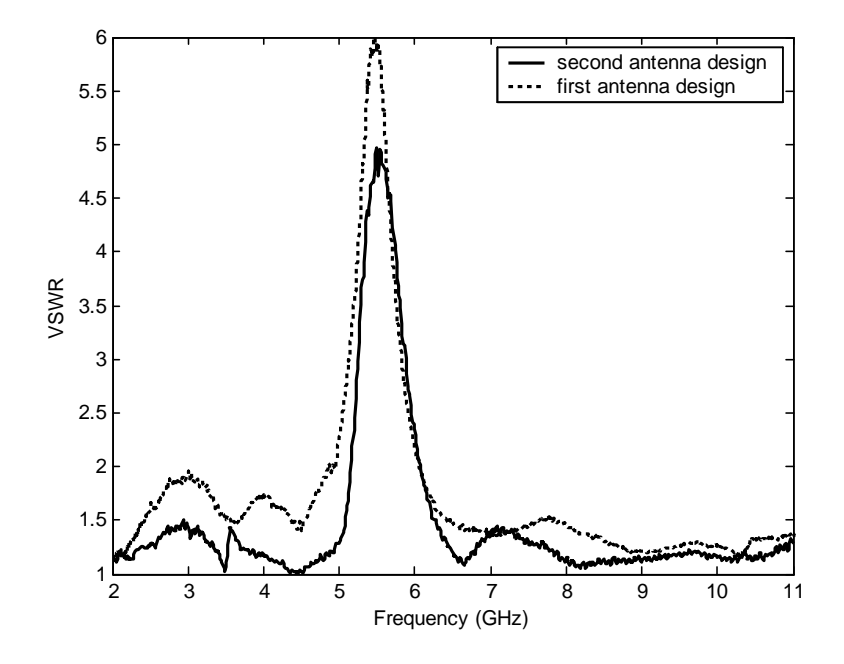

<span id="page-244-0"></span>Figure 11.9: Comparison of [VSWR](#page-32-2) results of the first and second design

Figures [11.10,](#page-245-0) [11.11,](#page-245-1) [11.12](#page-246-0) and [11.13](#page-246-1) show the simulated radiation patterns of the first design at four equally-spaced frequencies using a 10 cm ground plane for  $\phi = 0^{\circ}, 90^{\circ}$  and  $45^{\circ}$ cuts. Both copolar  $(E_{\theta})$  and crosspolar  $(E_{\phi})$  components are displayed in different figures.  $\phi = 0^{\degree}$  and  $90^{\degree}$  crosspolar radiation patterns are not presented because they are negligible. Results show a typical monopole-like behavior. Crosspolar levels in the  $\phi = 45^{\circ}$  plane are very high as a result of the horizontal currents in the profile but this limitation is not very significant in applications which make use of a single polarization or which have to take into account multipath for receiving signals. Radiation patterns for this finite ground plane antenna have their maximum radiation displaced in  $\theta$  towards  $0^{\circ}$  from the typical maximum of an infinite ground plane monopole which is located in  $\theta = \pm 90^{\circ}$ , because of the effect of the limited ground plane and the multilobed characteristics of monopole patterns as frequency rises. Nevertheless,  $\pm 90^{\circ}$  continues to be the more stable direction in the pattern in all cases.

Radiation patterns from the second design are not presented as they are very similar to the ones presented before with similar conclusions.

#### 11.3. Conclusions

Two different planar [UWB](#page-32-0) monopole antenna designs with frequency-notched characteristics have been presented. For design purposes, specifications stated a working frequency band of 2-11GHz with a rejection band of 5-6 GHz in order to reject the various [WLAN](#page-32-1) systems. Two different approaches were chosen for each design. The first one was to optimize in order

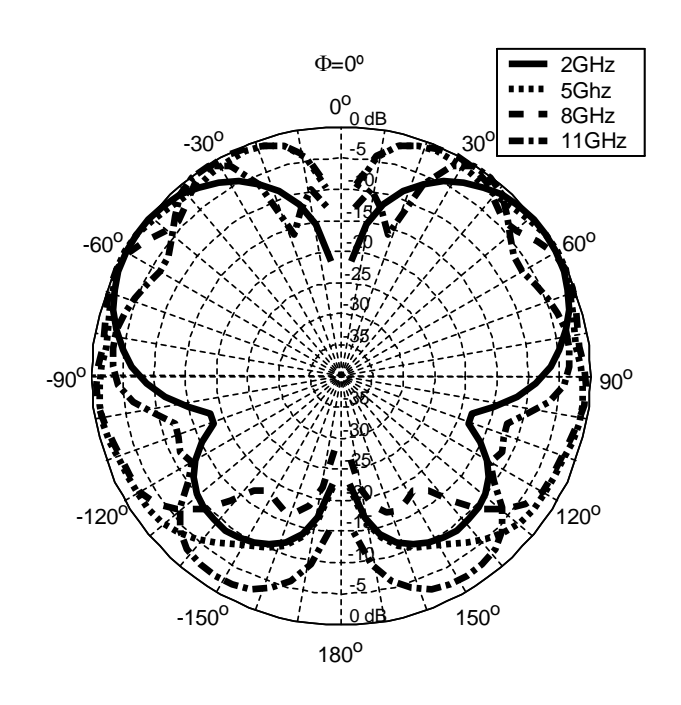

<span id="page-245-0"></span>Figure 11.10: Simulated radiation patterns in the  $\phi = 0^{\circ}$  plane using a 10 cm radius ground plane for different frequencies. Copolar component  $(E_{\theta})$ . First design

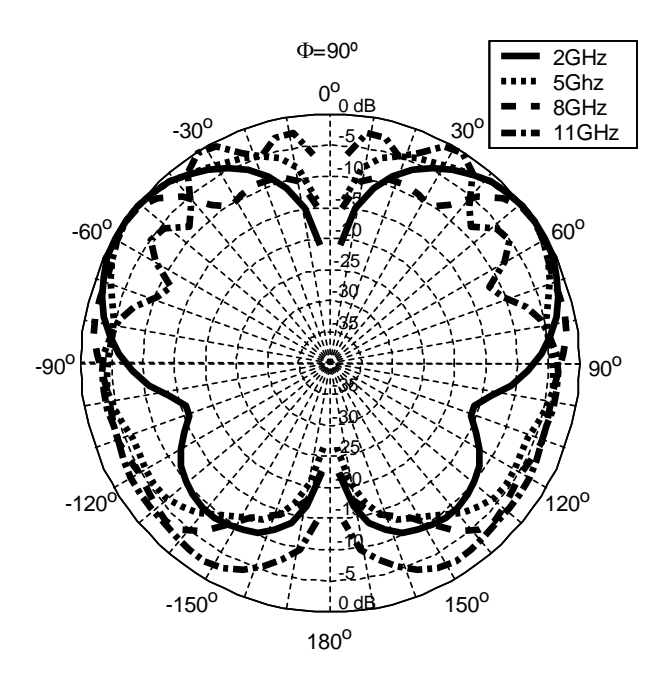

<span id="page-245-1"></span>Figure 11.11: Simulated radiation patterns in the  $\phi = 90^{\circ}$  plane using a 10 cm radius ground plane for different frequencies. Copolar component  $(E_{\theta})$ . First design

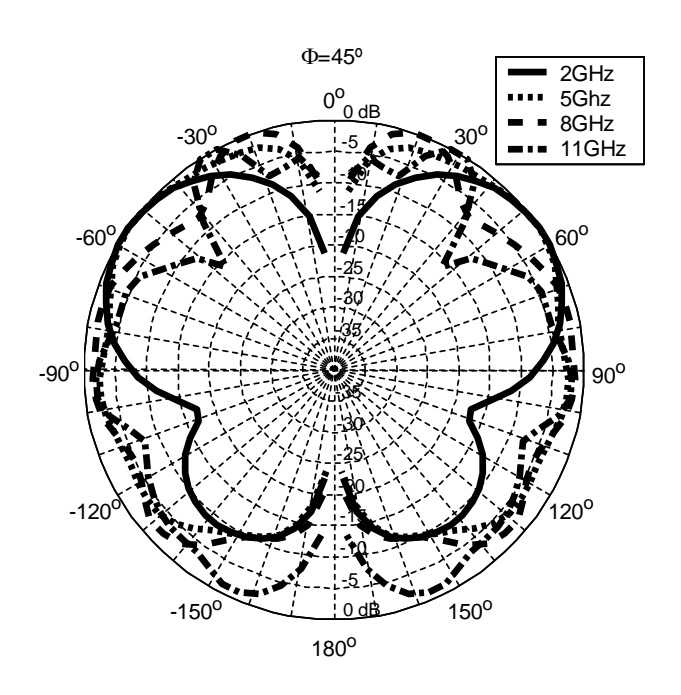

<span id="page-246-0"></span>Figure 11.12: Simulated radiation patterns in the  $\phi = 45^{\circ}$  plane using a 10 cm radius ground plane for different frequencies. Copolar component  $(E_{\theta})$ . First design

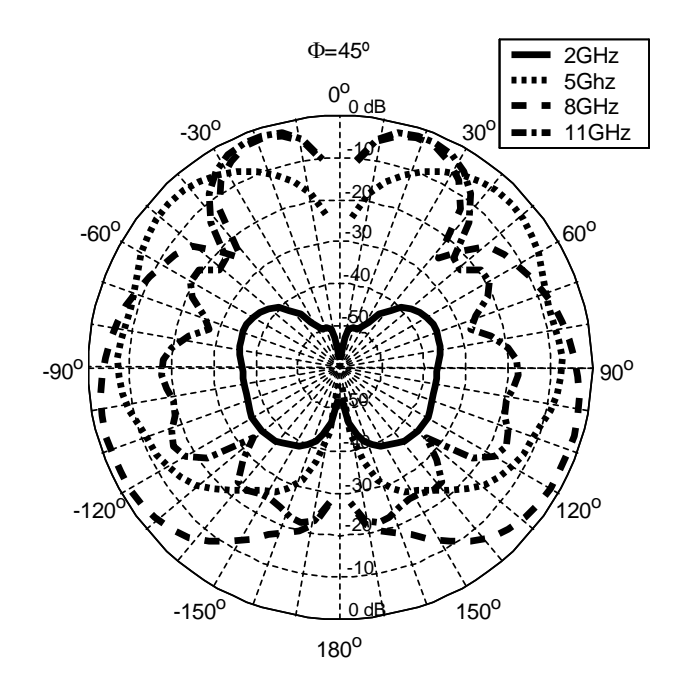

<span id="page-246-1"></span>Figure 11.13: Simulated radiation patterns in the  $\phi = 45^{\circ}$  plane using a 10 cm radius ground plane for different frequencies. Crosspolar component  $(E_{\varphi})$ . First design

to obtain the maximum rejection in the desired band while the second one focused in a fast transition between rejection and pass bands. For the optimization to be carried out, a [GA](#page-30-1) was used in conjunction with an [FEM-](#page-30-2)based method which allows changes to be made in the antenna configuration without the need of a complete [FEM](#page-30-2) simulation in order to obtain results.

It should be noted that the design procedure that has been carried out does not demand full [3-D](#page-30-5) [FEM](#page-30-2) analyses in the optimization loop. Whenever conformal-shaped slots are taken into account, multiple planar monopole configurations have been analyzed with ease within the multipurpose admittance matrix context. Thus, the procedure requires only one large sparse [FEM](#page-30-2) stiffness matrix inversion-like computation, which may be time-consuming but can be computed offline [–MAM](#page-31-2) computation–, and the responses for multiple antenna configurations [–GAM](#page-31-8) conversion– are obtained online, i.e., in the optimization process, by simple circuit manipulation.

Prototypes obtained from both designs showed a good behavior which satisfied the initial demands. Results obtained from the first model compared with the second design presented more rejection with a slower transition between rejection and pass bands. This result helped to highlight the importance of a well chosen cost function for a proper design. Simulated radiation patterns showed a monopole-like behavior with pattern stability, a very important feature for [UWB](#page-32-0) systems.

The conformal band rejection, the excellent return losses, the planar profile and the radiation characteristics of both prototypes make the two proposed monopole antennas excellent designs for [UWB](#page-32-0) applications which need [WLAN](#page-32-1) rejection. These results also helped to validate an optimization procedure based on the proposed [MAM](#page-31-2) computation which has proven to be an important tool in performing conformal profile optimizations.

# Chapter 12

# Feed profile optimization in [UWB](#page-32-0) apertures

Thanks to the previously described characteristics (low operation levels, immunity to interferences and to noise and high speed data rates) and thanks to the different regulations established for the unlicensed use of [UWB](#page-32-0) technologies, recently [UWB](#page-32-0) technology has been associated as a solution for wireless networks like [WLAN](#page-32-1) and more recently [Body Area](#page-30-6)  $Network/Red$  de Área Corporal  $(BAN)$  [\[82\]](#page-277-8).

Since wireless communications networks are very demanding applications in terms of channel capacity, a great effort is being made to increase this channel capacity. One of the possible solutions is the use of Multiple Input Multiple Output/Entrada Múltiple Salida Múltiple [\(MIMO\)](#page-31-9) [UWB](#page-32-0) systems [\[83\]](#page-277-9). Several approaches to the creation of these [MIMO](#page-31-9) systems have been described, for example spatial multiplexing (ie. arrays of antennas) [\[84\]](#page-277-10), the use of different orthogonal polarizations [\[85\]](#page-277-11) or vector antennas [\[86\]](#page-277-12).

A dual-polarized Ultra-Wideband element suitable for integration into a [MIMO](#page-31-9) system or a general purpose array is introduced in this chapter. The element is based on two circular aperture antennas with orthogonal polarizations both fed by a stripline. This scheme provides the antenna with the desired dual-polarization while providing a good isolation between channels and maintaining a low profile, thus making it suitable for integration into an array. The element feeds profiles have been optimized in order to achieve the best adaptation possible in the entire 3-11 GHz frequency band. These characteristics make the designed element a good choice for [UWB](#page-32-0) [MIMO](#page-31-9) systems.

### 12.1. Design process

The proposed element is basically made up of two circular aperture antennas fed by a stripline with both apertures laid on each of the stripline ground planes. In order to obtain the desired dual polarization, the feed strips of each aperture were placed perpendicular to each other. For a better visualization, Figure [12.1](#page-249-0) displays the geometry of the antenna with its main dimensions and the coordinate system used to present the radiation pattern results.

In order to build the proposed element, two Duroid 5880 plates ( $\varepsilon_r = 2.2$ ) 1.57 mm thick were piled up so that the stripline thickness between planes was 3.14 mm. Both apertures were of 20 mm in radius. The rest of the dimensions of the antenna were chosen: L=100 mm D=50 mm, d1=25mm d2=25mm. The size of the aperture was chosen in order to obtain the lesser size possible with acceptable return losses from 3 GHz. The same way, the rest of the dimensions were chosen in order to produce the minimum size possible with a reasonable separation between the apertures corresponding with both polarizations.

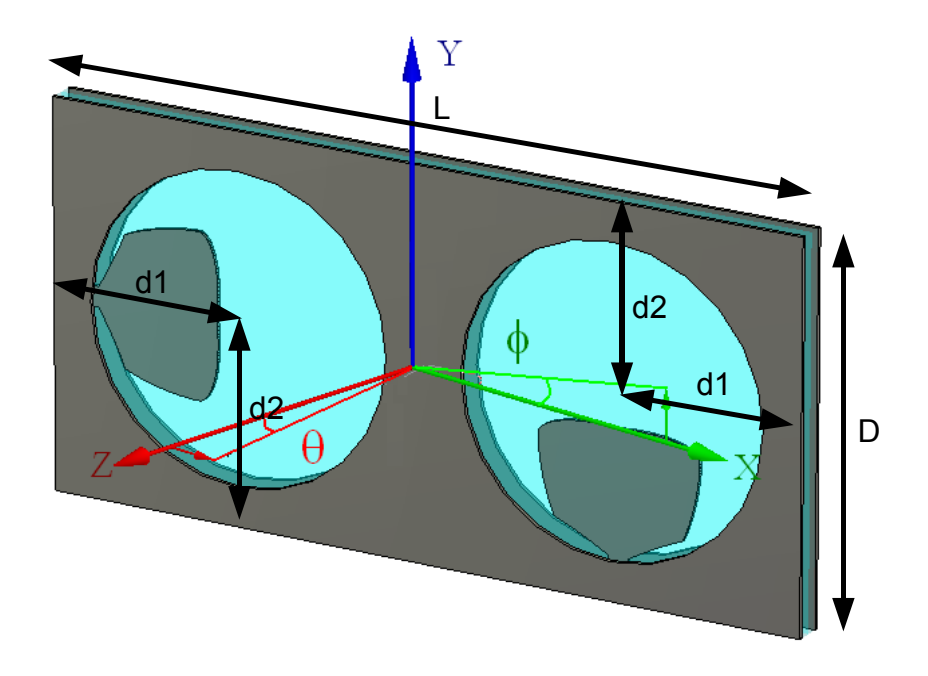

<span id="page-249-0"></span>Figure 12.1: Coordinate system and main dimensions of the aperture antenna

Two  $50\Omega$  [SMA](#page-31-1) connectors were used as inputs and were soldiered to the  $50\Omega$  striplines used to feed the antenna. The inner conductors of these striplines open to arbitrary profiles as the striplines become apertures. These profiles are optimized by means of a [SA](#page-31-10) algorithm and analyzed with the [FEM](#page-30-2) in order to obtain the minimum return losses possible. Both apertures are equal, so only one profile is subject to optimization and only half of the profile was created for analysis because of the symmetry plane.

To define the [2-D](#page-30-3) profile (Fig. [12.2\)](#page-250-0) the same method than in the planar profile monopole section is used. Hence, Chapter [10](#page-194-0) (planar profile monopole antennas section) should be consulted if a deep description of the profile construction is needed.

Once the feed profile that ends the stripline feed is defined, it is embedded in a tridimensional structure which models the entire geometry. In order to increase efficiency, all possible geometries are used. These geometries are defined by the XY and YZ planes. Hence, only a quarter of the structure is meshed with the associated increase in efficiency. Furthermore, an infinite ground plane is used for simulations for efficiency purposes. Although the other aperture is laid very near, this approximation is used to reduce the computational cost, as the adaptation is a low sensitive parameter with respect to the ground plane as was probed in the previous chapters. Fig. [12.3](#page-250-1) shows the final geometry to be meshed, with feed strip depicted in red.

In this figure, two boundaries are depicted in green and blue respectively. Taking into account the [FEM](#page-30-2) is used for analysis, those boundaries are the limits of the computation domain, but they are not physical metallic walls. In order to properly model this, two rectangular ports were defined in both ports. Then, total adaptation conditions were applied in order to guarantee continuity in the structure. The problem with this approximation is the edge that joins both ports and the edge which joins the green edge with the input port. As rectangular ports were applied in this boundaries, those edges are defined as metallic, so the analysis is performed over an structure with metallic edges in each corner.

After a preliminary study, computation limits were established so that fields in those ports were negligible. Hence, metallic edges in the corners do not change results in the analysis.

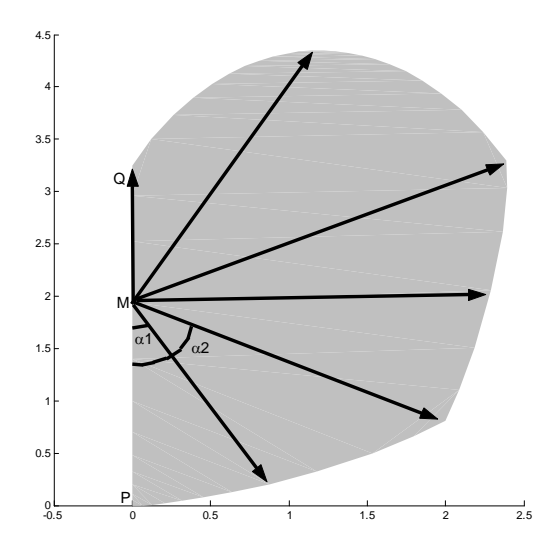

<span id="page-250-0"></span>Figure 12.2: Optimization variables of the feed profile

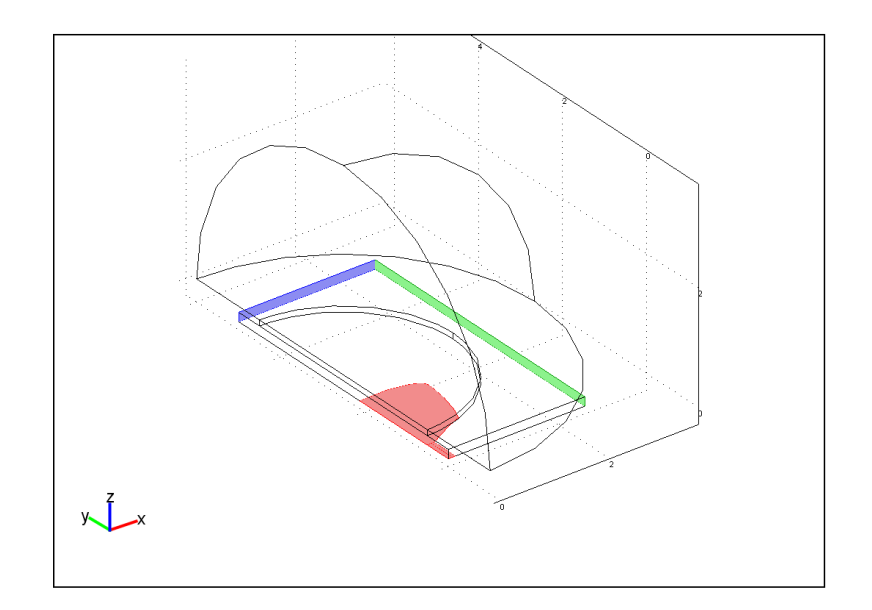

<span id="page-250-1"></span>Figure 12.3: Meshing geometry of the aperture element for analysis

Another study was carried out that probes that using those computation limits, no difference is found in the analysis using adapted rectangular ports or simply metallic walls for the ports. This result is important as it probes that the  $S_{11}$  is practically not affected if metallic walls are placed between both apertures. This can lead to a modification of the design in which another design with better isolation between both polarizations can be obtained. In this work, the initial design was chosen in order to obtain an estimation of the coupling in the worst case and because of manufacturing purposes.

As a result from the description of the bidimensional profile, 6 optimization variables are obtained. In order to perform the discretization, 0.1mm changes in the lenghts were allowed in the global optimization, while continuos values were allowed in the local optimization loop. Special constraints were not imposed for the geometry as the manufacturing was made by chemical means.

#### 12.1.1. Cost function

Similarly to previous designs, the only parameter to be optimized were return losses in the entire frequency band. Hence, the cost function takes the worst adaptation value in the entire band by means of the expression:

$$
L + \max |S_{11}|_{dB} \tag{12.1}
$$

where L is a number used to always get a positive cost function.  $L = 60$  was taken because there is no possibility of achieving 60dB or better return loss across the entire frequency band.

## 12.2. Results

With the results obtained from the optimization process, a prototype was built. Figures [12.4](#page-252-0) and [12.5](#page-252-1) present two photographs of prototype built. The first photograph shows the antenna built compared with a one euro coin while the second presents the two Duroid plates that conform the antenna split so that the optimized profile can be seen.

Figure [12.6](#page-253-0) displays the simulated return losses obtained by a [FEM](#page-30-2) analysis on the optimized profile for a single aperture. As can be seen, the return losses fall below the -12.5dB limit in the entire 3-11 GHz frequency band.

With this good result for the  $S_{11}$  parameter of the optimized profile aperture, the dual polarized complete antenna was built and measured. S parameters of the antenna were measured using a N5230A PNA-L network analyzer from Agilent. Figure [12.7](#page-253-1) presents all four S parameters for the complete antenna.

As can be seen, return losses for both polarization inputs fall below the -15dB limit. When compared with simulated results, measurements show slightly lower levels for the  $S_{11}$ parameter while maintaining the same shape. This difference in the levels is caused by losses in the dielectric. It is not taken into account in the simulation. Hence, measured and simulated  $S_{11}$  results are in a good agreement, so the optimization procedure is validated. In addition, both input ports present good isolation which becomes greater than 20dB for all the frequency band.

The radiation patterns of the antenna were also measured. Measurements of only one port are presented in order not to increase the length of the paper unnecessarily but similar conclusions can be obtained for the other port. Figures [12.8](#page-256-0) and [12.9](#page-257-0) display copolar and crosspolar radiation pattern measurements for five different and equally-spaced frequencies across the [UWB](#page-32-0) band in each principal plane:  $\phi = 0^{\circ}$  (XZ plane) and  $\phi = 90^{\circ}$  (YZ plane)
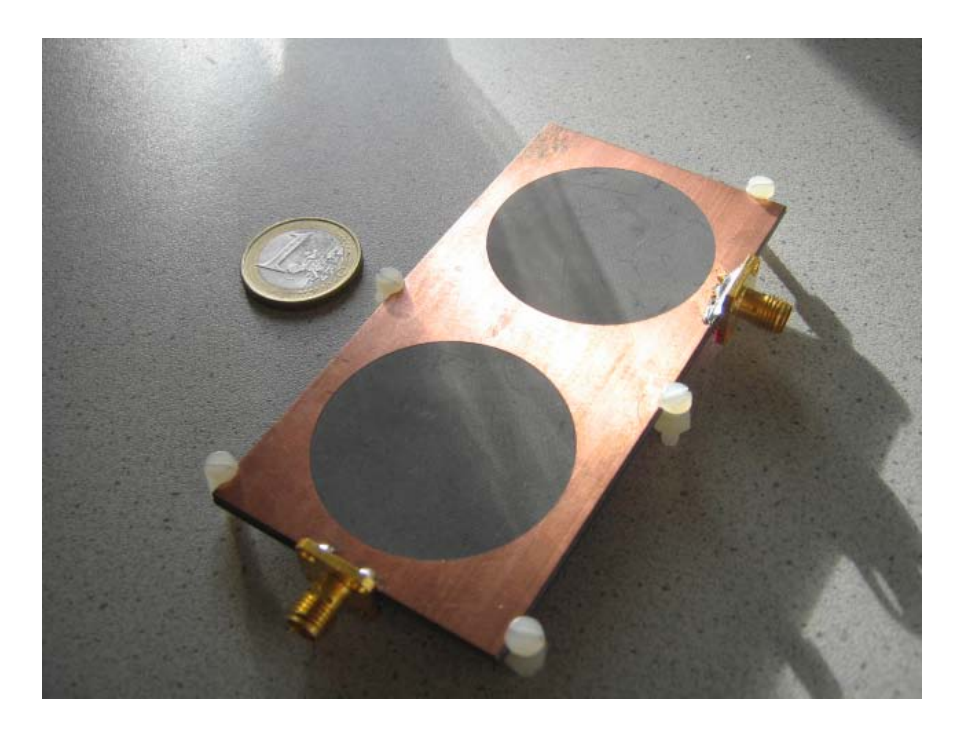

Figure 12.4: Photograph of the prototype built compared with a one euro coin

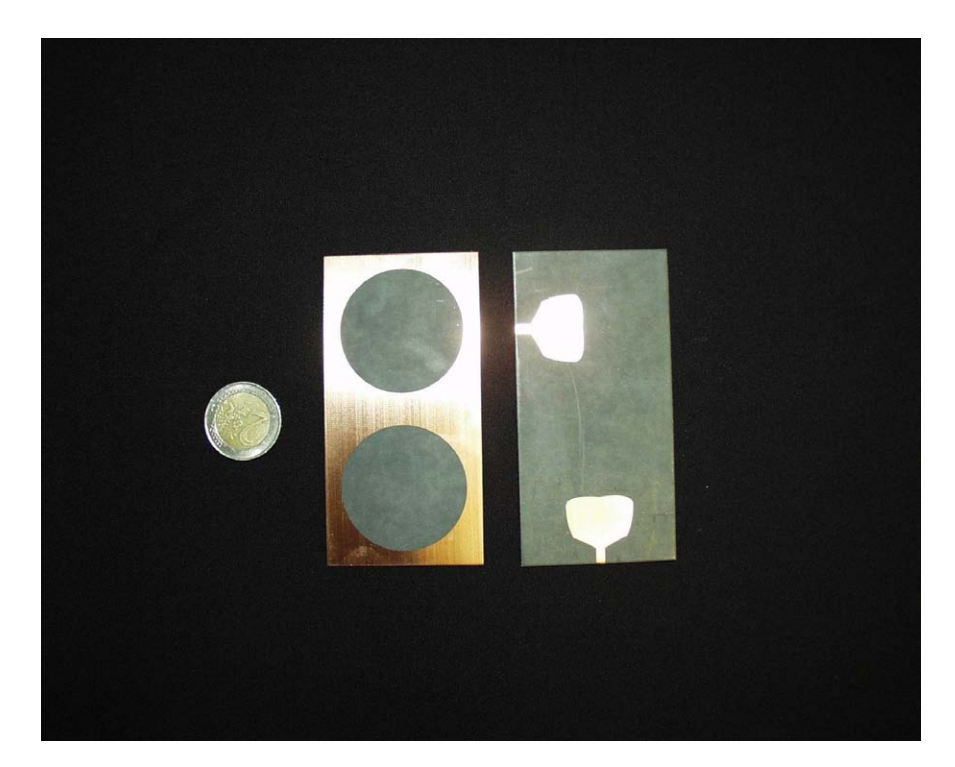

Figure 12.5: Photograph of the antenna compared with a two euro coin split in two so that the optimized feed can be seen

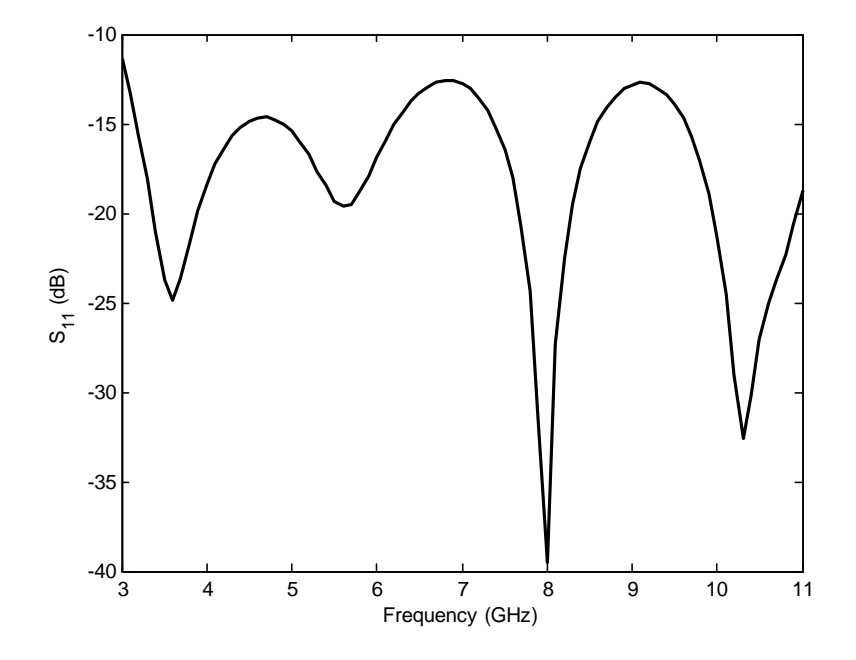

Figure 12.6: Simulated return losses of a single aperture with infinite ground plane

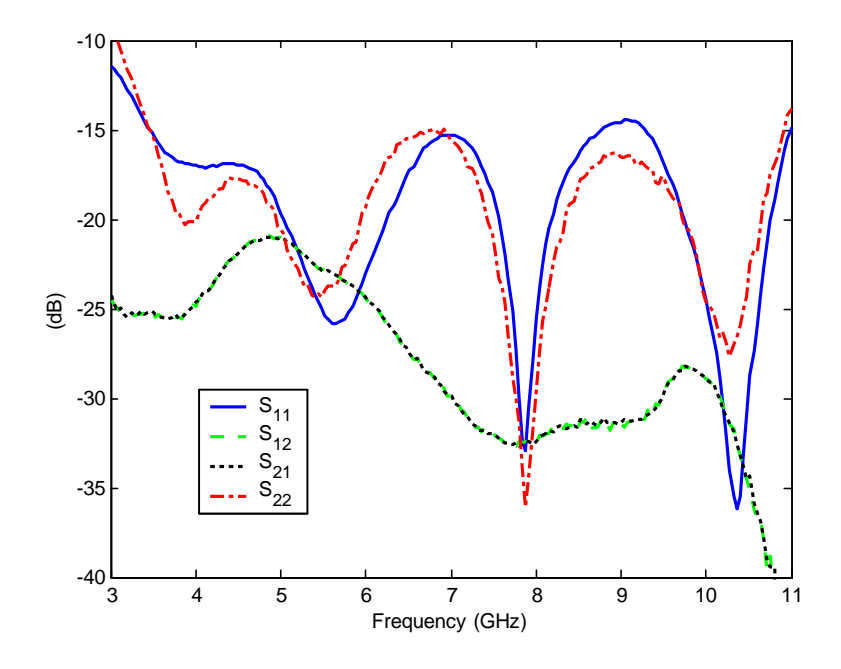

Figure 12.7: Measured S parameters of the proposed element

respectively. Radiation patterns are more or less symmetrical taking the XY symmetry plane which is a consequence of the symmetry of the antenna.

Both figures show that a maximum of radiation is presented in the Z axis for low frequencies, but becomes displaced at higher frequencies towards  $\theta = +45^{\circ}$ , which in fact is the best direction in terms of pattern stability. In addition, both figures show that crosspolar levels fall below -15dB compared with the copolar for the directions of interest in the entire frequency band.

The change in the radiation characteristics of the antenna does not correspond to the addition of new excitation modes in the aperture but to a monopole-like behavior with frequency variation. Due to the reduced thickness of the conductor, it is an error to model the aperture using modal expansion, in order to explain changes in the behavior based on the change to propagation of new modes. The reason for this is that the near zero thickness of the ground plane causes a very high number of modes will be present and will be important for the radiation, even if they are not propagating. In fact at 3GHz all modes will be at cutoff, but there is still radiation.

On the other hand, the antenna can be seen as a monopole with two ground planes in separated parallel planes. As in the monopole case, increasing the frequency causes some rippling to appear as secondary lobes appear. This occurs because of the multilobed pattern behavior of monopoles used above their resonance frequency. In addition, the reduced size of the ground plane, increases the ripple in the pattern.

Measured radiation patterns agree very well with this insight. In case of  $\phi = 90^{\circ}$  (YZ plane) patterns, results should present minimum levels in  $\theta = \pm 90^{\circ}$  with more secondary lobes as the frequency rises, as it is the case. There is also a difference in performance between negative and positive angles of the  $\theta$  variable which is caused in part by the [SMA](#page-31-0) connector attached to the stripline. In case of  $\phi = 0^{\circ}$  (XZ plane) radiation patterns should be near omnidirectional but they are not. For negative angles of  $\theta$  this is caused by the perturbation added by the other element which is placed very near. Further studies have revealed that this effect is lowered as the separation between element increases (bigger ground plane). Positive angles are near omnidirectional except for a little region near  $\theta = -90^{\circ}$ . The reason of this odd behavior is the presence of the antenna positioner which for those angles gets between the antenna and the probe, therefore changing the measurement.

#### 12.3. Conclusions

A dual polarized [UWB](#page-32-0) antenna element with low return losses, low mutual coupling between both polarizations, relatively frequency stable radiation pattern and suitable for its integration into an array has been designed, built and measured. The antenna element is based in the use of two apertures laid perpendicular in order to obtain two orthogonal linear polarizations. Thanks to the use of a global optimization carried out on the profile of the feed strip, return losses can be minimized in the entire [UWB](#page-32-0) band. Measurements performed on the antenna show that return losses for both ports fall below the -15dB limit and that isolation between ports gets higher that 20dB. Numerical and experimental results are in a good agreement. Radiation patterns present a maximum of radiation in the  $\theta = 0^{\circ}$  direction displaced towards  $\theta = +45^{\circ}$  as frequency rises, which is the most stable direction. These results make this antenna a good choice for an [UWB](#page-32-0) array element which needs dual polarization, as in the case of [MIMO](#page-31-1) systems used for [WLAN](#page-32-1) networks.

# 12.4. Appendix: Profile reconstruction

This appendix points to the appendix of Chapter [10](#page-194-0) where a description of the second order rational Bézier curves is given. These curves are used to make the representation of the profile of the antenna described in this chapter.

As it was stated there, the parametrization of the Bézier curves depends on the chosen order p, the established weights  $w_i$  and the control vertices  $b_i$ . As in the previous designs, in this design p and  $w_i$  were chosen:  $p = 2$  and  $w_i = (1,$  $\frac{1}{\sqrt{2}}$  $\frac{\sqrt{2}}{2}$ , 1). Hence, only the control vertices  $b_i$  are needed to define the profile (dimensions in cm.):

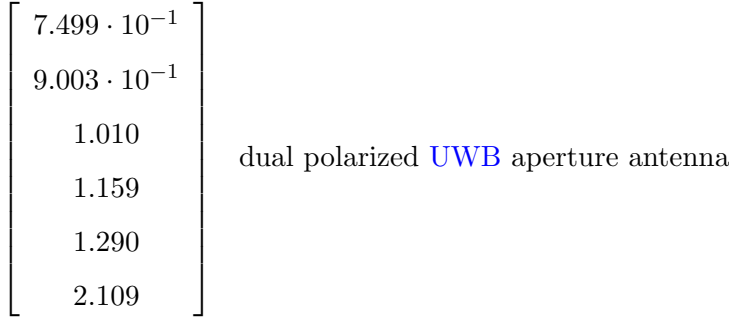

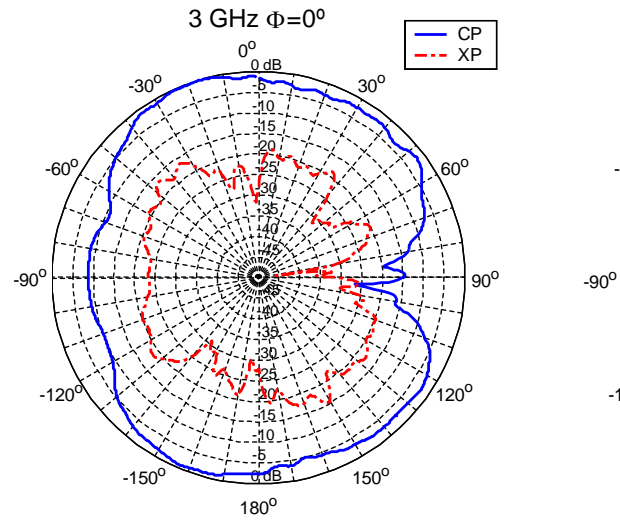

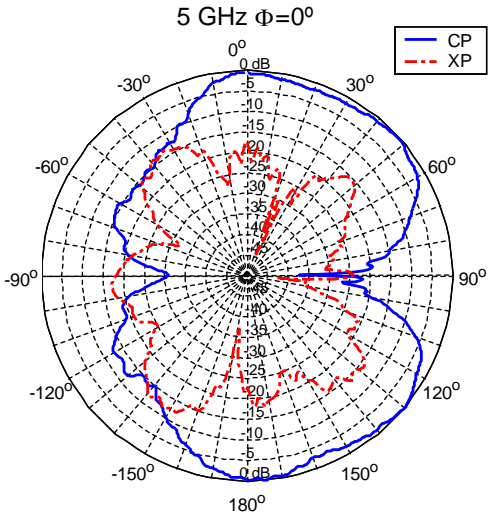

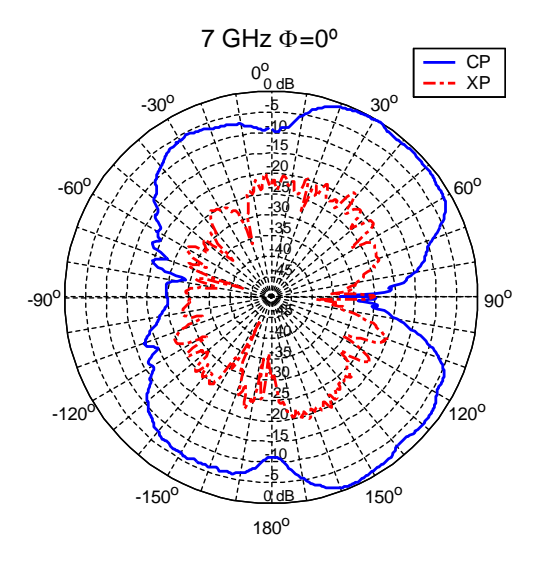

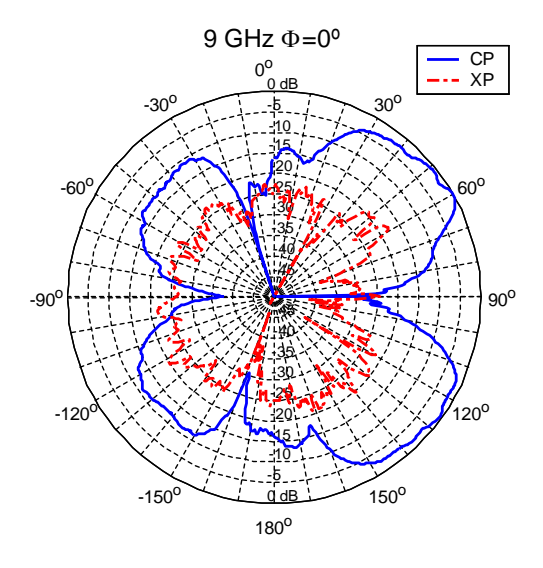

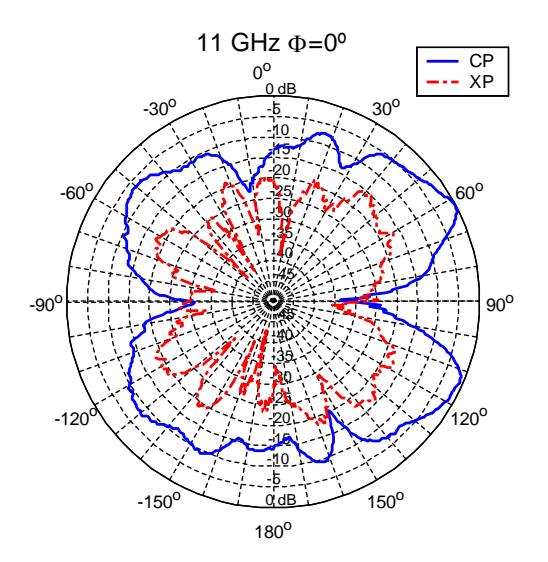

Figure 12.8: Measured radiation patterns in the  $\phi = 0^{\circ}$  plane for five equally-spaced frequencies. Co and crosspolar components <sup>221</sup>

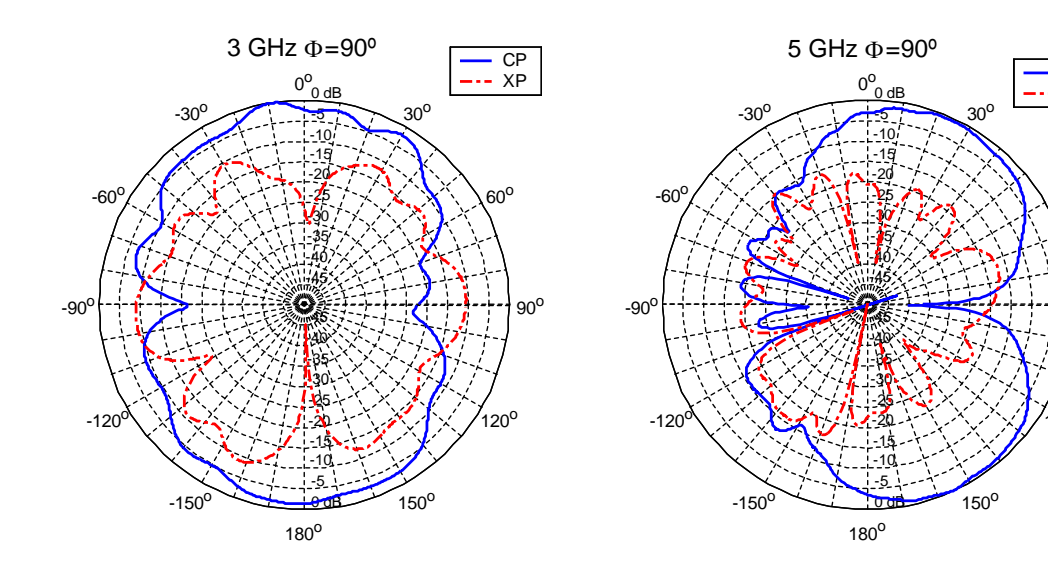

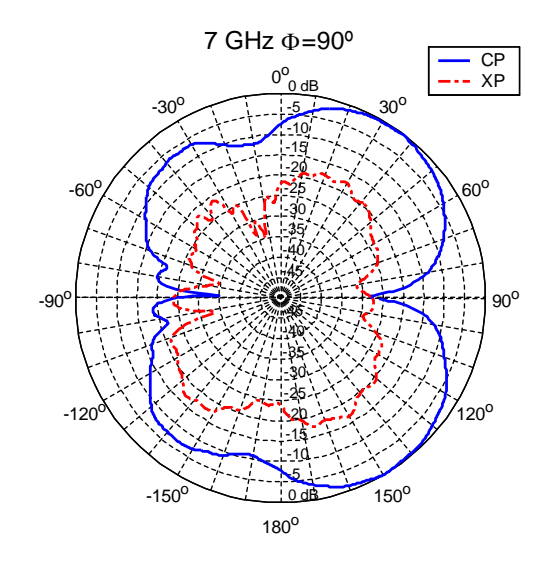

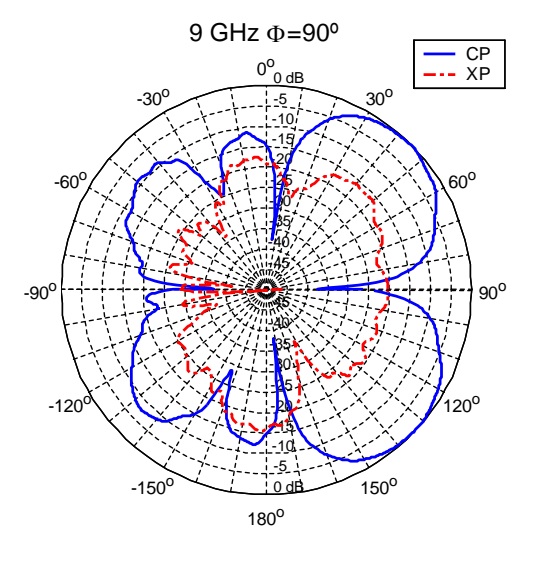

90<sup>o</sup>

 $60^{\circ}$ 

CP XP

 $120^{\circ}$ 

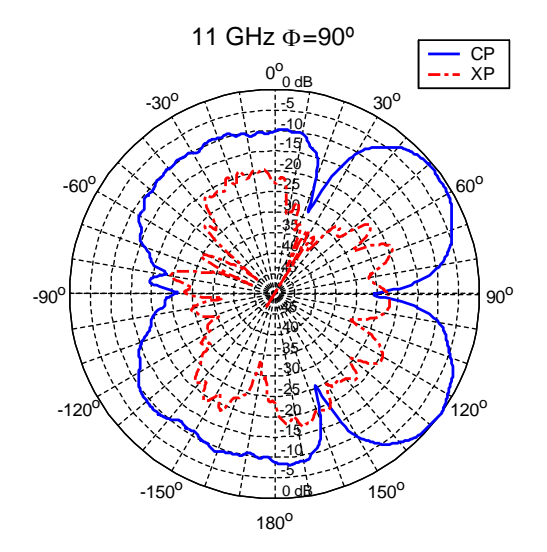

Figure 12.9: Measured radiation patterns in the  $\phi = 90^{\circ}$  plane for five equally-spaced frequencies. Co and crosspolar components

# Chapter 13

# [UWB](#page-32-0) monopole profile optimization for radiation pattern conforming

As was commented on before in this thesis, [UWB](#page-32-0) antennas need a good adaptation, but also radiation pattern stability. This stability is an important requirement in order to get a distortion free (both amplitude and phase) signal reception.

In this work, a specific type of [UWB](#page-32-0) monopole antenna is presented. This type of antenna makes use of a dielectric coating for the monopole which is used both as a radome and to configure the radiation characteristics of the antenna itself. Making use of a dielectric material with a relatively high dielectric constant but easy to work with (for manufacturing purposes), fields radiated from the monopole can be focused as in the case of a lens. In order to satisfy previously defined criteria, the profile of this dielectric coating must be conformed so that fields are focused in a proper way.

This idea presents two main advantages. First place, if the fields are focused, the radiation pattern is collimated, so that variations in the radiation pattern due to the change in frequency (multilobed patterns, etc.) are reduced and the radiation patterns increases stability. Besides, the profile conforming can be made so that the radiation pattern has its maximum radiation in a chosen direction.

To make this possible, a global optimization of the profile of the antenna using the [SA](#page-31-2) algorithm and the [FEM](#page-30-0) as the analysis technique is performed. The problem with this scheme is that any modification in a relatively high permittivity dielectric situated close to the monopole affects not only its radiation properties but its input impedance, therefore changing the S<sup>11</sup> of the antenna and probably eliminating the [UWB](#page-32-0) behavior. Hence, not only the profile of the dielectric coating but also the profile of the monopole itself would be subject of the global optimization. The cost function for the optimization would change as well to take into account adaptation.

With this methodology, an optimized antenna has been designed. The main objective for this design was the achievement of stable radiation patterns across the 3-11GHz band. This stability was defined as the minimum directivity variation for a chosen direction which is specified. Along with this goal, minimum return losses were also intended in the entire frequency band.

#### 13.1. Design process

The antenna that is presented in this chapter is designed using a global optimization by means of [SA](#page-31-2) with the [SFELP](#page-31-3) as the analysis tool, as other designs in this thesis. As in the case of the design of revolution monopoles presented before (in Chapter [10\)](#page-194-0), the [SFELP](#page-31-3) method adapted to revolution symmetries is used in order to increase efficiency.

The object of the optimization is the profile of a monopole antenna and the profile of its dielectric coating. The antenna is fed through a coaxial waveguide connected by a [SMA](#page-31-0) connector. The optimized profile rises from the inner conductor of this connector. The whole antenna presents revolution symmetry. Thanks to this revolution, the analysis can be performed in [2-D,](#page-30-1) so that the definition of the profile can be turned into the definition of m second order bidimensional curves. These  $m$  segments are defined through their initial and end points and a middle point which defines the curvature. For the monopole profile  $m = 3$  and for the dielectric coating  $m = 2$ , being PB, BA and AQ in Fig [6.1](#page-142-0) the monopole's segments and  $D_1D_2$  and  $D_2A$  the coating's segments.

First place, monopole profile needs to be defined. For this task, the same definition than the used in the Chapter [3](#page-76-0) (in the revolution symmetry monopoles section) is used. That definition is reproduced here for convenience. Taking into account that the first point has to be in the inner conductor of the coaxial line and is not subject to optimization, in the complete mesh n points are defined with  $n = 2*m$ . To define these n points the central point  $(M)$  is taken as the middle point between the points of the profile situated in the coaxial line  $(P)$  and in the symmetry axis  $(Q)$  as can be seen in Fig [13.1.](#page-260-0) In a similar way the origin of angles is the segment which joins this central point with the initial point of the profile (inner conductor in the mesh). Then, from this point, n vectors with angles  $\alpha_1$ ,  $\alpha_2$ , ...,  $\alpha_n$  are defined . The lengths of these vectors  $R_1, R_2, ..., R_n$  are the variables subject to optimization.

Although there is the possibility of taking both angles and lengths as optimization variables, if the number of optimization variables is doubled, computing time in the optimization step increases dramatically. Because of this, a previous study/optimization was carried out in order to define an adequate M point and adequate prefixed angles as a previous step of the optimization. *n* was taken as  $n = 6$  for profile freedom purposes without increasing the number of optimization variables in excess. Hence, the angles  $\alpha_1, \alpha_2, ..., \alpha_n$  were taken  $\pi/3$ ,  $\pi/2$ ,  $2\pi/3$ ,  $3\pi/4$ ,  $11\pi/12$  and  $\pi$  and the M point was taken as the central point between P and  $Q = (0, 1.44)$  without Q being fixed. This description can be clearly seen in Fig. [13.1.](#page-260-0)

The same procedure can be applied to define the dielectric coating. In this case, the point A gets defined by the monopole profile and only four extra points need to be defined. To characterize them, their radii from the origin (O) and their angles from the X positive semiaxis are used. As in the case before, the angles  $\beta_1$ ,  $\beta_2$ , ...,  $\beta_n$  are fixed  $\pi/12$ ,  $\pi/6$ ,  $\pi/4$ by a previous analysis.

It can be deduced from this definitions that the space of states is composed by vectors with ten components, being each component each one of the previously defined lenghts. In order to make the necessary discretization, a step of 0.1mm was chosen

The dielectric coating must meet several criteria. First place it has to be a material with the highest possible electric permittivity taking into account the rest of the restrictions. Second place, it must be easy to work with the milling machinery. It also must be a material with low losses. Finally, a cheap material is appreciated. In this context, 3.05 relative permittivity Nylon was chosen.

The finite ground plane of the antenna was taken into account for each analysis because of its importance in radiation pattern results. A 10 cm. radius ground plane was chosen, which implies an electrical length near  $\lambda$  at lower frequencies. As a consequence, there will be backwards radiation and the maximum radiation will be displaced, both effects increasing

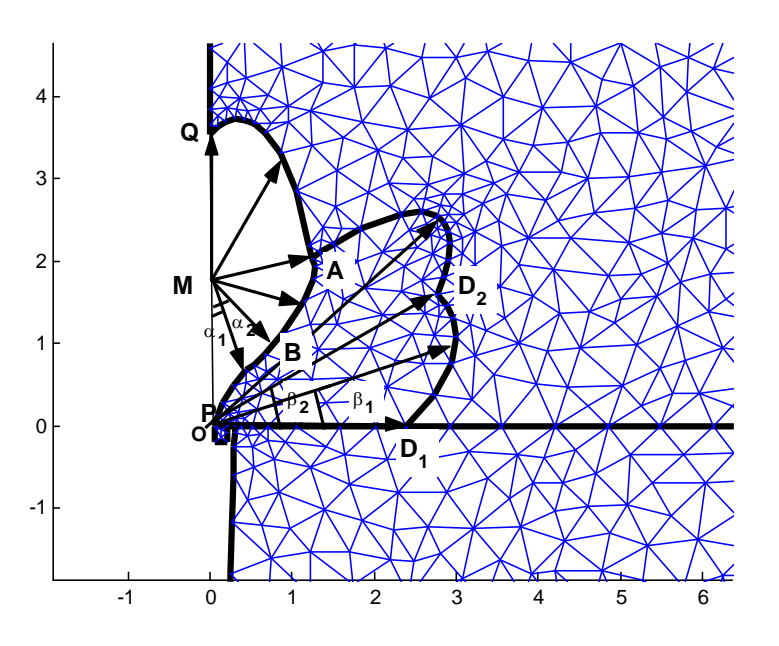

<span id="page-260-0"></span>Figure 13.1: Geometry and mesh description of the monopole antenna with dielectric coating

as frequency rises.

#### 13.1.1. Cost function

In order to choose the cost function, three parameters were taken into account: return losses and pattern stability and directivity in the chosen direction. This means the cost function was chosen in order to give a lower result as matching, directivity and pattern stability increase, defining pattern stability as the minimum directivity variation for a chosen direction. All these parameters will be analyzed in the entire 3-11GHz frequency band.

Hence, the next expression will be used for the cost function:

$$
L + \max |S_{11}|_{dB} + A\sigma (D_{dB}) - B \min (D_{dB}) \qquad (13.1)
$$

where  $S_{11}$  represents the reflection coefficient and D the directivity, both expressed in decibels and evaluated in the entire frequency band.  $\sigma$  is the standard deviation. L is a parameter whose value has to be high enough to avoid negative results in the cost function. In this case  $L = 100$ . A and B are two parameters whose aim is to adjust the weight in the cost function of the stability result and the minimum directivity in the interest direction.. For the work carried out in this chapter, those values are chosen  $A = 10$  and  $B = 2$ . It is important to highlight that in addition to being evaluated for the entire frequency range, directivity values are evaluated in a  $5^{\circ}$  arc centered in the desired direction.

#### 13.2. Results

In order to validate the procedure, an optimized profile monopole antenna with a dielectric coating was designed. The antenna was chosen to have maximum radiation in the  $\theta = 60^{\circ}$ angle. The angle choice was arbitrary as the design is a proof of concept. Fig. [13.2](#page-261-0) shows the profile of both the monopole and its coating. The dielectric coating, which envelops the metal monopole, has been cut by the XZ plane in order the metal monopole to be seen.

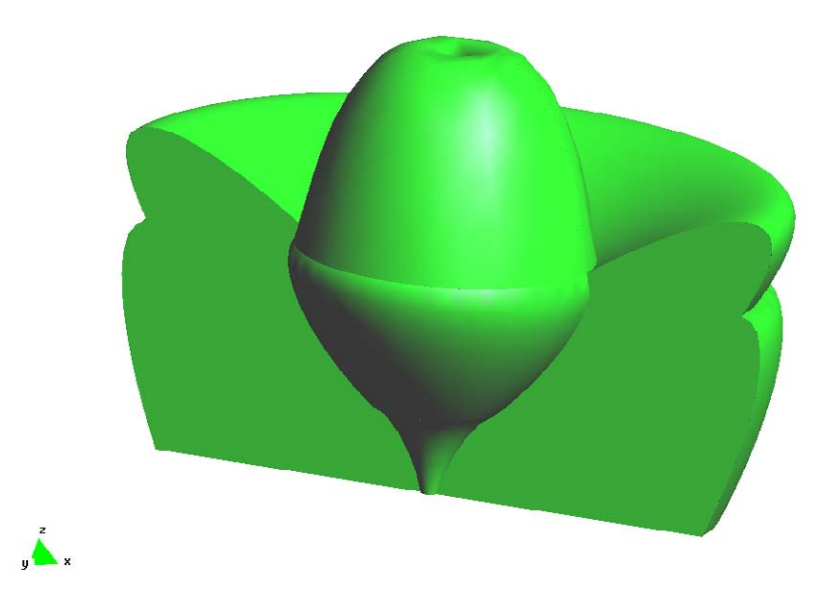

<span id="page-261-0"></span>Figure 13.2: Generated image of the monopole profile and its dielectric coating

Figure [13.3](#page-262-0) shows the results obtained from the analysis of the antenna both with [SFELP](#page-31-3) method (in a black dashed line) and using commercial software (HFSS) for validation purposes (in a blue solid line). HFSS is used as it is a very important and accepted commercial software tool. Furthermore it is based on [FEM.](#page-30-0) It is important to note that to be able to obtain accurate results, HFSS analysis took over 2 days to complete, making it useless for this global optimization.

Results from Fig. [13.3](#page-262-0) show that return losses fall beyond the -13.5dB limit across the entire frequency band. Good agreement can be seen between the [SFELP](#page-31-3) method and the HFSS commercial software.

In case of the directivity, the optimization goal is to obtain the highest directivity value possible for  $\theta = 60^{\circ}$  with the minimum directivity variation possible. As a result from the optimization, the optimized antenna presents a minimum directivity value of 3.8dBi, and a mean value of 4.5dBi with a standard deviation of 0.38dBi in the entire frequency band. This is a very good results taking into account the usual performance of monopole antennas.

Fig. [13.4](#page-263-0) present radiation patterns of the antenna across the entire band, simulated with [SFELP](#page-31-3) and with HFSS. Taking into account the revolution symmetry, there is no  $E_{\varphi}$ component, so  $E_{total} = E_{\theta}$ . Again, taking into account revolution symmetry, each  $\phi = cte$ cut provides the same pattern. Pattern stability in the  $\theta = 60^{\circ}$  can be seen for the different frequencies. As in the case of the return losses, good agreement has been obtained comparing [SFELP](#page-31-3) with the validation software.

Discrepancies arise for the backwards radiation as frequency arises. In the HFSS analysis, backwards radiation does not reduce as frequency gets higher which would be the expected behavior. This effect can be explained because the mesh for the HFSS analysis is not finer enough for a very accurate analysis. This occurred as the HFSS analysis was not created in smaller enough frequency steps. Hence, results from both analysis present little discrepancies (less than 1dB for the return losses and -15dB for backward radiation) in the higher part of the band.

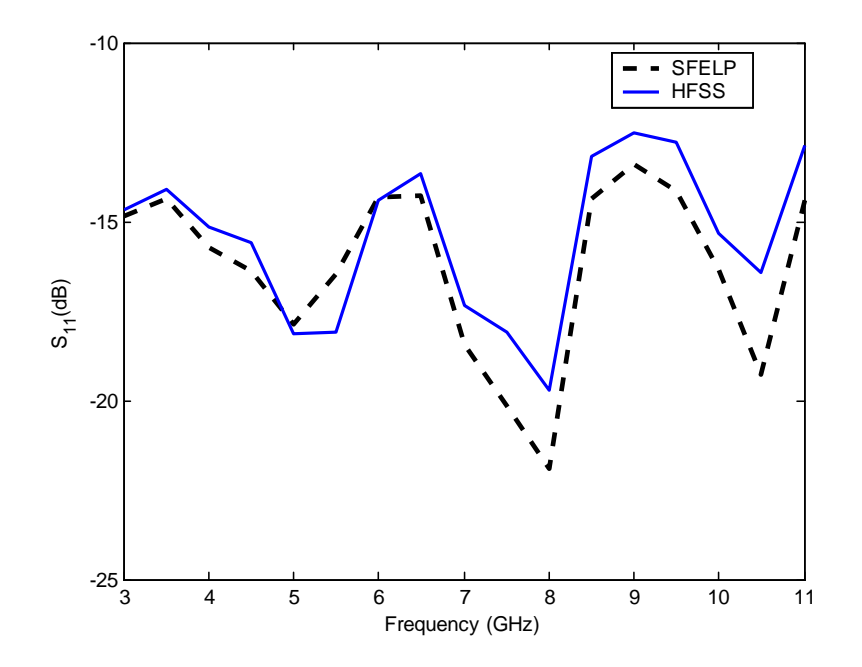

<span id="page-262-0"></span>Figure 13.3: Simulates reflection coefficient of the antenna using HFSS and [SFELP](#page-31-3)

## 13.3. Conclusions

A monopole antenna enveloped with a dielectric coating has been designed for best matching combined with radiation pattern stability in the 3-11GHz frequency band. The dielectric coating profile has been modified in order to focus electromagnetic fields and behave like a lens. In order to obtain the best results possible, a global optimization has been performed on the dielectric coating profile. Taking into account that changes in the profile of a dielectric situated close to the monopole provoke important changes in the input impedance of the antenna, the monopole profile has also been included in the global optimization in order to increase matching.

As a result from the optimization process, an optimized profile antenna has been obtained. Simulated return losses fall below the -13.5dB for the entire frequency band. Stable radiation patterns have been obtained for the desired direction of radiation, namely  $\theta = 60^{\circ}$ . This direction can be changed, as  $\theta = 60^{\circ}$  is arbitrarily chosen as an example. For this direction, the mean value of the directivity is 4.5dBi with a standard deviation of 0.38dBi across the entire frequency band.

These results have been compared with those of commercial software (HFSS) for validation purposes. Good agreement has been obtained between both.

From the above presented results, it can be deduced that the method developed across this chapter allows the design and optimization of monopole antennas with dielectric coatings which can conform radiation characteristics. This way, the change of the shape of the dielectric coating has proven to change stability and directivity characteristics of the radiation pattern. Hence, with a proper optimization, stability and directivity can be maximized for a given radiation direction. This type of development has a great importance taking into account the high requirements in terms of radiation pattern stability for [UWB](#page-32-0) antennas.

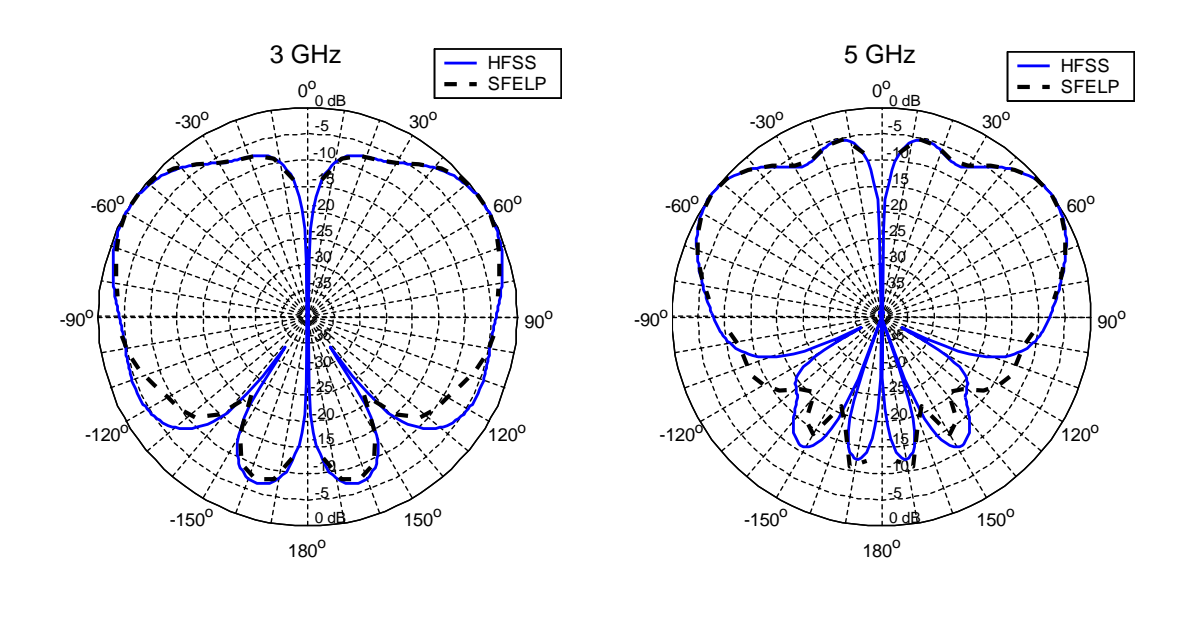

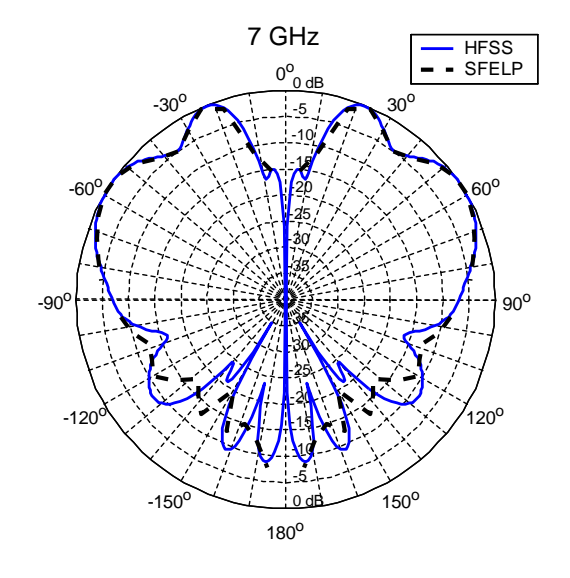

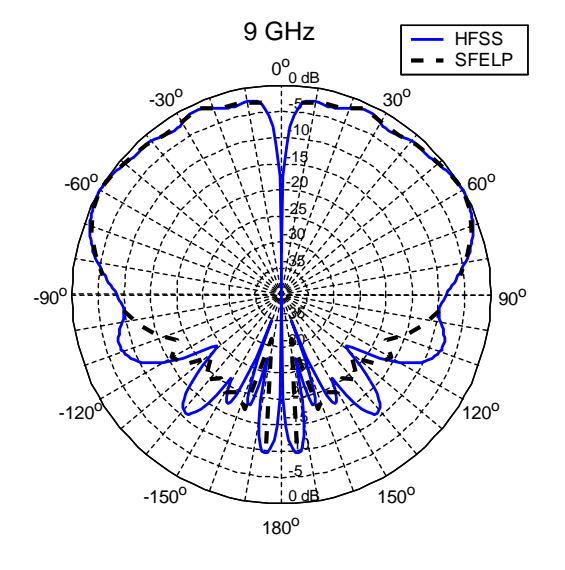

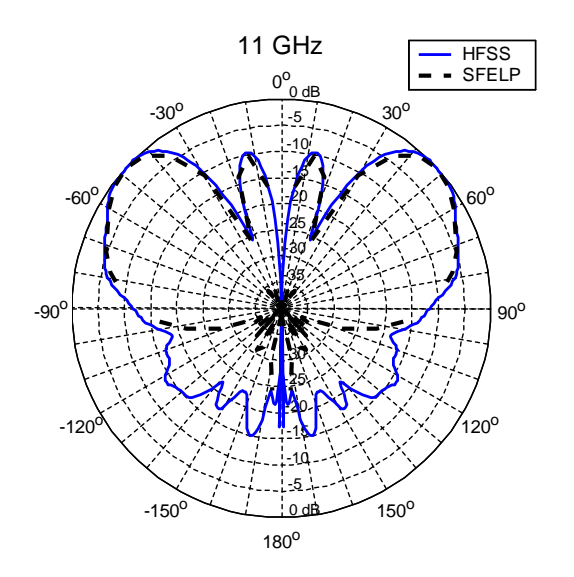

<span id="page-263-0"></span>Figure 13.4: Simulated radiation patterns using HFSS and [SFELP](#page-31-3) for any  $\phi = cte$  cut and five equally spaced frequencies

Part VIII Conclusions

# Chapter 14

# Conclusion

#### 14.1. Final conclusions

The primary objective of this thesis was the development of computed aided design tools taking the finite element method as the base in order to carry out several designs in the [UWB](#page-32-0) antennas field. To fulfil this objective, it was an important task to develop methods, formulations and tools which gave the [FEM](#page-30-0) the efficiency it needs to be used as a design tool. Furthermore, given the initial interest in the optimization of arbitrarily shaped structures, it was necessary to obtain a valid method for the definition of geometries, which gave the necessary versatility to explore new solutions to different problems.

In particular, the work is divided in two different, but complimentary areas. First place, the study and development of analysis tools based in the finite element method was carried out. This tools allowed to perform efficient analysis of complex electromagnetic structures, so that efficiency of the method is increased without losing versatility. Furthermore, the study of two optimization methods as the Simulated Annealing and the Genetic Algorithms were carried out in order to adequate them to the design of [UWB](#page-32-0) antennas. In this point, there was the additional need for software tools for the automatic creation of meshes and a solid geometry definition method which allowed to parametrize geometries so that any geometry could be represented by a set of parameters.

All this effort is used in the second part of the work carried out in this thesis: the design and optimization of [UWB](#page-32-0) antennas. This way, the second part is devoted to the description of several designs carried out thanks to the previously described theoretical tools.

The set of designs carried out in this thesis begins in Chapter [10](#page-194-0) with the optimization of [UWB](#page-32-0) monopoles, in which the parameter to be optimized is the adaptation of the antenna in a large frequency band, corresponding with [UWB.](#page-32-0) Two main geometries were subject of this optimization (revolution symmetry and planar profile) with very good results.

The next type of geometry to be designed were frequency notched planar [UWB](#page-32-0) antennas, described in Chapter [4.](#page-118-0) In this type of geometry, the subject of the optimization was the notch in the antenna profile so that the rejected band could be conformed. Taking into account the geometry characteristics, the [MAM](#page-31-4) analysis method was developed for its use together with genetic algorithms. The proposed method provided with very good design results.

Two designs conclude the work presented in this thesis. The first one is presented in Chapter  $5$  and was developed together with the group of Prof. Wiesbeck in the Institut für Höchstfrequenztechnik und Elektronik (IHE) of Universität Karlsruhe (TH). In this work, the optimization of the feed of a dual polarized aperture antenna is considered. The last design is presented in Chapter [6.](#page-140-0) There, taking into account the experience in the design and optimization of revolution symmetry monopoles, the design of a dielectric coating covered revolution symmetry monopole antennas is carried out. The dielectric coating is the key of this design as its optimization allows for the obtaining of stable and collimated radiation patterns in previously chosen directions.

In summary, several analysis techniques based on the finite element method have been developed. These techniques, being very efficient, have allowed the design and optimization of several [UWB](#page-32-0) antennas. The design, manufacturing and measurement of the different antennas presented in this work has validated the previously developed methods. Furthermore, these antennas present characteristics which situate them at the head of the state of the art of [UWB](#page-32-0) antennas.

# 14.2. Original contributions

Starting from several electromagnetic tools that increase significantly the efficiency of the finite element method:

- The [SFELP](#page-31-3) formulation which allows: to obtain the S parameters using the [FEM,](#page-30-0) to make the segmentation the original problem domain and to efficiently obtain frequency responses through a Padé via Lanczos approximation.
- The [2-D](#page-30-1) [SFELP](#page-31-3) formulation for revolution symmetry geometries which allows for an efficient analysis of revolution symmetry structures with a [2-D](#page-30-1) [FEM](#page-30-0) analysis.
- The [MAM](#page-31-4) formulation, which allows to obtain efficient solutions in structures in which boundary conditions are established a posteriori by means of elementary circuit manipulations over the solution obtained by a [FEM](#page-30-0) analysis in which artificial ports are established instead of the changing boundary conditions.

and as a consequence of the development of several software tools for the development and controlling of the optimization process, as interfaces between commercial mesh tools and the analysis programs, geometry and solution validation routines, and system flux control routines; the following original contributions have been developed:

The global optimization of arbitrary profiles by means of a versatile and efficient analysis method (the [FEM](#page-30-0) method with the described formulations) and several global optimization algorithms [\(SA](#page-31-2) and [GA\)](#page-30-2), has been proposed as a valid design method for ultra-wideband antennas.

for this purpose

A new profile description method which allows the parametrization of arbitrary profiles by means of a discrete set of parameters has been presented.

In addition, when applying the design methodology:

The behavior of two multivariable stochastic/heuristic optimization variables [\(SA](#page-31-2) and [GA\)](#page-30-2) has been evaluated so that the suitability of each algorithm to the different problems has been established.

Once the analysis and design tools were properly studied and developed:

- The optimization of arbitrary profiles in monopole ultra-wideband antennas, both in revolution symmetry and planar profiles, in order to obtain the minimum return losses possible, has been performed. In addition, several studies have been carried out in those structures in order to decide which profile parameters have a deeper impact in the final behavior.
- The optimization of notch profiles in frequency notched planar profile monopole antennas, in order to obtain a conformed rejected band, has been performed. In addition, the effect of different cost functions has been evaluated.
- The optimization of the feed strip in a dual polarized aperture [UWB](#page-32-0) antenna has been carried out. This optimization intended to obtain the minimum return losses in the element in the entire band so that a [UWB](#page-32-0) behavior was obtained. The result is a geometry which allows its integration in dual polarized [UWB](#page-32-0) arrays.
- At least, the conforming of radiation patterns in [UWB](#page-32-0) revolution symmetry monopoles has been considered. An stable and maximized gain for a given angle has been obtained thanks to the optimization of the profile of the dielectric coating of a revolution symmetry monopole antenna.

It is important to highlight that all the designs that have been presented in this thesis have been conveniently validated, but special relevance has the fact that almost all of them have been validated by the manufacturing and measurement of a final prototype.

## 14.3. Future research work related to this thesis

The objective of this thesis has led the work being developed to the design of [UWB](#page-32-0) antennas. This fact makes a lot of research lines derived from this thesis exist:

- Taking into account that almost all the designs had adaptation as their primary objective, new designs can be carried out in which other important parameters for [UWB](#page-32-0) antennas are optimized: pattern stability, signal distortion, planar profiles, reducing of the size of the antenna, etc.
- In this sense, a very interesting field for research are microstrip [UWB](#page-32-0) monopole antennas. In particular, geometries with a coplanar ground plane which envelopes the monopole produce very stable radiation patterns and they can be a very good starting point for several optimizations.
- Another very promising type of structure in the field of [UWB](#page-32-0) antennas are the multilayered patch antennas. In this case and thanks to the possibility of segmentation, the analysis can be reduced to a bidimensional analysis of a revolution symmetry structure (taking into account circular patches).
- Besides, there is a very promising field in the development of antennas for [UWB](#page-32-0) [MIMO](#page-31-1) systems. In this field, several tools for the efficient analysis of arrays are being developed. These tools, added to the methods described in this thesis, will allow the optimization of these arrays in order to improve some parameters, as directivity, pattern stability or other type of conformal designs.
- Out of the [UWB](#page-32-0) antenna field, there is a very high number of possible applications in which the profile optimization can be interesting. Hence, previous work has been developed in the same research group, which has led to the optimization of H plane circuits,

<span id="page-269-0"></span>horn antennas and reflectors [\[87\]](#page-277-0); but there are more geometries and applications in which these techniques can be very useful.

- In this sense, it will be important to develop the parametrization of volumetric surfaces (which are not contained in a plane) and volumes, so that the optimization of tridimensional structures can be carried out. This work will probably lead to an increasing number of applications and possible optimization structures.
- It would be convenient to study more optimization tools more deeply in order to classify the several multivariable global optimization tools by their suitability for the different kinds of problem.

## 14.4. Framework of this thesis

The work that is detailed in this thesis has been developed thanks to the membership, in the first cases, and collaboration, in the last one, with the following research groups:

- Electromagmetismo y Teoría de Circuitos (ETC) Department of Universidad Politécnica de Madrid (UPM).
- Electromagnetismo Computacional Aplicado a las Microondas (ECAM) group of the previous department.
- Institut für Höchstfrequenztechnik und Elektronik (IHE) of the Universität Karlsruhe (TH), highlighting colaboration with Werner S¨orgel, Christian Sturm and the department leader Werner Wiesbeck.

Besides the collaboration with the previously described groups, this thesis has been developed under support from the following research projects:

- $\blacksquare$  ["CAD](#page-30-3) de Componentes pasivos de microondas y antenas," Comisión Interministerial de Ciencia y Tecnología (CICyT) TIC-2001-2739, 2001-2004
- " "Nuevas herramientas software para CAD de antenas," Ministerio de Educación y Ciencia TEC-2004-00950/TCM, 2004-2007
- ["ACE](#page-30-4) Antenna Centre of Excellence," 6º Programa Marco de la Unión Europea, 2004-2008

Furthermore, this work takes part of its funds from a grant from Consejería de Educación de la Comunidad de Madrid which takes more than half os its income from the European Social Fund.

#### 14.5. Stays in foreign institutions

For the study and development of part of the work detailed in this thesis (in particular Chapter [12\)](#page-248-0), the following stay in a foreign institution was enjoyed:

**Study of technologies for the design of [UWB](#page-32-0) antennas** 

Institut für Höchstfrequenztechnik und Elektronik (IHE). Universität Karlsruhe (TH) Karlsruhe, Germany

Duration: 3 months (August 2006-October 2006)

# 14.6. Publications

A list of publications derived from this work is presented here in cronologycal order:

### 14.6.1. Journal papers

- **J. Martínez-Fernández**, J. M. Gil, J. Zapata, "Ultra Wide Band Optimized Profile Monopole Antenna by Means of Simulated Annealing algorithm and the Finite Element Method," IEEE Transactions on Antennas and Propagation, vol. 55, no. 2, pp. 1826- 1832, June 2007.
- **J. Martínez-Fernández**, V. de la Rubia, J. M. Gil, J. Zapata, "Frequency notched UWB planar monopole antenna optimization using a Finite Element Method-based approach," accepted for publication in the IEEE Transactions on Antennas and Propagation.
- **J. Martínez-Fernández**, J. M. Gil, J. Zapata, "Profile Optimization in Planar Ultra-Wide-Band Monopole Antennas for Minimum Return Losses," submitted to the IET Microwaves, Antennas and Propagation.
- **J. Martínez-Fernández**, W. Sörgel, J. M. Gil, W. Wiesbeck, "Dual Polarized UWB aperture antenna element with optimized profile feed for optimal adaptation," submitted to the IEEE Antennas and Wireless Propagation Letters.

## 14.6.2. Conference proceedings

#### International conference proceedings

- **J. Martínez-Fernández**, F.J. Monge Alonso, J. Zapata, J.M. Gil, "Optimization of Devices Based on Bodies of Revolution with Finite Elements,"Proceedings of the 8th Int. Workshop on Finite Elements for Microwave Engineering, Stellenbosch, Southafrica, May 2006.
- **J. Martínez-Fernández**, J.M. Gil, J Zapata, "Ultra Wide-Band Optimized Profile Monopole Antenna,"Proceedings of the 1st European Conference on Antennas and Propagation (EuCAP), Nice, France, November 2006.
- **J. Martínez-Fernández**, José M. Gil, J.Zapata, "Optimization of the profile of a planar ultra wide band monopole antenna in order to minimize return losses,"Proceedings of the 2nd European Conference on Antennas and Propagation (EuCAP), Edinburgh, United Kingdom, November 2007.
- **J. Martínez-Fernández**, José M. Gil, J.Zapata, "Optimized Profile Monopole Antennas through Finite Elements for UWB Applications,"Proceedings of the 9th International Workshop on Finite Elements for Microwave Engineering, Bonn, Germany, May 2008.
- **J. Martínez-Fernández**, José M. Gil, J.Zapata, "Optimized Profile Dielectric Coating in UWB Monopole Antenna for Radiation Pattern Gain Stability and Optimal Adaptation ,"Proceedings of the 30th ESA Antenna Workshop on Antennas for Earth Observation, Science, Telecommunication and Navigation Space Missions, ESA/ESTEC, Noordwijk, The Netherlands, May 2008.
- **J. Martínez-Fernández**, José M. Gil, J.Zapata, "Optimization of Frequency Notched UWB Monopole Antennas by Means of Genetic Algorithms with Multipurpose Admitance Matrix Analysis Approach,"Proceedings of the 2008 USNC/URSI National Radio Science meeting, San Diego, USA, July 2008.
- **J. Martínez-Fernández**, José M. Gil, J.Zapata, "Optimized Profile Planar UWB Monopole Antenna for Optimal Adaptation,"Proceedings of the 2008 USNC/URSI National Radio Science meeting, San Diego, USA, July 2008.

#### Spanish conference proceedings

- **J. Martínez Fernández**, M.A. González, J.Zapata, "Antena Microstrip en Cavidad con Polarización Dual," Actas del XX Simposio Nacional URSI, Gandia, Spain, September 2005.
- **J. Martínez-Fernández**, J. Monge, J.M. Gil, "Analysis of Structures with Revolution Symmetry Using Finite Elements and Generalized Scattering Matrix,"Actas del XX Simposio Nacional URSI, Gandia, Spain, September 2005.
- J. Martínez Fernández, J. M. Gil, J.Zapata, "Optimización de perfil en monopolos para diseño de antenas UWB," Actas del XXII Simposio Nacional URSI, Tenerife, Spain, September 2007.

# Bibliografía/Bibliography

- [1] "Characteristics of ultra-wideband technology," Recommendation ITU-R SM.1755, International Telecommunications Union (ITU), May 2006. [5,](#page-40-0) [125](#page-160-0)
- [2] "Framework for the introduction of devices using ultra-wideband technology," Recommendation ITU-R SM.1756, International Telecommunications Union (ITU), May 2006. [5,](#page-40-0) [83,](#page-118-1) [125,](#page-160-0) [201](#page-236-0)
- [3] "Impact of devices using ultra-wideband technology on systems operating within radiocommunication services," Recommendation ITU-R SM.1757, International Telecommunications Union (ITU), May 2006. [5,](#page-40-0) [83,](#page-118-1) [125,](#page-160-0) [201](#page-236-0)
- [4] "Measurement techniques of ultra-wideband transmissions," Recommendation ITU-R SM.1754, International Telecommunications Union (ITU), May 2006. [5,](#page-40-0) [125](#page-160-0)
- [5] "Revision of part 15 of the commission's rules regarding ultra wideband transmission systems," First Report and Order, ET Docket 98-153, FCC 02-48, Federal Communications Commission (FCC), adopted: February 2002; released: April 2002. [5,](#page-40-0) [83,](#page-118-1) [125,](#page-160-0) [201](#page-236-0)
- [6] J. A. Stratton, Electromagnetic Theory. New York, NY: McGraw-Hill, 1941, ch. 9, pp. 486–488. [6,](#page-41-0) [126](#page-161-0)
- [7] F. Arndt, R. Beyer, J. M. Reiter, T. Sierverding, and T. Wolf, "Automated design of waveguide components using hibrid mode-matching/numerical em building-blocks in optimization-oriented cad frameworks–state-of-the-art and recent advances," IEEE Trans. Microwave Theory Tech., vol. 45, pp. 747–760, May 1997. [7,](#page-42-0) [127](#page-162-0)
- [8] J. M. Reiter and F. Arndt, "A Boundary Contour Mode-Matching method for the rigorous analysis of cascaded arbitrarily shaped  $H$ -plane discontinuities in rectangular waveguides," IEEE Microwave Guided Wave Lett., vol. 2, pp. 403–405, Oct. 1992. [7,](#page-42-0) [127](#page-162-0)
- [9] ——, "Rigorous analysis of arbitrarily shaped  $H$  and  $E$ -plane discontinuities in rectangular waveguides by a full-wave Boundary Contour Mode-Matching method," IEEE Trans. Microw. Theory Tech., vol. 43, pp. 796–801, Apr. 1995. [7,](#page-42-0) [127](#page-162-0)
- [10] G. Conciauro, M. Guglielmi, and R. Sorrentino, Advanced modal analysis: CAD techniques for waveguide components and filters. John Wiley, 1999. [7,](#page-42-0) [127](#page-162-0)
- [11] D. M. Pozar, Microwave Engineering, 2nd ed. John Wiley & Sons, Inc, 1998. [7,](#page-42-0) [127](#page-162-0)
- [12] J. Tinsley and G. F. Carey, Finite Elements. Englewood Cliffs. New Jersey 07632: Prentice-Hall, Inc, 1983, vol. 4. [8,](#page-43-0) [127](#page-162-0)
- [13] W. K. Gwarek, "Analysis of arbitrarily shaped two-dimensional microwave circuits by finite-difference time-domain method," IEEE Trans. Microwave Theory Tech., vol. 36, pp. 738–744, Apr. 1988. [8,](#page-43-0) [127](#page-162-0)
- [14] W. Hoefer, "The transmission-line matrix method–theory and applications," IEEE Trans. Microwave Theory Tech., vol. 33, pp. 882–893, Oct. 1985. [8,](#page-43-0) [127](#page-162-0)
- [15] R. F. Harrington, Field Computation by Moment Methods. IEEE Press, 1993. [8,](#page-43-0) [127](#page-162-0)
- [16] M. Koshiba and M. Suzuki, "Application of the boundary-element method to waveguide discontinuities," IEEE Trans. Microwave Theory Tech., vol. 34, pp. 301–307, Feb. 1986. [8,](#page-43-0) [127](#page-162-0)
- [17] High frequency structure simulator (hfss). [Online]. Available: [http://www.ansoft.com/](http://www.ansoft.com/products/hf/hfss/) [products/hf/hfss/](http://www.ansoft.com/products/hf/hfss/) [8,](#page-43-0) [127](#page-162-0)
- [18] Multi-purpose electromagnetic field simulation tool (mefisto). [Online]. Available: <http://www.faustcorp.com/products/> [8,](#page-43-0) [128](#page-163-0)
- [19] Empire. [Online]. Available: <http://www.empire.de/main/Empire/en/home.php> [8,](#page-43-0) [128](#page-163-0)
- [20] Momentum. [Online]. Available: [http://eesof.tm.agilent.com/products/momentum](http://eesof.tm.agilent.com/products/momentum_main.html) [main.html](http://eesof.tm.agilent.com/products/momentum_main.html) [8,](#page-43-0) [128](#page-163-0)
- [21] Cst microwave studio. [Online]. Available: [http://www.cst.com/Content/Products/](http://www.cst.com/Content/Products/MWS/Overview.aspx) [MWS/Overview.aspx](http://www.cst.com/Content/Products/MWS/Overview.aspx) [8,](#page-43-0) [128](#page-163-0)
- [22] P. Feldmann and R. W. Freund, "Interconnect-delay computation and signal-integrity verification using the SyMPVL algorithm," in Proc. European Circuit Soc. Circuit Theory Design Conf., 1997, pp. 408–413. [8,](#page-43-0) [25,](#page-60-0) [28,](#page-63-0) [29,](#page-64-0) [128,](#page-163-0) [144,](#page-179-0) [148](#page-183-0)
- [23] ——, "Efficient linear circuit analysis by padé approximation via the lanzos process," IEEE Trans. Microwave Theory Tech., vol. 14, no. 5, pp. 639–649, May 1995. [8,](#page-43-0) [128](#page-163-0)
- [24] F. Wang, V. K. Devabhaktuni, and Q.-J. Zhang, "A hierarchical neural network aprroach to the development of library of neural models for microwave design," IEEE Trans. Microwave Theory Tech., vol. 46, no. 12, pp. 2391–2403, Dec. 1998. [8,](#page-43-0) [10,](#page-45-0) [128,](#page-163-0) [129](#page-164-0)
- [25] J. Rubio, "Un método de segmentación para el análisis de circuitos pasivos de microondas mediante el uso combinado del método de elementos finitos en 3-D y análisis modal," Ph.D. dissertation, Universidad Politécnica de Madrid. Escuela de Telecomunicaciones, Madrid, 1998. [8,](#page-43-0) [128](#page-163-0)
- [26] W. H. Press, B. P. Flannery, S. A. Teukolsky, and W. T. Vetterling, Numerical Recipes. The Art of Scientific Computing. Cambridge University Press, 1989. [8,](#page-43-0) [128](#page-163-0)
- [27] E. Spedicato, Ed., Algorithms for Continuous Optimization. The State of the Art, ser. NATO ASI Series C: Mathematical and Physical Sciences. Kluwer Academic Publishers, 1994, vol. 434. [8,](#page-43-0) [128](#page-163-0)
- [28] A.Neumaier, Acta Numerica, A. Iserles, Ed. Cambridge University Press, 2004. [9,](#page-44-0) [129](#page-164-0)
- [29] Y. Rahmat-Samii and C. C. Christodoulou, "Guest editorial for the special issue on synthesis and optimization techniques in electromagnetics and antenna system design," IEEE Trans. Antennas Propagat., vol. 55, pp. 518–522, Mar. 2007. [10,](#page-45-0) [129](#page-164-0)
- [30] D. T. Pham and D. Karaboga, Intelligent Optimisation Techniques. Genetic Algorithms, Tabu Search, Simulated Annealing and Neural Networks. Springer, 2004. [10,](#page-45-0) [129](#page-164-0)
- [31] R. H. J. M. Otten and L. P. P. P. van Ginneken, The Annealing Algorithm. Boston/Dordrecht/London: Kluwer Academic Publishers, 1989. [10,](#page-45-0) [129](#page-164-0)
- [32] A. Fanni, A. Manunza, M. Marchesi, and F. Pilo, "Tabu search metaheuristics for global optimization of electromagnetic problems," IEEE Trans. on magnetics, vol. 34, no. 5, pp. 2960–2963, Sept. 1998. [10,](#page-45-0) [129](#page-164-0)
- [33] M. Dorigo and G. D. Caro, "Ant colony optimization: a new meta-heuristic," in Proc. of the 1999 Congress on Evolutionary Computation, vol. 2, July 1999. [10,](#page-45-0) [129](#page-164-0)
- [34] N. Jin and Y. Rahmat-Samii, "Advances in particle swarm optimization for antenna designs: Real-number, binary, single-objective and multiobjective implementations," IEEE Trans. Antennas Propagat., vol. 55, pp. 556–567, Mar. 2007. [10,](#page-45-0) [129](#page-164-0)
- [35] J. Zhu, J. W. Bandler, N. K. Nikolova, and S. Koziel, "Antenna optimization through space mapping," IEEE Trans. Antennas Propagat., vol. 55, pp. 651–658, Mar. 2007. [10,](#page-45-0) [129](#page-164-0)
- [36] J. W. Bandler, Q. S. Cheng, S. A. Dakroury, A. S. Mohamed, M. H. Bakr, K. Madsen, and J. Sondergaard, "Space mapping: The state of the art," IEEE Trans. Microwave Theory Tech., vol. 52, no. 1, pp. 337–361, Jan. 2004. [10,](#page-45-0) [129](#page-164-0)
- [37] V. K. Devabhaktuni, M. C. E. Yagoub, and Q.-J. Zhang, "A robust algorithm for automatic development of neural-network models for mirowave applications," IEEE Trans. Microwave Theory Tech., vol. 49, no. 12, pp. 2282–2291, Dec. 2001. [10,](#page-45-0) [129](#page-164-0)
- [38] H. G. Schantz, "A brief history of uwb antennas," IEEE Aerospace and Electronic Systems Magazine, vol. 19, pp. 22–26, Apr. 2004. [10,](#page-45-0) [130](#page-165-0)
- [39] C. A. Balanis, Antenna Theory. Analysis and Design. John Wiley & Sons, Inc, 1997. [10,](#page-45-0) [130](#page-165-0)
- [40] R. G. Hohlfeld and N. Cohen, "Self-similarity and the geometric requirements for frequency independence in antenae," Fractals, no. 1, pp. 79–84, Mar. 1999. [10,](#page-45-0) [130](#page-165-0)
- [41] I. Oppermann, M. Hämäläinen, and J. linatti, Eds., *UWB Theory and Applications*. John Wiley and Sons, 2004, ch. 6. [11,](#page-46-0) [130,](#page-165-0) [131](#page-166-0)
- [42] B. Allen, M. Dohler, E. E. Okon, W. Q. Malik, A. K. Brown, and D. J. Edwards, Eds., Ultra-wideband Antennas and Propagation for Communications, Radar and Imaging. John Wiley and Sons, 2007. [11,](#page-46-0) [130](#page-165-0)
- [43] J. D. Morrow, "Shorted biconical antenna for ultra-wideband applications," in Proc. Radio and Wireless Conference: RAWCON, Aug. 2003, pp. 143–146. [11,](#page-46-0) [41,](#page-76-1) [131,](#page-166-0) [159](#page-194-1)
- [44] X. Qing, Z.N. Chen, and M. Chia, "Uwb characteristics of disc cone antenna," in *Proc.* IEEE Int. Workshop on Antenna Technology: Small Antennas and Novel Metamaterials: IWAT, Mar. 2005, pp. 97–100. [11,](#page-46-0) [41,](#page-76-1) [131,](#page-166-0) [159](#page-194-1)
- [45] L. Paulsen, J. B. West, W. Perger, and J. Kraus, "Recent investigations on the volcano smoke antenna," in *Proc. IEEE Antennas Propagation Int. Symp.*, vol. 3, June 2003, pp. 845–848. [12,](#page-47-0) [41,](#page-76-1) [131,](#page-166-0) [159](#page-194-1)
- [46] T. Taniguchi and T. Kobayashi, "An omnidirectional and low-vswr antenna for the fccapproved uwb frequency band," in Proc. IEEE Antennas Propagation Int. Symp., vol. 3, June 2003, pp. 460–463. [12,](#page-47-0) [41,](#page-76-1) [131,](#page-166-0) [159](#page-194-1)
- [47] Z.N. Chen, "Novel bi-arm rolled monopole for uwb applications," IEEE Trans. Antennas Propagat., vol. 53, no. 2, pp. 672–677, Feb. 2005. [12,](#page-47-0) [131](#page-166-0)
- [48] K.-L. Wong, S.-W. Su, and C.-L. Tang, "Broadband omnidirectional metal-plate monopole antenna," IEEE Trans. Antennas Propagat., vol. 53, no. 1, pp. 581–583, Jan. 2005. [12,](#page-47-0) [131](#page-166-0)
- [49] K.-L. Wong and C.-H. Wu, "Wide-band omnidirectional square cylindrical metal-plate monopole antenna," IEEE Trans. Antennas Propagat., vol. 53, no. 8, pp. 2758–2761, Aug. 2005. [12,](#page-47-0) [131](#page-166-0)
- [50] R. Janaswamy and D. H. Schaubert, "Analysis of the tapered slot antenna," IEEE Trans. Antennas Propagat., vol. 35, no. 9, pp. 1058–1065, Sept. 1987. [12,](#page-47-0) [131](#page-166-0)
- [51] P. J. Gibson, "The vivaldi aerial," in Proc. 9th European Microwave Conference, Brighton, U.K., 1979, pp. 101–105. [12,](#page-47-0) [131](#page-166-0)
- [52] W. Sorgel, C. Walldschmidt, and W. Wiesbeck, "Transient responses of a vivaldi antenna and a logarithmic dipole periodic array for ultra wideband communication," in Antennas and Propagation Society International Symposium, IEEE, vol. 3, 2003, pp. 592–595. [12,](#page-47-0) [131](#page-166-0)
- [53] X. Qing, M. Chia, and X. Wu, "Wide-slot antenna for uwb applications," in Antennas and Propagation Society International Symposium, IEEE, vol. 1, 2003, pp. 834–837. [12,](#page-47-0) [132](#page-167-0)
- [54] S. Cheng, P. Hallbjorner, and A. Rydberg, "Printed slot planar inverted cone antenna for ultrawideband applications," IEEE Antennas and Wireless Propagation Letters, vol. 7, pp. 18–21, 2008. [12,](#page-47-0) [132](#page-167-0)
- [55] C. Song, P. Hall, and H. Ghafhouri-Shiraz, "Shorted fractal sierpinski monopole antenna," IEEE Trans. Antennas Propagat., vol. 52, no. 10, pp. 2564–2570, Oct. 2004. [12,](#page-47-0) [132](#page-167-0)
- [56] A. Mirkamali, P. Hall, and M. Soleimani, "Multiband diamond shaped sierpinski gasket monopole antenna," Microwave and Optical Technology Letters, vol. 48, pp. 1069–1073, June 2006. [12,](#page-47-0) [132](#page-167-0)
- [57] H. Schantz and L. Fullerton, "The diamond dipole: a gaussian impulse antenna," in Antennas and Propagation Society International Symposium, IEEE, vol. 4, July 2001, pp. 100–103. [12](#page-47-0)
- [58] M. Peyrot-Solis and H. Jardon-Aguilar, "Ultra-wideband planar monopole antenna for operation in the 3-20 ghz band," in Proc. IEEE Electromagnetic Compatibility and Electromagnetic Ecology Int. Symp., June 2005, pp. 97–100. [12,](#page-47-0) [53,](#page-88-0) [132,](#page-167-0) [171](#page-206-0)
- [59] M. Ammann and Z.N. Chen, "A wide-band shorted planar monopole with bevel," IEEE Trans. Antennas Propagat., vol. 51, pp. 901–903, Apr. 2003. [12,](#page-47-0) [53,](#page-88-0) [132,](#page-167-0) [171](#page-206-0)
- [60] W.-S. Chen and M.-K. Hsu, "The designg of a finite ground plane cross semi-elliptic monopole antenna for uwb applications," Microwave Journal, pp. 192–204, May 2006. [12,](#page-47-0) [53,](#page-88-0) [132,](#page-167-0) [171](#page-206-0)
- [61] H. Schantz, W. Beeler, and D. Dickson, "Uwb planar bulbous dipole antennas," in Proc. IEEE Antennas Propagation Int. Symp., vol. 2A, July 2005, pp. 475–478. [12,](#page-47-0) [53,](#page-88-0) [132,](#page-167-0) [171](#page-206-0)
- [62] S. Qu and C. Ruan, "Effect of round corners on bowtie antennas," Progress In Electromagnetic Research, PIER, vol. 57, pp. 179–195, 2006. [12,](#page-47-0) [53,](#page-88-0) [132](#page-167-0)
- [63] M. Peyrot-Solis, G. Galvan-Tejada, and H. Jardon-Aguilar, "State of the art in ultrawideband antennas," in *Electrical and Electronics Engineering*, 2005 2nd International Conference on, Sept. 2005, pp. 101–105. [13,](#page-48-0) [132](#page-167-0)
- [64] J. Rubio, M. A. González, and J. Zapata, "Generalized-Scattering-Matrix analysis of a class of finite arrays of coupled antennas by using 3-D fem and spherical mode expansion," IEEE Trans. Antennas Propagat., vol. 53, no. 3, pp. 1133–1144, Mar. 2005. [13,](#page-48-0) [29,](#page-64-0) [132,](#page-167-0) [149](#page-184-0)
- [65] J. Rubio, J. Arroyo, and J. Zapata, "SFELP-an efficient methodology for microwave circuit analysis," IEEE Transactions on Microwave Theory and Techniques, vol. 49, no. 3, pp. 509–516, Mar. 2001. [13,](#page-48-0) [28,](#page-63-0) [29,](#page-64-0) [132,](#page-167-0) [148](#page-183-0)
- [66] E. Richalot, M. F. Wong, V. Fouad-Hanna, and H. Baudrand, "Analysis of radiating axisymmetric structures using a 2-d finite-element and spherical mode expansion," Microwave and Optical Technology Letters., vol. 20, no. 1, pp. 8–13, Jan. 1999. [13,](#page-48-0) [132](#page-167-0)
- [67] J. Rubio, J. Arroyo, and J. Zapata, "Analysis of passive microwave circuits by using a hybrid 2-D and 3-D finite-element mode-matching method," IEEE Transactions on Microwave Theory and Techniques, vol. 47, no. 9, pp. 1746–1749, Sept. 1999. [25,](#page-60-0) [35,](#page-70-0) [145,](#page-180-0) [154](#page-189-0)
- [68] F. Alessandri, G. Bartolucci, and R. Sorrentino, "Admittance matrix formulation of waveguie discontinuity problems: Computer-aided design of branch guide directional couplers," IEEE Trans. Microwave Theory Tech., vol. 36, pp. 394–403, Feb. 1997. [28,](#page-63-0) [147](#page-182-0)
- [69] J. Rubio, M. A. Gonz´alez, and J. Zapata, "Analysis of cavity-backed microstrip antennas by a 3-D finite element/segmentation method and a matrix Lanczos-Padé algorithm (SFELP)," IEEE Trans. Antennas Propagat., vol. 1, pp. 193–195, 2002. [29,](#page-64-0) [149](#page-184-0)
- [70] J. P. Webb, "Hierarchal vector basis functions of arbitrary order for triangular and tetrahedral finite elements," IEEE Transactions on Antennas and Propagation, vol. 47, no. 8, pp. 1244–1253, Aug. 1999. [31,](#page-66-0) [32,](#page-67-0) [150,](#page-185-0) [151](#page-186-0)
- [71] V. de la Rubia and J. Zapata, "MAM-a multipurpose admittance matrix for antenna design via the finite element method," IEEE Transactions on Antennas and Propagation, vol. 55, no. 8, pp. 2276–2286, Aug. 2007. [31,](#page-66-0) [35,](#page-70-0) [36,](#page-71-0) [150,](#page-185-0) [155,](#page-190-0) [202](#page-237-0)
- [72] J.-C. Nédélec, "Mixed finite elements in  $\mathbb{R}^3$ ," Numer. Math., vol. 35, pp. 315–341, 1980. [32,](#page-67-0) [151](#page-186-0)
- [73] J. M. Gil, J. Monge, J. Rubio, and J. Zapata, "A cad-oriented method to analyse and design radiating structures based on bodies of revolution by using finite elements and generalized scattering matrix," IEEE Trans. Antennas Propagat., vol. 54, pp. 899–907, Mar. 2006. [42,](#page-77-0) [160](#page-195-0)
- [74] C.-Y. Hong, C.-W. Ling, I.-Y. Tarn, and S.-J. Chung, "Design of a planar ultrawideband antenna with a new band-notch structure," IEEE Trans. Antennas Propagat., vol. 55, no. 12, pp. 3391–3397, Dec. 2007. [83,](#page-118-1) [201](#page-236-0)
- [75] W. Lui, C. Cheng, Y. Cheng, and H. Zhu, "Frequency notched ultra-wideband microstrip slot antenna with fractal tuning stub," Electronics Letters, vol. 41, no. 6, pp. 294–296, Mar. 2005. [83,](#page-118-1) [201](#page-236-0)
- [76] K.-H. Kim, Y.-J. Cho, S.-H. Hwang, and S.-O. Park, "Band-notched uwb planar monopole antenna with two parasitic patches," *Electronics Letters*, vol. 41, no. 14, pp. 783–785, July 2005. [83,](#page-118-1) [201](#page-236-0)
- [77] T. Dissanaye and K. P. Esselle, "Prediction of the notch frequency of slot loaded printed uwb antennas," IEEE Trans. Antennas Propagat., vol. 55, no. 11, pp. 3320–3325, Nov. 2007. [83,](#page-118-1) [201](#page-236-0)
- [78] W.-S. Lee, D.-Z. Kim, K.-J. Kim, and J.-W. Yu, "Wideband planar monopole antennas with dual band-notched characteristics," IEEE Trans. Microwave Theory Tech., vol. 54, no. 6, pp. 2800–2806, June 2006. [83,](#page-118-1) [201](#page-236-0)
- [79] K. Bahadori and Y. Rahmat-Samii, "A miniaturized elliptic-card uwb antenna with wlan band rejection for wireless communications," IEEE Trans. Antennas Propagat., vol. 55, no. 11, pp. 3326–3332, Nov. 2007. [83,](#page-118-1) [201](#page-236-0)
- [80] A. J. Kerkhoff and H. Ling, "Design of a band-notched planar monopole antenna using genetic algorithm optimization," IEEE Trans. Antennas Propagat., vol. 55, no. 3, pp. 604–610, Mar. 2007. [83,](#page-118-1) [201](#page-236-0)
- [81] Fortran genetic algorithm (ga) driver by david l. carrol. [Online]. Available: <http://www.cuaerospace.com/carroll/ga.html> [84,](#page-119-0) [202](#page-237-0)
- [82] H. Ghannoum, C. Roblin, and S. Bories, "Uwb antennas in body area networks," Antenna Technology Small Antennas and Novel Metamaterials, 2006 IEEE International Workshop on, pp. 136–139, 6-8, 2006. [95,](#page-130-1) [213](#page-248-1)
- [83] V. Tran and A. Sibille, "Spatial multiplexing in uwb mimo communications," Electronics Letters, vol. 42, no. 16, pp. 931–932, 3, 2006. [95,](#page-130-1) [213](#page-248-1)
- [84] W. Malik, "Spatial correlation in ultrawideband channels," Wireless Communications, IEEE Transactions on, vol. 7, no. 2, pp. 604–610, February 2008. [95,](#page-130-1) [213](#page-248-1)
- [85] M. R. Andrews, P. P. Mitra, and R. deCarvalho, "Tripling the capacity of wireless communications using electromagnetic polarization," Nature, no. 409, pp. 316–318, January 2001. [95,](#page-130-1) [213](#page-248-1)
- [86] A. Rajagopalan, G. Gupta, A. Konanur, B. Hughes, and G. Lazzi, "Increasing channel capacity of an ultrawideband mimo system using vector antennas," Antennas and Propagation, IEEE Transactions on, vol. 55, no. 10, pp. 2880–2887, Oct. 2007. [95,](#page-130-1) [213](#page-248-1)
- <span id="page-277-0"></span>[87] J. Monge, "Una contribución a las técnicas de diseño asistido por ordenador para antenas y dispositivos pasivos de microondas basadas en el m´etodo de los elementos finitos," Ph.D. dissertation, Escuela Técnica Superior de Ingenieros de Telecomunicación, Uni-versidad Politécnica de Madrid, Madrid, 2006. [118,](#page-153-0) [234](#page-269-0)